# **jMetalPy Documentation** *Release*

**Antonio J. Nebro**

**Sep 25, 2018**

# Contents:

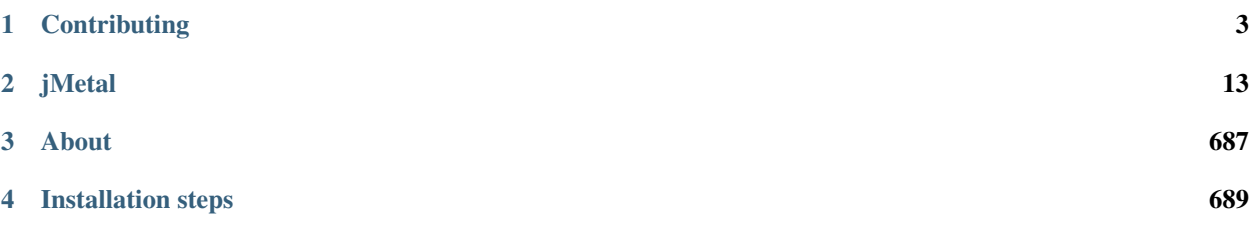

Warning: Documentation is WIP!! Some information may be missing.

# CHAPTER 1

# **Contributing**

<span id="page-6-0"></span>Contributions to the jMetalPy project are welcome. Please, take into account the following guidelines (all developers should follow these guidelines):

# **1.1 Git WorkFlow**

We have a set of branches on the remote Git server. Some branches are temporary, and others are constant throughout the life of the repository.

- Branches always present in the repository:
	- *master*: You have the latest released to production, receive merges from the develop branch, or merge from a *hotfix* branch (emergency).
		- \* Do I have to put a TAG when doing a merge from develop to master? yes
		- \* Do I have to put a TAG when doing a merge from a hotfix branch to master? yes
		- \* After merge from a hotfix to master, do I have to merge from master to develop? yes
	- *develop*: It is considered the "Next Release", receives merges from branches of each developer, either corrections (*fix*) or new features (*feature*).
- Temporary branches:
	- feature/<task-id>-<description>: When we are doing a development, we create a local branch with the prefix "fea
		- \* Where does this branch emerge? This branch always emerge from the develop branch
		- \* When I finish the development in my feature branch, which branch to merge into?: You always merge feature branch into develop branch
	- $-$  fix/<task-id>-<description>: When we are making a correction, we create a local branch with the prefix "fix", th
		- \* Where does this branch emerge? This branch always emerge from the develop branch
- \* When I finish the correction in my fix branch, which branch to merge into?: You always merge feature branch into develop branch
- hotfix/<task-id>-<description>: When we are correcting an emergency incidence in production, we create a local
	- \* Where does this branch emerge?: This branch always emerge from the master branch
	- \* When I finish the correction in my hotfix branch, which branch to merge into?: This branch always emerge from the master and develop branch
- Steps to follow when you are creating or going to work on a branch of any kind (feature / fix / hotfix):
	- 1. After you create your branch (feature / fix / hotfix) locally, upload it to the remote Git server. The integration system will verify your code from the outset.
	- 2. Each time you commit, as much as possible, you send a push to the server. Each push will trigger the automated launch of the tests, etc.
	- 3. Once the development is finished, having done a push to the remote Git server, and that the test phase has passed without problem, you create an [pull request.](https://help.github.com/articles/creating-a-pull-request/)

Note: Do not forget to remove your branch (feature / fix / hotfix) once the merge has been made.

Some useful Git commands:

• git fetch –prune: Cleaning branches removed and bringing new branches

# **1.2 PEP8!**

It is really important to follow some standards when a team develops an application. If all team members format the code in the same format, then it is much easier to read the code. PEP8 is Python's style guide. It's a set of rules for how to format your Python code.

Some style rules:

- Package and module names: Modules should have short, all-lowercase names. Underscores can be used in the module name if it improves readability. Python packages should also have short, **all-lowercase** names, although the use of underscores is discouraged. In Python, a module is a file with the suffix '.py'.
- Class names: Class names should normally use the CapWords convention.
- Method names and instance variables: Lowercase with words separated by underscores as necessary to improve readability.

There are many more style standards in PEP8 so, please, refer to [PEP8 documentation](https://www.python.org/dev/peps/pep-0008) . The most appropriate is to use an IDE that has support for PEP8. For example, [PyCharm.](https://www.jetbrains.com/pycharm/)

# **1.3 Object-oriented programming**

Object-oriented programming should be the single programming paradigm used. Avoiding as far as possible, imperative and functional programming.

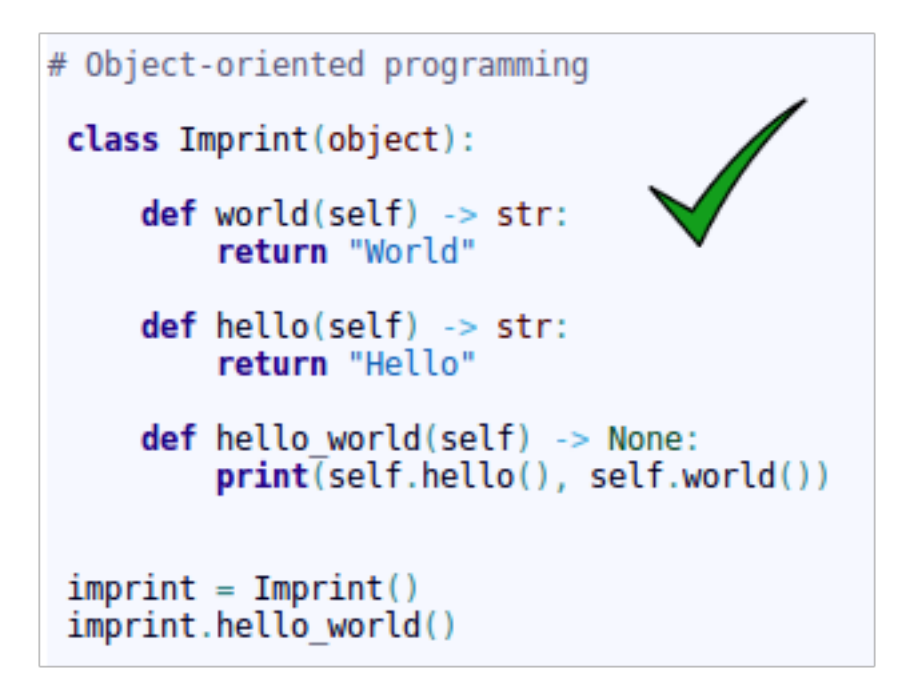

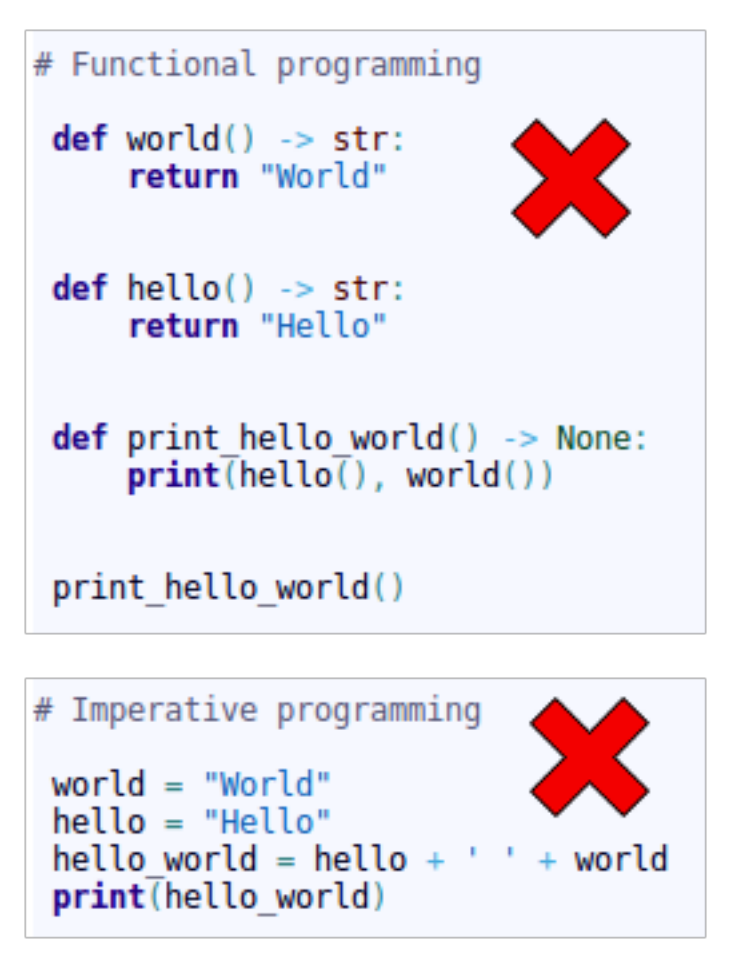

In classes, we directly access the attributes, which are usually defined as public.

```
class Circle(object):
   def init (self, radius: int):
        self. radius = radius
```
Only when we want to implement additional logic in the accesses to the attributes we define getter/setter methods, but always by using the \*property\* annotation or the \*property\* function:

```
class Circle(object):
    def init (self):
        self. radius = None
    @property
    def radius(self) \rightarrow int:
        print("Accessing the radius attribute by get")
        return self. radius
   @radius.setter
    def radius(self, radius: int) -> None:
        print("Accessing the radius attribute by set")
        # Logic to validate
        if radius \leq 0:
            raise ValueError("The radius value must be a positive integer")
        self. radius = radius
```

```
class Circle(object):
    def init (self):
        self. radius = None
    def qet radius(self) \rightarrow int:
        print ("Accessing the radius attribute by get")
        return self. radius
    def __ set_radius(self, radius: int) -> None:
        print("Accessing the radius attribute by set")# Logic to validate
        if radius \leq 0:
            raise ValueError("The radius value must be a positive integer")
        self. radius = radius
    radius = property(fget=_get_radius, fset=_set_radius)
```
By using \*property\*, we continue to access the attributes directly:

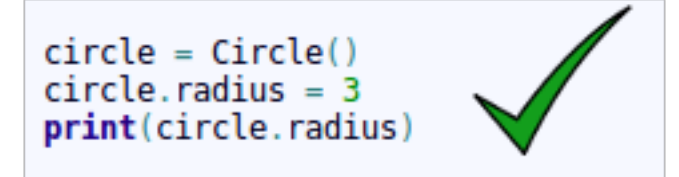

Do not use getter/setter methods without the *property* annotation or the *property* function:

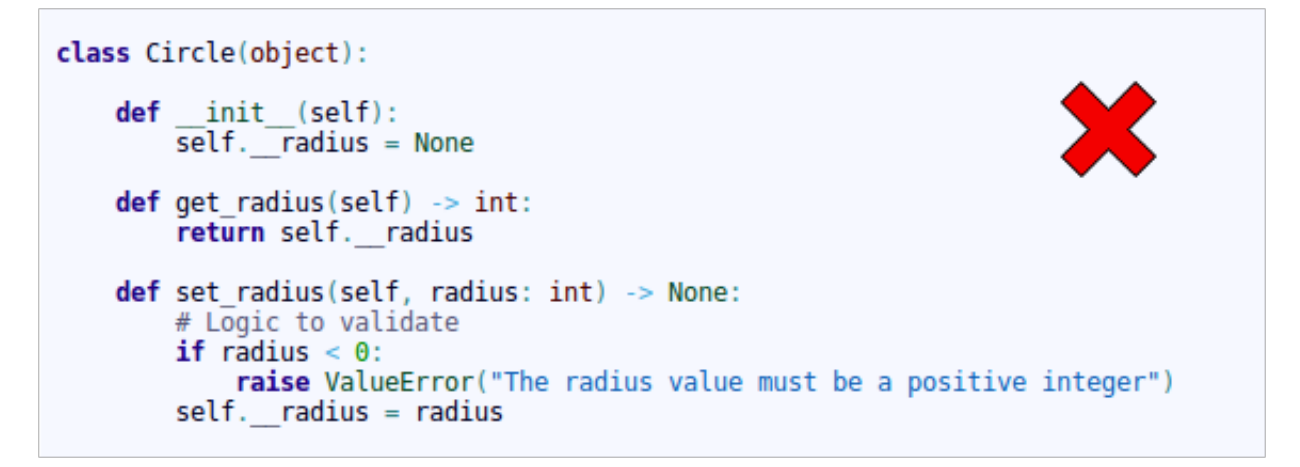

Since this way of accessing the attribute is not commonly used in Python:

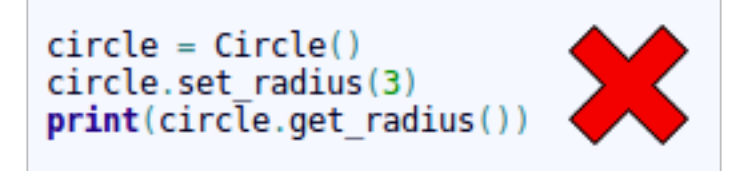

# **1.4 Structure**

Python is not Java. In Java you cannot, by design, have more than one class in a file. In Python, you can do it.

In Python, it is appropriate to group several classes into a single .py file. For that reason, the .py files are called modules.

# **1.5 Python 3.6**

We always define types in the parameters of the arguments and the return value:

```
class Car(object):
   def init (self):
       self.fuel = 0self.battery = 0def refuel(self, new_fuel: int):
       self.fuel += new fuel
  def recharge(self, new energy: int):
       self.battery += new energydef status(self) \rightarrow Tuple(int, int):return self.fuel, self.battery
```
We can define abstract classes (ABCs) in Python:

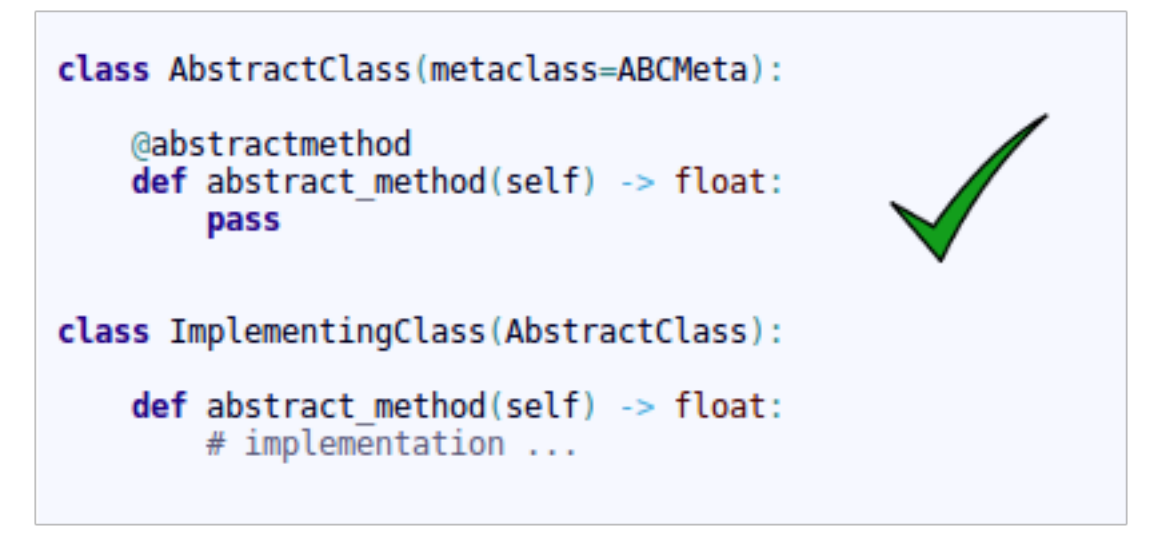

In the case that we want to define an **interface** class, it is done in the same way. We just have to define all the methods of the class as abstract.

Example of use of generic types:

```
T = TypeVar('T') # <- Can be anything<br>S = TypeVar('S', int, float) # <- Must be int or float
class Car(object):
    def init (self, fuel: S, battery: S, model: T):
         self.fuel = fuelself.battery = batteryself.model = model
    def refuel(self, new fuel: S) \rightarrow None:
         self.fuel += new fueldef recharge(self, new energy: S) \rightarrow None:
         self.battery += new energydef status(self) -> Tuple[S, S]:
         return self.fuel, self.battery
```
In the code below, the IDE displays a warning, since although the 2nd parameter is a float type, which is a type allowed in the definition of the generic type  $X$ , it is not of the same type as the first, since the first 2 parameters must be of the same generic type (S):

```
car1 = Car(3, 3.44, "FORD-F-150")
```
In the code below, the IDE displays a warning, since the 2nd parameter is a type not allowed in the definition of the generic type ( *TypeVar('S', int, float)* ):

```
car2 = Car(3, "hello", "FORD-F-150")
```
When the class inherits from *Generic*[...], the **class is defined as generic**. In this way we can indicate the types that will have the values of the generic types, when using the class as type. Look at the *add\_car()* method of the *Parking* class.

Note: The generic classes inherit from abc.ABCMeta, so they are abstract classes and abstract methods can be used.

```
T = TypeVar('T') # <- Can be anything
S = TypeVar('S', int, float) # < - Must be int or floatclass CarGeneric(Generic[S, T]):
    def init (self, fuel: S, battery: S, model: T):
        self.fuel = fuelself.battery = battery
        self_model = modeldef refuel(self, new fuel: S) \rightarrow None:
        self.fuel += new fueldef recharge(self, new energy: S) -> None:
        self.battery += new energy
    def status(self) \rightarrow Tuple[S, S]:return self.fuel, self.battery
```

```
class Parking(object):
   def init (self):
        self.car list = list()def add car(self, new car: CarGeneric[int, str]) -> None:
        self.car list.append(new car)
```
In the code below, the IDE displays a warning in the call to the *add\_car()* method when adding the car, since the 3rd parameter of the init must be a *str* type, as defined in the *add\_car()* method of the *Parking* class.

```
car3 = CarGeneric(3, 4, 777)parking = Parking()parking.add car(car3)
```
When inheriting from generic classes, some type variables could be fixed:

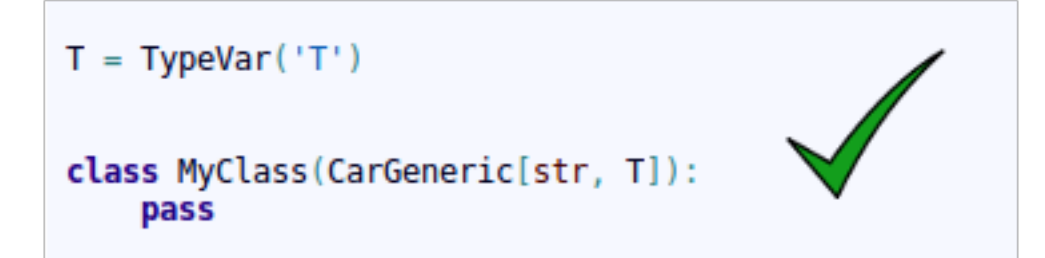

Example of inheritance from non-generic class to generic class:

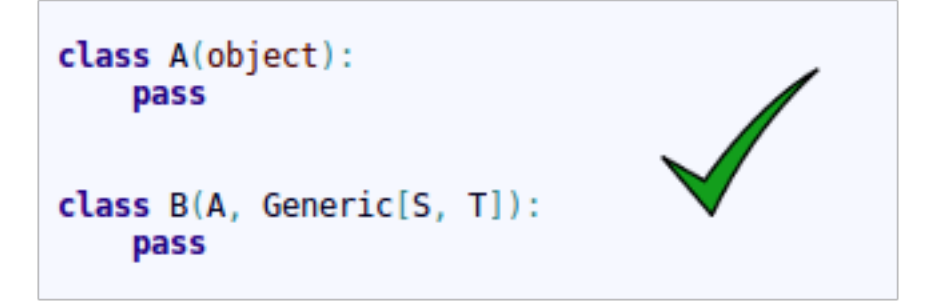

Example of inheritance from generic class to another generic class:

```
class A(Generic[S, T]):
    pass
class B(A[S, T], Generic[S, T]):
    pass
```
# **1.6 Create automatic documentation files with Sphinx**

First, you need to know how to correctly document your code. It is **important** to follow these simple rules in order to automatically create good documentation for the project.

When you create a new module file (testDoc.py in this example), you should mention it using this format:

```
"''"''".. module:: testDoc
  :platform: Unix, Windows
   :synopsis: A useful module indeed.
.. moduleauthor:: Andrew Carter <andrew@invalid.com>
"''"''"class testDoc(object):
    """We use this as a public class example class.
    This class is ruled by the very trendy important method : func: `public_fn_with_
˓→sphinxy_docstring`.
```

```
.. note::
      An example of intersphinx is this: you **cannot** use :mod: `pickle` on this.
\leftrightarrowclass.
    "''"''"def __init__(self):
        pass
```
This code snippet generates the following documentation:

jmetal.algorithm.singleobjective.testDoc module

```
class jmetal.algorithm.singleobjective.testDoc.testDoc(foo: str, bar: str)
    Bases: object
```
We use this as a public class example class.

This class is ruled by the very trendy important method public\_fn\_with\_sphinxy\_docstring().

Note: An example of intersphinx is this: you cannot use pickle on this class.

Now, you can document your methods using the following sintax:

```
def public_fn_with_sphinxy_docstring(self, name: str, state: bool = False) -> int:
    """This function does something.
   :param name: The name to use.
   :type name: str.
   :param state: Current state to be in.
    :type state: bool.
    :returns: int -- the return code.
    :raises: AttributeError, KeyError
    \pi \pi \pireturn 0
def public fn without docstring(self):
    return True
```
And the produced output doc will be:

 $public_fn_with_sphinxy_docstring(name: str, state: bool = False) \rightarrow int$ 

This function does something.

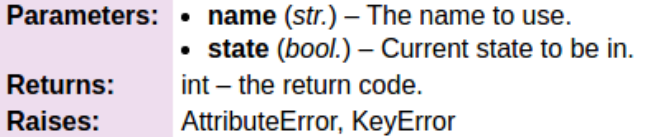

## public\_fn\_without\_docstring()

As you may notice, if you don't use any docstring, the method documentation will be empty.

# CHAPTER 2

# jMetal

# <span id="page-16-0"></span>**2.1 org.uma.jmetal.algorithm**

# **2.1.1 Algorithm**

<span id="page-16-1"></span>public interface **Algorithm**<Result> extends [Runnable,](http://docs.oracle.com/javase/8/docs/api/java/lang/Runnable.html) [Serializable,](http://docs.oracle.com/javase/8/docs/api/java/io/Serializable.html) *[DescribedEntity](#page-627-0)* Interface representing an algorithm

Author Antonio J. Nebro

Parameters

• **<Result>** – Result

## **Methods**

## **getResult**

Result **getResult**()

### **run**

void **run**()

## **2.1.2 InteractiveAlgorithm**

public interface **InteractiveAlgorithm**<S, R> extends *[Algorithm](#page-16-1)*<R>

## **Methods**

## **updatePointOfInterest**

public void **updatePointOfInterest**([List](http://docs.oracle.com/javase/8/docs/api/java/util/List.html)[<Double>](http://docs.oracle.com/javase/8/docs/api/java/lang/Double.html) *newReferencePoints*)

# **2.2 org.uma.jmetal.algorithm.impl**

# **2.2.1 AbstractCoralReefsOptimization**

```
public abstract class AbstractCoralReefsOptimization<S, R> implements Algorithm<R>
```
Abstract class representing a Coral Reefs Optimization Algorithm Reference: S. Salcedo-Sanz, J. Del Ser, S. Gil-López, I. Landa-Torres and J. A. Portilla-Figueras, "The coral reefs optimization algorithm: an efficient meta-heuristic for solving hard optimization problems," 15th Applied Stochastic Models and Data Analysis International Conference, Mataró, Spain, June, 2013.

Author Inacio Medeiros

## **Fields**

#### **comparator**

protected [Comparator<](http://docs.oracle.com/javase/8/docs/api/java/util/Comparator.html)S> **comparator**

## **coordinates**

protected [List<](http://docs.oracle.com/javase/8/docs/api/java/util/List.html)*[Coordinate](#page-21-0)*> **coordinates**

## **crossoverOperator**

protected *[CrossoverOperator](#page-263-0)*<S> **crossoverOperator**

## **mutationOperator**

protected *[MutationOperator](#page-263-1)*<S> **mutationOperator**

## **population**

protected [List<](http://docs.oracle.com/javase/8/docs/api/java/util/List.html)S> **population**

## **selectionOperator**

protected *[SelectionOperator](#page-264-0)*[<List<](http://docs.oracle.com/javase/8/docs/api/java/util/List.html)S>, S> **selectionOperator**

## **Constructors**

## **AbstractCoralReefsOptimization**

public **AbstractCoralReefsOptimization**([Comparator<](http://docs.oracle.com/javase/8/docs/api/java/util/Comparator.html)S> *comparator*, *[SelectionOpera](#page-264-0)[tor](#page-264-0)*[<List<](http://docs.oracle.com/javase/8/docs/api/java/util/List.html)S>, S> *selectionOperator*, *[CrossoverOper](#page-263-0)[ator](#page-263-0)*<S> *crossoverOperator*, *[MutationOperator](#page-263-1)*<S> *mutationOperator*, int *n*, int *m*, double *rho*, double *fbs*, double *fa*, double *pd*, int *attemptsToSettle*)

Constructor

#### **Parameters**

- **comparator** Object for comparing two solutions
- **selectionOperator** Selection Operator
- **crossoverOperator** Crossover Operator
- **mutationOperator** Mutation Operator
- **n** width of Coral Reef Grid
- **m** height of Coral Reef Grid
- **rho** Percentage of occupied reef
- **fbs** Percentage of broadcast spawners
- **fa** Percentage of budders
- **pd** Probability of depredation
- **attemptsToSettle** number of attempts a larvae has to try to settle reef

## **Methods**

#### **asexualReproduction**

protected abstract [List<](http://docs.oracle.com/javase/8/docs/api/java/util/List.html)S> **asexualReproduction**([List<](http://docs.oracle.com/javase/8/docs/api/java/util/List.html)S> *brooders*)

## **createInitialPopulation**

protected abstract [List<](http://docs.oracle.com/javase/8/docs/api/java/util/List.html)S> **createInitialPopulation**()

## **depredation**

protected abstract [List<](http://docs.oracle.com/javase/8/docs/api/java/util/List.html)S> **depredation**([List<](http://docs.oracle.com/javase/8/docs/api/java/util/List.html)S> *population*, [List<](http://docs.oracle.com/javase/8/docs/api/java/util/List.html)*[Coordinate](#page-21-0)*> *coordinates*)

## **evaluatePopulation**

protected abstract [List<](http://docs.oracle.com/javase/8/docs/api/java/util/List.html)S> **evaluatePopulation**([List<](http://docs.oracle.com/javase/8/docs/api/java/util/List.html)S> *population*)

## **generateCoordinates**

protected abstract [List<](http://docs.oracle.com/javase/8/docs/api/java/util/List.html)*[Coordinate](#page-21-0)*> **generateCoordinates**()

## **getAttemptsToSettle**

public int **getAttemptsToSettle**()

## **getCoordinates**

public [List<](http://docs.oracle.com/javase/8/docs/api/java/util/List.html)*[Coordinate](#page-21-0)*> **getCoordinates**()

## **getFa**

public double **getFa**()

## **getFbr**

public double **getFbr**()

## **getFbs**

public double **getFbs**()

## **getFd**

public double **getFd**()

## **getM**

public int **getM**()

## **getN**

public int **getN**()

## **getPd**

public double **getPd**()

## **getPopulation**

public [List<](http://docs.oracle.com/javase/8/docs/api/java/util/List.html)S> **getPopulation**()

## **getPopulationSize**

```
public int getPopulationSize()
```
## **getResult**

```
public abstract R getResult()
```
## **getRho**

public double **getRho**()

## **initProgress**

```
protected abstract void initProgress()
```
## **isStoppingConditionReached**

protected abstract boolean **isStoppingConditionReached**()

## **larvaeSettlementPhase**

protected abstract [List<](http://docs.oracle.com/javase/8/docs/api/java/util/List.html)S> **larvaeSettlementPhase**([List<](http://docs.oracle.com/javase/8/docs/api/java/util/List.html)S> *larvae*, [List<](http://docs.oracle.com/javase/8/docs/api/java/util/List.html)S> *population*, [List<](http://docs.oracle.com/javase/8/docs/api/java/util/List.html)*[Coordinate](#page-21-0)*> *coordinates*)

## **run**

public void **run**()

## **selectBroadcastSpawners**

protected abstract [List<](http://docs.oracle.com/javase/8/docs/api/java/util/List.html)S> **selectBroadcastSpawners**([List<](http://docs.oracle.com/javase/8/docs/api/java/util/List.html)S> *population*)

## **setCoordinates**

public void **setCoordinates**([List<](http://docs.oracle.com/javase/8/docs/api/java/util/List.html)*[Coordinate](#page-21-0)*> *coordinates*)

## **setPopulation**

public void **setPopulation**([List<](http://docs.oracle.com/javase/8/docs/api/java/util/List.html)S> *population*)

#### **sexualReproduction**

protected abstract [List<](http://docs.oracle.com/javase/8/docs/api/java/util/List.html)S> **sexualReproduction**([List<](http://docs.oracle.com/javase/8/docs/api/java/util/List.html)S> *broadcastSpawners*)

## **updateProgress**

protected abstract void **updateProgress**()

## **2.2.2 AbstractCoralReefsOptimization.Coordinate**

<span id="page-21-0"></span>public static class **Coordinate** implements [Comparable<](http://docs.oracle.com/javase/8/docs/api/java/lang/Comparable.html)*[Coordinate](#page-21-0)*> Represents a Coordinate in Coral Reef Grid

Author inacio-medeiros

## **Constructors**

## **Coordinate**

public **Coordinate**(int *x*, int *y*) Constructor

#### Parameters

- **x** Coordinate's x-position
- **y** Coordinate's y-position

## **Methods**

## **compareTo**

public int **compareTo**(*[Coordinate](#page-21-0) arg0*)

#### **equals**

public boolean **equals**([Object](http://docs.oracle.com/javase/8/docs/api/java/lang/Object.html) *obj*)

## **getX**

public int **getX**() Retrieves Coordinate's x-position

Returns Coordinate's x-position

## **getY**

public int **getY**() Retrieves Coordinate's y-position

Returns Coordinate's y-position

## **setX**

public void **setX**(int *x*) Sets Coordinate's x-position to a new value

#### **Parameters**

• **x** – new value for Coordinate's x-position

#### **setY**

public void **setY**(int *y*) Sets Coordinate's y-position to a new value

#### **Parameters**

• **x** – new value for Coordinate's y-position

## **2.2.3 AbstractDifferentialEvolution**

public abstract class **AbstractDifferentialEvolution**<Result> extends *[AbstractEvolutionaryAlgorithm](#page-23-0)*<*[DoubleSolution](#page-519-0)*, Result> Abstract class representing differential evolution (DE) algorithms

Author Antonio J. Nebro

#### **Fields**

## **crossoverOperator**

protected *[DifferentialEvolutionCrossover](#page-267-0)* **crossoverOperator**

## **selectionOperator**

protected *[DifferentialEvolutionSelection](#page-302-0)* **selectionOperator**

# **2.2.4 AbstractEvolutionStrategy**

public abstract class **AbstractEvolutionStrategy**<S, Result> extends *[AbstractEvolutionaryAlgorithm](#page-23-0)*<S, Result> Abstract class representing an evolution strategy algorithm

Author Antonio J. Nebro

## **Fields**

## **mutationOperator**

protected *[MutationOperator](#page-263-1)*<S> **mutationOperator**

## **Constructors**

## **AbstractEvolutionStrategy**

```
public AbstractEvolutionStrategy(Problem<S> problem)
    Constructor
```
Parameters

• **problem** – The problem to solve

## **Methods**

## **getMutationOperator**

public *[MutationOperator](#page-263-1)*<S> **getMutationOperator**()

# **2.2.5 AbstractEvolutionaryAlgorithm**

<span id="page-23-0"></span>public abstract class **AbstractEvolutionaryAlgorithm**<S, R> implements *[Algorithm](#page-16-1)*<R> Abstract class representing an evolutionary algorithm

Author Antonio J. Nebro

#### **Parameters**

- **<S>** Solution
- **<R>** Result

## **Fields**

## **population**

protected [List<](http://docs.oracle.com/javase/8/docs/api/java/util/List.html)S> **population**

## **problem**

protected *[Problem](#page-314-0)*<S> **problem**

## **Methods**

## **createInitialPopulation**

protected abstract [List<](http://docs.oracle.com/javase/8/docs/api/java/util/List.html)S> **createInitialPopulation**()

## **evaluatePopulation**

protected abstract [List<](http://docs.oracle.com/javase/8/docs/api/java/util/List.html)S> **evaluatePopulation**([List<](http://docs.oracle.com/javase/8/docs/api/java/util/List.html)S> *population*)

## **getPopulation**

public [List<](http://docs.oracle.com/javase/8/docs/api/java/util/List.html)S> **getPopulation**()

## **getProblem**

public *[Problem](#page-314-0)*<S> **getProblem**()

## **getResult**

public abstract R **getResult**()

## **initProgress**

```
protected abstract void initProgress()
```
## **isStoppingConditionReached**

protected abstract boolean **isStoppingConditionReached**()

#### **replacement**

protected abstract [List<](http://docs.oracle.com/javase/8/docs/api/java/util/List.html)S> **replacement**([List<](http://docs.oracle.com/javase/8/docs/api/java/util/List.html)S> *population*, [List<](http://docs.oracle.com/javase/8/docs/api/java/util/List.html)S> *offspringPopulation*)

## **reproduction**

protected abstract [List<](http://docs.oracle.com/javase/8/docs/api/java/util/List.html)S> **reproduction**([List<](http://docs.oracle.com/javase/8/docs/api/java/util/List.html)S> *population*)

### **run**

public void **run**()

#### **selection**

protected abstract [List<](http://docs.oracle.com/javase/8/docs/api/java/util/List.html)S> **selection**([List<](http://docs.oracle.com/javase/8/docs/api/java/util/List.html)S> *population*)

## **setPopulation**

public void **setPopulation**([List<](http://docs.oracle.com/javase/8/docs/api/java/util/List.html)S> *population*)

## **setProblem**

public void **setProblem**(*[Problem](#page-314-0)*<S> *problem*)

#### **updateProgress**

protected abstract void **updateProgress**()

# **2.2.6 AbstractGeneticAlgorithm**

public abstract class **AbstractGeneticAlgorithm**<S, Result> extends *[AbstractEvolutionaryAlgorithm](#page-23-0)*<S, Result> Abstract class representing a genetic algorithm

Author Antonio J. Nebro

## **Fields**

#### **crossoverOperator**

protected *[CrossoverOperator](#page-263-0)*<S> **crossoverOperator**

#### **maxPopulationSize**

protected int **maxPopulationSize**

#### **mutationOperator**

protected *[MutationOperator](#page-263-1)*<S> **mutationOperator**

#### **selectionOperator**

protected *[SelectionOperator](#page-264-0)*[<List<](http://docs.oracle.com/javase/8/docs/api/java/util/List.html)S>, S> **selectionOperator**

## **Constructors**

#### **AbstractGeneticAlgorithm**

public **AbstractGeneticAlgorithm**(*[Problem](#page-314-0)*<S> *problem*)

Constructor

#### **Parameters**

• **problem** – The problem to solve

## **Methods**

#### **checkNumberOfParents**

#### protected void **checkNumberOfParents**([List<](http://docs.oracle.com/javase/8/docs/api/java/util/List.html)S> *population*, int *numberOfParentsForCrossover*)

A crossover operator is applied to a number of parents, and it assumed that the population contains a valid number of solutions. This method checks that.

#### Parameters

- **population** –
- **numberOfParentsForCrossover** –

### **createInitialPopulation**

protected [List<](http://docs.oracle.com/javase/8/docs/api/java/util/List.html)S> **createInitialPopulation**()

This method implements a default scheme create the initial population of genetic algorithm

#### **getCrossoverOperator**

public *[CrossoverOperator](#page-263-0)*<S> **getCrossoverOperator**()

#### **getMaxPopulationSize**

public int **getMaxPopulationSize**()

#### **getMutationOperator**

public *[MutationOperator](#page-263-1)*<S> **getMutationOperator**()

## **getSelectionOperator**

public *[SelectionOperator](#page-264-0)*[<List<](http://docs.oracle.com/javase/8/docs/api/java/util/List.html)S>, S> **getSelectionOperator**()

#### **reproduction**

#### protected [List<](http://docs.oracle.com/javase/8/docs/api/java/util/List.html)S> **reproduction**([List<](http://docs.oracle.com/javase/8/docs/api/java/util/List.html)S> *population*)

This methods iteratively applies a [CrossoverOperator](#page-263-0) a [MutationOperator](#page-263-1) to the population to create the offspring population. The population size must be divisible by the number of parents required by the  $CrossoverOperator$ ; this way, the needed parents are taken sequentially from the population. No limits are imposed to the number of solutions returned by the [CrossoverOperator](#page-263-0).

#### **Parameters**

#### • **population** –

Returns The new created offspring population

#### **selection**

protected [List<](http://docs.oracle.com/javase/8/docs/api/java/util/List.html)S> **selection**([List<](http://docs.oracle.com/javase/8/docs/api/java/util/List.html)S> *population*)

This method iteratively applies a  $SelectionOperator$  to the population to fill the mating pool population.

**Parameters** 

• **population** –

Returns The mating pool population

#### **setMaxPopulationSize**

public void **setMaxPopulationSize**(int *maxPopulationSize*)

## **2.2.7 AbstractParticleSwarmOptimization**

public abstract class **AbstractParticleSwarmOptimization**<S, Result> implements *[Algorithm](#page-16-1)*<Result> Abstract class representing a PSO algorithm

Author Antonio J. Nebro

## **Methods**

#### **createInitialSwarm**

protected abstract [List<](http://docs.oracle.com/javase/8/docs/api/java/util/List.html)S> **createInitialSwarm**()

### **evaluateSwarm**

protected abstract [List<](http://docs.oracle.com/javase/8/docs/api/java/util/List.html)S> **evaluateSwarm**([List<](http://docs.oracle.com/javase/8/docs/api/java/util/List.html)S> *swarm*)

#### **getResult**

public abstract Result **getResult**()

#### **getSwarm**

```
public List<S> getSwarm()
```
## **initProgress**

protected abstract void **initProgress**()

#### **initializeLeader**

protected abstract void **initializeLeader**([List<](http://docs.oracle.com/javase/8/docs/api/java/util/List.html)S> *swarm*)

## **initializeParticlesMemory**

protected abstract void **initializeParticlesMemory**([List<](http://docs.oracle.com/javase/8/docs/api/java/util/List.html)S> *swarm*)

#### **initializeVelocity**

protected abstract void **initializeVelocity**([List<](http://docs.oracle.com/javase/8/docs/api/java/util/List.html)S> *swarm*)

## **isStoppingConditionReached**

protected abstract boolean **isStoppingConditionReached**()

#### **perturbation**

protected abstract void **perturbation**([List<](http://docs.oracle.com/javase/8/docs/api/java/util/List.html)S> *swarm*)

### **run**

public void **run**()

## **setSwarm**

public void **setSwarm**([List<](http://docs.oracle.com/javase/8/docs/api/java/util/List.html)S> *swarm*)

#### **updateLeaders**

protected abstract void **updateLeaders**([List<](http://docs.oracle.com/javase/8/docs/api/java/util/List.html)S> *swarm*)

#### **updateParticlesMemory**

protected abstract void **updateParticlesMemory**([List<](http://docs.oracle.com/javase/8/docs/api/java/util/List.html)S> *swarm*)

#### **updatePosition**

protected abstract void **updatePosition**([List<](http://docs.oracle.com/javase/8/docs/api/java/util/List.html)S> *swarm*)

### **updateProgress**

protected abstract void **updateProgress**()

### **updateVelocity**

protected abstract void **updateVelocity**([List<](http://docs.oracle.com/javase/8/docs/api/java/util/List.html)S> *swarm*)

## **2.2.8 AbstractScatterSearch**

<span id="page-28-0"></span>public abstract class **AbstractScatterSearch**<S, R> implements *[Algorithm](#page-16-1)*<R> Abstract class representing a scatter search algorithm

Author Antonio J. Nebro

**Parameters** 

• **<S>** – Solution

• **<R>** – Result

## **Methods**

## **diversificationGeneration**

public abstract S **diversificationGeneration**()

## **getPopulation**

public [List<](http://docs.oracle.com/javase/8/docs/api/java/util/List.html)S> **getPopulation**()

## **getPopulationSize**

public int **getPopulationSize**()

## **getResult**

public abstract R **getResult**()

## **improvement**

public abstract S **improvement**(S *solution*)

## **initializationPhase**

public void **initializationPhase**() Initialization phase of the scatter search: the population is filled with diverse solutions that have been improved.

Returns The population

## **isStoppingConditionReached**

public abstract boolean **isStoppingConditionReached**()

## **referenceSetUpdate**

public abstract void **referenceSetUpdate**()

## **referenceSetUpdate**

public abstract void **referenceSetUpdate**(S *solution*)

### **restart**

public abstract void **restart**()

## **restartConditionIsFulfilled**

public abstract boolean **restartConditionIsFulfilled**([List<](http://docs.oracle.com/javase/8/docs/api/java/util/List.html)S> *solutionList*)

#### **run**

public void **run**()

## **setPopulation**

public void **setPopulation**([List<](http://docs.oracle.com/javase/8/docs/api/java/util/List.html)S> *population*)

#### **setPopulationSize**

public void **setPopulationSize**(int *populationSize*)

## **solutionCombination**

public abstract [List<](http://docs.oracle.com/javase/8/docs/api/java/util/List.html)S> **solutionCombination**([List<List<](http://docs.oracle.com/javase/8/docs/api/java/util/List.html)S>> *population*)

## **subsetGeneration**

public abstract [List<List<](http://docs.oracle.com/javase/8/docs/api/java/util/List.html)S>> **subsetGeneration**()

# **2.3 org.uma.jmetal.algorithm.multiobjective.abyss**

## **2.3.1 ABYSS**

<span id="page-30-0"></span>public class **ABYSS** extends *[AbstractScatterSearch](#page-28-0)*<*[DoubleSolution](#page-519-0)*, [List<](http://docs.oracle.com/javase/8/docs/api/java/util/List.html)*[DoubleSolution](#page-519-0)*>>

This class implements the AbYSS algorithm, a multiobjective scatter search metaheuristics, which is described in: A.J. Nebro, F. Luna, E. Alba, B. Dorronsoro, J.J. Durillo, A. Beham "AbYSS: Adapting Scatter Search to Multiobjective Optimization." IEEE Transactions on Evolutionary Computation. Vol. 12, No. 4 (August 2008), pp. 439-457

Author Antonio J. Nebro , Cristobal Barba

## **Fields**

#### **archive**

protected *[Archive](#page-558-0)*<*[DoubleSolution](#page-519-0)*> **archive**

## **archiveSize**

protected final int **archiveSize**

#### **crossover**

protected *[CrossoverOperator](#page-263-0)*<*[DoubleSolution](#page-519-0)*> **crossover**

#### **crowdingDistanceComparator**

protected [Comparator<](http://docs.oracle.com/javase/8/docs/api/java/util/Comparator.html)*[DoubleSolution](#page-519-0)*> **crowdingDistanceComparator**

#### **distanceToSolutionListAttribute**

protected *[DistanceToSolutionListAttribute](#page-679-0)* **distanceToSolutionListAttribute**

#### **dominanceComparator**

protected [Comparator<](http://docs.oracle.com/javase/8/docs/api/java/util/Comparator.html)*[DoubleSolution](#page-519-0)*> **dominanceComparator**

#### **equalComparator**

protected [Comparator<](http://docs.oracle.com/javase/8/docs/api/java/util/Comparator.html)*[DoubleSolution](#page-519-0)*> **equalComparator**

## **evaluations**

protected int **evaluations**

#### **fitnessComparator**

protected [Comparator<](http://docs.oracle.com/javase/8/docs/api/java/util/Comparator.html)*[DoubleSolution](#page-519-0)*> **fitnessComparator**

#### **frequency**

protected int[][] **frequency**

## **localSearch**

protected *[LocalSearchOperator](#page-263-2)*<*[DoubleSolution](#page-519-0)*> **localSearch**

#### **marked**

protected *[MarkAttribute](#page-40-0)* **marked**

## **maxEvaluations**

protected final int **maxEvaluations**

#### **numberOfSubRanges**

protected int **numberOfSubRanges** These variables are used in the diversification method.

## **problem**

protected final *[Problem](#page-314-0)*<*[DoubleSolution](#page-519-0)*> **problem**

## **randomGenerator**

protected *[JMetalRandom](#page-665-0)* **randomGenerator**

#### **referenceSet1**

protected [List<](http://docs.oracle.com/javase/8/docs/api/java/util/List.html)*[DoubleSolution](#page-519-0)*> **referenceSet1**

#### **referenceSet1Size**

protected final int **referenceSet1Size**

#### **referenceSet2**

protected [List<](http://docs.oracle.com/javase/8/docs/api/java/util/List.html)*[DoubleSolution](#page-519-0)*> **referenceSet2**

### **referenceSet2Size**

protected final int **referenceSet2Size**

#### **reverseFrequency**

protected int[][] **reverseFrequency**

## **strengthRawFitness**

protected *[StrengthRawFitness](#page-683-0)*<*[DoubleSolution](#page-519-0)*> **strengthRawFitness**

#### **sumOfFrequencyValues**

protected int[] **sumOfFrequencyValues**

## **sumOfReverseFrequencyValues**

protected int[] **sumOfReverseFrequencyValues**

## **Constructors**

## **ABYSS**

public **ABYSS**(*[DoubleProblem](#page-313-0) problem*, int *maxEvaluations*, int *populationSize*, int *referenceSet1Size*, int *referenceSet2Size*, int *archiveSize*, *[Archive](#page-558-0)*<*[DoubleSolution](#page-519-0)*> *archive*, *[LocalSearchOpera](#page-263-2)[tor](#page-263-2)*<*[DoubleSolution](#page-519-0)*> *localSearch*, *[CrossoverOperator](#page-263-0)*<*[DoubleSolution](#page-519-0)*> *crossoverOperator*, int *numberOfSubRanges*)

#### **Methods**

#### **buildNewReferenceSet1**

#### public void **buildNewReferenceSet1**()

Build the referenceSet1 by moving the best referenceSet1Size individuals, according to a fitness comparator, from the population to the referenceSet1

### **buildNewReferenceSet2**

#### public void **buildNewReferenceSet2**()

Build the referenceSet2 by moving to it the most diverse referenceSet2Size individuals from the population in respect to the referenceSet1. The size of the referenceSet2 can be lower than referenceSet2Size depending on the current size of the population

## **diversificationGeneration**

public *[DoubleSolution](#page-519-0)* **diversificationGeneration**()

## **generatePairsFromSolutionList**

public [List<List<](http://docs.oracle.com/javase/8/docs/api/java/util/List.html)*[DoubleSolution](#page-519-0)*>> **generatePairsFromSolutionList**([List<](http://docs.oracle.com/javase/8/docs/api/java/util/List.html)*[DoubleSolution](#page-519-0)*> *solu-*

Generate all pair combinations of the referenceSet1

## **getDescription**

public [String](http://docs.oracle.com/javase/8/docs/api/java/lang/String.html) **getDescription**()

#### **getName**

public [String](http://docs.oracle.com/javase/8/docs/api/java/lang/String.html) **getName**()

*tionList*)

## **getResult**

public [List<](http://docs.oracle.com/javase/8/docs/api/java/util/List.html)*[DoubleSolution](#page-519-0)*> **getResult**()

#### **improvement**

public *[DoubleSolution](#page-519-0)* **improvement**(*[DoubleSolution](#page-519-0) solution*)

#### **isStoppingConditionReached**

public boolean **isStoppingConditionReached**()

#### **refSet1Test**

public boolean **refSet1Test**(*[DoubleSolution](#page-519-0) solution*) Tries to update the reference set one with a solution

#### **Parameters**

• **solution** – The Solution

Returns true if the Solution has been inserted, false otherwise.

#### **refSet2Test**

public boolean **refSet2Test**(*[DoubleSolution](#page-519-0) solution*) Try to update the reference set 2 with a Solution

#### **Parameters**

• **solution** – The Solution

Throws

• **JMException** –

Returns true if the Solution has been inserted, false otherwise.

### **referenceSetUpdate**

public void **referenceSetUpdate**() Build the reference set after the initialization phase

#### **referenceSetUpdate**

public void **referenceSetUpdate**(*[DoubleSolution](#page-519-0) solution*) Update the reference set with a new solution

**Parameters** 

• **solution** –

## **restart**

public void **restart**()

## **restartConditionIsFulfilled**

public boolean **restartConditionIsFulfilled**([List<](http://docs.oracle.com/javase/8/docs/api/java/util/List.html)*[DoubleSolution](#page-519-0)*> *combinedSolutions*)

## **solutionCombination**

public [List<](http://docs.oracle.com/javase/8/docs/api/java/util/List.html)*[DoubleSolution](#page-519-0)*> **solutionCombination**([List<List<](http://docs.oracle.com/javase/8/docs/api/java/util/List.html)*[DoubleSolution](#page-519-0)*>> *solutionList*)

#### **subsetGeneration**

public [List<List<](http://docs.oracle.com/javase/8/docs/api/java/util/List.html)*[DoubleSolution](#page-519-0)*>> **subsetGeneration**() Subset generation method

## **2.3.2 ABYSSBuilder**

public class **ABYSSBuilder** implements *[AlgorithmBuilder](#page-547-0)*<*[ABYSS](#page-30-0)*>

Author Cristobal Barba

## **Fields**

#### **improvementOperator**

protected *[LocalSearchOperator](#page-263-2)*<*[DoubleSolution](#page-519-0)*> **improvementOperator**

## **Constructors**

## **ABYSSBuilder**

public **ABYSSBuilder**(*[DoubleProblem](#page-313-0) problem*, *[Archive](#page-558-0)*<*[DoubleSolution](#page-519-0)*> *archive*)

#### **Methods**

## **build**

public *[ABYSS](#page-30-0)* **build**()

## **getArchiveSize**

public int **getArchiveSize**()
## **getCrossoverOperator**

public *[CrossoverOperator](#page-263-0)*<*[DoubleSolution](#page-519-0)*> **getCrossoverOperator**()

## **getImprovementOperator**

public *[LocalSearchOperator](#page-263-1)*<*[DoubleSolution](#page-519-0)*> **getImprovementOperator**()

#### **getMaxEvaluations**

public int **getMaxEvaluations**()

## **getMutationOperator**

public *[MutationOperator](#page-263-2)*<*[DoubleSolution](#page-519-0)*> **getMutationOperator**()

#### **getNumberOfSubranges**

public int **getNumberOfSubranges**()

### **getPopulationSize**

public int **getPopulationSize**()

## **getRefSet1Size**

public int **getRefSet1Size**()

#### **getRefSet2Size**

public int **getRefSet2Size**()

### **setArchiveSize**

public *[ABYSSBuilder](#page-35-0)* **setArchiveSize**(int *archiveSize*)

## **setCrossoverOperator**

public *[ABYSSBuilder](#page-35-0)* **setCrossoverOperator**(*[CrossoverOperator](#page-263-0)*<*[DoubleSolution](#page-519-0)*> *crossoverOperator*)

## **setImprovementOperator**

public *[ABYSSBuilder](#page-35-0)* **setImprovementOperator**(*[ArchiveMutationLocalSearch](#page-283-0)*<*[DoubleSolution](#page-519-0)*> *improvementOperator*)

## **setMaxEvaluations**

public *[ABYSSBuilder](#page-35-0)* **setMaxEvaluations**(int *maxEvaluations*)

## **setMutationOperator**

public *[ABYSSBuilder](#page-35-0)* **setMutationOperator**(*[MutationOperator](#page-263-2)*<*[DoubleSolution](#page-519-0)*> *mutationOperator*)

#### **setNumberOfSubranges**

public *[ABYSSBuilder](#page-35-0)* **setNumberOfSubranges**(int *numberOfSubranges*)

#### **setPopulationSize**

public *[ABYSSBuilder](#page-35-0)* **setPopulationSize**(int *populationSize*)

#### **setRefSet1Size**

public *[ABYSSBuilder](#page-35-0)* **setRefSet1Size**(int *refSet1Size*)

#### **setRefSet2Size**

public *[ABYSSBuilder](#page-35-0)* **setRefSet2Size**(int *refSet2Size*)

## **2.3.3 ABYSSIT**

public class **ABYSSIT** Created by ajnebro on 11/6/15.

## **Fields**

#### **algorithm**

*[Algorithm](#page-16-0)*[<List<](http://docs.oracle.com/javase/8/docs/api/java/util/List.html)*[DoubleSolution](#page-519-0)*>> **algorithm**

#### **archive**

*[Archive](#page-558-0)*<*[DoubleSolution](#page-519-0)*> **archive**

### **crossover**

*[CrossoverOperator](#page-263-0)*<*[DoubleSolution](#page-519-0)*> **crossover**

## **localSearchOperator**

*[LocalSearchOperator](#page-263-1)*<*[DoubleSolution](#page-519-0)*> **localSearchOperator**

## **mutation**

*[MutationOperator](#page-263-2)*<*[DoubleSolution](#page-519-0)*> **mutation**

#### **problem**

*[DoubleProblem](#page-313-0)* **problem**

#### **Methods**

#### **setup**

public void **setup**()

## **shouldTheAlgorithmReturnANumberOfSolutionsWhenSolvingASimpleProblem**

public void **shouldTheAlgorithmReturnANumberOfSolutionsWhenSolvingASimpleProblem**()

## **shouldTheHypervolumeHaveAMininumValue**

public void **shouldTheHypervolumeHaveAMininumValue**()

## **2.3.4 ABYSSTest**

public class **ABYSSTest** Created by ajnebro on 11/6/15.

## **Fields**

**archive**

*[Archive](#page-558-0)*<*[DoubleSolution](#page-519-0)*> **archive**

## **localSearch**

*[LocalSearchOperator](#page-263-1)*<*[DoubleSolution](#page-519-0)*> **localSearch**

## **mutation**

*[MutationOperator](#page-263-2)*<*[DoubleSolution](#page-519-0)*> **mutation**

#### **problem**

*[DoubleProblem](#page-313-0)* **problem**

### **Methods**

#### **setup**

public void **setup**()

**shouldInitializationPhaseLeadToAPopulationFilledWithEvaluatedSolutions**

public void **shouldInitializationPhaseLeadToAPopulationFilledWithEvaluatedSolutions**()

**shouldIsStoppingConditionReachedReturnFalseIfTheConditionDoesNotFulfill**

public void **shouldIsStoppingConditionReachedReturnFalseIfTheConditionDoesNotFulfill**()

**shouldIsStoppingConditionReachedReturnTrueIfTheConditionFulfills**

public void **shouldIsStoppingConditionReachedReturnTrueIfTheConditionFulfills**()

**shouldReferenceSetUpdateCreateAReducedSizeReferenceSet2IfThePopulationIsNotBigEnough**

public void **shouldReferenceSetUpdateCreateAReducedSizeReferenceSet2IfThePopulationIsNotBigEnough**()

**shouldReferenceSetUpdateCreateTheTwoRefSetsAfterBeingInvokedTheFirstTime**

public void **shouldReferenceSetUpdateCreateTheTwoRefSetsAfterBeingInvokedTheFirstTime**()

#### **shouldRestartCreateANewPopulationWithTheRefSet1Solutions**

public void **shouldRestartCreateANewPopulationWithTheRefSet1Solutions**()

**shouldSolutionCombinationProduceTheRightNumberOfSolutions**

public void **shouldSolutionCombinationProduceTheRightNumberOfSolutions**()

**shouldSubsetGenerationProduceAnEmptyListIfAllTheSolutionsAreMarked**

public void **shouldSubsetGenerationProduceAnEmptyListIfAllTheSolutionsAreMarked**()

# **2.4 org.uma.jmetal.algorithm.multiobjective.abyss.util**

## **2.4.1 MarkAttribute**

public class **MarkAttribute** extends *[GenericSolutionAttribute](#page-681-0)*<*[Solution](#page-521-0)*<?>, [Boolean>](http://docs.oracle.com/javase/8/docs/api/java/lang/Boolean.html) Created by cbarba on 24/3/15.

# **2.5 org.uma.jmetal.algorithm.multiobjective.artificialdecisionmaker**

## **2.5.1 ArtificiallDecisionMakerIT**

public class **ArtificiallDecisionMakerIT**

**Fields**

**algorithm**

*[Algorithm](#page-16-0)*[<List<](http://docs.oracle.com/javase/8/docs/api/java/util/List.html)*[DoubleSolution](#page-519-0)*>> **algorithm**

## **Methods**

**shouldTheAlgorithmReturnANumberOfSolutionsWhenSolvingASimpleProblem**

public void **shouldTheAlgorithmReturnANumberOfSolutionsWhenSolvingASimpleProblem**()

# **2.6 org.uma.jmetal.algorithm.multiobjective.cdg**

## **2.6.1 AbstractCDG**

<span id="page-40-0"></span>public abstract class **AbstractCDG**<S extends Solution<?>> implements *[Algorithm](#page-16-0)*[<List<](http://docs.oracle.com/javase/8/docs/api/java/util/List.html)S>> Abstract class for implementing versions of the CDG algorithm.

Author Feng Zhang

## **Fields**

## **badPopulation**

protected [List<](http://docs.oracle.com/javase/8/docs/api/java/util/List.html)S> **badPopulation**

## **badSolution**

protected int[] **badSolution**

## **badSolutionNum**

protected int **badSolutionNum**

## **border**

protected [List<List<](http://docs.oracle.com/javase/8/docs/api/java/util/List.html)S>> **border**

## **borderLength**

protected int **borderLength**

#### **childGridNum**

protected int **childGridNum\_**

## **childGrid**

protected int **childGrid\_**

## **crossoverOperator**

protected *[CrossoverOperator](#page-263-0)*<S> **crossoverOperator**

## **d**

protected double[] **d\_**

## **evaluations**

protected int **evaluations**

## **gridDetalSum**

protected double[][] **gridDetalSum\_**

## **gridDetal**

protected int[] **gridDetal\_**

## **idealPoint**

protected double[] **idealPoint** Z vector in Zhang & Li paper

**k**

protected int **k\_**

**maxEvaluations**

protected int **maxEvaluations**

#### **nadirPoint**

protected double[] **nadirPoint**

## **neighborhood**

protected int[][] **neighborhood**

### **neighborhoodNum**

protected int[] **neighborhoodNum**

#### **neighborhoodSelectionProbability**

protected double **neighborhoodSelectionProbability** Delta in Zhang & Li paper

### **population**

protected [List<](http://docs.oracle.com/javase/8/docs/api/java/util/List.html)S> **population**

#### **populationSize**

protected int **populationSize**

#### **problem**

protected *[Problem](#page-314-0)*<S> **problem**

## **randomGenerator**

protected *[JMetalRandom](#page-665-0)* **randomGenerator**

## **resultPopulationSize**

protected int **resultPopulationSize**

## **sigma**

protected double **sigma\_**

## **slimDetal**

protected int **slimDetal\_**

#### **spPopulationOrder**

protected [List<](http://docs.oracle.com/javase/8/docs/api/java/util/List.html)[Integer>](http://docs.oracle.com/javase/8/docs/api/java/lang/Integer.html) **spPopulationOrder**

### **specialPopulation**

protected [List<](http://docs.oracle.com/javase/8/docs/api/java/util/List.html)S> **specialPopulation**

## **subP**

protected int[][] **subP**

### **subPNum**

protected int[] **subPNum**

### **subproblem**

protected [List<List<](http://docs.oracle.com/javase/8/docs/api/java/util/List.html)S>> **subproblem**

## **subproblemNum**

protected int **subproblemNum\_**

## **t**

protected int **t\_**

#### **team**

protected [List<List<](http://docs.oracle.com/javase/8/docs/api/java/util/List.html)[Integer>](http://docs.oracle.com/javase/8/docs/api/java/lang/Integer.html)> **team**

### **tempBorder**

protected [List<List<](http://docs.oracle.com/javase/8/docs/api/java/util/List.html)S>> **tempBorder**

## **Constructors**

### **AbstractCDG**

public **AbstractCDG**(*[Problem](#page-314-0)*<S> *problem*, int *populationSize*, int*resultPopulationSize*, int *maxEvaluations*, *[CrossoverOperator](#page-263-0)*<S> *crossoverOperator*, double *neighborhoodSelectionProbability*, double *sigma\_*, int *k\_*, int *t\_*, int *subproblemNum\_*, int *childGrid\_*, int *childGrid-Num\_*)

#### **Methods**

## **allocateSolution**

protected void **allocateSolution**()

## **chooseNeighborType**

protected *[NeighborType](#page-48-0)* **chooseNeighborType**(int *i*)

#### **chooseSolution**

```
protected void chooseSolution()
```
#### **chooseSpecialPopulation**

protected void **chooseSpecialPopulation**()

### **excludeBadSolution**

protected void **excludeBadSolution**()

## **excludeBadSolution3**

protected void **excludeBadSolution3**()

## **getBorder**

protected void **getBorder**()

## **getG**

protected int **getG**(S *individual*, int *index*)

## **getGridPos**

protected int **getGridPos**(int *j*, double *funValue*)

## **getOrder**

protected int **getOrder**(S *individual*)

## **getPos**

protected int **getPos**(int *i*, int *j*, int *k*)

## **getRank**

protected int **getRank**(S *individual*, int *index*)

## **getResult**

public [List<](http://docs.oracle.com/javase/8/docs/api/java/util/List.html)S> **getResult**()

## **gridSystemSetup**

protected void **gridSystemSetup**()

## **gridSystemSetup3**

```
protected void gridSystemSetup3()
```
## **group2**

protected void **group2**()

## **group3**

protected void **group3**()

## **individualObjRankSort**

protected void **individualObjRankSort**()

## **initialCDGAttributes**

protected void **initialCDGAttributes**(S *individual*)

## **initialGridDetal**

protected void **initialGridDetal**()

#### **initializeIdealPoint**

protected void **initializeIdealPoint**()

#### **initializeNadirPoint**

protected void **initializeNadirPoint**()

#### **initializeNeighborhood**

```
protected void initializeNeighborhood()
Initialize cdg neighborhoods
```
#### **initializeNeighborhoodGrid**

protected void **initializeNeighborhoodGrid**()

#### **initializeSubP2**

protected void **initializeSubP2**()

#### **initializeSubP3**

protected void **initializeSubP3**()

## **isInner**

protected boolean **isInner**(S *individual*)

#### **lexicographicSort**

protected void **lexicographicSort**()

## **matingSelection**

### protected [List<](http://docs.oracle.com/javase/8/docs/api/java/util/List.html)[Integer>](http://docs.oracle.com/javase/8/docs/api/java/lang/Integer.html) **matingSelection**(int *subproblemId*, int *numberOfSolutionsToSelect*, *[Neigh](#page-48-0)[borType](#page-48-0) neighbourType*)

#### **Parameters**

- **subproblemId** the id of current subproblem
- **neighbourType** neighbour type

#### **parentSelection**

protected [List<](http://docs.oracle.com/javase/8/docs/api/java/util/List.html)S> **parentSelection**(int *subProblemId*, *[NeighborType](#page-48-0) neighborType*)

#### **paretoDom**

protected boolean **paretoDom**(S *individual*, int *i*)

#### **paretoFilter**

protected void **paretoFilter**()

## **rankBasedSelection**

protected void **rankBasedSelection**()

#### **setG**

protected void **setG**(S *individual*, int *index*, int *value*)

## **setIndividualObjRank**

protected void **setIndividualObjRank**()

## **setOrder**

protected void **setOrder**(S *individual*, int *value*)

#### **setRank**

protected void **setRank**(S *individual*, int *index*, int *value*)

## **setSpIndividualRank**

protected void **setSpIndividualRank**()

#### **subproblemSortl**

protected void **subproblemSortl**()

## **supplyBadSolution**

protected void **supplyBadSolution**()

### **updateBorder**

protected void **updateBorder**()

#### **updateIdealPoint**

protected void **updateIdealPoint**(S *individual*)

## **updateNadirPoint**

void **updateNadirPoint**()

#### **updateNeighborhood**

protected void **updateNeighborhood**()

## **2.6.2 AbstractCDG.NeighborType**

<span id="page-48-0"></span>protected enum **NeighborType**

## **Enum Constants**

#### **NEIGHBOR**

public static final *[AbstractCDG](#page-40-0)*.*[NeighborType](#page-48-0)* **NEIGHBOR**

## **POPULATION**

public static final *[AbstractCDG](#page-40-0)*.*[NeighborType](#page-48-0)* **POPULATION**

## **2.6.3 CDG**

public class **CDG** extends *[AbstractCDG](#page-40-0)*<*[DoubleSolution](#page-519-0)*>

Xinye Cai, Zhiwei Mei, Zhun Fan, Qingfu Zhang, A Constrained Decomposition Approach with Grids for Evolutionary Multiobjective Optimization, IEEE Transaction on Evolutionary Computation, press online, 2018, DOI: 10.1109/TEVC.2017.2744674 The paper and Matlab code can be download at <http://xinyecai.github.io/>

Author Feng Zhang

## **Constructors**

## **CDG**

public **CDG**(*[Problem](#page-314-0)*<*[DoubleSolution](#page-519-0)*> *problem*, int *populationSize*, int *resultPopulationSize*, int *maxEvaluations*, *[CrossoverOperator](#page-263-0)*<*[DoubleSolution](#page-519-0)*> *crossover*, double *neighborhoodSelectionProbability*, double *sigma\_*, int *k\_*, int *t\_*, int *subproblemNum\_*, int *childGrid\_*, int *childGridNum\_*)

## **Methods**

## **getDescription**

public [String](http://docs.oracle.com/javase/8/docs/api/java/lang/String.html) **getDescription**()

## **getName**

public [String](http://docs.oracle.com/javase/8/docs/api/java/lang/String.html) **getName**()

## **initializePopulation**

protected void **initializePopulation**()

**run**

public void **run**()

## **2.6.4 CDGBuilder**

<span id="page-49-0"></span>public class **CDGBuilder** implements *[AlgorithmBuilder](#page-547-0)*<*[AbstractCDG](#page-40-0)*<*[DoubleSolution](#page-519-0)*>> Builder class for algorithm CDG

Author Feng Zhang

## **Fields**

## **childGridNum**

protected int **childGridNum\_**

## **childGrid**

protected int **childGrid\_**

### **crossover**

protected *[CrossoverOperator](#page-263-0)*<*[DoubleSolution](#page-519-0)*> **crossover**

## **k**

protected int **k\_**

## **maxEvaluations**

protected int **maxEvaluations**

## **neighborhoodSelectionProbability**

protected double **neighborhoodSelectionProbability** Delta in Zhang & Li paper

## **numberOfThreads**

protected int **numberOfThreads**

#### **populationSize**

protected int **populationSize**

### **problem**

protected *[Problem](#page-314-0)*<*[DoubleSolution](#page-519-0)*> **problem**

#### **resultPopulationSize**

protected int **resultPopulationSize**

### **sigma**

protected double **sigma\_**

## **subproblemNum**

protected int **subproblemNum\_**

## **t**

protected int **t\_**

## **Constructors**

## **CDGBuilder**

public **CDGBuilder**(*[Problem](#page-314-0)*<*[DoubleSolution](#page-519-0)*> *problem*) Constructor

## **Methods**

## **build**

public *[AbstractCDG](#page-40-0)*<*[DoubleSolution](#page-519-0)*> **build**()

## **getChildGrid**

public int **getChildGrid**()

## **getChildGridNum**

public int **getChildGridNum**()

## **getCrossover**

public *[CrossoverOperator](#page-263-0)*<*[DoubleSolution](#page-519-0)*> **getCrossover**()

## **getK**

public int **getK**()

## **getMaxEvaluations**

public int **getMaxEvaluations**()

## **getNeighborhoodSelectionProbability**

public double **getNeighborhoodSelectionProbability**()

## **getNumberOfThreads**

public int **getNumberOfThreads**()

## **getPopulationSize**

public int **getPopulationSize**()

#### **getResultPopulationSize**

```
public int getResultPopulationSize()
```
## **getT**

public double **getT**()

## **setChildGrid**

public *[CDGBuilder](#page-49-0)* **setChildGrid**(int *childGrid*)

## **setChildGridNum**

public *[CDGBuilder](#page-49-0)* **setChildGridNum**(int *childGridNum*)

#### **setCrossover**

public *[CDGBuilder](#page-49-0)* **setCrossover**(*[CrossoverOperator](#page-263-0)*<*[DoubleSolution](#page-519-0)*> *crossover*)

#### **setK**

public *[CDGBuilder](#page-49-0)* **setK**(int *k*)

## **setMaxEvaluations**

public *[CDGBuilder](#page-49-0)* **setMaxEvaluations**(int *maxEvaluations*)

## **setNeighborhoodSelectionProbability**

public *[CDGBuilder](#page-49-0)* **setNeighborhoodSelectionProbability**(double *neighborhoodSelectionProbability*)

## **setNumberOfThreads**

public *[CDGBuilder](#page-49-0)* **setNumberOfThreads**(int *numberOfThreads*)

## **setPopulationSize**

public *[CDGBuilder](#page-49-0)* **setPopulationSize**(int *populationSize*)

#### **setResultPopulationSize**

public *[CDGBuilder](#page-49-0)* **setResultPopulationSize**(int *resultPopulationSize*)

#### **setT**

public *[CDGBuilder](#page-49-0)* **setT**(int *t*)

# **2.7 org.uma.jmetal.algorithm.multiobjective.cellde**

## **2.7.1 CellDE**

public class **CellDE**

Author Antonio J. Nebro

## **2.7.2 CellDE45**

public class **CellDE45** implements *[Algorithm](#page-16-0)*[<List<](http://docs.oracle.com/javase/8/docs/api/java/util/List.html)*[DoubleSolution](#page-519-0)*>>

Author Antonio J. Nebro

#### **Fields**

## **evaluations**

protected int **evaluations**

#### **maxEvaluations**

protected int **maxEvaluations**

#### **Constructors**

#### **CellDE45**

public **CellDE45**(*[Problem](#page-314-0)*<*[DoubleSolution](#page-519-0)*> *problem*, int *maxEvaluations*, int *populationSize*, *[Bound](#page-559-0)[edArchive](#page-559-0)*<*[DoubleSolution](#page-519-0)*> *archive*, *[Neighborhood](#page-631-0)*<*[DoubleSolution](#page-519-0)*> *neighborhood*, *[Se](#page-264-0)[lectionOperator](#page-264-0)*[<List<](http://docs.oracle.com/javase/8/docs/api/java/util/List.html)*[DoubleSolution](#page-519-0)*>, *[DoubleSolution](#page-519-0)*> *selection*, *[DifferentialEvolution-](#page-267-0)[Crossover](#page-267-0) crossover*, double *feedback*, *[SolutionListEvaluator](#page-595-0)*<*[DoubleSolution](#page-519-0)*> *evaluator*)

#### **Methods**

## **computeRanking**

protected *[Ranking](#page-677-0)*<*[DoubleSolution](#page-519-0)*> **computeRanking**([List<](http://docs.oracle.com/javase/8/docs/api/java/util/List.html)*[DoubleSolution](#page-519-0)*> *solutionList*)

#### **createInitialPopulation**

protected [List<](http://docs.oracle.com/javase/8/docs/api/java/util/List.html)*[DoubleSolution](#page-519-0)*> **createInitialPopulation**()

## **evaluatePopulation**

protected [List<](http://docs.oracle.com/javase/8/docs/api/java/util/List.html)*[DoubleSolution](#page-519-0)*> **evaluatePopulation**([List<](http://docs.oracle.com/javase/8/docs/api/java/util/List.html)*[DoubleSolution](#page-519-0)*> *population*)

## **getDescription**

```
public String getDescription()
```
## **getName**

public [String](http://docs.oracle.com/javase/8/docs/api/java/lang/String.html) **getName**()

## **getResult**

```
public List<DoubleSolution> getResult()
```
## **initProgress**

```
protected void initProgress()
```
## **isStoppingConditionReached**

protected boolean **isStoppingConditionReached**()

## **run**

public void **run**()

## **updateProgress**

```
protected void updateProgress()
```
# **2.8 org.uma.jmetal.algorithm.multiobjective.dmopso**

## **2.8.1 DMOPSO**

<span id="page-54-0"></span>public class **DMOPSO** implements *[Algorithm](#page-16-0)*[<List<](http://docs.oracle.com/javase/8/docs/api/java/util/List.html)*[DoubleSolution](#page-519-0)*>>

## **Fields**

## **dataDirectory**

[String](http://docs.oracle.com/javase/8/docs/api/java/lang/String.html) **dataDirectory**

## **functionType**

*[FunctionType](#page-57-0)* **functionType**

## **indArray**

*[DoubleSolution](#page-519-0)*[] **indArray**

## **iterations**

protected int **iterations**

## **lambda**

double[][] **lambda**

#### **maxAge**

protected int **maxAge**

## **maxIterations**

protected int **maxIterations**

## **swarmSize**

protected int **swarmSize**

#### **z**

double[] **z**

## **Constructors**

## **DMOPSO**

public **DMOPSO**(*[DoubleProblem](#page-313-0) problem*, int *swarmSize*, int *maxIterations*, double *r1Min*, double *r1Max*, double *r2Min*, double *r2Max*, double *c1Min*, double *c1Max*, double *c2Min*, double *c2Max*, double *weightMin*, double *weightMax*, double *changeVelocity1*, double *changeVelocity2*, *[Function-](#page-57-0)[Type](#page-57-0) functionType*, [String](http://docs.oracle.com/javase/8/docs/api/java/lang/String.html) *dataDirectory*, int *maxAge*)

## **DMOPSO**

public **DMOPSO**(*[DoubleProblem](#page-313-0) problem*, int *swarmSize*, int *maxIterations*, double *r1Min*, double *r1Max*, double *r2Min*, double *r2Max*, double *c1Min*, double *c1Max*, double *c2Min*, double *c2Max*, double *weightMin*, double *weightMax*, double *changeVelocity1*, double *changeVelocity2*, *[Function-](#page-57-0)[Type](#page-57-0) functionType*, [String](http://docs.oracle.com/javase/8/docs/api/java/lang/String.html) *dataDirectory*, int *maxAge*, [String](http://docs.oracle.com/javase/8/docs/api/java/lang/String.html) *name*)

## **Methods**

### **createInitialSwarm**

protected [List<](http://docs.oracle.com/javase/8/docs/api/java/util/List.html)*[DoubleSolution](#page-519-0)*> **createInitialSwarm**()

## **evaluateSwarm**

protected [List<](http://docs.oracle.com/javase/8/docs/api/java/util/List.html)*[DoubleSolution](#page-519-0)*> **evaluateSwarm**([List<](http://docs.oracle.com/javase/8/docs/api/java/util/List.html)*[DoubleSolution](#page-519-0)*> *swarm*)

#### **getDescription**

public [String](http://docs.oracle.com/javase/8/docs/api/java/lang/String.html) **getDescription**()

#### **getName**

public [String](http://docs.oracle.com/javase/8/docs/api/java/lang/String.html) **getName**()

## **getResult**

public [List<](http://docs.oracle.com/javase/8/docs/api/java/util/List.html)*[DoubleSolution](#page-519-0)*> **getResult**()

#### **getSwarm**

public [List<](http://docs.oracle.com/javase/8/docs/api/java/util/List.html)*[DoubleSolution](#page-519-0)*> **getSwarm**()

#### **initProgress**

protected void **initProgress**()

## **initializeLeaders**

protected void **initializeLeaders**([List<](http://docs.oracle.com/javase/8/docs/api/java/util/List.html)*[DoubleSolution](#page-519-0)*> *swarm*)

#### **initializeParticlesMemory**

protected void **initializeParticlesMemory**([List<](http://docs.oracle.com/javase/8/docs/api/java/util/List.html)*[DoubleSolution](#page-519-0)*> *swarm*)

## **initializeVelocity**

protected void **initializeVelocity**([List<](http://docs.oracle.com/javase/8/docs/api/java/util/List.html)*[DoubleSolution](#page-519-0)*> *swarm*)

## **isStoppingConditionReached**

protected boolean **isStoppingConditionReached**()

## **run**

public void **run**()

## **updateProgress**

protected void **updateProgress**()

## **updateVelocity**

protected void **updateVelocity**(int *i*)

## **2.8.2 DMOPSO.FunctionType**

<span id="page-57-0"></span>public enum **FunctionType**

## **Enum Constants**

## **AGG**

public static final *[DMOPSO](#page-54-0)*.*[FunctionType](#page-57-0)* **AGG**

## **PBI**

public static final *[DMOPSO](#page-54-0)*.*[FunctionType](#page-57-0)* **PBI**

## **TCHE**

public static final *[DMOPSO](#page-54-0)*.*[FunctionType](#page-57-0)* **TCHE**

## **2.8.3 DMOPSOBuilder**

<span id="page-57-1"></span>public class **DMOPSOBuilder** implements *[AlgorithmBuilder](#page-547-0)*<*[DMOPSO](#page-54-0)*>

Author Jorge Rodriguez

## **Constructors**

## **DMOPSOBuilder**

public **DMOPSOBuilder**(*[DoubleProblem](#page-313-0) problem*)

## **Methods**

## **build**

public *[DMOPSO](#page-54-0)* **build**()

## **getC1Max**

public double **getC1Max**()

## **getC1Min**

public double **getC1Min**()

## **getC2Max**

public double **getC2Max**()

## **getC2Min**

public double **getC2Min**()

## **getChangeVelocity1**

public double **getChangeVelocity1**()

## **getChangeVelocity2**

```
public double getChangeVelocity2()
```
## **getDataDirectory**

```
public String getDataDirectory()
```
## **getEvaluator**

public *[SolutionListEvaluator](#page-595-0)*<*[DoubleSolution](#page-519-0)*> **getEvaluator**()

## **getFunctionType**

public *[DMOPSO](#page-54-0)*.*[FunctionType](#page-57-0)* **getFunctionType**()

## **getMaxAge**

public int **getMaxAge**()

## **getMaxIterations**

public int **getMaxIterations**()

## **getName**

public [String](http://docs.oracle.com/javase/8/docs/api/java/lang/String.html) **getName**()

## **getProblem**

public *[DoubleProblem](#page-313-0)* **getProblem**()

## **getR1Max**

public double **getR1Max**()

## **getR1Min**

public double **getR1Min**()

## **getR2Max**

public double **getR2Max**()

## **getR2Min**

public double **getR2Min**()

## **getSwarmSize**

public int **getSwarmSize**()

## **getWeightMax**

public double **getWeightMax**()

## **getWeightMin**

public double **getWeightMin**()

## **setC1Max**

public *[DMOPSOBuilder](#page-57-1)* **setC1Max**(double *c1Max*)

#### **setC1Min**

public *[DMOPSOBuilder](#page-57-1)* **setC1Min**(double *c1Min*)

#### **setC2Max**

public *[DMOPSOBuilder](#page-57-1)* **setC2Max**(double *c2Max*)

#### **setC2Min**

public *[DMOPSOBuilder](#page-57-1)* **setC2Min**(double *c2Min*)

#### **setChangeVelocity1**

public *[DMOPSOBuilder](#page-57-1)* **setChangeVelocity1**(double *changeVelocity1*)

#### **setChangeVelocity2**

public *[DMOPSOBuilder](#page-57-1)* **setChangeVelocity2**(double *changeVelocity2*)

### **setDataDirectory**

public *[DMOPSOBuilder](#page-57-1)* **setDataDirectory**([String](http://docs.oracle.com/javase/8/docs/api/java/lang/String.html) *dataDirectory*)

#### **setFunctionType**

public *[DMOPSOBuilder](#page-57-1)* **setFunctionType**(*[DMOPSO](#page-54-0)*.*[FunctionType](#page-57-0) functionType*)

## **setMaxAge**

public *[DMOPSOBuilder](#page-57-1)* **setMaxAge**(int *maxAge*)

#### **setMaxIterations**

public *[DMOPSOBuilder](#page-57-1)* **setMaxIterations**(int *maxIterations*)

## **setName**

public *[DMOPSOBuilder](#page-57-1)* **setName**([String](http://docs.oracle.com/javase/8/docs/api/java/lang/String.html) *name*)

## **setR1Max**

public *[DMOPSOBuilder](#page-57-1)* **setR1Max**(double *r1Max*)

#### **setR1Min**

public *[DMOPSOBuilder](#page-57-1)* **setR1Min**(double *r1Min*)

#### **setR2Max**

public *[DMOPSOBuilder](#page-57-1)* **setR2Max**(double *r2Max*)

#### **setR2Min**

public *[DMOPSOBuilder](#page-57-1)* **setR2Min**(double *r2Min*)

#### **setRandomGenerator**

public *[DMOPSOBuilder](#page-57-1)* **setRandomGenerator**(*[PseudoRandomGenerator](#page-666-0) randomGenerator*)

## **setSolutionListEvaluator**

public *[DMOPSOBuilder](#page-57-1)* **setSolutionListEvaluator**(*[SolutionListEvaluator](#page-595-0)*<*[DoubleSolution](#page-519-0)*> *evaluator*)

#### **setSwarmSize**

public *[DMOPSOBuilder](#page-57-1)* **setSwarmSize**(int *swarmSize*)

#### **setVariant**

public *[DMOPSOBuilder](#page-57-1)* **setVariant**(*[DMOPSOVariant](#page-62-0) variant*)

## **setWeightMax**

public *[DMOPSOBuilder](#page-57-1)* **setWeightMax**(double *weightMax*)

#### **setWeightMin**

public *[DMOPSOBuilder](#page-57-1)* **setWeightMin**(double *weightMin*)

## **2.8.4 DMOPSOBuilder.DMOPSOVariant**

<span id="page-62-0"></span>public enum **DMOPSOVariant**

#### **Enum Constants**

## **DMOPSO**

public static final *[DMOPSOBuilder](#page-57-1)*.*[DMOPSOVariant](#page-62-0)* **DMOPSO**

#### **Measures**

public static final *[DMOPSOBuilder](#page-57-1)*.*[DMOPSOVariant](#page-62-0)* **Measures**

## **2.8.5 DMOPSOIT**

public class **DMOPSOIT** Integration tests for algorithm DMOPSO

Author Antonio J. Nebro

#### **Fields**

**algorithm**

*[Algorithm](#page-16-0)*[<List<](http://docs.oracle.com/javase/8/docs/api/java/util/List.html)*[DoubleSolution](#page-519-0)*>> **algorithm**

## **Methods**

**shouldTheAlgorithmReturnANumberOfSolutionsWhenSolvingASimpleProblem**

public void **shouldTheAlgorithmReturnANumberOfSolutionsWhenSolvingASimpleProblem**()

**shouldTheHypervolumeHaveAMininumValue**

public void **shouldTheHypervolumeHaveAMininumValue**()

## **2.8.6 DMOPSOMeasures**

public class **DMOPSOMeasures** extends *[DMOPSO](#page-54-0)* implements *[Measurable](#page-238-0)*

**Fields**

#### **durationMeasure**

protected *[DurationMeasure](#page-246-0)* **durationMeasure**

## **epsilonValue**

protected *[BasicMeasure](#page-241-0)*[<Double>](http://docs.oracle.com/javase/8/docs/api/java/lang/Double.html) **epsilonValue**

### **hypervolumeValue**

protected *[BasicMeasure](#page-241-0)*[<Double>](http://docs.oracle.com/javase/8/docs/api/java/lang/Double.html) **hypervolumeValue**

#### **iterations**

protected *[CountingMeasure](#page-242-0)* **iterations**

#### **measureManager**

protected *[SimpleMeasureManager](#page-257-0)* **measureManager**

#### **referenceFront**

protected *[Front](#page-612-0)* **referenceFront**

#### **solutionListMeasure**

protected *[BasicMeasure](#page-241-0)*[<List<](http://docs.oracle.com/javase/8/docs/api/java/util/List.html)*[DoubleSolution](#page-519-0)*>> **solutionListMeasure**

## **Constructors**

#### **DMOPSOMeasures**

public **DMOPSOMeasures**(*[DoubleProblem](#page-313-0) problem*, int *swarmSize*, int *maxIterations*, double *r1Min*, double *r1Max*, double *r2Min*, double *r2Max*, double *c1Min*, double *c1Max*, double *c2Min*, double *c2Max*, double *weightMin*, double *weightMax*, double *changeVelocity1*, double *changeVelocity2*, *[FunctionType](#page-57-0) functionType*, [String](http://docs.oracle.com/javase/8/docs/api/java/lang/String.html) *dataDirectory*, int *maxAge*)

## **DMOPSOMeasures**

public **DMOPSOMeasures**(*[DoubleProblem](#page-313-0) problem*, int *swarmSize*, int *maxIterations*, double *r1Min*, double *r1Max*, double *r2Min*, double *r2Max*, double *c1Min*, double *c1Max*, double *c2Min*, double *c2Max*, double *weightMin*, double *weightMax*, double *changeVelocity1*, double *changeVelocity2*, *[FunctionType](#page-57-0) functionType*, [String](http://docs.oracle.com/javase/8/docs/api/java/lang/String.html) *dataDirectory*, int *maxAge*, [String](http://docs.oracle.com/javase/8/docs/api/java/lang/String.html) *name*)

## **Methods**

## **getDescription**

public [String](http://docs.oracle.com/javase/8/docs/api/java/lang/String.html) **getDescription**()

## **getMeasureManager**

public *[MeasureManager](#page-239-0)* **getMeasureManager**()

## **initProgress**

protected void **initProgress**()

#### **isStoppingConditionReached**

protected boolean **isStoppingConditionReached**()

#### **run**

public void **run**()

#### **setReferenceFront**

public void **setReferenceFront**(*[Front](#page-612-0) referenceFront*)

#### **updateProgress**

protected void **updateProgress**()

# **2.9 org.uma.jmetal.algorithm.multiobjective.espea**

## **2.9.1 ESPEA**

<span id="page-64-0"></span>public class **ESPEA**<S extends Solution<?>> extends *[AbstractGeneticAlgorithm](#page-25-0)*<S, [List<](http://docs.oracle.com/javase/8/docs/api/java/util/List.html)S>>

Implementation of the Electrostatic Potential Energy Evolutionary Algorithm (ESPEA) from the paper "Obtaining Optimal Pareto Front Approximations using Scalarized Preference Information" by M. Braun et al.

The algorithm generates preference-biased Pareto front approximations that cover the entire front but focus more solutions in those regions that are interesting to the decision maker. Preferences are presented to the algorithm in the form of a scalarization function (value function) that maps the vector of objective to a real value. Smaller values are deemed to indicate higher desirability to comply with minimization.

If no scalarized preference is specified, uniform preferences are assumed and ESPEA generates a uniform approximation of the Pareto front.

Author Marlon Braun

## **Fields**

#### **archive**

protected final *[EnergyArchive](#page-70-0)*<S> **archive**

An archive of nondominated solutions that approximates the energy minimum state based on the chosen scalarization function.

#### **evaluations**

protected int **evaluations** The number of function evaluations that have been executed so far.

### **evaluator**

protected final *[SolutionListEvaluator](#page-595-0)*<S> **evaluator** Evaluates the solutions

#### **fullArchiveCrossoverOperator**

#### <span id="page-65-0"></span>protected *[CrossoverOperator](#page-263-0)*<S> **fullArchiveCrossoverOperator**

ESPEA uses two different crossover operators depending on the current archive size. If the archive is not full, it uses the crossover operator provided by  $getCrossoverOperator()$ . If the archive is full, [fullArchiveCrossoverOperator](#page-65-0) is used.

#### **maxEvaluations**

protected int **maxEvaluations** Maximum number of functions evaluations that are executed.

#### **Constructors**

#### **ESPEA**

public **ESPEA**(*[Problem](#page-314-0)*<S> *problem*, int *maxEvaluations*, int *populationSize*, *[CrossoverOperator](#page-263-0)*<S> *crossoverOperator*, *[CrossoverOperator](#page-263-0)*<S> *fullArchiveCrossoverOperator*, *[MutationOpera](#page-263-2)[tor](#page-263-2)*<S> *mutationOperator*, *[SelectionOperator](#page-264-0)*[<List<](http://docs.oracle.com/javase/8/docs/api/java/util/List.html)S>, S> *selectionOperator*, *[Scalarization-](#page-76-0)[Wrapper](#page-76-0) scalarizationWrapper*, *[SolutionListEvaluator](#page-595-0)*<S> *evaluator*, boolean *normalizeObjectives*, *[ReplacementStrategy](#page-72-0) replacementStrategy*) Constructor for setting all parameters of ESPEA.

#### **Methods**

#### **evaluatePopulation**

protected [List<](http://docs.oracle.com/javase/8/docs/api/java/util/List.html)S> **evaluatePopulation**([List<](http://docs.oracle.com/javase/8/docs/api/java/util/List.html)S> *population*)

## **getDescription**

public [String](http://docs.oracle.com/javase/8/docs/api/java/lang/String.html) **getDescription**()

## **getName**

public [String](http://docs.oracle.com/javase/8/docs/api/java/lang/String.html) **getName**()

## **getResult**

public [List<](http://docs.oracle.com/javase/8/docs/api/java/util/List.html)S> **getResult**()

## **initProgress**

protected void **initProgress**()

## **isStoppingConditionReached**

protected boolean **isStoppingConditionReached**()

#### **replacement**

protected [List<](http://docs.oracle.com/javase/8/docs/api/java/util/List.html)S> **replacement**([List<](http://docs.oracle.com/javase/8/docs/api/java/util/List.html)S> *population*, [List<](http://docs.oracle.com/javase/8/docs/api/java/util/List.html)S> *offspringPopulation*)

## **reproduction**

protected [List<](http://docs.oracle.com/javase/8/docs/api/java/util/List.html)S> **reproduction**([List<](http://docs.oracle.com/javase/8/docs/api/java/util/List.html)S> *population*)

#### **selection**

protected [List<](http://docs.oracle.com/javase/8/docs/api/java/util/List.html)S> **selection**([List<](http://docs.oracle.com/javase/8/docs/api/java/util/List.html)S> *population*)

## **updateProgress**

```
protected void updateProgress()
```
## **2.9.2 ESPEABuilder**

public class **ESPEABuilder**<S extends Solution<?>> implements *[AlgorithmBuilder](#page-547-0)*<*[ESPEA](#page-64-0)*<S>>

## **Constructors**

## **ESPEABuilder**

public **ESPEABuilder**(*[Problem](#page-314-0)*<S> *problem*, *[CrossoverOperator](#page-263-0)*<S> *crossoverOperator*, *[MutationOpera](#page-263-2)[tor](#page-263-2)*<S> *mutationOperator*)

## **Methods**

## **build**

public *[ESPEA](#page-64-0)*<S> **build**()

## **getCrossoverOperator**

public *[CrossoverOperator](#page-263-0)*<S> **getCrossoverOperator**()

Returns the crossoverOperator

## **getEvaluator**

public *[SolutionListEvaluator](#page-595-0)*<S> **getEvaluator**()

Returns the evaluator

## **getFullArchiveCrossoverOperator**

public *[CrossoverOperator](#page-263-0)*<S> **getFullArchiveCrossoverOperator**()

Returns the fullArchiveCrossoverOperator

## **getMaxEvaluations**

public int **getMaxEvaluations**()

Returns the maxEvaluations

## **getMutationOperator**

public *[MutationOperator](#page-263-2)*<S> **getMutationOperator**()

Returns the mutationOperator

## **getOperationType**

public *[ReplacementStrategy](#page-72-0)* **getOperationType**()

Returns the replacement strategy

## **getPopulationSize**

public int **getPopulationSize**()

Returns the populationSize

## **getScalarization**

public *[ScalarizationWrapper](#page-76-0)* **getScalarization**()

Returns the scalarization

## **getSelectionOperator**

public *[SelectionOperator](#page-264-0)*[<List<](http://docs.oracle.com/javase/8/docs/api/java/util/List.html)S>, S> **getSelectionOperator**()

Returns the selectionOperator

## **isNormalizeObjectives**

public boolean **isNormalizeObjectives**()

Returns the normalizeObjectives

## **setCrossoverOperator**

public void **setCrossoverOperator**(*[CrossoverOperator](#page-263-0)*<S> *crossoverOperator*)

Parameters

• **crossoverOperator** – the crossoverOperator to set

## **setEvaluator**

public void **setEvaluator**(*[SolutionListEvaluator](#page-595-0)*<S> *evaluator*)

**Parameters** 

• **evaluator** – the evaluator to set

## **setFullArchiveCrossoverOperator**

public void **setFullArchiveCrossoverOperator**(*[CrossoverOperator](#page-263-0)*<S> *fullArchiveCrossoverOper-*

*ator*)

## Parameters

• **fullArchiveCrossoverOperator** – the fullArchiveCrossoverOperator to set

## **setMaxEvaluations**

public void **setMaxEvaluations**(int *maxEvaluations*)

**Parameters** 

• **maxEvaluations** – the maxEvaluations to set

### **setMutationOperator**

public void **setMutationOperator**(*[MutationOperator](#page-263-2)*<S> *mutationOperator*)

Parameters

• **mutationOperator** – the mutationOperator to set

#### **setNormalizeObjectives**

public void **setNormalizeObjectives**(boolean *normalizeObjectives*)

**Parameters** 

• **normalizeObjectives** – the normalizeObjectives to set

### **setPopulationSize**

public void **setPopulationSize**(int *populationSize*)

Parameters

• **populationSize** – the populationSize to set

#### **setReplacementStrategy**

public void **setReplacementStrategy**(*[ReplacementStrategy](#page-72-0) replacementStrategy*)

Parameters

• **replacementStrategy** – the replacement strategy to set

## **setScalarization**

public void **setScalarization**(*[ScalarizationWrapper](#page-76-0) scalarization*)

**Parameters** 

• **scalarization** – the scalarization to set

## **setSelectionOperator**

public void **setSelectionOperator**(*[SelectionOperator](#page-264-0)*[<List<](http://docs.oracle.com/javase/8/docs/api/java/util/List.html)S>, S> *selectionOperator*)

**Parameters** 

• **selectionOperator** – the selectionOperator to set

# **2.10 org.uma.jmetal.algorithm.multiobjective.espea.util**

## **2.10.1 AchievementScalarizationComparator**

public class **AchievementScalarizationComparator**<S extends Solution<?>> implements [Comparator<](http://docs.oracle.com/javase/8/docs/api/java/util/Comparator.html)S> Compares solutions based on their achievement scalarization value (ASV). The ASV is always defined for a specific objective k. A solution x dominates solution y w.r.t. to their ASV, if the maximum of all objectives without k is smaller for x compared to y. If both maxima are the same, solutions are compared w.r.t. to objective k. Achievement scalarization values can be used for identifying extreme points.

Author marlon.braun

**Parameters** 

• **<S>** – The solution type.

## **Constructors**

## **AchievementScalarizationComparator**

#### public **AchievementScalarizationComparator**(int *objective*)

The achievement scalarization comparator requires an objective for which it is defined.

#### **Parameters**

• **objective** – The objective for which achievement scalarizationv alues are computed.

## **Methods**

## **compare**

public int **compare**(S *s1*, S *s2*)

## **2.10.2 EnergyArchive**

<span id="page-70-0"></span>public class **EnergyArchive**<S extends Solution<?>> extends *[AbstractBoundedArchive](#page-560-0)*<S>

The archive that is used within the [ESPEA](#page-64-0) algorithm. The archive is of variable size and bounded by the population size. A new solution can only replace an existing archive member if it leads to a reduction of the total energy of the archive.

Author marlon.braun

## **Constructors**

## **EnergyArchive**

#### public **EnergyArchive**(int *maxSize*)

Standard constructor that uses uniform preferences - all Pareto optimal solutions are equally desirable.

### Parameters

• **maxSize** – Size of the final distribution of points generated by the archive.

## **EnergyArchive**

public **EnergyArchive**(int *maxSize*, *[ScalarizationWrapper](#page-76-0) scalWrapper*)

Constructor that requires archive size and scalarization method

#### **Parameters**

- **maxSize** Size of the final distribution of points generated by the archive.
- **scalWrapper** The scalarization method that is used for computing energy contributions.

## **EnergyArchive**

public **EnergyArchive**(int *maxSize*, *[ScalarizationWrapper](#page-76-0) scalWrapper*, boolean *normalizeObjectives*) Constructor that requires archive size, scalarization method and whether objectives are normliazed.

#### Parameters

- **maxSize** Size of the final distribution of points generated by the archive.
- **scalWrapper** The scalarization method that is used for computing energy contributions.
- **normalizeObjectives** Whether or not objective values are normlalized between distance computation.

## **EnergyArchive**

public **EnergyArchive**(int *maxSize*, *[ScalarizationWrapper](#page-76-0) scalWrapper*, boolean *normalizeObjectives*, *[Re](#page-72-0)[placementStrategy](#page-72-0) replacementStrategy*)

Constructor that requires archive size, scalarization method, whether objectives are normalized and the replacement strategy.

#### **Parameters**

- **maxSize** Size of the final distribution of points generated by the archive.
- **scalWrapper** The scalarization method that is used for computing energy contributions.
- **normalizeObjectives** Whether or not objective values are normlalized between distance computation.
- **replacementStrategy** Replacement strategy for archive update.

## **Methods**

#### **computeDensityEstimator**

public void **computeDensityEstimator**()

## **getComparator**

public [Comparator<](http://docs.oracle.com/javase/8/docs/api/java/util/Comparator.html)S> **getComparator**()
### **isFull**

public boolean **isFull**()

A check for testing whether the archive is full.

Returns true if the archive possesses the maximum number of elements. False otherwise.

### **prune**

public void **prune**()

### **sortByDensityEstimator**

public void **sortByDensityEstimator**()

## **2.10.3 EnergyArchive.ReplacementStrategy**

#### <span id="page-72-3"></span>public static enum **ReplacementStrategy**

The replacement strategy defines the rule by which an existing archive member is replaced by a new solution. Computational studies have revealed that [BEST\\_FEASIBLE\\_POSITION](#page-72-0) is inferior to [LARGEST\\_DIFFERENCE](#page-72-1) and [WORST\\_IN\\_ARCHIVE](#page-72-2). No significant performance difference could be founnd between [LARGEST\\_DIFFERENCE](#page-72-1) and [WORST\\_IN\\_ARCHIVE](#page-72-2). See "Obtaining Optimal Pareto Front Appxoimations" by Braun et al. and "Scalarized Preferences in Multi-objective Optimizaiton" by Braun for details.

Author marlon.braun

### **Enum Constants**

#### **BEST\_FEASIBLE\_POSITION**

<span id="page-72-0"></span>public static final *[EnergyArchive](#page-70-0)*.*[ReplacementStrategy](#page-72-3)* **BEST\_FEASIBLE\_POSITION** Inserts the new solution such that the energy it introduces into the archive is minimized.

### **LARGEST\_DIFFERENCE**

<span id="page-72-1"></span>public static final *[EnergyArchive](#page-70-0)*.*[ReplacementStrategy](#page-72-3)* **LARGEST\_DIFFERENCE** Maximizes the energy differences before and after replacement.

### **WORST\_IN\_ARCHIVE**

<span id="page-72-2"></span>public static final *[EnergyArchive](#page-70-0)*.*[ReplacementStrategy](#page-72-3)* **WORST\_IN\_ARCHIVE**

Among all eligible archive members that can be replaced the one exhibiting the largest energy contribution is replaced.

## **2.10.4 ScalarizationUtils**

#### <span id="page-73-0"></span>public class **ScalarizationUtils**

A class that contains methods for computing the scalarization values of solutions. A scalarization value is an aggregation of the objective values that maps to the real numbers, e.g. the weighted sum.

Scalarization values are stored as *[ScalarizationValue](#page-75-0)* in the solutions.

Author Marlon Braun

### **Methods**

#### **angleUtility**

public static <S extends Solution<?>> void **angleUtility**([List<](http://docs.oracle.com/javase/8/docs/api/java/util/List.html)S> *solutionsList*)

Scalarization values based on angle utility (see Angle-based Preference Models in Multi-objective Optimization by Braun et al.). Extreme points are computed from the list of solutions.

#### **Parameters**

• **solutionsList** – A list of solutions.

### **angleUtility**

public static <S extends Solution<?>> void **angleUtility**([List<](http://docs.oracle.com/javase/8/docs/api/java/util/List.html)S> *solutionsList*, double[][] *extreme-*

*Points*)

Scalarization values based on angle utility (see Angle-based Preference Models in Multi-objective Optimization by Braun et al.).

### **Parameters**

- **solutionsList** A list of solutions.
- **extremePoints** used for angle computation.

#### **chebyshev**

public static <S extends Solution<?>> void **chebyshev**([List<](http://docs.oracle.com/javase/8/docs/api/java/util/List.html)S> *solutionsList*)

Scalarization values based on the Chebyshev function. The ideal point is computed from the list of solutions.

#### **Parameters**

• **solutionsList** – A list of solutions.

#### **chebyshev**

public static <S extends Solution<?>> void **chebyshev**([List<](http://docs.oracle.com/javase/8/docs/api/java/util/List.html)S> *solutionsList*, double[] *idealValues*) Scalarization values based on the Chebyshev function.

#### **Parameters**

- **solutionsList** A list of solutions.
- **idealValues** The ideal point

### **nash**

public static <S extends Solution<?>> void **nash**([List<](http://docs.oracle.com/javase/8/docs/api/java/util/List.html)S> *solutionsList*)

Scalarization values based on the Nash bargaining solution. The disagreement point is computed based on the list of solutions.

### **Parameters**

• **solutionsList** – A list of solutions.

### **nash**

public static <S extends Solution<?>> void **nash**([List<](http://docs.oracle.com/javase/8/docs/api/java/util/List.html)S> *solutionsList*, double[] *nadirValues*) Scalarization values based on the Nash bargaining solution.

#### **Parameters**

- **solutionsList** A list of solutions.
- **nadirValues** The disagreement point.

### **productOfObjectives**

public static <S extends Solution<?>> void **productOfObjectives**([List<](http://docs.oracle.com/javase/8/docs/api/java/util/List.html)S> *solutionsList*) Objective values are multiplied.

#### **Parameters**

• **solutionsList** – A list of solutions.

### **sumOfObjectives**

public static <S extends Solution<?>> void **sumOfObjectives**([List<](http://docs.oracle.com/javase/8/docs/api/java/util/List.html)S> *solutionsList*) Scalarization values is computed by summing objective values.

#### **Parameters**

• **solutionsList** – A list of solutions.

### **tradeoffUtility**

public static <S extends Solution<?>> void **tradeoffUtility**([List<](http://docs.oracle.com/javase/8/docs/api/java/util/List.html)S> *solutionsList*)

Scalarization values based on tradeoff utility, also known as proper utility (see "Theory and Algorithm for Finding Knees" by Shukla et al.)

#### **Parameters**

• **solutionsList** – A list of solutions.

### **uniform**

public static <S extends Solution<?>> void **uniform**([List<](http://docs.oracle.com/javase/8/docs/api/java/util/List.html)S> *solutionsList*) Uniform preferences. Each solution is assigned a scalarization value of 1.0.

### **Parameters**

• **solutionsList** – A list of solutions.

### **weightedChebyshev**

public static <S extends Solution<?>> void **weightedChebyshev**([List<](http://docs.oracle.com/javase/8/docs/api/java/util/List.html)S> *solutionsList*, double[]

Chebyhsev function with weighted objectives.

#### **Parameters**

- **solutionsList** A list of solutions.
- **weights** Constants by which ideal values and objective values are multiplied.

*weights*)

### **weightedChebyshev**

public static <S extends Solution<?>> void **weightedChebyshev**([List<](http://docs.oracle.com/javase/8/docs/api/java/util/List.html)S> *solutionsList*, double[] *ideal-*

*Values*, double[] *weights*) Scalarization values based on the weighted Chebyshev function.

#### **Parameters**

- **solutionsList** A list of solutions.
- **idealValues** The ideal point.
- **weights** Constants by which ideal values and objective values are multiplied.

### **weightedProduct**

public static <S extends Solution<?>> void **weightedProduct**([List<](http://docs.oracle.com/javase/8/docs/api/java/util/List.html)S> *solutionsList*, double[] *weights*) Objectives are exponentiated by a positive weight and afterwards multiplied.

#### Parameters

- **solutionsList** A list of solutions.
- **weights** Weights by objectives are exponentiated

### **weightedSum**

public static <S extends Solution<?>> void **weightedSum**([List<](http://docs.oracle.com/javase/8/docs/api/java/util/List.html)S> *solutionsList*, double[] *weights*) Objective values are multiplied by weights and summed. Weights should always be positive.

#### **Parameters**

- **solutionsList** A list of solutions.
- **weights** Positive constants by which objectives are summed.

## **2.10.5 ScalarizationValue**

<span id="page-75-0"></span>public class **ScalarizationValue**<S extends Solution<?>> extends *[GenericSolutionAttribute](#page-681-0)*<S, [Double>](http://docs.oracle.com/javase/8/docs/api/java/lang/Double.html) Scalarization attribute. A scalarization value is an aggregation of the objective values.

#### Author Marlon Braun

### Parameters

• **<S>** – The solution type

### **2.10.6 ScalarizationWrapper**

#### <span id="page-76-1"></span>public class **ScalarizationWrapper**

A class for simplifying the access to [ScalarizationUtils](#page-73-0).

Author Marlon Braun

### **Constructors**

### **ScalarizationWrapper**

public **ScalarizationWrapper**(*[ScalarizationType](#page-77-0) scalarizationType*) Initialize from scalarization type

**Parameters** 

• **scalarizationType** – Chosen scalarization function

### **ScalarizationWrapper**

public **ScalarizationWrapper**(*[Config](#page-76-0) config*)

Initialize from Config.

**Parameters** 

• **config** – Configuration of the scalarization Wrapper.

### **Methods**

#### **execute**

public <S extends Solution<?>> void **execute**([List<](http://docs.oracle.com/javase/8/docs/api/java/util/List.html)S> *solutionsList*)

Computes scalarization values and assigns them as [ScalarizationValue](#page-75-0) attribute to the solutions.

#### Parameters

• **solutionsList** – Solutions for which scalarization values computed.

## **2.10.7 ScalarizationWrapper.Config**

<span id="page-76-0"></span>public static class **Config** Configuration of the scalarization wrapper.

Author Marlon Braun

## **2.10.8 ScalarizationWrapper.ScalarizationType**

### <span id="page-77-0"></span>public static enum **ScalarizationType**

The scalarization function that is used for computing values.

Author Marlon Braun

### **Enum Constants**

### **ANGLE\_UTILITY**

public static final *[ScalarizationWrapper](#page-76-1)*.*[ScalarizationType](#page-77-0)* **ANGLE\_UTILITY**

Scalarization values are based on maximum angles to extreme points (see "Angle based Preferences Models in Multi-objective Optimization" by Braun et al.)

### **CHEBYSHEV**

public static final *[ScalarizationWrapper](#page-76-1)*.*[ScalarizationType](#page-77-0)* **CHEBYSHEV** Chebyhsev scalarization function.

### **NASH**

public static final *[ScalarizationWrapper](#page-76-1)*.*[ScalarizationType](#page-77-0)* **NASH** The Nash bargaining solution

### **PRODUCT\_OF\_OBJECTIVES**

public static final *[ScalarizationWrapper](#page-76-1)*.*[ScalarizationType](#page-77-0)* **PRODUCT\_OF\_OBJECTIVES** Multiplication of all objectives.

### **SUM\_OF\_OBJECTIVES**

public static final *[ScalarizationWrapper](#page-76-1)*.*[ScalarizationType](#page-77-0)* **SUM\_OF\_OBJECTIVES** Summing up all objectives.

### **TRADEOFF\_UTILITY**

public static final *[ScalarizationWrapper](#page-76-1)*.*[ScalarizationType](#page-77-0)* **TRADEOFF\_UTILITY** Tradeoff utility also known as proper utility (see "Theory and Algorithms for Finding Knees" by Shukla et al.).

### **UNIFORM**

public static final *[ScalarizationWrapper](#page-76-1)*.*[ScalarizationType](#page-77-0)* **UNIFORM** All solutions are assigned a scalarization value of 1.

### **WEIGHTED\_CHEBYSHEV**

public static final *[ScalarizationWrapper](#page-76-1)*.*[ScalarizationType](#page-77-0)* **WEIGHTED\_CHEBYSHEV** Chebyhsev function with weights.

### **WEIGHTED\_PRODUCT**

public static final *[ScalarizationWrapper](#page-76-1)*.*[ScalarizationType](#page-77-0)* **WEIGHTED\_PRODUCT** Objectives are exponentiated by weights before being multiplied.

### **WEIGHTED\_SUM**

public static final *[ScalarizationWrapper](#page-76-1)*.*[ScalarizationType](#page-77-0)* **WEIGHTED\_SUM** Weighted sum.

## **2.11 org.uma.jmetal.algorithm.multiobjective.gde3**

## **2.11.1 GDE3**

<span id="page-78-0"></span>public class **GDE3** extends *[AbstractDifferentialEvolution](#page-22-0)*<List<*[DoubleSolution](#page-519-0)*>> This class implements the GDE3 algorithm

#### **Fields**

### **crowdingDistance**

protected *[DensityEstimator](#page-676-0)*<*[DoubleSolution](#page-519-0)*> **crowdingDistance**

#### **dominanceComparator**

protected Comparator<*[DoubleSolution](#page-519-0)*> **dominanceComparator**

### **evaluations**

protected int **evaluations**

### **evaluator**

protected *[SolutionListEvaluator](#page-595-0)*<*[DoubleSolution](#page-519-0)*> **evaluator**

### **maxEvaluations**

protected int **maxEvaluations**

### **ranking**

protected *[Ranking](#page-677-0)*<*[DoubleSolution](#page-519-0)*> **ranking**

### **Constructors**

### **GDE3**

public **GDE3**(*[DoubleProblem](#page-313-0) problem*, int *populationSize*, int *maxEvaluations*, *[DifferentialEvolutionSelection](#page-302-0) selection*, *[DifferentialEvolutionCrossover](#page-267-0) crossover*, *[SolutionListEvaluator](#page-595-0)*<*[DoubleSolution](#page-519-0)*> *evaluator*) Constructor

### **Methods**

### **addLastRankedSolutionsToPopulation**

protected void **addLastRankedSolutionsToPopulation**(*[Ranking](#page-677-0)*<*[DoubleSolution](#page-519-0)*> *ranking*, int *rank*, List<*[DoubleSolution](#page-519-0)*> *population*)

#### **addRankedSolutionsToPopulation**

protected void **addRankedSolutionsToPopulation**(*[Ranking](#page-677-0)*<*[DoubleSolution](#page-519-0)*> *ranking*, int *rank*, List<*[DoubleSolution](#page-519-0)*> *population*)

#### **computeRanking**

protected *[Ranking](#page-677-0)*<*[DoubleSolution](#page-519-0)*> **computeRanking**(List<*[DoubleSolution](#page-519-0)*> *solutionList*)

#### **createInitialPopulation**

protected List<*[DoubleSolution](#page-519-0)*> **createInitialPopulation**()

#### **crowdingDistanceSelection**

protected List<*[DoubleSolution](#page-519-0)*> **crowdingDistanceSelection**(*[Ranking](#page-677-0)*<*[DoubleSolution](#page-519-0)*> *ranking*)

#### **evaluatePopulation**

protected List<*[DoubleSolution](#page-519-0)*> **evaluatePopulation**(List<*[DoubleSolution](#page-519-0)*> *population*) Evaluate population method

### Parameters

• **population** – The list of solutions to be evaluated

Returns A list of evaluated solutions

### **getDescription**

public [String](http://docs.oracle.com/javase/8/docs/api/java/lang/String.html) **getDescription**()

### **getMaxPopulationSize**

public int **getMaxPopulationSize**()

### **getName**

public [String](http://docs.oracle.com/javase/8/docs/api/java/lang/String.html) **getName**()

### **getNonDominatedSolutions**

protected List<*[DoubleSolution](#page-519-0)*> **getNonDominatedSolutions**(List<*[DoubleSolution](#page-519-0)*> *solutionList*)

### **getResult**

public List<*[DoubleSolution](#page-519-0)*> **getResult**()

#### **initProgress**

protected void **initProgress**()

### **isStoppingConditionReached**

protected boolean **isStoppingConditionReached**()

### **populationIsNotFull**

protected boolean **populationIsNotFull**(List<*[DoubleSolution](#page-519-0)*> *population*)

### **replacement**

protected List<*[DoubleSolution](#page-519-0)*> **replacement**(List<*[DoubleSolution](#page-519-0)*> *population*, List<*[DoubleSolution](#page-519-0)*> *offspringPopulation*)

### **reproduction**

protected List<*[DoubleSolution](#page-519-0)*> **reproduction**(List<*[DoubleSolution](#page-519-0)*> *matingPopulation*)

### **selection**

protected List<*[DoubleSolution](#page-519-0)*> **selection**(List<*[DoubleSolution](#page-519-0)*> *population*)

### **setMaxPopulationSize**

public void **setMaxPopulationSize**(int *maxPopulationSize*)

### **subfrontFillsIntoThePopulation**

protected boolean **subfrontFillsIntoThePopulation**(*[Ranking](#page-677-0)*<*[DoubleSolution](#page-519-0)*> *ranking*, int *rank*, List<*[DoubleSolution](#page-519-0)*> *population*)

### **updateProgress**

protected void **updateProgress**()

## **2.11.2 GDE3Builder**

<span id="page-81-0"></span>public class **GDE3Builder** implements *[AlgorithmBuilder](#page-547-0)*<*[GDE3](#page-78-0)*> This class implements the GDE3 algorithm

### **Fields**

### **crossoverOperator**

protected *[DifferentialEvolutionCrossover](#page-267-0)* **crossoverOperator**

### **evaluator**

protected *[SolutionListEvaluator](#page-595-0)*<*[DoubleSolution](#page-519-0)*> **evaluator**

#### **maxEvaluations**

protected int **maxEvaluations**

### **populationSize**

protected int **populationSize**

### **selectionOperator**

protected *[DifferentialEvolutionSelection](#page-302-0)* **selectionOperator**

### **Constructors**

### **GDE3Builder**

public **GDE3Builder**(*[DoubleProblem](#page-313-0) problem*) Constructor

### **Methods**

### **build**

public *[GDE3](#page-78-0)* **build**()

### **getCrossoverOperator**

public *[CrossoverOperator](#page-263-0)*<*[DoubleSolution](#page-519-0)*> **getCrossoverOperator**()

### **getMaxEvaluations**

```
public int getMaxEvaluations()
```
### **getPopulationSize**

public int **getPopulationSize**()

#### **getSelectionOperator**

public *[SelectionOperator](#page-264-0)*[<List<](http://docs.oracle.com/javase/8/docs/api/java/util/List.html)*[DoubleSolution](#page-519-0)*>, [List<](http://docs.oracle.com/javase/8/docs/api/java/util/List.html)*[DoubleSolution](#page-519-0)*>> **getSelectionOperator**()

### **setCrossover**

public *[GDE3Builder](#page-81-0)* **setCrossover**(*[DifferentialEvolutionCrossover](#page-267-0) crossover*)

### **setMaxEvaluations**

public *[GDE3Builder](#page-81-0)* **setMaxEvaluations**(int *maxEvaluations*)

### **setPopulationSize**

public *[GDE3Builder](#page-81-0)* **setPopulationSize**(int *populationSize*)

### **setSelection**

public *[GDE3Builder](#page-81-0)* **setSelection**(*[DifferentialEvolutionSelection](#page-302-0) selection*)

## **setSolutionSetEvaluator**

public *[GDE3Builder](#page-81-0)* **setSolutionSetEvaluator**(*[SolutionListEvaluator](#page-595-0)*<*[DoubleSolution](#page-519-0)*> *evaluator*)

## **2.11.3 GDE3TestIT**

public class **GDE3TestIT** Created by ajnebro on 3/11/15.

**Fields**

**algorithm**

*[Algorithm](#page-16-0)*[<List<](http://docs.oracle.com/javase/8/docs/api/java/util/List.html)*[DoubleSolution](#page-519-0)*>> **algorithm**

### **Methods**

**shouldTheAlgorithmReturnANumberOfSolutionsWhenSolvingASimpleProblem**

public void **shouldTheAlgorithmReturnANumberOfSolutionsWhenSolvingASimpleProblem**()

**shouldTheHypervolumeHaveAMininumValue**

public void **shouldTheHypervolumeHaveAMininumValue**()

## **2.12 org.uma.jmetal.algorithm.multiobjective.gwasfga**

## **2.12.1 GWASFGA**

public class **GWASFGA**<S extends Solution<?>> extends *[WASFGA](#page-198-0)*<S>

This class executes the GWASFGA algorithm described in: Saborido, R., Ruiz, A. B. and Luque, M. (2015). Global WASF-GA: An Evolutionary Algorithm in Multiobjective Optimization to Approximate the whole Pareto Optimal Front. Evolutionary Computation Accepted for publication.

Author Juanjo Durillo

### **Constructors**

### **GWASFGA**

public **GWASFGA**(*[Problem](#page-314-0)*<S> *problem*, int *populationSize*, int *maxIterations*, *[CrossoverOperator](#page-263-0)*<S> *crossoverOperator*, *[MutationOperator](#page-263-1)*<S> *mutationOperator*, *[SelectionOperator](#page-264-0)*[<List<](http://docs.oracle.com/javase/8/docs/api/java/util/List.html)S>, S> *selectionOperator*, *[SolutionListEvaluator](#page-595-0)*<S> *evaluator*, double *epsilon*, [String](http://docs.oracle.com/javase/8/docs/api/java/lang/String.html) *weightVectorsFileName*)

### **GWASFGA**

public **GWASFGA**(*[Problem](#page-314-0)*<S> *problem*, int *populationSize*, int *maxIterations*, *[CrossoverOperator](#page-263-0)*<S> *crossoverOperator*, *[MutationOperator](#page-263-1)*<S> *mutationOperator*, *[SelectionOperator](#page-264-0)*[<List<](http://docs.oracle.com/javase/8/docs/api/java/util/List.html)S>, S> *selectionOperator*, *[SolutionListEvaluator](#page-595-0)*<S> *evaluator*, double *epsilon*)

### **Methods**

### **computeRanking**

protected *[Ranking](#page-677-0)*<S> **computeRanking**([List<](http://docs.oracle.com/javase/8/docs/api/java/util/List.html)S> *solutionList*)

#### **getDescription**

public [String](http://docs.oracle.com/javase/8/docs/api/java/lang/String.html) **getDescription**()

#### **getName**

public [String](http://docs.oracle.com/javase/8/docs/api/java/lang/String.html) **getName**()

## **2.13 org.uma.jmetal.algorithm.multiobjective.gwasfga.util**

### **2.13.1 GWASFGARanking**

public class **GWASFGARanking**<S extends Solution<?>> extends *[GenericSolutionAttribute](#page-681-0)*<S, [Integer>](http://docs.oracle.com/javase/8/docs/api/java/lang/Integer.html) implements *[Ranking](#page-677-0)*<S>

Author Rubén Saborido Implementation of the ranking procedure for the algorithm GWASF-GA on jMetal5.0 It classifies solutions into different fronts. If the problem contains constraints, after feasible solutions it classifies the unfeasible solutions into fronts: - Each unfeasible solution goes into a different front. - Unfeasible solutions with lower number of violated constraints are preferred. - If two solutions have equal number of violated constraints it compares the overall constraint values. - If two solutions have equal overall constraint values it compares de values of the utility function.

### **Constructors**

#### **GWASFGARanking**

public **GWASFGARanking**(*[AbstractUtilityFunctionsSet](#page-130-0)*<S> *utilityFunctionsUtopia*, *[AbstractUtilityFunction](#page-130-0)[sSet](#page-130-0)*<S> *utilityFunctionsNadir*)

### **Methods**

### **computeRanking**

public *[Ranking](#page-677-0)*<S> **computeRanking**([List<](http://docs.oracle.com/javase/8/docs/api/java/util/List.html)S> *population*)

### **getNumberOfSubfronts**

public int **getNumberOfSubfronts**()

### **getSubfront**

public [List<](http://docs.oracle.com/javase/8/docs/api/java/util/List.html)S> **getSubfront**(int *rank*)

### **rankUnfeasibleSolutions**

protected int[] **rankUnfeasibleSolutions**([List<](http://docs.oracle.com/javase/8/docs/api/java/util/List.html)S> *population*) Obtain the rank of each solution in a list of unfeasible solutions

Parameters

• **population** – List of unfeasible solutions

Returns The rank of each unfeasible solutions

## **2.14 org.uma.jmetal.algorithm.multiobjective.ibea**

## **2.14.1 IBEA**

<span id="page-85-0"></span>public class **IBEA**<S extends Solution<?>> implements *[Algorithm](#page-16-0)*[<List<](http://docs.oracle.com/javase/8/docs/api/java/util/List.html)S>> This class implements the IBEA algorithm

#### **Fields**

### **TOURNAMENTS\_ROUNDS**

public static final int **TOURNAMENTS\_ROUNDS**

**archive**

protected [List<](http://docs.oracle.com/javase/8/docs/api/java/util/List.html)S> **archive**

### **archiveSize**

protected int **archiveSize**

### **crossoverOperator**

protected *[CrossoverOperator](#page-263-0)*<S> **crossoverOperator**

### **indicatorValues**

protected [List<List<](http://docs.oracle.com/javase/8/docs/api/java/util/List.html)[Double>](http://docs.oracle.com/javase/8/docs/api/java/lang/Double.html)> **indicatorValues**

### **maxEvaluations**

protected int **maxEvaluations**

### **maxIndicatorValue**

protected double **maxIndicatorValue**

### **mutationOperator**

protected *[MutationOperator](#page-263-1)*<S> **mutationOperator**

### **populationSize**

protected int **populationSize**

#### **problem**

protected *[Problem](#page-314-0)*<S> **problem**

#### **selectionOperator**

protected *[SelectionOperator](#page-264-0)*[<List<](http://docs.oracle.com/javase/8/docs/api/java/util/List.html)S>, S> **selectionOperator**

#### **solutionFitness**

protected *[Fitness](#page-680-0)*<S> **solutionFitness**

### **Constructors**

### **IBEA**

public **IBEA**(*[Problem](#page-314-0)*<S> *problem*, int *populationSize*, int *archiveSize*, int *maxEvaluations*, *[SelectionOpera](#page-264-0)[tor](#page-264-0)*[<List<](http://docs.oracle.com/javase/8/docs/api/java/util/List.html)S>, S> *selectionOperator*, *[CrossoverOperator](#page-263-0)*<S> *crossoverOperator*, *[MutationOper](#page-263-1)[ator](#page-263-1)*<S> *mutationOperator*) Constructor

### **Methods**

### **calculateFitness**

public void **calculateFitness**([List<](http://docs.oracle.com/javase/8/docs/api/java/util/List.html)S> *solutionSet*) Calculate the fitness for the entire population.

### **calculateHypervolumeIndicator**

double **calculateHypervolumeIndicator**(*[Solution](#page-521-0)*<?> *solutionA*, *[Solution](#page-521-0)*<?> *solutionB*, int *d*, double[] *maximumValues*, double[] *minimumValues*) Calculates the hypervolume of that portion of the objective space that is dominated by individual a but not by individual b

### **computeIndicatorValuesHD**

public void **computeIndicatorValuesHD**([List<](http://docs.oracle.com/javase/8/docs/api/java/util/List.html)S> *solutionSet*, double[] *maximumValues*, double[] *minimumValues*) This structure stores the indicator values of each pair of elements

### **fitness**

public void **fitness**([List<](http://docs.oracle.com/javase/8/docs/api/java/util/List.html)S> *solutionSet*, int *pos*) Calculate the fitness for the individual at position pos

### **getDescription**

```
public String getDescription()
```
### **getName**

public [String](http://docs.oracle.com/javase/8/docs/api/java/lang/String.html) **getName**()

### **getResult**

public [List<](http://docs.oracle.com/javase/8/docs/api/java/util/List.html)S> **getResult**()

### **removeWorst**

public void **removeWorst**([List<](http://docs.oracle.com/javase/8/docs/api/java/util/List.html)S> *solutionSet*) Update the fitness before removing an individual

### **run**

public void **run**() Execute() method

## **2.14.2 IBEABuilder**

<span id="page-88-0"></span>public class **IBEABuilder** implements *[AlgorithmBuilder](#page-547-0)*<*[IBEA](#page-85-0)*<*[DoubleSolution](#page-519-0)*>> This class implements the IBEA algorithm

### **Constructors**

### **IBEABuilder**

public **IBEABuilder**(*[Problem](#page-314-0)*<*[DoubleSolution](#page-519-0)*> *problem*) Constructor

Parameters

• **problem** –

### **Methods**

**build**

public *[IBEA](#page-85-0)*<*[DoubleSolution](#page-519-0)*> **build**()

### **getArchiveSize**

public int **getArchiveSize**()

### **getCrossover**

public *[CrossoverOperator](#page-263-0)*<*[DoubleSolution](#page-519-0)*> **getCrossover**()

### **getMaxEvaluations**

```
public int getMaxEvaluations()
```
### **getMutation**

public *[MutationOperator](#page-263-1)*<*[DoubleSolution](#page-519-0)*> **getMutation**()

### **getPopulationSize**

public int **getPopulationSize**()

### **getSelection**

public *[SelectionOperator](#page-264-0)*[<List<](http://docs.oracle.com/javase/8/docs/api/java/util/List.html)*[DoubleSolution](#page-519-0)*>, *[DoubleSolution](#page-519-0)*> **getSelection**()

### **setArchiveSize**

public *[IBEABuilder](#page-88-0)* **setArchiveSize**(int *archiveSize*)

### **setCrossover**

public *[IBEABuilder](#page-88-0)* **setCrossover**(*[CrossoverOperator](#page-263-0)*<*[DoubleSolution](#page-519-0)*> *crossover*)

#### **setMaxEvaluations**

public *[IBEABuilder](#page-88-0)* **setMaxEvaluations**(int *maxEvaluations*)

### **setMutation**

public *[IBEABuilder](#page-88-0)* **setMutation**(*[MutationOperator](#page-263-1)*<*[DoubleSolution](#page-519-0)*> *mutation*)

### **setPopulationSize**

public *[IBEABuilder](#page-88-0)* **setPopulationSize**(int *populationSize*)

### **setSelection**

public *[IBEABuilder](#page-88-0)* **setSelection**(*[SelectionOperator](#page-264-0)*[<List<](http://docs.oracle.com/javase/8/docs/api/java/util/List.html)*[DoubleSolution](#page-519-0)*>, *[DoubleSolution](#page-519-0)*> *selection*)

## **2.15 org.uma.jmetal.algorithm.multiobjective.mocell**

## **2.15.1 MOCell**

<span id="page-89-0"></span>public class **MOCell**<S extends Solution<?>> extends *[AbstractGeneticAlgorithm](#page-25-0)*<S, [List<](http://docs.oracle.com/javase/8/docs/api/java/util/List.html)S>>

Author JuanJo Durillo

**Parameters** 

 $\cdot$  <S> –

### **Fields**

**archive**

protected *[BoundedArchive](#page-559-0)*<S> **archive**

### **currentIndividual**

protected int **currentIndividual**

### **currentNeighbors**

protected [List<](http://docs.oracle.com/javase/8/docs/api/java/util/List.html)S> **currentNeighbors**

### **dominanceComparator**

protected [Comparator<](http://docs.oracle.com/javase/8/docs/api/java/util/Comparator.html)S> **dominanceComparator**

#### **evaluations**

protected int **evaluations**

### **evaluator**

protected final *[SolutionListEvaluator](#page-595-0)*<S> **evaluator**

#### **location**

protected *[LocationAttribute](#page-682-0)*<S> **location**

#### **maxEvaluations**

protected int **maxEvaluations**

### **neighborhood**

protected *[Neighborhood](#page-631-0)*<S> **neighborhood**

### **Constructors**

### **MOCell**

public **MOCell**(*[Problem](#page-314-0)*<S> *problem*, int *maxEvaluations*, int *populationSize*, *[BoundedArchive](#page-559-0)*<S> *archive*, *[Neighborhood](#page-631-0)*<S> *neighborhood*, *[CrossoverOperator](#page-263-0)*<S> *crossoverOperator*, *[MutationOper](#page-263-1)[ator](#page-263-1)*<S> *mutationOperator*, *[SelectionOperator](#page-264-0)*[<List<](http://docs.oracle.com/javase/8/docs/api/java/util/List.html)S>, S> *selectionOperator*, *[SolutionLis](#page-595-0)[tEvaluator](#page-595-0)*<S> *evaluator*) **Constructor** 

### Parameters

- **problem** –
- **maxEvaluations** –
- **populationSize** –
- **neighborhood** –
- **crossoverOperator** –
- **mutationOperator** –
- **selectionOperator** –
- **evaluator** –

### **Methods**

### **createInitialPopulation**

protected [List<](http://docs.oracle.com/javase/8/docs/api/java/util/List.html)S> **createInitialPopulation**()

### **evaluatePopulation**

protected [List<](http://docs.oracle.com/javase/8/docs/api/java/util/List.html)S> **evaluatePopulation**([List<](http://docs.oracle.com/javase/8/docs/api/java/util/List.html)S> *population*)

### **getDescription**

public [String](http://docs.oracle.com/javase/8/docs/api/java/lang/String.html) **getDescription**()

#### **getName**

public [String](http://docs.oracle.com/javase/8/docs/api/java/lang/String.html) **getName**()

### **getResult**

```
public List<S> getResult()
```
#### **initProgress**

protected void **initProgress**()

### **isStoppingConditionReached**

protected boolean **isStoppingConditionReached**()

### **replacement**

protected [List<](http://docs.oracle.com/javase/8/docs/api/java/util/List.html)S> **replacement**([List<](http://docs.oracle.com/javase/8/docs/api/java/util/List.html)S> *population*, [List<](http://docs.oracle.com/javase/8/docs/api/java/util/List.html)S> *offspringPopulation*)

### **reproduction**

protected [List<](http://docs.oracle.com/javase/8/docs/api/java/util/List.html)S> **reproduction**([List<](http://docs.oracle.com/javase/8/docs/api/java/util/List.html)S> *population*)

### **selection**

protected [List<](http://docs.oracle.com/javase/8/docs/api/java/util/List.html)S> **selection**([List<](http://docs.oracle.com/javase/8/docs/api/java/util/List.html)S> *population*)

### **updateProgress**

protected void **updateProgress**()

## **2.15.2 MOCellBuilder**

<span id="page-92-0"></span>public class **MOCellBuilder**<S extends Solution<?>> implements *[AlgorithmBuilder](#page-547-0)*<*[MOCell](#page-89-0)*<S>> Created by juanjo

### **Fields**

### **archive**

protected *[BoundedArchive](#page-559-0)*<S> **archive**

### **crossoverOperator**

protected *[CrossoverOperator](#page-263-0)*<S> **crossoverOperator**

#### **evaluator**

protected *[SolutionListEvaluator](#page-595-0)*<S> **evaluator**

### **maxEvaluations**

protected int **maxEvaluations**

### **mutationOperator**

protected *[MutationOperator](#page-263-1)*<S> **mutationOperator**

### **neighborhood**

protected *[Neighborhood](#page-631-0)*<S> **neighborhood**

#### **populationSize**

protected int **populationSize**

### **problem**

protected final *[Problem](#page-314-0)*<S> **problem** MOCellBuilder class

### **selectionOperator**

protected *[SelectionOperator](#page-264-0)*[<List<](http://docs.oracle.com/javase/8/docs/api/java/util/List.html)S>, S> **selectionOperator**

### **Constructors**

### **MOCellBuilder**

public **MOCellBuilder**(*[Problem](#page-314-0)*<S> *problem*, *[CrossoverOperator](#page-263-0)*<S> *crossoverOperator*, *[MutationOpera](#page-263-1)[tor](#page-263-1)*<S> *mutationOperator*) MOCellBuilder constructor

### **Methods**

### **build**

public *[MOCell](#page-89-0)*<S> **build**()

### **getArchive**

public *[BoundedArchive](#page-559-0)*<S> **getArchive**()

### **getCrossoverOperator**

public *[CrossoverOperator](#page-263-0)*<S> **getCrossoverOperator**()

#### **getMaxEvaluations**

public int **getMaxEvaluations**()

### **getMutationOperator**

public *[MutationOperator](#page-263-1)*<S> **getMutationOperator**()

### **getPopulationSize**

public int **getPopulationSize**()

### **getProblem**

public *[Problem](#page-314-0)*<S> **getProblem**()

### **getSelectionOperator**

public *[SelectionOperator](#page-264-0)*[<List<](http://docs.oracle.com/javase/8/docs/api/java/util/List.html)S>, S> **getSelectionOperator**()

### **getSolutionListEvaluator**

public *[SolutionListEvaluator](#page-595-0)*<S> **getSolutionListEvaluator**()

### **setArchive**

public *[MOCellBuilder](#page-92-0)*<S> **setArchive**(*[BoundedArchive](#page-559-0)*<S> *archive*)

### **setMaxEvaluations**

public *[MOCellBuilder](#page-92-0)*<S> **setMaxEvaluations**(int *maxEvaluations*)

### **setNeighborhood**

public *[MOCellBuilder](#page-92-0)*<S> **setNeighborhood**(*[Neighborhood](#page-631-0)*<S> *neighborhood*)

#### **setPopulationSize**

public *[MOCellBuilder](#page-92-0)*<S> **setPopulationSize**(int *populationSize*)

### **setSelectionOperator**

public *[MOCellBuilder](#page-92-0)*<S> **setSelectionOperator**(*[SelectionOperator](#page-264-0)*[<List<](http://docs.oracle.com/javase/8/docs/api/java/util/List.html)S>, S> *selectionOperator*)

### **setSolutionListEvaluator**

public *[MOCellBuilder](#page-92-0)*<S> **setSolutionListEvaluator**(*[SolutionListEvaluator](#page-595-0)*<S> *evaluator*)

## **2.15.3 MOCellBuilder.MOCellVariant**

<span id="page-94-0"></span>public enum **MOCellVariant**

### **Enum Constants**

### **MOCell**

public static final *[MOCellBuilder](#page-92-0)*.*[MOCellVariant](#page-94-0)* **MOCell**

### **Measures**

public static final *[MOCellBuilder](#page-92-0)*.*[MOCellVariant](#page-94-0)* **Measures**

### **SteadyStateMOCell**

public static final *[MOCellBuilder](#page-92-0)*.*[MOCellVariant](#page-94-0)* **SteadyStateMOCell**

## **2.15.4 MOCellIT**

public class **MOCellIT**

### **Fields**

### **algorithm**

*[Algorithm](#page-16-0)*[<List<](http://docs.oracle.com/javase/8/docs/api/java/util/List.html)*[DoubleSolution](#page-519-0)*>> **algorithm**

#### **crossover**

*[CrossoverOperator](#page-263-0)*<*[DoubleSolution](#page-519-0)*> **crossover**

### **mutation**

*[MutationOperator](#page-263-1)*<*[DoubleSolution](#page-519-0)*> **mutation**

### **problem**

*[DoubleProblem](#page-313-0)* **problem**

#### **Methods**

### **setup**

public void **setup**()

### **shouldTheAlgorithmReturnANumberOfSolutionsWhenSolvingASimpleProblem**

public void **shouldTheAlgorithmReturnANumberOfSolutionsWhenSolvingASimpleProblem**()

### **shouldTheHypervolumeHaveAMininumValue**

public void **shouldTheHypervolumeHaveAMininumValue**()

## **2.16 org.uma.jmetal.algorithm.multiobjective.mochc**

### **2.16.1 MOCHC**

<span id="page-96-0"></span>public class **MOCHC** extends *[AbstractEvolutionaryAlgorithm](#page-23-0)*<*[BinarySolution](#page-518-0)*, [List<](http://docs.oracle.com/javase/8/docs/api/java/util/List.html)*[BinarySolution](#page-518-0)*>>

This class executes the MOCHC algorithm described in: A.J. Nebro, E. Alba, G. Molina, F. Chicano, F. Luna, J.J. Durillo "Optimal antenna placement using a new multi-objective chc algorithm". GECCO '07: Proceedings of the 9th annual conference on Genetic and evolutionary computation. London, England. July 2007.

### **Constructors**

#### **MOCHC**

```
public MOCHC(BinaryProblem problem, int populationSize, int maxEvaluations, int convergenceValue, double
         preservedPopulation, double initialConvergenceCount, CrossoverOperator<BinarySolution>
         crossoverOperator, MutationOperator<BinarySolution> cataclysmicMutation, Selection-
         Operator<List<BinarySolution>, List<BinarySolution>> newGenerationSelection, Selec-
         tionOperator<List<BinarySolution>, BinarySolution> parentSelection, SolutionListEvalua-
         tor<BinarySolution> evaluator)
```
Constructor

### **Methods**

#### **createInitialPopulation**

protected [List<](http://docs.oracle.com/javase/8/docs/api/java/util/List.html)*[BinarySolution](#page-518-0)*> **createInitialPopulation**()

### **evaluatePopulation**

protected [List<](http://docs.oracle.com/javase/8/docs/api/java/util/List.html)*[BinarySolution](#page-518-0)*> **evaluatePopulation**([List<](http://docs.oracle.com/javase/8/docs/api/java/util/List.html)*[BinarySolution](#page-518-0)*> *population*)

#### **getDescription**

public [String](http://docs.oracle.com/javase/8/docs/api/java/lang/String.html) **getDescription**()

### **getMaxPopulationSize**

public int **getMaxPopulationSize**()

#### **getName**

public [String](http://docs.oracle.com/javase/8/docs/api/java/lang/String.html) **getName**()

### **getResult**

public [List<](http://docs.oracle.com/javase/8/docs/api/java/util/List.html)*[BinarySolution](#page-518-0)*> **getResult**()

### **initProgress**

protected void **initProgress**()

### **isStoppingConditionReached**

protected boolean **isStoppingConditionReached**()

### **replacement**

protected [List<](http://docs.oracle.com/javase/8/docs/api/java/util/List.html)*[BinarySolution](#page-518-0)*> **replacement**([List<](http://docs.oracle.com/javase/8/docs/api/java/util/List.html)*[BinarySolution](#page-518-0)*> *population*, [List<](http://docs.oracle.com/javase/8/docs/api/java/util/List.html)*[BinarySolution](#page-518-0)*> *offspringPopulation*)

### **reproduction**

protected [List<](http://docs.oracle.com/javase/8/docs/api/java/util/List.html)*[BinarySolution](#page-518-0)*> **reproduction**([List<](http://docs.oracle.com/javase/8/docs/api/java/util/List.html)*[BinarySolution](#page-518-0)*> *matingPopulation*)

#### **selection**

protected [List<](http://docs.oracle.com/javase/8/docs/api/java/util/List.html)*[BinarySolution](#page-518-0)*> **selection**([List<](http://docs.oracle.com/javase/8/docs/api/java/util/List.html)*[BinarySolution](#page-518-0)*> *population*)

#### **setMaxPopulationSize**

public void **setMaxPopulationSize**(int *maxPopulationSize*)

#### **updateProgress**

protected void **updateProgress**()

## **2.16.2 MOCHC45**

public class **MOCHC45** implements *[Algorithm](#page-16-0)*[<List<](http://docs.oracle.com/javase/8/docs/api/java/util/List.html)*[BinarySolution](#page-518-0)*>>

This class executes the MOCHC algorithm described in: A.J. Nebro, E. Alba, G. Molina, F. Chicano, F. Luna, J.J. Durillo "Optimal antenna placement using a new multi-objective chc algorithm". GECCO '07: Proceedings of the 9th annual conference on Genetic and evolutionary computation. London, England. July 2007. Implementation of MOCHC following the scheme used in jMetal4.5 and former versions, i.e, without implementing the [AbstractGeneticAlgorithm](#page-25-0) interface.

### **Constructors**

### **MOCHC45**

public **MOCHC45**(*[BinaryProblem](#page-311-0) problem*, int *populationSize*, int *maxEvaluations*, int *convergence-Value*, double *preservedPopulation*, double *initialConvergenceCount*, *[CrossoverOpera](#page-263-0)[tor](#page-263-0)*<*[BinarySolution](#page-518-0)*> *crossoverOperator*, *[MutationOperator](#page-263-1)*<*[BinarySolution](#page-518-0)*> *cataclysmic-Mutation*, *[SelectionOperator](#page-264-0)*[<List<](http://docs.oracle.com/javase/8/docs/api/java/util/List.html)*[BinarySolution](#page-518-0)*>, [List<](http://docs.oracle.com/javase/8/docs/api/java/util/List.html)*[BinarySolution](#page-518-0)*>> *newGenerationSelection*, *[SelectionOperator](#page-264-0)*[<List<](http://docs.oracle.com/javase/8/docs/api/java/util/List.html)*[BinarySolution](#page-518-0)*>, *[BinarySolution](#page-518-0)*> *parentSelection*, *[SolutionListEvaluator](#page-595-0)*<*[BinarySolution](#page-518-0)*> *evaluator*) Constructor

### **Methods**

### **getDescription**

```
public String getDescription()
```
#### **getName**

public [String](http://docs.oracle.com/javase/8/docs/api/java/lang/String.html) **getName**()

### **getResult**

```
public List<BinarySolution> getResult()
```
### **run**

public void **run**()

## **2.16.3 MOCHCBuilder**

<span id="page-98-0"></span>public class **MOCHCBuilder** implements *[AlgorithmBuilder](#page-547-0)*<*[MOCHC](#page-96-0)*> Builder class

### **Fields**

### **cataclysmicMutation**

*[MutationOperator](#page-263-1)*<*[BinarySolution](#page-518-0)*> **cataclysmicMutation**

#### **convergenceValue**

int **convergenceValue**

### **crossoverOperator**

*[CrossoverOperator](#page-263-0)*<*[BinarySolution](#page-518-0)*> **crossoverOperator**

### **evaluator**

*[SolutionListEvaluator](#page-595-0)*<*[BinarySolution](#page-518-0)*> **evaluator**

#### **initialConvergenceCount**

double **initialConvergenceCount**

### **maxEvaluations**

int **maxEvaluations**

### **newGenerationSelection**

*[SelectionOperator](#page-264-0)*[<List<](http://docs.oracle.com/javase/8/docs/api/java/util/List.html)*[BinarySolution](#page-518-0)*>, [List<](http://docs.oracle.com/javase/8/docs/api/java/util/List.html)*[BinarySolution](#page-518-0)*>> **newGenerationSelection**

### **parentSelection**

*[SelectionOperator](#page-264-0)*[<List<](http://docs.oracle.com/javase/8/docs/api/java/util/List.html)*[BinarySolution](#page-518-0)*>, *[BinarySolution](#page-518-0)*> **parentSelection**

#### **populationSize**

int **populationSize**

### **preservedPopulation**

double **preservedPopulation**

### **problem**

*[BinaryProblem](#page-311-0)* **problem**

### **Constructors**

### **MOCHCBuilder**

public **MOCHCBuilder**(*[BinaryProblem](#page-311-0) problem*)

### **Methods**

### **build**

public *[MOCHC](#page-96-0)* **build**()

### **getCataclysmicMutation**

public *[MutationOperator](#page-263-1)*<*[BinarySolution](#page-518-0)*> **getCataclysmicMutation**()

### **getConvergenceValue**

public int **getConvergenceValue**()

### **getCrossover**

public *[CrossoverOperator](#page-263-0)*<*[BinarySolution](#page-518-0)*> **getCrossover**()

### **getInitialConvergenceCount**

public double **getInitialConvergenceCount**()

### **getMaxEvaluation**

public int **getMaxEvaluation**()

### **getNewGenerationSelection**

public *[SelectionOperator](#page-264-0)*[<List<](http://docs.oracle.com/javase/8/docs/api/java/util/List.html)*[BinarySolution](#page-518-0)*>, [List<](http://docs.oracle.com/javase/8/docs/api/java/util/List.html)*[BinarySolution](#page-518-0)*>> **getNewGenerationSelection**()

### **getParentSelection**

public *[SelectionOperator](#page-264-0)*[<List<](http://docs.oracle.com/javase/8/docs/api/java/util/List.html)*[BinarySolution](#page-518-0)*>, *[BinarySolution](#page-518-0)*> **getParentSelection**()

### **getPopulationSize**

public int **getPopulationSize**()

### **getPreservedPopulation**

public double **getPreservedPopulation**()

### **getProblem**

public *[BinaryProblem](#page-311-0)* **getProblem**()

### **setCataclysmicMutation**

public *[MOCHCBuilder](#page-98-0)* **setCataclysmicMutation**(*[MutationOperator](#page-263-1)*<*[BinarySolution](#page-518-0)*> *cataclysmic-Mutation*)

### **setConvergenceValue**

public *[MOCHCBuilder](#page-98-0)* **setConvergenceValue**(int *convergenceValue*)

#### **setCrossover**

public *[MOCHCBuilder](#page-98-0)* **setCrossover**(*[CrossoverOperator](#page-263-0)*<*[BinarySolution](#page-518-0)*> *crossover*)

### **setEvaluator**

public *[MOCHCBuilder](#page-98-0)* **setEvaluator**(*[SolutionListEvaluator](#page-595-0)*<*[BinarySolution](#page-518-0)*> *evaluator*)

#### **setInitialConvergenceCount**

public *[MOCHCBuilder](#page-98-0)* **setInitialConvergenceCount**(double *initialConvergenceCount*)

### **setMaxEvaluations**

public *[MOCHCBuilder](#page-98-0)* **setMaxEvaluations**(int *maxEvaluations*)

#### **setNewGenerationSelection**

public *[MOCHCBuilder](#page-98-0)* **setNewGenerationSelection**(*[SelectionOperator](#page-264-0)*[<List<](http://docs.oracle.com/javase/8/docs/api/java/util/List.html)*[BinarySolution](#page-518-0)*>, [List<](http://docs.oracle.com/javase/8/docs/api/java/util/List.html)*[BinarySolution](#page-518-0)*>> *newGenerationSelection*)

### **setParentSelection**

public *[MOCHCBuilder](#page-98-0)* **setParentSelection**(*[SelectionOperator](#page-264-0)*[<List<](http://docs.oracle.com/javase/8/docs/api/java/util/List.html)*[BinarySolution](#page-518-0)*>, *[BinarySolu](#page-518-0)[tion](#page-518-0)*> *parentSelection*)

### **setPopulationSize**

public *[MOCHCBuilder](#page-98-0)* **setPopulationSize**(int *populationSize*)

### **setPreservedPopulation**

public *[MOCHCBuilder](#page-98-0)* **setPreservedPopulation**(double *preservedPopulation*)

# **2.17 org.uma.jmetal.algorithm.multiobjective.moead**

## **2.17.1 AbstractMOEAD**

<span id="page-102-0"></span>public abstract class **AbstractMOEAD**<S extends Solution<?>> implements *[Algorithm](#page-16-0)*[<List<](http://docs.oracle.com/javase/8/docs/api/java/util/List.html)S>> Abstract class for implementing versions of the MOEA/D algorithm.

Author Antonio J. Nebro

### **Fields**

### **crossoverOperator**

protected *[CrossoverOperator](#page-263-0)*<S> **crossoverOperator**

### **dataDirectory**

protected [String](http://docs.oracle.com/javase/8/docs/api/java/lang/String.html) **dataDirectory**

### **evaluations**

protected int **evaluations**

### **functionType**

protected *[FunctionType](#page-105-0)* **functionType**

### **idealPoint**

protected *[IdealPoint](#page-651-0)* **idealPoint** Z vector in Zhang & Li paper

### **indArray**

protected *[Solution](#page-521-0)*<?>[] **indArray**

### **jointPopulation**

protected [List<](http://docs.oracle.com/javase/8/docs/api/java/util/List.html)S> **jointPopulation**

### **lambda**

protected double[][] **lambda** Lambda vectors

### **maxEvaluations**

protected int **maxEvaluations**

### **maximumNumberOfReplacedSolutions**

protected int **maximumNumberOfReplacedSolutions** nr in Zhang & Li paper

#### **mutationOperator**

protected *[MutationOperator](#page-263-1)*<S> **mutationOperator**

### **nadirPoint**

protected *[NadirPoint](#page-654-0)* **nadirPoint**

### **neighborSize**

protected int **neighborSize** T in Zhang & Li paper

### **neighborhood**

protected int[][] **neighborhood**

### **neighborhoodSelectionProbability**

protected double **neighborhoodSelectionProbability** Delta in Zhang & Li paper

### **offspringPopulation**

protected [List<](http://docs.oracle.com/javase/8/docs/api/java/util/List.html)S> **offspringPopulation**

### **population**

protected [List<](http://docs.oracle.com/javase/8/docs/api/java/util/List.html)S> **population**

### **populationSize**

protected int **populationSize**

### **problem**

protected *[Problem](#page-314-0)*<S> **problem**

### **randomGenerator**

protected *[JMetalRandom](#page-665-0)* **randomGenerator**

### **resultPopulationSize**

protected int **resultPopulationSize**

### **Constructors**

### **AbstractMOEAD**

public **AbstractMOEAD**(*[Problem](#page-314-0)*<S> *problem*, int *populationSize*, int *resultPopulationSize*, int *maxEvaluations*, *[CrossoverOperator](#page-263-0)*<S> *crossoverOperator*, *[MutationOperator](#page-263-1)*<S> *mutation*, *[FunctionType](#page-105-0) functionType*, [String](http://docs.oracle.com/javase/8/docs/api/java/lang/String.html) *dataDirectory*, double *neighborhoodSelection-Probability*, int *maximumNumberOfReplacedSolutions*, int *neighborSize*)

### **Methods**

### **chooseNeighborType**

protected *[NeighborType](#page-106-0)* **chooseNeighborType**()

### **fitnessFunction**

double **fitnessFunction**(S *individual*, double[] *lambda*)

#### **getResult**

public [List<](http://docs.oracle.com/javase/8/docs/api/java/util/List.html)S> **getResult**()

#### **initializeNeighborhood**

```
protected void initializeNeighborhood()
Initialize neighborhoods
```
### **initializeUniformWeight**

```
protected void initializeUniformWeight()
Initialize weight vectors
```
### **matingSelection**

protected [List<](http://docs.oracle.com/javase/8/docs/api/java/util/List.html)[Integer>](http://docs.oracle.com/javase/8/docs/api/java/lang/Integer.html) **matingSelection**(int *subproblemId*, int *numberOfSolutionsToSelect*, *[Neigh](#page-106-0)[borType](#page-106-0) neighbourType*)

Parameters

- **subproblemId** the id of current subproblem
- **neighbourType** neighbour type

### **parentSelection**

protected [List<](http://docs.oracle.com/javase/8/docs/api/java/util/List.html)S> **parentSelection**(int *subProblemId*, *[NeighborType](#page-106-0) neighborType*)

### **updateNeighborhood**

protected void **updateNeighborhood**(S *individual*, int *subProblemId*, *[NeighborType](#page-106-0) neighborType*) Update neighborhood method

## Parameters

- **individual** –
- **subProblemId** –
- **neighborType** –

### Throws

• **[JMetalException](#page-548-0)** –

## **2.17.2 AbstractMOEAD.FunctionType**

<span id="page-105-0"></span>public enum **FunctionType**

### **Enum Constants**

### **AGG**

public static final *[AbstractMOEAD](#page-102-0)*.*[FunctionType](#page-105-0)* **AGG**

### **PBI**

public static final *[AbstractMOEAD](#page-102-0)*.*[FunctionType](#page-105-0)* **PBI**

## **TCHE**

public static final *[AbstractMOEAD](#page-102-0)*.*[FunctionType](#page-105-0)* **TCHE**

## **2.17.3 AbstractMOEAD.NeighborType**

<span id="page-106-0"></span>protected enum **NeighborType**

### **Enum Constants**

### **NEIGHBOR**

public static final *[AbstractMOEAD](#page-102-0)*.*[NeighborType](#page-106-0)* **NEIGHBOR**

### **POPULATION**

public static final *[AbstractMOEAD](#page-102-0)*.*[NeighborType](#page-106-0)* **POPULATION**

## **2.17.4 ConstraintMOEAD**

public class **ConstraintMOEAD** extends *[AbstractMOEAD](#page-102-0)*<*[DoubleSolution](#page-519-0)*>

This class implements a constrained version of the MOEAD algorithm based on the one presented in the paper: "An adaptive constraint handling approach embedded MOEA/D". DOI: 10.1109/CEC.2012.6252868

Author Antonio J. Nebro, Juan J. Durillo

### **Constructors**

### **ConstraintMOEAD**

public **ConstraintMOEAD**(*[Problem](#page-314-0)*<*[DoubleSolution](#page-519-0)*> *problem*, int *populationSize*, int *resultPopulationSize*, int *maxEvaluations*, *[MutationOperator](#page-263-1)*<*[DoubleSolution](#page-519-0)*> *mutation*, *[CrossoverOperator](#page-263-0)*<*[DoubleSolution](#page-519-0)*> *crossover*, *[FunctionType](#page-57-0) functionType*, [String](http://docs.oracle.com/javase/8/docs/api/java/lang/String.html) *dataDirectory*, double *neighborhoodSelectionProbability*, int *maximum-NumberOfReplacedSolutions*, int *neighborSize*)

### **Methods**

### **getDescription**

public [String](http://docs.oracle.com/javase/8/docs/api/java/lang/String.html) **getDescription**()

#### **getName**

public [String](http://docs.oracle.com/javase/8/docs/api/java/lang/String.html) **getName**()

### **initializePopulation**

```
public void initializePopulation()
```
**run**

public void **run**()

### **updateNeighborhood**

protected void **updateNeighborhood**(*[DoubleSolution](#page-519-0) individual*, int *subproblemId*, *[NeighborType](#page-48-0) neighborType*)

## **2.17.5 MOEAD**

public class **MOEAD** extends *[AbstractMOEAD](#page-102-0)*<*[DoubleSolution](#page-519-0)*>

Class implementing the MOEA/D-DE algorithm described in : Hui Li; Qingfu Zhang, "Multiobjective Optimization Problems With Complicated Pareto Sets, MOEA/D and NSGA-II," Evolutionary Computation, IEEE Transactions on , vol.13, no.2, pp.284,302, April 2009. doi: 10.1109/TEVC.2008.925798

Author Antonio J. Nebro

### **Fields**

**differentialEvolutionCrossover**

protected *[DifferentialEvolutionCrossover](#page-267-0)* **differentialEvolutionCrossover**

### **Constructors**

### **MOEAD**

public **MOEAD**(*[Problem](#page-314-0)*<*[DoubleSolution](#page-519-0)*> *problem*, int *populationSize*, int *resultPopulationSize*, int *maxEvaluations*, *[MutationOperator](#page-263-1)*<*[DoubleSolution](#page-519-0)*> *mutation*, *[CrossoverOperator](#page-263-0)*<*[DoubleSolution](#page-519-0)*> *crossover*, *[FunctionType](#page-57-0) functionType*, [String](http://docs.oracle.com/javase/8/docs/api/java/lang/String.html) *dataDirectory*, double *neighborhoodSelection-Probability*, int *maximumNumberOfReplacedSolutions*, int *neighborSize*)

### **Methods**

### **getDescription**

public [String](http://docs.oracle.com/javase/8/docs/api/java/lang/String.html) **getDescription**()

### **getName**

public [String](http://docs.oracle.com/javase/8/docs/api/java/lang/String.html) **getName**()
#### **initializePopulation**

protected void **initializePopulation**()

**run**

public void **run**()

# **2.17.6 MOEADBuilder**

<span id="page-108-0"></span>public class **MOEADBuilder** implements *[AlgorithmBuilder](#page-547-0)*<*[AbstractMOEAD](#page-102-0)*<*[DoubleSolution](#page-519-0)*>> Builder class for algorithm MOEA/D and variants

Author Antonio J. Nebro

# **Fields**

#### **crossover**

protected *[CrossoverOperator](#page-263-0)*<*[DoubleSolution](#page-519-0)*> **crossover**

#### **dataDirectory**

protected [String](http://docs.oracle.com/javase/8/docs/api/java/lang/String.html) **dataDirectory**

# **functionType**

protected *[MOEAD](#page-107-0)*.FunctionType **functionType**

# **maxEvaluations**

protected int **maxEvaluations**

#### **maximumNumberOfReplacedSolutions**

protected int **maximumNumberOfReplacedSolutions** nr in Zhang & Li paper

# **moeadVariant**

protected *[Variant](#page-112-0)* **moeadVariant**

#### **mutation**

protected *[MutationOperator](#page-263-1)*<*[DoubleSolution](#page-519-0)*> **mutation**

# **neighborSize**

protected int **neighborSize** T in Zhang & Li paper

# **neighborhoodSelectionProbability**

protected double **neighborhoodSelectionProbability** Delta in Zhang & Li paper

#### **numberOfThreads**

protected int **numberOfThreads**

#### **populationSize**

protected int **populationSize**

#### **problem**

protected *[Problem](#page-314-0)*<*[DoubleSolution](#page-519-0)*> **problem**

#### **resultPopulationSize**

protected int **resultPopulationSize**

#### **Constructors**

# **MOEADBuilder**

public **MOEADBuilder**(*[Problem](#page-314-0)*<*[DoubleSolution](#page-519-0)*> *problem*, *[Variant](#page-112-0) variant*) Constructor

#### **Methods**

#### **build**

public *[AbstractMOEAD](#page-102-0)*<*[DoubleSolution](#page-519-0)*> **build**()

# **getCrossover**

public *[CrossoverOperator](#page-263-0)*<*[DoubleSolution](#page-519-0)*> **getCrossover**()

# **getDataDirectory**

public [String](http://docs.oracle.com/javase/8/docs/api/java/lang/String.html) **getDataDirectory**()

# **getFunctionType**

public *[MOEAD](#page-107-0)*.FunctionType **getFunctionType**()

#### **getMaxEvaluations**

public int **getMaxEvaluations**()

**getMaximumNumberOfReplacedSolutions**

public int **getMaximumNumberOfReplacedSolutions**()

#### **getMutation**

public *[MutationOperator](#page-263-1)*<*[DoubleSolution](#page-519-0)*> **getMutation**()

#### **getNeighborSize**

public int **getNeighborSize**()

# **getNeighborhoodSelectionProbability**

public double **getNeighborhoodSelectionProbability**()

#### **getNumberOfThreads**

public int **getNumberOfThreads**()

#### **getPopulationSize**

public int **getPopulationSize**()

# **getResultPopulationSize**

public int **getResultPopulationSize**()

#### **setCrossover**

public *[MOEADBuilder](#page-108-0)* **setCrossover**(*[CrossoverOperator](#page-263-0)*<*[DoubleSolution](#page-519-0)*> *crossover*)

# **setDataDirectory**

public *[MOEADBuilder](#page-108-0)* **setDataDirectory**([String](http://docs.oracle.com/javase/8/docs/api/java/lang/String.html) *dataDirectory*)

# **setFunctionType**

public *[MOEADBuilder](#page-108-0)* **setFunctionType**(*[MOEAD](#page-107-0)*.FunctionType *functionType*)

#### **setMaxEvaluations**

public *[MOEADBuilder](#page-108-0)* **setMaxEvaluations**(int *maxEvaluations*)

#### **setMaximumNumberOfReplacedSolutions**

public *[MOEADBuilder](#page-108-0)* **setMaximumNumberOfReplacedSolutions**(int *maximumNumberOfReplacedSolutions*)

#### **setMutation**

public *[MOEADBuilder](#page-108-0)* **setMutation**(*[MutationOperator](#page-263-1)*<*[DoubleSolution](#page-519-0)*> *mutation*)

#### **setNeighborSize**

public *[MOEADBuilder](#page-108-0)* **setNeighborSize**(int *neighborSize*)

# **setNeighborhoodSelectionProbability**

public *[MOEADBuilder](#page-108-0)* **setNeighborhoodSelectionProbability**(double *neighborhoodSelection-Probability*)

# **setNumberOfThreads**

public *[MOEADBuilder](#page-108-0)* **setNumberOfThreads**(int *numberOfThreads*)

#### **setPopulationSize**

public *[MOEADBuilder](#page-108-0)* **setPopulationSize**(int *populationSize*)

#### **setResultPopulationSize**

public *[MOEADBuilder](#page-108-0)* **setResultPopulationSize**(int *resultPopulationSize*)

# **2.17.7 MOEADBuilder.Variant**

<span id="page-112-0"></span>public enum **Variant**

# **Enum Constants**

# **ConstraintMOEAD**

public static final *[MOEADBuilder](#page-108-0)*.*[Variant](#page-112-0)* **ConstraintMOEAD**

# **MOEAD**

public static final *[MOEADBuilder](#page-108-0)*.*[Variant](#page-112-0)* **MOEAD**

# **MOEADD**

public static final *[MOEADBuilder](#page-108-0)*.*[Variant](#page-112-0)* **MOEADD**

# **MOEADDRA**

public static final *[MOEADBuilder](#page-108-0)*.*[Variant](#page-112-0)* **MOEADDRA**

# **MOEADSTM**

public static final *[MOEADBuilder](#page-108-0)*.*[Variant](#page-112-0)* **MOEADSTM**

# **2.17.8 MOEADD**

public class **MOEADD**<S extends DoubleSolution> extends *[AbstractMOEAD](#page-102-0)*<S>

**Fields**

# **numRanks**

protected int **numRanks**

# **rankIdx**

protected int[][] **rankIdx**

# **ranking**

protected *[Ranking](#page-677-0)* **ranking**

# **subregionDist**

protected double[][] **subregionDist**

# **subregionIdx**

protected int[][] **subregionIdx**

# **Constructors**

# **MOEADD**

public **MOEADD**(*[Problem](#page-314-0)*<S> *problem*, int *populationSize*, int *resultPopulationSize*, int *maxEvaluations*, *[CrossoverOperator](#page-263-0)*<S> *crossoverOperator*, *[MutationOperator](#page-263-1)*<S> *mutation*, *[Abstract-](#page-102-0)[MOEAD](#page-102-0)*.*[FunctionType](#page-105-0) functionType*, [String](http://docs.oracle.com/javase/8/docs/api/java/lang/String.html) *dataDirectory*, double *neighborhoodSelection-Probability*, int *maximumNumberOfReplacedSolutions*, int *neighborSize*)

# **Methods**

# **calculateDistance**

public double **calculateDistance**(S *individual*, double[] *lambda*, double[] *z\_*, double[] *nz\_*) Calculate the perpendicular distance between the solution and reference line

# **calculateDistance2**

public double **calculateDistance2**(S *indiv*, double[] *lambda*, double[] *z\_*, double[] *nz\_*)

# **checkDominance**

#### public int **checkDominance**(S *a*, S *b*)

check the dominance relationship between a and b:  $1 \rightarrow a$  dominates b,  $-1 \rightarrow b$  dominates a 0  $\rightarrow$  non-dominated with each other

# **computeRanking**

protected *[Ranking](#page-677-0)*<S> **computeRanking**([List<](http://docs.oracle.com/javase/8/docs/api/java/util/List.html)S> *solutionList*)

# **countOnes**

public int **countOnes**(int *location*) Count the number of 1s in the 'location'th subregion

# **countRankOnes**

public int **countRankOnes**(int *location*) count the number of 1s in a row of rank matrix

#### **countTest**

public int **countTest**()

#### **deleteCrowdIndiv\_diff**

public void **deleteCrowdIndiv\_diff**(int *crowdIdx*, int *curLocation*, int *nicheCount*, S *indiv*) delete one solution from the most crowded subregion, which is different from indiv's subregion. just use indiv to replace the worst solution in that subregion

#### **deleteCrowdIndiv\_same**

public void **deleteCrowdIndiv\_same**(int *crowdIdx*, int *nicheCount*, double *indivFitness*, S *indiv*) delete one solution from the most crowded subregion, which is indiv's subregion. Compare indiv's fitness value and the worst one in this subregion

#### **deleteCrowdRegion1**

#### public void **deleteCrowdRegion1**(S *indiv*, int *location*)

Delete a solution from the most crowded subregion (this function only happens when: it should delete 'indiv' based on traditional method. However, the subregion of 'indiv' only has one solution, so it should be kept)

#### **deleteCrowdRegion2**

#### public void **deleteCrowdRegion2**(S *indiv*, int *location*)

delete a solution from the most crowded subregion (this function happens when: it should delete the solution in the 'parentLocation' subregion, but since this subregion only has one solution, it should be kept)

# **deleteRankOne**

#### public void **deleteRankOne**(S *indiv*, int *location*)

if there is only one non-domination level (i.e., all solutions are non-dominated with each other), we should delete a solution from the most crowded subregion

# **findPosition**

#### public int **findPosition**(S *indiv*)

find the index of the solution 'indiv' in the population

# **findRegion**

public int **findRegion**(int *idx*) find the subregion of the 'idx'th solution in the population

# **getDescription**

public [String](http://docs.oracle.com/javase/8/docs/api/java/lang/String.html) **getDescription**()

# **getName**

public [String](http://docs.oracle.com/javase/8/docs/api/java/lang/String.html) **getName**()

#### **initPopulation**

```
public void initPopulation()
Initialize the population
```
# **innerproduct**

```
public double innerproduct(double[] vec1, double[] vec2)
Calculate the dot product of two vectors
```
# **matingSelection**

```
public List<S> matingSelection(int cid, int type)
Select two parents for reproduction
```
# **nondominated\_sorting\_add**

```
public int nondominated_sorting_add(S indiv)
update the non-domination level when adding a solution
```
# **nondominated\_sorting\_delete**

```
public void nondominated_sorting_delete(S indiv)
update the non-domination level structure after deleting a solution
```
#### **norm\_vector**

```
public double norm_vector(double[] z)
Calculate the norm of the vector
```
#### **replace**

public void **replace**(int *position*, S *solution*)

#### **run**

public void **run**()

#### **setLocation**

public void **setLocation**(S *indiv*, double[] *z\_*, double[] *nz\_*) Set the location of a solution based on the orthogonal distance

#### **sumFitness**

public double **sumFitness**(int *location*) calculate the sum of fitnesses of solutions in the location subregion

#### **updateArchive**

public void **updateArchive**(S *indiv*) update the parent population by using the ENLU method, instead of fast non-dominated sorting

# **2.17.9 MOEADDRA**

public class **MOEADDRA** extends *[AbstractMOEAD](#page-102-0)*<*[DoubleSolution](#page-519-0)*>

Class implementing the MOEA/D-DRA algorithm described in : Q. Zhang, W. Liu, and H Li, The Performance of a New Version of MOEA/D on CEC09 Unconstrained MOP Test Instances, Working Report CES-491, School of CS & EE, University of Essex, 02/2009

Author Juan J. Durillo, Antonio J. Nebro

#### **Fields**

#### **differentialEvolutionCrossover**

protected *[DifferentialEvolutionCrossover](#page-267-0)* **differentialEvolutionCrossover**

#### **frequency**

protected int[] **frequency**

#### **randomGenerator**

*[JMetalRandom](#page-665-0)* **randomGenerator**

# **savedValues**

protected *[DoubleSolution](#page-519-0)*[] **savedValues**

#### **utility**

protected double[] **utility**

# **Constructors**

# **MOEADDRA**

public **MOEADDRA**(*[Problem](#page-314-0)*<*[DoubleSolution](#page-519-0)*> *problem*, int *populationSize*, int *resultPopulationSize*, int *maxEvaluations*, *[MutationOperator](#page-263-1)*<*[DoubleSolution](#page-519-0)*> *mutation*, *[CrossoverOpera](#page-263-0)[tor](#page-263-0)*<*[DoubleSolution](#page-519-0)*> *crossover*, *[FunctionType](#page-57-0) functionType*, [String](http://docs.oracle.com/javase/8/docs/api/java/lang/String.html) *dataDirectory*, double *neighborhoodSelectionProbability*, int *maximumNumberOfReplacedSolutions*, int *neighborSize*)

# **Methods**

# **getDescription**

```
public String getDescription()
```
# **getName**

```
public String getName()
```
# **initializePopulation**

protected void **initializePopulation**()

#### **run**

public void **run**()

# **tourSelection**

public [List<](http://docs.oracle.com/javase/8/docs/api/java/util/List.html)[Integer>](http://docs.oracle.com/javase/8/docs/api/java/lang/Integer.html) **tourSelection**(int *depth*)

# **utilityFunction**

public void **utilityFunction**()

# **2.17.10 MOEADDRAIT**

public class **MOEADDRAIT**

**Fields**

**algorithm**

*[Algorithm](#page-16-0)*[<List<](http://docs.oracle.com/javase/8/docs/api/java/util/List.html)*[DoubleSolution](#page-519-0)*>> **algorithm**

# **Methods**

**shouldTheAlgorithmReturnANumberOfSolutionsWhenSolvingASimpleProblem**

public void **shouldTheAlgorithmReturnANumberOfSolutionsWhenSolvingASimpleProblem**()

# **shouldTheHypervolumeHaveAMininumValue**

public void **shouldTheHypervolumeHaveAMininumValue**()

# **2.17.11 MOEADIT**

public class **MOEADIT**

**Fields**

**algorithm**

*[Algorithm](#page-16-0)*[<List<](http://docs.oracle.com/javase/8/docs/api/java/util/List.html)*[DoubleSolution](#page-519-0)*>> **algorithm**

#### **Methods**

**shouldTheAlgorithmReturnANumberOfSolutionsWhenSolvingASimpleProblem**

public void **shouldTheAlgorithmReturnANumberOfSolutionsWhenSolvingASimpleProblem**()

# **shouldTheHypervolumeHaveAMininumValue**

public void **shouldTheHypervolumeHaveAMininumValue**()

# **2.17.12 MOEADSTM**

public class **MOEADSTM** extends *[AbstractMOEAD](#page-102-0)*<*[DoubleSolution](#page-519-0)*>

Class implementing the MOEA/D-STM algorithm described in : K. Li, Q. Zhang, S. Kwong, M. Li and R. Wang, "Stable Matching-Based Selection in Evolutionary Multiobjective Optimization", IEEE Transactions on Evolutionary Computation, 18(6): 909-923, 2014. DOI: 10.1109/TEVC.2013.2293776

Author Ke Li

# **Fields**

# **differentialEvolutionCrossover**

protected *[DifferentialEvolutionCrossover](#page-267-0)* **differentialEvolutionCrossover**

**frequency**

protected int[] **frequency**

# **randomGenerator**

*[JMetalRandom](#page-665-0)* **randomGenerator**

#### **savedValues**

protected *[DoubleSolution](#page-519-0)*[] **savedValues**

# **utility**

protected double[] **utility**

# **Constructors**

# **MOEADSTM**

public **MOEADSTM**(*[Problem](#page-314-0)*<*[DoubleSolution](#page-519-0)*> *problem*, int *populationSize*, int *resultPopulationSize*, int *maxEvaluations*, *[MutationOperator](#page-263-1)*<*[DoubleSolution](#page-519-0)*> *mutation*, *[CrossoverOpera](#page-263-0)[tor](#page-263-0)*<*[DoubleSolution](#page-519-0)*> *crossover*, *[FunctionType](#page-57-0) functionType*, [String](http://docs.oracle.com/javase/8/docs/api/java/lang/String.html) *dataDirectory*, double *neighborhoodSelectionProbability*, int *maximumNumberOfReplacedSolutions*, int *neighborSize*)

# **Methods**

# **calculateDistance**

public double **calculateDistance**(*[DoubleSolution](#page-519-0) individual*, double[] *lambda*) Calculate the perpendicular distance between the solution and reference line

# **calculateDistance2**

```
public double calculateDistance2(DoubleSolution individual, double[] lambda)
Calculate the perpendicular distance between the solution and reference line
```
#### **getDescription**

```
public String getDescription()
```
#### **getName**

public [String](http://docs.oracle.com/javase/8/docs/api/java/lang/String.html) **getName**()

#### **getResult**

```
public List<DoubleSolution> getResult()
```
#### **initializePopulation**

```
protected void initializePopulation()
```
#### **innerproduct**

```
public double innerproduct(double[] vec1, double[] vec2)
Calculate the dot product of two vectors
```
#### **norm\_vector**

```
public double norm_vector(double[] z)
Calculate the norm of the vector
```
#### **prefers**

```
public boolean prefers(int x, int y, int[] womanPref, int size)
 Returns true in case that a given woman prefers x to y.
```
#### **run**

public void **run**()

#### **stableMatching**

```
public int[] stableMatching(int[][] manPref, int[][] womanPref, int menSize, int womenSize)
 Return the stable matching between 'subproblems' and 'solutions' ('subproblems' propose first). It is worth
 noting that the number of solutions is larger than that of the subproblems.
```
# **stmSelection**

public void **stmSelection**() Select the next parent population, based on the stable matching criteria

#### **tourSelection**

public [List<](http://docs.oracle.com/javase/8/docs/api/java/util/List.html)[Integer>](http://docs.oracle.com/javase/8/docs/api/java/lang/Integer.html) **tourSelection**(int *depth*)

#### **utilityFunction**

public void **utilityFunction**()

# **2.18 org.uma.jmetal.algorithm.multiobjective.moead.util**

# **2.18.1 MOEADUtils**

public class **MOEADUtils** Utilities methods to used by MOEA/D

#### **Methods**

# **distVector**

public static double **distVector**(double[] *vector1*, double[] *vector2*)

#### **getSubsetOfEvenlyDistributedSolutions**

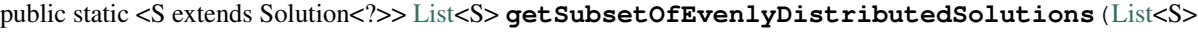

*solution-List*, int *new-Solution-List-Size*) This methods select a subset of evenly spread solutions from a solution list. The implementation is based on the

#### Parameters

• **solutionList** –

method described in the MOEA/D-DRA paper.

- **newSolutionListSize** –
- $\cdot$  <S>  $-$

# **minFastSort**

public static void  $minFastSort$  (double[] *x*,  $int[] i dx$ ,  $int n$ ,  $int m$ )

#### **quickSort**

public static void **quickSort**(double[] *array*, int[] *idx*, int *from*, int *to*) Quick sort procedure (ascending order)

**Parameters** 

- **array** –
- **idx** –
- **from** –
- **to** –

# **randomPermutation**

public static void **randomPermutation**(int[] *perm*, int *size*)

# **2.19 org.uma.jmetal.algorithm.multiobjective.mombi**

# **2.19.1 AbstractMOMBI**

<span id="page-122-0"></span>public abstract class **AbstractMOMBI**<S extends Solution<?>> extends *[AbstractGeneticAlgorithm](#page-25-0)*<S, [List<](http://docs.oracle.com/javase/8/docs/api/java/util/List.html)S>> Abstract class representing variants of the MOMBI algorithm

Author Juan J. Durillo Modified by Antonio J. Nebro

**Parameters** 

 $\cdot$  <S> –

#### **Fields**

**evaluator**

protected final *[SolutionListEvaluator](#page-595-0)*<S> **evaluator**

#### **iterations**

protected int **iterations**

#### **maxIterations**

protected final int **maxIterations**

# **nadirPoint**

protected final [List](http://docs.oracle.com/javase/8/docs/api/java/util/List.html)[<Double>](http://docs.oracle.com/javase/8/docs/api/java/lang/Double.html) **nadirPoint**

# **referencePoint**

protected final [List](http://docs.oracle.com/javase/8/docs/api/java/util/List.html)[<Double>](http://docs.oracle.com/javase/8/docs/api/java/lang/Double.html) **referencePoint**

# **Constructors**

# **AbstractMOMBI**

public **AbstractMOMBI**(*[Problem](#page-314-0)*<S> *problem*, int *maxIterations*, *[CrossoverOperator](#page-263-0)*<S> *crossover*, *[Muta](#page-263-1)[tionOperator](#page-263-1)*<S> *mutation*, *[SelectionOperator](#page-264-0)*[<List<](http://docs.oracle.com/javase/8/docs/api/java/util/List.html)S>, S> *selection*, *[SolutionLis](#page-595-0)[tEvaluator](#page-595-0)*<S> *evaluator*)

Constructor

#### **Parameters**

- **problem** Problem to be solved
- **maxIterations** Maximum number of iterations the algorithm will perform
- **crossover** Crossover operator
- **mutation** Mutation operator
- **selection** Selection operator
- **evaluator** Evaluator object for evaluating solution lists

# **Methods**

#### **evaluatePopulation**

protected [List<](http://docs.oracle.com/javase/8/docs/api/java/util/List.html)S> **evaluatePopulation**([List<](http://docs.oracle.com/javase/8/docs/api/java/util/List.html)S> *population*)

# **getNadirPoint**

public [List<](http://docs.oracle.com/javase/8/docs/api/java/util/List.html)[Double>](http://docs.oracle.com/javase/8/docs/api/java/lang/Double.html) **getNadirPoint**()

# **getReferencePoint**

public [List<](http://docs.oracle.com/javase/8/docs/api/java/util/List.html)[Double>](http://docs.oracle.com/javase/8/docs/api/java/lang/Double.html) **getReferencePoint**()

# **getResult**

public [List<](http://docs.oracle.com/javase/8/docs/api/java/util/List.html)S> **getResult**()

# **initProgress**

protected void **initProgress**()

# **isStoppingConditionReached**

protected boolean **isStoppingConditionReached**()

#### **populationIsNotFull**

protected boolean **populationIsNotFull**([List<](http://docs.oracle.com/javase/8/docs/api/java/util/List.html)S> *population*)

#### **reproduction**

protected [List<](http://docs.oracle.com/javase/8/docs/api/java/util/List.html)S> **reproduction**([List<](http://docs.oracle.com/javase/8/docs/api/java/util/List.html)S> *population*)

#### **run**

public void **run**()

#### **selection**

protected [List<](http://docs.oracle.com/javase/8/docs/api/java/util/List.html)S> **selection**([List<](http://docs.oracle.com/javase/8/docs/api/java/util/List.html)S> *population*)

# **setReferencePointValue**

protected void **setReferencePointValue**([Double](http://docs.oracle.com/javase/8/docs/api/java/lang/Double.html) *value*, int *index*)

#### **specificMOEAComputations**

public abstract void **specificMOEAComputations**()

#### **updateNadirPoint**

protected void **updateNadirPoint**(S *s*)

# **updateNadirPoint**

public void **updateNadirPoint**([List<](http://docs.oracle.com/javase/8/docs/api/java/util/List.html)S> *population*)

# **updateProgress**

protected void **updateProgress**()

# **updateReferencePoint**

protected void **updateReferencePoint**(S *s*)

#### **updateReferencePoint**

public void **updateReferencePoint**([List<](http://docs.oracle.com/javase/8/docs/api/java/util/List.html)S> *population*)

# **2.19.2 MOMBI**

<span id="page-125-0"></span>public class **MOMBI**<S extends Solution<?>> extends *[AbstractMOMBI](#page-122-0)*<S>

#### **Fields**

#### **utilityFunctions**

protected final *[AbstractUtilityFunctionsSet](#page-130-0)*<S> **utilityFunctions**

#### **Constructors**

#### **MOMBI**

public **MOMBI**(*[Problem](#page-314-0)*<S> *problem*, int *maxIterations*, *[CrossoverOperator](#page-263-0)*<S> *crossover*, *[MutationOpera](#page-263-1)[tor](#page-263-1)*<S> *mutation*, *[SelectionOperator](#page-264-0)*[<List<](http://docs.oracle.com/javase/8/docs/api/java/util/List.html)S>, S> *selection*, *[SolutionListEvaluator](#page-595-0)*<S> *evaluator*, [String](http://docs.oracle.com/javase/8/docs/api/java/lang/String.html) *pathWeights*)

#### **Methods**

#### **addLastRankedSolutionsToPopulation**

protected void **addLastRankedSolutionsToPopulation**(*[R2Ranking](#page-133-0)*<S> *ranking*, int *index*, [List<](http://docs.oracle.com/javase/8/docs/api/java/util/List.html)S> *population*)

#### **addRankedSolutionsToPopulation**

protected void **addRankedSolutionsToPopulation**(*[R2Ranking](#page-133-0)*<S> *ranking*, int *index*, [List<](http://docs.oracle.com/javase/8/docs/api/java/util/List.html)S> *population*)

#### **computeRanking**

protected *[R2Ranking](#page-133-0)*<S> **computeRanking**([List<](http://docs.oracle.com/javase/8/docs/api/java/util/List.html)S> *solutionList*)

#### **createUtilityFunction**

public *[AbstractUtilityFunctionsSet](#page-130-0)*<S> **createUtilityFunction**([String](http://docs.oracle.com/javase/8/docs/api/java/lang/String.html) *pathWeights*)

# **getDescription**

public [String](http://docs.oracle.com/javase/8/docs/api/java/lang/String.html) **getDescription**()

# **getMaxPopulationSize**

public int **getMaxPopulationSize**()

# **getName**

public [String](http://docs.oracle.com/javase/8/docs/api/java/lang/String.html) **getName**()

# **getUtilityFunctions**

protected *[AbstractUtilityFunctionsSet](#page-130-0)*<S> **getUtilityFunctions**()

#### **replacement**

protected [List<](http://docs.oracle.com/javase/8/docs/api/java/util/List.html)S> **replacement**([List<](http://docs.oracle.com/javase/8/docs/api/java/util/List.html)S> *population*, [List<](http://docs.oracle.com/javase/8/docs/api/java/util/List.html)S> *offspringPopulation*)

#### **selectBest**

protected [List<](http://docs.oracle.com/javase/8/docs/api/java/util/List.html)S> **selectBest**(*[R2Ranking](#page-133-0)*<S> *ranking*)

# **specificMOEAComputations**

public void **specificMOEAComputations**()

# **2.19.3 MOMBI2**

public class **MOMBI2**<S extends Solution<?>> extends *[MOMBI](#page-125-0)*<S>

Author Juan J. Durillo

# **Fields**

# **alpha**

protected final [Double](http://docs.oracle.com/javase/8/docs/api/java/lang/Double.html) **alpha**

#### **epsilon**

protected final [Double](http://docs.oracle.com/javase/8/docs/api/java/lang/Double.html) **epsilon**

# **history**

protected final *[MOMBI2History](#page-131-0)*<S> **history**

#### **maxs**

protected [List<](http://docs.oracle.com/javase/8/docs/api/java/util/List.html)[Double>](http://docs.oracle.com/javase/8/docs/api/java/lang/Double.html) **maxs**

#### **normalizer**

protected *[Normalizer](#page-133-1)* **normalizer**

# **Constructors**

#### **MOMBI2**

public **MOMBI2**(*[Problem](#page-314-0)*<S> *problem*, int *maxIterations*, *[CrossoverOperator](#page-263-0)*<S> *crossover*, *[MutationOpera](#page-263-1)[tor](#page-263-1)*<S> *mutation*, *[SelectionOperator](#page-264-0)*[<List<](http://docs.oracle.com/javase/8/docs/api/java/util/List.html)S>, S> *selection*, *[SolutionListEvaluator](#page-595-0)*<S> *evaluator*, [String](http://docs.oracle.com/javase/8/docs/api/java/lang/String.html) *pathWeights*) Creates a new instance of the MOMBI algorithm

#### Parameters

- **problem** –
- **maxIterations** –
- **crossover** –
- **mutation** –
- **selection** –
- **evaluator** –
- **pathWeights** –

#### **Methods**

#### **computeRanking**

protected *[R2Ranking](#page-133-0)*<S> **computeRanking**([List<](http://docs.oracle.com/javase/8/docs/api/java/util/List.html)S> *solutionList*)

#### **createUtilityFunction**

public *[AbstractUtilityFunctionsSet](#page-130-0)*<S> **createUtilityFunction**([String](http://docs.oracle.com/javase/8/docs/api/java/lang/String.html) *pathWeights*)

# **getDescription**

public [String](http://docs.oracle.com/javase/8/docs/api/java/lang/String.html) **getDescription**()

# **getMax**

public [Double](http://docs.oracle.com/javase/8/docs/api/java/lang/Double.html) **getMax**([List<](http://docs.oracle.com/javase/8/docs/api/java/util/List.html)[Double>](http://docs.oracle.com/javase/8/docs/api/java/lang/Double.html) *list*)

# **getName**

public [String](http://docs.oracle.com/javase/8/docs/api/java/lang/String.html) **getName**()

# **initProgress**

protected void **initProgress**()

# **updateMax**

protected void **updateMax**([List<](http://docs.oracle.com/javase/8/docs/api/java/util/List.html)S> *population*)

# **updateReferencePoint**

public void **updateReferencePoint**([List<](http://docs.oracle.com/javase/8/docs/api/java/util/List.html)S> *population*)

# **2.20 org.uma.jmetal.algorithm.multiobjective.mombi.util**

# **2.20.1 ASFUtilityFunctionSet**

public class **ASFUtilityFunctionSet**<S extends Solution<?>> extends *[AbstractUtilityFunctionsSet](#page-130-0)*<S>

Author Juan J. Durillo Modified by Antonio J. Nebro

Parameters

 $\cdot$  <S> –

# **Constructors**

# **ASFUtilityFunctionSet**

public **ASFUtilityFunctionSet**(double[][] *weights*, [List](http://docs.oracle.com/javase/8/docs/api/java/util/List.html)[<Double>](http://docs.oracle.com/javase/8/docs/api/java/lang/Double.html) *referencePoint*)

# **ASFUtilityFunctionSet**

public **ASFUtilityFunctionSet**(double[][] *weights*)

# **ASFUtilityFunctionSet**

public **ASFUtilityFunctionSet**([String](http://docs.oracle.com/javase/8/docs/api/java/lang/String.html) *file\_path*, [List<](http://docs.oracle.com/javase/8/docs/api/java/util/List.html)[Double>](http://docs.oracle.com/javase/8/docs/api/java/lang/Double.html) *referencePoint*)

# **ASFUtilityFunctionSet**

public **ASFUtilityFunctionSet**([String](http://docs.oracle.com/javase/8/docs/api/java/lang/String.html) *file\_path*)

# **Methods**

# **evaluate**

public [Double](http://docs.oracle.com/javase/8/docs/api/java/lang/Double.html) **evaluate**(S *solution*, int *vector*)

# **setNormalizer**

public void **setNormalizer**(*[Normalizer](#page-133-1) normalizer*)

# **2.20.2 ASFWASFGA**

public class **ASFWASFGA**<S extends Solution<?>> extends *[AbstractUtilityFunctionsSet](#page-130-0)*<S>

Author Juan J. Durillo Modified by Antonio J. Nebro

Parameters

• **<S>** –

# **Constructors**

# **ASFWASFGA**

public **ASFWASFGA**(double[][] *weights*, [List<](http://docs.oracle.com/javase/8/docs/api/java/util/List.html)[Double>](http://docs.oracle.com/javase/8/docs/api/java/lang/Double.html) *interestPoint*)

# **ASFWASFGA**

public **ASFWASFGA**(double[][] *weights*)

# **ASFWASFGA**

public **ASFWASFGA**([String](http://docs.oracle.com/javase/8/docs/api/java/lang/String.html) *file\_path*, [List](http://docs.oracle.com/javase/8/docs/api/java/util/List.html)[<Double>](http://docs.oracle.com/javase/8/docs/api/java/lang/Double.html) *interestPoint*)

# **ASFWASFGA**

public **ASFWASFGA**([String](http://docs.oracle.com/javase/8/docs/api/java/lang/String.html) *file\_path*)

# **Methods**

# **evaluate**

public [Double](http://docs.oracle.com/javase/8/docs/api/java/lang/Double.html) **evaluate**(S *solution*, int *vector*)

# **setNadir**

public void **setNadir**([List](http://docs.oracle.com/javase/8/docs/api/java/util/List.html)[<Double>](http://docs.oracle.com/javase/8/docs/api/java/lang/Double.html) *nadir*)

# **setUtopia**

public void **setUtopia**([List<](http://docs.oracle.com/javase/8/docs/api/java/util/List.html)[Double>](http://docs.oracle.com/javase/8/docs/api/java/lang/Double.html) *utopia*)

# **updatePointOfInterest**

public void **updatePointOfInterest**([List](http://docs.oracle.com/javase/8/docs/api/java/util/List.html)[<Double>](http://docs.oracle.com/javase/8/docs/api/java/lang/Double.html) *newInterestPoint*)

# **2.20.3 AbstractUtilityFunctionsSet**

<span id="page-130-0"></span>public abstract class **AbstractUtilityFunctionsSet**<S extends Solution<?>> implements Serializable

Author Juan J. Durillo Modified by Antonio J. Nebro

**Parameters** 

 $• < S > -$ 

# **Constructors**

**AbstractUtilityFunctionsSet**

public **AbstractUtilityFunctionsSet**(double[][] *weights*)

# **AbstractUtilityFunctionsSet**

public **AbstractUtilityFunctionsSet**([String](http://docs.oracle.com/javase/8/docs/api/java/lang/String.html) *file\_path*)

# **Methods**

#### **evaluate**

public [List<](http://docs.oracle.com/javase/8/docs/api/java/util/List.html)[Double>](http://docs.oracle.com/javase/8/docs/api/java/lang/Double.html) **evaluate**(S *solution*) Evaluates a solution using all the utility functions stored in this set

#### **Parameters**

• **solution** –

#### **evaluate**

public abstract [Double](http://docs.oracle.com/javase/8/docs/api/java/lang/Double.html) **evaluate**(S *solution*, int *vector*) Evaluates a solution using the i-th utility function stored in this set

# Parameters

- **solution** –
- **vector** –

#### **getSize**

public int **getSize**() Returns the number of utility functions stored in this set

Returns The number of vectors

# **getVectorSize**

public int **getVectorSize**() Returns the number of components for all weight vectors

# **getWeightVector**

public [List<](http://docs.oracle.com/javase/8/docs/api/java/util/List.html)[Double>](http://docs.oracle.com/javase/8/docs/api/java/lang/Double.html) **getWeightVector**(int *index*) Returns a given weight vector

# **loadWeightsFromFile**

#### public void **loadWeightsFromFile**([String](http://docs.oracle.com/javase/8/docs/api/java/lang/String.html) *filePath*)

Reads a set of weight vectors from a file. The expected format for the file is as follows. The first line should start with at least the following three tokens # Any other token on this line will be ignored. indicates how many weight vectors are included in this file indicates how many component has each included vector Each of the following lines of the file represents a weight vector of at least components If more components are provided, they will be ignored by the program

#### **Parameters**

• **filePath** – The path in the file system of the file containing the weight vectors

# **2.20.4 MOMBI2History**

<span id="page-131-0"></span>public class **MOMBI2History**<T extends Solution<?>> implements [Serializable](http://docs.oracle.com/javase/8/docs/api/java/io/Serializable.html) Created by ajnebro on 10/9/15.

# **Fields**

# **MAX\_LENGHT**

public static final int **MAX\_LENGHT**

# **Constructors**

#### **MOMBI2History**

public **MOMBI2History**(int *numberOfObjectives*)

# **Methods**

#### **add**

public void **add**([List](http://docs.oracle.com/javase/8/docs/api/java/util/List.html)[<Double>](http://docs.oracle.com/javase/8/docs/api/java/lang/Double.html) *maxs*)

Adds a new vector of maxs values to the history. The method ensures that only the newest MAX\_LENGTH vectors will be kept in the history

#### Parameters

• **maxs** –

#### **decreaseMark**

public void **decreaseMark**(int *index*)

# **getMaxObjective**

public [Double](http://docs.oracle.com/javase/8/docs/api/java/lang/Double.html) **getMaxObjective**(int *index*)

# **isUnMarked**

public boolean **isUnMarked**(int *index*)

#### **mark**

public void **mark**(int *index*)

#### **mean**

public [List<](http://docs.oracle.com/javase/8/docs/api/java/util/List.html)[Double>](http://docs.oracle.com/javase/8/docs/api/java/lang/Double.html) **mean**() Returns the mean of the values contained in the history

#### **std**

public [List<](http://docs.oracle.com/javase/8/docs/api/java/util/List.html)[Double>](http://docs.oracle.com/javase/8/docs/api/java/lang/Double.html) **std**([List](http://docs.oracle.com/javase/8/docs/api/java/util/List.html)[<Double>](http://docs.oracle.com/javase/8/docs/api/java/lang/Double.html) *mean*) Return the std of the values contained in the history

# **variance**

public [List<](http://docs.oracle.com/javase/8/docs/api/java/util/List.html)[Double>](http://docs.oracle.com/javase/8/docs/api/java/lang/Double.html) **variance**([List](http://docs.oracle.com/javase/8/docs/api/java/util/List.html)[<Double>](http://docs.oracle.com/javase/8/docs/api/java/lang/Double.html) *mean*) Returns the variance of the values contained in the history

# **2.20.5 Normalizer**

<span id="page-133-1"></span>public class **Normalizer**

# **Constructors**

# **Normalizer**

public **Normalizer**([List<](http://docs.oracle.com/javase/8/docs/api/java/util/List.html)[Double>](http://docs.oracle.com/javase/8/docs/api/java/lang/Double.html) *min*, [List<](http://docs.oracle.com/javase/8/docs/api/java/util/List.html)[Double>](http://docs.oracle.com/javase/8/docs/api/java/lang/Double.html) *max*)

#### **Methods**

#### **normalize**

public [Double](http://docs.oracle.com/javase/8/docs/api/java/lang/Double.html) **normalize**([Double](http://docs.oracle.com/javase/8/docs/api/java/lang/Double.html) *input*, int *index*)

# **2.20.6 R2Ranking**

<span id="page-133-0"></span>public class **R2Ranking**<S extends Solution<?>> extends *[GenericSolutionAttribute](#page-681-0)*<S, *[R2SolutionData](#page-135-0)*>

#### **Constructors**

#### **R2Ranking**

public **R2Ranking**(*[AbstractUtilityFunctionsSet](#page-130-0)*<S> *utilityFunctions*)

#### **Methods**

#### **computeRanking**

public *[R2Ranking](#page-133-0)*<S> **computeRanking**(List<S> *population*)

#### **getAttribute**

public *[R2SolutionData](#page-135-0)* **getAttribute**(S *solution*)

# **getAttributeIdentifier**

public [Object](http://docs.oracle.com/javase/8/docs/api/java/lang/Object.html) **getAttributeIdentifier**()

#### **getNumberOfSubfronts**

public int **getNumberOfSubfronts**()

# **getSubfront**

public List<S> **getSubfront**(int *rank*)

#### **getUtilityFunctions**

public *[AbstractUtilityFunctionsSet](#page-130-0)*<S> **getUtilityFunctions**()

#### **setAttribute**

public void **setAttribute**(S *solution*, *[R2SolutionData](#page-135-0) value*)

# **2.20.7 R2RankingAttribute**

public class **R2RankingAttribute**<T extends Solution<?>> extends *[GenericSolutionAttribute](#page-681-0)*<T, *[R2SolutionData](#page-135-0)*> Created by ajnebro on 10/9/15.

# **2.20.8 R2RankingNormalized**

<span id="page-134-0"></span>public class **R2RankingNormalized**<S extends Solution<?>> extends *[R2Ranking](#page-133-0)*<S>

#### **Constructors**

#### **R2RankingNormalized**

public **R2RankingNormalized**(*[AbstractUtilityFunctionsSet](#page-130-0)*<S> *utilityFunctions*, *[Normalizer](#page-133-1) normalizer*)

# **Methods**

#### **computeRanking**

public *[R2RankingNormalized](#page-134-0)*<S> **computeRanking**(List<S> *population*)

#### **getNumberOfSubfronts**

public int **getNumberOfSubfronts**()

# **getSubfront**

public List<S> **getSubfront**(int *rank*)

# **2.20.9 R2SolutionData**

<span id="page-135-0"></span>public class **R2SolutionData**

**Fields**

**alpha**

public double **alpha**

**rank**

public int **rank**

**utility**

public double **utility**

# **2.20.10 TchebycheffUtilityFunctionsSet**

public class **TchebycheffUtilityFunctionsSet**<S extends Solution<?>> extends *[AbstractUtilityFunctionsSet](#page-130-0)*<S> This class implements a set of utility functions based on the Tchebycheff aggregation approach

Author Juan J. Durillo ToDo List: + check the size of nadir and reference points are the correct ones + check that the function that needs to be evaluated is the correct one

#### Parameters

 $\cdot$  <S>  $-$ 

# **Constructors**

**TchebycheffUtilityFunctionsSet**

public **TchebycheffUtilityFunctionsSet**([String](http://docs.oracle.com/javase/8/docs/api/java/lang/String.html) *file\_path*, [List<](http://docs.oracle.com/javase/8/docs/api/java/util/List.html)[Double>](http://docs.oracle.com/javase/8/docs/api/java/lang/Double.html) *referencePoint*)

**TchebycheffUtilityFunctionsSet**

public **TchebycheffUtilityFunctionsSet**([String](http://docs.oracle.com/javase/8/docs/api/java/lang/String.html) *file\_path*)

**Methods**

# **evaluate**

public [Double](http://docs.oracle.com/javase/8/docs/api/java/lang/Double.html) **evaluate**(S *solution*, int *vector*)

# **2.21 org.uma.jmetal.algorithm.multiobjective.mombi2**

# **2.21.1 MOMBI2IT**

public class **MOMBI2IT**

**Fields**

**algorithm**

*[Algorithm](#page-16-0)*[<List<](http://docs.oracle.com/javase/8/docs/api/java/util/List.html)*[DoubleSolution](#page-519-0)*>> **algorithm**

# **Methods**

**shouldTheAlgorithmReturnANumberOfSolutionsWhenSolvingASimpleProblem**

public void **shouldTheAlgorithmReturnANumberOfSolutionsWhenSolvingASimpleProblem**()

**shouldTheHypervolumeHaveAMininumValue**

public void **shouldTheHypervolumeHaveAMininumValue**()

# **2.22 org.uma.jmetal.algorithm.multiobjective.nsgaii**

# **2.22.1 NSGAII**

<span id="page-136-0"></span>public class **NSGAII**<S extends Solution<?>> extends *[AbstractGeneticAlgorithm](#page-25-0)*<S, [List<](http://docs.oracle.com/javase/8/docs/api/java/util/List.html)S>> Author Antonio J. Nebro

**Fields**

**dominanceComparator**

protected [Comparator<](http://docs.oracle.com/javase/8/docs/api/java/util/Comparator.html)S> **dominanceComparator**

# **evaluations**

protected int **evaluations**

# **evaluator**

protected final *[SolutionListEvaluator](#page-595-0)*<S> **evaluator**

# **maxEvaluations**

protected final int **maxEvaluations**

# **Constructors**

# **NSGAII**

public **NSGAII**(*[Problem](#page-314-0)*<S> *problem*, int *maxEvaluations*, int *populationSize*, *[CrossoverOperator](#page-263-0)*<S> *crossoverOperator*, *[MutationOperator](#page-263-1)*<S> *mutationOperator*, *[SelectionOperator](#page-264-0)*[<List<](http://docs.oracle.com/javase/8/docs/api/java/util/List.html)S>, S> *selectionOperator*, *[SolutionListEvaluator](#page-595-0)*<S> *evaluator*) Constructor

#### **NSGAII**

public **NSGAII**(*[Problem](#page-314-0)*<S> *problem*, int *maxEvaluations*, int *populationSize*, *[CrossoverOperator](#page-263-0)*<S> *crossoverOperator*, *[MutationOperator](#page-263-1)*<S> *mutationOperator*, *[SelectionOperator](#page-264-0)*[<List<](http://docs.oracle.com/javase/8/docs/api/java/util/List.html)S>, S> *selectionOperator*, [Comparator<](http://docs.oracle.com/javase/8/docs/api/java/util/Comparator.html)S> *dominanceComparator*, *[SolutionListEvaluator](#page-595-0)*<S> *evaluator*) Constructor

#### **Methods**

#### **evaluatePopulation**

protected [List<](http://docs.oracle.com/javase/8/docs/api/java/util/List.html)S> **evaluatePopulation**([List<](http://docs.oracle.com/javase/8/docs/api/java/util/List.html)S> *population*)

#### **getDescription**

```
public String getDescription()
```
#### **getName**

public [String](http://docs.oracle.com/javase/8/docs/api/java/lang/String.html) **getName**()

#### **getNonDominatedSolutions**

protected [List<](http://docs.oracle.com/javase/8/docs/api/java/util/List.html)S> **getNonDominatedSolutions**([List<](http://docs.oracle.com/javase/8/docs/api/java/util/List.html)S> *solutionList*)

#### **getResult**

public [List<](http://docs.oracle.com/javase/8/docs/api/java/util/List.html)S> **getResult**()

#### **initProgress**

protected void **initProgress**()

# **isStoppingConditionReached**

protected boolean **isStoppingConditionReached**()

#### **replacement**

protected [List<](http://docs.oracle.com/javase/8/docs/api/java/util/List.html)S> **replacement**([List<](http://docs.oracle.com/javase/8/docs/api/java/util/List.html)S> *population*, [List<](http://docs.oracle.com/javase/8/docs/api/java/util/List.html)S> *offspringPopulation*)

#### **updateProgress**

protected void **updateProgress**()

# **2.22.2 NSGAII45**

public class **NSGAII45**<S extends Solution<?>> implements *[Algorithm](#page-16-0)*[<List<](http://docs.oracle.com/javase/8/docs/api/java/util/List.html)S>> Implementation of NSGA-II following the scheme used in jMetal4.5 and former versions, i.e, without implementing the [AbstractGeneticAlgorithm](#page-25-0) interface.

Author Antonio J. Nebro

# **Fields**

#### **crossoverOperator**

protected *[CrossoverOperator](#page-263-0)*<S> **crossoverOperator**

# **evaluations**

protected int **evaluations**

#### **evaluator**

protected final *[SolutionListEvaluator](#page-595-0)*<S> **evaluator**

# **maxEvaluations**

protected final int **maxEvaluations**

#### **mutationOperator**

protected *[MutationOperator](#page-263-1)*<S> **mutationOperator**

#### **population**

protected [List<](http://docs.oracle.com/javase/8/docs/api/java/util/List.html)S> **population**

# **populationSize**

protected final int **populationSize**

#### **problem**

protected final *[Problem](#page-314-0)*<S> **problem**

# **selectionOperator**

protected *[SelectionOperator](#page-264-0)*[<List<](http://docs.oracle.com/javase/8/docs/api/java/util/List.html)S>, S> **selectionOperator**

# **Constructors**

#### **NSGAII45**

```
public NSGAII45(Problem<S> problem, int maxEvaluations, int populationSize, CrossoverOpera-
            tor<S> crossoverOperator, MutationOperator<S> mutationOperator, SelectionOpera-
            tor<List<S>, S> selectionOperator, SolutionListEvaluator<S> evaluator)
Constructor
```
#### **Methods**

#### **addLastRankedSolutionsToPopulation**

protected void **addLastRankedSolutionsToPopulation**(*[Ranking](#page-677-0)*<S> *ranking*, int *rank*, [List<](http://docs.oracle.com/javase/8/docs/api/java/util/List.html)S> *population*)

# **addRankedSolutionsToPopulation**

protected void **addRankedSolutionsToPopulation**(*[Ranking](#page-677-0)*<S> *ranking*, int *rank*, [List<](http://docs.oracle.com/javase/8/docs/api/java/util/List.html)S> *population*)

#### **computeRanking**

protected *[Ranking](#page-677-0)*<S> **computeRanking**([List<](http://docs.oracle.com/javase/8/docs/api/java/util/List.html)S> *solutionList*)

#### **createInitialPopulation**

protected [List<](http://docs.oracle.com/javase/8/docs/api/java/util/List.html)S> **createInitialPopulation**()

#### **crowdingDistanceSelection**

protected [List<](http://docs.oracle.com/javase/8/docs/api/java/util/List.html)S> **crowdingDistanceSelection**(*[Ranking](#page-677-0)*<S> *ranking*)

# **evaluatePopulation**

protected [List<](http://docs.oracle.com/javase/8/docs/api/java/util/List.html)S> **evaluatePopulation**([List<](http://docs.oracle.com/javase/8/docs/api/java/util/List.html)S> *population*)

# **getDescription**

```
public String getDescription()
```
# **getName**

public [String](http://docs.oracle.com/javase/8/docs/api/java/lang/String.html) **getName**()

# **getNonDominatedSolutions**

protected [List<](http://docs.oracle.com/javase/8/docs/api/java/util/List.html)S> **getNonDominatedSolutions**([List<](http://docs.oracle.com/javase/8/docs/api/java/util/List.html)S> *solutionList*)

#### **getResult**

public [List<](http://docs.oracle.com/javase/8/docs/api/java/util/List.html)S> **getResult**()

# **populationIsNotFull**

protected boolean **populationIsNotFull**([List<](http://docs.oracle.com/javase/8/docs/api/java/util/List.html)S> *population*)

# **run**

public void **run**() Run method

# **subfrontFillsIntoThePopulation**

protected boolean **subfrontFillsIntoThePopulation**(*[Ranking](#page-677-0)*<S> *ranking*, int *rank*, [List<](http://docs.oracle.com/javase/8/docs/api/java/util/List.html)S> *population*)

# **2.22.3 NSGAIIBuilder**

<span id="page-140-0"></span>public class **NSGAIIBuilder**<S extends Solution<?>> implements *[AlgorithmBuilder](#page-547-0)*<*[NSGAII](#page-136-0)*<S>>

Author Antonio J. Nebro

# **Constructors**

# **NSGAIIBuilder**

public **NSGAIIBuilder**(*[Problem](#page-314-0)*<S> *problem*, *[CrossoverOperator](#page-263-0)*<S> *crossoverOperator*, *[MutationOpera](#page-263-1)[tor](#page-263-1)*<S> *mutationOperator*) NSGAIIBuilder constructor

# **Methods**

# **build**

public *[NSGAII](#page-136-0)*<S> **build**()

#### **getCrossoverOperator**

public *[CrossoverOperator](#page-263-0)*<S> **getCrossoverOperator**()

#### **getMaxIterations**

public int **getMaxIterations**()

#### **getMutationOperator**

public *[MutationOperator](#page-263-1)*<S> **getMutationOperator**()

#### **getPopulationSize**

public int **getPopulationSize**()

#### **getProblem**

public *[Problem](#page-314-0)*<S> **getProblem**()

# **getSelectionOperator**

public *[SelectionOperator](#page-264-0)*[<List<](http://docs.oracle.com/javase/8/docs/api/java/util/List.html)S>, S> **getSelectionOperator**()

# **getSolutionListEvaluator**

public *[SolutionListEvaluator](#page-595-0)*<S> **getSolutionListEvaluator**()

#### **setDominanceComparator**

public *[NSGAIIBuilder](#page-140-0)*<S> **setDominanceComparator**([Comparator<](http://docs.oracle.com/javase/8/docs/api/java/util/Comparator.html)S> *dominanceComparator*)

# **setMaxEvaluations**

public *[NSGAIIBuilder](#page-140-0)*<S> **setMaxEvaluations**(int *maxEvaluations*)

# **setPopulationSize**

public *[NSGAIIBuilder](#page-140-0)*<S> **setPopulationSize**(int *populationSize*)

#### **setSelectionOperator**

public *[NSGAIIBuilder](#page-140-0)*<S> **setSelectionOperator**(*[SelectionOperator](#page-264-0)*[<List<](http://docs.oracle.com/javase/8/docs/api/java/util/List.html)S>, S> *selectionOperator*)

#### **setSolutionListEvaluator**

public *[NSGAIIBuilder](#page-140-0)*<S> **setSolutionListEvaluator**(*[SolutionListEvaluator](#page-595-0)*<S> *evaluator*)

#### **setVariant**

public *[NSGAIIBuilder](#page-140-0)*<S> **setVariant**(*[NSGAIIVariant](#page-142-0) variant*)

# **2.22.4 NSGAIIBuilder.NSGAIIVariant**

<span id="page-142-0"></span>public enum **NSGAIIVariant**

#### **Enum Constants**

#### **Measures**

public static final *[NSGAIIBuilder](#page-140-0)*.*[NSGAIIVariant](#page-142-0)* **Measures**

#### **NSGAII**

public static final *[NSGAIIBuilder](#page-140-0)*.*[NSGAIIVariant](#page-142-0)* **NSGAII**

# **NSGAII45**

public static final *[NSGAIIBuilder](#page-140-0)*.*[NSGAIIVariant](#page-142-0)* **NSGAII45**

# **SteadyStateNSGAII**

public static final *[NSGAIIBuilder](#page-140-0)*.*[NSGAIIVariant](#page-142-0)* **SteadyStateNSGAII**

# **2.22.5 NSGAIIBuilderTest**

public class **NSGAIIBuilderTest** Created by Antonio J. Nebro on 25/11/14.

# **Methods**

#### **buildAlgorithm**

public void **buildAlgorithm**()

#### **cleanup**

public void **cleanup**()

#### **getProblem**

public void **getProblem**()

#### **setNegativeMaxNumberOfIterations**

public void **setNegativeMaxNumberOfIterations**()

# **setNegativePopulationSize**

public void **setNegativePopulationSize**()

# **setNewEvaluator**

public void **setNewEvaluator**()

#### **setNewSelectionOperator**

public void **setNewSelectionOperator**()

# **setNullEvaluator**

public void **setNullEvaluator**()

#### **setNullSelectionOperator**

public void **setNullSelectionOperator**()
## **setPositiveMaxNumberOfIterations**

public void **setPositiveMaxNumberOfIterations**()

## **setValidPopulationSize**

public void **setValidPopulationSize**()

## **startup**

public void **startup**()

## **testDefaultConfiguration**

public void **testDefaultConfiguration**()

# **2.22.6 NSGAIIIT**

public class **NSGAIIIT**

**Fields**

**algorithm**

*[Algorithm](#page-16-0)*[<List<](http://docs.oracle.com/javase/8/docs/api/java/util/List.html)*[DoubleSolution](#page-519-0)*>> **algorithm**

## **Methods**

**shouldTheAlgorithmReturnAGoodQualityFrontWhenSolvingAConstrainedProblem**

public void **shouldTheAlgorithmReturnAGoodQualityFrontWhenSolvingAConstrainedProblem**()

**shouldTheAlgorithmReturnANumberOfSolutionsWhenSolvingASimpleProblem**

public void **shouldTheAlgorithmReturnANumberOfSolutionsWhenSolvingASimpleProblem**()

# **2.22.7 NSGAIIMeasures**

public class **NSGAIIMeasures**<S extends Solution<?>> extends *[NSGAII](#page-136-0)*<S> implements *[Measurable](#page-238-0)* Author Antonio J. Nebro

## **Fields**

## **durationMeasure**

protected *[DurationMeasure](#page-246-0)* **durationMeasure**

## **evaluations**

protected *[CountingMeasure](#page-242-0)* **evaluations**

## **hypervolumeValue**

protected *[BasicMeasure](#page-241-0)*[<Double>](http://docs.oracle.com/javase/8/docs/api/java/lang/Double.html) **hypervolumeValue**

#### **measureManager**

protected *[SimpleMeasureManager](#page-257-0)* **measureManager**

## **numberOfNonDominatedSolutionsInPopulation**

protected *[BasicMeasure](#page-241-0)*[<Integer>](http://docs.oracle.com/javase/8/docs/api/java/lang/Integer.html) **numberOfNonDominatedSolutionsInPopulation**

#### **referenceFront**

protected *[Front](#page-612-0)* **referenceFront**

### **solutionListMeasure**

protected *[BasicMeasure](#page-241-0)*[<List<](http://docs.oracle.com/javase/8/docs/api/java/util/List.html)S>> **solutionListMeasure**

#### **Constructors**

## **NSGAIIMeasures**

public **NSGAIIMeasures**(*[Problem](#page-314-0)*<S> *problem*, int *maxIterations*, int *populationSize*, *[CrossoverOpera](#page-263-0)[tor](#page-263-0)*<S> *crossoverOperator*, *[MutationOperator](#page-263-1)*<S> *mutationOperator*, *[Selection-](#page-264-0)[Operator](#page-264-0)*[<List<](http://docs.oracle.com/javase/8/docs/api/java/util/List.html)S>, S> *selectionOperator*, [Comparator<](http://docs.oracle.com/javase/8/docs/api/java/util/Comparator.html)S> *dominanceComparator*, *[SolutionListEvaluator](#page-595-0)*<S> *evaluator*)

Constructor

## **Methods**

## **getDescription**

```
public String getDescription()
```
## **getEvaluations**

public *[CountingMeasure](#page-242-0)* **getEvaluations**()

## **getMeasureManager**

public *[MeasureManager](#page-239-0)* **getMeasureManager**()

## **getName**

public [String](http://docs.oracle.com/javase/8/docs/api/java/lang/String.html) **getName**()

## **initProgress**

protected void **initProgress**()

## **isStoppingConditionReached**

protected boolean **isStoppingConditionReached**()

#### **replacement**

protected [List<](http://docs.oracle.com/javase/8/docs/api/java/util/List.html)S> **replacement**([List<](http://docs.oracle.com/javase/8/docs/api/java/util/List.html)S> *population*, [List<](http://docs.oracle.com/javase/8/docs/api/java/util/List.html)S> *offspringPopulation*)

## **run**

public void **run**()

#### **setReferenceFront**

public void **setReferenceFront**(*[Front](#page-612-0) referenceFront*)

## **updateProgress**

protected void **updateProgress**()

# **2.22.8 NSGAIIStoppingByTime**

public class **NSGAIIStoppingByTime**<S extends Solution<?>> extends *[NSGAII](#page-136-0)*<S> This class shows a version of NSGA-II having a stopping condition depending on run-time

Author Antonio J. Nebro

## **Constructors**

## **NSGAIIStoppingByTime**

public **NSGAIIStoppingByTime**(*[Problem](#page-314-0)*<S> *problem*, int *populationSize*, long *maxComputingTime*, *[CrossoverOperator](#page-263-0)*<S> *crossoverOperator*, *[MutationOperator](#page-263-1)*<S> *mutationOperator*, *[SelectionOperator](#page-264-0)*[<List<](http://docs.oracle.com/javase/8/docs/api/java/util/List.html)S>, S> *selectionOperator*, [Comparator<](http://docs.oracle.com/javase/8/docs/api/java/util/Comparator.html)S> *dominanceComparator*)

Constructor

## **Methods**

## **evaluatePopulation**

protected [List<](http://docs.oracle.com/javase/8/docs/api/java/util/List.html)S> **evaluatePopulation**([List<](http://docs.oracle.com/javase/8/docs/api/java/util/List.html)S> *population*)

## **getDescription**

public [String](http://docs.oracle.com/javase/8/docs/api/java/lang/String.html) **getDescription**()

## **getName**

public [String](http://docs.oracle.com/javase/8/docs/api/java/lang/String.html) **getName**()

#### **initProgress**

```
protected void initProgress()
```
## **isStoppingConditionReached**

protected boolean **isStoppingConditionReached**()

## **updateProgress**

protected void **updateProgress**()

# **2.22.9 SteadyStateNSGAII**

public class **SteadyStateNSGAII**<S extends Solution<?>> extends *[NSGAII](#page-136-0)*<S>

Author Antonio J. Nebro

## **Constructors**

## **SteadyStateNSGAII**

public **SteadyStateNSGAII**(*[Problem](#page-314-0)*<S> *problem*, int *maxEvaluations*, int *populationSize*, *[Crossover-](#page-263-0)[Operator](#page-263-0)*<S> *crossoverOperator*, *[MutationOperator](#page-263-1)*<S> *mutationOperator*, *[SelectionOperator](#page-264-0)*[<List<](http://docs.oracle.com/javase/8/docs/api/java/util/List.html)S>, S> *selectionOperator*, [Comparator<](http://docs.oracle.com/javase/8/docs/api/java/util/Comparator.html)S> *dominanceComparator*, *[SolutionListEvaluator](#page-595-0)*<S> *evaluator*)

Constructor

## **Methods**

## **getDescription**

public [String](http://docs.oracle.com/javase/8/docs/api/java/lang/String.html) **getDescription**()

#### **getName**

public [String](http://docs.oracle.com/javase/8/docs/api/java/lang/String.html) **getName**()

## **reproduction**

protected [List<](http://docs.oracle.com/javase/8/docs/api/java/util/List.html)S> **reproduction**([List<](http://docs.oracle.com/javase/8/docs/api/java/util/List.html)S> *population*)

#### **selection**

protected [List<](http://docs.oracle.com/javase/8/docs/api/java/util/List.html)S> **selection**([List<](http://docs.oracle.com/javase/8/docs/api/java/util/List.html)S> *population*)

#### **updateProgress**

protected void **updateProgress**()

# **2.23 org.uma.jmetal.algorithm.multiobjective.nsgaiii**

## **2.23.1 NSGAIII**

<span id="page-148-0"></span>public class **NSGAIII**<S extends Solution<?>> extends *[AbstractGeneticAlgorithm](#page-25-0)*<S, [List<](http://docs.oracle.com/javase/8/docs/api/java/util/List.html)S>> Created by ajnebro on 30/10/14. Modified by Juanjo on 13/11/14 This implementation is based on the code of Tsung-Che Chiang <http://web.ntnu.edu.tw/~tcchiang/publications/nsga3cpp/nsga3cpp.htm>

## **Fields**

## **evaluator**

protected *[SolutionListEvaluator](#page-595-0)*<S> **evaluator**

## **iterations**

protected int **iterations**

## **maxIterations**

protected int **maxIterations**

## **numberOfDivisions**

protected [Vector<](http://docs.oracle.com/javase/8/docs/api/java/util/Vector.html)[Integer>](http://docs.oracle.com/javase/8/docs/api/java/lang/Integer.html) **numberOfDivisions**

## **referencePoints**

protected [List<](http://docs.oracle.com/javase/8/docs/api/java/util/List.html)*[ReferencePoint](#page-154-0)*<S>> **referencePoints**

## **Constructors**

## **NSGAIII**

public **NSGAIII**(*[NSGAIIIBuilder](#page-150-0)*<S> *builder*) Constructor

## **Methods**

### **addRankedSolutionsToPopulation**

protected void **addRankedSolutionsToPopulation**(*[Ranking](#page-677-0)*<S> *ranking*, int *rank*, [List<](http://docs.oracle.com/javase/8/docs/api/java/util/List.html)S> *popula-*

## *tion*)

## **computeRanking**

protected *[Ranking](#page-677-0)*<S> **computeRanking**([List<](http://docs.oracle.com/javase/8/docs/api/java/util/List.html)S> *solutionList*)

#### **evaluatePopulation**

protected [List<](http://docs.oracle.com/javase/8/docs/api/java/util/List.html)S> **evaluatePopulation**([List<](http://docs.oracle.com/javase/8/docs/api/java/util/List.html)S> *population*)

## **getDescription**

public [String](http://docs.oracle.com/javase/8/docs/api/java/lang/String.html) **getDescription**()

## **getName**

public [String](http://docs.oracle.com/javase/8/docs/api/java/lang/String.html) **getName**()

## **getNonDominatedSolutions**

protected [List<](http://docs.oracle.com/javase/8/docs/api/java/util/List.html)S> **getNonDominatedSolutions**([List<](http://docs.oracle.com/javase/8/docs/api/java/util/List.html)S> *solutionList*)

## **getResult**

public [List<](http://docs.oracle.com/javase/8/docs/api/java/util/List.html)S> **getResult**()

#### **initProgress**

protected void **initProgress**()

## **isStoppingConditionReached**

protected boolean **isStoppingConditionReached**()

#### **replacement**

protected [List<](http://docs.oracle.com/javase/8/docs/api/java/util/List.html)S> **replacement**([List<](http://docs.oracle.com/javase/8/docs/api/java/util/List.html)S> *population*, [List<](http://docs.oracle.com/javase/8/docs/api/java/util/List.html)S> *offspringPopulation*)

#### **reproduction**

protected [List<](http://docs.oracle.com/javase/8/docs/api/java/util/List.html)S> **reproduction**([List<](http://docs.oracle.com/javase/8/docs/api/java/util/List.html)S> *population*)

## **selection**

protected [List<](http://docs.oracle.com/javase/8/docs/api/java/util/List.html)S> **selection**([List<](http://docs.oracle.com/javase/8/docs/api/java/util/List.html)S> *population*)

## **updateProgress**

protected void **updateProgress**()

# **2.23.2 NSGAIIIBuilder**

<span id="page-150-0"></span>public class **NSGAIIIBuilder**<S extends Solution<?>> implements *[AlgorithmBuilder](#page-547-0)*<*[NSGAIII](#page-148-0)*<S>> Builder class

## **Constructors**

## **NSGAIIIBuilder**

```
public NSGAIIIBuilder(Problem<S> problem)
     Builder constructor
```
## **Methods**

## **build**

public *[NSGAIII](#page-148-0)*<S> **build**()

## **getCrossoverOperator**

public *[CrossoverOperator](#page-263-0)*<S> **getCrossoverOperator**()

## **getEvaluator**

public *[SolutionListEvaluator](#page-595-0)*<S> **getEvaluator**()

## **getMaxIterations**

public int **getMaxIterations**()

## **getMutationOperator**

public *[MutationOperator](#page-263-1)*<S> **getMutationOperator**()

## **getPopulationSize**

public int **getPopulationSize**()

## **getProblem**

```
public Problem<S> getProblem()
```
## **getSelectionOperator**

public *[SelectionOperator](#page-264-0)*[<List<](http://docs.oracle.com/javase/8/docs/api/java/util/List.html)S>, S> **getSelectionOperator**()

## **setCrossoverOperator**

public *[NSGAIIIBuilder](#page-150-0)*<S> **setCrossoverOperator**(*[CrossoverOperator](#page-263-0)*<S> *crossoverOperator*)

## **setMaxIterations**

public *[NSGAIIIBuilder](#page-150-0)*<S> **setMaxIterations**(int *maxIterations*)

## **setMutationOperator**

public *[NSGAIIIBuilder](#page-150-0)*<S> **setMutationOperator**(*[MutationOperator](#page-263-1)*<S> *mutationOperator*)

## **setPopulationSize**

public *[NSGAIIIBuilder](#page-150-0)*<S> **setPopulationSize**(int *populationSize*)

## **setSelectionOperator**

public *[NSGAIIIBuilder](#page-150-0)*<S> **setSelectionOperator**(*[SelectionOperator](#page-264-0)*[<List<](http://docs.oracle.com/javase/8/docs/api/java/util/List.html)S>, S> *selectionOpera-*

*tor*)

## **setSolutionListEvaluator**

public *[NSGAIIIBuilder](#page-150-0)*<S> **setSolutionListEvaluator**(*[SolutionListEvaluator](#page-595-0)*<S> *evaluator*)

# **2.24 org.uma.jmetal.algorithm.multiobjective.nsgaiii.util**

# **2.24.1 EnvironmentalSelection**

<span id="page-152-0"></span>public class **EnvironmentalSelection**<S extends Solution<?>>
implements *[SelectionOperator](#page-264-0)*[<List<](http://docs.oracle.com/javase/8/docs/api/java/util/List.html)S>, [List<](http://docs.oracle.com/javase/8/docs/api/java/util/List.html)S>>, SolutionAtti

## **Constructors**

## **EnvironmentalSelection**

public **EnvironmentalSelection**(*[Builder](#page-153-0)*<S> *builder*)

## **EnvironmentalSelection**

public **EnvironmentalSelection**([List<List<](http://docs.oracle.com/javase/8/docs/api/java/util/List.html)S>> *fronts*, int *solutionsToSelect*, [List<](http://docs.oracle.com/javase/8/docs/api/java/util/List.html)*[ReferencePoint](#page-154-0)*<S>> *referencePoints*, int *numberOfObjectives*)

## **Methods**

```
FindNicheReferencePoint
```

```
int FindNicheReferencePoint()
```
## **SelectClusterMember**

S **SelectClusterMember**(*[ReferencePoint](#page-154-0)*<S> *rp*)

## **associate**

public void **associate**([List<](http://docs.oracle.com/javase/8/docs/api/java/util/List.html)S> *population*)

#### **constructHyperplane**

public [List<](http://docs.oracle.com/javase/8/docs/api/java/util/List.html)[Double>](http://docs.oracle.com/javase/8/docs/api/java/lang/Double.html) **constructHyperplane**([List<](http://docs.oracle.com/javase/8/docs/api/java/util/List.html)S> *population*, [List<](http://docs.oracle.com/javase/8/docs/api/java/util/List.html)S> *extreme\_points*)

#### **execute**

public [List<](http://docs.oracle.com/javase/8/docs/api/java/util/List.html)S> **execute**([List<](http://docs.oracle.com/javase/8/docs/api/java/util/List.html)S> *source*)

## **getAttribute**

public [List<](http://docs.oracle.com/javase/8/docs/api/java/util/List.html)[Double>](http://docs.oracle.com/javase/8/docs/api/java/lang/Double.html) **getAttribute**(S *solution*)

#### **getAttributeIdentifier**

public [Object](http://docs.oracle.com/javase/8/docs/api/java/lang/Object.html) **getAttributeIdentifier**()

## **guassianElimination**

public [List<](http://docs.oracle.com/javase/8/docs/api/java/util/List.html)[Double>](http://docs.oracle.com/javase/8/docs/api/java/lang/Double.html) **guassianElimination**([List<List<](http://docs.oracle.com/javase/8/docs/api/java/util/List.html)[Double>](http://docs.oracle.com/javase/8/docs/api/java/lang/Double.html)> *A*, [List](http://docs.oracle.com/javase/8/docs/api/java/util/List.html)[<Double>](http://docs.oracle.com/javase/8/docs/api/java/lang/Double.html) *b*)

#### **normalizeObjectives**

public void **normalizeObjectives**([List<](http://docs.oracle.com/javase/8/docs/api/java/util/List.html)S> *population*, [List](http://docs.oracle.com/javase/8/docs/api/java/util/List.html)[<Double>](http://docs.oracle.com/javase/8/docs/api/java/lang/Double.html) *intercepts*, [List<](http://docs.oracle.com/javase/8/docs/api/java/util/List.html)[Double>](http://docs.oracle.com/javase/8/docs/api/java/lang/Double.html) *ideal\_point*)

#### **perpendicularDistance**

public double **perpendicularDistance**([List<](http://docs.oracle.com/javase/8/docs/api/java/util/List.html)[Double>](http://docs.oracle.com/javase/8/docs/api/java/lang/Double.html) *direction*, [List<](http://docs.oracle.com/javase/8/docs/api/java/util/List.html)[Double>](http://docs.oracle.com/javase/8/docs/api/java/lang/Double.html) *point*)

#### **setAttribute**

public void **setAttribute**(S *solution*, [List](http://docs.oracle.com/javase/8/docs/api/java/util/List.html)[<Double>](http://docs.oracle.com/javase/8/docs/api/java/lang/Double.html) *value*)

## **translateObjectives**

public [List<](http://docs.oracle.com/javase/8/docs/api/java/util/List.html)[Double>](http://docs.oracle.com/javase/8/docs/api/java/lang/Double.html) **translateObjectives**([List<](http://docs.oracle.com/javase/8/docs/api/java/util/List.html)S> *population*)

# **2.24.2 EnvironmentalSelection.Builder**

<span id="page-153-0"></span>public static class **Builder**<S extends Solution<?>>

## **Methods**

## **build**

public *[EnvironmentalSelection](#page-152-0)*<S> **build**()

## **getFronts**

```
public List<List<S>> getFronts()
```
## **getNumberOfObjectives**

public int **getNumberOfObjectives**()

### **getReferencePoints**

public [List<](http://docs.oracle.com/javase/8/docs/api/java/util/List.html)*[ReferencePoint](#page-154-0)*<S>> **getReferencePoints**()

## **getSolutionsToSelet**

```
public int getSolutionsToSelet()
```
#### **setFronts**

public *[Builder](#page-153-0)*<S> **setFronts**([List<List<](http://docs.oracle.com/javase/8/docs/api/java/util/List.html)S>> *f*)

### **setNumberOfObjectives**

public *[Builder](#page-153-0)*<S> **setNumberOfObjectives**(int *n*)

#### **setReferencePoints**

public *[Builder](#page-153-0)*<S> **setReferencePoints**([List<](http://docs.oracle.com/javase/8/docs/api/java/util/List.html)*[ReferencePoint](#page-154-0)*<S>> *referencePoints*)

## **setSolutionsToSelect**

public *[Builder](#page-153-0)*<S> **setSolutionsToSelect**(int *solutions*)

# **2.24.3 ReferencePoint**

#### <span id="page-154-0"></span>public class **ReferencePoint**<S extends Solution<?>>

Created by ajnebro on 5/11/14. Modified by Juanjo on 13/11/14 This implementation is based on the code of Tsung-Che Chiang <http://web.ntnu.edu.tw/~tcchiang/publications/nsga3cpp/nsga3cpp.htm>

## **Fields**

## **position**

public [List<](http://docs.oracle.com/javase/8/docs/api/java/util/List.html)[Double>](http://docs.oracle.com/javase/8/docs/api/java/lang/Double.html) **position**

## **Constructors**

## **ReferencePoint**

public **ReferencePoint**()

## **ReferencePoint**

public **ReferencePoint**(int *size*) Constructor

## **ReferencePoint**

public **ReferencePoint**(*[ReferencePoint](#page-154-0)*<S> *point*)

## **Methods**

## **AddMember**

public void **AddMember**()

## **AddPotentialMember**

public void **AddPotentialMember**(S *member\_ind*, double *distance*)

## **FindClosestMember**

public S **FindClosestMember**()

## **HasPotentialMember**

public boolean **HasPotentialMember**()

## **MemberSize**

public int **MemberSize**()

## **RandomMember**

public S **RandomMember**()

**RemovePotentialMember**

public void **RemovePotentialMember**(S *solution*)

**clear**

public void **clear**()

## **generateReferencePoints**

public void **generateReferencePoints**([List<](http://docs.oracle.com/javase/8/docs/api/java/util/List.html)*[ReferencePoint](#page-154-0)*<S>> *referencePoints*, int *numberOfObjectives*, [List<](http://docs.oracle.com/javase/8/docs/api/java/util/List.html)[Integer>](http://docs.oracle.com/javase/8/docs/api/java/lang/Integer.html) *numberOfDivisions*)

## **pos**

public [List<](http://docs.oracle.com/javase/8/docs/api/java/util/List.html)[Double>](http://docs.oracle.com/javase/8/docs/api/java/lang/Double.html) **pos**()

# **2.25 org.uma.jmetal.algorithm.multiobjective.omopso**

# **2.25.1 OMOPSO**

<span id="page-156-0"></span>public class **OMOPSO** extends *[AbstractParticleSwarmOptimization](#page-27-0)*<*[DoubleSolution](#page-519-0)*, [List<](http://docs.oracle.com/javase/8/docs/api/java/util/List.html)*[DoubleSolution](#page-519-0)*>> Class implementing the OMOPSO algorithm

## **Fields**

## **evaluator**

*[SolutionListEvaluator](#page-595-0)*<*[DoubleSolution](#page-519-0)*> **evaluator**

## **Constructors**

## **OMOPSO**

public **OMOPSO**(*[DoubleProblem](#page-313-0) problem*, *[SolutionListEvaluator](#page-595-0)*<*[DoubleSolution](#page-519-0)*> *evaluator*, int *swarmSize*, int *maxIterations*, int *archiveSize*, *[UniformMutation](#page-299-0) uniformMutation*, *[NonUniformMutation](#page-292-0) nonUniformMutation*) Constructor

## **Methods**

## **createInitialSwarm**

protected [List<](http://docs.oracle.com/javase/8/docs/api/java/util/List.html)*[DoubleSolution](#page-519-0)*> **createInitialSwarm**()

## **evaluateSwarm**

protected [List<](http://docs.oracle.com/javase/8/docs/api/java/util/List.html)*[DoubleSolution](#page-519-0)*> **evaluateSwarm**([List<](http://docs.oracle.com/javase/8/docs/api/java/util/List.html)*[DoubleSolution](#page-519-0)*> *swarm*)

## **getDescription**

```
public String getDescription()
```
## **getName**

public [String](http://docs.oracle.com/javase/8/docs/api/java/lang/String.html) **getName**()

## **getResult**

public [List<](http://docs.oracle.com/javase/8/docs/api/java/util/List.html)*[DoubleSolution](#page-519-0)*> **getResult**()

#### **initProgress**

protected void **initProgress**()

#### **initializeLeader**

protected void **initializeLeader**([List<](http://docs.oracle.com/javase/8/docs/api/java/util/List.html)*[DoubleSolution](#page-519-0)*> *swarm*)

## **initializeParticlesMemory**

protected void **initializeParticlesMemory**([List<](http://docs.oracle.com/javase/8/docs/api/java/util/List.html)*[DoubleSolution](#page-519-0)*> *swarm*)

#### **initializeVelocity**

protected void **initializeVelocity**([List<](http://docs.oracle.com/javase/8/docs/api/java/util/List.html)*[DoubleSolution](#page-519-0)*> *swarm*)

## **isStoppingConditionReached**

protected boolean **isStoppingConditionReached**()

## **perturbation**

protected void **perturbation**([List<](http://docs.oracle.com/javase/8/docs/api/java/util/List.html)*[DoubleSolution](#page-519-0)*> *swarm*) Apply a mutation operator to all particles in the swarm (perturbation)

#### **tearDown**

protected void **tearDown**()

#### **updateLeaders**

protected void **updateLeaders**([List<](http://docs.oracle.com/javase/8/docs/api/java/util/List.html)*[DoubleSolution](#page-519-0)*> *swarm*) Update leaders method

#### Parameters

• **swarm** – List of solutions (swarm)

#### **updateParticlesMemory**

protected void **updateParticlesMemory**([List<](http://docs.oracle.com/javase/8/docs/api/java/util/List.html)*[DoubleSolution](#page-519-0)*> *swarm*)

#### **updatePosition**

protected void **updatePosition**([List<](http://docs.oracle.com/javase/8/docs/api/java/util/List.html)*[DoubleSolution](#page-519-0)*> *swarm*) Update the position of each particle

#### **updateProgress**

protected void **updateProgress**()

#### **updateVelocity**

protected void **updateVelocity**([List<](http://docs.oracle.com/javase/8/docs/api/java/util/List.html)*[DoubleSolution](#page-519-0)*> *swarm*)

# **2.25.2 OMOPSOBuilder**

<span id="page-158-0"></span>public class **OMOPSOBuilder** implements *[AlgorithmBuilder](#page-547-0)*<*[OMOPSO](#page-156-0)*> Class implementing the OMOPSO algorithm

## **Fields**

## **evaluator**

protected *[SolutionListEvaluator](#page-595-0)*<*[DoubleSolution](#page-519-0)*> **evaluator**

## **problem**

protected *[DoubleProblem](#page-313-0)* **problem**

## **Constructors**

## **OMOPSOBuilder**

public **OMOPSOBuilder**(*[DoubleProblem](#page-313-0) problem*, *[SolutionListEvaluator](#page-595-0)*<*[DoubleSolution](#page-519-0)*> *evaluator*)

## **Methods**

**build**

public *[OMOPSO](#page-156-0)* **build**()

## **getArchiveSize**

public int **getArchiveSize**()

## **getMaxIterations**

public int **getMaxIterations**()

## **getNonUniformMutation**

public *[NonUniformMutation](#page-292-0)* **getNonUniformMutation**()

## **getSwarmSize**

public int **getSwarmSize**()

#### **getUniformMutation**

public *[UniformMutation](#page-299-0)* **getUniformMutation**()

## **setArchiveSize**

public *[OMOPSOBuilder](#page-158-0)* **setArchiveSize**(int *archiveSize*)

## **setMaxIterations**

public *[OMOPSOBuilder](#page-158-0)* **setMaxIterations**(int *maxIterations*)

## **setNonUniformMutation**

public *[OMOPSOBuilder](#page-158-0)* **setNonUniformMutation**(*[MutationOperator](#page-263-1)*<*[DoubleSolution](#page-519-0)*> *nonUniform-Mutation*)

## **setSwarmSize**

public *[OMOPSOBuilder](#page-158-0)* **setSwarmSize**(int *swarmSize*)

## **setUniformMutation**

public *[OMOPSOBuilder](#page-158-0)* **setUniformMutation**(*[MutationOperator](#page-263-1)*<*[DoubleSolution](#page-519-0)*> *uniformMutation*)

# **2.25.3 OMOPSOIT**

public class **OMOPSOIT** Integration tests for algorithm OMOPSO

Author Antonio J. Nebro

### **Fields**

## **algorithm**

*[Algorithm](#page-16-0)*[<List<](http://docs.oracle.com/javase/8/docs/api/java/util/List.html)*[DoubleSolution](#page-519-0)*>> **algorithm**

## **Methods**

**shouldTheAlgorithmReturnANumberOfSolutionsWhenSolvingASimpleProblem**

public void **shouldTheAlgorithmReturnANumberOfSolutionsWhenSolvingASimpleProblem**()

**shouldTheHypervolumeHaveAMininumValue**

public void **shouldTheHypervolumeHaveAMininumValue**()

# **2.26 org.uma.jmetal.algorithm.multiobjective.paes**

# **2.26.1 PAES**

<span id="page-160-0"></span>public class **PAES**<S extends Solution<?>> extends *[AbstractEvolutionStrategy](#page-22-0)*<S, [List<](http://docs.oracle.com/javase/8/docs/api/java/util/List.html)S>>

Author Antonio J. Nebro, Juan J. Durillo

## **Fields**

#### **archive**

protected *[AdaptiveGridArchive](#page-561-0)*<S> **archive**

## **archiveSize**

protected int **archiveSize**

## **biSections**

protected int **biSections**

#### **comparator**

protected [Comparator<](http://docs.oracle.com/javase/8/docs/api/java/util/Comparator.html)S> **comparator**

## **evaluations**

protected int **evaluations**

## **maxEvaluations**

protected int **maxEvaluations**

#### **Constructors**

## **PAES**

public **PAES**(*[Problem](#page-314-0)*<S> *problem*, int *archiveSize*, int *maxEvaluations*, int *biSections*, *[MutationOperator](#page-263-1)*<S> *mutationOperator*) Constructor

## **Methods**

## **createInitialPopulation**

protected [List<](http://docs.oracle.com/javase/8/docs/api/java/util/List.html)S> **createInitialPopulation**()

## **evaluatePopulation**

protected [List<](http://docs.oracle.com/javase/8/docs/api/java/util/List.html)S> **evaluatePopulation**([List<](http://docs.oracle.com/javase/8/docs/api/java/util/List.html)S> *population*)

## **getArchiveSize**

public int **getArchiveSize**()

## **getBiSections**

public int **getBiSections**()

## **getDescription**

public [String](http://docs.oracle.com/javase/8/docs/api/java/lang/String.html) **getDescription**()

### **getMaxEvaluations**

public int **getMaxEvaluations**()

## **getMutationOperator**

public *[MutationOperator](#page-263-1)*<S> **getMutationOperator**()

#### **getName**

public [String](http://docs.oracle.com/javase/8/docs/api/java/lang/String.html) **getName**()

### **getResult**

public [List<](http://docs.oracle.com/javase/8/docs/api/java/util/List.html)S> **getResult**()

#### **initProgress**

protected void **initProgress**()

#### **isStoppingConditionReached**

protected boolean **isStoppingConditionReached**()

## **replacement**

protected [List<](http://docs.oracle.com/javase/8/docs/api/java/util/List.html)S> **replacement**([List<](http://docs.oracle.com/javase/8/docs/api/java/util/List.html)S> *population*, [List<](http://docs.oracle.com/javase/8/docs/api/java/util/List.html)S> *offspringPopulation*)

## **reproduction**

protected [List<](http://docs.oracle.com/javase/8/docs/api/java/util/List.html)S> **reproduction**([List<](http://docs.oracle.com/javase/8/docs/api/java/util/List.html)S> *population*)

## **selection**

protected [List<](http://docs.oracle.com/javase/8/docs/api/java/util/List.html)S> **selection**([List<](http://docs.oracle.com/javase/8/docs/api/java/util/List.html)S> *population*)

## **test**

public S **test**(S *solution*, S *mutatedSolution*, *[AdaptiveGridArchive](#page-561-0)*<S> *archive*) Tests two solutions to determine which one becomes be the guide of PAES algorithm

**Parameters** 

- **solution** The actual guide of PAES
- **mutatedSolution** A candidate guide

## **updateProgress**

protected void **updateProgress**()

# **2.26.2 PAESBuilder**

<span id="page-163-0"></span>public class **PAESBuilder**<S extends Solution<?>> implements *[AlgorithmBuilder](#page-547-0)*<*[PAES](#page-160-0)*<S>>

Author Antonio J. Nebro

## **Constructors**

## **PAESBuilder**

public **PAESBuilder**(*[Problem](#page-314-0)*<S> *problem*)

## **Methods**

**build**

public *[PAES](#page-160-0)*<S> **build**()

## **getArchiveSize**

public int **getArchiveSize**()

## **getBiSections**

public int **getBiSections**()

## **getMaxEvaluations**

public int **getMaxEvaluations**()

## **getMutationOperator**

public *[MutationOperator](#page-263-1)*<S> **getMutationOperator**()

## **getProblem**

public *[Problem](#page-314-0)*<S> **getProblem**()

#### **setArchiveSize**

public *[PAESBuilder](#page-163-0)*<S> **setArchiveSize**(int *archiveSize*)

### **setBiSections**

public *[PAESBuilder](#page-163-0)*<S> **setBiSections**(int *biSections*)

## **setMaxEvaluations**

public *[PAESBuilder](#page-163-0)*<S> **setMaxEvaluations**(int *maxEvaluations*)

## **setMutationOperator**

public *[PAESBuilder](#page-163-0)*<S> **setMutationOperator**(*[MutationOperator](#page-263-1)*<S> *mutation*)

# **2.27 org.uma.jmetal.algorithm.multiobjective.pesa2**

# **2.27.1 PESA2**

<span id="page-164-0"></span>public class **PESA2**<S extends Solution<?>> extends *[AbstractGeneticAlgorithm](#page-25-0)*<S, [List<](http://docs.oracle.com/javase/8/docs/api/java/util/List.html)S>> Author Antonio J. Nebro

## **Fields**

## **evaluator**

protected final *[SolutionListEvaluator](#page-595-0)*<S> **evaluator**

## **selectionOperator**

protected *[SelectionOperator](#page-264-0)*<*[AdaptiveGridArchive](#page-561-0)*<S>, S> **selectionOperator**

## **Constructors**

## **PESA2**

public **PESA2**(*[Problem](#page-314-0)*<S> *problem*, int *maxEvaluations*, int *populationSize*, int *archiveSize*, int *biSections*, *[CrossoverOperator](#page-263-0)*<S> *crossoverOperator*, *[MutationOperator](#page-263-1)*<S> *mutationOperator*, *[Solu](#page-595-0)[tionListEvaluator](#page-595-0)*<S> *evaluator*)

## **Methods**

## **evaluatePopulation**

protected [List<](http://docs.oracle.com/javase/8/docs/api/java/util/List.html)S> **evaluatePopulation**([List<](http://docs.oracle.com/javase/8/docs/api/java/util/List.html)S> *population*)

## **getDescription**

```
public String getDescription()
```
## **getName**

public [String](http://docs.oracle.com/javase/8/docs/api/java/lang/String.html) **getName**()

## **getResult**

public [List<](http://docs.oracle.com/javase/8/docs/api/java/util/List.html)S> **getResult**()

#### **initProgress**

protected void **initProgress**()

## **isStoppingConditionReached**

protected boolean **isStoppingConditionReached**()

#### **replacement**

protected [List<](http://docs.oracle.com/javase/8/docs/api/java/util/List.html)S> **replacement**([List<](http://docs.oracle.com/javase/8/docs/api/java/util/List.html)S> *population*, [List<](http://docs.oracle.com/javase/8/docs/api/java/util/List.html)S> *offspringPopulation*)

## **reproduction**

protected [List<](http://docs.oracle.com/javase/8/docs/api/java/util/List.html)S> **reproduction**([List<](http://docs.oracle.com/javase/8/docs/api/java/util/List.html)S> *population*)

## **selection**

protected [List<](http://docs.oracle.com/javase/8/docs/api/java/util/List.html)S> **selection**([List<](http://docs.oracle.com/javase/8/docs/api/java/util/List.html)S> *population*)

## **updateProgress**

protected void **updateProgress**()

# **2.27.2 PESA2Builder**

<span id="page-166-0"></span>public class **PESA2Builder**<S extends Solution<?>> implements *[AlgorithmBuilder](#page-547-0)*<*[PESA2](#page-164-0)*<S>> Created by Antonio J. Nebro

## **Constructors**

## **PESA2Builder**

public **PESA2Builder**(*[Problem](#page-314-0)*<S> *problem*, *[CrossoverOperator](#page-263-0)*<S> *crossoverOperator*, *[MutationOpera](#page-263-1)[tor](#page-263-1)*<S> *mutationOperator*)

Constructor

## **Methods**

## **build**

public *[PESA2](#page-164-0)*<S> **build**()

#### **getArchiveSize**

public int **getArchiveSize**()

#### **getBiSections**

public int **getBiSections**()

#### **getCrossoverOperator**

public *[CrossoverOperator](#page-263-0)*<S> **getCrossoverOperator**()

#### **getMaxEvaluations**

public int **getMaxEvaluations**()

#### **getMutationOperator**

public *[MutationOperator](#page-263-1)*<S> **getMutationOperator**()

## **getPopulationSize**

```
public int getPopulationSize()
```
## **getProblem**

```
public Problem<S> getProblem()
```
## **getSolutionListEvaluator**

public *[SolutionListEvaluator](#page-595-0)*<S> **getSolutionListEvaluator**()

## **setArchiveSize**

public *[PESA2Builder](#page-166-0)*<S> **setArchiveSize**(int *archiveSize*)

## **setBisections**

public *[PESA2Builder](#page-166-0)*<S> **setBisections**(int *biSections*)

## **setMaxEvaluations**

public *[PESA2Builder](#page-166-0)*<S> **setMaxEvaluations**(int *maxEvaluations*)

## **setPopulationSize**

public *[PESA2Builder](#page-166-0)*<S> **setPopulationSize**(int *populationSize*)

## **setSolutionListEvaluator**

public *[PESA2Builder](#page-166-0)*<S> **setSolutionListEvaluator**(*[SolutionListEvaluator](#page-595-0)*<S> *evaluator*)

# **2.28 org.uma.jmetal.algorithm.multiobjective.pesa2.util**

# **2.28.1 PESA2Selection**

public class **PESA2Selection**<S extends Solution<?>> implements *[SelectionOperator](#page-264-0)*<*[AdaptiveGridArchive](#page-561-0)*<S>, S> This class implements a selection operator as the used in the PESA-II algorithm

## **Constructors**

## **PESA2Selection**

public **PESA2Selection**()

## **Methods**

#### **execute**

```
public S execute(AdaptiveGridArchive<S> archive)
```
# **2.29 org.uma.jmetal.algorithm.multiobjective.randomsearch**

# **2.29.1 RandomSearch**

<span id="page-168-0"></span>public class **RandomSearch**<S extends Solution<?>> implements *[Algorithm](#page-16-0)*[<List<](http://docs.oracle.com/javase/8/docs/api/java/util/List.html)S>> This class implements a simple random search algorithm.

Author Antonio J. Nebro

## **Fields**

#### **nonDominatedArchive**

*[NonDominatedSolutionListArchive](#page-564-0)*<S> **nonDominatedArchive**

## **Constructors**

## **RandomSearch**

```
public RandomSearch(Problem<S> problem, int maxEvaluations)
     Constructor
```
## **Methods**

## **getDescription**

```
public String getDescription()
```
## **getMaxEvaluations**

```
public int getMaxEvaluations()
```
## **getName**

public [String](http://docs.oracle.com/javase/8/docs/api/java/lang/String.html) **getName**()

## **getResult**

public [List<](http://docs.oracle.com/javase/8/docs/api/java/util/List.html)S> **getResult**()

## **run**

public void **run**()

# **2.29.2 RandomSearchBuilder**

<span id="page-169-0"></span>public class **RandomSearchBuilder**<S extends Solution<?>> implements *[AlgorithmBuilder](#page-547-0)*<*[RandomSearch](#page-168-0)*<S>> This class implements a simple random search algorithm.

Author Antonio J. Nebro

## **Constructors**

## **RandomSearchBuilder**

public **RandomSearchBuilder**(*[Problem](#page-314-0)*<S> *problem*)

## **Methods**

**build**

public *[RandomSearch](#page-168-0)*<S> **build**()

## **getMaxEvaluations**

public int **getMaxEvaluations**()

## **setMaxEvaluations**

public *[RandomSearchBuilder](#page-169-0)*<S> **setMaxEvaluations**(int *maxEvaluations*)

# **2.30 org.uma.jmetal.algorithm.multiobjective.rnsgaii**

# **2.30.1 RNSGAII**

<span id="page-169-1"></span>public class **R[NSGAII](#page-136-0)**<S extends Solution<?>> extends *NSGAII*<S> implements *[InteractiveAlgorithm](#page-16-1)*<S, [List<](http://docs.oracle.com/javase/8/docs/api/java/util/List.html)S>> Author Antonio J. Nebro

## **Constructors**

#### **RNSGAII**

```
public RNSGAII(Problem<S> problem, int maxEvaluations, int populationSize, CrossoverOperator<S>
                crossoverOperator, MutationOperator<S> mutationOperator, SelectionOperator<List<S>,
                S> selectionOperator, SolutionListEvaluator<S> evaluator, List<Double> interestPoint,
                double epsilon)
     Constructor
```
## **Methods**

## **getDescription**

public [String](http://docs.oracle.com/javase/8/docs/api/java/lang/String.html) **getDescription**()

#### **getName**

public [String](http://docs.oracle.com/javase/8/docs/api/java/lang/String.html) **getName**()

## **getResult**

public [List<](http://docs.oracle.com/javase/8/docs/api/java/util/List.html)S> **getResult**()

#### **initProgress**

```
protected void initProgress()
```
#### **isStoppingConditionReached**

protected boolean **isStoppingConditionReached**()

#### **replacement**

protected [List<](http://docs.oracle.com/javase/8/docs/api/java/util/List.html)S> **replacement**([List<](http://docs.oracle.com/javase/8/docs/api/java/util/List.html)S> *population*, [List<](http://docs.oracle.com/javase/8/docs/api/java/util/List.html)S> *offspringPopulation*)

#### **updatePointOfInterest**

public void **updatePointOfInterest**([List](http://docs.oracle.com/javase/8/docs/api/java/util/List.html)[<Double>](http://docs.oracle.com/javase/8/docs/api/java/lang/Double.html) *newReferencePoints*)

#### **updateProgress**

protected void **updateProgress**()

# **2.30.2 RNSGAIIBuilder**

<span id="page-171-0"></span>public class **RNSGAIIBuilder**<S extends Solution<?>> implements *[AlgorithmBuilder](#page-547-0)*<*[RNSGAII](#page-169-1)*<S>>

Author Antonio J. Nebro

## **Constructors**

## **RNSGAIIBuilder**

public **RNSGAIIBuilder**(*[Problem](#page-314-0)*<S> *problem*, *[CrossoverOperator](#page-263-0)*<S> *crossoverOperator*, *[MutationOper](#page-263-1)[ator](#page-263-1)*<S> *mutationOperator*, [List<](http://docs.oracle.com/javase/8/docs/api/java/util/List.html)[Double>](http://docs.oracle.com/javase/8/docs/api/java/lang/Double.html) *interestPoint*, double *epsilon*) NSGAIIBuilder constructor

## **Methods**

## **build**

```
public RNSGAII<S> build()
```
## **getCrossoverOperator**

public *[CrossoverOperator](#page-263-0)*<S> **getCrossoverOperator**()

## **getMaxIterations**

public int **getMaxIterations**()

## **getMutationOperator**

public *[MutationOperator](#page-263-1)*<S> **getMutationOperator**()

## **getPopulationSize**

public int **getPopulationSize**()

## **getProblem**

```
public Problem<S> getProblem()
```
## **getSelectionOperator**

public *[SelectionOperator](#page-264-0)*[<List<](http://docs.oracle.com/javase/8/docs/api/java/util/List.html)S>, S> **getSelectionOperator**()

## **getSolutionListEvaluator**

public *[SolutionListEvaluator](#page-595-0)*<S> **getSolutionListEvaluator**()

## **setMaxEvaluations**

public *[RNSGAIIBuilder](#page-171-0)*<S> **setMaxEvaluations**(int *maxEvaluations*)

## **setPopulationSize**

public *[RNSGAIIBuilder](#page-171-0)*<S> **setPopulationSize**(int *populationSize*)

## **setSelectionOperator**

public *[RNSGAIIBuilder](#page-171-0)*<S> **setSelectionOperator**(*[SelectionOperator](#page-264-0)*[<List<](http://docs.oracle.com/javase/8/docs/api/java/util/List.html)S>, S> *selectionOperator*)

## **setSolutionListEvaluator**

public *[RNSGAIIBuilder](#page-171-0)*<S> **setSolutionListEvaluator**(*[SolutionListEvaluator](#page-595-0)*<S> *evaluator*)

#### **setVariant**

public *[RNSGAIIBuilder](#page-171-0)*<S> **setVariant**(*[NSGAIIVariant](#page-172-0) variant*)

## **2.30.3 RNSGAIIBuilder.NSGAIIVariant**

<span id="page-172-0"></span>public enum **NSGAIIVariant**

## **Enum Constants**

## **Measures**

public static final *[RNSGAIIBuilder](#page-171-0)*.*[NSGAIIVariant](#page-172-0)* **Measures**

## **NSGAII**

public static final *[RNSGAIIBuilder](#page-171-0)*.*[NSGAIIVariant](#page-172-0)* **NSGAII**

## **NSGAII45**

public static final *[RNSGAIIBuilder](#page-171-0)*.*[NSGAIIVariant](#page-172-0)* **NSGAII45**

## **SteadyStateNSGAII**

public static final *[RNSGAIIBuilder](#page-171-0)*.*[NSGAIIVariant](#page-172-0)* **SteadyStateNSGAII**

# **2.31 org.uma.jmetal.algorithm.multiobjective.rnsgaii.util**

# **2.31.1 PreferenceNSGAII**

<span id="page-173-0"></span>public class **PreferenceNSGAII**<S extends Solution<?>>

## **Constructors**

## **PreferenceNSGAII**

public **PreferenceNSGAII**([List<](http://docs.oracle.com/javase/8/docs/api/java/util/List.html)[Double>](http://docs.oracle.com/javase/8/docs/api/java/lang/Double.html) *weights*)

## **Methods**

## **evaluate**

public [Double](http://docs.oracle.com/javase/8/docs/api/java/lang/Double.html) **evaluate**(S *solution*)

## **getSize**

public int **getSize**()

## **setLowerBounds**

public void **setLowerBounds**([List<](http://docs.oracle.com/javase/8/docs/api/java/util/List.html)[Double>](http://docs.oracle.com/javase/8/docs/api/java/lang/Double.html) *lowerBounds*)

## **setUpperBounds**

public void **setUpperBounds**([List<](http://docs.oracle.com/javase/8/docs/api/java/util/List.html)[Double>](http://docs.oracle.com/javase/8/docs/api/java/lang/Double.html) *upperBounds*)

#### **updatePointOfInterest**

public void **updatePointOfInterest**([List](http://docs.oracle.com/javase/8/docs/api/java/util/List.html)[<Double>](http://docs.oracle.com/javase/8/docs/api/java/lang/Double.html) *newInterestPoint*)

# **2.31.2 RNSGAIIRanking**

public class **RNSGAIIRanking**<S extends Solution<?>> extends *[GenericSolutionAttribute](#page-681-0)*<S, [Integer>](http://docs.oracle.com/javase/8/docs/api/java/lang/Integer.html) implements *[Ranking](#page-677-0)*<S>

## **Constructors**

## **RNSGAIIRanking**

public **RNSGAIIRanking**(*[PreferenceNSGAII](#page-173-0)*<S> *utilityFunctions*, double *epsilon*, List[<Double>](http://docs.oracle.com/javase/8/docs/api/java/lang/Double.html) *interest-Point*)

## **Methods**

#### **computeRanking**

public *[Ranking](#page-677-0)*<S> **computeRanking**(List<S> *population*)

#### **getNumberOfSubfronts**

public int **getNumberOfSubfronts**()

#### **getSubfront**

public List<S> **getSubfront**(int *rank*)

# **2.32 org.uma.jmetal.algorithm.multiobjective.smpso**

## **2.32.1 SMPSO**

<span id="page-174-0"></span>public class **SMPSO** extends *[AbstractParticleSwarmOptimization](#page-27-0)*<*[DoubleSolution](#page-519-0)*, [List<](http://docs.oracle.com/javase/8/docs/api/java/util/List.html)*[DoubleSolution](#page-519-0)*>> This class implements the SMPSO algorithm described in: SMPSO: A new PSO-based metaheuristic for multiobjective optimization MCDM 2009. DOI: <http://dx.doi.org/10.1109/MCDM.2009.4938830>

Author Antonio J. Nebro

## **Constructors**

#### **SMPSO**

public **SMPSO**(*[DoubleProblem](#page-313-0) problem*, int *swarmSize*, *[BoundedArchive](#page-559-0)*<*[DoubleSolution](#page-519-0)*> *leaders*, *[Mutation-](#page-263-1)[Operator](#page-263-1)*<*[DoubleSolution](#page-519-0)*> *mutationOperator*, int *maxIterations*, double *r1Min*, double *r1Max*, double *r2Min*, double *r2Max*, double *c1Min*, double *c1Max*, double *c2Min*, double *c2Max*, double *weightMin*, double *weightMax*, double *changeVelocity1*, double *changeVelocity2*, *[Solution-](#page-595-0)[ListEvaluator](#page-595-0)*<*[DoubleSolution](#page-519-0)*> *evaluator*)

Constructor

## **Methods**

#### **constrictionCoefficient**

protected double **constrictionCoefficient**(double *c1*, double *c2*)

## **createInitialSwarm**

protected [List<](http://docs.oracle.com/javase/8/docs/api/java/util/List.html)*[DoubleSolution](#page-519-0)*> **createInitialSwarm**()

## **evaluateSwarm**

protected [List<](http://docs.oracle.com/javase/8/docs/api/java/util/List.html)*[DoubleSolution](#page-519-0)*> **evaluateSwarm**([List<](http://docs.oracle.com/javase/8/docs/api/java/util/List.html)*[DoubleSolution](#page-519-0)*> *swarm*)

## **getDescription**

public [String](http://docs.oracle.com/javase/8/docs/api/java/lang/String.html) **getDescription**()

## **getIterations**

public int **getIterations**()

#### **getMaxIterations**

public int **getMaxIterations**()

## **getName**

public [String](http://docs.oracle.com/javase/8/docs/api/java/lang/String.html) **getName**()

## **getResult**

public [List<](http://docs.oracle.com/javase/8/docs/api/java/util/List.html)*[DoubleSolution](#page-519-0)*> **getResult**()

#### **getSwarmSize**

public int **getSwarmSize**()

#### **initProgress**

protected void **initProgress**()

## **initializeLeader**

protected void **initializeLeader**([List<](http://docs.oracle.com/javase/8/docs/api/java/util/List.html)*[DoubleSolution](#page-519-0)*> *swarm*)

## **initializeParticlesMemory**

protected void **initializeParticlesMemory**([List<](http://docs.oracle.com/javase/8/docs/api/java/util/List.html)*[DoubleSolution](#page-519-0)*> *swarm*)

## **initializeVelocity**

protected void **initializeVelocity**([List<](http://docs.oracle.com/javase/8/docs/api/java/util/List.html)*[DoubleSolution](#page-519-0)*> *swarm*)

## **isStoppingConditionReached**

protected boolean **isStoppingConditionReached**()

## **perturbation**

protected void **perturbation**([List<](http://docs.oracle.com/javase/8/docs/api/java/util/List.html)*[DoubleSolution](#page-519-0)*> *swarm*)

### **selectGlobalBest**

protected *[DoubleSolution](#page-519-0)* **selectGlobalBest**()

#### **setIterations**

public void **setIterations**(int *iterations*)

#### **updateLeaders**

protected void **updateLeaders**([List<](http://docs.oracle.com/javase/8/docs/api/java/util/List.html)*[DoubleSolution](#page-519-0)*> *swarm*)

#### **updateLeadersDensityEstimator**

protected void **updateLeadersDensityEstimator**()

#### **updateParticlesMemory**

protected void **updateParticlesMemory**([List<](http://docs.oracle.com/javase/8/docs/api/java/util/List.html)*[DoubleSolution](#page-519-0)*> *swarm*)

#### **updatePosition**

protected void **updatePosition**([List<](http://docs.oracle.com/javase/8/docs/api/java/util/List.html)*[DoubleSolution](#page-519-0)*> *swarm*)

## **updateProgress**

protected void **updateProgress**()

## **updateVelocity**

protected void **updateVelocity**([List<](http://docs.oracle.com/javase/8/docs/api/java/util/List.html)*[DoubleSolution](#page-519-0)*> *swarm*)

# **2.32.2 SMPSOBuilder**

<span id="page-177-0"></span>public class **SMPSOBuilder** implements *[AlgorithmBuilder](#page-547-0)*<*[SMPSO](#page-174-0)*>

Author Antonio J. Nebro

## **Fields**

## **archiveSize**

protected int **archiveSize**

## **evaluator**

protected *[SolutionListEvaluator](#page-595-0)*<*[DoubleSolution](#page-519-0)*> **evaluator**

## **leaders**

protected *[BoundedArchive](#page-559-0)*<*[DoubleSolution](#page-519-0)*> **leaders**

## **mutationOperator**

protected *[MutationOperator](#page-263-1)*<*[DoubleSolution](#page-519-0)*> **mutationOperator**

## **variant**

protected *[SMPSOVariant](#page-181-0)* **variant**

#### **Constructors**

## **SMPSOBuilder**

public **SMPSOBuilder**(*[DoubleProblem](#page-313-0) problem*, *[BoundedArchive](#page-559-0)*<*[DoubleSolution](#page-519-0)*> *leaders*)

#### **Methods**

## **build**

public *[SMPSO](#page-174-0)* **build**()

## **getArchiveSize**

public int **getArchiveSize**()

## **getC1Max**

public double **getC1Max**()

## **getC1Min**

public double **getC1Min**()

## **getC2Max**

public double **getC2Max**()

## **getC2Min**

public double **getC2Min**()

## **getChangeVelocity1**

public double **getChangeVelocity1**()

## **getChangeVelocity2**

public double **getChangeVelocity2**()

## **getEvaluator**

public *[SolutionListEvaluator](#page-595-0)*<*[DoubleSolution](#page-519-0)*> **getEvaluator**()

#### **getLeaders**

public *[BoundedArchive](#page-559-0)*<*[DoubleSolution](#page-519-0)*> **getLeaders**()

#### **getMaxIterations**

public int **getMaxIterations**()

## **getMutation**

public *[MutationOperator](#page-263-1)*<*[DoubleSolution](#page-519-0)*> **getMutation**()

## **getMutationOperator**

public *[MutationOperator](#page-263-1)*<*[DoubleSolution](#page-519-0)*> **getMutationOperator**()

## **getProblem**

```
public DoubleProblem getProblem()
```
## **getR1Max**

public double **getR1Max**()

## **getR1Min**

public double **getR1Min**()

## **getR2Max**

public double **getR2Max**()

## **getR2Min**

public double **getR2Min**()

## **getSwarmSize**

public int **getSwarmSize**()

## **getWeightMax**

public double **getWeightMax**()

## **getWeightMin**

public double **getWeightMin**()

## **setC1Max**

public *[SMPSOBuilder](#page-177-0)* **setC1Max**(double *c1Max*)

## **setC1Min**

public *[SMPSOBuilder](#page-177-0)* **setC1Min**(double *c1Min*)

## **setC2Max**

public *[SMPSOBuilder](#page-177-0)* **setC2Max**(double *c2Max*)
# **setC2Min**

public *[SMPSOBuilder](#page-177-0)* **setC2Min**(double *c2Min*)

# **setChangeVelocity1**

public *[SMPSOBuilder](#page-177-0)* **setChangeVelocity1**(double *changeVelocity1*)

#### **setChangeVelocity2**

public *[SMPSOBuilder](#page-177-0)* **setChangeVelocity2**(double *changeVelocity2*)

## **setMaxIterations**

public *[SMPSOBuilder](#page-177-0)* **setMaxIterations**(int *maxIterations*)

#### **setMutation**

public *[SMPSOBuilder](#page-177-0)* **setMutation**(*[MutationOperator](#page-263-0)*<*[DoubleSolution](#page-519-0)*> *mutation*)

#### **setR1Max**

public *[SMPSOBuilder](#page-177-0)* **setR1Max**(double *r1Max*)

# **setR1Min**

public *[SMPSOBuilder](#page-177-0)* **setR1Min**(double *r1Min*)

#### **setR2Max**

public *[SMPSOBuilder](#page-177-0)* **setR2Max**(double *r2Max*)

# **setR2Min**

public *[SMPSOBuilder](#page-177-0)* **setR2Min**(double *r2Min*)

# **setRandomGenerator**

public *[SMPSOBuilder](#page-177-0)* **setRandomGenerator**(*[PseudoRandomGenerator](#page-666-0) randomGenerator*)

### **setSolutionListEvaluator**

public *[SMPSOBuilder](#page-177-0)* **setSolutionListEvaluator**(*[SolutionListEvaluator](#page-595-0)*<*[DoubleSolution](#page-519-0)*> *evalua-*

*tor*)

# **setSwarmSize**

public *[SMPSOBuilder](#page-177-0)* **setSwarmSize**(int *swarmSize*)

# **setVariant**

public *[SMPSOBuilder](#page-177-0)* **setVariant**(*[SMPSOVariant](#page-181-0) variant*)

#### **setWeightMax**

public *[SMPSOBuilder](#page-177-0)* **setWeightMax**(double *weightMax*)

#### **setWeightMin**

public *[SMPSOBuilder](#page-177-0)* **setWeightMin**(double *weightMin*)

# **2.32.3 SMPSOBuilder.SMPSOVariant**

<span id="page-181-0"></span>public enum **SMPSOVariant**

# **Enum Constants**

#### **Measures**

public static final *[SMPSOBuilder](#page-177-0)*.*[SMPSOVariant](#page-181-0)* **Measures**

#### **SMPSO**

public static final *[SMPSOBuilder](#page-177-0)*.*[SMPSOVariant](#page-181-0)* **SMPSO**

# **2.32.4 SMPSOIT**

public class **SMPSOIT**

# **Fields**

## **algorithm**

*[Algorithm](#page-16-0)*[<List<](http://docs.oracle.com/javase/8/docs/api/java/util/List.html)*[DoubleSolution](#page-519-0)*>> **algorithm**

#### **Methods**

# **shouldTheAlgorithmReturnAGoodQualityFrontWhenSolvingAConstrainedProblem**

public void **shouldTheAlgorithmReturnAGoodQualityFrontWhenSolvingAConstrainedProblem**()

# **shouldTheAlgorithmReturnANumberOfSolutionsWhenSolvingASimpleProblem**

public void **shouldTheAlgorithmReturnANumberOfSolutionsWhenSolvingASimpleProblem**()

#### **shouldTheHypervolumeHaveAMininumValue**

public void **shouldTheHypervolumeHaveAMininumValue**()

# **2.32.5 SMPSOMeasures**

public class **SMPSOMeasures** extends *[SMPSO](#page-174-0)* implements *[Measurable](#page-238-0)* This class implements a version of SMPSO using measures

Author Antonio J. Nebro

# **Fields**

# **durationMeasure**

protected *[DurationMeasure](#page-246-0)* **durationMeasure**

#### **iterations**

protected *[CountingMeasure](#page-242-0)* **iterations**

#### **measureManager**

protected *[SimpleMeasureManager](#page-257-0)* **measureManager**

# **solutionListMeasure**

protected *[BasicMeasure](#page-241-0)*[<List<](http://docs.oracle.com/javase/8/docs/api/java/util/List.html)*[DoubleSolution](#page-519-0)*>> **solutionListMeasure**

#### **Constructors**

# **SMPSOMeasures**

public **SMPSOMeasures**(*[DoubleProblem](#page-313-0) problem*, int *swarmSize*, *[BoundedArchive](#page-559-0)*<*[DoubleSolution](#page-519-0)*> *leaders*, *[MutationOperator](#page-263-0)*<*[DoubleSolution](#page-519-0)*> *mutationOperator*, int *maxIterations*, double *r1Min*, double *r1Max*, double *r2Min*, double *r2Max*, double *c1Min*, double *c1Max*, double *c2Min*, double *c2Max*, double *weightMin*, double *weightMax*, double *changeVelocity1*, double *changeVelocity2*, *[SolutionListEvalua](#page-595-0)[tor](#page-595-0)*<*[DoubleSolution](#page-519-0)*> *evaluator*)

# Constructor

#### **Parameters**

• **problem** –

- **swarmSize** –
- **leaders** –
- **mutationOperator** –
- **maxIterations** –
- **r1Min** –
- **r1Max** –
- **r2Min** –
- **r2Max** –
- **c1Min** –
- **c1Max** –
- **c2Min** –
- **c2Max** –
- **weightMin** –
- **weightMax** –
- **changeVelocity1** –
- **changeVelocity2** –
- **evaluator** –

# **Methods**

### **getDescription**

public [String](http://docs.oracle.com/javase/8/docs/api/java/lang/String.html) **getDescription**()

### **getMeasureManager**

public *[MeasureManager](#page-239-0)* **getMeasureManager**()

#### **getName**

public [String](http://docs.oracle.com/javase/8/docs/api/java/lang/String.html) **getName**()

#### **initProgress**

protected void **initProgress**()

# **isStoppingConditionReached**

protected boolean **isStoppingConditionReached**()

#### **run**

public void **run**()

#### **updateProgress**

protected void **updateProgress**()

# **2.32.6 SMPSORP**

public class **SMPSORP** extends *[AbstractParticleSwarmOptimization](#page-27-0)*<*[DoubleSolution](#page-519-0)*, [List<](http://docs.oracle.com/javase/8/docs/api/java/util/List.html)*[DoubleSolution](#page-519-0)*>> implements *[Measurable](#page-238-0)* This class implements the SMPSORP algorithm described in: "Extending the Speed-constrained Multi-Objective PSO (SMPSO) With Reference Point Based Preference Articulation. Antonio J. Nebro, Juan J. Durillo, José García-Nieto, Cristóbal Barba-González, Javier Del Ser, Carlos A. Coello Coello, Antonio Benítez-Hidalgo, José F. Aldana-Montes. Parallel Problem Solving from Nature – PPSN XV. Lecture Notes In Computer Science, Vol. 11101, pp. 298-310. 2018".

Author Antonio J. Nebro

#### **Fields**

# **currentIteration**

protected *[CountingMeasure](#page-242-0)* **currentIteration**

# **deltaMax**

protected double **deltaMax**

#### **deltaMin**

protected double **deltaMin**

#### **durationMeasure**

protected *[DurationMeasure](#page-246-0)* **durationMeasure**

#### **evaluator**

protected *[SolutionListEvaluator](#page-595-0)*<*[DoubleSolution](#page-519-0)*> **evaluator**

#### **iterations**

protected int **iterations**

# **leaders**

public [List<](http://docs.oracle.com/javase/8/docs/api/java/util/List.html)*[ArchiveWithReferencePoint](#page-566-0)*<*[DoubleSolution](#page-519-0)*>> **leaders**

# **maxIterations**

protected int **maxIterations**

#### **measureManager**

protected *[SimpleMeasureManager](#page-257-0)* **measureManager**

#### **referencePoints**

protected [List<List<](http://docs.oracle.com/javase/8/docs/api/java/util/List.html)[Double>](http://docs.oracle.com/javase/8/docs/api/java/lang/Double.html)> **referencePoints**

#### **solutionListMeasure**

protected *[BasicMeasure](#page-241-0)*[<List<](http://docs.oracle.com/javase/8/docs/api/java/util/List.html)*[DoubleSolution](#page-519-0)*>> **solutionListMeasure**

#### **swarmSize**

protected int **swarmSize**

#### **Constructors**

# **SMPSORP**

public **SMPSORP**(*[DoubleProblem](#page-313-0) problem*, int*swarmSize*, [List<](http://docs.oracle.com/javase/8/docs/api/java/util/List.html)*[ArchiveWithReferencePoint](#page-566-0)*<*[DoubleSolution](#page-519-0)*>> *leaders*, [List<List<](http://docs.oracle.com/javase/8/docs/api/java/util/List.html)[Double>](http://docs.oracle.com/javase/8/docs/api/java/lang/Double.html)> *referencePoints*, *[MutationOperator](#page-263-0)*<*[DoubleSolution](#page-519-0)*> *mutationOperator*, int *maxIterations*, double *r1Min*, double *r1Max*, double *r2Min*, double *r2Max*, double *c1Min*, double *c1Max*, double *c2Min*, double *c2Max*, double *weightMin*, double *weightMax*, double *changeVelocity1*, double *changeVelocity2*, *[SolutionListEvalua](#page-595-0)[tor](#page-595-0)*<*[DoubleSolution](#page-519-0)*> *evaluator*)

Constructor

# **Methods**

#### **changeReferencePoints**

public synchronized void **changeReferencePoints**([List<List<](http://docs.oracle.com/javase/8/docs/api/java/util/List.html)[Double>](http://docs.oracle.com/javase/8/docs/api/java/lang/Double.html)> *referencePoints*)

#### **createInitialSwarm**

protected [List<](http://docs.oracle.com/javase/8/docs/api/java/util/List.html)*[DoubleSolution](#page-519-0)*> **createInitialSwarm**()

# **evaluateSwarm**

protected [List<](http://docs.oracle.com/javase/8/docs/api/java/util/List.html)*[DoubleSolution](#page-519-0)*> **evaluateSwarm**([List<](http://docs.oracle.com/javase/8/docs/api/java/util/List.html)*[DoubleSolution](#page-519-0)*> *swarm*)

# **getDescription**

```
public String getDescription()
```
### **getMeasureManager**

public *[MeasureManager](#page-239-0)* **getMeasureManager**()

# **getName**

public [String](http://docs.oracle.com/javase/8/docs/api/java/lang/String.html) **getName**()

#### **getResult**

public [List<](http://docs.oracle.com/javase/8/docs/api/java/util/List.html)*[DoubleSolution](#page-519-0)*> **getResult**()

#### **initProgress**

protected void **initProgress**()

# **initializeLeader**

protected void **initializeLeader**([List<](http://docs.oracle.com/javase/8/docs/api/java/util/List.html)*[DoubleSolution](#page-519-0)*> *swarm*)

#### **initializeParticlesMemory**

protected void **initializeParticlesMemory**([List<](http://docs.oracle.com/javase/8/docs/api/java/util/List.html)*[DoubleSolution](#page-519-0)*> *swarm*)

#### **initializeVelocity**

protected void **initializeVelocity**([List<](http://docs.oracle.com/javase/8/docs/api/java/util/List.html)*[DoubleSolution](#page-519-0)*> *swarm*)

# **isStoppingConditionReached**

protected boolean **isStoppingConditionReached**()

### **perturbation**

protected void **perturbation**([List<](http://docs.oracle.com/javase/8/docs/api/java/util/List.html)*[DoubleSolution](#page-519-0)*> *swarm*)

# **removeDominatedSolutionsInArchives**

public void **removeDominatedSolutionsInArchives**()

# **selectGlobalBest**

protected *[DoubleSolution](#page-519-0)* **selectGlobalBest**()

# **updateLeaders**

protected void **updateLeaders**([List<](http://docs.oracle.com/javase/8/docs/api/java/util/List.html)*[DoubleSolution](#page-519-0)*> *swarm*)

#### **updateLeadersDensityEstimator**

protected void **updateLeadersDensityEstimator**()

### **updateParticlesMemory**

protected void **updateParticlesMemory**([List<](http://docs.oracle.com/javase/8/docs/api/java/util/List.html)*[DoubleSolution](#page-519-0)*> *swarm*)

#### **updatePosition**

protected void **updatePosition**([List<](http://docs.oracle.com/javase/8/docs/api/java/util/List.html)*[DoubleSolution](#page-519-0)*> *swarm*)

#### **updateProgress**

protected void **updateProgress**()

#### **updateVelocity**

protected void **updateVelocity**([List<](http://docs.oracle.com/javase/8/docs/api/java/util/List.html)*[DoubleSolution](#page-519-0)*> *swarm*)

# **2.32.7 SMPSOhv2IT**

public class **SMPSOhv2IT**

#### **Methods**

#### **setup**

public void **setup**()

# **shouldTheAlgorithmReturnANumberOfSolutionsWhenSolvingASimpleProblem**

public void **shouldTheAlgorithmReturnANumberOfSolutionsWhenSolvingASimpleProblem**()

# **shouldTheHypervolumeHaveAMininumValue**

public void **shouldTheHypervolumeHaveAMininumValue**()

# **2.32.8 SMPSOhvIT**

public class **SMPSOhvIT**

#### **Methods**

**setup**

public void **setup**()

**shouldTheAlgorithmReturnANumberOfSolutionsWhenSolvingASimpleProblem**

public void **shouldTheAlgorithmReturnANumberOfSolutionsWhenSolvingASimpleProblem**()

**shouldTheHypervolumeHaveAMininumValue**

public void **shouldTheHypervolumeHaveAMininumValue**()

# **2.33 org.uma.jmetal.algorithm.multiobjective.smsemoa**

# **2.33.1 SMSEMOA**

<span id="page-188-0"></span>public class **SMSEMOA**<S extends Solution<?>> extends *[AbstractGeneticAlgorithm](#page-25-0)*<S, [List<](http://docs.oracle.com/javase/8/docs/api/java/util/List.html)S>>

Author Antonio J. Nebro

#### **Fields**

# **dominanceComparator**

protected [Comparator<](http://docs.oracle.com/javase/8/docs/api/java/util/Comparator.html)S> **dominanceComparator**

#### **evaluations**

protected int **evaluations**

# **maxEvaluations**

protected final int **maxEvaluations**

# **offset**

protected final double **offset**

# **Constructors**

# **SMSEMOA**

public **SMSEMOA**(*[Problem](#page-314-0)*<S> *problem*, int *maxEvaluations*, int *populationSize*, double *offset*, *[Crossover-](#page-263-1)[Operator](#page-263-1)*<S> *crossoverOperator*, *[MutationOperator](#page-263-0)*<S> *mutationOperator*, *[SelectionOp](#page-264-0)[erator](#page-264-0)*[<List<](http://docs.oracle.com/javase/8/docs/api/java/util/List.html)S>, S> *selectionOperator*, [Comparator<](http://docs.oracle.com/javase/8/docs/api/java/util/Comparator.html)S> *dominanceComparator*, *[Hypervol](#page-470-0)[ume](#page-470-0)*<S> *hypervolumeImplementation*) Constructor

# **Methods**

#### **computeRanking**

protected *[Ranking](#page-677-0)*<S> **computeRanking**([List<](http://docs.oracle.com/javase/8/docs/api/java/util/List.html)S> *solutionList*)

# **evaluatePopulation**

protected [List<](http://docs.oracle.com/javase/8/docs/api/java/util/List.html)S> **evaluatePopulation**([List<](http://docs.oracle.com/javase/8/docs/api/java/util/List.html)S> *population*)

# **getDescription**

public [String](http://docs.oracle.com/javase/8/docs/api/java/lang/String.html) **getDescription**()

# **getName**

public [String](http://docs.oracle.com/javase/8/docs/api/java/lang/String.html) **getName**()

# **getResult**

public [List<](http://docs.oracle.com/javase/8/docs/api/java/util/List.html)S> **getResult**()

# **initProgress**

protected void **initProgress**()

# **isStoppingConditionReached**

protected boolean **isStoppingConditionReached**()

# **replacement**

protected [List<](http://docs.oracle.com/javase/8/docs/api/java/util/List.html)S> **replacement**([List<](http://docs.oracle.com/javase/8/docs/api/java/util/List.html)S> *population*, [List<](http://docs.oracle.com/javase/8/docs/api/java/util/List.html)S> *offspringPopulation*)

#### **reproduction**

protected [List<](http://docs.oracle.com/javase/8/docs/api/java/util/List.html)S> **reproduction**([List<](http://docs.oracle.com/javase/8/docs/api/java/util/List.html)S> *population*)

#### **selection**

protected [List<](http://docs.oracle.com/javase/8/docs/api/java/util/List.html)S> **selection**([List<](http://docs.oracle.com/javase/8/docs/api/java/util/List.html)S> *population*)

#### **updateProgress**

```
protected void updateProgress()
```
# **2.33.2 SMSEMOABuilder**

<span id="page-190-0"></span>public class **SMSEMOABuilder**<S extends Solution<?>> implements *[AlgorithmBuilder](#page-547-0)*<*[SMSEMOA](#page-188-0)*<S>>

Author Antonio J. Nebro

# **Fields**

#### **crossoverOperator**

protected *[CrossoverOperator](#page-263-1)*<S> **crossoverOperator**

#### **dominanceComparator**

protected [Comparator<](http://docs.oracle.com/javase/8/docs/api/java/util/Comparator.html)S> **dominanceComparator**

#### **hypervolumeImplementation**

protected *[Hypervolume](#page-470-0)*<S> **hypervolumeImplementation**

# **maxEvaluations**

protected int **maxEvaluations**

## **mutationOperator**

protected *[MutationOperator](#page-263-0)*<S> **mutationOperator**

# **offset**

protected double **offset**

#### **populationSize**

protected int **populationSize**

#### **problem**

protected *[Problem](#page-314-0)*<S> **problem**

#### **selectionOperator**

protected *[SelectionOperator](#page-264-0)*[<List<](http://docs.oracle.com/javase/8/docs/api/java/util/List.html)S>, S> **selectionOperator**

#### **Constructors**

# **SMSEMOABuilder**

public **SMSEMOABuilder**(*[Problem](#page-314-0)*<S> *problem*, *[CrossoverOperator](#page-263-1)*<S> *crossoverOperator*, *[MutationOper](#page-263-0)[ator](#page-263-0)*<S> *mutationOperator*)

# **Methods**

# **build**

public *[SMSEMOA](#page-188-0)*<S> **build**()

#### **getCrossoverOperator**

public *[CrossoverOperator](#page-263-1)*<S> **getCrossoverOperator**()

# **getMaxEvaluations**

public int **getMaxEvaluations**()

# **getMutationOperator**

public *[MutationOperator](#page-263-0)*<S> **getMutationOperator**()

# **getOffset**

public double **getOffset**()

## **getPopulationSize**

public int **getPopulationSize**()

#### **getProblem**

public *[Problem](#page-314-0)*<S> **getProblem**()

# **getSelectionOperator**

public *[SelectionOperator](#page-264-0)*[<List<](http://docs.oracle.com/javase/8/docs/api/java/util/List.html)S>, S> **getSelectionOperator**()

#### **setCrossoverOperator**

public *[SMSEMOABuilder](#page-190-0)*<S> **setCrossoverOperator**(*[CrossoverOperator](#page-263-1)*<S> *crossover*)

#### **setDominanceComparator**

public *[SMSEMOABuilder](#page-190-0)*<S> **setDominanceComparator**([Comparator<](http://docs.oracle.com/javase/8/docs/api/java/util/Comparator.html)S> *dominanceComparator*)

#### **setHypervolumeImplementation**

public *[SMSEMOABuilder](#page-190-0)*<S> **setHypervolumeImplementation**(*[Hypervolume](#page-470-0)*<S> *hypervolumeImplementation*)

## **setMaxEvaluations**

public *[SMSEMOABuilder](#page-190-0)*<S> **setMaxEvaluations**(int *maxEvaluations*)

#### **setMutationOperator**

public *[SMSEMOABuilder](#page-190-0)*<S> **setMutationOperator**(*[MutationOperator](#page-263-0)*<S> *mutation*)

# **setOffset**

public *[SMSEMOABuilder](#page-190-0)*<S> **setOffset**(double *offset*)

#### **setPopulationSize**

public *[SMSEMOABuilder](#page-190-0)*<S> **setPopulationSize**(int *populationSize*)

# **setSelectionOperator**

public *[SMSEMOABuilder](#page-190-0)*<S> **setSelectionOperator**(*[SelectionOperator](#page-264-0)*[<List<](http://docs.oracle.com/javase/8/docs/api/java/util/List.html)S>, S> *selection*)

# **2.33.3 SMSEMOAIT**

public class **SMSEMOAIT**

**Fields**

**algorithm**

*[Algorithm](#page-16-0)*[<List<](http://docs.oracle.com/javase/8/docs/api/java/util/List.html)*[DoubleSolution](#page-519-0)*>> **algorithm**

# **Methods**

**shouldTheAlgorithmReturnANumberOfSolutionsWhenSolvingASimpleProblem**

public void **shouldTheAlgorithmReturnANumberOfSolutionsWhenSolvingASimpleProblem**()

**shouldTheHypervolumeHaveAMinimumValue**

public void **shouldTheHypervolumeHaveAMinimumValue**()

# **2.34 org.uma.jmetal.algorithm.multiobjective.spea2**

# **2.34.1 SPEA2**

<span id="page-193-0"></span>public class **SPEA2**<S extends Solution<?>> extends *[AbstractGeneticAlgorithm](#page-25-0)*<S, [List<](http://docs.oracle.com/javase/8/docs/api/java/util/List.html)S>>

Author Juan J. Durillo

**Fields**

**archive**

protected [List<](http://docs.oracle.com/javase/8/docs/api/java/util/List.html)S> **archive**

# **environmentalSelection**

protected final *[EnvironmentalSelection](#page-197-0)*<S> **environmentalSelection**

# **evaluator**

protected final *[SolutionListEvaluator](#page-595-0)*<S> **evaluator**

# **iterations**

protected int **iterations**

# **maxIterations**

protected final int **maxIterations**

#### **strenghtRawFitness**

protected final *[StrengthRawFitness](#page-683-0)*<S> **strenghtRawFitness**

#### **Constructors**

# **SPEA2**

public **SPEA2**(*[Problem](#page-314-0)*<S> *problem*, int *maxIterations*, int *populationSize*, *[CrossoverOperator](#page-263-1)*<S> *crossover-Operator*, *[MutationOperator](#page-263-0)*<S> *mutationOperator*, *[SelectionOperator](#page-264-0)*[<List<](http://docs.oracle.com/javase/8/docs/api/java/util/List.html)S>, S> *selection-Operator*, *[SolutionListEvaluator](#page-595-0)*<S> *evaluator*)

# **Methods**

#### **evaluatePopulation**

protected [List<](http://docs.oracle.com/javase/8/docs/api/java/util/List.html)S> **evaluatePopulation**([List<](http://docs.oracle.com/javase/8/docs/api/java/util/List.html)S> *population*)

#### **getDescription**

public [String](http://docs.oracle.com/javase/8/docs/api/java/lang/String.html) **getDescription**()

#### **getName**

public [String](http://docs.oracle.com/javase/8/docs/api/java/lang/String.html) **getName**()

## **getResult**

public [List<](http://docs.oracle.com/javase/8/docs/api/java/util/List.html)S> **getResult**()

# **initProgress**

protected void **initProgress**()

# **isStoppingConditionReached**

protected boolean **isStoppingConditionReached**()

# **replacement**

protected [List<](http://docs.oracle.com/javase/8/docs/api/java/util/List.html)S> **replacement**([List<](http://docs.oracle.com/javase/8/docs/api/java/util/List.html)S> *population*, [List<](http://docs.oracle.com/javase/8/docs/api/java/util/List.html)S> *offspringPopulation*)

# **reproduction**

protected [List<](http://docs.oracle.com/javase/8/docs/api/java/util/List.html)S> **reproduction**([List<](http://docs.oracle.com/javase/8/docs/api/java/util/List.html)S> *population*)

## **selection**

protected [List<](http://docs.oracle.com/javase/8/docs/api/java/util/List.html)S> **selection**([List<](http://docs.oracle.com/javase/8/docs/api/java/util/List.html)S> *population*)

# **updateProgress**

```
protected void updateProgress()
```
# **2.34.2 SPEA2Builder**

<span id="page-195-0"></span>public class **SPEA2Builder**<S extends Solution<?>> implements *[AlgorithmBuilder](#page-547-0)*<*[SPEA2](#page-193-0)*<S>> Author Juan J. Durillo

#### **Fields**

#### **crossoverOperator**

protected *[CrossoverOperator](#page-263-1)*<S> **crossoverOperator**

#### **evaluator**

protected *[SolutionListEvaluator](#page-595-0)*<S> **evaluator**

#### **maxIterations**

protected int **maxIterations**

#### **mutationOperator**

protected *[MutationOperator](#page-263-0)*<S> **mutationOperator**

# **populationSize**

protected int **populationSize**

## **problem**

protected final *[Problem](#page-314-0)*<S> **problem** SPEA2Builder class

#### **selectionOperator**

protected *[SelectionOperator](#page-264-0)*[<List<](http://docs.oracle.com/javase/8/docs/api/java/util/List.html)S>, S> **selectionOperator**

# **Constructors**

# **SPEA2Builder**

```
public SPEA2Builder(Problem<S> problem, CrossoverOperator<S> crossoverOperator, MutationOpera-
                      tor<S> mutationOperator)
     SPEA2Builder constructor
```
# **Methods**

## **build**

```
public SPEA2<S> build()
```
## **getCrossoverOperator**

public *[CrossoverOperator](#page-263-1)*<S> **getCrossoverOperator**()

# **getMaxIterations**

public int **getMaxIterations**()

#### **getMutationOperator**

public *[MutationOperator](#page-263-0)*<S> **getMutationOperator**()

#### **getPopulationSize**

public int **getPopulationSize**()

## **getProblem**

public *[Problem](#page-314-0)*<S> **getProblem**()

# **getSelectionOperator**

public *[SelectionOperator](#page-264-0)*[<List<](http://docs.oracle.com/javase/8/docs/api/java/util/List.html)S>, S> **getSelectionOperator**()

# **getSolutionListEvaluator**

public *[SolutionListEvaluator](#page-595-0)*<S> **getSolutionListEvaluator**()

## **setMaxIterations**

public *[SPEA2Builder](#page-195-0)*<S> **setMaxIterations**(int *maxIterations*)

# **setPopulationSize**

public *[SPEA2Builder](#page-195-0)*<S> **setPopulationSize**(int *populationSize*)

#### **setSelectionOperator**

public *[SPEA2Builder](#page-195-0)*<S> **setSelectionOperator**(*[SelectionOperator](#page-264-0)*[<List<](http://docs.oracle.com/javase/8/docs/api/java/util/List.html)S>, S> *selectionOperator*)

# **setSolutionListEvaluator**

public *[SPEA2Builder](#page-195-0)*<S> **setSolutionListEvaluator**(*[SolutionListEvaluator](#page-595-0)*<S> *evaluator*)

# **2.35 org.uma.jmetal.algorithm.multiobjective.spea2.util**

# **2.35.1 EnvironmentalSelection**

<span id="page-197-0"></span>public class **EnvironmentalSelection**<S extends Solution<?>> implements *[SelectionOperator](#page-264-0)*<List<S>, List<S>>

Author Juanjo Durillo

Parameters

 $• < S > -$ 

# **Constructors**

**EnvironmentalSelection**

public **EnvironmentalSelection**(int *solutionsToSelect*)

# **Methods**

#### **execute**

```
public List<S> execute(List<S> source2)
```
# **2.36 org.uma.jmetal.algorithm.multiobjective.wasfga**

# **2.36.1 WASFGA**

<span id="page-198-0"></span>public class **WASFGA**<S extends Solution<?>> extends *[AbstractMOMBI](#page-122-0)*<S> implements *[InteractiveAlgorithm](#page-16-1)*<S, [List<](http://docs.oracle.com/javase/8/docs/api/java/util/List.html)S>> Implementation of the preference based algorithm named WASF-GA on jMetal5.0

Author Juanjo Durillo This algorithm is described in the paper: A.B. Ruiz, R. Saborido, M. Luque "A Preference-based Evolutionary Algorithm for Multiobjective Optimization: The Weighting Achievement Scalarizing Function Genetic Algorithm". Journal of Global Optimization. May 2015, Volume 62, Issue 1, pp 101-129 DOI = {10.1007/s10898-014-0214-y}

#### **Fields**

#### **epsilon**

protected double **epsilon**

#### **evaluations**

protected int **evaluations**

#### **maxEvaluations**

protected int **maxEvaluations**

#### **weights**

protected double[][] **weights**

# **Constructors**

# **WASFGA**

public **WASFGA**(*[Problem](#page-314-0)*<S> *problem*, int *populationSize*, int *maxIterations*, *[CrossoverOperator](#page-263-1)*<S> *crossoverOperator*, *[MutationOperator](#page-263-0)*<S> *mutationOperator*, *[SelectionOperator](#page-264-0)*[<List<](http://docs.oracle.com/javase/8/docs/api/java/util/List.html)S>, S> *selectionOperator*, *[SolutionListEvaluator](#page-595-0)*<S> *evaluator*, double *epsilon*, [List<](http://docs.oracle.com/javase/8/docs/api/java/util/List.html)[Double>](http://docs.oracle.com/javase/8/docs/api/java/lang/Double.html) *referencePoint*, [String](http://docs.oracle.com/javase/8/docs/api/java/lang/String.html) *weightVectorsFileName*)

**Constructor** 

## Parameters

• **problem** – Problem to solve

# **WASFGA**

public **WASFGA**(*[Problem](#page-314-0)*<S> *problem*, int *populationSize*, int *maxIterations*, *[CrossoverOperator](#page-263-1)*<S> *crossoverOperator*, *[MutationOperator](#page-263-0)*<S> *mutationOperator*, *[SelectionOperator](#page-264-0)*[<List<](http://docs.oracle.com/javase/8/docs/api/java/util/List.html)S>, S> *selectionOperator*, *[SolutionListEvaluator](#page-595-0)*<S> *evaluator*, double *epsilon*, [List<](http://docs.oracle.com/javase/8/docs/api/java/util/List.html)[Double>](http://docs.oracle.com/javase/8/docs/api/java/lang/Double.html) *referencePoint*)

Constructor

**Parameters** 

• **problem** – Problem to solve

#### **Methods**

**addLastRankedSolutionsToPopulation**

protected void **addLastRankedSolutionsToPopulation**(*[Ranking](#page-677-0)*<S> *ranking*, int *index*, [List<](http://docs.oracle.com/javase/8/docs/api/java/util/List.html)S> *population*)

#### **addRankedSolutionsToPopulation**

protected void **addRankedSolutionsToPopulation**(*[Ranking](#page-677-0)*<S> *ranking*, int *index*, [List<](http://docs.oracle.com/javase/8/docs/api/java/util/List.html)S> *population*)

## **computeRanking**

protected *[Ranking](#page-677-0)*<S> **computeRanking**([List<](http://docs.oracle.com/javase/8/docs/api/java/util/List.html)S> *solutionList*)

#### **createUtilityFunction**

public *[AbstractUtilityFunctionsSet](#page-130-0)*<S> **createUtilityFunction**()

#### **getDescription**

public [String](http://docs.oracle.com/javase/8/docs/api/java/lang/String.html) **getDescription**()

#### **getName**

public [String](http://docs.oracle.com/javase/8/docs/api/java/lang/String.html) **getName**()

#### **getNonDominatedSolutions**

protected [List<](http://docs.oracle.com/javase/8/docs/api/java/util/List.html)S> **getNonDominatedSolutions**([List<](http://docs.oracle.com/javase/8/docs/api/java/util/List.html)S> *solutionList*)

# **getPopulationSize**

```
public int getPopulationSize()
```
# **getResult**

public [List<](http://docs.oracle.com/javase/8/docs/api/java/util/List.html)S> **getResult**()

# **replacement**

protected [List<](http://docs.oracle.com/javase/8/docs/api/java/util/List.html)S> **replacement**([List<](http://docs.oracle.com/javase/8/docs/api/java/util/List.html)S> *population*, [List<](http://docs.oracle.com/javase/8/docs/api/java/util/List.html)S> *offspringPopulation*)

#### **selectBest**

protected [List<](http://docs.oracle.com/javase/8/docs/api/java/util/List.html)S> **selectBest**(*[Ranking](#page-677-0)*<S> *ranking*)

# **specificMOEAComputations**

public void **specificMOEAComputations**()

#### **updatePointOfInterest**

public void **updatePointOfInterest**([List](http://docs.oracle.com/javase/8/docs/api/java/util/List.html)[<Double>](http://docs.oracle.com/javase/8/docs/api/java/lang/Double.html) *newPointOfInterest*)

# **2.36.2 WASFGAIT**

public class **WASFGAIT**

#### **Methods**

**shouldTheAlgorithmReturnANumberOfSolutionsWhenSolvingASimpleProblem**

public void **shouldTheAlgorithmReturnANumberOfSolutionsWhenSolvingASimpleProblem**()

**shouldTheAlgorithmReturnAnExceptionIfIndicatingANonExistingWeightVectorFile**

public void **shouldTheAlgorithmReturnAnExceptionIfIndicatingANonExistingWeightVectorFile**()

**shouldTheHypervolumeHaveAMininumValue**

public void **shouldTheHypervolumeHaveAMininumValue**()

# **2.36.3 WASFGAMeasures**

public class **WASFGAMeasures**<S extends Solution<?>> extends *[WASFGA](#page-198-0)*<S> implements *[Measurable](#page-238-0)* Implementation of the preference based algorithm named WASF-GA on jMetal5.0

Author Jorge Rodriguez

# **Fields**

#### **durationMeasure**

protected *[DurationMeasure](#page-246-0)* **durationMeasure**

#### **iterations**

protected *[CountingMeasure](#page-242-0)* **iterations**

#### **measureManager**

protected *[SimpleMeasureManager](#page-257-0)* **measureManager**

# **solutionListMeasure**

protected *[BasicMeasure](#page-241-0)*[<List<](http://docs.oracle.com/javase/8/docs/api/java/util/List.html)S>> **solutionListMeasure**

#### **Constructors**

#### **WASFGAMeasures**

public **WASFGAMeasures**(*[Problem](#page-314-0)*<S> *problem*, int *populationSize*, int *maxIterations*, *[CrossoverOpera](#page-263-1)[tor](#page-263-1)*<S> *crossoverOperator*, *[MutationOperator](#page-263-0)*<S> *mutationOperator*, *[Selection-](#page-264-0)[Operator](#page-264-0)*[<List<](http://docs.oracle.com/javase/8/docs/api/java/util/List.html)S>, S> *selectionOperator*, *[SolutionListEvaluator](#page-595-0)*<S> *evaluator*, double *epsilon*, [List<](http://docs.oracle.com/javase/8/docs/api/java/util/List.html)[Double>](http://docs.oracle.com/javase/8/docs/api/java/lang/Double.html) *referencePoint*, [String](http://docs.oracle.com/javase/8/docs/api/java/lang/String.html) *weightVectorsFileName*)

**Constructor** 

Parameters

• **problem** – Problem to solve

#### **WASFGAMeasures**

public **WASFGAMeasures**(*[Problem](#page-314-0)*<S> *problem*, int *populationSize*, int *maxIterations*, *[CrossoverOpera](#page-263-1)[tor](#page-263-1)*<S> *crossoverOperator*, *[MutationOperator](#page-263-0)*<S> *mutationOperator*, *[Selection-](#page-264-0)[Operator](#page-264-0)*[<List<](http://docs.oracle.com/javase/8/docs/api/java/util/List.html)S>, S> *selectionOperator*, *[SolutionListEvaluator](#page-595-0)*<S> *evaluator*, double *epsilon*, [List<](http://docs.oracle.com/javase/8/docs/api/java/util/List.html)[Double>](http://docs.oracle.com/javase/8/docs/api/java/lang/Double.html) *referencePoint*)

**Constructor** 

#### **Parameters**

• **problem** – Problem to solve

# **Methods**

# **getDescription**

public [String](http://docs.oracle.com/javase/8/docs/api/java/lang/String.html) **getDescription**()

# **getMeasureManager**

public *[MeasureManager](#page-239-0)* **getMeasureManager**()

# **getName**

public [String](http://docs.oracle.com/javase/8/docs/api/java/lang/String.html) **getName**()

# **initProgress**

```
protected void initProgress()
```
# **isStoppingConditionReached**

protected boolean **isStoppingConditionReached**()

**run**

public void **run**()

# **updateProgress**

protected void **updateProgress**()

# **2.37 org.uma.jmetal.algorithm.multiobjective.wasfga.util**

# **2.37.1 WASFGARanking**

public class **WASFGARanking**<S extends Solution<?>> extends *[GenericSolutionAttribute](#page-681-0)*<S, [Integer>](http://docs.oracle.com/javase/8/docs/api/java/lang/Integer.html) implements *[Ranking](#page-677-0)*<S>

Author Rubén Saborido Implementation of the ranking procedure for the preference based algorithm named WASF-GA on jMetal5.0 It classifies solutions into different fronts. If the problem contains constraints, after feasible solutions it classifies the unfeasible solutions into fronts: - Each unfeasible solutions goes into a different front. - Unfeasible solutions with lower number of violated constraints are preferred. - If two solutions have equal number of violated constraints it compares the overall constraint values. - If two solutions have equal overall constraint values it compares de values of the utility function.

# **Constructors**

# **WASFGARanking**

public **WASFGARanking**(*[AbstractUtilityFunctionsSet](#page-130-0)*<S> *utilityFunctions*)

# **Methods**

#### **computeRanking**

public *[Ranking](#page-677-0)*<S> **computeRanking**([List<](http://docs.oracle.com/javase/8/docs/api/java/util/List.html)S> *population*)

#### **getNumberOfSubfronts**

public int **getNumberOfSubfronts**()

#### **getSubfront**

public [List<](http://docs.oracle.com/javase/8/docs/api/java/util/List.html)S> **getSubfront**(int *rank*)

# **getUtilityFunctions**

public *[AbstractUtilityFunctionsSet](#page-130-0)*<S> **getUtilityFunctions**()

# **rankUnfeasibleSolutions**

protected int[] **rankUnfeasibleSolutions**([List<](http://docs.oracle.com/javase/8/docs/api/java/util/List.html)S> *population*) Obtain the rank of each solution in a list of unfeasible solutions

**Parameters** 

• **population** – List of unfeasible solutions

Returns The rank of each unfeasible solutions

# **2.37.2 WeightVectors**

public class **WeightVectors**

Author Rubén Saborido Infantes This class offers different methods to manipulate weight vectors.

# **Methods**

#### **initializeUniformlyInTwoDimensions**

public static double[][] **initializeUniformlyInTwoDimensions**(double *epsilon*, int *numberOfWeights*)

Generate uniform weight vectors in two dimension

#### **Parameters**

- **epsilon** Distance between each component of the weight vector
- **numberOfWeights** Number of weight vectors to generate

Returns A set of weight vectors

# **invert**

public static double[][] **invert**(double[][] *weights*, boolean *normalize*) Calculate the inverse of a set of weight vectors

#### **Parameters**

- **weights** A set of weight vectors
- **normalize** True if the weights should be normalize by the sum of the components

Returns A set of weight vectors

# **readFromFile**

public static double[][] **readFromFile**([String](http://docs.oracle.com/javase/8/docs/api/java/lang/String.html) *filePath*) Read a set of weight vector from a file

#### **Parameters**

• **filePath** – A file containing the weight vectors

Returns A set of weight vectors

#### **readFromResourcesInJMetal**

public static double[][] **readFromResourcesInJMetal**([String](http://docs.oracle.com/javase/8/docs/api/java/lang/String.html) *filePath*) Read a set of weight vector from a file in the resources folder in jMetal

#### Parameters

• **filePath** – The name of file in the resources folder of jMetal

Returns A set of weight vectors

#### **validate**

public static boolean **validate**(double[][] *weights*, int *numberOfComponents*) Validate if the number of components of all weight vectors has the expected dimensionality.

#### Parameters

- **weights** Weight vectors to validate
- **numberOfComponents** Number of components each weight vector must have

Returns True if the weight vectors are correct, False if the weight vectors are incorrect

# **2.38 org.uma.jmetal.algorithm.singleobjective.coralreefsoptimization**

# **2.38.1 CoralReefsOptimization**

<span id="page-205-0"></span>public class **CoralReefsOptimization**<S> extends *[AbstractCoralReefsOptimization](#page-17-0)*<S, [List<](http://docs.oracle.com/javase/8/docs/api/java/util/List.html)S>>

Author Inacio Medeiros

# **Constructors**

# **CoralReefsOptimization**

public **CoralReefsOptimization**(*[Problem](#page-314-0)*<S> *problem*, int *maxEvaluations*, [Comparator<](http://docs.oracle.com/javase/8/docs/api/java/util/Comparator.html)S> *comparator*, *[SelectionOperator](#page-264-0)*[<List<](http://docs.oracle.com/javase/8/docs/api/java/util/List.html)S>, S> *selectionOperator*, *[CrossoverOp](#page-263-1)[erator](#page-263-1)*<S> *crossoverOperator*, *[MutationOperator](#page-263-0)*<S> *mutationOperator*, int *n*, int *m*, double *rho*, double *fbs*, double *fa*, double *pd*, int *attemptsToSettle*)

# **Methods**

# **asexualReproduction**

protected [List<](http://docs.oracle.com/javase/8/docs/api/java/util/List.html)S> **asexualReproduction**([List<](http://docs.oracle.com/javase/8/docs/api/java/util/List.html)S> *brooders*)

# **createInitialPopulation**

protected [List<](http://docs.oracle.com/javase/8/docs/api/java/util/List.html)S> **createInitialPopulation**()

# **depredation**

protected [List<](http://docs.oracle.com/javase/8/docs/api/java/util/List.html)S> **depredation**([List<](http://docs.oracle.com/javase/8/docs/api/java/util/List.html)S> *population*, [List<](http://docs.oracle.com/javase/8/docs/api/java/util/List.html)*[Coordinate](#page-21-0)*> *coordinates*)

# **evaluatePopulation**

protected [List<](http://docs.oracle.com/javase/8/docs/api/java/util/List.html)S> **evaluatePopulation**([List<](http://docs.oracle.com/javase/8/docs/api/java/util/List.html)S> *population*)

# **generateCoordinates**

protected [List<](http://docs.oracle.com/javase/8/docs/api/java/util/List.html)*[Coordinate](#page-21-0)*> **generateCoordinates**()

# **getDescription**

public [String](http://docs.oracle.com/javase/8/docs/api/java/lang/String.html) **getDescription**()

# **getName**

public [String](http://docs.oracle.com/javase/8/docs/api/java/lang/String.html) **getName**()

# **getResult**

public [List<](http://docs.oracle.com/javase/8/docs/api/java/util/List.html)S> **getResult**()

#### **initProgress**

protected void **initProgress**()

## **isStoppingConditionReached**

protected boolean **isStoppingConditionReached**()

## **larvaeSettlementPhase**

protected [List<](http://docs.oracle.com/javase/8/docs/api/java/util/List.html)S> **larvaeSettlementPhase**([List<](http://docs.oracle.com/javase/8/docs/api/java/util/List.html)S> *larvae*, [List<](http://docs.oracle.com/javase/8/docs/api/java/util/List.html)S> *population*, [List<](http://docs.oracle.com/javase/8/docs/api/java/util/List.html)*[Coordinate](#page-21-0)*> *coordinates*)

#### **selectBroadcastSpawners**

protected [List<](http://docs.oracle.com/javase/8/docs/api/java/util/List.html)S> **selectBroadcastSpawners**([List<](http://docs.oracle.com/javase/8/docs/api/java/util/List.html)S> *population*)

#### **sexualReproduction**

protected [List<](http://docs.oracle.com/javase/8/docs/api/java/util/List.html)S> **sexualReproduction**([List<](http://docs.oracle.com/javase/8/docs/api/java/util/List.html)S> *broadcastSpawners*)

#### **updateProgress**

protected void **updateProgress**()

# **2.38.2 CoralReefsOptimizationBuilder**

<span id="page-206-0"></span>public class [CoralReefsOptimization](#page-205-0)Builder<S extends Solution<?>>
implements *[AlgorithmBuilder](#page-547-0)<CoralReefsOptimization* 

Author Inacio Medeiros

# **Constructors**

# **CoralReefsOptimizationBuilder**

public **CoralReefsOptimizationBuilder**(*[Problem](#page-314-0)*<S> *problem*, *[SelectionOperator](#page-264-0)*[<List<](http://docs.oracle.com/javase/8/docs/api/java/util/List.html)S>, S> *selectionOperator*, *[CrossoverOperator](#page-263-1)*<S> *crossoverOperator*, *[MutationOperator](#page-263-0)*<S> *mutationOperator*)

CoralReefsOptimizationBuilder constructor

# **Methods**

# **build**

public *[CoralReefsOptimization](#page-205-0)*<S> **build**()

# **getAttemptsToSettle**

```
public int getAttemptsToSettle()
```
# **getComparator**

public [Comparator<](http://docs.oracle.com/javase/8/docs/api/java/util/Comparator.html)S> **getComparator**()

# **getCrossoverOperator**

public *[CrossoverOperator](#page-263-1)*<S> **getCrossoverOperator**()

# **getFa**

public double **getFa**()

# **getFbr**

public double **getFbr**()

# **getFbs**

public double **getFbs**()

# **getFd**

public double **getFd**()

# **getM**

public int **getM**()

# **getMaxEvaluations**

public int **getMaxEvaluations**()

# **getMutationOperator**

public *[MutationOperator](#page-263-0)*<S> **getMutationOperator**()

# **getN**

public int **getN**()

## **getPd**

public double **getPd**()

#### **getProblem**

```
public Problem<S> getProblem()
```
# **getRho**

public double **getRho**()

# **getSelectionOperator**

public *[SelectionOperator](#page-264-0)*[<List<](http://docs.oracle.com/javase/8/docs/api/java/util/List.html)S>, S> **getSelectionOperator**()

#### **setAttemptsToSettle**

public *[CoralReefsOptimizationBuilder](#page-206-0)*<S> **setAttemptsToSettle**(int *attemptsToSettle*)

# **setComparator**

public *[CoralReefsOptimizationBuilder](#page-206-0)*<S> **setComparator**([Comparator<](http://docs.oracle.com/javase/8/docs/api/java/util/Comparator.html)S> *comparator*)

### **setFa**

public *[CoralReefsOptimizationBuilder](#page-206-0)*<S> **setFa**(double *fa*)

# **setFbr**

public *[CoralReefsOptimizationBuilder](#page-206-0)*<S> **setFbr**(double *fbr*)

## **setFbs**

public *[CoralReefsOptimizationBuilder](#page-206-0)*<S> **setFbs**(double *fbs*)

## **setFd**

public *[CoralReefsOptimizationBuilder](#page-206-0)*<S> **setFd**(double *fd*)

#### **setM**

public *[CoralReefsOptimizationBuilder](#page-206-0)*<S> **setM**(int *m*)

## **setMaxEvaluations**

public *[CoralReefsOptimizationBuilder](#page-206-0)*<S> **setMaxEvaluations**(int *maxEvaluations*)

#### **setN**

public *[CoralReefsOptimizationBuilder](#page-206-0)*<S> **setN**(int *n*)

# **setPd**

public *[CoralReefsOptimizationBuilder](#page-206-0)*<S> **setPd**(double *pd*)

# **setRho**

public *[CoralReefsOptimizationBuilder](#page-206-0)*<S> **setRho**(double *rho*)

# **2.39 org.uma.jmetal.algorithm.singleobjective.differentialevolution**

# **2.39.1 DifferentialEvolution**

<span id="page-209-0"></span>public class **DifferentialEvolution** extends *[AbstractDifferentialEvolution](#page-22-0)*<*[DoubleSolution](#page-519-0)*> This class implements a differential evolution algorithm.

Author Antonio J. Nebro

# **Constructors**

#### **DifferentialEvolution**

public **DifferentialEvolution**(*[DoubleProblem](#page-313-0) problem*, int *maxEvaluations*, int *populationSize*, *[Dif](#page-267-0)[ferentialEvolutionCrossover](#page-267-0) crossoverOperator*, *[DifferentialEvolution-](#page-302-0)[Selection](#page-302-0) selectionOperator*, *[SolutionListEvaluator](#page-595-0)*<*[DoubleSolution](#page-519-0)*> *evaluator*)

# Constructor

### **Parameters**

- **problem** Problem to solve
- **maxEvaluations** Maximum number of evaluations to perform
- **populationSize** –
- **crossoverOperator** –
- **selectionOperator** –
- **evaluator** –

## **Methods**

#### **createInitialPopulation**

protected [List<](http://docs.oracle.com/javase/8/docs/api/java/util/List.html)*[DoubleSolution](#page-519-0)*> **createInitialPopulation**()

### **evaluatePopulation**

protected [List<](http://docs.oracle.com/javase/8/docs/api/java/util/List.html)*[DoubleSolution](#page-519-0)*> **evaluatePopulation**([List<](http://docs.oracle.com/javase/8/docs/api/java/util/List.html)*[DoubleSolution](#page-519-0)*> *population*)

#### **getDescription**

public [String](http://docs.oracle.com/javase/8/docs/api/java/lang/String.html) **getDescription**()

#### **getEvaluations**

public int **getEvaluations**()

#### **getName**

public [String](http://docs.oracle.com/javase/8/docs/api/java/lang/String.html) **getName**()

#### **getResult**

```
public DoubleSolution getResult()
     Returns the best individual
```
# **initProgress**

protected void **initProgress**()

# **isStoppingConditionReached**

protected boolean **isStoppingConditionReached**()

# **replacement**

protected [List<](http://docs.oracle.com/javase/8/docs/api/java/util/List.html)*[DoubleSolution](#page-519-0)*> **replacement**([List<](http://docs.oracle.com/javase/8/docs/api/java/util/List.html)*[DoubleSolution](#page-519-0)*> *population*, [List<](http://docs.oracle.com/javase/8/docs/api/java/util/List.html)*[DoubleSolution](#page-519-0)*> *offspringPopulation*)

# **reproduction**

protected [List<](http://docs.oracle.com/javase/8/docs/api/java/util/List.html)*[DoubleSolution](#page-519-0)*> **reproduction**([List<](http://docs.oracle.com/javase/8/docs/api/java/util/List.html)*[DoubleSolution](#page-519-0)*> *matingPopulation*)

#### **selection**

protected [List<](http://docs.oracle.com/javase/8/docs/api/java/util/List.html)*[DoubleSolution](#page-519-0)*> **selection**([List<](http://docs.oracle.com/javase/8/docs/api/java/util/List.html)*[DoubleSolution](#page-519-0)*> *population*)

#### **setEvaluations**

public void **setEvaluations**(int *evaluations*)

#### **updateProgress**

protected void **updateProgress**()

# **2.39.2 DifferentialEvolutionBuilder**

<span id="page-211-0"></span>public class **DifferentialEvolutionBuilder** DifferentialEvolutionBuilder class

Author Antonio J. Nebro

#### **Constructors**

**DifferentialEvolutionBuilder**

public **DifferentialEvolutionBuilder**(*[DoubleProblem](#page-313-0) problem*)

# **Methods**

### **build**

public *[DifferentialEvolution](#page-209-0)* **build**()

# **getCrossoverOperator**

public *[DifferentialEvolutionCrossover](#page-267-0)* **getCrossoverOperator**()

#### **getMaxEvaluations**

public int **getMaxEvaluations**()

#### **getPopulationSize**

public int **getPopulationSize**()

#### **getProblem**

public *[DoubleProblem](#page-313-0)* **getProblem**()

# **getSelectionOperator**

public *[DifferentialEvolutionSelection](#page-302-0)* **getSelectionOperator**()

# **getSolutionListEvaluator**

public *[SolutionListEvaluator](#page-595-0)*<*[DoubleSolution](#page-519-0)*> **getSolutionListEvaluator**()

#### **setCrossover**

public *[DifferentialEvolutionBuilder](#page-211-0)* **setCrossover**(*[DifferentialEvolutionCrossover](#page-267-0) crossover*)

## **setMaxEvaluations**

public *[DifferentialEvolutionBuilder](#page-211-0)* **setMaxEvaluations**(int *maxEvaluations*)

#### **setPopulationSize**

public *[DifferentialEvolutionBuilder](#page-211-0)* **setPopulationSize**(int *populationSize*)

# **setSelection**

public *[DifferentialEvolutionBuilder](#page-211-0)* **setSelection**(*[DifferentialEvolutionSelection](#page-302-0) selection*)

# **setSolutionListEvaluator**

public *[DifferentialEvolutionBuilder](#page-211-0)* **setSolutionListEvaluator**(*[SolutionListEvaluator](#page-595-0)*<*[DoubleSolution](#page-519-0)*> *evaluator*)

# **2.39.3 DifferentialEvolutionBuilderTest**

public class **DifferentialEvolutionBuilderTest** Created by ajnebro on 25/11/14.

#### **Methods**

## **buildAlgorithm**

public void **buildAlgorithm**()

#### **cleanup**

public void **cleanup**()

# **getProblem**

public void **getProblem**()

# **setNegativeMaxNumberOfEvaluations**

public void **setNegativeMaxNumberOfEvaluations**()

#### **setNegativePopulationSize**

public void **setNegativePopulationSize**()

#### **setNewCrossoverOperator**

public void **setNewCrossoverOperator**()

# **setNewEvaluator**

public void **setNewEvaluator**()

#### **setNewSelectionOperator**

public void **setNewSelectionOperator**()

**setPositiveMaxNumberOfEvaluations**

public void **setPositiveMaxNumberOfEvaluations**()

#### **setValidPopulationSize**

public void **setValidPopulationSize**()

#### **startup**

public void **startup**()

#### **testDefaultConfiguration**

public void **testDefaultConfiguration**()

# **2.39.4 DifferentialEvolutionTestIT**

```
public class DifferentialEvolutionTestIT
     Created by Antonio J. Nebro on 25/11/14.
```
# **Methods**

**shouldCreateInitialPopulationWhenPopulationSizeIsBiggerThanZero**

public void **shouldCreateInitialPopulationWhenPopulationSizeIsBiggerThanZero**()

**shouldCreateInitialPopulationWhenPopulationSizeIsZero**

public void **shouldCreateInitialPopulationWhenPopulationSizeIsZero**()

#### **shouldEvaluatePopulation**

public void **shouldEvaluatePopulation**()

### **shouldGetEvaluations**

public void **shouldGetEvaluations**()

# **shouldGetResultReturnsThenReturnTheBestIndividual**

public void **shouldGetResultReturnsThenReturnTheBestIndividual**()

#### **shouldInitProgress**

public void **shouldInitProgress**()

**shouldIsStoppingConditionReachedWhenEvaluationsBiggerThenMaxEvaluations**

public void **shouldIsStoppingConditionReachedWhenEvaluationsBiggerThenMaxEvaluations**()

**shouldIsStoppingConditionReachedWhenEvaluationsEqualToMaxEvaluations**

public void **shouldIsStoppingConditionReachedWhenEvaluationsEqualToMaxEvaluations**()

**shouldIsStoppingConditionReachedWhenEvaluationsLesserThanMaxEvaluations**

public void **shouldIsStoppingConditionReachedWhenEvaluationsLesserThanMaxEvaluations**()

#### **shouldReplacemen2t**

public void **shouldReplacemen2t**()

#### **shouldReproduction**

public void **shouldReproduction**()

#### **shouldSelection**

public void **shouldSelection**()

#### **shouldSetEvaluations**

public void **shouldSetEvaluations**()

#### **shouldUpdateProgressWhenAnyIteration**

public void **shouldUpdateProgressWhenAnyIteration**()

### **shouldUpdateProgressWhenFirstIteration**

public void **shouldUpdateProgressWhenFirstIteration**()
## **startup**

public void **startup**()

# **2.40 org.uma.jmetal.algorithm.singleobjective.evolutionstrategy**

# **2.40.1 CovarianceMatrixAdaptationEvolutionStrategy**

<span id="page-216-0"></span>public class **CovarianceMatrixAdaptationEvolutionStrategy** extends *[AbstractEvolutionStrategy](#page-22-0)*<*[DoubleSolution](#page-519-0)*, *[DoubleSolution](#page-519-0)*> Class implementing the CMA-ES algorithm

## **Methods**

### **createInitialPopulation**

protected List<*[DoubleSolution](#page-519-0)*> **createInitialPopulation**()

### **evaluatePopulation**

protected List<*[DoubleSolution](#page-519-0)*> **evaluatePopulation**(List<*[DoubleSolution](#page-519-0)*> *population*)

### **getDescription**

```
public String getDescription()
```
#### **getLambda**

public int **getLambda**()

## **getMaxEvaluations**

```
public int getMaxEvaluations()
```
## **getName**

public [String](http://docs.oracle.com/javase/8/docs/api/java/lang/String.html) **getName**()

## **getResult**

public *[DoubleSolution](#page-519-0)* **getResult**()

## **initProgress**

protected void **initProgress**()

## **isStoppingConditionReached**

protected boolean **isStoppingConditionReached**()

### **replacement**

protected List<*[DoubleSolution](#page-519-0)*> **replacement**(List<*[DoubleSolution](#page-519-0)*> *population*, List<*[DoubleSolution](#page-519-0)*> *offspringPopulation*)

## **reproduction**

protected List<*[DoubleSolution](#page-519-0)*> **reproduction**(List<*[DoubleSolution](#page-519-0)*> *population*)

#### **selection**

protected List<*[DoubleSolution](#page-519-0)*> **selection**(List<*[DoubleSolution](#page-519-0)*> *population*)

## **updateProgress**

protected void **updateProgress**()

# **2.40.2 CovarianceMatrixAdaptationEvolutionStrategy.Builder**

public static class **Builder** Buider class

## **Constructors**

**Builder**

public **Builder**(*[DoubleProblem](#page-313-0) problem*)

## **Methods**

## **build**

public *[CovarianceMatrixAdaptationEvolutionStrategy](#page-216-0)* **build**()

## **setLambda**

public *[Builder](#page-153-0)* **setLambda**(int *lambda*)

## **setMaxEvaluations**

public *[Builder](#page-153-0)* **setMaxEvaluations**(int *maxEvaluations*)

## **setSigma**

public *[Builder](#page-153-0)* **setSigma**(double *sigma*)

## **setTypicalX**

public *[Builder](#page-153-0)* **setTypicalX**(double[] *typicalX*)

# **2.40.3 ElitistEvolutionStrategy**

public class **ElitistEvolutionStrategy**<S extends Solution<?>> extends *[AbstractEvolutionStrategy](#page-22-0)*<S, S> Class implementing a (mu + lambda) Evolution Strategy (lambda must be divisible by mu)

Author Antonio J. Nebro

## **Constructors**

### **ElitistEvolutionStrategy**

public **ElitistEvolutionStrategy**(*[Problem](#page-314-0)*<S> *problem*, int *mu*, int *lambda*, int *maxEvaluations*, *[Mu](#page-263-0)[tationOperator](#page-263-0)*<S> *mutation*)

Constructor

## **Methods**

#### **createInitialPopulation**

protected [List<](http://docs.oracle.com/javase/8/docs/api/java/util/List.html)S> **createInitialPopulation**()

### **evaluatePopulation**

protected [List<](http://docs.oracle.com/javase/8/docs/api/java/util/List.html)S> **evaluatePopulation**([List<](http://docs.oracle.com/javase/8/docs/api/java/util/List.html)S> *population*)

## **getDescription**

public [String](http://docs.oracle.com/javase/8/docs/api/java/lang/String.html) **getDescription**()

#### **getName**

public [String](http://docs.oracle.com/javase/8/docs/api/java/lang/String.html) **getName**()

## **getResult**

public S **getResult**()

## **initProgress**

protected void **initProgress**()

## **isStoppingConditionReached**

protected boolean **isStoppingConditionReached**()

## **replacement**

protected [List<](http://docs.oracle.com/javase/8/docs/api/java/util/List.html)S> **replacement**([List<](http://docs.oracle.com/javase/8/docs/api/java/util/List.html)S> *population*, [List<](http://docs.oracle.com/javase/8/docs/api/java/util/List.html)S> *offspringPopulation*)

### **reproduction**

protected [List<](http://docs.oracle.com/javase/8/docs/api/java/util/List.html)S> **reproduction**([List<](http://docs.oracle.com/javase/8/docs/api/java/util/List.html)S> *population*)

#### **selection**

protected [List<](http://docs.oracle.com/javase/8/docs/api/java/util/List.html)S> **selection**([List<](http://docs.oracle.com/javase/8/docs/api/java/util/List.html)S> *population*)

### **updateProgress**

protected void **updateProgress**()

# **2.40.4 EvolutionStrategyBuilder**

<span id="page-219-0"></span>public class **EvolutionStrategyBuilder**<S extends Solution<?>> implements *[AlgorithmBuilder](#page-547-0)*<*[Algorithm](#page-16-0)*<S>> Class implementing a (mu , lambda) Evolution Strategy (lambda must be divisible by mu)

Author Antonio J. Nebro

#### **Constructors**

## **EvolutionStrategyBuilder**

public **EvolutionStrategyBuilder**(*[Problem](#page-314-0)*<S> *problem*, *[MutationOperator](#page-263-0)*<S> *mutationOperator*, *[EvolutionStrategyVariant](#page-220-0) variant*)

#### **Methods**

## **build**

public *[Algorithm](#page-16-0)*<S> **build**()

## **getLambda**

public int **getLambda**()

## **getMaxEvaluations**

```
public int getMaxEvaluations()
```
## **getMu**

public int **getMu**()

## **getMutation**

public *[MutationOperator](#page-263-0)*<S> **getMutation**()

#### **setLambda**

public *[EvolutionStrategyBuilder](#page-219-0)*<S> **setLambda**(int *lambda*)

### **setMaxEvaluations**

public *[EvolutionStrategyBuilder](#page-219-0)*<S> **setMaxEvaluations**(int *maxEvaluations*)

## **setMu**

public *[EvolutionStrategyBuilder](#page-219-0)*<S> **setMu**(int *mu*)

# **2.40.5 EvolutionStrategyBuilder.EvolutionStrategyVariant**

<span id="page-220-0"></span>public enum **EvolutionStrategyVariant**

## **Enum Constants**

## **ELITIST**

public static final *[EvolutionStrategyBuilder](#page-219-0)*.*[EvolutionStrategyVariant](#page-220-0)* **ELITIST**

## **NON\_ELITIST**

public static final *[EvolutionStrategyBuilder](#page-219-0)*.*[EvolutionStrategyVariant](#page-220-0)* **NON\_ELITIST**

# **2.40.6 NonElitistEvolutionStrategy**

public class **NonElitistEvolutionStrategy**<S extends Solution<?>> extends *[AbstractEvolutionStrategy](#page-22-0)*<S, S> Class implementing a (mu + lambda) Evolution Strategy (lambda must be divisible by mu)

Author Antonio J. Nebro

## **Constructors**

### **NonElitistEvolutionStrategy**

public **NonElitistEvolutionStrategy**(*[Problem](#page-314-0)*<S> *problem*, int *mu*, int *lambda*, int *maxEvaluations*, *[MutationOperator](#page-263-0)*<S> *mutation*)

Constructor

## **Methods**

### **createInitialPopulation**

protected [List<](http://docs.oracle.com/javase/8/docs/api/java/util/List.html)S> **createInitialPopulation**()

### **evaluatePopulation**

protected [List<](http://docs.oracle.com/javase/8/docs/api/java/util/List.html)S> **evaluatePopulation**([List<](http://docs.oracle.com/javase/8/docs/api/java/util/List.html)S> *population*)

#### **getDescription**

```
public String getDescription()
```
#### **getName**

public [String](http://docs.oracle.com/javase/8/docs/api/java/lang/String.html) **getName**()

#### **getResult**

public S **getResult**()

#### **initProgress**

protected void **initProgress**()

## **isStoppingConditionReached**

protected boolean **isStoppingConditionReached**()

## **replacement**

protected [List<](http://docs.oracle.com/javase/8/docs/api/java/util/List.html)S> **replacement**([List<](http://docs.oracle.com/javase/8/docs/api/java/util/List.html)S> *population*, [List<](http://docs.oracle.com/javase/8/docs/api/java/util/List.html)S> *offspringPopulation*)

#### **reproduction**

protected [List<](http://docs.oracle.com/javase/8/docs/api/java/util/List.html)S> **reproduction**([List<](http://docs.oracle.com/javase/8/docs/api/java/util/List.html)S> *population*)

#### **selection**

protected [List<](http://docs.oracle.com/javase/8/docs/api/java/util/List.html)S> **selection**([List<](http://docs.oracle.com/javase/8/docs/api/java/util/List.html)S> *population*)

## **updateProgress**

protected void **updateProgress**()

# **2.41 org.uma.jmetal.algorithm.singleobjective.evolutionstrategy.util**

# **2.41.1 CMAESUtils**

public class **CMAESUtils**

## **Methods**

#### **checkEigenSystem**

public static int **checkEigenSystem**(int *n*, double[][] *c*, double[] *diag*, double[][] *q*)

## **norm**

public static double **norm**(double[] *vector*)

## **tql2**

public static void  $\text{tql2}$  (int *n*, double[] *d*, double[] *e*, double[][] *v*)

## **tred2**

public static void  $\text{tred2}$  (int *n*, double[][] *v*, double[] *d*, double[] *e*)

# **2.42 org.uma.jmetal.algorithm.singleobjective.geneticalgorithm**

# **2.42.1 GenerationalGeneticAlgorithm**

public class **GenerationalGeneticAlgorithm**<S extends Solution<?>> extends *[AbstractGeneticAlgorithm](#page-25-0)*<S, S>

Author Antonio J. Nebro

## **Constructors**

## **GenerationalGeneticAlgorithm**

public **GenerationalGeneticAlgorithm**(*[Problem](#page-314-0)*<S> *problem*, int *maxEvaluations*, int *populationSize*, *[CrossoverOperator](#page-263-1)*<S> *crossoverOperator*, *[MutationOperator](#page-263-0)*<S> *mutationOperator*, *[SelectionOper](#page-264-0)[ator](#page-264-0)*[<List<](http://docs.oracle.com/javase/8/docs/api/java/util/List.html)S>, S> *selectionOperator*, *[SolutionListEvalua](#page-595-0)[tor](#page-595-0)*<S> *evaluator*)

Constructor

## **Methods**

## **evaluatePopulation**

protected [List<](http://docs.oracle.com/javase/8/docs/api/java/util/List.html)S> **evaluatePopulation**([List<](http://docs.oracle.com/javase/8/docs/api/java/util/List.html)S> *population*)

## **getDescription**

```
public String getDescription()
```
## **getName**

public [String](http://docs.oracle.com/javase/8/docs/api/java/lang/String.html) **getName**()

## **getResult**

public S **getResult**()

## **initProgress**

public void **initProgress**()

## **isStoppingConditionReached**

protected boolean **isStoppingConditionReached**()

### **replacement**

protected [List<](http://docs.oracle.com/javase/8/docs/api/java/util/List.html)S> **replacement**([List<](http://docs.oracle.com/javase/8/docs/api/java/util/List.html)S> *population*, [List<](http://docs.oracle.com/javase/8/docs/api/java/util/List.html)S> *offspringPopulation*)

#### **updateProgress**

public void **updateProgress**()

# **2.42.2 GenerationalGeneticAlgorithmTestIT**

public class **GenerationalGeneticAlgorithmTestIT** Created by ajnebro on 27/10/15.

### **Methods**

**shouldTheAlgorithmReturnTheCorrectSolutionWhenSolvingProblemOneMax**

public void **shouldTheAlgorithmReturnTheCorrectSolutionWhenSolvingProblemOneMax**()

# **2.42.3 GeneticAlgorithmBuilder**

<span id="page-224-0"></span>public class **GeneticAlgorithmBuilder**<S extends Solution<?>> Created by ajnebro on 10/12/14.

## **Constructors**

#### **GeneticAlgorithmBuilder**

public **GeneticAlgorithmBuilder**(*[Problem](#page-314-0)*<S> *problem*, *[CrossoverOperator](#page-263-1)*<S> *crossoverOperator*, *[MutationOperator](#page-263-0)*<S> *mutationOperator*)

Builder constructor

## **Methods**

## **build**

public *[Algorithm](#page-16-0)*<S> **build**()

#### **getCrossoverOperator**

public *[CrossoverOperator](#page-263-1)*<S> **getCrossoverOperator**()

#### **getEvaluator**

public *[SolutionListEvaluator](#page-595-0)*<S> **getEvaluator**()

## **getMaxEvaluations**

```
public int getMaxEvaluations()
```
## **getMutationOperator**

public *[MutationOperator](#page-263-0)*<S> **getMutationOperator**()

## **getPopulationSize**

```
public int getPopulationSize()
```
## **getProblem**

```
public Problem<S> getProblem()
```
## **getSelectionOperator**

public *[SelectionOperator](#page-264-0)*[<List<](http://docs.oracle.com/javase/8/docs/api/java/util/List.html)S>, S> **getSelectionOperator**()

## **getVariant**

public *[GeneticAlgorithmVariant](#page-226-0)* **getVariant**()

## **setMaxEvaluations**

public *[GeneticAlgorithmBuilder](#page-224-0)*<S> **setMaxEvaluations**(int *maxEvaluations*)

## **setPopulationSize**

public *[GeneticAlgorithmBuilder](#page-224-0)*<S> **setPopulationSize**(int *populationSize*)

## **setSelectionOperator**

public *[GeneticAlgorithmBuilder](#page-224-0)*<S> **setSelectionOperator**(*[SelectionOperator](#page-264-0)*[<List<](http://docs.oracle.com/javase/8/docs/api/java/util/List.html)S>, S> *selection-Operator*)

## **setSolutionListEvaluator**

public *[GeneticAlgorithmBuilder](#page-224-0)*<S> **setSolutionListEvaluator**(*[SolutionListEvaluator](#page-595-0)*<S> *evaluator*)

## **setVariant**

public *[GeneticAlgorithmBuilder](#page-224-0)*<S> **setVariant**(*[GeneticAlgorithmVariant](#page-226-0) variant*)

# **2.42.4 GeneticAlgorithmBuilder.GeneticAlgorithmVariant**

<span id="page-226-0"></span>public enum **GeneticAlgorithmVariant**

#### **Enum Constants**

## **GENERATIONAL**

public static final *[GeneticAlgorithmBuilder](#page-224-0)*.*[GeneticAlgorithmVariant](#page-226-0)* **GENERATIONAL**

## **STEADY\_STATE**

public static final *[GeneticAlgorithmBuilder](#page-224-0)*.*[GeneticAlgorithmVariant](#page-226-0)* **STEADY\_STATE**

# **2.42.5 SteadyStateGeneticAlgorithm**

public class **SteadyStateGeneticAlgorithm**<S extends Solution<?>> extends *[AbstractGeneticAlgorithm](#page-25-0)*<S, S>

Author Antonio J. Nebro

#### **Constructors**

#### **SteadyStateGeneticAlgorithm**

public **SteadyStateGeneticAlgorithm**(*[Problem](#page-314-0)*<S> *problem*, int *maxEvaluations*, int *populationSize*, *[CrossoverOperator](#page-263-1)*<S> *crossoverOperator*, *[MutationOpera](#page-263-0)[tor](#page-263-0)*<S> *mutationOperator*, *[SelectionOperator](#page-264-0)*[<List<](http://docs.oracle.com/javase/8/docs/api/java/util/List.html)S>, S> *selectionOperator*)

**Constructor** 

## **Methods**

## **evaluatePopulation**

protected [List<](http://docs.oracle.com/javase/8/docs/api/java/util/List.html)S> **evaluatePopulation**([List<](http://docs.oracle.com/javase/8/docs/api/java/util/List.html)S> *population*)

## **getDescription**

public [String](http://docs.oracle.com/javase/8/docs/api/java/lang/String.html) **getDescription**()

## **getName**

public [String](http://docs.oracle.com/javase/8/docs/api/java/lang/String.html) **getName**()

## **getResult**

public S **getResult**()

## **initProgress**

public void **initProgress**()

## **isStoppingConditionReached**

protected boolean **isStoppingConditionReached**()

## **replacement**

protected [List<](http://docs.oracle.com/javase/8/docs/api/java/util/List.html)S> **replacement**([List<](http://docs.oracle.com/javase/8/docs/api/java/util/List.html)S> *population*, [List<](http://docs.oracle.com/javase/8/docs/api/java/util/List.html)S> *offspringPopulation*)

### **reproduction**

protected [List<](http://docs.oracle.com/javase/8/docs/api/java/util/List.html)S> **reproduction**([List<](http://docs.oracle.com/javase/8/docs/api/java/util/List.html)S> *matingPopulation*)

### **selection**

protected [List<](http://docs.oracle.com/javase/8/docs/api/java/util/List.html)S> **selection**([List<](http://docs.oracle.com/javase/8/docs/api/java/util/List.html)S> *population*)

## **updateProgress**

public void **updateProgress**()

# **2.42.6 SteadyStateGeneticAlgorithmTestIT**

public class **SteadyStateGeneticAlgorithmTestIT** Created by ajnebro on 27/10/15.

## **Methods**

**shouldTheAlgorithmReturnTheCorrectSolutionWhenSolvingProblemOneMax**

public void **shouldTheAlgorithmReturnTheCorrectSolutionWhenSolvingProblemOneMax**()

# **2.43 org.uma.jmetal.algorithm.singleobjective.particleswarmoptimization**

# **2.43.1 StandardPSO2007**

public class **StandardPSO2007** extends *[AbstractParticleSwarmOptimization](#page-27-0)*<*[DoubleSolution](#page-519-0)*, *[DoubleSolution](#page-519-0)*> Class implementing a Standard PSO 2007 algorithm.

Author Antonio J. Nebro

## **Constructors**

#### **StandardPSO2007**

public **StandardPSO2007**(*[DoubleProblem](#page-313-0) problem*, int *objectiveId*, int *swarmSize*, int *maxIterations*, int *numberOfParticlesToInform*, *[SolutionListEvaluator](#page-595-0)*<*[DoubleSolution](#page-519-0)*> *evaluator*)

Constructor

#### **Parameters**

- **problem** –
- **objectiveId** This field indicates which objective, in the case of a multi-objective problem, is selected to be optimized.
- **swarmSize** –
- **maxIterations** –
- **numberOfParticlesToInform** –
- **evaluator** –

## **StandardPSO2007**

public **StandardPSO2007**(*[DoubleProblem](#page-313-0) problem*, int *swarmSize*, int *maxIterations*, int *numberOfParticlesToInform*, *[SolutionListEvaluator](#page-595-0)*<*[DoubleSolution](#page-519-0)*> *evaluator*)

**Constructor** 

**Parameters** 

- **problem** –
- **swarmSize** –
- **maxIterations** –
- **numberOfParticlesToInform** –
- **evaluator** –

## **Methods**

#### **createInitialSwarm**

public [List<](http://docs.oracle.com/javase/8/docs/api/java/util/List.html)*[DoubleSolution](#page-519-0)*> **createInitialSwarm**()

## **evaluateSwarm**

public [List<](http://docs.oracle.com/javase/8/docs/api/java/util/List.html)*[DoubleSolution](#page-519-0)*> **evaluateSwarm**([List<](http://docs.oracle.com/javase/8/docs/api/java/util/List.html)*[DoubleSolution](#page-519-0)*> *swarm*)

## **getDescription**

```
public String getDescription()
```
## **getLocalBest**

public *[DoubleSolution](#page-519-0)*[] **getLocalBest**()

## **getName**

public [String](http://docs.oracle.com/javase/8/docs/api/java/lang/String.html) **getName**()

### **getResult**

```
public DoubleSolution getResult()
```
## **getSwarmSpeedMatrix**

public double[][] **getSwarmSpeedMatrix**()

#### **initProgress**

public void **initProgress**()

#### **initializeLeader**

public void **initializeLeader**([List<](http://docs.oracle.com/javase/8/docs/api/java/util/List.html)*[DoubleSolution](#page-519-0)*> *swarm*)

#### **initializeParticlesMemory**

public void **initializeParticlesMemory**([List<](http://docs.oracle.com/javase/8/docs/api/java/util/List.html)*[DoubleSolution](#page-519-0)*> *swarm*)

## **initializeVelocity**

public void **initializeVelocity**([List<](http://docs.oracle.com/javase/8/docs/api/java/util/List.html)*[DoubleSolution](#page-519-0)*> *swarm*)

## **isStoppingConditionReached**

public boolean **isStoppingConditionReached**()

## **perturbation**

public void **perturbation**([List<](http://docs.oracle.com/javase/8/docs/api/java/util/List.html)*[DoubleSolution](#page-519-0)*> *swarm*)

#### **updateLeaders**

public void **updateLeaders**([List<](http://docs.oracle.com/javase/8/docs/api/java/util/List.html)*[DoubleSolution](#page-519-0)*> *swarm*)

#### **updateParticlesMemory**

public void **updateParticlesMemory**([List<](http://docs.oracle.com/javase/8/docs/api/java/util/List.html)*[DoubleSolution](#page-519-0)*> *swarm*)

#### **updatePosition**

public void **updatePosition**([List<](http://docs.oracle.com/javase/8/docs/api/java/util/List.html)*[DoubleSolution](#page-519-0)*> *swarm*)

#### **updateProgress**

public void **updateProgress**()

#### **updateVelocity**

public void **updateVelocity**([List<](http://docs.oracle.com/javase/8/docs/api/java/util/List.html)*[DoubleSolution](#page-519-0)*> *swarm*)

## **2.43.2 StandardPSO2011**

public class **StandardPSO2011** extends *[AbstractParticleSwarmOptimization](#page-27-0)*<*[DoubleSolution](#page-519-0)*, *[DoubleSolution](#page-519-0)*> Class implementing a Standard PSO 2011 algorithm.

Author Antonio J. Nebro

#### **Constructors**

#### **StandardPSO2011**

Constructor

public **StandardPSO2011**(*[DoubleProblem](#page-313-0) problem*, int *objectiveId*, int *swarmSize*, int *maxIterations*, int *numberOfParticlesToInform*, *[SolutionListEvaluator](#page-595-0)*<*[DoubleSolution](#page-519-0)*> *evalu-*

*ator*)

**Parameters** 

- **problem** –
- **objectiveId** This field indicates which objective, in the case of a multi-objective problem, is selected to be optimized.
- **swarmSize** –
- **maxIterations** –
- **numberOfParticlesToInform** –
- **evaluator** –

## **StandardPSO2011**

public **StandardPSO2011**(*[DoubleProblem](#page-313-0) problem*, int *swarmSize*, int *maxIterations*, int *numberOfParticlesToInform*, *[SolutionListEvaluator](#page-595-0)*<*[DoubleSolution](#page-519-0)*> *evaluator*)

Constructor

Parameters

- **problem** –
- **swarmSize** –
- **maxIterations** –
- **numberOfParticlesToInform** –
- **evaluator** –

#### **Methods**

## **createInitialSwarm**

public [List<](http://docs.oracle.com/javase/8/docs/api/java/util/List.html)*[DoubleSolution](#page-519-0)*> **createInitialSwarm**()

### **evaluateSwarm**

public [List<](http://docs.oracle.com/javase/8/docs/api/java/util/List.html)*[DoubleSolution](#page-519-0)*> **evaluateSwarm**([List<](http://docs.oracle.com/javase/8/docs/api/java/util/List.html)*[DoubleSolution](#page-519-0)*> *swarm*)

## **getDescription**

public [String](http://docs.oracle.com/javase/8/docs/api/java/lang/String.html) **getDescription**()

#### **getLocalBest**

public *[DoubleSolution](#page-519-0)*[] **getLocalBest**()

#### **getName**

public [String](http://docs.oracle.com/javase/8/docs/api/java/lang/String.html) **getName**()

#### **getResult**

public *[DoubleSolution](#page-519-0)* **getResult**()

### **getSwarmSpeedMatrix**

public double[][] **getSwarmSpeedMatrix**()

#### **initProgress**

public void **initProgress**()

## **initializeLeader**

public void **initializeLeader**([List<](http://docs.oracle.com/javase/8/docs/api/java/util/List.html)*[DoubleSolution](#page-519-0)*> *swarm*)

#### **initializeParticlesMemory**

public void **initializeParticlesMemory**([List<](http://docs.oracle.com/javase/8/docs/api/java/util/List.html)*[DoubleSolution](#page-519-0)*> *swarm*)

#### **initializeVelocity**

public void **initializeVelocity**([List<](http://docs.oracle.com/javase/8/docs/api/java/util/List.html)*[DoubleSolution](#page-519-0)*> *swarm*)

### **isStoppingConditionReached**

public boolean **isStoppingConditionReached**()

#### **perturbation**

public void **perturbation**([List<](http://docs.oracle.com/javase/8/docs/api/java/util/List.html)*[DoubleSolution](#page-519-0)*> *swarm*)

#### **updateLeaders**

public void **updateLeaders**([List<](http://docs.oracle.com/javase/8/docs/api/java/util/List.html)*[DoubleSolution](#page-519-0)*> *swarm*)

#### **updateParticlesMemory**

public void **updateParticlesMemory**([List<](http://docs.oracle.com/javase/8/docs/api/java/util/List.html)*[DoubleSolution](#page-519-0)*> *swarm*)

## **updatePosition**

public void **updatePosition**([List<](http://docs.oracle.com/javase/8/docs/api/java/util/List.html)*[DoubleSolution](#page-519-0)*> *swarm*)

## **updateProgress**

public void **updateProgress**()

## **updateVelocity**

public void **updateVelocity**([List<](http://docs.oracle.com/javase/8/docs/api/java/util/List.html)*[DoubleSolution](#page-519-0)*> *swarm*)

# **2.44 org.uma.jmetal.experiment**

# **2.44.1 BinaryProblemsStudy**

### public class **BinaryProblemsStudy**

Example of experimental study based on solving two binary problems with four algorithms: NSGAII, SPEA2, MOCell, and MOCHC This experiment assumes that the reference Pareto front are not known, so the must be produced. Six quality indicators are used for performance assessment. The steps to carry out the experiment are: 1. Configure the experiment 2. Execute the algorithms 3. Generate the reference Pareto fronts 4. Compute que quality indicators 5. Generate Latex tables reporting means and medians 6. Generate Latex tables with the result of applying the Wilcoxon Rank Sum Test 7. Generate Latex tables with the ranking obtained by applying the Friedman test 8. Generate R scripts to obtain boxplots

Author Antonio J. Nebro

### **Methods**

## **configureAlgorithmList**

static [List<](http://docs.oracle.com/javase/8/docs/api/java/util/List.html)*[ExperimentAlgorithm](#page-605-0)*<*[BinarySolution](#page-518-0)*, [List<](http://docs.oracle.com/javase/8/docs/api/java/util/List.html)*[BinarySolution](#page-518-0)*>>> **configureAlgorithmList**([List<](http://docs.oracle.com/javase/8/docs/api/java/util/List.html)*[ExperimentProblem](#page-606-0)*<*[BinarySolution](#page-518-0)*>>

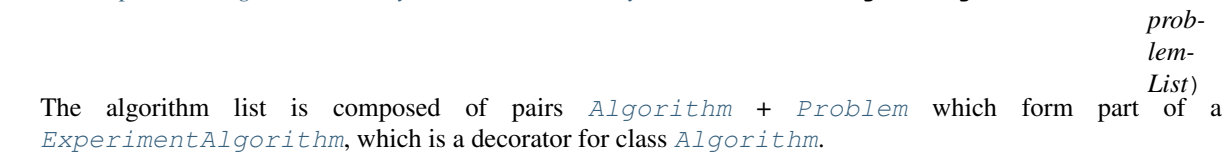

#### **main**

public static void **main**([String\[](http://docs.oracle.com/javase/8/docs/api/java/lang/String.html)] *args*)

# **2.44.2 ConstraintProblemsStudy**

#### public class **ConstraintProblemsStudy**

Example of experimental study based on solving the unconstrained problems included in jMetal. This experiment assumes that the reference Pareto front are known and that, given a problem named P, there is a corresponding file called P.pf containing its corresponding Pareto front. If this is not the case, please refer to class [DTLZStudy](#page-234-0) to see an example of how to explicitly indicate the name of those files. Six quality indicators are used for performance assessment. The steps to carry out the experiment are: 1. Configure the experiment 2. Execute the algorithms 3. Generate the reference Pareto fronts 4. Compute the quality indicators 5. Generate Latex tables reporting means and medians 6. Generate Latex tables with the result of applying the Wilcoxon Rank Sum Test 7. Generate Latex tables with the ranking obtained by applying the Friedman test 8. Generate R scripts to obtain boxplots

Author Antonio J. Nebro

#### **Methods**

### **configureAlgorithmList**

static [List<](http://docs.oracle.com/javase/8/docs/api/java/util/List.html)*[ExperimentAlgorithm](#page-605-0)*<*[DoubleSolution](#page-519-0)*, [List<](http://docs.oracle.com/javase/8/docs/api/java/util/List.html)*[DoubleSolution](#page-519-0)*>>> **configureAlgorithmList**([List<](http://docs.oracle.com/javase/8/docs/api/java/util/List.html)*[ExperimentProblem](#page-606-0)*<*[DoubleSolution](#page-519-0)*>> *problem-List*)

The algorithm list is composed of pairs [Algorithm](#page-16-0) + [Problem](#page-314-0) which form part of a [ExperimentAlgorithm](#page-605-0), which is a decorator for class [Algorithm](#page-16-0). The ExperimentAlgorithm has an optional tag component, that can be set as it is shown in this example, where four variants of a same algorithm are defined.

#### **main**

public static void **main**([String\[](http://docs.oracle.com/javase/8/docs/api/java/lang/String.html)] *args*)

# **2.44.3 DTLZStudy**

#### <span id="page-234-0"></span>public class **DTLZStudy**

Example of experimental study based on solving the problems (configured with 3 objectives) with the algorithms NSGAII, SPEA2, and SMPSO This experiment assumes that the reference Pareto front are known and stored in files whose names are different from the default name expected for every problem. While the default would be "problem\_name.pf" (e.g. DTLZ1.pf), the references are stored in files following the nomenclature "problem\_name.3D.pf" (e.g. DTLZ1.3D.pf). This is indicated when creating the ExperimentProblem instance of each of the evaluated poblems by using the method changeReferenceFrontTo() Six quality indicators are used for performance assessment. The steps to carry out the experiment are: 1. Configure the experiment 2. Execute the algorithms 3. Compute que quality indicators 4. Generate Latex tables reporting means and medians 5. Generate R scripts to produce latex tables with the result of applying the Wilcoxon Rank Sum Test 6. Generate Latex tables with the ranking obtained by applying the Friedman test 7. Generate R scripts to obtain boxplots

#### **Methods**

#### **configureAlgorithmList**

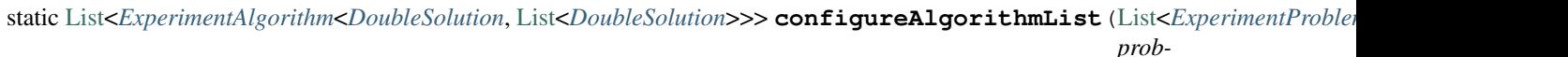

*lem-List*) The algorithm list is composed of pairs [Algorithm](#page-16-0) + [Problem](#page-314-0) which form part of a [ExperimentAlgorithm](#page-605-0), which is a decorator for class [Algorithm](#page-16-0).

#### **main**

public static void **main**([String\[](http://docs.oracle.com/javase/8/docs/api/java/lang/String.html)] *args*)

## **2.44.4 NSGAIIStudy**

#### public class **NSGAIIStudy**

Example of experimental study based on solving the ZDT problems with four versions of NSGA-II, each of

them applying a different crossover probability (from 0.7 to 1.0). This experiment assumes that the reference Pareto front are known and that, given a problem named P, there is a corresponding file called P.pf containing its corresponding Pareto front. If this is not the case, please refer to class [DTLZStudy](#page-234-0) to see an example of how to explicitly indicate the name of those files. Six quality indicators are used for performance assessment. The steps to carry out the experiment are: 1. Configure the experiment 2. Execute the algorithms 3. Compute the quality indicators 4. Generate Latex tables reporting means and medians 5. Generate Latex tables with the result of applying the Wilcoxon Rank Sum Test 6. Generate Latex tables with the ranking obtained by applying the Friedman test 7. Generate R scripts to obtain boxplots

Author Antonio J. Nebro

#### **Methods**

#### **configureAlgorithmList**

static [List<](http://docs.oracle.com/javase/8/docs/api/java/util/List.html)*[ExperimentAlgorithm](#page-605-0)*<*[DoubleSolution](#page-519-0)*, [List<](http://docs.oracle.com/javase/8/docs/api/java/util/List.html)*[DoubleSolution](#page-519-0)*>>> **configureAlgorithmList**([List<](http://docs.oracle.com/javase/8/docs/api/java/util/List.html)*[ExperimentProblem](#page-606-0)*<*[DoubleSolution](#page-519-0)*>>

*lem-List*) The algorithm list is composed of pairs  $Algorithm + Problem$  $Algorithm + Problem$  $Algorithm + Problem$  which form part of a [ExperimentAlgorithm](#page-605-0), which is a decorator for class [Algorithm](#page-16-0). The ExperimentAlgorithm has an optional tag component, that can be set as it is shown in this example, where four variants of a same algorithm are defined.

#### **main**

public static void **main**([String\[](http://docs.oracle.com/javase/8/docs/api/java/lang/String.html)] *args*)

## **2.44.5 NSGAIIStudy2**

#### public class **NSGAIIStudy2**

Example of experimental study based on solving the ZDT problems with four versions of NSGA-II, each of them applying a different crossover probability (from 0.7 to 1.0). This experiment assumes that the reference Pareto front are not known, so the names of files containing them and the directory where they are located must be specified. Six quality indicators are used for performance assessment. The steps to carry out the experiment are: 1. Configure the experiment 2. Execute the algorithms 3. Generate the reference Pareto fronts 4. Compute the quality indicators 5. Generate Latex tables reporting means and medians 6. Generate Latex tables with the result of applying the Wilcoxon Rank Sum Test 7. Generate Latex tables with the ranking obtained by applying the Friedman test 8. Generate R scripts to obtain boxplots

Author Antonio J. Nebro

#### **Methods**

## **configureAlgorithmList**

static [List<](http://docs.oracle.com/javase/8/docs/api/java/util/List.html)*[ExperimentAlgorithm](#page-605-0)*<*[DoubleSolution](#page-519-0)*, [List<](http://docs.oracle.com/javase/8/docs/api/java/util/List.html)*[DoubleSolution](#page-519-0)*>>> **configureAlgorithmList**([List<](http://docs.oracle.com/javase/8/docs/api/java/util/List.html)*[ExperimentProblem](#page-606-0)*<*[DoubleSolution](#page-519-0)*>>

*lem-List*) The algorithm list is composed of pairs  $Algorithm + Problem$  $Algorithm + Problem$  $Algorithm + Problem$  which form part of a [ExperimentAlgorithm](#page-605-0), which is a decorator for class [Algorithm](#page-16-0). The ExperimentAlgorithm

*prob-*

*prob-*

has an optional tag component, that can be set as it is shown in this example, where four variants of a same algorithm are defined.

**main**

public static void **main**([String\[](http://docs.oracle.com/javase/8/docs/api/java/lang/String.html)] *args*)

# **2.44.6 ZDTScalabilityIStudy**

#### public class **ZDTScalabilityIStudy**

Example of experimental study based on solving the ZDT1 problem but using five different number of variables. This can be interesting to study the behaviour of the algorithms when solving an scalable problem (in the number of variables). The used algorithms are NSGA-II, SPEA2 and SMPSO. This experiment assumes that the reference Pareto front is of problem ZDT1 is known and that there is a file called ZDT1.pf containing it. Six quality indicators are used for performance assessment. The steps to carry out the experiment are: 1. Configure the experiment 2. Execute the algorithms 3. Generate the reference Pareto fronts 4. Compute the quality indicators 5. Generate Latex tables reporting means and medians 6. Generate Latex tables with the result of applying the Wilcoxon Rank Sum Test 7. Generate Latex tables with the ranking obtained by applying the Friedman test 8. Generate R scripts to obtain boxplots

Author Antonio J. Nebro

#### **Methods**

#### **configureAlgorithmList**

static [List<](http://docs.oracle.com/javase/8/docs/api/java/util/List.html)*[ExperimentAlgorithm](#page-605-0)*<*[DoubleSolution](#page-519-0)*, [List<](http://docs.oracle.com/javase/8/docs/api/java/util/List.html)*[DoubleSolution](#page-519-0)*>>> **configureAlgorithmList**([List<](http://docs.oracle.com/javase/8/docs/api/java/util/List.html)*[ExperimentProblem](#page-606-0)*<*[DoubleSolution](#page-519-0)*>>

*problem-List*) The algorithm list is composed of pairs [Algorithm](#page-16-0) + [Problem](#page-314-0) which form part of a [ExperimentAlgorithm](#page-605-0), which is a decorator for class [Algorithm](#page-16-0). The [ExperimentAlgorithm](#page-605-0) has an optional tag component, that can be set as it is shown in this example, where four variants of a same algorithm are defined.

#### **main**

public static void **main**([String\[](http://docs.oracle.com/javase/8/docs/api/java/lang/String.html)] *args*)

## **2.44.7 ZDTScalabilityIStudy2**

#### public class **ZDTScalabilityIStudy2**

Example of experimental study based on solving the ZDT1 problem but using five different number of variables. This can be interesting to study the behaviour of the algorithms when solving an scalable problem (in the number of variables). The used algorithms are NSGA-II, SPEA2 and SMPSO. This experiment assumes that the reference Pareto front is of problem ZDT1 is not known, so a reference front must be obtained. Six quality indicators are used for performance assessment. The steps to carry out the experiment are: 1. Configure the experiment 2. Execute the algorithms 3. Generate the reference Pareto sets and Pareto fronts 4. Compute the quality indicators 5. Generate Latex tables reporting means and medians 6. Generate Latex tables with the result of applying the Wilcoxon Rank Sum Test 7. Generate Latex tables with the ranking obtained by applying the Friedman test 8. Generate R scripts to obtain boxplots

Author Antonio J. Nebro

#### **Methods**

### **configureAlgorithmList**

static [List<](http://docs.oracle.com/javase/8/docs/api/java/util/List.html)*[ExperimentAlgorithm](#page-605-0)*<*[DoubleSolution](#page-519-0)*, [List<](http://docs.oracle.com/javase/8/docs/api/java/util/List.html)*[DoubleSolution](#page-519-0)*>>> **configureAlgorithmList**([List<](http://docs.oracle.com/javase/8/docs/api/java/util/List.html)*[ExperimentProblem](#page-606-0)*<*[DoubleSolution](#page-519-0)*>> *prob-*

*List*) The algorithm list is composed of pairs [Algorithm](#page-16-0) + [Problem](#page-314-0) which form part of a [ExperimentAlgorithm](#page-605-0), which is a decorator for class [Algorithm](#page-16-0). The ExperimentAlgorithm has an optional tag component, that can be set as it is shown in this example, where four variants of a same algorithm are defined.

#### **main**

public static void **main**([String\[](http://docs.oracle.com/javase/8/docs/api/java/lang/String.html)] *args*)

## **2.44.8 ZDTStudy**

#### public class **ZDTStudy**

Example of experimental study based on solving the ZDT problems with the algorithms NSGAII, MOEA/D, and SMPSO This experiment assumes that the reference Pareto front are known and that, given a problem named P, there is a corresponding file called P.pf containing its corresponding Pareto front. If this is not the case, please refer to class [DTLZStudy](#page-234-0) to see an example of how to explicitly indicate the name of those files. Six quality indicators are used for performance assessment. The steps to carry out the experiment are: 1. Configure the experiment 2. Execute the algorithms 3. Compute que quality indicators 4. Generate Latex tables reporting means and medians 5. Generate R scripts to produce latex tables with the result of applying the Wilcoxon Rank Sum Test 6. Generate Latex tables with the ranking obtained by applying the Friedman test 7. Generate R scripts to obtain boxplots

Author Antonio J. Nebro

#### **Methods**

#### **configureAlgorithmList**

static [List<](http://docs.oracle.com/javase/8/docs/api/java/util/List.html)*[ExperimentAlgorithm](#page-605-0)*<*[DoubleSolution](#page-519-0)*, [List<](http://docs.oracle.com/javase/8/docs/api/java/util/List.html)*[DoubleSolution](#page-519-0)*>>> **configureAlgorithmList**([List<](http://docs.oracle.com/javase/8/docs/api/java/util/List.html)*[ExperimentProblem](#page-606-0)*<*[DoubleSolution](#page-519-0)*>>

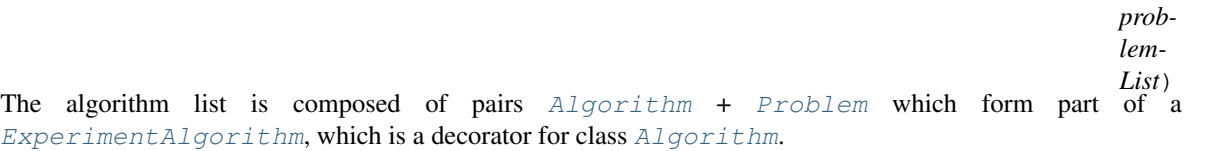

#### **main**

public static void **main**([String\[](http://docs.oracle.com/javase/8/docs/api/java/lang/String.html)] *args*)

*lem-*

# **2.44.9 ZDTStudy2**

#### public class **ZDTStudy2**

Example of experimental study based on solving the ZDT problems with algorithms NSGAII, MOEA/D, and SMPSO This experiment assumes that the reference Pareto front are not known, so the names of files containing them and the directory where they are located must be specified. Six quality indicators are used for performance assessment. The steps to carry out the experiment are: 1. Configure the experiment 2. Execute the algorithms 3. Generate the reference Pareto fronts 4. Compute que quality indicators 5. Generate Latex tables reporting means and medians 6. Generate Latex tables with the result of applying the Wilcoxon Rank Sum Test 7. Generate R scripts to obtain boxplots

Author Antonio J. Nebro

## **Methods**

#### **configureAlgorithmList**

static [List<](http://docs.oracle.com/javase/8/docs/api/java/util/List.html)*[ExperimentAlgorithm](#page-605-0)*<*[DoubleSolution](#page-519-0)*, [List<](http://docs.oracle.com/javase/8/docs/api/java/util/List.html)*[DoubleSolution](#page-519-0)*>>> **configureAlgorithmList**([List<](http://docs.oracle.com/javase/8/docs/api/java/util/List.html)*[ExperimentProblem](#page-606-0)*<*[DoubleSolution](#page-519-0)*>>

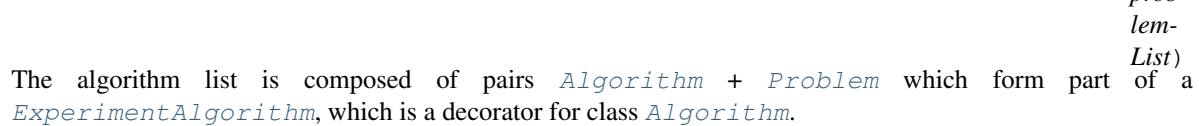

#### **main**

public static void **main**([String\[](http://docs.oracle.com/javase/8/docs/api/java/lang/String.html)] *args*)

# **2.45 org.uma.jmetal.measure**

## **2.45.1 Measurable**

#### <span id="page-238-0"></span>public interface **Measurable**

A [Measurable](#page-238-0) entity is an entity which provides one or several [Measure](#page-239-0)s. To keep it simple, these [Measure](#page-239-0)s are provided through a [MeasureManager](#page-239-1).

Author Created by Antonio J. Nebro on 21/10/14 based on the ideas of Matthieu Vergne

## **Methods**

#### **getMeasureManager**

#### public *[MeasureManager](#page-239-1)* **getMeasureManager**()

Returns the [MeasureManager](#page-239-1) which stores all the [Measure](#page-239-0)s supported by this [Measurable](#page-238-0) entity

*prob-*

# **2.45.2 Measure**

<span id="page-239-0"></span>public interface **Measure**<Value> extends *[DescribedEntity](#page-627-0)*, [Serializable](http://docs.oracle.com/javase/8/docs/api/java/io/Serializable.html)

A [Measure](#page-239-0) aims at providing the Value of a specific property, typically of an [Algorithm](#page-16-0). In order to facilitate external uses, it implements the methods of  $DescribedEntity$ .

Author Created by Antonio J. Nebro on 21/10/14 based on the ideas of Matthieu Vergne

**Parameters** 

• **<Value>** – the type of value the [Measure](#page-239-0) can provide

## **2.45.3 MeasureListener**

#### <span id="page-239-2"></span>public interface **MeasureListener**<Value>

A [MeasureListener](#page-239-2) allows to register a given behavior to [PushMeasure.](#page-241-0) [register\(MeasureListener\)](#page-241-0). When the [PushMeasure](#page-240-0) generate a Value, it is provided to [MeasureListener.measureGenerated\(Object\)](#page-239-3) in order to execute the specified behavior.

Author Created by Antonio J. Nebro on 21/10/14 based on the ideas of Matthieu Vergne

Parameters

• **<Value>** –

### **Methods**

#### **measureGenerated**

<span id="page-239-3"></span>public void **measureGenerated**(Value *value*)

Parameters

• **value** – the Value generated by the [PushMeasure](#page-240-0)

# **2.45.4 MeasureManager**

#### <span id="page-239-1"></span>public interface **MeasureManager**

A [MeasureManager](#page-239-1) aims at managing a set of [Measure](#page-239-0)s. Typically, a [Measurable](#page-238-0) entity would create a single [MeasureManager](#page-239-1) to store all the [Measure](#page-239-0)s it would like to support, each of them being identified by a key. Because a [Measure](#page-239-0) can be whether a [PullMeasure](#page-240-1) or a [PushMeasure](#page-240-0), the two methods [getPullMeasure\(Object\)](#page-240-2) and [getPushMeasure\(Object\)](#page-240-3) are provided. It could be that a single [Measure](#page-239-0) is also available through both (via a single instance implementing both interfaces or two different instances implementing each interface), leading to have both methods returning a non-null value for the same key.

Author Created by Antonio J. Nebro on 21/10/14 based on the ideas of Matthieu Vergne

## **Methods**

#### **getMeasureKeys**

#### <span id="page-239-4"></span>public [Collection<](http://docs.oracle.com/javase/8/docs/api/java/util/Collection.html)[Object>](http://docs.oracle.com/javase/8/docs/api/java/lang/Object.html) **getMeasureKeys**()

This method should return all the keys identifying the [Measure](#page-239-0)s managed by this [MeasureManager](#page-239-1). More precisely, if [getPullMeasure\(Object\)](#page-240-2) or [getPushMeasure\(Object\)](#page-240-3) returns a non-null value for a given key, then this key should be returned by  $q$ etMeasureKeys(). However, it is not because a key is returned by [getMeasureKeys\(\)](#page-239-4) that it necessarily has a [PullMeasure](#page-240-1) or a [PushMeasure](#page-240-0) returned by this [MeasureManager](#page-239-1).

Returns the set of keys identifying the managed [Measure](#page-239-0)s

#### **getPullMeasure**

<span id="page-240-2"></span>public <T> *[PullMeasure](#page-240-1)*<T> **getPullMeasure**([Object](http://docs.oracle.com/javase/8/docs/api/java/lang/Object.html) *key*)

Parameters

• **key** – the key of the [Measure](#page-239-0)

Returns the [PullMeasure](#page-240-1) identified by this key

#### **getPushMeasure**

<span id="page-240-3"></span>public <T> *[PushMeasure](#page-240-0)*<T> **getPushMeasure**([Object](http://docs.oracle.com/javase/8/docs/api/java/lang/Object.html) *key*)

**Parameters** 

• **key** – the key of the [Measure](#page-239-0)

Returns the [PushMeasure](#page-240-0) identified by this key

## **2.45.5 PullMeasure**

<span id="page-240-1"></span>public interface **PullMeasure**<Value> extends *[Measure](#page-239-0)*<Value>

A [PullMeasure](#page-240-1) is a [Measure](#page-239-0) from which the Value can be accessed on demand through the  $qet()$ method. As such, a [PullMeasure](#page-240-1) should ensure that its current Value is always available or generated before to be returned by  $qet()$ .

Author Created by Antonio J. Nebro on 21/10/14 based on the ideas of Matthieu Vergne

**Parameters** 

• **<Value>** – the type of value the [PullMeasure](#page-240-1) can provide

## **Methods**

#### **get**

<span id="page-240-4"></span>public Value **get**()

Returns the current Value of the [Measure](#page-239-0)

# **2.45.6 PushMeasure**

<span id="page-240-0"></span>public interface **PushMeasure**<Value> extends *[Measure](#page-239-0)*<Value>

A [PushMeasure](#page-240-0) is a [Measure](#page-239-0) which provides its Value through notifications. As such, any observer on a [PushMeasure](#page-240-0) should register a [MeasureListener](#page-239-2) through register (MeasureListener) to specify what to do with the Value once it is received.

Author Created by Antonio J. Nebro on 21/10/14 based on the ideas of Matthieu Vergne

#### **Parameters**

• **<Value>** – the type of value the [PushMeasure](#page-240-0) can provide

## **Methods**

#### **register**

<span id="page-241-0"></span>public void **register**(*[MeasureListener](#page-239-2)*<Value> *listener*) Register a [MeasureListener](#page-239-2) to use the Values of the [PushMeasure](#page-240-0) when they are generated.

#### Parameters

• **listener** – the [MeasureListener](#page-239-2) to register

#### **unregister**

public void **unregister**(*[MeasureListener](#page-239-2)*<Value> *listener*)

Unregister a [MeasureListener](#page-239-2) registered with register (MeasureListener) to stop receiving the notifications of the [PushMeasure](#page-240-0).

## **Parameters**

• **listener** – the [MeasureListener](#page-239-2) to unregister

# **2.46 org.uma.jmetal.measure.impl**

# **2.46.1 BasicMeasure**

<span id="page-241-1"></span>public class **BasicMeasure**<T> extends *[SimplePushMeasure](#page-261-0)*<T> implements *[PullMeasure](#page-240-1)*<T>, *[PushMeasure](#page-240-0)*<T> A [BasicMeasure](#page-241-1) provides a simple way to define a measure that merely stores a single value

Author Antonio J. Nebro

## **Constructors**

## **BasicMeasure**

```
public BasicMeasure()
Create a BasicMeasure
```
## **Methods**

## **get**

public synchronized T **get**()

Returns the current value

#### **push**

public void **push**(T *value*)

**set**

public synchronized void **set**(T *value*)

#### Parameters

• **value** – The value to be stored

# **2.46.2 CountingMeasure**

<span id="page-242-0"></span>public class **CountingMeasure** extends *[SimplePushMeasure](#page-261-0)*[<Long>](http://docs.oracle.com/javase/8/docs/api/java/lang/Long.html) implements *[PullMeasure](#page-240-1)*[<Long>](http://docs.oracle.com/javase/8/docs/api/java/lang/Long.html), *[PushMeasure](#page-240-0)*[<Long>](http://docs.oracle.com/javase/8/docs/api/java/lang/Long.html) A [CountingMeasure](#page-242-0) provides a simple way to evaluate a number of occurrences. For instance, it can be used to count how many solutions have been generated within an algorithm, how many evaluations have been computed, how many rounds have been run, etc. If these occurrences are provided by some [PushMeasure](#page-240-0)s, you can use link (PushMeasure) to register the [CountingMeasure](#page-242-0) to these [PushMeasure](#page-240-0)s. Other-wise, use increment () when the [CountingMeasure](#page-242-0) need to count one more occurrence. In order to get the count, one can access it immediately through  $q \in t$  () or when it is updated by registering a listener with [register\(MeasureListener\)](#page-241-0).

Author Matthieu Vergne

## **Fields**

**count**

long **count**

The current amount of occurrences counted.

# **Constructors**

## **CountingMeasure**

public **CountingMeasure**([String](http://docs.oracle.com/javase/8/docs/api/java/lang/String.html) *name*, [String](http://docs.oracle.com/javase/8/docs/api/java/lang/String.html) *description*, long *initialCount*)

Create a [CountingMeasure](#page-242-0) which starts at a given value. The next value to be pushed to the registered observers will be this value  $+1$ .

## Parameters

- **name** the name of the measure
- **description** the description of the measure
- **initialCount** the value to start from

## **CountingMeasure**

#### public **CountingMeasure**([String](http://docs.oracle.com/javase/8/docs/api/java/lang/String.html) *name*, [String](http://docs.oracle.com/javase/8/docs/api/java/lang/String.html) *description*)

Create a [CountingMeasure](#page-242-0) starting from zero. The registered observers will receive their first notification when it will increment to 1.

#### **Parameters**

- **name** the name of the measure
- **description** the description of the measure

### **CountingMeasure**

#### public **CountingMeasure**(long *initialCount*)

Create a [CountingMeasure](#page-242-0) which starts at a given value. The next value to be pushed to the registered observers will be this value + 1. A default name and description are used.

#### **Parameters**

• **initialCount** – the value to start from

## **CountingMeasure**

#### public **CountingMeasure**()

Create a [CountingMeasure](#page-242-0) starting from zero. The registered observers will receive their first notification when it will increment to 1. A default name and description are used.

#### **Methods**

#### **finalize**

protected void **finalize**()

#### **get**

<span id="page-243-1"></span>public synchronized [Long](http://docs.oracle.com/javase/8/docs/api/java/lang/Long.html) **get**()

Returns the current amount of occurrences counted

#### **increment**

<span id="page-243-0"></span>public synchronized void **increment**()

Add 1 to the current count and push its value to all the registered observers.

## **increment**

public synchronized void **increment**(long *amount*)

Increment the current count in a given amount. If the amount is zero, no change occurs, thus no notification is sent.

## **Parameters**

• **amount** – the amount to add

## **link**

```
public <T> void link(PushMeasure<T> measure)
```
If this [CountingMeasure](#page-242-0) is used to count the number of time a [PushMeasure](#page-240-0) notifies its observers, you can use this method to link them. The [CountingMeasure](#page-242-0) will automatically register a [MeasureListener](#page-239-2) on the [PushMeasure](#page-240-0) such that, every time the PushMeasure send a notification, [CountingMeasure.](#page-243-0) increment () is called. You can link several [PushMeasure](#page-240-0)s at the same time, but each of their notifications will increment the counter, leading to summing their notifications. When a [PushMeasure](#page-240-0) should not be considered anymore, use unlink (PushMeasure) to remove the link.

#### **Parameters**

• **measure** – the [PushMeasure](#page-240-0) to link

#### **reset**

public synchronized void **reset**() Restart the counter to zero. Generate a notification if the value was not zero.

#### **reset**

public synchronized void **reset**(long *value*) Restart the counter to a given value. Generate a notification if the value was different.

#### **Parameters**

• **value** – the value to restart from

#### **unlink**

```
public <T> void unlink(PushMeasure<T> measure)
```
If you have linked a [PushMeasure](#page-240-0) through [link\(PushMeasure\)](#page-244-0), you can discard the link by using this method.

**Parameters** 

• **measure** – the [PushMeasure](#page-240-0) to unlink

# **2.46.3 CountingMeasureTest**

public class **CountingMeasureTest**

## **Methods**

#### **testGetAlignedWithNotifications**

public void **testGetAlignedWithNotifications**()

## **testIncrementAddOne**

public void **testIncrementAddOne**()

**testIncrementNotificationsOccur**

public void **testIncrementNotificationsOccur**()

**testIncrementNotificationsOccurIfNonZero**

public void **testIncrementNotificationsOccurIfNonZero**()

**testLinkedMeasureCorrectlyCounted**

public void **testLinkedMeasureCorrectlyCounted**()

**testMultipleLinkedMeasuresCorrectlyCounted**

public void **testMultipleLinkedMeasuresCorrectlyCounted**()

**testMultipleLinksOnTheSameMeasureCountedOnce**

public void **testMultipleLinksOnTheSameMeasureCountedOnce**()

## **testReset**

public void **testReset**()

## **testResetNotificationsOccur**

public void **testResetNotificationsOccur**()

## **testResetToAGivenValue**

public void **testResetToAGivenValue**()

## **testUnlinkCorrectlyIgnored**

public void **testUnlinkCorrectlyIgnored**()

# **2.46.4 DurationMeasure**

#### public class **DurationMeasure** extends *[SimplePullMeasure](#page-260-0)*[<Long>](http://docs.oracle.com/javase/8/docs/api/java/lang/Long.html)

This measure allows to have a simple way to compute the time spent in doing something. For instance, an algorithm can compute the time spent to run. In such a case, the algorithm would call  $start()$  at the beginning of the running and  $stop()$  at the end. Additional calls to these two methods can also be made during the running to exclude specific parts from the counting. At any time during (and after) the running, the  $get()$ method can be used to know how much time have been spent so far. If the algorithm is rerun, it will restart and the additional time will sum up to the time already spent before, but it can be avoided by resetting the measure with reset ().

Author Matthieu Vergne

## **Constructors**

#### **DurationMeasure**

```
public DurationMeasure()
```
## **Methods**

## **get**

<span id="page-246-2"></span>public [Long](http://docs.oracle.com/javase/8/docs/api/java/lang/Long.html) **get**()

Returns the total time spent so far

#### **reset**

<span id="page-246-3"></span>public void **reset**() Reset the total time to zero. If a round is currently running, it is restarted.

## **start**

```
public void start()
  Start a round. If the round is already started, it has no effect.
```
## **stop**

<span id="page-246-1"></span>public void **stop**() Stop a round. If the round is already stopped, it has no effect.

# **2.46.5 DurationMeasureTest**

public class **DurationMeasureTest**

## **Methods**

## **testDoNotEvolveBetweenStopAndRestart**

public void **testDoNotEvolveBetweenStopAndRestart**()

**testIncreasesBetweenStartAndStop**

public void **testIncreasesBetweenStartAndStop**()

**testNoRunningRemainsAtZero**

public void **testNoRunningRemainsAtZero**()

**testResetGoBackToZeroWhenStopped**

public void **testResetGoBackToZeroWhenStopped**()

**testResetRestartFromZeroWhenRunning**

public void **testResetRestartFromZeroWhenRunning**()

# **2.46.6 LastEvaluationMeasure**

<span id="page-247-0"></span>public class **LastEvaluationMeasure**<Solution, Value> extends *[SimplePushMeasure](#page-261-0)*<*[Evaluation](#page-248-0)*<*[Solution](#page-521-0)*, Value>> [LastEvaluationMeasure](#page-247-0) is a [PushMeasure](#page-240-0) providing the last evaluation made in an algorithm. It extends [SimplePushMeasure](#page-261-0) and add the method push (Object, Object) for simplicity.

Author Matthieu Vergne

**Parameters** 

- **<Solution>** the solution evaluated
- **<Value>** the type of value used to evaluate the solution (Double, BigDecimal, enum, . . . )

## **Constructors**

#### **LastEvaluationMeasure**

public **LastEvaluationMeasure**()

## **Methods**

#### **push**

public void **push**(*[Solution](#page-521-0) solution*, Value *value*)

This method is equivalent to  $push(Object)$  excepted that it automatically create the [Evaluation](#page-248-0) instance.

**Parameters** 

- **solution** the solution evaluated
- **value** the value of this solution

# **2.46.7 LastEvaluationMeasure.Evaluation**

<span id="page-248-0"></span>public static class **Evaluation**<Solution, Value>

This structure represent an atomic evaluation of a given solution.

Author Matthieu Vergne

## **Fields**

## **solution**

*[Solution](#page-521-0)* **solution** The solution evaluated.

## **value**

Value **value** The evaluation of the solution.

# **2.46.8 LastEvaluationMeasureTest**

public class **LastEvaluationMeasureTest**

## **Methods**

## **testSpecializedPushActLikeParentPush**

public void **testSpecializedPushActLikeParentPush**()

# **2.46.9 ListenerTimeMeasure**

## <span id="page-248-1"></span>public class **ListenerTimeMeasure** extends *[SimplePullMeasure](#page-260-0)*[<Long>](http://docs.oracle.com/javase/8/docs/api/java/lang/Long.html) implements *[PullMeasure](#page-240-1)*[<Long>](http://docs.oracle.com/javase/8/docs/api/java/lang/Long.html)

This measure is a facility to evaluate the time spent in [MeasureListener](#page-239-2)s registered in [PushMeasure](#page-240-0)s. In order to measure the time spent in a [MeasureListener](#page-239-2), you should wrap it by calling wrapListener (MeasureListener). The wrapper returned should be used instead of the original [MeasureListener](#page-239-2) to allow the [ListenerTimeMeasure](#page-248-1) to account for its execution time. If you want to wrap automatically all the [MeasureListener](#page-239-2)s registered to a given [PushMeasure](#page-240-0), you can wrap the [PushMeasure](#page-240-0) through wrapMeasure (PushMeasure): all the [MeasureListener](#page-239-2)s registered to the wrapper will be wrapped too. You can restart the evaluation by calling  $reset()$ . Notice that the time accounted is not the physical time but the processing time: if several listeners run in parallel, their execution time is summed as if they were running sequentially, thus you can have a measured time which is superior to the physical time spent. If you want to measure the physical time spent in the execution of parallel runs, you should use another way.

Author Matthieu Vergne

#### **Methods**

#### **get**

public [Long](http://docs.oracle.com/javase/8/docs/api/java/lang/Long.html) **get**()

Returns the time spent in the wrapped [MeasureListener](#page-239-2)s

#### **reset**

<span id="page-249-1"></span>public void **reset**()

This method reset the time measured to zero. Notice that [MeasureListener](#page-239-2)s which are still running will be affected consequently: their execution time will be measured from the reset time, not from their own starting time.

#### **wrapListener**

<span id="page-249-0"></span>public <Value> *[MeasureListener](#page-239-2)*<Value> **wrapListener**(*[MeasureListener](#page-239-2)*<Value> *wrapped*)

This method wrap a  $MeasureListener$  (the wrapped) into another one (the wrapper). Any notification made via the wrapper will allow to measure how much time has been spent by the wrapped to treat this notification. The wrapped listener is not changed, thus it can be reused in other [PushMeasure](#page-240-0)s that we don't want to consider. If a wrapper has already been made for the given wrapped, it will be returned and no new one will be instantiated (weak references are used to not keep in memory the unused wrappers).

#### Parameters

• **wrapped** – the [MeasureListener](#page-239-2) to wrap

Returns the [MeasureListener](#page-239-2) wrapper

#### **wrapManager**

public <Value> *[MeasureManager](#page-239-1)* **wrapManager**(*[MeasureManager](#page-239-1) wrapped*, [Object](http://docs.oracle.com/javase/8/docs/api/java/lang/Object.html) *measureKey*)

This method wrap a [MeasureManager](#page-239-1) (the wrapped) into another one (the wrapper) which provides the same measures, excepted that any [PushMeasure](#page-240-0) returned by the wrapper will be automatically wrapped via wrapMeasure (PushMeasure). This allows to ensure that any [MeasureListener](#page-239-2) registered to the [PushMeasure](#page-240-0)s provided by the wrapper will be considered, independently of who registers it or when it is registered. You can also provide an additional key to add this  $ListenerTimeMeasure$  to the wrapper. The wrapped manager is not changed, thus it can be reused to register [MeasureListener](#page-239-2)s that we don't want to consider.

## **Parameters**

- **wrapped** the [MeasureManager](#page-239-1) to wrap
- **measureKey** the key that the wrapper should use for this [ListenerTimeMeasure](#page-248-1), null if it should not use it

Returns the [MeasureManager](#page-239-1) wrapper

#### **wrapMeasure**

<span id="page-250-0"></span>public <Value> *[PushMeasure](#page-240-0)*<Value> **wrapMeasure**(*[PushMeasure](#page-240-0)*<Value> *wrapped*)

This method wrap a [PushMeasure](#page-240-0) (the wrapped) into another one (the wrapper). Any [MeasureListener](#page-239-2) registered to the wrapper will be automatically wrapped via  $wrapListener(MeasureListener)$ . This allows to ensure that any [MeasureListener](#page-239-2) registered will be considered, independently of who registers it or when it is registered. The wrapped measure is not changed, thus it can be reused to register [MeasureListener](#page-239-2)s that we don't want to consider. If a wrapper has already been made for the given wrapped, it will be returned and no new one will be instantiated (weak references are used to not keep in memory the unused wrappers).

**Parameters** 

• **wrapped** – the [PushMeasure](#page-240-0) to wrap

Returns the [PushMeasure](#page-240-0) wrapper

# **2.46.10 ListenerTimeMeasureTest**

public class **ListenerTimeMeasureTest**

#### **Methods**

**testAdditionalKeyForWrappedManagerRejectAlreadyUsedKeys**

public void **testAdditionalKeyForWrappedManagerRejectAlreadyUsedKeys**()

**testAdditionalKeyForWrappedManagerReturnCurrentMeasure**

public void **testAdditionalKeyForWrappedManagerReturnCurrentMeasure**()

**testAdditionalKeyProvidedByManager**

public void **testAdditionalKeyProvidedByManager**()

**testCountTimeInListeners**

public void **testCountTimeInListeners**()

**testCountTimeInManager**

public void **testCountTimeInManager**()

#### **testCountTimeInMeasures**

public void **testCountTimeInMeasures**()

## **testExceptionOnNullListener**

public void **testExceptionOnNullListener**()

## **testExceptionOnNullManager**

public void **testExceptionOnNullManager**()

#### **testExceptionOnNullMeasure**

public void **testExceptionOnNullMeasure**()

#### **testFakeListener**

public void **testFakeListener**()

#### **testForgetListenerWrapperIfNotUsedAnymore**

public void **testForgetListenerWrapperIfNotUsedAnymore**()

**testForgetMeasureWrapperIfNotUsedAnymore**

public void **testForgetMeasureWrapperIfNotUsedAnymore**()

#### **testResetToCurrentTimeWhenListenerIsRunning**

public void **testResetToCurrentTimeWhenListenerIsRunning**()

#### **testResetToZeroWhenNoListenerIsRunning**

public void **testResetToZeroWhenNoListenerIsRunning**()

#### **testReturnSameWrapperForSameListener**

public void **testReturnSameWrapperForSameListener**()

#### **testReturnSameWrapperForSameMeasure**

public void **testReturnSameWrapperForSameMeasure**()

## **testSameNameAndDescriptionThanOriginalMeasure**

public void **testSameNameAndDescriptionThanOriginalMeasure**()
# **2.46.11 MeasureFactory**

#### <span id="page-252-0"></span>public class **MeasureFactory**

The [MeasureFactory](#page-252-0) provides some useful methods to build specific [Measure](#page-239-0)s.

Author Matthieu Vergne

# **Methods**

#### **createPullFromPush**

public <Value> *[PullMeasure](#page-240-0)*<Value> **createPullFromPush**(*[PushMeasure](#page-240-1)*<Value> *push*, Value *initial-*

*Value*)

Create a [PullMeasure](#page-240-0) to backup the last Value of a [PushMeasure](#page-240-1). When the PushMeasure send a notification with a given Value, this Value is stored into a variable so that it can be retrieved at any time through the method [PullMeasure.get\(\)](#page-240-2).

#### **Parameters**

- **push** a [PushMeasure](#page-240-1) to backup
- *initialValue* the Value to return before the next notification of the [PushMeasure](#page-240-1) is sent
- **Returns** a [PullMeasure](#page-240-0) allowing to retrieve the last value sent by the [PushMeasure](#page-240-1), or the initial value if it did not send any

# **createPullsFromFields**

#### public [Map<](http://docs.oracle.com/javase/8/docs/api/java/util/Map.html)[String,](http://docs.oracle.com/javase/8/docs/api/java/lang/String.html) *[PullMeasure](#page-240-0)*<?>> **createPullsFromFields**([Object](http://docs.oracle.com/javase/8/docs/api/java/lang/Object.html) *object*)

Create [PullMeasure](#page-240-0)s based on the fields available from an instance, whatever it is. The [Class](http://docs.oracle.com/javase/8/docs/api/java/lang/Class.html) of the instance is analyzed to retrieve its public fields and a  $Pu11Measure$  is built for each of them. The name of the field is further exploited to identify the measure, such that the map returned use the name of the field as a key which maps to the [PullMeasure](#page-240-0) built from this field. The PullMeasure itself is named by using the name of the field.

## **Parameters**

• **object** – the [Object](http://docs.oracle.com/javase/8/docs/api/java/lang/Object.html) to cover

Returns the [Map](http://docs.oracle.com/javase/8/docs/api/java/util/Map.html) which contains the names of the getter methods and the corresponding [PullMeasure](#page-240-0) built from them

# **createPullsFromGetters**

#### public [Map<](http://docs.oracle.com/javase/8/docs/api/java/util/Map.html)[String,](http://docs.oracle.com/javase/8/docs/api/java/lang/String.html) *[PullMeasure](#page-240-0)*<?>> **createPullsFromGetters**([Object](http://docs.oracle.com/javase/8/docs/api/java/lang/Object.html) *object*)

Create [PullMeasure](#page-240-0)s based on the getters available from an instance, whatever it is. The [Class](http://docs.oracle.com/javase/8/docs/api/java/lang/Class.html) of the instance is analyzed to retrieve its public methods and a [PullMeasure](#page-240-0) is built for each method which use a getter-like signature. The name of the method is further exploited to identify the measure, such that the map returned use the name of the method (without "get") as a key which maps to the  $Pu11Measure$  built from this method. The [PullMeasure](#page-240-0) itself is named by using the name of the method.

#### **Parameters**

• **object** – the [Object](http://docs.oracle.com/javase/8/docs/api/java/lang/Object.html) to cover

Returns the [Map](http://docs.oracle.com/javase/8/docs/api/java/util/Map.html) which contains the names of the getter methods and the corresponding [PullMeasure](#page-240-0) built from them

#### **createPushFromPull**

public <Value> *[PushMeasure](#page-240-1)*<Value> **createPushFromPull**(*[PullMeasure](#page-240-0)*<Value> *pull*, long *period*)

Create a [PushMeasure](#page-240-1) which checks at regular intervals the value of a [PullMeasure](#page-240-0). If the value have changed since the last check (or since the creation of the [PushMeasure](#page-240-1)), a notification will be generated by the [PushMeasure](#page-240-1) with the new Value. Notice that if the period is two small, the checking process could have a significant impact on performances, because a [Thread](http://docs.oracle.com/javase/8/docs/api/java/lang/Thread.html) is run in parallel to check regularly the Value modifications. If the period is too big, you could miss relevant notifications, especially if the  $Pu11Measure$ change to a new Value and change back to its previous Value between two consecutive checks. In such a case, no notification will be sent because the Value during the two checks is equal.

#### **Parameters**

- **pull** the [PullMeasure](#page-240-0) to cover
- **period** the number of milliseconds between each check
- **Returns** a [PushMeasure](#page-240-1) which will notify any change occurred on the [PullMeasure](#page-240-0) at the given frequency

# **2.46.12 MeasureFactoryTest**

public class **MeasureFactoryTest**

#### **Methods**

#### **testCreatePullFromPush**

public void **testCreatePullFromPush**()

**testCreatePullsFromFieldsRetrieveAllInheritedPublicFields**

public void **testCreatePullsFromFieldsRetrieveAllInheritedPublicFields**()

**testCreatePullsFromFieldsRetrieveAllInstantiatedPublicFields**

public void **testCreatePullsFromFieldsRetrieveAllInstantiatedPublicFields**()

**testCreatePullsFromFieldsRetrieveNoInheritedProtectedNorPrivateField**

public void **testCreatePullsFromFieldsRetrieveNoInheritedProtectedNorPrivateField**()

# **testCreatePullsFromFieldsRetrieveNoInstantiatedProtectedNorPrivateField**

public void **testCreatePullsFromFieldsRetrieveNoInstantiatedProtectedNorPrivateField**()

# **testCreatePullsFromFieldsRetrieveNothingFromEmptyObject**

public void **testCreatePullsFromFieldsRetrieveNothingFromEmptyObject**()

## **testCreatePullsFromGettersRetrieveAllInheritedPublicGetters**

public void **testCreatePullsFromGettersRetrieveAllInheritedPublicGetters**()

**testCreatePullsFromGettersRetrieveAllInstantiatedPublicGetters**

public void **testCreatePullsFromGettersRetrieveAllInstantiatedPublicGetters**()

**testCreatePullsFromGettersRetrieveNoInheritedProtectedNorPrivateGetter**

public void **testCreatePullsFromGettersRetrieveNoInheritedProtectedNorPrivateGetter**()

**testCreatePullsFromGettersRetrieveNoInstantiatedProtectedNorPrivateGetter**

public void **testCreatePullsFromGettersRetrieveNoInstantiatedProtectedNorPrivateGetter**()

**testCreatePullsFromGettersRetrieveNothingFromEmptyObject**

public void **testCreatePullsFromGettersRetrieveNothingFromEmptyObject**()

#### **testCreatePushFromPullNotifiesOnlyWhenValueChanged**

public void **testCreatePushFromPullNotifiesOnlyWhenValueChanged**()

**testCreatePushFromPullNotifiesWithTheCorrectFrequency**

public void **testCreatePushFromPullNotifiesWithTheCorrectFrequency**()

**testCreatePushFromPullStopNotificationsWhenPullDestroyed**

public void **testCreatePushFromPullStopNotificationsWhenPullDestroyed**()

**testCreatePushFromPullStopNotificationsWhenPushDestroyed**

public void **testCreatePushFromPullStopNotificationsWhenPushDestroyed**()

# **2.46.13 PullPushMeasure**

#### <span id="page-255-0"></span>public class **PullPushMeasure**<Value> implements *[PullMeasure](#page-240-0)*<Value>, *[PushMeasure](#page-240-1)*<Value>

A [PullPushMeasure](#page-255-0) aims at providing both the [PushMeasure](#page-240-1) and [PullMeasure](#page-240-0) abilities into a sin-gle [Measure](#page-239-0). One could simply build a brand new Measure by calling PullPushMeasure (String,  $String$ , but in the case where some existing measures are available, he can wrap them into a [PullPushMeasure](#page-255-0) by calling PullPushMeasure (PushMeasure, Object) or other constructors taking a [Measure](#page-239-0) as argument.

Author Matthieu Vergne

#### **Parameters**

• **<Value>** –

#### **Constructors**

#### **PullPushMeasure**

#### public **PullPushMeasure**(*[PullMeasure](#page-240-0)*<Value> *pull*, *[PushMeasure](#page-240-1)*<Value> *push*, *[DescribedEntity](#page-627-0) refer-*

*ence*) Create a [PullPushMeasure](#page-255-0) which wraps both a [PullMeasure](#page-240-0) and a [PushMeasure](#page-240-1). The assumption is that both [Measure](#page-239-0)s already represent the same Measure (i.e. the same Value) but were implemented separately. Instantiating a  $PullPushMeasure$  this way allows to merge them easily without creating a completely new measure. Don't use this constructor to merge two different [Measure](#page-239-0)s. The last parameter is generally used to specify which of the two [Measure](#page-239-0)s should be used for  $q$ etName() and  $q$ etDescription(), but you can also provide a completely new instance to change them.

#### **Parameters**

- **pull** the [PullMeasure](#page-240-0) to wrap
- **push** the [PushMeasure](#page-240-1) to wrap
- **reference** the reference to use for the name and the description of this [PullPushMeasure](#page-255-0)

#### **PullPushMeasure**

#### public **PullPushMeasure**(*[PullMeasure](#page-240-0)*<Value> *pull*, *[PushMeasure](#page-240-1)*<Value> *push*, [String](http://docs.oracle.com/javase/8/docs/api/java/lang/String.html) *name*, [String](http://docs.oracle.com/javase/8/docs/api/java/lang/String.html) *de-*

#### *scription*)

Equivalent to PullPushMeasure (PullMeasure, PushMeasure, DescribedEntity) but the reference parameter is replaced by the specific name and description that you want to provide. This is a shortcut to the creation of the *[DescribedEntity](#page-627-0)* instance followed by the call of the reference-based method.

#### **Parameters**

- **pull** the [PullMeasure](#page-240-0) to wrap
- **push** the [PushMeasure](#page-240-1) to wrap
- **name** the name of the [PullPushMeasure](#page-255-0)
- **description** the description of the [PullPushMeasure](#page-255-0)

# **PullPushMeasure**

#### public **PullPushMeasure**(*[PushMeasure](#page-240-1)*<Value> *push*, Value *initialValue*)

Create a [PullPushMeasure](#page-255-0) which wraps a [PushMeasure](#page-240-1). The [PullMeasure](#page-240-0) ability corresponds the storage of the Value pushed by the [PushMeasure](#page-240-1) in order to retrieve it on demand through [PullMeasure.](#page-240-2)  $qet()$ . The name and the description of the [PullPushMeasure](#page-255-0) are the ones provided by the wrapped [PushMeasure](#page-240-1).

#### Parameters

- **push** the [PushMeasure](#page-240-1) to wraps
- *initialValue* the Value to return before the next notification of the [PushMeasure](#page-240-1)

# **PullPushMeasure**

<span id="page-256-0"></span>public **PullPushMeasure**([String](http://docs.oracle.com/javase/8/docs/api/java/lang/String.html) *name*, [String](http://docs.oracle.com/javase/8/docs/api/java/lang/String.html) *description*) Create a [PullPushMeasure](#page-255-0) from scratch.

#### **Parameters**

- **name** the name of the [PullPushMeasure](#page-255-0)
- **description** the description of the [PullPushMeasure](#page-255-0)

#### **Methods**

**get**

public Value **get**()

#### **getDescription**

public [String](http://docs.oracle.com/javase/8/docs/api/java/lang/String.html) **getDescription**()

# **getName**

public [String](http://docs.oracle.com/javase/8/docs/api/java/lang/String.html) **getName**()

## **register**

public void **register**(*[MeasureListener](#page-239-1)*<Value> *listener*)

## **unregister**

public void **unregister**(*[MeasureListener](#page-239-1)*<Value> *listener*)

# **2.46.14 SimpleMeasure**

<span id="page-257-0"></span>public class **SimpleMeasure**<Value> extends *[SimpleDescribedEntity](#page-629-0)* implements *[Measure](#page-239-0)*<Value>

[SimpleMeasure](#page-257-0) is a basic implementation of [Measure](#page-239-0). It provides a basic support for the most generic properties required by this interface.

Author Matthieu Vergne

**Parameters** 

• **<Value>** –

# **Constructors**

# **SimpleMeasure**

public **SimpleMeasure**([String](http://docs.oracle.com/javase/8/docs/api/java/lang/String.html) *name*, [String](http://docs.oracle.com/javase/8/docs/api/java/lang/String.html) *description*) Create a [SimpleMeasure](#page-257-0) with a given name and a given description.

#### **Parameters**

- **name** the name of the [Measure](#page-239-0)
- **description** the description of the [Measure](#page-239-0)

# **SimpleMeasure**

#### public **SimpleMeasure**([String](http://docs.oracle.com/javase/8/docs/api/java/lang/String.html) *name*)

Create a [SimpleMeasure](#page-257-0) with a given name and a null description.

#### **Parameters**

• **name** – the name of the [Measure](#page-239-0)

# **SimpleMeasure**

#### public **SimpleMeasure**()

Create a [SimpleMeasure](#page-257-0) with the class name as its name and a null description.

# **2.46.15 SimpleMeasureManager**

# <span id="page-257-1"></span>public class **SimpleMeasureManager** implements *[MeasureManager](#page-239-2)*

This [SimpleMeasureManager](#page-257-1) provides a basic implementation to manage a collection of [Measure](#page-239-0)s. One can use the setXxxMeasure() methods to configure the [MeasureManager](#page-239-2) with the finest granu-larity, or exploit the centralized set[Measure](#page-239-0)(Object, Measure) to register a Measure depending on the interfaces it implements, or even use the massive [setAllMeasures\(Map\)](#page-259-1) to register a set of [Measure](#page-239-0)s at once. The corresponding removeXxx methods are also available for each case. However, the only way to access a [Measure](#page-239-0) is through the finest granularity with [getPullMeasure\(Object\)](#page-258-0) and [getPushMeasure\(Object\)](#page-258-1).

Author Matthieu Vergne

#### **getMeasureKeys**

public [Collection<](http://docs.oracle.com/javase/8/docs/api/java/util/Collection.html)[Object>](http://docs.oracle.com/javase/8/docs/api/java/lang/Object.html) **getMeasureKeys**()

Provides the keys of all the [Measure](#page-239-0)s which are supported by this [SimpleMeasureManager](#page-257-1). If a key is provided, then at least one version is available through  $getPullMeasure(Object)$  or [getPushMeasure\(Object\)](#page-240-4).

## **getPullMeasure**

<span id="page-258-0"></span>public <T> *[PullMeasure](#page-240-0)*<T> **getPullMeasure**([Object](http://docs.oracle.com/javase/8/docs/api/java/lang/Object.html) *key*)

#### **getPushMeasure**

<span id="page-258-1"></span>public <T> *[PushMeasure](#page-240-1)*<T> **getPushMeasure**([Object](http://docs.oracle.com/javase/8/docs/api/java/lang/Object.html) *key*)

#### **removeAllMeasures**

public void **removeAllMeasures**([Iterable<](http://docs.oracle.com/javase/8/docs/api/java/lang/Iterable.html)? extends [Object>](http://docs.oracle.com/javase/8/docs/api/java/lang/Object.html) *keys*) Massive equivalent to removeMeasure (Object).

#### **Parameters**

• **keys** – the keys of the [Measure](#page-239-0)s to remove

#### **removeMeasure**

#### <span id="page-258-2"></span>public void **removeMeasure**([Object](http://docs.oracle.com/javase/8/docs/api/java/lang/Object.html) *key*)

This method removes an entire [Measure](#page-239-0), meaning that if both a [PullMeasure](#page-240-0) and a [PushMeasure](#page-240-1) are registered for this key, then both are removed.

#### Parameters

• **key** – the key of the [Measure](#page-239-0) to remove

# **removePullMeasure**

public void **removePullMeasure**([Object](http://docs.oracle.com/javase/8/docs/api/java/lang/Object.html) *key*)

#### Parameters

• **key** – the key of the [PullMeasure](#page-240-0) to remove

# **removePushMeasure**

public void **removePushMeasure**([Object](http://docs.oracle.com/javase/8/docs/api/java/lang/Object.html) *key*)

#### **Parameters**

• **key** – the key of the [PushMeasure](#page-240-1) to remove

# **setAllMeasures**

<span id="page-259-1"></span>public void **setAllMeasures**([Map<](http://docs.oracle.com/javase/8/docs/api/java/util/Map.html)? extends [Object,](http://docs.oracle.com/javase/8/docs/api/java/lang/Object.html) ? extends *[Measure](#page-239-0)*<?>> *measures*) Massive equivalent of setMeasure (Object, Measure).

#### **Parameters**

• **measures** – the [Measure](#page-239-0)s to register with their corresponding keys

#### **setMeasure**

<span id="page-259-0"></span>public void **setMeasure**([Object](http://docs.oracle.com/javase/8/docs/api/java/lang/Object.html) *key*, *[Measure](#page-239-0)*<?> *measure*)

This method call setPullMeasure(Object, PullMeasure) or [setPushMeasure\(Object,](#page-259-3) [PushMeasure\)](#page-259-3) depending on the interfaces implemented by the [Measure](#page-239-0) given in argument. If both interfaces are implemented, both methods are called, allowing to register all the aspects of the [Measure](#page-239-0) in one call.

#### **Parameters**

- **key** the key of the [Measure](#page-239-0)
- **measure** the [Measure](#page-239-0) to register

# **setPullMeasure**

<span id="page-259-2"></span>public void **setPullMeasure**([Object](http://docs.oracle.com/javase/8/docs/api/java/lang/Object.html) *key*, *[PullMeasure](#page-240-0)*<?> *measure*)

**Parameters** 

- **key** the key of the [Measure](#page-239-0)
- **measure** the [PullMeasure](#page-240-0) to register

#### **setPushMeasure**

<span id="page-259-3"></span>public void **setPushMeasure**([Object](http://docs.oracle.com/javase/8/docs/api/java/lang/Object.html) *key*, *[PushMeasure](#page-240-1)*<?> *measure*)

#### **Parameters**

- **key** the key of the [Measure](#page-239-0)
- **measure** the [PushMeasure](#page-240-1) to register

# **2.46.16 SimpleMeasureManagerTest**

public class **SimpleMeasureManagerTest**

## **Methods**

#### **testAddMeasureAddKey**

public void **testAddMeasureAddKey**()

# **testAddMultipleMeasures**

public void **testAddMultipleMeasures**()

# **testRemoveBothAtOnce**

public void **testRemoveBothAtOnce**()

**testRemoveBothMeasuresRemoveKey**

public void **testRemoveBothMeasuresRemoveKey**()

**testRemoveMultipleMeasures**

public void **testRemoveMultipleMeasures**()

#### **testSetGetPullMeasure**

public void **testSetGetPullMeasure**()

**testSetGetPushMeasure**

public void **testSetGetPushMeasure**()

# **testSetMeasureGetBoth**

public void **testSetMeasureGetBoth**()

#### **testStartEmpty**

public void **testStartEmpty**()

# **2.46.17 SimplePullMeasure**

<span id="page-260-0"></span>public abstract class **SimplePullMeasure**<Value> extends *[SimpleMeasure](#page-257-0)*<Value> implements *[PullMeasure](#page-240-0)*<Value> [SimplePullMeasure](#page-260-0) is a basic implementation of [PullMeasure](#page-240-0). As a [PullMeasure](#page-240-0), it is intended to be used by external entities through its  $qet()$  method. This method must be implemented by the algorithm to specify how the value can be retrieved.

Author Matthieu Vergne

**Parameters** 

• **<Value>** –

# **Constructors**

## **SimplePullMeasure**

public **SimplePullMeasure**([String](http://docs.oracle.com/javase/8/docs/api/java/lang/String.html) *name*, [String](http://docs.oracle.com/javase/8/docs/api/java/lang/String.html) *description*) Create a [SimplePullMeasure](#page-260-0) with a given name and a given description.

#### **Parameters**

- **name** the name of the [Measure](#page-239-0)
- **description** the description of the [Measure](#page-239-0)

# **SimplePullMeasure**

#### public **SimplePullMeasure**([String](http://docs.oracle.com/javase/8/docs/api/java/lang/String.html) *name*)

Create a [SimplePullMeasure](#page-260-0) with a given name and a null description.

#### **Parameters**

• **name** – the name of the [Measure](#page-239-0)

#### **SimplePullMeasure**

#### public **SimplePullMeasure**()

Create a [SimplePullMeasure](#page-260-0) with the class name as its name and a null description.

# **2.46.18 SimplePushMeasure**

<span id="page-261-0"></span>public class **SimplePushMeasure**<Value> extends *[SimpleMeasure](#page-257-0)*<Value> implements *[PushMeasure](#page-240-1)*<Value> [SimplePushMeasure](#page-261-0) is a basic implementation of [PushMeasure](#page-240-1). As a [PushMeasure](#page-240-1), it is intended to be fed by the algorithm while external entities should use register (MeasureListener) to be notified in real time. For the algorithm to feed it, it should provide a solution and its value to  $push(Object, Object)$ , leading to the notification of the registered observers.

Author Matthieu Vergne

Parameters

• **<Value>** –

#### **Constructors**

#### **SimplePushMeasure**

public **SimplePushMeasure**([String](http://docs.oracle.com/javase/8/docs/api/java/lang/String.html) *name*, [String](http://docs.oracle.com/javase/8/docs/api/java/lang/String.html) *description*)

Create a [SimplePushMeasure](#page-261-0) with a given name and a given description.

**Parameters** 

- **name** the name of the [Measure](#page-239-0)
- **description** the description of the [Measure](#page-239-0)

# **SimplePushMeasure**

#### public **SimplePushMeasure**([String](http://docs.oracle.com/javase/8/docs/api/java/lang/String.html) *name*)

Create a [SimplePushMeasure](#page-261-0) with a given name and a null description.

#### **Parameters**

• **name** – the name of the [Measure](#page-239-0)

#### **SimplePushMeasure**

public **SimplePushMeasure**() Create a [SimplePushMeasure](#page-261-0) with the class name as its name and a null description.

#### **Methods**

#### **push**

```
public void push(Value value)
  MeasureListener through
   register(MeasureListener) about a value.
```
#### **Parameters**

• **value** – the value to send to the observers

#### **register**

<span id="page-262-0"></span>public void **register**(*[MeasureListener](#page-239-1)*<Value> *listener*)

# **unregister**

public void **unregister**(*[MeasureListener](#page-239-1)*<Value> *listener*)

# **2.46.19 SimplePushMeasureTest**

public class **SimplePushMeasureTest**

#### **Methods**

**testNotNotifiedWhenUnregistered**

public void **testNotNotifiedWhenUnregistered**()

# **testNotifiedWhenRegistered**

public void **testNotifiedWhenRegistered**()

# **2.47 org.uma.jmetal.operator**

# **2.47.1 CrossoverOperator**

<span id="page-263-0"></span>public interface **CrossoverOperator**<Source> extends *[Operator](#page-264-0)*[<List<](http://docs.oracle.com/javase/8/docs/api/java/util/List.html)Source>, [List<](http://docs.oracle.com/javase/8/docs/api/java/util/List.html)Source>> Interface representing crossover operators. They will receive a list of solutions and return another list of solutions

Author Antonio J. Nebro

**Parameters** 

• **<Source>** – The class of the solutions

# **Methods**

**getNumberOfGeneratedChildren**

```
int getNumberOfGeneratedChildren()
```
#### **getNumberOfRequiredParents**

int **getNumberOfRequiredParents**()

# **2.47.2 LocalSearchOperator**

<span id="page-263-1"></span>public interface **LocalSearchOperator**<Source> extends *[Operator](#page-264-0)*<Source, Source> Interface representing a local search operator Created by cbarba on 5/3/15.

# **Methods**

# **getEvaluations**

int **getEvaluations**()

**getNumberOfImprovements**

int **getNumberOfImprovements**()

#### **getNumberOfNonComparableSolutions**

int **getNumberOfNonComparableSolutions**()

# **2.47.3 MutationOperator**

<span id="page-263-2"></span>public interface **MutationOperator**<Source> extends *[Operator](#page-264-0)*<Source, Source> Interface representing mutation operators

Author Antonio J. Nebro

#### **Parameters**

• **<Source>** – The solution class of the solution to be mutated

# **2.47.4 Operator**

<span id="page-264-0"></span>public interface **Operator**<Source, Result> extends [Serializable](http://docs.oracle.com/javase/8/docs/api/java/io/Serializable.html) Interface representing an operator

Author Antonio J. Nebro

#### **Parameters**

- **<Source>** Source Class of the object to be operated with
- **<Result>** Result Class of the result obtained after applying the operator

# **Methods**

## **execute**

Result **execute**(Source *source*)

#### **Parameters**

• **source** – The data to process

# **2.47.5 SelectionOperator**

public interface **SelectionOperator**<Source, Result> extends *[Operator](#page-264-0)*<Source, Result> Interface representing selection operators

Author Antonio J. Nebro

#### **Parameters**

- **<Source>** Class of the source object (typically, a list of solutions)
- **<Result>** Class of the result of applying the operator

# **2.48 org.uma.jmetal.operator.impl.crossover**

# **2.48.1 BLXAlphaCrossover**

public class **BLXAlphaCrossover** implements *[CrossoverOperator](#page-263-0)*<*[DoubleSolution](#page-519-0)*> This class allows to apply a BLX-alpha crossover operator to two parent solutions.

Author Antonio J. Nebro

# **Constructors**

#### **BLXAlphaCrossover**

public **BLXAlphaCrossover**(double *crossoverProbability*) Constructor

#### **BLXAlphaCrossover**

public **BLXAlphaCrossover**(double *crossoverProbability*, double *alpha*) Constructor

#### **BLXAlphaCrossover**

public **BLXAlphaCrossover**(double *crossoverProbability*, double *alpha*, *[RepairDoubleSolution](#page-539-0) solution-Repair*) Constructor

#### **BLXAlphaCrossover**

public **BLXAlphaCrossover**(double *crossoverProbability*, double *alpha*, *[RepairDoubleSolution](#page-539-0) solution-Repair*, *[RandomGenerator](#page-667-0)*[<Double>](http://docs.oracle.com/javase/8/docs/api/java/lang/Double.html) *randomGenerator*)

Constructor

# **Methods**

#### **doCrossover**

public [List<](http://docs.oracle.com/javase/8/docs/api/java/util/List.html)*[DoubleSolution](#page-519-0)*> **doCrossover**(double *probability*, *[DoubleSolution](#page-519-0) parent1*, *[DoubleSolution](#page-519-0) parent2*)

doCrossover method

#### **execute**

```
public List<DoubleSolution> execute(List<DoubleSolution> solutions)
     Execute() method
```
#### **getAlpha**

public double **getAlpha**()

#### **getCrossoverProbability**

public double **getCrossoverProbability**()

# **getNumberOfGeneratedChildren**

public int **getNumberOfGeneratedChildren**()

**getNumberOfRequiredParents**

public int **getNumberOfRequiredParents**()

**setAlpha**

public void **setAlpha**(double *alpha*)

**setCrossoverProbability**

public void **setCrossoverProbability**(double *crossoverProbability*)

# **2.48.2 BLXAlphaCrossoverTest**

#### public class **BLXAlphaCrossoverTest**

Note: this class does check that the BLX-aplha crossover operator does not return invalid values, but not that it works properly (@see BLXAlphaCrossoverWorkingTest)

Author Antonio J. Nebro

#### **Methods**

**shouldConstructorAssignTheCorrectDistributionIndex**

public void **shouldConstructorAssignTheCorrectDistributionIndex**()

**shouldConstructorAssignTheCorrectProbabilityValue**

public void **shouldConstructorAssignTheCorrectProbabilityValue**()

**shouldConstructorFailWhenPassedANegativeAlphaValue**

public void **shouldConstructorFailWhenPassedANegativeAlphaValue**()

**shouldConstructorFailWhenPassedANegativeProbabilityValue**

public void **shouldConstructorFailWhenPassedANegativeProbabilityValue**()

#### **shouldCrossingTwoDoubleVariableSolutionsReturnValidSolutions**

public void **shouldCrossingTwoDoubleVariableSolutionsReturnValidSolutions**()

# **shouldCrossingTwoSingleVariableSolutionsReturnTheSameSolutionsIfNotCrossoverIsApplied**

public void shouldCrossingTwoSingleVariableSolutionsReturnTheSameSolutionsIfNotCrossoverIsAppl:

**shouldCrossingTwoSingleVariableSolutionsReturnTheSameSolutionsIfProbabilityIsZero**

public void **shouldCrossingTwoSingleVariableSolutionsReturnTheSameSolutionsIfProbabilityIsZero**()

**shouldCrossingTwoSingleVariableSolutionsReturnValidSolutions**

public void **shouldCrossingTwoSingleVariableSolutionsReturnValidSolutions**()

**shouldCrossingTwoSingleVariableSolutionsWithSimilarValueReturnTheSameVariables**

public void **shouldCrossingTwoSingleVariableSolutionsWithSimilarValueReturnTheSameVariables**()

**shouldExecuteWithInvalidSolutionListSizeThrowAnException**

public void **shouldExecuteWithInvalidSolutionListSizeThrowAnException**()

**shouldExecuteWithNullParameterThrowAnException**

public void **shouldExecuteWithNullParameterThrowAnException**()

#### **shouldGetAlphaReturnTheRightValue**

public void **shouldGetAlphaReturnTheRightValue**()

**shouldGetProbabilityReturnTheRightValue**

public void **shouldGetProbabilityReturnTheRightValue**()

## **shouldJMetalRandomGeneratorNotBeUsedWhenCustomRandomGeneratorProvided**

public void **shouldJMetalRandomGeneratorNotBeUsedWhenCustomRandomGeneratorProvided**()

# **2.48.3 DifferentialEvolutionCrossover**

public class **DifferentialEvolutionCrossover** implements *[CrossoverOperator](#page-263-0)*<*[DoubleSolution](#page-519-0)*> Differential evolution crossover operator

> Author Antonio J. Nebro Comments: - The operator receives two parameters: the current individual and an array of three parent individuals - The best and rand variants depends on the third parent, according whether it represents the current of the "best" individual or a random one. The implementation of both variants are the same, due to that the parent selection is external to the

crossover operator. - Implemented variants: - rand/1/bin (best/1/bin) - rand/1/exp (best/1/exp) current-to-rand/1 (current-to-best/1) - current-to-rand/1/bin (current-to-best/1/bin) - current-torand/1/exp (current-to-best/1/exp)

## **Constructors**

#### **DifferentialEvolutionCrossover**

```
public DifferentialEvolutionCrossover()
```
Constructor

# **DifferentialEvolutionCrossover**

public **DifferentialEvolutionCrossover**(double *cr*, double *f*, [String](http://docs.oracle.com/javase/8/docs/api/java/lang/String.html) *variant*)

Constructor

**Parameters** 

- **cr** –
- **f** –
- **variant** –

# **DifferentialEvolutionCrossover**

public **DifferentialEvolutionCrossover**(double *cr*, double *f*, [String](http://docs.oracle.com/javase/8/docs/api/java/lang/String.html) *variant*, *[RandomGenera](#page-667-0)[tor](#page-667-0)*[<Double>](http://docs.oracle.com/javase/8/docs/api/java/lang/Double.html) *randomGenerator*)

Constructor

Parameters

- **cr** –
- **f** –
- **variant** –
- **jRandomGenerator** –
- **crRandomGenerator** –

#### **DifferentialEvolutionCrossover**

public **DifferentialEvolutionCrossover**(double *cr*, double *f*, [String](http://docs.oracle.com/javase/8/docs/api/java/lang/String.html) *variant*, *[BoundedRandomGen](#page-663-0)[erator](#page-663-0)*[<Integer>](http://docs.oracle.com/javase/8/docs/api/java/lang/Integer.html) *jRandomGenerator*, *[BoundedRandom-](#page-663-0)[Generator](#page-663-0)*[<Double>](http://docs.oracle.com/javase/8/docs/api/java/lang/Double.html) *crRandomGenerator*)

Constructor

Parameters

- **cr** –
- **f** –
- **variant** –
- **jRandomGenerator** –

• **crRandomGenerator** –

# **DifferentialEvolutionCrossover**

public **DifferentialEvolutionCrossover**(double *cr*, double *f*, double *k*, [String](http://docs.oracle.com/javase/8/docs/api/java/lang/String.html) *variant*) Constructor

# **Methods**

#### **execute**

public [List<](http://docs.oracle.com/javase/8/docs/api/java/util/List.html)*[DoubleSolution](#page-519-0)*> **execute**([List<](http://docs.oracle.com/javase/8/docs/api/java/util/List.html)*[DoubleSolution](#page-519-0)*> *parentSolutions*) Execute() method

## **getCr**

public double **getCr**()

# **getF**

public double **getF**()

# **getK**

public double **getK**()

# **getNumberOfGeneratedChildren**

public int **getNumberOfGeneratedChildren**()

# **getNumberOfRequiredParents**

public int **getNumberOfRequiredParents**()

# **getVariant**

public [String](http://docs.oracle.com/javase/8/docs/api/java/lang/String.html) **getVariant**()

# **setCr**

public void **setCr**(double *cr*)

# **setCurrentSolution**

public void **setCurrentSolution**(*[DoubleSolution](#page-519-0) current*)

# **setF**

public void  $\textbf{setF}(\text{double } f)$ 

# **setK**

public void **setK**(double *k*)

# **2.48.4 DifferentialEvolutionCrossoverTest**

public class **DifferentialEvolutionCrossoverTest**

# **Methods**

**shouldJMetalRandomGeneratorNotBeUsedWhenCustomRandomGeneratorProvided**

public void **shouldJMetalRandomGeneratorNotBeUsedWhenCustomRandomGeneratorProvided**()

# **2.48.5 HUXCrossover**

public class **HUXCrossover** implements *[CrossoverOperator](#page-263-0)*<*[BinarySolution](#page-518-0)*>

This class allows to apply a HUX crossover operator using two parent solutions. NOTE: the operator is applied to the first encoding.variable of the solutions, and the type of the solutions must be Binary

Author Antonio J. Nebro, Juan J. Durillo

# **Constructors**

# **HUXCrossover**

public **HUXCrossover**(double *crossoverProbability*) **Constructor** 

# **HUXCrossover**

public **HUXCrossover**(double *crossoverProbability*, *[RandomGenerator](#page-667-0)*[<Double>](http://docs.oracle.com/javase/8/docs/api/java/lang/Double.html) *randomGenerator*) Constructor

#### **doCrossover**

public [List<](http://docs.oracle.com/javase/8/docs/api/java/util/List.html)*[BinarySolution](#page-518-0)*> **doCrossover**(double *probability*, *[BinarySolution](#page-518-0) parent1*, *[BinarySolution](#page-518-0) par-*

*ent2*)

Perform the crossover operation

**Parameters** 

- **probability** Crossover setProbability
- **parent1** The first parent
- **parent2** The second parent

Throws

• **[org.uma.jmetal.util.JMetalException](#page-548-0)** –

Returns An array containing the two offspring

#### **execute**

public [List<](http://docs.oracle.com/javase/8/docs/api/java/util/List.html)*[BinarySolution](#page-518-0)*> **execute**([List<](http://docs.oracle.com/javase/8/docs/api/java/util/List.html)*[BinarySolution](#page-518-0)*> *parents*) Execute() method

#### **getCrossoverProbability**

public double **getCrossoverProbability**()

# **getNumberOfGeneratedChildren**

public int **getNumberOfGeneratedChildren**()

# **getNumberOfRequiredParents**

public int **getNumberOfRequiredParents**()

# **setCrossoverProbability**

public void **setCrossoverProbability**(double *crossoverProbability*)

# **2.48.6 HUXCrossoverTest**

public class **HUXCrossoverTest**

**testJMetalRandomGeneratorNotUsedWhenCustomRandomGeneratorProvided**

public void **testJMetalRandomGeneratorNotUsedWhenCustomRandomGeneratorProvided**()

# **2.48.7 IntegerSBXCrossover**

public class **IntegerSBXCrossover** implements *[CrossoverOperator](#page-263-0)*<*[IntegerSolution](#page-520-0)*> This class allows to apply a SBX crossover operator using two parent solutions (Integer encoding)

Author Antonio J. Nebro

#### **Constructors**

#### **IntegerSBXCrossover**

public **IntegerSBXCrossover**(double *crossoverProbability*, double *distributionIndex*) Constructor

#### **IntegerSBXCrossover**

public **IntegerSBXCrossover**(double *crossoverProbability*, double *distributionIndex*, *[RandomGenera](#page-667-0)[tor](#page-667-0)*[<Double>](http://docs.oracle.com/javase/8/docs/api/java/lang/Double.html) *randomGenerator*)

Constructor

# **Methods**

#### **doCrossover**

public [List<](http://docs.oracle.com/javase/8/docs/api/java/util/List.html)*[IntegerSolution](#page-520-0)*> **doCrossover**(double *probability*, *[IntegerSolution](#page-520-0) parent1*, *[IntegerSolution](#page-520-0) parent2*)

doCrossover method

## **execute**

public [List<](http://docs.oracle.com/javase/8/docs/api/java/util/List.html)*[IntegerSolution](#page-520-0)*> **execute**([List<](http://docs.oracle.com/javase/8/docs/api/java/util/List.html)*[IntegerSolution](#page-520-0)*> *solutions*) Execute() method

## **getCrossoverProbability**

public double **getCrossoverProbability**()

#### **getDistributionIndex**

public double **getDistributionIndex**()

# **getNumberOfGeneratedChildren**

public int **getNumberOfGeneratedChildren**()

# **getNumberOfRequiredParents**

public int **getNumberOfRequiredParents**()

# **setCrossoverProbability**

public void **setCrossoverProbability**(double *crossoverProbability*)

# **setDistributionIndex**

public void **setDistributionIndex**(double *distributionIndex*)

# **2.48.8 IntegerSBXCrossoverTest**

public class **IntegerSBXCrossoverTest**

# **Methods**

**testJMetalRandomGeneratorNotUsedWhenCustomRandomGeneratorProvided**

public void **testJMetalRandomGeneratorNotUsedWhenCustomRandomGeneratorProvided**()

# **2.48.9 NPointCrossover**

<span id="page-273-0"></span>public class **NPointCrossover**<T> implements *[CrossoverOperator](#page-263-0)*<*[Solution](#page-521-0)*<T>> Created by FlapKap on 23-03-2017.

# **Constructors**

# **NPointCrossover**

public **NPointCrossover**(double *probability*, int *crossovers*)

# **NPointCrossover**

public **NPointCrossover**(int *crossovers*)

#### **execute**

public [List<](http://docs.oracle.com/javase/8/docs/api/java/util/List.html)*[Solution](#page-521-0)*<T>> **execute**([List<](http://docs.oracle.com/javase/8/docs/api/java/util/List.html)*[Solution](#page-521-0)*<T>> *s*)

#### **getCrossoverProbability**

public double **getCrossoverProbability**()

**getNumberOfGeneratedChildren**

public int **getNumberOfGeneratedChildren**()

**getNumberOfRequiredParents**

public int **getNumberOfRequiredParents**()

# **2.48.10 NullCrossover**

public class **NullCrossover**<S extends Solution<?>> implements *[CrossoverOperator](#page-263-0)*<S>

This class defines a null crossover operator: the parent solutions are returned without any change. It can be useful when configuring a genetic algorithm and we want to use only mutation.

Author Antonio J. Nebro

# **Methods**

#### **execute**

public [List<](http://docs.oracle.com/javase/8/docs/api/java/util/List.html)S> **execute**([List<](http://docs.oracle.com/javase/8/docs/api/java/util/List.html)S> *source*) Execute() method

#### **getNumberOfGeneratedChildren**

public int **getNumberOfGeneratedChildren**()

#### **getNumberOfRequiredParents**

public int **getNumberOfRequiredParents**()

# **2.48.11 NullCrossoverTest**

public class **NullCrossoverTest** Created by ajnebro on 10/6/15.

**shouldExecuteReturnTwoDifferentObjectsWhichAreEquals**

public void **shouldExecuteReturnTwoDifferentObjectsWhichAreEquals**()

# **2.48.12 PMXCrossover**

public class **PMXCrossover** implements *[CrossoverOperator](#page-263-0)*<*[PermutationSolution](#page-521-1)*[<Integer>](http://docs.oracle.com/javase/8/docs/api/java/lang/Integer.html)> This class allows to apply a PMX crossover operator using two parent solutions.

Author Antonio J. Nebro , Juan J. Durillo

# **Constructors**

#### **PMXCrossover**

public **PMXCrossover**(double *crossoverProbability*) Constructor

# **PMXCrossover**

public **PMXCrossover**(double *crossoverProbability*, *[RandomGenerator](#page-667-0)*[<Double>](http://docs.oracle.com/javase/8/docs/api/java/lang/Double.html) *randomGenerator*) Constructor

# **PMXCrossover**

public **PMXCrossover**(double *crossoverProbability*, *[RandomGenerator](#page-667-0)*[<Double>](http://docs.oracle.com/javase/8/docs/api/java/lang/Double.html) *crossoverRandomGenerator*, *[BoundedRandomGenerator](#page-663-0)*[<Integer>](http://docs.oracle.com/javase/8/docs/api/java/lang/Integer.html) *cuttingPointRandomGenerator*) Constructor

# **Methods**

# **doCrossover**

public [List<](http://docs.oracle.com/javase/8/docs/api/java/util/List.html)*[PermutationSolution](#page-521-1)*[<Integer>](http://docs.oracle.com/javase/8/docs/api/java/lang/Integer.html)> **doCrossover**(double *probability*, [List<](http://docs.oracle.com/javase/8/docs/api/java/util/List.html)*[PermutationSolution](#page-521-1)*[<Integer>](http://docs.oracle.com/javase/8/docs/api/java/lang/Integer.html)> *parents*) Perform the crossover operation

**Parameters** 

- **probability** Crossover probability
- **parents** Parents

Returns An array containing the two offspring

#### **execute**

public [List<](http://docs.oracle.com/javase/8/docs/api/java/util/List.html)*[PermutationSolution](#page-521-1)*[<Integer>](http://docs.oracle.com/javase/8/docs/api/java/lang/Integer.html)> **execute**([List<](http://docs.oracle.com/javase/8/docs/api/java/util/List.html)*[PermutationSolution](#page-521-1)*[<Integer>](http://docs.oracle.com/javase/8/docs/api/java/lang/Integer.html)> *parents*) Executes the operation

**Parameters** 

• **parents** – An object containing an array of two solutions

## **getCrossoverProbability**

public double **getCrossoverProbability**()

**getNumberOfGeneratedChildren**

public int **getNumberOfGeneratedChildren**()

#### **getNumberOfRequiredParents**

public int **getNumberOfRequiredParents**()

#### **setCrossoverProbability**

public void **setCrossoverProbability**(double *crossoverProbability*)

# **2.48.13 PMXCrossoverTest**

public class **PMXCrossoverTest**

# **Methods**

**shouldJMetalRandomGeneratorNotBeUsedWhenCustomRandomGeneratorProvided**

public void **shouldJMetalRandomGeneratorNotBeUsedWhenCustomRandomGeneratorProvided**()

# **2.48.14 SBXCrossover**

public class **SBXCrossover** implements *[CrossoverOperator](#page-263-0)*<*[DoubleSolution](#page-519-0)*>

This class allows to apply a SBX crossover operator using two parent solutions (Double encoding). A [RepairDoubleSolution](#page-539-0) object is used to decide the strategy to apply when a value is out of range. The implementation is based on the NSGA-II code available in <http://www.iitk.ac.in/kangal/codes.shtml>

Author Antonio J. Nebro , Juan J. Durillo

# **Constructors**

#### **SBXCrossover**

public **SBXCrossover**(double *crossoverProbability*, double *distributionIndex*) Constructor

#### **SBXCrossover**

public **SBXCrossover**(double *crossoverProbability*, double *distributionIndex*, *[RandomGenerator](#page-667-0)*[<Double>](http://docs.oracle.com/javase/8/docs/api/java/lang/Double.html) *randomGenerator*) **Constructor** 

#### **SBXCrossover**

public **SBXCrossover**(double *crossoverProbability*, double *distributionIndex*, *[RepairDoubleSolution](#page-539-0) solutionRepair*)

Constructor

# **SBXCrossover**

public **SBXCrossover**(double *crossoverProbability*, double *distributionIndex*, *[RepairDoubleSolution](#page-539-0) solutionRepair*, *[RandomGenerator](#page-667-0)*[<Double>](http://docs.oracle.com/javase/8/docs/api/java/lang/Double.html) *randomGenerator*) Constructor

# **Methods**

#### **doCrossover**

public [List<](http://docs.oracle.com/javase/8/docs/api/java/util/List.html)*[DoubleSolution](#page-519-0)*> **doCrossover**(double *probability*, *[DoubleSolution](#page-519-0) parent1*, *[DoubleSolution](#page-519-0) parent2*)

doCrossover method

# **execute**

public [List<](http://docs.oracle.com/javase/8/docs/api/java/util/List.html)*[DoubleSolution](#page-519-0)*> **execute**([List<](http://docs.oracle.com/javase/8/docs/api/java/util/List.html)*[DoubleSolution](#page-519-0)*> *solutions*) Execute() method

#### **getCrossoverProbability**

public double **getCrossoverProbability**()

#### **getDistributionIndex**

public double **getDistributionIndex**()

# **getNumberOfGeneratedChildren**

public int **getNumberOfGeneratedChildren**()

**getNumberOfRequiredParents**

public int **getNumberOfRequiredParents**()

**setCrossoverProbability**

public void **setCrossoverProbability**(double *probability*)

**setDistributionIndex**

public void **setDistributionIndex**(double *distributionIndex*)

# **2.48.15 SBXCrossoverTest**

#### public class **SBXCrossoverTest**

Note: this class does check that the SBX crossover operator does not return invalid values, but not that it works properly (@see SBXCrossoverWorkingTest)

Author Antonio J. Nebro

#### **Methods**

**shouldConstructorAssignTheCorrectDistributionIndex**

public void **shouldConstructorAssignTheCorrectDistributionIndex**()

**shouldConstructorAssignTheCorrectProbabilityValue**

public void **shouldConstructorAssignTheCorrectProbabilityValue**()

**shouldConstructorFailWhenPassedANegativeDistributionIndex**

public void **shouldConstructorFailWhenPassedANegativeDistributionIndex**()

**shouldConstructorFailWhenPassedANegativeProbabilityValue**

public void **shouldConstructorFailWhenPassedANegativeProbabilityValue**()

## **shouldCrossingTheSecondVariableReturnTheOtherVariablesUnchangedInTheOffspringSolutions**

public void shouldCrossingTheSecondVariableReturnTheOtherVariablesUnchangedInTheOffspringSolut:

# **shouldCrossingTwoDoubleVariableSolutionsReturnValidSolutions**

public void **shouldCrossingTwoDoubleVariableSolutionsReturnValidSolutions**()

**shouldCrossingTwoSingleVariableSolutionsReturnTheSameSolutionsIfNotCrossoverIsApplied**

public void shouldCrossingTwoSingleVariableSolutionsReturnTheSameSolutionsIfNotCrossoverIsAppl:

**shouldCrossingTwoSingleVariableSolutionsReturnTheSameSolutionsIfProbabilityIsZero**

public void **shouldCrossingTwoSingleVariableSolutionsReturnTheSameSolutionsIfProbabilityIsZero**()

**shouldCrossingTwoSingleVariableSolutionsReturnValidSolutions**

public void **shouldCrossingTwoSingleVariableSolutionsReturnValidSolutions**()

**shouldCrossingTwoSingleVariableSolutionsWithSimilarValueReturnTheSameVariables**

public void **shouldCrossingTwoSingleVariableSolutionsWithSimilarValueReturnTheSameVariables**()

**shouldExecuteWithInvalidSolutionListSizeThrowAnException**

public void **shouldExecuteWithInvalidSolutionListSizeThrowAnException**()

# **shouldExecuteWithNullParameterThrowAnException**

public void **shouldExecuteWithNullParameterThrowAnException**()

**shouldGetDistributionIndexReturnTheRightValue**

public void **shouldGetDistributionIndexReturnTheRightValue**()

# **shouldGetProbabilityReturnTheRightValue**

public void **shouldGetProbabilityReturnTheRightValue**()

**shouldJMetalRandomGeneratorNotBeUsedWhenCustomRandomGeneratorProvided**

public void **shouldJMetalRandomGeneratorNotBeUsedWhenCustomRandomGeneratorProvided**()

# **2.48.16 SinglePointCrossover**

public class **SinglePointCrossover** implements *[CrossoverOperator](#page-263-0)*<*[BinarySolution](#page-518-0)*> This class implements a single point crossover operator.

Author Antonio J. Nebro

# **Constructors**

#### **SinglePointCrossover**

public **SinglePointCrossover**(double *crossoverProbability*) Constructor

#### **SinglePointCrossover**

public **SinglePointCrossover**(double *crossoverProbability*, *[RandomGenerator](#page-667-0)*[<Double>](http://docs.oracle.com/javase/8/docs/api/java/lang/Double.html) *randomGenerator*) Constructor

#### **SinglePointCrossover**

public **SinglePointCrossover**(double *crossoverProbability*, *[RandomGenerator](#page-667-0)*[<Double>](http://docs.oracle.com/javase/8/docs/api/java/lang/Double.html) *crossover-RandomGenerator*, *[BoundedRandomGenerator](#page-663-0)*[<Integer>](http://docs.oracle.com/javase/8/docs/api/java/lang/Integer.html) *pointRandom-Generator*)

**Constructor** 

#### **Methods**

#### **doCrossover**

public [List<](http://docs.oracle.com/javase/8/docs/api/java/util/List.html)*[BinarySolution](#page-518-0)*> **doCrossover**(double *probability*, *[BinarySolution](#page-518-0) parent1*, *[BinarySolution](#page-518-0) par-*

*ent2*)

#### **Parameters**

Perform the crossover operation.

- **probability** Crossover setProbability
- **parent1** The first parent
- **parent2** The second parent

Returns An array containing the two offspring

#### **execute**

public [List<](http://docs.oracle.com/javase/8/docs/api/java/util/List.html)*[BinarySolution](#page-518-0)*> **execute**([List<](http://docs.oracle.com/javase/8/docs/api/java/util/List.html)*[BinarySolution](#page-518-0)*> *solutions*)

#### **getCrossoverProbability**

public double **getCrossoverProbability**()

# **getNumberOfGeneratedChildren**

public int **getNumberOfGeneratedChildren**()

# **getNumberOfRequiredParents**

public int **getNumberOfRequiredParents**()

# **setCrossoverProbability**

public void **setCrossoverProbability**(double *crossoverProbability*)

# **2.48.17 SinglePointCrossoverTest**

public class **SinglePointCrossoverTest**

#### **Methods**

**shouldConstructorAssignTheCorrectProbabilityValue**

public void **shouldConstructorAssignTheCorrectProbabilityValue**()

**shouldConstructorFailWhenPassedANegativeProbabilityValue**

public void **shouldConstructorFailWhenPassedANegativeProbabilityValue**()

**shouldCrossingTheBitInTheMiddleOfSecondVariableReturnTheCorrectCrossedSolutions**

public void **shouldCrossingTheBitInTheMiddleOfSecondVariableReturnTheCorrectCrossedSolutions**()

**shouldCrossingTheBitInTheMiddleOfTwoSingleVariableSolutionsReturnTheCorrectCrossedSolutions**

public void shouldCrossingTheBitInTheMiddleOfTwoSingleVariableSolutionsReturnTheCorrectCrossed:

**shouldCrossingTheFistBitOfSecondVariableReturnTheCorrectCrossedSolutions**

public void **shouldCrossingTheFistBitOfSecondVariableReturnTheCorrectCrossedSolutions**()

**shouldCrossingTheFistBitOfTwoSingleVariableSolutionsReturnTheCorrectCrossedSolutions**

public void **shouldCrossingTheFistBitOfTwoSingleVariableSolutionsReturnTheCorrectCrossedSolutions**()

# **shouldCrossingTheLastBitOfTwoSingleVariableSolutionsReturnTheCorrectCrossedSolutions**

public void **shouldCrossingTheLastBitOfTwoSingleVariableSolutionsReturnTheCorrectCrossedSolutions**()

**shouldCrossingTwoVariableSolutionsReturnTheSameSolutionsIfNoBitsAreMutated**

public void **shouldCrossingTwoVariableSolutionsReturnTheSameSolutionsIfNoBitsAreMutated**()

**shouldExecuteFailIfTheListContainsMoreThanTwoSolutions**

public void **shouldExecuteFailIfTheListContainsMoreThanTwoSolutions**()

**shouldExecuteFailIfTheListContainsOnlyOneSolution**

public void **shouldExecuteFailIfTheListContainsOnlyOneSolution**()

**shouldExecuteWithNullParameterThrowAnException**

public void **shouldExecuteWithNullParameterThrowAnException**()

**shouldGetMutationProbabilityReturnTheRightValue**

public void **shouldGetMutationProbabilityReturnTheRightValue**()

#### **shouldJMetalRandomGeneratorNotBeUsedWhenCustomRandomGeneratorProvided**

public void **shouldJMetalRandomGeneratorNotBeUsedWhenCustomRandomGeneratorProvided**()

# **2.48.18 TwoPointCrossover**

public class **TwoPointCrossover**<T> implements *[CrossoverOperator](#page-263-0)*<*[Solution](#page-521-0)*<T>> Created by FlapKap on 27-05-2017.

#### **Fields**

**operator**

*[NPointCrossover](#page-273-0)*<T> **operator**

#### **Constructors**

#### **TwoPointCrossover**

public **TwoPointCrossover**(double *probability*)

## **execute**

public [List<](http://docs.oracle.com/javase/8/docs/api/java/util/List.html)*[Solution](#page-521-0)*<T>> **execute**([List<](http://docs.oracle.com/javase/8/docs/api/java/util/List.html)*[Solution](#page-521-0)*<T>> *solutions*)

# **getCrossoverProbability**

public double **getCrossoverProbability**()

# **getNumberOfGeneratedChildren**

public int **getNumberOfGeneratedChildren**()

# **getNumberOfRequiredParents**

public int **getNumberOfRequiredParents**()

# **2.49 org.uma.jmetal.operator.impl.localsearch**

# **2.49.1 ArchiveMutationLocalSearch**

public class **ArchiveMutationLocalSearch**<S extends Solution<?>>
implements *[LocalSearchOperator](#page-263-1)*<S> This class implements a local search operator based in the use of a mutation operator. An archive is used to store the non-dominated solutions found during the search.

Author Antonio J. Nebro

# **Constructors**

# **ArchiveMutationLocalSearch**

public **ArchiveMutationLocalSearch**(int *improvementRounds*, *[MutationOperator](#page-263-2)*<S> *mutationOperator*, *[Archive](#page-558-0)*<S> *archive*, *[Problem](#page-314-0)*<S> *problem*)

Constructor. Creates a new local search object.

## **Parameters**

- **improvementRounds** number of iterations
- **mutationOperator** mutation operator
- **archive** archive to store non-dominated solution
- **problem** problem to resolve

#### **execute**

public S **execute**(S *solution*) Executes the local search.

#### **Parameters**

• **solution** – The solution to improve

Returns The improved solution

# **getEvaluations**

public int **getEvaluations**() Returns the number of evaluations

#### **getNumberOfImprovements**

public int **getNumberOfImprovements**()

#### **getNumberOfNonComparableSolutions**

public int **getNumberOfNonComparableSolutions**()

# **2.49.2 BasicLocalSearch**

public class **BasicLocalSearch**<S extends Solution<?>> implements *[LocalSearchOperator](#page-263-1)*<S> This class implements a basic local search operator based in the use of a mutation operator.

Author Antonio J. Nebro

# **Constructors**

# **BasicLocalSearch**

public **BasicLocalSearch**(int *improvementRounds*, *[MutationOperator](#page-263-2)*<S> *mutationOperator*, [Compara](http://docs.oracle.com/javase/8/docs/api/java/util/Comparator.html)[tor<](http://docs.oracle.com/javase/8/docs/api/java/util/Comparator.html)S> *comparator*, *[Problem](#page-314-0)*<S> *problem*) Constructor. Creates a new local search object.

Parameters

- **improvementRounds** number of iterations
- **mutationOperator** mutation operator
- **comparator** comparator to determine which solution is the best
- **problem** problem to resolve

# **BasicLocalSearch**

public **BasicLocalSearch**(int *improvementRounds*, *[MutationOperator](#page-263-2)*<S> *mutationOperator*, [Compara](http://docs.oracle.com/javase/8/docs/api/java/util/Comparator.html)[tor<](http://docs.oracle.com/javase/8/docs/api/java/util/Comparator.html)S> *comparator*, *[Problem](#page-314-0)*<S> *problem*, *[RandomGenerator](#page-667-0)*[<Double>](http://docs.oracle.com/javase/8/docs/api/java/lang/Double.html) *randomGenerator*)

Constructor. Creates a new local search object.

#### **Parameters**

- **improvementRounds** number of iterations
- **mutationOperator** mutation operator
- **comparator** comparator to determine which solution is the best
- **problem** problem to resolve
- **randomGenerator** the [RandomGenerator](#page-667-0) to use when we must choose between equivalent solutions

#### **Methods**

#### **execute**

public S **execute**(S *solution*) Executes the local search.

#### **Parameters**

• **solution** – The solution to improve

Returns An improved solution

#### **getEvaluations**

public int **getEvaluations**() Returns the number of evaluations

#### **getNumberOfImprovements**

public int **getNumberOfImprovements**()

#### **getNumberOfNonComparableSolutions**

public int **getNumberOfNonComparableSolutions**()

# **2.49.3 BasicLocalSearchTest**

public class **BasicLocalSearchTest**

**testJMetalRandomGeneratorNotUsedWhenCustomRandomGeneratorProvided**

public void **testJMetalRandomGeneratorNotUsedWhenCustomRandomGeneratorProvided**()

# **2.50 org.uma.jmetal.operator.impl.mutation**

# **2.50.1 BitFlipMutation**

public class **BitFlipMutation** implements *[MutationOperator](#page-263-2)*<*[BinarySolution](#page-518-0)*>

Author Antonio J. Nebro

# **Constructors**

#### **BitFlipMutation**

public **BitFlipMutation**(double *mutationProbability*) Constructor

#### **BitFlipMutation**

public **BitFlipMutation**(double *mutationProbability*, *[RandomGenerator](#page-667-0)*[<Double>](http://docs.oracle.com/javase/8/docs/api/java/lang/Double.html) *randomGenerator*) Constructor

#### **Methods**

# **doMutation**

public void **doMutation**(double *probability*, *[BinarySolution](#page-518-0) solution*) Perform the mutation operation

#### **Parameters**

- **probability** Mutation setProbability
- **solution** The solution to mutate

#### **execute**

public *[BinarySolution](#page-518-0)* **execute**(*[BinarySolution](#page-518-0) solution*) Execute() method

## **getMutationProbability**

public double **getMutationProbability**()

# **setMutationProbability**

public void **setMutationProbability**(double *mutationProbability*)

# **2.50.2 BitFlipMutationTest**

public class **BitFlipMutationTest**

# **Methods**

**shouldConstructorAssignTheCorrectProbabilityValue**

public void **shouldConstructorAssignTheCorrectProbabilityValue**()

**shouldConstructorFailWhenPassedANegativeProbabilityValue**

public void **shouldConstructorFailWhenPassedANegativeProbabilityValue**()

**shouldExecuteWithNullParameterThrowAnException**

public void **shouldExecuteWithNullParameterThrowAnException**()

**shouldGetMutationProbabilityReturnTheRightValue**

public void **shouldGetMutationProbabilityReturnTheRightValue**()

**shouldJMetalRandomGeneratorNotBeUsedWhenCustomRandomGeneratorProvided**

public void **shouldJMetalRandomGeneratorNotBeUsedWhenCustomRandomGeneratorProvided**()

**shouldMutateASingleVariableSolutionReturnTheSameSolutionIfNoBitsAreMutated**

public void **shouldMutateASingleVariableSolutionReturnTheSameSolutionIfNoBitsAreMutated**()

**shouldMutateASingleVariableSolutionWhenASingleBitIsMutated**

public void **shouldMutateASingleVariableSolutionWhenASingleBitIsMutated**()

**shouldMutateATwoVariableSolutionReturnTheSameSolutionIfNoBitsAreMutated**

public void **shouldMutateATwoVariableSolutionReturnTheSameSolutionIfNoBitsAreMutated**()
## **shouldMutateATwoVariableSolutionWhenTwoBitsAreMutated**

public void **shouldMutateATwoVariableSolutionWhenTwoBitsAreMutated**()

## **2.50.3 CDGMutation**

public class **CDGMutation** implements *[MutationOperator](#page-263-0)*<*[DoubleSolution](#page-519-0)*>

This class implements a polynomial mutation operator The implementation is based on the NSGA-II code available in <http://www.iitk.ac.in/kangal/codes.shtml> If the lower and upper bounds of a variable are the same, no mutation is carried out and the bound value is returned.

Author Feng Zhang

#### **Constructors**

### **CDGMutation**

public **CDGMutation**() Constructor

### **CDGMutation**

public **CDGMutation**(*[DoubleProblem](#page-313-0) problem*, double *delta*) Constructor

## **CDGMutation**

public **CDGMutation**(double *mutationProbability*, double *delta*) Constructor

## **CDGMutation**

public **CDGMutation**(double *mutationProbability*, double *delta*, *[RepairDoubleSolution](#page-539-0) solutionRepair*) Constructor

## **Methods**

### **execute**

public *[DoubleSolution](#page-519-0)* **execute**(*[DoubleSolution](#page-519-0) solution*) Execute() method

## **getDelta**

public double **getDelta**()

## **getMutationProbability**

public double **getMutationProbability**()

## **setDelta**

public void **setDelta**(double *delta*)

### **setMutationProbability**

public void **setMutationProbability**(double *probability*)

## **2.50.4 IntegerPolynomialMutation**

#### public class **IntegerPolynomialMutation** implements *[MutationOperator](#page-263-0)*<*[IntegerSolution](#page-520-0)*>

This class implements a polynomial mutation operator to be applied to Integer solutions If the lower and upper bounds of a variable are the same, no mutation is carried out and the bound value is returned. A [RepairDoubleSolution](#page-539-0) object is used to decide the strategy to apply when a value is out of range.

Author Antonio J. Nebro

### **Constructors**

### **IntegerPolynomialMutation**

```
public IntegerPolynomialMutation()
    Constructor
```
## **IntegerPolynomialMutation**

public **IntegerPolynomialMutation**(*[IntegerProblem](#page-314-0) problem*, double *distributionIndex*) Constructor

## **IntegerPolynomialMutation**

public **IntegerPolynomialMutation**(double *mutationProbability*, double *distributionIndex*) Constructor

## **IntegerPolynomialMutation**

public **IntegerPolynomialMutation**(double *mutationProbability*, double *distributionIndex*, *[Repair-](#page-539-0)[DoubleSolution](#page-539-0) solutionRepair*)

Constructor

## **IntegerPolynomialMutation**

```
public IntegerPolynomialMutation(double mutationProbability, double distributionIndex, Re-
                                      pairDoubleSolution solutionRepair, RandomGenerator<Double>
                                      randomGenerator)
```
Constructor

## **Methods**

#### **execute**

public *[IntegerSolution](#page-520-0)* **execute**(*[IntegerSolution](#page-520-0) solution*) Execute() method

### **getDistributionIndex**

public double **getDistributionIndex**()

#### **getMutationProbability**

public double **getMutationProbability**()

## **setDistributionIndex**

public void **setDistributionIndex**(double *distributionIndex*)

#### **setMutationProbability**

public void **setMutationProbability**(double *mutationProbability*)

## **2.50.5 IntegerPolynomialMutationTest**

public class **IntegerPolynomialMutationTest**

### **Methods**

**shouldConstructorAssignTheCorrectDistributionIndex**

public void **shouldConstructorAssignTheCorrectDistributionIndex**()

## **shouldConstructorAssignTheCorrectProbabilityValue**

public void **shouldConstructorAssignTheCorrectProbabilityValue**()

### **shouldConstructorFailWhenPassedANegativeDistributionIndex**

public void **shouldConstructorFailWhenPassedANegativeDistributionIndex**()

#### **shouldConstructorFailWhenPassedANegativeProbabilityValue**

public void **shouldConstructorFailWhenPassedANegativeProbabilityValue**()

**shouldConstructorWithProblemAndDistributionIndexParametersAssignTheCorrectValues**

public void **shouldConstructorWithProblemAndDistributionIndexParametersAssignTheCorrectValues**()

**shouldConstructorWithoutParameterAssignTheDefaultValues**

public void **shouldConstructorWithoutParameterAssignTheDefaultValues**()

**shouldExecuteWithNullParameterThrowAnException**

public void **shouldExecuteWithNullParameterThrowAnException**()

**shouldGetDistributionIndexReturnTheRightValue**

public void **shouldGetDistributionIndexReturnTheRightValue**()

## **shouldGetMutationProbabilityReturnTheRightValue**

public void **shouldGetMutationProbabilityReturnTheRightValue**()

**shouldJMetalRandomGeneratorNotBeUsedWhenCustomRandomGeneratorProvided**

public void **shouldJMetalRandomGeneratorNotBeUsedWhenCustomRandomGeneratorProvided**()

### **shouldMutateASingleVariableSolutionReturnAValidSolution**

public void **shouldMutateASingleVariableSolutionReturnAValidSolution**()

### **shouldMutateASingleVariableSolutionReturnAnotherValidSolution**

public void **shouldMutateASingleVariableSolutionReturnAnotherValidSolution**()

### **shouldMutateASingleVariableSolutionReturnTheSameSolutionIfItIsNotMutated**

public void **shouldMutateASingleVariableSolutionReturnTheSameSolutionIfItIsNotMutated**()

### **shouldMutateASingleVariableSolutionReturnTheSameSolutionIfProbabilityIsZero**

public void **shouldMutateASingleVariableSolutionReturnTheSameSolutionIfProbabilityIsZero**()

**shouldMutateASingleVariableSolutionWithSameLowerAndUpperBoundsReturnTheBoundValue**

public void **shouldMutateASingleVariableSolutionWithSameLowerAndUpperBoundsReturnTheBoundValue**()

## **2.50.6 NonUniformMutation**

public class **NonUniformMutation** implements *[MutationOperator](#page-263-0)*<*[DoubleSolution](#page-519-0)*> This class implements a non-uniform mutation operator.

Author Antonio J. Nebro , Juan J. Durillo

## **Constructors**

### **NonUniformMutation**

public **NonUniformMutation**(double *mutationProbability*, double *perturbation*, int *maxIterations*) Constructor

## **NonUniformMutation**

public **NonUniformMutation**(double *mutationProbability*, double *perturbation*, int *maxIterations*, *[Ran](#page-667-0)[domGenerator](#page-667-0)*[<Double>](http://docs.oracle.com/javase/8/docs/api/java/lang/Double.html) *randomGenenerator*)

Constructor

## **Methods**

### **doMutation**

public void **doMutation**(double *probability*, *[DoubleSolution](#page-519-0) solution*) Perform the mutation operation

**Parameters** 

- **probability** Mutation setProbability
- **solution** The solution to mutate

#### **execute**

public *[DoubleSolution](#page-519-0)* **execute**(*[DoubleSolution](#page-519-0) solution*) Execute() method

#### **getCurrentIteration**

public int **getCurrentIteration**()

## **getMaxIterations**

public int **getMaxIterations**()

## **getMutationProbability**

public double **getMutationProbability**()

## **getPerturbation**

```
public double getPerturbation()
```
## **setCurrentIteration**

public void **setCurrentIteration**(int *currentIteration*)

### **setMaxIterations**

public void **setMaxIterations**(int *maxIterations*)

### **setMutationProbability**

public void **setMutationProbability**(double *mutationProbability*)

## **setPerturbation**

public void **setPerturbation**(double *perturbation*)

## **2.50.7 NonUniformMutationTest**

public class **NonUniformMutationTest**

## **Methods**

**testJMetalRandomGeneratorNotUsedWhenCustomRandomGeneratorProvided**

public void **testJMetalRandomGeneratorNotUsedWhenCustomRandomGeneratorProvided**()

## **2.50.8 NullMutation**

public class **NullMutation**<S> implements *[MutationOperator](#page-263-0)*<S>

This class is intended to perform no mutation. It can be useful when configuring a genetic algorithm and we want to use only crossover.

Author Antonio J. Nebro

## **Methods**

#### **execute**

```
public S execute(S source)
     Execute() method
```
## **2.50.9 PermutationSwapMutation**

public class **PermutationSwapMutation**<T> implements *[MutationOperator](#page-263-0)*<*[PermutationSolution](#page-521-0)*<T>> This class implements a swap mutation. The solution type of the solution must be Permutation.

Author Antonio J. Nebro , Juan J. Durillo

## **Constructors**

### **PermutationSwapMutation**

public **PermutationSwapMutation**(double *mutationProbability*) **Constructor** 

## **PermutationSwapMutation**

public **PermutationSwapMutation**(double *mutationProbability*, *[RandomGenerator](#page-667-0)*[<Double>](http://docs.oracle.com/javase/8/docs/api/java/lang/Double.html) *random-Generator*)

Constructor

## **PermutationSwapMutation**

public **PermutationSwapMutation**(double *mutationProbability*, *[RandomGenerator](#page-667-0)*[<Double>](http://docs.oracle.com/javase/8/docs/api/java/lang/Double.html) *mutation-RandomGenerator*, *[BoundedRandomGenerator](#page-663-0)*[<Integer>](http://docs.oracle.com/javase/8/docs/api/java/lang/Integer.html) *position-RandomGenerator*)

**Constructor** 

### **Methods**

## **doMutation**

public void **doMutation**(*[PermutationSolution](#page-521-0)*<T> *solution*) Performs the operation

### **execute**

public *[PermutationSolution](#page-521-0)*<T> **execute**(*[PermutationSolution](#page-521-0)*<T> *solution*)

### **getMutationProbability**

public double **getMutationProbability**()

## **setMutationProbability**

public void **setMutationProbability**(double *mutationProbability*)

## **2.50.10 PermutationSwapMutationTest**

public class **PermutationSwapMutationTest**

## **Methods**

**shouldJMetalRandomGeneratorNotBeUsedWhenCustomRandomGeneratorProvided**

public void **shouldJMetalRandomGeneratorNotBeUsedWhenCustomRandomGeneratorProvided**()

## **2.50.11 PolynomialMutation**

public class **PolynomialMutation** implements *[MutationOperator](#page-263-0)*<*[DoubleSolution](#page-519-0)*>

This class implements a polynomial mutation operator The implementation is based on the NSGA-II code available in <http://www.iitk.ac.in/kangal/codes.shtml> If the lower and upper bounds of a variable are the same, no mutation is carried out and the bound value is returned.

Author Antonio J. Nebro , Juan J. Durillo

## **Constructors**

## **PolynomialMutation**

```
public PolynomialMutation()
     Constructor
```
### **PolynomialMutation**

public **PolynomialMutation**(*[DoubleProblem](#page-313-0) problem*, double *distributionIndex*) Constructor

## **PolynomialMutation**

public **PolynomialMutation**(*[DoubleProblem](#page-313-0) problem*, double *distributionIndex*, *[RandomGenera](#page-667-0)[tor](#page-667-0)*[<Double>](http://docs.oracle.com/javase/8/docs/api/java/lang/Double.html) *randomGenerator*)

Constructor

## **PolynomialMutation**

public **PolynomialMutation**(double *mutationProbability*, double *distributionIndex*) **Constructor** 

## **PolynomialMutation**

public **PolynomialMutation**(double *mutationProbability*, double *distributionIndex*, *[RandomGenera](#page-667-0)[tor](#page-667-0)*[<Double>](http://docs.oracle.com/javase/8/docs/api/java/lang/Double.html) *randomGenerator*)

Constructor

## **PolynomialMutation**

public **PolynomialMutation**(double *mutationProbability*, double *distributionIndex*, *[RepairDoubleSolu](#page-539-0)[tion](#page-539-0) solutionRepair*)

Constructor

### **PolynomialMutation**

public **PolynomialMutation**(double *mutationProbability*, double *distributionIndex*, *[RepairDoubleSolu](#page-539-0)[tion](#page-539-0) solutionRepair*, *[RandomGenerator](#page-667-0)*[<Double>](http://docs.oracle.com/javase/8/docs/api/java/lang/Double.html) *randomGenerator*)

Constructor

### **Methods**

### **execute**

public *[DoubleSolution](#page-519-0)* **execute**(*[DoubleSolution](#page-519-0) solution*) Execute() method

### **getDistributionIndex**

public double **getDistributionIndex**()

### **getMutationProbability**

public double **getMutationProbability**()

### **setDistributionIndex**

public void **setDistributionIndex**(double *distributionIndex*)

#### **setMutationProbability**

public void **setMutationProbability**(double *probability*)

## **2.50.12 PolynomialMutationTest**

#### public class **PolynomialMutationTest**

Note: this class does check that the polynomial mutation operator does not return invalid values, but not that it works properly (@see PolynomialMutationWorkingTest)

Author Antonio J. Nebro

### **Methods**

**shouldConstructorAssignTheCorrectDistributionIndex**

public void **shouldConstructorAssignTheCorrectDistributionIndex**()

**shouldConstructorAssignTheCorrectProbabilityValue**

public void **shouldConstructorAssignTheCorrectProbabilityValue**()

**shouldConstructorFailWhenPassedANegativeDistributionIndex**

public void **shouldConstructorFailWhenPassedANegativeDistributionIndex**()

**shouldConstructorFailWhenPassedANegativeProbabilityValue**

public void **shouldConstructorFailWhenPassedANegativeProbabilityValue**()

**shouldConstructorWithProblemAndDistributionIndexParametersAssignTheCorrectValues**

public void **shouldConstructorWithProblemAndDistributionIndexParametersAssignTheCorrectValues**()

### **shouldConstructorWithoutParameterAssignTheDefaultValues**

public void **shouldConstructorWithoutParameterAssignTheDefaultValues**()

**shouldExecuteWithNullParameterThrowAnException**

public void **shouldExecuteWithNullParameterThrowAnException**()

**shouldGetDistributionIndexReturnTheRightValue**

public void **shouldGetDistributionIndexReturnTheRightValue**()

### **shouldGetMutationProbabilityReturnTheRightValue**

public void **shouldGetMutationProbabilityReturnTheRightValue**()

### **shouldJMetalRandomGeneratorNotBeUsedWhenCustomRandomGeneratorProvided**

public void **shouldJMetalRandomGeneratorNotBeUsedWhenCustomRandomGeneratorProvided**()

### **shouldMutateASingleVariableSolutionReturnAValidSolution**

public void **shouldMutateASingleVariableSolutionReturnAValidSolution**()

#### **shouldMutateASingleVariableSolutionReturnAnotherValidSolution**

public void **shouldMutateASingleVariableSolutionReturnAnotherValidSolution**()

**shouldMutateASingleVariableSolutionReturnTheSameSolutionIfItIsNotMutated**

public void **shouldMutateASingleVariableSolutionReturnTheSameSolutionIfItIsNotMutated**()

**shouldMutateASingleVariableSolutionReturnTheSameSolutionIfProbabilityIsZero**

public void **shouldMutateASingleVariableSolutionReturnTheSameSolutionIfProbabilityIsZero**()

**shouldMutateASingleVariableSolutionWithSameLowerAndUpperBoundsReturnTheBoundValue**

public void **shouldMutateASingleVariableSolutionWithSameLowerAndUpperBoundsReturnTheBoundValue**()

## **2.50.13 SimpleRandomMutation**

public class **SimpleRandomMutation** implements *[MutationOperator](#page-263-0)*<*[DoubleSolution](#page-519-0)*> This class implements a random mutation operator for double solutions

Author Antonio J. Nebro

### **Constructors**

#### **SimpleRandomMutation**

public **SimpleRandomMutation**(double *probability*) Constructor

#### **SimpleRandomMutation**

public **SimpleRandomMutation**(double *probability*, *[RandomGenerator](#page-667-0)*[<Double>](http://docs.oracle.com/javase/8/docs/api/java/lang/Double.html) *randomGenerator*) **Constructor** 

### **Methods**

#### **execute**

public *[DoubleSolution](#page-519-0)* **execute**(*[DoubleSolution](#page-519-0) solution*) Execute() method

## **getMutationProbability**

public double **getMutationProbability**()

## **setMutationProbability**

public void **setMutationProbability**(double *mutationProbability*)

## **2.50.14 SimpleRandomMutationTest**

public class **SimpleRandomMutationTest**

## **Methods**

**testJMetalRandomGeneratorNotUsedWhenCustomRandomGeneratorProvided**

public void **testJMetalRandomGeneratorNotUsedWhenCustomRandomGeneratorProvided**()

## **2.50.15 UniformMutation**

public class **UniformMutation** implements *[MutationOperator](#page-263-0)*<*[DoubleSolution](#page-519-0)*> This class implements a uniform mutation operator.

Author Antonio J. Nebro , Juan J. Durillo

## **Constructors**

### **UniformMutation**

public **UniformMutation**(double *mutationProbability*, double *perturbation*) Constructor

## **UniformMutation**

public **UniformMutation**(double *mutationProbability*, double *perturbation*, *[RandomGenerator](#page-667-0)*[<Double>](http://docs.oracle.com/javase/8/docs/api/java/lang/Double.html) *randomGenenerator*)

Constructor

## **Methods**

## **doMutation**

public void **doMutation**(double *probability*, *[DoubleSolution](#page-519-0) solution*) Perform the operation

### Parameters

• **probability** – Mutation setProbability

• **solution** – The solution to mutate

### **execute**

```
public DoubleSolution execute(DoubleSolution solution)
     Execute() method
```
## **getMutationProbability**

public [Double](http://docs.oracle.com/javase/8/docs/api/java/lang/Double.html) **getMutationProbability**()

## **getPerturbation**

public double **getPerturbation**()

## **setMutationProbability**

public void **setMutationProbability**([Double](http://docs.oracle.com/javase/8/docs/api/java/lang/Double.html) *mutationProbability*)

## **setPerturbation**

public void **setPerturbation**([Double](http://docs.oracle.com/javase/8/docs/api/java/lang/Double.html) *perturbation*)

## **2.50.16 UniformMutationTest**

public class **UniformMutationTest**

## **Methods**

**testJMetalRandomGeneratorNotUsedWhenCustomRandomGeneratorProvided**

public void **testJMetalRandomGeneratorNotUsedWhenCustomRandomGeneratorProvided**()

# **2.51 org.uma.jmetal.operator.impl.selection**

## **2.51.1 BestSolutionSelection**

public class **BestSolutionSelection**<S> implements *[SelectionOperator](#page-264-0)*[<List<](http://docs.oracle.com/javase/8/docs/api/java/util/List.html)S>, S>

This class implements a selection operator used for selecting the best solution in a list according to a given comparator.

Author Antonio J. Nebro

## **Constructors**

## **BestSolutionSelection**

public **BestSolutionSelection**([Comparator<](http://docs.oracle.com/javase/8/docs/api/java/util/Comparator.html)S> *comparator*)

## **Methods**

**execute**

public S **execute**([List<](http://docs.oracle.com/javase/8/docs/api/java/util/List.html)S> *solutionList*) Execute() method

## **2.51.2 BinaryTournamentSelection**

public class **BinaryTournamentSelection**<S extends Solution<?>> extends *[TournamentSelection](#page-310-0)*<S> Applies a binary tournament selection to return the best solution between two that have been chosen at random from a solution list. Modified by Juanjo in 13.03.2015. A binary tournament is now a TournamenteSelection with 2 tournaments

Author Antonio J. Nebro, Juan J. Durillo

## **Constructors**

### **BinaryTournamentSelection**

```
public BinaryTournamentSelection()
    Constructor
```
## **BinaryTournamentSelection**

public **BinaryTournamentSelection**([Comparator<](http://docs.oracle.com/javase/8/docs/api/java/util/Comparator.html)S> *comparator*) Constructor

## **2.51.3 BinaryTournamentSelectionTest**

public class **BinaryTournamentSelectionTest**

Author Antonio J. Nebro

## **Methods**

## **shouldExecuteRaiseAnExceptionIfTheListOfSolutionsIsEmpty**

public void **shouldExecuteRaiseAnExceptionIfTheListOfSolutionsIsEmpty**()

## **shouldExecuteRaiseAnExceptionIfTheListOfSolutionsIsNull**

public void **shouldExecuteRaiseAnExceptionIfTheListOfSolutionsIsNull**()

### **shouldExecuteReturnAValidSolutionIsWithCorrectParameters**

public void **shouldExecuteReturnAValidSolutionIsWithCorrectParameters**()

**shouldExecuteReturnTheSameSolutionIfTheListContainsOneSolution**

public void **shouldExecuteReturnTheSameSolutionIfTheListContainsOneSolution**()

**shouldExecuteReturnTwoSolutionsIfTheListContainsTwoSolutions**

public void **shouldExecuteReturnTwoSolutionsIfTheListContainsTwoSolutions**()

**shouldExecuteWorkProperlyIfTheTwoSolutionsInTheListAreNondominated**

public void **shouldExecuteWorkProperlyIfTheTwoSolutionsInTheListAreNondominated**()

#### **tearDown**

public void **tearDown**()

## **2.51.4 DifferentialEvolutionSelection**

public class **DifferentialEvolutionSelection** implements *[SelectionOperator](#page-264-0)*[<List<](http://docs.oracle.com/javase/8/docs/api/java/util/List.html)*[DoubleSolution](#page-519-0)*>, [List<](http://docs.oracle.com/javase/8/docs/api/java/util/List.html)*[DoubleSolution](#page-519-0)*>> Class implementing the selection operator used in DE: three different solutions are returned from a population. The three solutions must be also different from the one indicated by an index (its position in the list). As a consequence, the operator requires a solution list with at least for elements.

Author Antonio J. Nebro , Juan J. Durillo

### **Constructors**

**DifferentialEvolutionSelection**

public **DifferentialEvolutionSelection**() **Constructor** 

### **DifferentialEvolutionSelection**

public **DifferentialEvolutionSelection**(*[BoundedRandomGenerator](#page-663-0)*[<Integer>](http://docs.oracle.com/javase/8/docs/api/java/lang/Integer.html) *randomGenerator*) **Constructor** 

## **Methods**

### **execute**

public [List<](http://docs.oracle.com/javase/8/docs/api/java/util/List.html)*[DoubleSolution](#page-519-0)*> **execute**([List<](http://docs.oracle.com/javase/8/docs/api/java/util/List.html)*[DoubleSolution](#page-519-0)*> *solutionSet*) Execute() method

### **setIndex**

public void **setIndex**(int *index*)

## **2.51.5 DifferentialEvolutionSelectionTest**

```
public class DifferentialEvolutionSelectionTest
     Created by ajnebro on 3/5/15.
```
## **Fields**

### **exception**

public ExpectedException **exception**

### **Methods**

**shouldExecuteRaiseAnExceptionIfTheIndexIsHigherThanTheSolutionListLength**

public void **shouldExecuteRaiseAnExceptionIfTheIndexIsHigherThanTheSolutionListLength**()

## **shouldExecuteRaiseAnExceptionIfTheIndexIsNegative**

public void **shouldExecuteRaiseAnExceptionIfTheIndexIsNegative**()

**shouldExecuteRaiseAnExceptionIfTheIndexIsNotIndicated**

public void **shouldExecuteRaiseAnExceptionIfTheIndexIsNotIndicated**()

**shouldExecuteRaiseAnExceptionIfTheListOfSolutionsHasOneSolution**

public void **shouldExecuteRaiseAnExceptionIfTheListOfSolutionsHasOneSolution**()

**shouldExecuteRaiseAnExceptionIfTheListOfSolutionsIsEmpty**

public void **shouldExecuteRaiseAnExceptionIfTheListOfSolutionsIsEmpty**()

## **shouldExecuteRaiseAnExceptionIfTheListOfSolutionsIsNull**

public void **shouldExecuteRaiseAnExceptionIfTheListOfSolutionsIsNull**()

## **shouldExecuteReturnThreeDifferentSolutionsIfTheListHasFourElements**

public void **shouldExecuteReturnThreeDifferentSolutionsIfTheListHasFourElements**()

**shouldJMetalRandomGeneratorNotBeUsedWhenCustomRandomGeneratorProvided**

public void **shouldJMetalRandomGeneratorNotBeUsedWhenCustomRandomGeneratorProvided**()

## **2.51.6 NaryRandomSelection**

public class **NaryRandomSelection**<S> implements *[SelectionOperator](#page-264-0)*[<List<](http://docs.oracle.com/javase/8/docs/api/java/util/List.html)S>, [List<](http://docs.oracle.com/javase/8/docs/api/java/util/List.html)S>> This class implements a random selection operator used for selecting a N number of solutions from a list

Author Antonio J. Nebro

### **Constructors**

### **NaryRandomSelection**

### **NaryRandomSelection**

public **NaryRandomSelection**(int *numberOfSolutionsToBeReturned*) **Constructor** 

### **Methods**

### **execute**

public [List<](http://docs.oracle.com/javase/8/docs/api/java/util/List.html)S> **execute**([List<](http://docs.oracle.com/javase/8/docs/api/java/util/List.html)S> *solutionList*) Execute() method

## **2.51.7 NaryRandomSelectionTest**

### public class **NaryRandomSelectionTest**

Author Antonio J. Nebro

public **NaryRandomSelection**() **Constructor** 

### **Fields**

### **exception**

public ExpectedException **exception**

### **Methods**

**shouldDefaultConstructorReturnASingleSolution**

public void **shouldDefaultConstructorReturnASingleSolution**()

**shouldExecuteRaiseAnExceptionIfTheListSizeIsOneAndTwoSolutionsAreRequested**

public void **shouldExecuteRaiseAnExceptionIfTheListSizeIsOneAndTwoSolutionsAreRequested**()

**shouldExecuteRaiseAnExceptionIfTheListSizeIsTwoAndFourSolutionsAreRequested**

public void **shouldExecuteRaiseAnExceptionIfTheListSizeIsTwoAndFourSolutionsAreRequested**()

**shouldExecuteRaiseAnExceptionIfTheSolutionListIsEmpty**

public void **shouldExecuteRaiseAnExceptionIfTheSolutionListIsEmpty**()

## **shouldExecuteRaiseAnExceptionIfTheSolutionListIsNull**

public void **shouldExecuteRaiseAnExceptionIfTheSolutionListIsNull**()

## **shouldExecuteReturnTheCorrectNumberOfSolutions**

public void **shouldExecuteReturnTheCorrectNumberOfSolutions**()

**shouldExecuteReturnTheSolutionInTheListIfTheListContainsASolution**

public void **shouldExecuteReturnTheSolutionInTheListIfTheListContainsASolution**()

## **shouldExecuteReturnTheSolutionSInTheListIfTheListContainsTwoSolutions**

public void **shouldExecuteReturnTheSolutionSInTheListIfTheListContainsTwoSolutions**()

## **shouldNonDefaultConstructorReturnTheCorrectNumberOfSolutions**

public void **shouldNonDefaultConstructorReturnTheCorrectNumberOfSolutions**()

## **shouldSelectNRandomDifferentSolutionsReturnTheCorrectListOfSolutions**

public void **shouldSelectNRandomDifferentSolutionsReturnTheCorrectListOfSolutions**() If the list contains 4 solutions, the result list must return all of them

## **2.51.8 NaryTournamentSelection**

public class **NaryTournamentSelection**<S extends Solution<?>>
implements *[SelectionOperator](#page-264-0)*[<List<](http://docs.oracle.com/javase/8/docs/api/java/util/List.html)S>, S> Applies a N-ary tournament selection to return the best solution between N that have been chosen at random from a solution list.

Author Antonio J. Nebro

### **Constructors**

#### **NaryTournamentSelection**

```
public NaryTournamentSelection()
    Constructor
```
### **NaryTournamentSelection**

public **NaryTournamentSelection**(int *numberOfSolutionsToBeReturned*, [Comparator<](http://docs.oracle.com/javase/8/docs/api/java/util/Comparator.html)S> *comparator*) Constructor

### **Methods**

#### **execute**

public S **execute**([List<](http://docs.oracle.com/javase/8/docs/api/java/util/List.html)S> *solutionList*)

## **2.51.9 NaryTournamentSelectionTest**

public class **NaryTournamentSelectionTest**

Author Antonio J. Nebro

### **Fields**

### **exception**

public ExpectedException **exception**

## **Methods**

### **shouldDefaultConstructorSetTheNumberOfSolutionsToBeReturnedEqualsToTwo**

public void **shouldDefaultConstructorSetTheNumberOfSolutionsToBeReturnedEqualsToTwo**()

## **shouldExecuteRaiseAnExceptionIfTheListOfSolutionsIsEmpty**

public void **shouldExecuteRaiseAnExceptionIfTheListOfSolutionsIsEmpty**()

## **shouldExecuteRaiseAnExceptionIfTheListOfSolutionsIsNull**

public void **shouldExecuteRaiseAnExceptionIfTheListOfSolutionsIsNull**()

**shouldExecuteRaiseAnExceptionIfTheListSizeIsOneAndTwoSolutionsAreRequested**

public void **shouldExecuteRaiseAnExceptionIfTheListSizeIsOneAndTwoSolutionsAreRequested**()

**shouldExecuteReturnAValidSolutionIsWithCorrectParameters**

public void **shouldExecuteReturnAValidSolutionIsWithCorrectParameters**()

**shouldExecuteReturnTheSameSolutionIfTheListContainsOneSolution**

public void **shouldExecuteReturnTheSameSolutionIfTheListContainsOneSolution**()

**shouldExecuteReturnTwoSolutionsIfTheListContainsTwoSolutions**

public void **shouldExecuteReturnTwoSolutionsIfTheListContainsTwoSolutions**()

## **2.51.10 RandomSelection**

public class **RandomSelection**<S> implements *[SelectionOperator](#page-264-0)*[<List<](http://docs.oracle.com/javase/8/docs/api/java/util/List.html)S>, S> This class implements a random selection operator used for selecting a N number of solutions from a list

Author Antonio J. Nebro

### **Methods**

### **execute**

public S **execute**([List<](http://docs.oracle.com/javase/8/docs/api/java/util/List.html)S> *solutionList*) Execute() method

## **2.51.11 RandomSelectionTest**

public class **RandomSelectionTest** Created by ajnebro on 4/5/15.

## **2.51.12 RankingAndCrowdingSelection**

public class **RankingAndCrowdingSelection**<S extends Solution<?>> implements *[SelectionOperator](#page-264-0)*[<List<](http://docs.oracle.com/javase/8/docs/api/java/util/List.html)S>, [List<](http://docs.oracle.com/javase/8/docs/api/java/util/List.html)S>> This class implements a selection for selecting a number of solutions from a solution list. The solutions are taken by mean of its ranking and crowding distance values.

Author Antonio J. Nebro, Juan J. Durillo

## **Constructors**

## **RankingAndCrowdingSelection**

public **RankingAndCrowdingSelection**(int *solutionsToSelect*, [Comparator<](http://docs.oracle.com/javase/8/docs/api/java/util/Comparator.html)S> *dominanceCompara-*

*tor*)

**Constructor** 

**RankingAndCrowdingSelection**

```
public RankingAndCrowdingSelection(int solutionsToSelect)
     Constructor
```
## **Methods**

## **addLastRankedSolutionsToPopulation**

protected void **addLastRankedSolutionsToPopulation**(*[Ranking](#page-677-0)*<S> *ranking*, int *rank*, [List<](http://docs.oracle.com/javase/8/docs/api/java/util/List.html)S> *population*)

## **addRankedSolutionsToPopulation**

protected void **addRankedSolutionsToPopulation**(*[Ranking](#page-677-0)*<S> *ranking*, int *rank*, [List<](http://docs.oracle.com/javase/8/docs/api/java/util/List.html)S> *population*)

## **crowdingDistanceSelection**

protected [List<](http://docs.oracle.com/javase/8/docs/api/java/util/List.html)S> **crowdingDistanceSelection**(*[Ranking](#page-677-0)*<S> *ranking*)

### **execute**

public [List<](http://docs.oracle.com/javase/8/docs/api/java/util/List.html)S> **execute**([List<](http://docs.oracle.com/javase/8/docs/api/java/util/List.html)S> *solutionList*) Execute() method

## **getNumberOfSolutionsToSelect**

public int **getNumberOfSolutionsToSelect**()

## **subfrontFillsIntoThePopulation**

protected boolean **subfrontFillsIntoThePopulation**(*[Ranking](#page-677-0)*<S> *ranking*, int *rank*, [List<](http://docs.oracle.com/javase/8/docs/api/java/util/List.html)S> *population*)

## **2.51.13 RankingAndCrowdingSelectionTest**

public class **RankingAndCrowdingSelectionTest**

Author Antonio J. Nebro

## **Fields**

### **exception**

public ExpectedException **exception**

### **Methods**

**shouldDefaultConstructorReturnASingleSolution**

public void **shouldDefaultConstructorReturnASingleSolution**()

**shouldExecuteRaiseAnExceptionIfTheSolutionListIsEmpty**

public void **shouldExecuteRaiseAnExceptionIfTheSolutionListIsEmpty**()

**shouldExecuteRaiseAnExceptionIfTheSolutionListIsNull**

public void **shouldExecuteRaiseAnExceptionIfTheSolutionListIsNull**()

**shouldNonDefaultConstructorReturnTheCorrectNumberOfSolutions**

public void **shouldNonDefaultConstructorReturnTheCorrectNumberOfSolutions**()

## **2.51.14 RankingAndPreferenceSelection**

public class **RankingAndPreferenceSelection**<S extends Solution<?>> implements *[SelectionOperator](#page-264-0)*[<List<](http://docs.oracle.com/javase/8/docs/api/java/util/List.html)S>, [List<](http://docs.oracle.com/javase/8/docs/api/java/util/List.html)S>>

## **Constructors**

## **RankingAndPreferenceSelection**

public **RankingAndPreferenceSelection**(int *solutionsToSelect*, [List<](http://docs.oracle.com/javase/8/docs/api/java/util/List.html)[Double>](http://docs.oracle.com/javase/8/docs/api/java/lang/Double.html) *interestPoint*, double *epsilon*)

Constructor

## **Methods**

### **addLastRankedSolutionsToPopulation**

protected void **addLastRankedSolutionsToPopulation**(*[Ranking](#page-677-0)*<S> *ranking*, int *rank*, [List<](http://docs.oracle.com/javase/8/docs/api/java/util/List.html)S> *population*)

### **addRankedSolutionsToPopulation**

protected void **addRankedSolutionsToPopulation**(*[Ranking](#page-677-0)*<S> *ranking*, int *rank*, [List<](http://docs.oracle.com/javase/8/docs/api/java/util/List.html)S> *population*)

### **execute**

public [List<](http://docs.oracle.com/javase/8/docs/api/java/util/List.html)S> **execute**([List<](http://docs.oracle.com/javase/8/docs/api/java/util/List.html)S> *solutionList*)

### **getNumberOfSolutionsToSelect**

public int **getNumberOfSolutionsToSelect**()

### **preferenceDistanceSelection**

protected [List<](http://docs.oracle.com/javase/8/docs/api/java/util/List.html)S> **preferenceDistanceSelection**(*[Ranking](#page-677-0)*<S> *ranking*, int *numberOfObjectives*)

### **subfrontFillsIntoThePopulation**

protected boolean **subfrontFillsIntoThePopulation**(*[Ranking](#page-677-0)*<S> *ranking*, int *rank*, [List<](http://docs.oracle.com/javase/8/docs/api/java/util/List.html)S> *population*)

## **2.51.15 TournamentSelection**

<span id="page-310-0"></span>public class **TournamentSelection**<S extends Solution<?>> implements *[SelectionOperator](#page-264-0)*[<List<](http://docs.oracle.com/javase/8/docs/api/java/util/List.html)S>, S>

Author Juanjo

### **Constructors**

### **TournamentSelection**

public **TournamentSelection**(int *numberOfTournaments*) Constructor

## **TournamentSelection**

public **TournamentSelection**([Comparator<](http://docs.oracle.com/javase/8/docs/api/java/util/Comparator.html)S> *comparator*, int *numberOfTournaments*) Constructor

## **Methods**

### **execute**

public S **execute**([List<](http://docs.oracle.com/javase/8/docs/api/java/util/List.html)S> *solutionList*)

## **2.51.16 TournamentSelectionTest**

public class **TournamentSelectionTest** Created by ajnebro on 3/5/15.

## **Fields**

## **exception**

public ExpectedException **exception**

## **Methods**

**shouldConstructorAssignTheCorrectValueSToTheNumberOfTournamentsAndTheComparator**

public void **shouldConstructorAssignTheCorrectValueSToTheNumberOfTournamentsAndTheComparator**()

**shouldConstructorAssignTheCorrectValueToTheNumberOfTournaments**

public void **shouldConstructorAssignTheCorrectValueToTheNumberOfTournaments**()

**shouldExecuteRaiseAnExceptionIfTheSolutionListIsEmpty**

public void **shouldExecuteRaiseAnExceptionIfTheSolutionListIsEmpty**()

**shouldExecuteRaiseAnExceptionIfTheSolutionListIsNull**

public void **shouldExecuteRaiseAnExceptionIfTheSolutionListIsNull**()

**shouldExecuteReturnAnElementIfTheListHasOneElement**

public void **shouldExecuteReturnAnElementIfTheListHasOneElement**()

# **2.52 org.uma.jmetal.problem**

## **2.52.1 BinaryProblem**

<span id="page-311-0"></span>public interface **BinaryProblem** extends *[Problem](#page-314-1)*<*[BinarySolution](#page-518-0)*> Interface representing binary problems

Author Antonio J. Nebro

**Methods**

### **getNumberOfBits**

public int **getNumberOfBits**(int *index*)

### **getTotalNumberOfBits**

public int **getTotalNumberOfBits**()

## **2.52.2 ConstrainedProblem**

<span id="page-312-0"></span>public interface **ConstrainedProblem**<S> extends *[Problem](#page-314-1)*<S> Interface representing problems having constraints

Author Antonio J. Nebro

### **Methods**

#### **evaluateConstraints**

public void **evaluateConstraints**(S *solution*)

### **getNumberOfConstraints**

```
public int getNumberOfConstraints()
```
## **2.52.3 DoubleBinaryProblem**

public interface **DoubleBinaryProblem**<S> extends *[Problem](#page-314-1)*<S> Interface representing problems having integer and double variables

Author Antonio J. Nebro

## **Methods**

### **getLowerBound**

public [Number](http://docs.oracle.com/javase/8/docs/api/java/lang/Number.html) **getLowerBound**(int *index*)

### **getNumberOfBits**

public int **getNumberOfBits**()

### **getNumberOfDoubleVariables**

public int **getNumberOfDoubleVariables**()

### **getUpperBound**

public [Number](http://docs.oracle.com/javase/8/docs/api/java/lang/Number.html) **getUpperBound**(int *index*)

## **2.52.4 DoubleProblem**

<span id="page-313-0"></span>public interface **DoubleProblem** extends *[Problem](#page-314-1)*<*[DoubleSolution](#page-519-0)*> Interface representing continuous problems

Author Antonio J. Nebro

**Methods**

### **getLowerBound**

[Double](http://docs.oracle.com/javase/8/docs/api/java/lang/Double.html) **getLowerBound**(int *index*)

**getUpperBound**

[Double](http://docs.oracle.com/javase/8/docs/api/java/lang/Double.html) **getUpperBound**(int *index*)

## **2.52.5 IntegerDoubleProblem**

<span id="page-313-1"></span>public interface **IntegerDoubleProblem**<S> extends *[Problem](#page-314-1)*<S> Interface representing problems having integer and double variables

Author Antonio J. Nebro

**Methods**

**getLowerBound**

public [Number](http://docs.oracle.com/javase/8/docs/api/java/lang/Number.html) **getLowerBound**(int *index*)

**getNumberOfDoubleVariables**

public int **getNumberOfDoubleVariables**()

**getNumberOfIntegerVariables**

public int **getNumberOfIntegerVariables**()

## **getUpperBound**

public [Number](http://docs.oracle.com/javase/8/docs/api/java/lang/Number.html) **getUpperBound**(int *index*)

## **2.52.6 IntegerProblem**

<span id="page-314-0"></span>public interface **IntegerProblem** extends *[Problem](#page-314-1)*<*[IntegerSolution](#page-520-0)*> Interface representing integer problems

Author Antonio J. Nebro

## **Methods**

### **getLowerBound**

public [Integer](http://docs.oracle.com/javase/8/docs/api/java/lang/Integer.html) **getLowerBound**(int *index*)

### **getUpperBound**

public [Integer](http://docs.oracle.com/javase/8/docs/api/java/lang/Integer.html) **getUpperBound**(int *index*)

## **2.52.7 PermutationProblem**

<span id="page-314-2"></span>public interface **PermutationProblem**<S extends PermutationSolution<?>> extends *[Problem](#page-314-1)*<S> Interface representing permutation problems

Author Antonio J. Nebro

### **Methods**

**getPermutationLength**

public int **getPermutationLength**()

## **2.52.8 Problem**

<span id="page-314-1"></span>public interface **Problem**<S> extends [Serializable](http://docs.oracle.com/javase/8/docs/api/java/io/Serializable.html) Interface representing a multi-objective optimization problem

Author Antonio J. Nebro

Parameters

• **<S>** – Encoding

### **Methods**

## **createSolution**

S **createSolution**()

## **evaluate**

void **evaluate**(S *solution*)

## **getName**

[String](http://docs.oracle.com/javase/8/docs/api/java/lang/String.html) **getName**()

## **getNumberOfConstraints**

```
int getNumberOfConstraints()
```
## **getNumberOfObjectives**

int **getNumberOfObjectives**()

## **getNumberOfVariables**

```
int getNumberOfVariables()
```
# **2.53 org.uma.jmetal.problem.impl**

## **2.53.1 AbstractBinaryProblem**

public abstract class **AbstractBinaryProblem** extends *[AbstractGenericProblem](#page-316-0)*<*[BinarySolution](#page-518-0)*> implements *[BinaryProblem](#page-311-0)*

## **Methods**

## **createSolution**

public *[BinarySolution](#page-518-0)* **createSolution**()

## **getBitsPerVariable**

protected abstract int **getBitsPerVariable**(int *index*)

## **getNumberOfBits**

public int **getNumberOfBits**(int *index*)

## **getTotalNumberOfBits**

public int **getTotalNumberOfBits**()

## **2.53.2 AbstractDoubleProblem**

<span id="page-316-1"></span>public abstract class **AbstractDoubleProblem** extends *[AbstractGenericProblem](#page-316-0)*<*[DoubleSolution](#page-519-0)*> implements *[DoubleProblem](#page-313-0)*

## **Methods**

## **createSolution**

public *[DoubleSolution](#page-519-0)* **createSolution**()

### **getLowerBound**

public [Double](http://docs.oracle.com/javase/8/docs/api/java/lang/Double.html) **getLowerBound**(int *index*)

## **getUpperBound**

public [Double](http://docs.oracle.com/javase/8/docs/api/java/lang/Double.html) **getUpperBound**(int *index*)

### **setLowerLimit**

protected void **setLowerLimit**([List](http://docs.oracle.com/javase/8/docs/api/java/util/List.html)[<Double>](http://docs.oracle.com/javase/8/docs/api/java/lang/Double.html) *lowerLimit*)

### **setUpperLimit**

protected void **setUpperLimit**([List](http://docs.oracle.com/javase/8/docs/api/java/util/List.html)[<Double>](http://docs.oracle.com/javase/8/docs/api/java/lang/Double.html) *upperLimit*)

## **2.53.3 AbstractGenericProblem**

<span id="page-316-0"></span>public abstract class **AbstractGenericProblem**<S> implements *[Problem](#page-314-1)*<S>

### **Methods**

### **getName**

public [String](http://docs.oracle.com/javase/8/docs/api/java/lang/String.html) **getName**()

## **getNumberOfConstraints**

public int **getNumberOfConstraints**()

### **getNumberOfObjectives**

```
public int getNumberOfObjectives()
```
## **getNumberOfVariables**

```
public int getNumberOfVariables()
```
## **setName**

protected void **setName**([String](http://docs.oracle.com/javase/8/docs/api/java/lang/String.html) *name*)

## **setNumberOfConstraints**

protected void **setNumberOfConstraints**(int *numberOfConstraints*)

### **setNumberOfObjectives**

protected void **setNumberOfObjectives**(int *numberOfObjectives*)

### **setNumberOfVariables**

protected void **setNumberOfVariables**(int *numberOfVariables*)

## **2.53.4 AbstractIntegerDoubleProblem**

public abstract class **AbstractIntegerDoubleProblem**<S> extends *[AbstractGenericProblem](#page-316-0)*<S> implements *[IntegerDoubleProblem](#page-313-1)*<S>

## **Methods**

## **getLowerBound**

public [Number](http://docs.oracle.com/javase/8/docs/api/java/lang/Number.html) **getLowerBound**(int *index*)

## **getNumberOfDoubleVariables**

public int **getNumberOfDoubleVariables**()

### **getNumberOfIntegerVariables**

public int **getNumberOfIntegerVariables**()

## **getUpperBound**

public [Number](http://docs.oracle.com/javase/8/docs/api/java/lang/Number.html) **getUpperBound**(int *index*)

## **setLowerLimit**

protected void **setLowerLimit**([List](http://docs.oracle.com/javase/8/docs/api/java/util/List.html)[<Number>](http://docs.oracle.com/javase/8/docs/api/java/lang/Number.html) *lowerLimit*)

## **setNumberOfDoubleVariables**

protected void **setNumberOfDoubleVariables**(int *numberOfDoubleVariables*)

### **setNumberOfIntegerVariables**

protected void **setNumberOfIntegerVariables**(int *numberOfIntegerVariables*)

### **setUpperLimit**

protected void **setUpperLimit**([List](http://docs.oracle.com/javase/8/docs/api/java/util/List.html)[<Number>](http://docs.oracle.com/javase/8/docs/api/java/lang/Number.html) *upperLimit*)

## **2.53.5 AbstractIntegerPermutationProblem**

<span id="page-318-0"></span>public abstract class **AbstractIntegerPermutationProblem** extends *[AbstractGenericProblem](#page-316-0)*<*[PermutationSolution](#page-521-0)*[<Integer>](http://docs.oracle.com/javase/8/docs/api/java/lang/Integer.html)> implements *[PermutationProblem](#page-314-2)*<*[PermutationSolution](#page-521-0)*[<Integer>](http://docs.oracle.com/javase/8/docs/api/java/lang/Integer.html)>

### **Methods**

### **createSolution**

public *[PermutationSolution](#page-521-0)*[<Integer>](http://docs.oracle.com/javase/8/docs/api/java/lang/Integer.html) **createSolution**()

## **2.53.6 AbstractIntegerProblem**

<span id="page-318-1"></span>public abstract class **AbstractIntegerProblem** extends *[AbstractGenericProblem](#page-316-0)*<*[IntegerSolution](#page-520-0)*> implements *[IntegerProblem](#page-314-0)*

## **Methods**

**createSolution**

public *[IntegerSolution](#page-520-0)* **createSolution**()

### **getLowerBound**

public [Integer](http://docs.oracle.com/javase/8/docs/api/java/lang/Integer.html) **getLowerBound**(int *index*)

## **getUpperBound**

public [Integer](http://docs.oracle.com/javase/8/docs/api/java/lang/Integer.html) **getUpperBound**(int *index*)

## **setLowerLimit**

protected void **setLowerLimit**([List](http://docs.oracle.com/javase/8/docs/api/java/util/List.html)[<Integer>](http://docs.oracle.com/javase/8/docs/api/java/lang/Integer.html) *lowerLimit*)

## **setUpperLimit**

protected void **setUpperLimit**([List](http://docs.oracle.com/javase/8/docs/api/java/util/List.html)[<Integer>](http://docs.oracle.com/javase/8/docs/api/java/lang/Integer.html) *upperLimit*)

# **2.54 org.uma.jmetal.problem.multiobjective**

## **2.54.1 Binh2**

public class **Binh2** extends *[AbstractDoubleProblem](#page-316-1)* implements *[ConstrainedProblem](#page-312-0)*<*[DoubleSolution](#page-519-0)*> Class representing problem Binh2

## **Fields**

## **numberOfViolatedConstraints**

public *[NumberOfViolatedConstraints](#page-682-0)*<*[DoubleSolution](#page-519-0)*> **numberOfViolatedConstraints**

## **overallConstraintViolationDegree**

public *[OverallConstraintViolation](#page-683-0)*<*[DoubleSolution](#page-519-0)*> **overallConstraintViolationDegree**

## **Constructors**

## **Binh2**

public **Binh2**() Constructor Creates a default instance of the Binh2 problem

## **Methods**

### **evaluate**

public void **evaluate**(*[DoubleSolution](#page-519-0) solution*) Evaluate() method

## **evaluateConstraints**

```
public void evaluateConstraints(DoubleSolution solution)
     EvaluateConstraints() method
```
## **2.54.2 ConstrEx**

public class **ConstrEx** extends *[AbstractDoubleProblem](#page-316-1)* implements *[ConstrainedProblem](#page-312-0)*<*[DoubleSolution](#page-519-0)*> Class representing problem ConstrEx

### **Fields**

#### **numberOfViolatedConstraints**

public *[NumberOfViolatedConstraints](#page-682-0)*<*[DoubleSolution](#page-519-0)*> **numberOfViolatedConstraints**

### **overallConstraintViolationDegree**

public *[OverallConstraintViolation](#page-683-0)*<*[DoubleSolution](#page-519-0)*> **overallConstraintViolationDegree**

### **Constructors**

## **ConstrEx**

public **ConstrEx**() Constructor Creates a default instance of the ConstrEx problem

## **Methods**

### **evaluate**

public void **evaluate**(*[DoubleSolution](#page-519-0) solution*) Evaluate() method

#### **evaluateConstraints**

public void **evaluateConstraints**(*[DoubleSolution](#page-519-0) solution*) EvaluateConstraints() method

## **2.54.3 Fonseca**

public class **Fonseca** extends *[AbstractDoubleProblem](#page-316-1)* Class representing problem Fonseca

### **Constructors**

### **Fonseca**

public **Fonseca**() Constructor

## **Methods**

### **evaluate**

```
public void evaluate(DoubleSolution solution)
     Evaluate() method
```
## **2.54.4 FourBarTruss**

```
public class FourBarTruss extends AbstractDoubleProblem
     Class representing problem FourBarTruss Measures: f = 10kN e = 200000 kN/cm2 1 = 200 cm sigma =
     10kN/cm2
```
## **Constructors**

## **FourBarTruss**

```
public FourBarTruss()
```
Constructor Creates a default instance of the FourBarTruss problem

## **Methods**

## **evaluate**

public void **evaluate**(*[DoubleSolution](#page-519-0) solution*) Evaluate() method

## **2.54.5 Golinski**

public class **Golinski** extends *[AbstractDoubleProblem](#page-316-1)* implements *[ConstrainedProblem](#page-312-0)*<*[DoubleSolution](#page-519-0)*> Class representing problem Golinski.

## **Fields**

## **numberOfViolatedConstraints**

public *[NumberOfViolatedConstraints](#page-682-0)*<*[DoubleSolution](#page-519-0)*> **numberOfViolatedConstraints**

## **overallConstraintViolationDegree**

public *[OverallConstraintViolation](#page-683-0)*<*[DoubleSolution](#page-519-0)*> **overallConstraintViolationDegree**

## **Constructors**

## **Golinski**

public **Golinski**() Constructor. Creates a default instance of the Golinski problem.

## **Methods**

### **evaluate**

public void **evaluate**(*[DoubleSolution](#page-519-0) solution*) Evaluate() method

## **evaluateConstraints**

public void **evaluateConstraints**(*[DoubleSolution](#page-519-0) solution*) EvaluateConstraints() method

## **2.54.6 Kursawe**

public class **Kursawe** extends *[AbstractDoubleProblem](#page-316-1)* Class representing problem Kursawe

## **Constructors**

## **Kursawe**

public **Kursawe**() Constructor. Creates a default instance (3 variables) of the Kursawe problem

## **Kursawe**

public **Kursawe**([Integer](http://docs.oracle.com/javase/8/docs/api/java/lang/Integer.html) *numberOfVariables*) Constructor. Creates a new instance of the Kursawe problem.

### Parameters

• **numberOfVariables** – Number of variables of the problem

## **Methods**

### **evaluate**

public void **evaluate**(*[DoubleSolution](#page-519-0) solution*) Evaluate() method

## **2.54.7 MultiobjectiveTSP**

public class **MultiobjectiveTSP** extends *[AbstractIntegerPermutationProblem](#page-318-0)*

Class representing a bi-objective TSP (Traveling Salesman Problem) problem. It accepts data files from TSPLIB: <http://www.iwr.uni-heidelberg.de/groups/comopt/software/TSPLIB95/tsp/>

## **Fields**

## **costMatrix**

protected double[][] **costMatrix**

## **distanceMatrix**

protected double[][] **distanceMatrix**

## **numberOfCities**

protected int **numberOfCities**

## **Constructors**

### **MultiobjectiveTSP**

public **MultiobjectiveTSP**([String](http://docs.oracle.com/javase/8/docs/api/java/lang/String.html) *distanceFile*, [String](http://docs.oracle.com/javase/8/docs/api/java/lang/String.html) *costFile*) Creates a new MultiobjectiveTSP problem instance

## **Methods**

### **evaluate**

public void **evaluate**(*[PermutationSolution](#page-521-0)*[<Integer>](http://docs.oracle.com/javase/8/docs/api/java/lang/Integer.html) *solution*) Evaluate() method

## **getPermutationLength**

public int **getPermutationLength**()

## **2.54.8 NMMin**

public class **NMMin** extends *[AbstractIntegerProblem](#page-318-1)*

Created by Antonio J. Nebro on 03/07/14. Bi-objective problem for testing integer encoding. Objective 1: minimizing the distance to value N Objective 2: minimizing the distance to value M
## **Constructors**

### **NMMin**

public **NMMin**()

## **NMMin**

public **NMMin**(int *numberOfVariables*, int *n*, int *m*, int *lowerBound*, int *upperBound*) Constructor

## **Methods**

### **evaluate**

public void **evaluate**(*[IntegerSolution](#page-520-0) solution*) Evaluate() method

# **2.54.9 NMMin2**

public class **NMMin2** extends *[AbstractIntegerDoubleProblem](#page-317-0)*<*[IntegerDoubleSolution](#page-520-1)*>

Created by Antonio J. Nebro on 18/09/14. Bi-objective problem for testing integer/double encoding. Objective 1: minimizing the distance to value N Objective 2: minimizing the distance to value M

### **Constructors**

## **NMMin2**

public **NMMin2**()

### **NMMin2**

public **NMMin2**(int *numberOfIntegerVariables*, int *numberOfDoubleVariables*, int *n*, int *m*, int *lowerBound*, int *upperBound*) Constructor

### **Methods**

## **createSolution**

public *[IntegerDoubleSolution](#page-520-1)* **createSolution**()

### **evaluate**

public void **evaluate**(*[IntegerDoubleSolution](#page-520-1) solution*) Evaluate() method

# **2.54.10 NMMinTest**

public class **NMMinTest** Created by Antonio J. Nebro on 17/09/14.

**Fields**

**problem**

*[Problem](#page-314-0)*<*[IntegerSolution](#page-520-0)*> **problem**

**Methods**

**evaluateSimpleSolutions**

public void **evaluateSimpleSolutions**()

# **2.54.11 OneZeroMax**

### public class **OneZeroMax** extends *[AbstractBinaryProblem](#page-315-0)*

Class representing problem OneZeroMax. The problem consist of maximizing the number of '1's and '0's in a binary string.

## **Constructors**

## **OneZeroMax**

public **OneZeroMax**() Constructor

### **OneZeroMax**

public **OneZeroMax**([Integer](http://docs.oracle.com/javase/8/docs/api/java/lang/Integer.html) *numberOfBits*) Constructor

### **Methods**

### **createSolution**

public *[BinarySolution](#page-518-0)* **createSolution**()

### **evaluate**

public void **evaluate**(*[BinarySolution](#page-518-0) solution*) Evaluate() method

### **getBitsPerVariable**

protected int **getBitsPerVariable**(int *index*)

# **2.54.12 Osyczka2**

public class **Osyczka2** extends *[AbstractDoubleProblem](#page-316-0)* implements *[ConstrainedProblem](#page-312-0)*<*[DoubleSolution](#page-519-0)*> Class representing problem Oyczka2

### **Fields**

### **numberOfViolatedConstraints**

public *[NumberOfViolatedConstraints](#page-682-0)*<*[DoubleSolution](#page-519-0)*> **numberOfViolatedConstraints**

## **overallConstraintViolationDegree**

public *[OverallConstraintViolation](#page-683-0)*<*[DoubleSolution](#page-519-0)*> **overallConstraintViolationDegree**

### **Constructors**

### **Osyczka2**

public **Osyczka2**() Constructor. Creates a default instance of the Osyczka2 problem.

### **Methods**

### **evaluate**

public void **evaluate**(*[DoubleSolution](#page-519-0) solution*) Evaluate() method

### **evaluateConstraints**

public void **evaluateConstraints**(*[DoubleSolution](#page-519-0) solution*) EvaluateConstraints() method

# **2.54.13 Schaffer**

public class **Schaffer** extends *[AbstractDoubleProblem](#page-316-0)* Class representing problem Schaffer

## **Constructors**

### **Schaffer**

public **Schaffer**() Constructor. Creates a default instance of problem Schaffer

## **Methods**

### **evaluate**

public void **evaluate**(*[DoubleSolution](#page-519-0) solution*) Evaluate() method

# **2.54.14 Srinivas**

public class **Srinivas** extends *[AbstractDoubleProblem](#page-316-0)* implements *[ConstrainedProblem](#page-312-0)*<*[DoubleSolution](#page-519-0)*> Class representing problem Srinivas

### **Fields**

## **numberOfViolatedConstraints**

public *[NumberOfViolatedConstraints](#page-682-0)*<*[DoubleSolution](#page-519-0)*> **numberOfViolatedConstraints**

### **overallConstraintViolationDegree**

public *[OverallConstraintViolation](#page-683-0)*<*[DoubleSolution](#page-519-0)*> **overallConstraintViolationDegree**

### **Constructors**

## **Srinivas**

public **Srinivas**() Constructor

### **Methods**

### **evaluate**

public void **evaluate**(*[DoubleSolution](#page-519-0) solution*) Evaluate() method

### **evaluateConstraints**

```
public void evaluateConstraints(DoubleSolution solution)
EvaluateConstraints() method
```
# **2.54.15 Tanaka**

public class **Tanaka** extends *[AbstractDoubleProblem](#page-316-0)* implements *[ConstrainedProblem](#page-312-0)*<*[DoubleSolution](#page-519-0)*> Class representing problem Tanaka

### **Fields**

### **numberOfViolatedConstraints**

public *[NumberOfViolatedConstraints](#page-682-0)*<*[DoubleSolution](#page-519-0)*> **numberOfViolatedConstraints**

### **overallConstraintViolationDegree**

public *[OverallConstraintViolation](#page-683-0)*<*[DoubleSolution](#page-519-0)*> **overallConstraintViolationDegree**

### **Constructors**

## **Tanaka**

public **Tanaka**() Constructor. Creates a default instance of the problem Tanaka

## **Methods**

### **evaluate**

public void **evaluate**(*[DoubleSolution](#page-519-0) solution*)

### **evaluateConstraints**

public void **evaluateConstraints**(*[DoubleSolution](#page-519-0) solution*) EvaluateConstraints() method

## **2.54.16 Viennet2**

public class **Viennet2** extends *[AbstractDoubleProblem](#page-316-0)* Class representing problem Viennet2

### **Constructors**

### **Viennet2**

### public **Viennet2**()

Constructor. Creates a default instance of the Viennet2 problem

### **evaluate**

public void **evaluate**(*[DoubleSolution](#page-519-0) solution*) Evaluate() method

## **2.54.17 Viennet3**

public class **Viennet3** extends *[AbstractDoubleProblem](#page-316-0)* Class representing problem Viennet3

### **Constructors**

### **Viennet3**

public **Viennet3**() Constructor. Creates a default instance of the Viennet3 problem.

### **Methods**

### **evaluate**

## **2.54.18 Viennet4**

public class **Viennet4** extends *[AbstractDoubleProblem](#page-316-0)* implements *[ConstrainedProblem](#page-312-0)*<*[DoubleSolution](#page-519-0)*> Class representing problem Viennet4

### **Fields**

### **numberOfViolatedConstraints**

public *[NumberOfViolatedConstraints](#page-682-0)*<*[DoubleSolution](#page-519-0)*> **numberOfViolatedConstraints**

### **overallConstraintViolationDegree**

public *[OverallConstraintViolation](#page-683-0)*<*[DoubleSolution](#page-519-0)*> **overallConstraintViolationDegree**

### **Constructors**

### **Viennet4**

```
public Viennet4()
```
Constructor. Creates a default instance of the Viennet4 problem.

public void **evaluate**(*[DoubleSolution](#page-519-0) solution*) Evaluate() method

### **evaluate**

public void **evaluate**(*[DoubleSolution](#page-519-0) solution*) Evaluate() method

### **evaluateConstraints**

public void **evaluateConstraints**(*[DoubleSolution](#page-519-0) solution*) EvaluateConstraints() method

# **2.54.19 Water**

public class **Water** extends *[AbstractDoubleProblem](#page-316-0)* implements *[ConstrainedProblem](#page-312-0)*<*[DoubleSolution](#page-519-0)*> Class representing problem Water

### **Fields**

## **LOWERLIMIT**

public static final [Double\[](http://docs.oracle.com/javase/8/docs/api/java/lang/Double.html)] **LOWERLIMIT**

## **UPPERLIMIT**

public static final [Double\[](http://docs.oracle.com/javase/8/docs/api/java/lang/Double.html)] **UPPERLIMIT**

### **numberOfViolatedConstraints**

public *[NumberOfViolatedConstraints](#page-682-0)*<*[DoubleSolution](#page-519-0)*> **numberOfViolatedConstraints**

### **overallConstraintViolationDegree**

public *[OverallConstraintViolation](#page-683-0)*<*[DoubleSolution](#page-519-0)*> **overallConstraintViolationDegree**

### **Constructors**

### **Water**

public **Water**()

Constructor. Creates a default instance of the Water problem.

### **evaluate**

public void **evaluate**(*[DoubleSolution](#page-519-0) solution*) Evaluate() method

### **evaluateConstraints**

public void **evaluateConstraints**(*[DoubleSolution](#page-519-0) solution*) EvaluateConstraints() method

# **2.55 org.uma.jmetal.problem.multiobjective.UF**

# **2.55.1 UF1**

public class **UF1** extends *[AbstractDoubleProblem](#page-316-0)* Class representing problem CEC2009\_UF1

## **Constructors**

## **UF1**

public **UF1**() Constructor. Creates a default instance of problem CEC2009\_UF1 (30 decision variables)

### **UF1**

public **UF1**(int *numberOfVariables*) Creates a new instance of problem CEC2009\_UF1.

### Parameters

• **numberOfVariables** – Number of variables.

### **Methods**

### **evaluate**

public void **evaluate**(*[DoubleSolution](#page-519-0) solution*) Evaluate() method

# **2.55.2 UF10**

public class **UF10** extends *[AbstractDoubleProblem](#page-316-0)* Class representing problem CEC2009\_UF10

## **Constructors**

### **UF10**

public **UF10**() Constructor. Creates a default instance of problem CEC2009\_UF10 (30 decision variables)

## **UF10**

public **UF10**(int *numberOfVariables*) Creates a new instance of problem CEC2009\_UF10.

### Parameters

• **numberOfVariables** – Number of variables.

## **Methods**

### **evaluate**

public void **evaluate**(*[DoubleSolution](#page-519-0) solution*) Evaluate() method

# **2.55.3 UF2**

public class **UF2** extends *[AbstractDoubleProblem](#page-316-0)* Class representing problem CEC2009\_UF2

## **Constructors**

### **UF2**

public **UF2**() Constructor. Creates a default instance of problem CEC2009\_UF2 (30 decision variables)

### **UF2**

public **UF2**(int *numberOfVariables*) Creates a new instance of problem CEC2009\_UF2.

### Parameters

• **numberOfVariables** – Number of variables.

## **Methods**

### **evaluate**

public void **evaluate**(*[DoubleSolution](#page-519-0) solution*) Evaluate() method

# **2.55.4 UF3**

public class **UF3** extends *[AbstractDoubleProblem](#page-316-0)* Class representing problem CEC2009\_UF3

## **Constructors**

## **UF3**

public **UF3**() Constructor. Creates a default instance of problem CEC2009\_UF3 (30 decision variables)

## **UF3**

public **UF3**(int *numberOfVariables*) Creates a new instance of problem CEC2009\_UF3.

### Parameters

• **numberOfVariables** – Number of variables.

## **Methods**

### **evaluate**

public void **evaluate**(*[DoubleSolution](#page-519-0) solution*) Evaluate() method

# **2.55.5 UF4**

public class **UF4** extends *[AbstractDoubleProblem](#page-316-0)* Class representing problem CEC2009\_UF4

## **Constructors**

### **UF4**

```
public UF4()
```
Constructor. Creates a default instance of problem CEC2009\_UF4 (30 decision variables)

## **UF4**

public **UF4**([Integer](http://docs.oracle.com/javase/8/docs/api/java/lang/Integer.html) *numberOfVariables*)

Creates a new instance of problem CEC2009\_UF4.

## **Parameters**

• **numberOfVariables** – Number of variables.

### **evaluate**

public void **evaluate**(*[DoubleSolution](#page-519-0) solution*) Evaluate() method

# **2.55.6 UF5**

public class **UF5** extends *[AbstractDoubleProblem](#page-316-0)* Class representing problem CEC2009\_UF5

## **Fields**

### **epsilon**

double **epsilon**

### **n**

int **n**

### **Constructors**

## **UF5**

public **UF5**() Constructor. Creates a default instance of problem CEC2009\_UF5 (30 decision variables)

## **UF5**

public **UF5**(int *numberOfVariables*, int *N*, double *epsilon*) Creates a new instance of problem CEC2009\_UF5.

### Parameters

• **numberOfVariables** – Number of variables.

### **Methods**

### **evaluate**

public void **evaluate**(*[DoubleSolution](#page-519-0) solution*) Evaluate() method

# **2.55.7 UF6**

public class **UF6** extends *[AbstractDoubleProblem](#page-316-0)* Class representing problem CEC2009\_UF5

## **Fields**

## **epsilon**

double **epsilon**

**n**

int **n**

## **Constructors**

## **UF6**

public **UF6**() Constructor. Creates a default instance of problem CEC2009\_UF6 (30 decision variables,  $N = 10$ , epsilon = 0.1)

## **UF6**

public **UF6**([Integer](http://docs.oracle.com/javase/8/docs/api/java/lang/Integer.html) *numberOfVariables*, int *N*, double *epsilon*) Creates a new instance of problem CEC2009\_UF6.

### Parameters

• **numberOfVariables** – Number of variables.

## **Methods**

## **evaluate**

public void **evaluate**(*[DoubleSolution](#page-519-0) solution*) Evaluate() method

# **2.55.8 UF7**

public class **UF7** extends *[AbstractDoubleProblem](#page-316-0)* Class representing problem CEC2009\_UF7

## **Constructors**

### **UF7**

public **UF7**() Constructor. Creates a default instance of problem CEC2009\_UF7 (30 decision variables)

## **UF7**

public **UF7**(int *numberOfVariables*) Creates a new instance of problem CEC2009\_UF7.

### Parameters

• **numberOfVariables** – Number of variables.

## **Methods**

### **evaluate**

public void **evaluate**(*[DoubleSolution](#page-519-0) solution*) Evaluate() method

## **2.55.9 UF8**

public class **UF8** extends *[AbstractDoubleProblem](#page-316-0)* Class representing problem CEC2009\_UF8

## **Constructors**

### **UF8**

public **UF8**() Constructor. Creates a default instance of problem CEC2009\_UF8 (30 decision variables)

### **UF8**

public **UF8**(int *numberOfVariables*) Creates a new instance of problem CEC2009\_UF8.

### Parameters

• **numberOfVariables** – Number of variables.

## **Methods**

### **evaluate**

public void **evaluate**(*[DoubleSolution](#page-519-0) solution*) Evaluate() method

# **2.55.10 UF9**

public class **UF9** extends *[AbstractDoubleProblem](#page-316-0)* Class representing problem CEC2009\_UF9

## **Fields**

## **epsilon**

double **epsilon**

## **Constructors**

## **UF9**

public **UF9**() Constructor. Creates a default instance of problem CEC2009\_UF9 (30 decision variables, epsilon = 0.1)

## **UF9**

public **UF9**(int *numberOfVariables*, double *epsilon*) Creates a new instance of problem CEC2009\_UF9.

### Parameters

• **numberOfVariables** – Number of variables.

## **Methods**

### **evaluate**

public void **evaluate**(*[DoubleSolution](#page-519-0) solution*) Evaluate() method

# **2.56 org.uma.jmetal.problem.multiobjective.cdtlz**

# **2.56.1 C1\_DTLZ1**

public class **C1\_DTLZ1** extends *[DTLZ1](#page-344-0)* implements *[ConstrainedProblem](#page-312-0)*<*[DoubleSolution](#page-519-0)*>

Problem C1-DTLZ1, defined in: Jain, H. and K. Deb. "An Evolutionary Many-Objective Optimization Algorithm Using Reference-Point-Based Nondominated Sorting Approach, Part II: Handling Constraints and Extending to an Adaptive Approach." EEE Transactions on Evolutionary Computation, 18(4):602-622, 2014.

Author Antonio J. Nebro

## **Fields**

### **numberOfViolatedConstraints**

public *[NumberOfViolatedConstraints](#page-682-0)*<*[DoubleSolution](#page-519-0)*> **numberOfViolatedConstraints**

### **overallConstraintViolationDegree**

public *[OverallConstraintViolation](#page-683-0)*<*[DoubleSolution](#page-519-0)*> **overallConstraintViolationDegree**

### **Constructors**

### **C1\_DTLZ1**

public **C1\_DTLZ1**(int *numberOfVariables*, int *numberOfObjectives*) Constructor

#### **Parameters**

- **numberOfVariables** –
- **numberOfObjectives** –

#### **Methods**

### **evaluateConstraints**

public void **evaluateConstraints**(*[DoubleSolution](#page-519-0) solution*)

## **2.56.2 C1\_DTLZ3**

public class **C1\_DTLZ3** extends *[DTLZ3](#page-345-0)* implements *[ConstrainedProblem](#page-312-0)*<*[DoubleSolution](#page-519-0)*>

Problem C1-DTLZ3, defined in: Jain, H. and K. Deb. "An Evolutionary Many-Objective Optimization Algorithm Using Reference-Point-Based Nondominated Sorting Approach, Part II: Handling Constraints and Extending to an Adaptive Approach." EEE Transactions on Evolutionary Computation, 18(4):602-622, 2014.

Author Antonio J. Nebro

### **Fields**

### **numberOfViolatedConstraints**

public *[NumberOfViolatedConstraints](#page-682-0)*<*[DoubleSolution](#page-519-0)*> **numberOfViolatedConstraints**

### **overallConstraintViolationDegree**

public *[OverallConstraintViolation](#page-683-0)*<*[DoubleSolution](#page-519-0)*> **overallConstraintViolationDegree**

## **Constructors**

### **C1\_DTLZ3**

public **C1\_DTLZ3**(int *numberOfVariables*, int *numberOfObjectives*) Constructor

### **Parameters**

- **numberOfVariables** –
- **numberOfObjectives** –

### **Methods**

### **evaluateConstraints**

public void **evaluateConstraints**(*[DoubleSolution](#page-519-0) solution*)

# **2.56.3 C2\_DTLZ2**

public class **C2\_DTLZ2** extends *[DTLZ2](#page-344-1)* implements *[ConstrainedProblem](#page-312-0)*<*[DoubleSolution](#page-519-0)*>

Problem C2-DTLZ2, defined in: Jain, H. and K. Deb. "An Evolutionary Many-Objective Optimization Algorithm Using Reference-Point-Based Nondominated Sorting Approach, Part II: Handling Constraints and Extending to an Adaptive Approach." EEE Transactions on Evolutionary Computation, 18(4):602-622, 2014.

Author Antonio J. Nebro

### **Fields**

### **numberOfViolatedConstraints**

public *[NumberOfViolatedConstraints](#page-682-0)*<*[DoubleSolution](#page-519-0)*> **numberOfViolatedConstraints**

### **overallConstraintViolationDegree**

public *[OverallConstraintViolation](#page-683-0)*<*[DoubleSolution](#page-519-0)*> **overallConstraintViolationDegree**

### **Constructors**

## **C2\_DTLZ2**

public **C2\_DTLZ2**(int *numberOfVariables*, int *numberOfObjectives*) Constructor

**Parameters** 

- **numberOfVariables** –
- **numberOfObjectives** –

### **evaluateConstraints**

public void **evaluateConstraints**(*[DoubleSolution](#page-519-0) solution*)

# **2.56.4 C3\_DTLZ1**

public class **C3\_DTLZ1** extends *[DTLZ1](#page-344-0)* implements *[ConstrainedProblem](#page-312-0)*<*[DoubleSolution](#page-519-0)*>

Problem C3-DTLZ1, defined in: Jain, H. and K. Deb. "An Evolutionary Many-Objective Optimization Algorithm Using Reference-Point-Based Nondominated Sorting Approach, Part II: Handling Constraints and Extending to an Adaptive Approach." EEE Transactions on Evolutionary Computation, 18(4):602-622, 2014.

Author Antonio J. Nebro

### **Fields**

### **numberOfViolatedConstraints**

public *[NumberOfViolatedConstraints](#page-682-0)*<*[DoubleSolution](#page-519-0)*> **numberOfViolatedConstraints**

### **overallConstraintViolationDegree**

public *[OverallConstraintViolation](#page-683-0)*<*[DoubleSolution](#page-519-0)*> **overallConstraintViolationDegree**

### **Constructors**

### **C3\_DTLZ1**

public **C3\_DTLZ1**(int *numberOfVariables*, int *numberOfObjectives*, int *numberOfConstraints*) **Constructor** 

### **Parameters**

- **numberOfVariables** –
- **numberOfObjectives** –

### **Methods**

### **evaluateConstraints**

public void **evaluateConstraints**(*[DoubleSolution](#page-519-0) solution*)

## **2.56.5 C3\_DTLZ4**

public class **C3\_DTLZ4** extends *[DTLZ4](#page-346-0)* implements *[ConstrainedProblem](#page-312-0)*<*[DoubleSolution](#page-519-0)*>

Problem C3-DTLZ4, defined in: Jain, H. and K. Deb. "An Evolutionary Many-Objective Optimization Algorithm Using Reference-Point-Based Nondominated Sorting Approach, Part II: Handling Constraints and Extending to an Adaptive Approach." EEE Transactions on Evolutionary Computation, 18(4):602-622, 2014.

Author Antonio J. Nebro

### **Fields**

## **numberOfViolatedConstraints**

public *[NumberOfViolatedConstraints](#page-682-0)*<*[DoubleSolution](#page-519-0)*> **numberOfViolatedConstraints**

### **overallConstraintViolationDegree**

public *[OverallConstraintViolation](#page-683-0)*<*[DoubleSolution](#page-519-0)*> **overallConstraintViolationDegree**

### **Constructors**

## **C3\_DTLZ4**

public **C3\_DTLZ4**(int *numberOfVariables*, int *numberOfObjectives*, int *numberOfConstraints*) Constructor

**Parameters** 

- **numberOfVariables** –
- **numberOfObjectives** –

### **Methods**

## **evaluateConstraints**

public void **evaluateConstraints**(*[DoubleSolution](#page-519-0) solution*)

# **2.56.6 ConvexC2\_DTLZ2**

public class **ConvexC2\_DTLZ2** extends *[DTLZ2](#page-344-1)* implements *[ConstrainedProblem](#page-312-0)*<*[DoubleSolution](#page-519-0)*>

Problem ConvexC2-DTLZ2, defined in: Jain, H. and K. Deb. "An Evolutionary Many-Objective Optimization Algorithm Using Reference-Point-Based Nondominated Sorting Approach, Part II: Handling Constraints and Extending to an Adaptive Approach." EEE Transactions on Evolutionary Computation, 18(4):602-622, 2014.

Author Antonio J. Nebro

## **Fields**

### **numberOfViolatedConstraints**

public *[NumberOfViolatedConstraints](#page-682-0)*<*[DoubleSolution](#page-519-0)*> **numberOfViolatedConstraints**

### **overallConstraintViolationDegree**

public *[OverallConstraintViolation](#page-683-0)*<*[DoubleSolution](#page-519-0)*> **overallConstraintViolationDegree**

## **Constructors**

## **ConvexC2\_DTLZ2**

public **ConvexC2\_DTLZ2**(int *numberOfVariables*, int *numberOfObjectives*) Constructor

Parameters

- **numberOfVariables** –
- **numberOfObjectives** –

## **Methods**

## **evaluateConstraints**

public void **evaluateConstraints**(*[DoubleSolution](#page-519-0) solution*)

# **2.57 org.uma.jmetal.problem.multiobjective.cec2015OptBigDataCompetition**

# **2.57.1 BigOpt2015**

```
public class BigOpt2015 extends AbstractDoubleProblem
Created by ajnebro on 14/1/15.
```
### **Fields**

### **dTypeG**

int **dTypeG**

## **f1max**

double **f1max**

## **f1min**

double **f1min**

### **f2max**

double **f2max**

## **f2min**

double **f2min**

### **scaling**

boolean **scaling**

## **Constructors**

### **BigOpt2015**

public **BigOpt2015**([String](http://docs.oracle.com/javase/8/docs/api/java/lang/String.html) *instanceName*) Constructor

### **Methods**

### **correlation**

[List<List<](http://docs.oracle.com/javase/8/docs/api/java/util/List.html)[Double>](http://docs.oracle.com/javase/8/docs/api/java/lang/Double.html)> **correlation**([List<List<](http://docs.oracle.com/javase/8/docs/api/java/util/List.html)[Double>](http://docs.oracle.com/javase/8/docs/api/java/lang/Double.html)> *list1*, [List<List<](http://docs.oracle.com/javase/8/docs/api/java/util/List.html)[Double>](http://docs.oracle.com/javase/8/docs/api/java/lang/Double.html)> *list2*)

### **diagonal1**

double **diagonal1**([List<List](http://docs.oracle.com/javase/8/docs/api/java/util/List.html)[<Double>](http://docs.oracle.com/javase/8/docs/api/java/lang/Double.html)> *list*)

### **diagonal2**

double **diagonal2**([List<List](http://docs.oracle.com/javase/8/docs/api/java/util/List.html)[<Double>](http://docs.oracle.com/javase/8/docs/api/java/lang/Double.html)> *list*)

### **evaluate**

public void **evaluate**(*[DoubleSolution](#page-519-0) solution*) Evaluate() method

### **multiplyWithOutAMP**

[List<List<](http://docs.oracle.com/javase/8/docs/api/java/util/List.html)[Double>](http://docs.oracle.com/javase/8/docs/api/java/lang/Double.html)> **multiplyWithOutAMP**([List<List<](http://docs.oracle.com/javase/8/docs/api/java/util/List.html)[Double>](http://docs.oracle.com/javase/8/docs/api/java/lang/Double.html)> *list1*, [List<List](http://docs.oracle.com/javase/8/docs/api/java/util/List.html)[<Double>](http://docs.oracle.com/javase/8/docs/api/java/lang/Double.html)> *list2*)

### **newMeanStandardDeviation**

[List<](http://docs.oracle.com/javase/8/docs/api/java/util/List.html)[Double>](http://docs.oracle.com/javase/8/docs/api/java/lang/Double.html) **newMeanStandardDeviation**([List<](http://docs.oracle.com/javase/8/docs/api/java/util/List.html)[Double>](http://docs.oracle.com/javase/8/docs/api/java/lang/Double.html) *list*)

## **vectorCorrelation**

double **vectorCorrelation**([List](http://docs.oracle.com/javase/8/docs/api/java/util/List.html)[<Double>](http://docs.oracle.com/javase/8/docs/api/java/lang/Double.html) *list1*, [List<](http://docs.oracle.com/javase/8/docs/api/java/util/List.html)[Double>](http://docs.oracle.com/javase/8/docs/api/java/lang/Double.html) *list2*)

# **2.58 org.uma.jmetal.problem.multiobjective.dtlz**

# **2.58.1 DTLZ1**

<span id="page-344-0"></span>public class **DTLZ1** extends *[AbstractDoubleProblem](#page-316-0)* Class representing problem DTLZ1

## **Constructors**

## **DTLZ1**

public **DTLZ1**() Creates a default DTLZ1 problem (7 variables and 3 objectives)

## **DTLZ1**

public **DTLZ1**([Integer](http://docs.oracle.com/javase/8/docs/api/java/lang/Integer.html) *numberOfVariables*, [Integer](http://docs.oracle.com/javase/8/docs/api/java/lang/Integer.html) *numberOfObjectives*) Creates a DTLZ1 problem instance

### **Parameters**

- **numberOfVariables** Number of variables
- **numberOfObjectives** Number of objective functions

### **Methods**

### **evaluate**

public void **evaluate**(*[DoubleSolution](#page-519-0) solution*) Evaluate() method

# **2.58.2 DTLZ2**

<span id="page-344-1"></span>public class **DTLZ2** extends *[AbstractDoubleProblem](#page-316-0)* Class representing problem DTLZ1

## **Constructors**

### **DTLZ2**

public **DTLZ2**() Creates a default DTLZ2 problem (12 variables and 3 objectives)

## **DTLZ2**

public **DTLZ2**([Integer](http://docs.oracle.com/javase/8/docs/api/java/lang/Integer.html) *numberOfVariables*, [Integer](http://docs.oracle.com/javase/8/docs/api/java/lang/Integer.html) *numberOfObjectives*) Creates a DTLZ2 problem instance

### Parameters

- **numberOfVariables** Number of variables
- **numberOfObjectives** Number of objective functions

## **Methods**

### **evaluate**

public void **evaluate**(*[DoubleSolution](#page-519-0) solution*) Evaluate() method

# **2.58.3 DTLZ3**

<span id="page-345-0"></span>public class **DTLZ3** extends *[AbstractDoubleProblem](#page-316-0)* Class representing problem DTLZ3

## **Constructors**

## **DTLZ3**

public **DTLZ3**() Creates a default DTLZ3 problem (12 variables and 3 objectives)

## **DTLZ3**

public **DTLZ3**([Integer](http://docs.oracle.com/javase/8/docs/api/java/lang/Integer.html) *numberOfVariables*, [Integer](http://docs.oracle.com/javase/8/docs/api/java/lang/Integer.html) *numberOfObjectives*) Creates a DTLZ3 problem instance

### **Parameters**

- **numberOfVariables** Number of variables
- **numberOfObjectives** Number of objective functions

### **Methods**

## **evaluate**

public void **evaluate**(*[DoubleSolution](#page-519-0) solution*) Evaluate() method

# **2.58.4 DTLZ4**

<span id="page-346-0"></span>public class **DTLZ4** extends *[AbstractDoubleProblem](#page-316-0)* Class representing problem DTLZ4

## **Constructors**

## **DTLZ4**

public **DTLZ4**() Creates a default DTLZ4 problem (12 variables and 3 objectives)

## **DTLZ4**

public **DTLZ4**([Integer](http://docs.oracle.com/javase/8/docs/api/java/lang/Integer.html) *numberOfVariables*, [Integer](http://docs.oracle.com/javase/8/docs/api/java/lang/Integer.html) *numberOfObjectives*) Creates a DTLZ4 problem instance

#### **Parameters**

- **numberOfVariables** Number of variables
- **numberOfObjectives** Number of objective functions

## **Methods**

### **evaluate**

public void **evaluate**(*[DoubleSolution](#page-519-0) solution*) Evaluate() method

# **2.58.5 DTLZ5**

public class **DTLZ5** extends *[AbstractDoubleProblem](#page-316-0)* Class representing problem DTLZ5

## **Constructors**

### **DTLZ5**

public **DTLZ5**() Creates a default DTLZ5 problem (12 variables and 3 objectives)

## **DTLZ5**

public **DTLZ5**([Integer](http://docs.oracle.com/javase/8/docs/api/java/lang/Integer.html) *numberOfVariables*, [Integer](http://docs.oracle.com/javase/8/docs/api/java/lang/Integer.html) *numberOfObjectives*) Creates a DTLZ5 problem instance

### Parameters

• **numberOfVariables** – Number of variables

• **numberOfObjectives** – Number of objective functions

### **Methods**

### **evaluate**

public void **evaluate**(*[DoubleSolution](#page-519-0) solution*) Evaluate() method

# **2.58.6 DTLZ6**

public class **DTLZ6** extends *[AbstractDoubleProblem](#page-316-0)* Class representing problem DTLZ6

### **Constructors**

### **DTLZ6**

public **DTLZ6**() Creates a default DTLZ6 problem (12 variables and 3 objectives)

### **DTLZ6**

public **DTLZ6**([Integer](http://docs.oracle.com/javase/8/docs/api/java/lang/Integer.html) *numberOfVariables*, [Integer](http://docs.oracle.com/javase/8/docs/api/java/lang/Integer.html) *numberOfObjectives*) Creates a DTLZ6 problem instance

### **Parameters**

- **numberOfVariables** Number of variables
- **numberOfObjectives** Number of objective functions

### **Methods**

### **evaluate**

public void **evaluate**(*[DoubleSolution](#page-519-0) solution*) Evaluate() method

# **2.58.7 DTLZ7**

public class **DTLZ7** extends *[AbstractDoubleProblem](#page-316-0)* Class representing problem DTLZ7

## **Constructors**

## **DTLZ7**

public **DTLZ7**() Creates a default DTLZ7 problem (22 variables and 3 objectives)

## **DTLZ7**

public **DTLZ7**([Integer](http://docs.oracle.com/javase/8/docs/api/java/lang/Integer.html) *numberOfVariables*, [Integer](http://docs.oracle.com/javase/8/docs/api/java/lang/Integer.html) *numberOfObjectives*) Creates a DTLZ7 problem instance

### **Parameters**

- **numberOfVariables** Number of variables
- **numberOfObjectives** Number of objective functions

## **Methods**

### **evaluate**

public void **evaluate**(*[DoubleSolution](#page-519-0) solution*) Evaluate() method

# **2.59 org.uma.jmetal.problem.multiobjective.ebes**

# **2.59.1 Ebes**

public class **Ebes** extends *[AbstractDoubleProblem](#page-316-0)* implements *[ConstrainedProblem](#page-312-0)*<*[DoubleSolution](#page-519-0)*> Class representing problem Ebes Spatial Bars Structure (Estructuras de Barras Espaciales)

**Fields**

**AREA**

int **AREA**

### **ART\_ART**

int **ART\_ART**

## **ART\_RIG**

int **ART\_RIG**

# **AxialForcei\_**

protected double[] **AxialForcei\_** Stores the Axial force in node i

# **AxialForcej\_**

protected double[] **AxialForcej\_** Stores the Axial force in node j

# **Ay\_**

int **Ay\_**

# **Az\_**

int **Az\_**

## **BETA**

int **BETA**

# **BLijY**

int **BLijY\_**

## **BLijZ**

int **BLijZ\_**

# **CARGA\_MOMENTO\_DISTRIBUIDO**

int **CARGA\_MOMENTO\_DISTRIBUIDO**

## **CARGA\_MOMENTO\_PUNTUAL**

int **CARGA\_MOMENTO\_PUNTUAL**

## **CARGA\_PARABOLICA**

int **CARGA\_PARABOLICA**

## **CARGA\_PUNTUAL**

int **CARGA\_PUNTUAL**

**CARGA\_TEMPERATURA**

int **CARGA\_TEMPERATURA**

**CARGA\_TRIANGULAR\_I**

int **CARGA\_TRIANGULAR\_I**

**CARGA\_UNIFORME\_PARCIAL**

int **CARGA\_UNIFORME\_PARCIAL**

### **CARGA\_UNIFORME\_TOTAL**

int **CARGA\_UNIFORME\_TOTAL**

**CARGA\_\_TRIANGULAR\_J**

int **CARGA\_\_TRIANGULAR\_J**

## **CIRCLE**

public static final int **CIRCLE**

### **COMPRESSION**

int **COMPRESSION**

### **CONSTRAINT**

int **CONSTRAINT**

### **DESCRIPTION**

int **DESCRIPTION**

### **DisplacementNodes\_**

```
protected double[][] DisplacementNodes_
Stores the k displacement
```
## **ELONGATION\_NEG**

int **ELONGATION\_NEG**

# **ELONGATION\_POS**

int **ELONGATION\_POS**

## **E**

int **E\_**

# **Efforti\_**

protected double[][][] **Efforti\_** Stores the Effort in node i

# **Effortj\_**

protected double[][][] **Effortj\_** Stores the Effort in node j

# **Ei**

int **Ei\_**

# **Ej**

int **Ej\_**

# **Element**

protected double[][] **Element\_** Stores the Element

# **Fyz**

int **Fyz\_**

# **GROUP**

int **GROUP\_**

# **G\_**

int **G\_**

**GravitationalAxis**

[String](http://docs.oracle.com/javase/8/docs/api/java/lang/String.html) **GravitationalAxis\_**

## **Groups**

protected double[][] **Groups\_** Stores the Groups

## **HOLE\_CIRCLE**

public static final int **HOLE\_CIRCLE**

## **HOLE\_RECTANGLE**

public static final int **HOLE\_RECTANGLE**

## **H\_DOUBLE**

public static final int **H\_DOUBLE**

## **H\_SINGLE**

public static final int **H\_SINGLE**

### **INDEX**

int **INDEX\_**

# **I\_DOUBLE**

public static final int **I\_DOUBLE**

# **I\_SINGLE**

public static final int **I\_SINGLE**

## **It**

int **It\_**

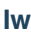

int **Iw\_**

**Iy**

int **Iy\_**

# **Iz**

int **Iz\_**

## **KGii**

double[][] **KGii**

## **KGij**

double[][] **KGij**

# **KGji**

double[][] **KGji**

# **KGjj**

double[][] **KGjj**

# **Kii**

double[][] **Kii**

# **KiiSOG**

double[][] **KiiSOG**

# **Kij**

double[][] **Kij**

# **KijSOG**

double[][] **KijSOG**

# **Kji**

double[][] **Kji**

# **KjiSOG**

double[][] **KjiSOG**

# **Kjj**

double[][] **Kjj**

# **KjjSOG**

double[][] **KjjSOG**

# **L**

int **L\_**

# **L\_DOUBLE**

public static final int **L\_DOUBLE**

# **L\_SINGLE**

public static final int **L\_SINGLE**

## **Li**

int **Li\_**

# **Lj**

int **Lj\_**

# **MAX\_COLUMN**

int **MAX\_COLUMN**

## **MatrixStiffness\_**

```
protected double[] MatrixStiffness_
Stores the k
```
## **MxyMax**

protected double[][] **MxyMax\_** Stores the max Mxy for groups

### **MxyMin**

protected double[][] **MxyMin\_** Stores the min Mxy for groups

## **MxzMax**

protected double[][] **MxzMax\_** Stores the max Mxz for groups

## **MxzMin**

protected double[][] **MxzMin\_** Stores the max Mxz for groups

## **NodeRestrict**

protected double[][] **NodeRestrict\_** Stores the NodeRestrict

## **Node**

protected double[][] **Node\_** Stores the Node

## **NxxMax**

protected double[][] **NxxMax\_** Stores the max Nxx for groups

### **NxxMin**

protected double[][] **NxxMin\_** Stores the min Nxx for groups

## **OF**

[String\[](http://docs.oracle.com/javase/8/docs/api/java/lang/String.html)] **OF\_**

# **OldStrainMax**

protected double[][] **OldStrainMax\_** Stores the max Strain for elements

## **OldStrainMin**

protected double[][] **OldStrainMin\_**

## **OverloadInElement**

protected double[][] **OverloadInElement\_** Stores the OverLoad on Elements

## **PQ**

double[][] **PQ**

## **QAx**

int **QAx\_**

## **QAy**

int **QAy\_**

# **QAz**

int **QAz\_**

## **QE**

int **QE\_**

## **QH**

int **QH\_**

## **QT**

int **QT\_**

**Qa**

int **Qa\_**

**Qb**

int **Qb\_**

# **Qi**

double[] **Qi**

# **Qj**

double[] **Qj**

## **RATIO\_YZ**

int **RATIO\_YZ**

## **RECTANGLE**

public static final int **RECTANGLE**

## **RIG\_ART**

int **RIG\_ART**

## **RIG\_RIG**

int **RIG\_RIG**

# **RTij**

double[][] **RTij**

# **RTji**

double[][] **RTji**

## **Reaction**

double **Reaction\_**

# **Rij**

double[][] **Rij**

# **Rji**

double[][] **Rji**

# **RpTij**

double[][] **RpTij**

## **RpTji**

double[][] **RpTji**

## **Rpij**

double[][] **Rpij**

## **Rpji**

double[][] **Rpji**

## **SHAPE**

int **SHAPE**

**SPECIFIC\_WEIGHT**

int **SPECIFIC\_WEIGHT**

## **STRAIN\_COMPRESS**

int **STRAIN\_COMPRESS**

## **STRAIN\_CUT**

int **STRAIN\_CUT**

## **STRAIN\_TRACTION**

int **STRAIN\_TRACTION**

### **STRESS**

int **STRESS**

## **STRESS\_CUT**

int **STRESS\_CUT**

## **StrainCutMax**

protected double[][] **StrainCutMax\_** Stores the max Strain for elements

## **StrainMax**

protected double[][] **StrainMax\_** Stores the max Strain for elements

## **StrainMin**

protected double[][] **StrainMin\_**

### **StrainMxyMax**

protected double[][] **StrainMxyMax\_** Stores the max Mxz Strain for groups

### **StrainMxyMin**

protected double[][] **StrainMxyMin\_** Stores the max Mxz Strain for groups

## **StrainMxzMax**

protected double[][] **StrainMxzMax\_** Stores the max Mxz Strain for groups

## **StrainMxzMin**

protected double[][] **StrainMxzMin\_** Stores the max Mxz Strain for groups
## **StrainNxxMax**

protected double[][] **StrainNxxMax\_** Stores the max Nxx Strain for groups

#### **StrainNxxMin**

protected double[][] **StrainNxxMin\_**

## **StrainResidualCut**

protected double[] **StrainResidualCut\_** Stores the Cut Strain Residual for elements

## **StrainResidualMax**

protected double[] **StrainResidualMax\_** Stores the max Strain for elements

## **StrainResidualMin**

protected double[] **StrainResidualMin\_** Stores the min Strain for elements

#### **Straini\_**

protected double[][][] **Straini\_** Stores the Strain in node i

#### **Strainj**

protected double[][][] **Strainj\_** Stores the Strain in node j

## **T\_DOUBLE**

public static final int **T\_DOUBLE**

## **T\_SINGLE**

public static final int **T\_SINGLE**

## **TypeMaterial**

int **TypeMaterial\_**

## **VARIABLES**

int **VARIABLES**

**VAR\_POSITION**

int **VAR\_POSITION**

**VAR\_Y\_LOWER\_LIMIT**

int **VAR\_Y\_LOWER\_LIMIT**

**VAR\_Y\_UPPER\_LIMIT**

int **VAR\_Y\_UPPER\_LIMIT**

**VAR\_Z\_LOWER\_LIMIT**

int **VAR\_Z\_LOWER\_LIMIT**

**VAR\_Z\_UPPER\_LIMIT**

int **VAR\_Z\_UPPER\_LIMIT**

**VAR\_eY\_LOWER\_LIMIT**

int **VAR\_eY\_LOWER\_LIMIT**

**VAR\_eY\_UPPER\_LIMIT**

int **VAR\_eY\_UPPER\_LIMIT**

## **VAR\_eZ\_LOWER\_LIMIT**

int **VAR\_eZ\_LOWER\_LIMIT**

## **VAR\_eZ\_UPPER\_LIMIT**

int **VAR\_eZ\_UPPER\_LIMIT**

**Vij**

int **Vij\_**

## **WeightElement**

protected double[][] **WeightElement\_** Stores the Load on Elements Itself

## **WeightNode**

protected double[][] **WeightNode\_** Stores the Load on Nodes

# **Y** int **Y\_ Z** int **Z\_ aX** int **aX\_ aY\_** int **aY\_ aZ\_**

int **aZ\_**

## **cbi**

double[][][] **cbi**

## **cbj**

double[][][] **cbj**

## **dY**

int **dY\_**

**eY**

int **eY\_**

## **eZ**

int **eZ\_**

## **elementsBetweenDiffGreat**

protected int **elementsBetweenDiffGreat\_** Stores the Elements Between Difference Greatest

## **gX**

int **gX\_**

## **gY**

int **gY\_**

## **gZ**

int **gZ\_**

## **g\_**

double **g\_**

## **geometryCheck\_**

protected int[][] **geometryCheck\_**

## **i**

int **i\_**

## **j**

int **j\_**

## **lBuckling**

public boolean **lBuckling**

## **lLoadsOwnWeight**

public boolean **lLoadsOwnWeight**

**lSecondOrderGeometric**

public boolean **lSecondOrderGeometric**

## **lZ**

int **lZ\_**

## **matrixWidthBand**

protected int **matrixWidthBand\_** Stores the number a wide the diagonal matrix

## **nodeCheck\_**

protected double[][] **nodeCheck\_** Stores the number of Nodes of the problem

## **numberOfConstraintsGeometric**

public int **numberOfConstraintsGeometric\_**

## **numberOfConstraintsNodes**

protected int **numberOfConstraintsNodes\_**

## **numberOfElements**

protected int **numberOfElements\_** Stores the number of Bar of the problem

## **numberOfEval**

protected int **numberOfEval\_** Stores the number of Bar Groups

## **numberOfGroupElements**

protected int **numberOfGroupElements\_** Stores the number of Bar Groups

## **numberOfGroupsToCheckGeometry**

protected int **numberOfGroupsToCheckGeometry\_**

## **numberOfLibertyDegree**

protected int **numberOfLibertyDegree\_** Stores the number of Nodes of the problem

## **numberOfNodes**

protected int **numberOfNodes**

## **numberOfNodesRestricts\_**

protected int **numberOfNodesRestricts\_**

#### **numberOfWeigthHypothesis**

protected int **numberOfWeigthHypothesis\_**

#### **numberOfWeigthsElements**

protected int **numberOfWeigthsElements\_** Stores the number of Load in ElementsNodes of the problem

## **numberOfWeigthsNodes**

protected int **numberOfWeigthsNodes\_** Stores the number of Load in Nodes of the problem

#### **omegaMax**

protected double[][] **omegaMax\_** Stores the max omega for groups

## **overallConstraintViolationDegree**

public *[OverallConstraintViolation](#page-683-0)*<*[DoubleSolution](#page-519-0)*> **overallConstraintViolationDegree**

**pi**

double[] **pi**

## **pj**

double[] **pj**

## **rZ**

int **rZ\_**

## **selectedOF**

int **selectedOF**

## **strainAdmissibleCut**

protected int **strainAdmissibleCut\_**

## **uY**

int **uY\_**

## **Constructors**

## **Ebes**

public **Ebes**()

## **Ebes**

public **Ebes**([String](http://docs.oracle.com/javase/8/docs/api/java/lang/String.html) *ebesFileName*, [String\[](http://docs.oracle.com/javase/8/docs/api/java/lang/String.html)] *objectiveList*) Constructor

## Throws

• **FileNotFoundException** –

## **Methods**

## **AxialForcei\_**

public double **AxialForcei\_**(int *element*)

## **AxialForcej\_**

public double **AxialForcej\_**(int *element*)

## **BucklingOmega**

public double **BucklingOmega**(double *Nxx*, double[] *G*, double[] *B*)

## **DisplacementNodes**

public double **DisplacementNodes**(int *node*, int *hi*)

## **EBEsAssignAxialForces**

public void **EBEsAssignAxialForces**(int *hi*)

## **EBEsCalculus**

public void **EBEsCalculus**()

## **EBEsEcuationSolution**

public void **EBEsEcuationSolution**(int *hi*)

## **EBEsEffortsElements3D**

public void **EBEsEffortsElements3D**(int *hi*, int *countIter*, double[][] *Slip*)

## **EBEsEffortsTotal3D**

public void **EBEsEffortsTotal3D**(int *hi*)

## **EBEsElementsTopology**

public void **EBEsElementsTopology**(*[DoubleSolution](#page-519-0) solution*)

## **EBEsInitialize**

public void **EBEsInitialize**([String](http://docs.oracle.com/javase/8/docs/api/java/lang/String.html) *file*)

## **EBEsMat3DG**

public void **EBEsMat3DG**(int *e*)

## **EBEsMat3DGij**

public void **EBEsMat3DGij**()

## **EBEsMat3DL\_SOG**

public void **EBEsMat3DL\_SOG**(int *e*)

## **EBEsMat3DL\_iArt\_jArt**

public void **EBEsMat3DL\_iArt\_jArt**(int *e*)

## **EBEsMat3DL\_iArt\_jRig**

public void **EBEsMat3DL\_iArt\_jRig**(int *e*)

#### **EBEsMat3DL\_iRig\_jArt**

public void **EBEsMat3DL\_iRig\_jArt**(int *e*)

#### **EBEsMat3DL\_iRig\_jRig**

public void **EBEsMat3DL\_iRig\_jRig**(int *e*)

#### **EBEsMatRot3DLaG**

public void **EBEsMatRot3DLaG**(int *e*)

#### **EBEsMatRot3DLpSaL**

public void **EBEsMatRot3DLpSaL**(int *e*)

#### **EBEsMatrixAdd**

public double[][] **EBEsMatrixAdd**(double[][] *s*, double[][] *t*)

#### **EBEsMatrixGlobalFactory**

public void **EBEsMatrixGlobalFactory**(int *countIter*)

## **EBEsMatrixGlobalPenalization**

public void **EBEsMatrixGlobalPenalization**()

#### **EBEsMatrixSubtractions**

public double[][] **EBEsMatrixSubtractions**(double[][] *s*, double[][] *t*)

## **EBEsMatrixWeight**

public void **EBEsMatrixWeight**(int *hi*)

## **EBEsMatrizMultiplicar**

public double[][] **EBEsMatrizMultiplicar**(double[][] *s*, double[][] *t*)

## **EBEsMatrizTraspuesta**

public double[][] **EBEsMatrizTraspuesta**(double[][] *m*)

## **EBEsMatrizVectorMultiplicar**

public double[] **EBEsMatrizVectorMultiplicar**(double[][] *s*, double[] *t*)

## **EBEsNodesEquilibrium3D**

public void **EBEsNodesEquilibrium3D**(int *hi*)

## **EBEsOverloadWeightElement**

public void **EBEsOverloadWeightElement**()

## **EBEsPrintArchTxtDesp**

public void **EBEsPrintArchTxtDesp**(int *hi*)

## **EBEsPrintArchTxtEfforts**

public void **EBEsPrintArchTxtEfforts**(int *hi*)

## **EBEsPrintArchTxtElements**

public void **EBEsPrintArchTxtElements**()

## **EBEsPrintArchTxtMKG**

public void **EBEsPrintArchTxtMKG**([String](http://docs.oracle.com/javase/8/docs/api/java/lang/String.html) *s*, int *hi*)

## **EBEsPrintArchTxtMKLB**

public void **EBEsPrintArchTxtMKLB**(int *e*)

## **EBEsPrintArchTxtReaction**

public void **EBEsPrintArchTxtReaction**(int *hi*)

## **EBEsPrintArchTxtStrain**

public void **EBEsPrintArchTxtStrain**()

## **EBEsReactions3D**

public void **EBEsReactions3D**(int *hi*)

## **EBEsReadDataFile**

public final void **EBEsReadDataFile**([String](http://docs.oracle.com/javase/8/docs/api/java/lang/String.html) *fileName*)

## **EBEsReadProblems**

public [String](http://docs.oracle.com/javase/8/docs/api/java/lang/String.html) **EBEsReadProblems**()

## **EBEsSteelingResults**

public void **EBEsSteelingResults**(int *hi*)

## **EBEsStrainMaxWhitElement**

public void **EBEsStrainMaxWhitElement**()

## **EBEsStrainMaxWhitGroup**

public void **EBEsStrainMaxWhitGroup**()

## **EBEsStrainMinWhitElement**

public void **EBEsStrainMinWhitElement**()

## **EBEsStrainMinWhitGroup**

public void **EBEsStrainMinWhitGroup**()

## **EBEsStrainNode**

public double[][][] **EBEsStrainNode**(double[][][] *E*)

## **EBEsStrainResidualVerication**

public void **EBEsStrainResidualVerication**()

## **EBEsTransversalSectionCircular**

public void **EBEsTransversalSectionCircular**(int *gr*, double *d*)

**EBEsTransversalSectionHoleCircular**

public void **EBEsTransversalSectionHoleCircular**(int *gr*, double *D*, double *e*)

**EBEsTransversalSectionHoleRectangle**

public void **EBEsTransversalSectionHoleRectangle**(int *gr*, double *y*, double *z*, double *ey*, double *ez*)

#### **EBEsTransversalSectionRectangle**

public void **EBEsTransversalSectionRectangle**(int *gr*, double *y*, double *z*)

**EBEsTransversalSection\_H\_Double**

public void **EBEsTransversalSection\_H\_Double**(int *gr*, double *y*, double *z*, double *ey*, double *ez*)

**EBEsTransversalSection\_H\_Single**

public void **EBEsTransversalSection\_H\_Single**(int *gr*, double *y*, double *z*, double *ey*, double *ez*)

#### **EBEsTransversalSection\_I\_Double**

public void **EBEsTransversalSection\_I\_Double**(int *gr*, double *y*, double *z*, double *ey*, double *ez*)

#### **EBEsTransversalSection\_I\_Single**

public void **EBEsTransversalSection\_I\_Single**(int *gr*, double *y*, double *z*, double *ey*, double *ez*)

#### **EBEsTransversalSection\_L\_Double**

public void **EBEsTransversalSection\_L\_Double**(int *gr*, double *y*, double *z*, double *ey*, double *ez*)

#### **EBEsTransversalSection\_L\_Single**

public void **EBEsTransversalSection\_L\_Single**(int *gr*, double *y*, double *z*, double *ey*, double *ez*)

## **EBEsTransversalSection\_T\_Double**

public void **EBEsTransversalSection\_T\_Double**(int *ba*, double *y*, double *z*, double *ey*, double *ez*)

#### **EBEsTransversalSection\_T\_Single**

public void **EBEsTransversalSection\_T\_Single**(int *ba*, double *y*, double *z*, double *ey*, double *ez*)

#### **EBEsWeightDistributedUniformly**

public void **EBEsWeightDistributedUniformly**(int *el*, double[] *LoadInElement\_*)

#### **EBEsWeightNodes**

public void **EBEsWeightNodes**()

#### **EBEsWeigthElement**

```
public void EBEsWeigthElement()
```
#### **Efforti**

public double **Efforti**(int *i*, int *element*, int *hypothesis*)

## **Effortj**

public double **Effortj**(int *i*, int *element*, int *hypothesis*)

#### **FunctionENS**

public double **FunctionENS**(int *hi*)

#### **FunctionsMahalanobis\_Distance\_With\_Variance**

public double **FunctionsMahalanobis\_Distance\_With\_Variance**(int *hi*)

#### **Interpolation\_I\_Single\_Y\_func\_Area**

public double **Interpolation\_I\_Single\_Y\_func\_Area\_**(double *A*)

## **Interpolation\_I\_Single\_Y\_func\_Wxy**

public double **Interpolation\_I\_Single\_Y\_func\_Wxy\_**(double *Wxy*)

## **Interpolation\_I\_Single\_Y\_func\_Wxz**

public double **Interpolation\_I\_Single\_Y\_func\_Wxz\_**(double *Wxz*)

**Interpolation\_I\_Single\_Z\_func\_Y**

public double **Interpolation\_I\_Single\_Z\_func\_Y\_**(double *Y*)

**Interpolation\_I\_Single\_ey\_func\_Y**

public double **Interpolation\_I\_Single\_ey\_func\_Y\_**(double *Y*)

**Interpolation\_I\_Single\_ez\_func\_Y**

public double **Interpolation\_I\_Single\_ez\_func\_Y\_**(double *Y*)

## **MatrixStiffness**

public double **MatrixStiffness**(int *i*)

## **Straini**

public double **Straini**(int *i*, int *element*, int *hypothesis*)

## **Variable\_Position**

public int **Variable\_Position**()

## **createSolution**

public *[DoubleSolution](#page-519-0)* **createSolution**()

#### **evaluate**

public void **evaluate**(*[DoubleSolution](#page-519-0) solution*) Evaluates a solution

#### Parameters

• **solution** – The solution to evaluate

## **evaluateConstraints**

public void **evaluateConstraints**(*[DoubleSolution](#page-519-0) solution*) Evaluates the constraint overhead of a solution

#### **Parameters**

• **solution** – The solution

Throws

• **[JMetalException](#page-548-0)** –

## **geometryCheck**

public int **geometryCheck**(int *i*, int *j*)

#### **getElement**

public double  $getElement$  (int *i*, int *j*)

## **getElementsBetweenDiffGreat**

public int **getElementsBetweenDiffGreat**()

#### **getGroupShape**

public int **getGroupShape**(int *groupId*)

## **getGroups**

public double **getGroups**(int *i*)

#### **getMatrixWidthBand**

public int **getMatrixWidthBand**()

#### **getMxyMax**

public double **getMxyMax**(int *group*, int *hypothesis*)

#### **getMxyMin**

public double **getMxyMin**(int *group*, int *hypothesis*)

## **getMxzMax**

public double **getMxzMax**(int *group*, int *hypothesis*)

## **getMxzMin**

public double **getMxzMin**(int *group*, int *hypothesis*)

## **getNode**

public double  $getNode(int i, int j)$ 

## **getNodeRestrict**

public double **getNodeRestrict**(int *i*, int *j*)

## **getNumberOfConstraintsNodes**

public int **getNumberOfConstraintsNodes**()

## **getNumberOfElements**

public int **getNumberOfElements**()

## **getNumberOfNodes**

public int **getNumberOfNodes**()

## **getNumberOfNodesRestricts**

public int **getNumberOfNodesRestricts**()

## **getNumberOfWeigthHypothesis**

public int **getNumberOfWeigthHypothesis**()

## **getNumberOfWeigthsElements**

public int **getNumberOfWeigthsElements**()

## **getNumberOfWeigthsNodes**

public int **getNumberOfWeigthsNodes**()

#### **getNxxMax**

public double **getNxxMax**(int *group*, int *hypothesis*)

#### **getNxxMin**

public double **getNxxMin**(int *group*, int *hypothesis*)

#### **getOldStrainMax**

public double **getOldStrainMax**(int *group*, int *hypothesis*)

## **getOldStrainMin**

public double **getOldStrainMin**(int *group*, int *hypothesis*)

#### **getOmegaMax**

public double **getOmegaMax**(int *group*, int *hypothesis*)

#### **getStrainAdmissibleCut**

public int **getStrainAdmissibleCut**()

#### **getStrainCutMax**

public double **getStrainCutMax**(int *group*, int *hypothesis*)

#### **getStrainMax**

public double **getStrainMax**(int *group*, int *hypothesis*)

#### **getStrainMin**

public double **getStrainMin**(int *group*, int *hypothesis*)

#### **getStrainMxyMax**

public double **getStrainMxyMax**(int *group*, int *hypothesis*)

## **getStrainMxyMin**

public double **getStrainMxyMin**(int *group*, int *hypothesis*)

#### **getStrainMxzMax**

public double **getStrainMxzMax**(int *group*, int *hypothesis*)

#### **getStrainMxzMin**

public double **getStrainMxzMin**(int *group*, int *hypothesis*)

#### **getStrainNxxMax**

public double **getStrainNxxMax**(int *group*, int *hypothesis*)

#### **getStrainNxxMin**

public double **getStrainNxxMin**(int *group*, int *hypothesis*)

#### **getStrainResidualCut**

public double **getStrainResidualCut**(int *hypothesis*)

#### **getStrainResidualMax**

public double **getStrainResidualMax**(int *hypothesis*)

#### **getStrainResidualMin**

public double **getStrainResidualMin**(int *hypothesis*)

#### **getStrainj**

public double **getStrainj**(int *i*, int *element*, int *hypothesis*)

#### **getVariablePosition**

public int **getVariablePosition**(int *groupId*)

## **getWeightElement**

public double **getWeightElement**(int *i*, int *j*)

## **getWeightElementItself**

public double **getWeightElementItself**(int *i*, int *j*)

## **getWeightNode**

public double **getWeightNode**(int *i*, int *j*)

**getnumberOfConstraintsGeometric**

public int **getnumberOfConstraintsGeometric**()

#### **getnumberOfGroupElements**

public int **getnumberOfGroupElements**()

#### **nodeCheck**

public double **nodeCheck**(int *i*, int *j*)

#### **numberOfNodesRestricts**

public void **numberOfNodesRestricts**(int *numberOfNodesRestricts*)

#### **setElementsBetweenDiffGreat**

public void **setElementsBetweenDiffGreat**(int *elementsBetweenDiffGreat*)

## **setMatrixWidthBand**

public void **setMatrixWidthBand**(int *matrixWidthBand*)

#### **setNumberOfConstraintsNodes**

public void **setNumberOfConstraintsNodes**(int *numberOfConstraintsNodes*)

#### **setNumberOfElements**

public void **setNumberOfElements**(int *numberOfElements*)

## **setNumberOfNodes**

public void **setNumberOfNodes**(int *numberOfNodes*)

## **setNumberOfWeigthHypothesis**

public void **setNumberOfWeigthHypothesis**(int *numberOfWeigthHypothesis*)

## **setNumberOfWeigthsElements**

public void **setNumberOfWeigthsElements**(int *numberOfWeigthsElements*)

## **setNumberOfWeigthsNodes**

public void **setNumberOfWeigthsNodes**(int *numberOfWeigthsNodes*)

#### **setStrainAdmissibleCut**

public void **setStrainAdmissibleCut**(int *strainAdmissibleCut*)

**setnumberOfConstraintsGeometric**

public void **setnumberOfConstraintsGeometric**(int *i*)

#### **setnumberOfGroupElements**

public void **setnumberOfGroupElements**(int *i*)

## **2.60 org.uma.jmetal.problem.multiobjective.glt**

## **2.60.1 GLT1**

#### public class **GLT1** extends *[AbstractDoubleProblem](#page-316-0)*

Problem GLT1. Defined in F. Gu, H.-L. Liu, and K. C. Tan, "A multiobjective evolutionary algorithm using dynamic weight design method," International Journal of Innovative Computing, Information and Control, vol. 8, no. 5B, pp. 3677–3688, 2012.

Author Antonio J. Nebro

## **Constructors**

## **GLT1**

public **GLT1**() Default constructor

## **GLT1**

public **GLT1**(int *numberOfVariables*) Constructor

**Parameters** 

• **numberOfVariables** –

## **Methods**

## **evaluate**

public void **evaluate**(*[DoubleSolution](#page-519-0) solution*)

## **2.60.2 GLT2**

public class **GLT2** extends *[AbstractDoubleProblem](#page-316-0)*

Problem GLT2. Defined in F. Gu, H.-L. Liu, and K. C. Tan, "A multiobjective evolutionary algorithm using dynamic weight design method," International Journal of Innovative Computing, Information and Control, vol. 8, no. 5B, pp. 3677–3688, 2012.

Author Antonio J. Nebro

## **Constructors**

## **GLT2**

public **GLT2**() Default constructor

## **GLT2**

public **GLT2**(int *numberOfVariables*) Constructor

**Parameters** 

• **numberOfVariables** –

## **Methods**

#### **evaluate**

public void **evaluate**(*[DoubleSolution](#page-519-0) solution*)

## **2.60.3 GLT3**

public class **GLT3** extends *[AbstractDoubleProblem](#page-316-0)*

Problem GLT3. Defined in F. Gu, H.-L. Liu, and K. C. Tan, "A multiobjective evolutionary algorithm using dynamic weight design method," International Journal of Innovative Computing, Information and Control, vol. 8, no. 5B, pp. 3677–3688, 2012.

Author Antonio J. Nebro

## **GLT3**

public **GLT3**() Default constructor

## **GLT3**

public **GLT3**(int *numberOfVariables*) Constructor

Parameters

• **numberOfVariables** –

## **Methods**

#### **evaluate**

public void **evaluate**(*[DoubleSolution](#page-519-0) solution*)

## **2.60.4 GLT4**

public class **GLT4** extends *[AbstractDoubleProblem](#page-316-0)*

Problem GLT4. Defined in F. Gu, H.-L. Liu, and K. C. Tan, "A multiobjective evolutionary algorithm using dynamic weight design method," International Journal of Innovative Computing, Information and Control, vol. 8, no. 5B, pp. 3677–3688, 2012.

Author Antonio J. Nebro

## **Constructors**

## **GLT4**

public **GLT4**() Default constructor

## **GLT4**

public **GLT4**(int *numberOfVariables*) Constructor

Parameters

• **numberOfVariables** –

## **Methods**

## **evaluate**

public void **evaluate**(*[DoubleSolution](#page-519-0) solution*)

## **2.60.5 GLT5**

public class **GLT5** extends *[AbstractDoubleProblem](#page-316-0)*

Problem GLT5. Defined in F. Gu, H.-L. Liu, and K. C. Tan, "A multiobjective evolutionary algorithm using dynamic weight design method," International Journal of Innovative Computing, Information and Control, vol. 8, no. 5B, pp. 3677–3688, 2012.

Author Antonio J. Nebro

## **Constructors**

## **GLT5**

public **GLT5**() Default constructor

## **GLT5**

public **GLT5**(int *numberOfVariables*) Constructor

**Parameters** 

• **numberOfVariables** –

## **Methods**

#### **evaluate**

public void **evaluate**(*[DoubleSolution](#page-519-0) solution*)

## **2.60.6 GLT6**

public class **GLT6** extends *[AbstractDoubleProblem](#page-316-0)*

Problem GLT6. Defined in F. Gu, H.-L. Liu, and K. C. Tan, "A multiobjective evolutionary algorithm using dynamic weight design method," International Journal of Innovative Computing, Information and Control, vol. 8, no. 5B, pp. 3677–3688, 2012.

Author Antonio J. Nebro

## **GLT6**

public **GLT6**() Default constructor

## **GLT6**

public **GLT6**(int *numberOfVariables*) Constructor

Parameters

• **numberOfVariables** –

## **Methods**

#### **evaluate**

public void **evaluate**(*[DoubleSolution](#page-519-0) solution*)

## **2.61 org.uma.jmetal.problem.multiobjective.lz09**

## **2.61.1 LZ09**

```
public class LZ09
```
Base class to implement the problem of the lz09 benchmark, which is defined in: H. Li and Q. Zhang. Multiobjective optimization problem with complicated pareto sets, MOEA/D and NSGA-II. IEEE Transactions on Evolutionary Computation, 12(2):284-302, April 2009.

```
Fields
```
## **dtype**

int **dtype**

## **ltype**

int **ltype**

## **nobj**

int **nobj**

**nvar**

int **nvar**

## **ptype**

int **ptype**

#### **Constructors**

**LZ09**

public **LZ09**(int *nvar*, int *nobj*, int *ptype*, int *dtype*, int *ltype*)

## **Methods**

## **alphaFunction**

void **alphaFunction**(double[] *alpha*, [List<](http://docs.oracle.com/javase/8/docs/api/java/util/List.html)[Double>](http://docs.oracle.com/javase/8/docs/api/java/lang/Double.html) *x*, int *dim*, int *type*)

## **betaFunction**

double **betaFunction**([List](http://docs.oracle.com/javase/8/docs/api/java/util/List.html)[<Double>](http://docs.oracle.com/javase/8/docs/api/java/lang/Double.html) *x*, int *type*)

#### **objective**

void **objective**([List](http://docs.oracle.com/javase/8/docs/api/java/util/List.html)[<Double>](http://docs.oracle.com/javase/8/docs/api/java/lang/Double.html) *xVar*, [List<](http://docs.oracle.com/javase/8/docs/api/java/util/List.html)[Double>](http://docs.oracle.com/javase/8/docs/api/java/lang/Double.html) *yObj*)

## **psfunc2**

double **psfunc2**(double *x*, double *t1*, int *dim*, int *type*, int *css*)

#### **psfunc3**

double **psfunc3**(double *x*, double *t1*, double *t2*, int *dim*, int *type*)

## **2.61.2 LZ09F1**

public class **LZ09F1** extends *[AbstractDoubleProblem](#page-316-0)* Class representing problem LZ09F1

## **LZ09F1**

public **LZ09F1**() Creates a default LZ09F1 problem (10 variables and 2 objectives)

## **LZ09F1**

public **LZ09F1**([Integer](http://docs.oracle.com/javase/8/docs/api/java/lang/Integer.html) *ptype*, [Integer](http://docs.oracle.com/javase/8/docs/api/java/lang/Integer.html) *dtype*, [Integer](http://docs.oracle.com/javase/8/docs/api/java/lang/Integer.html) *ltype*) Creates a LZ09F1 problem instance

## **Methods**

## **evaluate**

public void **evaluate**(*[DoubleSolution](#page-519-0) solution*) Evaluate() method

## **2.61.3 LZ09F2**

public class **LZ09F2** extends *[AbstractDoubleProblem](#page-316-0)* Class representing problem LZ09F2

## **Constructors**

## **LZ09F2**

public **LZ09F2**() Creates a default LZ09F2 problem (30 variables and 3 objectives)

## **LZ09F2**

public **LZ09F2**([Integer](http://docs.oracle.com/javase/8/docs/api/java/lang/Integer.html) *ptype*, [Integer](http://docs.oracle.com/javase/8/docs/api/java/lang/Integer.html) *dtype*, [Integer](http://docs.oracle.com/javase/8/docs/api/java/lang/Integer.html) *ltype*) Creates a LZ09F2 problem instance

## **Methods**

## **evaluate**

public void **evaluate**(*[DoubleSolution](#page-519-0) solution*) Evaluate() method

## **2.61.4 LZ09F3**

public class **LZ09F3** extends *[AbstractDoubleProblem](#page-316-0)* Class representing problem LZ09F3

## **LZ09F3**

public **LZ09F3**() Creates a default LZ09F3 problem (30 variables and 2 objectives)

## **LZ09F3**

public **LZ09F3**([Integer](http://docs.oracle.com/javase/8/docs/api/java/lang/Integer.html) *ptype*, [Integer](http://docs.oracle.com/javase/8/docs/api/java/lang/Integer.html) *dtype*, [Integer](http://docs.oracle.com/javase/8/docs/api/java/lang/Integer.html) *ltype*) Creates a LZ09F3 problem instance

## **Methods**

## **evaluate**

public void **evaluate**(*[DoubleSolution](#page-519-0) solution*) Evaluate() method

## **2.61.5 LZ09F4**

public class **LZ09F4** extends *[AbstractDoubleProblem](#page-316-0)* Class representing problem LZ09F4

## **Constructors**

## **LZ09F4**

public **LZ09F4**() Creates a default LZ09F4 problem (30 variables and 2 objectives)

## **LZ09F4**

public **LZ09F4**([Integer](http://docs.oracle.com/javase/8/docs/api/java/lang/Integer.html) *ptype*, [Integer](http://docs.oracle.com/javase/8/docs/api/java/lang/Integer.html) *dtype*, [Integer](http://docs.oracle.com/javase/8/docs/api/java/lang/Integer.html) *ltype*) Creates a LZ09F4 problem instance

## **Methods**

#### **evaluate**

public void **evaluate**(*[DoubleSolution](#page-519-0) solution*) Evaluate() method

## **2.61.6 LZ09F5**

public class **LZ09F5** extends *[AbstractDoubleProblem](#page-316-0)* Class representing problem LZ09F5

## **LZ09F5**

public **LZ09F5**() Creates a default LZ09F5 problem (30 variables and 2 objectives)

## **LZ09F5**

public **LZ09F5**([Integer](http://docs.oracle.com/javase/8/docs/api/java/lang/Integer.html) *ptype*, [Integer](http://docs.oracle.com/javase/8/docs/api/java/lang/Integer.html) *dtype*, [Integer](http://docs.oracle.com/javase/8/docs/api/java/lang/Integer.html) *ltype*) Creates a LZ09F5 problem instance

## **Methods**

## **evaluate**

public void **evaluate**(*[DoubleSolution](#page-519-0) solution*) Evaluate() method

## **2.61.7 LZ09F6**

public class **LZ09F6** extends *[AbstractDoubleProblem](#page-316-0)* Class representing problem LZ09F6

## **Constructors**

## **LZ09F6**

public **LZ09F6**() Creates a default LZ09F6 problem (30 variables and 2 objectives)

## **LZ09F6**

public **LZ09F6**([Integer](http://docs.oracle.com/javase/8/docs/api/java/lang/Integer.html) *ptype*, [Integer](http://docs.oracle.com/javase/8/docs/api/java/lang/Integer.html) *dtype*, [Integer](http://docs.oracle.com/javase/8/docs/api/java/lang/Integer.html) *ltype*) Creates a LZ09F6 problem instance

## **Methods**

## **evaluate**

public void **evaluate**(*[DoubleSolution](#page-519-0) solution*) Evaluate() method

## **2.61.8 LZ09F7**

public class **LZ09F7** extends *[AbstractDoubleProblem](#page-316-0)* Class representing problem LZ09F7

## **LZ09F7**

public **LZ09F7**() Creates a default LZ09F7 problem (10 variables and 2 objectives)

## **LZ09F7**

public **LZ09F7**([Integer](http://docs.oracle.com/javase/8/docs/api/java/lang/Integer.html) *ptype*, [Integer](http://docs.oracle.com/javase/8/docs/api/java/lang/Integer.html) *dtype*, [Integer](http://docs.oracle.com/javase/8/docs/api/java/lang/Integer.html) *ltype*) Creates a LZ09F7 problem instance

#### **Methods**

## **evaluate**

public void **evaluate**(*[DoubleSolution](#page-519-0) solution*) Evaluate() method

## **2.61.9 LZ09F8**

public class **LZ09F8** extends *[AbstractDoubleProblem](#page-316-0)* Class representing problem LZ09F8

## **Constructors**

## **LZ09F8**

public **LZ09F8**() Creates a default LZ09F8 problem (10 variables and 2 objectives)

## **LZ09F8**

public **LZ09F8**([Integer](http://docs.oracle.com/javase/8/docs/api/java/lang/Integer.html) *ptype*, [Integer](http://docs.oracle.com/javase/8/docs/api/java/lang/Integer.html) *dtype*, [Integer](http://docs.oracle.com/javase/8/docs/api/java/lang/Integer.html) *ltype*) Creates a LZ09F8 problem instance

## **Methods**

#### **evaluate**

public void **evaluate**(*[DoubleSolution](#page-519-0) solution*) Evaluate() method

## **2.61.10 LZ09F9**

public class **LZ09F9** extends *[AbstractDoubleProblem](#page-316-0)* Class representing problem LZ09F9

## **LZ09F9**

public **LZ09F9**() Creates a default LZ09F9 problem (30 variables and 2 objectives)

## **LZ09F9**

public **LZ09F9**([Integer](http://docs.oracle.com/javase/8/docs/api/java/lang/Integer.html) *ptype*, [Integer](http://docs.oracle.com/javase/8/docs/api/java/lang/Integer.html) *dtype*, [Integer](http://docs.oracle.com/javase/8/docs/api/java/lang/Integer.html) *ltype*) Creates a LZ09F9 problem instance

## **Methods**

## **evaluate**

public void **evaluate**(*[DoubleSolution](#page-519-0) solution*) Evaluate() method

## **2.62 org.uma.jmetal.problem.multiobjective.maf**

## **2.62.1 MaF01**

public class **MaF01** extends *[AbstractDoubleProblem](#page-316-0)* Class representing problem MaF01

## **Constructors**

## **MaF01**

public **MaF01**() Default constructor

## **MaF01**

public **MaF01**([Integer](http://docs.oracle.com/javase/8/docs/api/java/lang/Integer.html) *numberOfVariables*, [Integer](http://docs.oracle.com/javase/8/docs/api/java/lang/Integer.html) *numberOfObjectives*) Creates a MaF01 problem instance

#### Parameters

- **numberOfVariables** Number of variables
- **numberOfObjectives** Number of objective functions

## **Methods**

#### **evaluate**

public void **evaluate**(*[DoubleSolution](#page-519-0) solution*) Evaluates a solution

#### Parameters

• **solution** – The solution to evaluate

## **2.62.2 MaF02**

public class **MaF02** extends *[AbstractDoubleProblem](#page-316-0)* Class representing problem MaF02, DTLZ2BZ

## **Fields**

#### **const2**

public static int **const2**

#### **Constructors**

#### **MaF02**

public **MaF02**() Default constructor

## **MaF02**

public **MaF02**([Integer](http://docs.oracle.com/javase/8/docs/api/java/lang/Integer.html) *numberOfVariables*, [Integer](http://docs.oracle.com/javase/8/docs/api/java/lang/Integer.html) *numberOfObjectives*) Creates a MaF02 problem instance

#### Parameters

- **numberOfVariables** Number of variables
- **numberOfObjectives** Number of objective functions

#### **Methods**

## **evaluate**

public void **evaluate**(*[DoubleSolution](#page-519-0) solution*) Evaluates a solution

**Parameters** 

• **solution** – The solution to evaluate

## **2.62.3 MaF03**

public class **MaF03** extends *[AbstractDoubleProblem](#page-316-0)* Class representing problem MaF03, convex DTLZ3

## **Constructors**

## **MaF03**

public **MaF03**() Default constructor

## **MaF03**

public **MaF03**([Integer](http://docs.oracle.com/javase/8/docs/api/java/lang/Integer.html) *numberOfVariables*, [Integer](http://docs.oracle.com/javase/8/docs/api/java/lang/Integer.html) *numberOfObjectives*) Creates a MaF03 problem instance

#### **Parameters**

- **numberOfVariables** Number of variables
- **numberOfObjectives** Number of objective functions

## **Methods**

#### **evaluate**

public void **evaluate**(*[DoubleSolution](#page-519-0) solution*) Evaluates a solution

#### **Parameters**

• **solution** – The solution to evaluate

## **2.62.4 MaF04**

public class **MaF04** extends *[AbstractDoubleProblem](#page-316-0)* Class representing problem MaF04

## **Fields**

## **const4**

public static double **const4**

## **Constructors**

## **MaF04**

public **MaF04**() Default constructor

## **MaF04**

public **MaF04**([Integer](http://docs.oracle.com/javase/8/docs/api/java/lang/Integer.html) *numberOfVariables*, [Integer](http://docs.oracle.com/javase/8/docs/api/java/lang/Integer.html) *numberOfObjectives*) Creates a MaF04 problem instance

#### Parameters

- **numberOfVariables** Number of variables
- **numberOfObjectives** Number of objective functions

## **Methods**

#### **evaluate**

public void **evaluate**(*[DoubleSolution](#page-519-0) solution*) Evaluates a solution

#### Parameters

• **solution** – The solution to evaluate

## **2.62.5 MaF05**

public class **MaF05** extends *[AbstractDoubleProblem](#page-316-0)* Class representing problem MaF05

#### **Fields**

#### **const5**

public static double **const5**

## **Constructors**

#### **MaF05**

public **MaF05**() Default constructor

#### **MaF05**

public **MaF05**([Integer](http://docs.oracle.com/javase/8/docs/api/java/lang/Integer.html) *numberOfVariables*, [Integer](http://docs.oracle.com/javase/8/docs/api/java/lang/Integer.html) *numberOfObjectives*) Creates a MaF05 problem instance

#### Parameters

- **numberOfVariables** Number of variables
- **numberOfObjectives** Number of objective functions

## **Methods**

#### **evaluate**

public void **evaluate**(*[DoubleSolution](#page-519-0) solution*) Evaluates a solution

#### Parameters

• **solution** – The solution to evaluate

## **2.62.6 MaF06**

public class **MaF06** extends *[AbstractDoubleProblem](#page-316-0)* Class representing problem MaF06

## **Constructors**

## **MaF06**

public **MaF06**() Default constructor

## **MaF06**

public **MaF06**([Integer](http://docs.oracle.com/javase/8/docs/api/java/lang/Integer.html) *numberOfVariables*, [Integer](http://docs.oracle.com/javase/8/docs/api/java/lang/Integer.html) *numberOfObjectives*) Creates a MaF06 problem instance

#### Parameters

- **numberOfVariables** Number of variables
- **numberOfObjectives** Number of objective functions

## **Methods**

## **evaluate**

public void **evaluate**(*[DoubleSolution](#page-519-0) solution*) Evaluates a solution

#### Parameters

• **solution** – The solution to evaluate

## **2.62.7 MaF07**

public class **MaF07** extends *[AbstractDoubleProblem](#page-316-0)* Class representing problem MaF07

#### **MaF07**

public **MaF07**() Default constructor

## **MaF07**

public **MaF07**([Integer](http://docs.oracle.com/javase/8/docs/api/java/lang/Integer.html) *numberOfVariables*, [Integer](http://docs.oracle.com/javase/8/docs/api/java/lang/Integer.html) *numberOfObjectives*) Creates a MaF07 problem instance

#### Parameters

- **numberOfVariables** Number of variables
- **numberOfObjectives** Number of objective functions

## **Methods**

#### **evaluate**

public void **evaluate**(*[DoubleSolution](#page-519-0) solution*) Evaluates a solution

#### **Parameters**

• **solution** – The solution to evaluate

## **2.62.8 MaF08**

public class **MaF08** extends *[AbstractDoubleProblem](#page-316-0)* Class representing problem MaF08

#### **Fields**

#### **const8**

public static double **const8**

#### **Constructors**

## **MaF08**

public **MaF08**() Default constructor

## **MaF08**

public **MaF08**([Integer](http://docs.oracle.com/javase/8/docs/api/java/lang/Integer.html) *numberOfVariables*, [Integer](http://docs.oracle.com/javase/8/docs/api/java/lang/Integer.html) *numberOfObjectives*) Creates a MaF03 problem instance

#### Parameters

- **numberOfVariables** Number of variables
- **numberOfObjectives** Number of objective functions

## **Methods**

## **evaluate**

public void **evaluate**(*[DoubleSolution](#page-519-0) solution*) Evaluates a solution

Parameters

• **solution** – The solution to evaluate

## **nextPoint**

public static double[] **nextPoint**(double *arc*, double[] *startp*, double *r*)

## **polygonpoints**

public static double[][] **polygonpoints**(int *m*, double *r*)

## **2.62.9 MaF09**

public class **MaF09** extends *[AbstractDoubleProblem](#page-316-0)* Class representing problem MaF05

## **Fields**

## **M9**

public static int **M9**

## **maxinter9**

public static int **maxinter9**

## **pindex9**

public static int **pindex9**
## **points9**

public static double **points9**

## **Constructors**

## **MaF09**

public **MaF09**() Default constructor

## **MaF09**

public **MaF09**([Integer](http://docs.oracle.com/javase/8/docs/api/java/lang/Integer.html) *numberOfVariables*, [Integer](http://docs.oracle.com/javase/8/docs/api/java/lang/Integer.html) *numberOfObjectives*) Creates a MaF09 problem instance

#### **Parameters**

- **numberOfVariables** Number of variables
- **numberOfObjectives** Number of objective functions

#### **Methods**

### **checkWithJdkGeneralPath**

public static boolean **checkWithJdkGeneralPath**([Point2D.](http://docs.oracle.com/javase/8/docs/api/java/awt/geom/Point2D.html)Double *point*, [List](http://docs.oracle.com/javase/8/docs/api/java/util/List.html)[<Point2D.](http://docs.oracle.com/javase/8/docs/api/java/awt/geom/Point2D.html)Double> *polygon*)

### **evaluate**

public void **evaluate**(*[DoubleSolution](#page-519-0) solution*) Evaluates a solution

#### Parameters

• **solution** – The solution to evaluate

## **generV**

public static double **generV**(double *lb*, double *ub*)

## **if\_infeasible**

public static boolean **if\_infeasible**(double[] *x*)

## **if\_inside\_polygon**

public static boolean **if\_inside\_polygon**(double[] *p1*, double[][] *points*)

## **intersection**

public static double[] **intersection**(double[] *kb1*, double[] *kb2*)

## **line\_of\_twoP**

public static double[] **line\_of\_twoP**(double[] *p1*, double[] *p2*)

## **lines\_of\_polygon**

public double[][] **lines\_of\_polygon**(double[][] *p*)

## **polygonpoints**

public static double[][] **polygonpoints**(int *m*, double *r*)

## **2.62.10 MaF10**

public class **MaF10** extends *[AbstractDoubleProblem](#page-316-0)* Class representing problem MaF10

## **Fields**

## **K10**

public static int **K10**

## **Constructors**

## **MaF10**

public **MaF10**() Default constructor

## **MaF10**

public **MaF10**([Integer](http://docs.oracle.com/javase/8/docs/api/java/lang/Integer.html) *numberOfVariables*, [Integer](http://docs.oracle.com/javase/8/docs/api/java/lang/Integer.html) *numberOfObjectives*) Creates a MaF10 problem instance

#### Parameters

- **numberOfVariables** Number of variables
- **numberOfObjectives** Number of objective functions

#### **evaluate**

public void **evaluate**(*[DoubleSolution](#page-519-0) solution*) Evaluates a solution

#### Parameters

• **solution** – The solution to evaluate

## **2.62.11 MaF11**

public class **MaF11** extends *[AbstractDoubleProblem](#page-316-0)* Class representing problem MaF11

## **Fields**

## **K11**

public static int **K11**

#### **Constructors**

#### **MaF11**

public **MaF11**() Default constructor

## **MaF11**

public **MaF11**([Integer](http://docs.oracle.com/javase/8/docs/api/java/lang/Integer.html) *numberOfVariables*, [Integer](http://docs.oracle.com/javase/8/docs/api/java/lang/Integer.html) *numberOfObjectives*) Creates a MaF11 problem instance

#### Parameters

- **numberOfVariables** Number of variables
- **numberOfObjectives** Number of objective functions

#### **Methods**

## **evaluate**

public void **evaluate**(*[DoubleSolution](#page-519-0) solution*) Evaluates a solution

**Parameters** 

• **solution** – The solution to evaluate

## **2.62.12 MaF12**

public class **MaF12** extends *[AbstractDoubleProblem](#page-316-0)* Class representing problem MaF12

## **Fields**

## **K12**

public static int **K12**

## **Constructors**

## **MaF12**

public **MaF12**() Default constructor

## **MaF12**

public **MaF12**([Integer](http://docs.oracle.com/javase/8/docs/api/java/lang/Integer.html) *numberOfVariables*, [Integer](http://docs.oracle.com/javase/8/docs/api/java/lang/Integer.html) *numberOfObjectives*) Creates a MaF12 problem instance

#### **Parameters**

- **numberOfVariables** Number of variables
- **numberOfObjectives** Number of objective functions

## **Methods**

#### **evaluate**

public void **evaluate**(*[DoubleSolution](#page-519-0) solution*) Evaluates a solution

#### Parameters

• **solution** – The solution to evaluate

## **2.62.13 MaF13**

public class **MaF13** extends *[AbstractDoubleProblem](#page-316-0)* Class representing problem MaF13

## **Constructors**

## **MaF13**

public **MaF13**() Default constructor

## **MaF13**

public **MaF13**([Integer](http://docs.oracle.com/javase/8/docs/api/java/lang/Integer.html) *numberOfVariables*, [Integer](http://docs.oracle.com/javase/8/docs/api/java/lang/Integer.html) *numberOfObjectives*) Creates a MaF13 problem instance

#### Parameters

- **numberOfVariables** Number of variables
- **numberOfObjectives** Number of objective functions

## **Methods**

## **evaluate**

public void **evaluate**(*[DoubleSolution](#page-519-0) solution*) Evaluates a solution

### Parameters

• **solution** – The solution to evaluate

## **2.62.14 MaF14**

public class **MaF14** extends *[AbstractDoubleProblem](#page-316-0)* Class representing problem MaF14

## **Fields**

## **nk14**

public static int **nk14**

## **sublen14**

public static int **sublen14**

## **Constructors**

## **MaF14**

public **MaF14**() Default constructor

## **MaF14**

public **MaF14**([Integer](http://docs.oracle.com/javase/8/docs/api/java/lang/Integer.html) *numberOfVariables*, [Integer](http://docs.oracle.com/javase/8/docs/api/java/lang/Integer.html) *numberOfObjectives*) Creates a MaF14 problem instance

#### Parameters

- **numberOfVariables** Number of variables
- **numberOfObjectives** Number of objective functions

#### **Rastrigin**

public static double **Rastrigin**(double[] *x*)

#### **Rosenbrock**

public static double **Rosenbrock**(double[] *x*)

#### **evaluate**

public void **evaluate**(*[DoubleSolution](#page-519-0) solution*)

## **2.62.15 MaF15**

public class **MaF15** extends *[AbstractDoubleProblem](#page-316-0)* Class representing problem MaF15

## **Fields**

## **nk15**

public static int **nk15**

#### **sublen15**

public static int **sublen15**

## **Constructors**

## **MaF15**

public **MaF15**() Default constructor

## **MaF15**

public **MaF15**([Integer](http://docs.oracle.com/javase/8/docs/api/java/lang/Integer.html) *numberOfVariables*, [Integer](http://docs.oracle.com/javase/8/docs/api/java/lang/Integer.html) *numberOfObjectives*) Creates a MaF15 problem instance

#### Parameters

• **numberOfVariables** – Number of variables

• **numberOfObjectives** – Number of objective functions

## **Methods**

### **Griewank**

public static double **Griewank** (double[]  $x$ )

#### **Sphere**

public static double **Sphere** (double[]  $x$ )

### **evaluate**

public void **evaluate**(*[DoubleSolution](#page-519-0) solution*) Evaluates a solution

## **Parameters**

• **solution** – The solution to evaluate

# **2.63 org.uma.jmetal.problem.multiobjective.mop**

## **2.63.1 MOP1**

#### public class **MOP1** extends *[AbstractDoubleProblem](#page-316-0)*

Problem MOP1. Defined in H. L. Liu, F. Gu and Q. Zhang, "Decomposition of a Multiobjective Optimization Problem Into a Number of Simple Multiobjective Subproblems," in IEEE Transactions on Evolutionary Computation, vol. 18, no. 3, pp. 450-455, June 2014.

Author Mastermay

## **Constructors**

## **MOP1**

public **MOP1**()

Constructor. Creates default instance of problem MOP1 (10 decision variables)

### **MOP1**

public **MOP1**([Integer](http://docs.oracle.com/javase/8/docs/api/java/lang/Integer.html) *numberOfVariables*) Creates a new instance of problem MOP1.

#### Parameters

• **numberOfVariables** – Number of variables.

#### **evaluate**

public void **evaluate**(*[DoubleSolution](#page-519-0) solution*) Evaluate() method

## **2.63.2 MOP2**

public class **MOP2** extends *[AbstractDoubleProblem](#page-316-0)*

Problem MOP2. Defined in H. L. Liu, F. Gu and Q. Zhang, "Decomposition of a Multiobjective Optimization Problem Into a Number of Simple Multiobjective Subproblems," in IEEE Transactions on Evolutionary Computation, vol. 18, no. 3, pp. 450-455, June 2014.

Author Mastermay

### **Constructors**

### **MOP2**

public **MOP2**()

Constructor. Creates default instance of problem MOP2 (10 decision variables)

## **MOP2**

public **MOP2**([Integer](http://docs.oracle.com/javase/8/docs/api/java/lang/Integer.html) *numberOfVariables*)

Creates a new instance of problem MOP2.

#### Parameters

• **numberOfVariables** – Number of variables.

## **Methods**

#### **evaluate**

public void **evaluate**(*[DoubleSolution](#page-519-0) solution*) Evaluate() method

## **2.63.3 MOP3**

public class **MOP3** extends *[AbstractDoubleProblem](#page-316-0)*

Problem MOP3. Defined in H. L. Liu, F. Gu and Q. Zhang, "Decomposition of a Multiobjective Optimization Problem Into a Number of Simple Multiobjective Subproblems," in IEEE Transactions on Evolutionary Computation, vol. 18, no. 3, pp. 450-455, June 2014.

Author Mastermay

## **Constructors**

## **MOP3**

public **MOP3**() Constructor. Creates default instance of problem MOP3 (10 decision variables)

## **MOP3**

public **MOP3**([Integer](http://docs.oracle.com/javase/8/docs/api/java/lang/Integer.html) *numberOfVariables*) Creates a new instance of problem MOP3.

**Parameters** 

• **numberOfVariables** – Number of variables.

### **Methods**

#### **evaluate**

public void **evaluate**(*[DoubleSolution](#page-519-0) solution*) Evaluate() method

## **2.63.4 MOP4**

public class **MOP4** extends *[AbstractDoubleProblem](#page-316-0)*

Problem MOP4. Defined in H. L. Liu, F. Gu and Q. Zhang, "Decomposition of a Multiobjective Optimization Problem Into a Number of Simple Multiobjective Subproblems," in IEEE Transactions on Evolutionary Computation, vol. 18, no. 3, pp. 450-455, June 2014.

Author Mastermay

## **Constructors**

## **MOP4**

public **MOP4**() Constructor. Creates default instance of problem MOP4 (10 decision variables)

## **MOP4**

public **MOP4**([Integer](http://docs.oracle.com/javase/8/docs/api/java/lang/Integer.html) *numberOfVariables*) Creates a new instance of problem MOP4.

#### **Parameters**

• **numberOfVariables** – Number of variables.

#### **evaluate**

public void **evaluate**(*[DoubleSolution](#page-519-0) solution*) Evaluate() method

## **2.63.5 MOP5**

public class **MOP5** extends *[AbstractDoubleProblem](#page-316-0)*

Problem MOP5. Defined in H. L. Liu, F. Gu and Q. Zhang, "Decomposition of a Multiobjective Optimization Problem Into a Number of Simple Multiobjective Subproblems," in IEEE Transactions on Evolutionary Computation, vol. 18, no. 3, pp. 450-455, June 2014.

Author Mastermay

### **Constructors**

#### **MOP5**

public **MOP5**()

Constructor. Creates default instance of problem MOP5 (10 decision variables)

## **MOP5**

public **MOP5**([Integer](http://docs.oracle.com/javase/8/docs/api/java/lang/Integer.html) *numberOfVariables*)

Creates a new instance of problem MOP5.

#### Parameters

• **numberOfVariables** – Number of variables.

## **Methods**

#### **evaluate**

public void **evaluate**(*[DoubleSolution](#page-519-0) solution*) Evaluate() method

## **2.63.6 MOP6**

public class **MOP6** extends *[AbstractDoubleProblem](#page-316-0)*

Problem MOP6. Defined in H. L. Liu, F. Gu and Q. Zhang, "Decomposition of a Multiobjective Optimization Problem Into a Number of Simple Multiobjective Subproblems," in IEEE Transactions on Evolutionary Computation, vol. 18, no. 3, pp. 450-455, June 2014.

Author Mastermay

## **Constructors**

## **MOP6**

public **MOP6**() Constructor. Creates default instance of problem MOP6 (10 decision variables)

## **MOP6**

public **MOP6**([Integer](http://docs.oracle.com/javase/8/docs/api/java/lang/Integer.html) *numberOfVariables*) Creates a new instance of problem MOP6.

**Parameters** 

• **numberOfVariables** – Number of variables.

### **Methods**

#### **evaluate**

public void **evaluate**(*[DoubleSolution](#page-519-0) solution*) Evaluate() method

## **2.63.7 MOP7**

public class **MOP7** extends *[AbstractDoubleProblem](#page-316-0)*

Problem MOP7. Defined in H. L. Liu, F. Gu and Q. Zhang, "Decomposition of a Multiobjective Optimization Problem Into a Number of Simple Multiobjective Subproblems," in IEEE Transactions on Evolutionary Computation, vol. 18, no. 3, pp. 450-455, June 2014.

Author Mastermay

## **Constructors**

## **MOP7**

public **MOP7**() Constructor. Creates default instance of problem MOP7 (10 decision variables)

## **MOP7**

public **MOP7**([Integer](http://docs.oracle.com/javase/8/docs/api/java/lang/Integer.html) *numberOfVariables*) Creates a new instance of problem MOP7.

#### **Parameters**

• **numberOfVariables** – Number of variables.

#### **evaluate**

public void **evaluate**(*[DoubleSolution](#page-519-0) solution*) Evaluate() method

# **2.64 org.uma.jmetal.problem.multiobjective.wfg**

## **2.64.1 Shapes**

#### public class **Shapes**

Class implementing shape functions for wfg benchmark Reference: Simon Huband, Luigi Barone, Lyndon While, Phil Hingston A Scalable Multi-objective Test Problem Toolkit. Evolutionary Multi-Criterion Optimization: Third International Conference, EMO 2005. Proceedings, volume 3410 of Lecture Notes in Computer Science

#### **Methods**

#### **concave**

```
public float concave (float[] x, int m)
 Calculate a concave shape
```
#### **convex**

```
public float convex (float \lceil x, \text{ int } m \rceil)
   Calculate a convex shape
```
#### **disc**

```
public float disc(float[] x, int A, float alpha, float beta)
 Calculate a disc shape
```
#### **linear**

public float  $\text{linear}(\text{float}[] x, \text{int } m)$ Calculate a linear shape

#### **mixed**

```
public float \text{mixed} (float[] x, int A, float alpha)
 Calculate a mixed shape
```
## **2.64.2 Transformations**

#### public class **Transformations**

Class implementing the basics transformations for wfg

## **Methods**

## **bFlat**

public float  $b \text{F}$ lat (float *y*, float *A*, float *B*, float *C*) bFlat transformation

## **bParam**

public float **bParam**(float *y*, float *u*, float *A*, float *B*, float *C*) bParam transformation

### **bPoly**

public float **bPoly**(float *y*, float *alpha*) bPoly transformation

#### Throws

• **[org.uma.jmetal.util.JMetalException](#page-548-0)** –

#### **correctTo01**

float **correctTo01**(float *a*)

#### **rNonsep**

```
public float rNonsep(float[] y, int A)
 rNonsep transformation
```
### **rSum**

public float  $\texttt{rSum}$  (float[] *y*, float[] *w*) rSum transformation

#### **sDecept**

public float **sDecept**(float *y*, float *A*, float *B*, float *C*) sDecept transformation

## **sLinear**

```
public float sLinear(float y, float A)
 sLinear transformation
```
### **sMulti**

public float **sMulti**(float *y*, int *A*, int *B*, float *C*) sMulti transformation

## **2.64.3 WFG**

<span id="page-409-0"></span>public abstract class **WFG** extends *[AbstractDoubleProblem](#page-316-0)*

Implements a reference abstract class for all wfg org.uma.test problem Reference: Simon Huband, Luigi Barone, Lyndon While, Phil Hingston A Scalable Multi-objective Test Problem Toolkit. Evolutionary Multi-Criterion Optimization: Third International Conference, EMO 2005. Proceedings, volume 3410 of Lecture Notes in Computer Science

## **Fields**

```
a
```
protected int[] **a**

## **d**

protected int **d**

## **k**

protected int **k**

**l**

protected int **l**

## **m**

protected int **m**

## **random**

protected [Random](http://docs.oracle.com/javase/8/docs/api/java/util/Random.html) **random**

#### **s**

protected int[] **s**

## **Constructors**

## **WFG**

public **WFG**([Integer](http://docs.oracle.com/javase/8/docs/api/java/lang/Integer.html) *k*, [Integer](http://docs.oracle.com/javase/8/docs/api/java/lang/Integer.html) *l*, [Integer](http://docs.oracle.com/javase/8/docs/api/java/lang/Integer.html) *M*) Constructor Creates a wfg problem

#### Parameters

- **k** position-related parameters
- **l** distance-related parameters
- **M** Number of objectives

## **Methods**

#### **calculateX**

public float[] **calculateX**(float[] *t*) Gets the x vector

## **correctTo01**

public float **correctTo01**(float *a*)

#### **createSolution**

```
public DoubleSolution createSolution()
```
#### **evaluate**

public abstract float[] **evaluate**(float[] *variables*) Evaluates a solution

### Parameters

• **variables** – The solution to evaluate

Returns a double [] with the evaluation results

#### **normalise**

public float[] **normalise**(float[] *z*) Normalizes a vector (consulte wfg toolkit reference)

## **subVector**

public float[] **subVector**(float[] *z*, int *head*, int *tail*)

Gets a subvector of a given vector (Head inclusive and tail inclusive)

#### **Parameters**

• **z** – the vector

Returns the subvector

## **2.64.4 WFG1**

public class **WFG1** extends *[WFG](#page-409-0)*

This class implements the WFG1 problem Reference: Simon Huband, Luigi Barone, Lyndon While, Phil Hingston A Scalable Multi-objective Test Problem Toolkit. Evolutionary Multi-Criterion Optimization: Third International Conference, EMO 2005. Proceedings, volume 3410 of Lecture Notes in Computer Science

## **Constructors**

### **WFG1**

#### public **WFG1**()

Constructor Creates a default WFG1 instance with 2 position-related parameters 4 distance-related parameters and 2 objectives

## **WFG1**

public **WFG1**([Integer](http://docs.oracle.com/javase/8/docs/api/java/lang/Integer.html) *k*, [Integer](http://docs.oracle.com/javase/8/docs/api/java/lang/Integer.html) *l*, [Integer](http://docs.oracle.com/javase/8/docs/api/java/lang/Integer.html) *m*) Creates a WFG1 problem instance

#### **Parameters**

- **k** Number of position parameters
- **l** Number of distance parameters
- **m** Number of objective functions

## **Methods**

#### **evaluate**

```
public float[] evaluate(float[] z)
 Evaluate
```
## **evaluate**

public void **evaluate**(*[DoubleSolution](#page-519-0) solution*) Evaluates a solution

#### Parameters

• **solution** – The solution to runAlgorithm

#### Throws

• **[org.uma.jmetal.util.JMetalException](#page-548-0)** –

## **t1**

public float[]  $t1$  (float[] *z*, int *k*) WFG1 t1 transformation

## **t2**

public float[]  $t2$  (float[] *z*, int *k*) WFG1 t2 transformation

## **t3**

public float[]  $\texttt{t3}$  (float[] *z*) WFG1 t3 transformation

Throws

• **[org.uma.jmetal.util.JMetalException](#page-548-0)** –

## **t4**

```
public float<sup>[]</sup> t4 (float<sup>[]</sup> z, int k, int M)
   WFG1 t4 transformation
```
## **2.64.5 WFG2**

public class **WFG2** extends *[WFG](#page-409-0)*

This class implements the WFG2 problem Reference: Simon Huband, Luigi Barone, Lyndon While, Phil Hingston A Scalable Multi-objective Test Problem Toolkit. Evolutionary Multi-Criterion Optimization: Third International Conference, EMO 2005. Proceedings, volume 3410 of Lecture Notes in Computer Science

## **Constructors**

### **WFG2**

```
public WFG2()
```
Creates a default WFG2 instance with 2 position-related parameters 4 distance-related parameters and 2 objectives

## **WFG2**

```
public WFG2(Integer k, Integer l, Integer m)
Creates a WFG2 problem instance
```
#### **Parameters**

- **k** Number of position parameters
- **l** Number of distance parameters
- **m** Number of objective functions

#### **Methods**

#### **evaluate**

public float[] **evaluate**(float[] *z*)

#### **evaluate**

```
public void evaluate(DoubleSolution solution)
Evaluates a solution
```
#### Parameters

• **solution** – The solution to runAlgorithm

## **t1**

public float<sup>[]</sup> **t1** (float<sup>[]</sup> *z*, int *k*) WFG2 t1 transformation

## **t2**

```
public float[] t2 (float[] z, int k)
 WFG2 t2 transformation
```
## **t3**

```
public float[] \texttt{t3} (float[] z, int k, int M)
  WFG2 t3 transformation
```
## **2.64.6 WFG3**

public class **WFG3** extends *[WFG](#page-409-0)*

This class implements the WFG3 problem Reference: Simon Huband, Luigi Barone, Lyndon While, Phil Hingston A Scalable Multi-objective Test Problem Toolkit. Evolutionary Multi-Criterion Optimization: Third International Conference, EMO 2005. Proceedings, volume 3410 of Lecture Notes in Computer Science

## **Constructors**

## **WFG3**

public **WFG3**()

Creates a default WFG3 instances with 2 position-related parameters 4 distance-related parameters and 2 objectives

## **WFG3**

public **WFG3**([Integer](http://docs.oracle.com/javase/8/docs/api/java/lang/Integer.html) *k*, [Integer](http://docs.oracle.com/javase/8/docs/api/java/lang/Integer.html) *l*, [Integer](http://docs.oracle.com/javase/8/docs/api/java/lang/Integer.html) *m*) Creates a WFG3 problem instance

### Parameters

- **k** Number of position parameters
- **l** Number of distance parameters
- **m** Number of objective functions

## **Methods**

### **evaluate**

public float[] **evaluate**(float[] *z*)

#### **evaluate**

public void **evaluate**(*[DoubleSolution](#page-519-0) solution*) Evaluates a solution

#### Parameters

• **solution** – The solution to runAlgorithm

#### Throws

• **[org.uma.jmetal.util.JMetalException](#page-548-0)** –

## **t1**

public float[]  $t1$  (float[] *z*, int *k*) WFG3 t1 transformation

## **t2**

public float[]  $t2$  (float[] *z*, int *k*) WFG3 t2 transformation

### **t3**

public float<sup>[]</sup> **t3** (float<sup>[]</sup> *z*, int *k*, int *M*) WFG3 t3 transformation

## **2.64.7 WFG4**

public class **WFG4** extends *[WFG](#page-409-0)*

This class implements the WFG4 problem Reference: Simon Huband, Luigi Barone, Lyndon While, Phil Hingston A Scalable Multi-objective Test Problem Toolkit. Evolutionary Multi-Criterion Optimization: Third International Conference, EMO 2005. Proceedings, volume 3410 of Lecture Notes in Computer Science

#### **Constructors**

#### **WFG4**

public **WFG4**()

Creates a default WFG4 with 2 position-related parameter, 4 distance-related parameter and 2 objectives

### **WFG4**

public **WFG4**([Integer](http://docs.oracle.com/javase/8/docs/api/java/lang/Integer.html) *k*, [Integer](http://docs.oracle.com/javase/8/docs/api/java/lang/Integer.html) *l*, [Integer](http://docs.oracle.com/javase/8/docs/api/java/lang/Integer.html) *m*)

Creates a WFG4 problem instance

#### Parameters

- **k** Number of position parameters
- **l** Number of distance parameters
- **m** Number of objective functions

### **Methods**

#### **evaluate**

```
public float[] evaluate(float[] z)
Evaluate() method
```
#### **evaluate**

public void **evaluate**(*[DoubleSolution](#page-519-0) solution*) Evaluates a solution

#### Parameters

• **solution** – The solution to runAlgorithm

#### Throws

• **[org.uma.jmetal.util.JMetalException](#page-548-0)** –

## **t1**

public float<sup>[]</sup> **t1** (float<sup>[]</sup> *z*, int *k*) WFG4 t1 transformation

## **t2**

public float[]  $\text{\texttt{t2}}$  (float[] *z*, int *k*, int *M*) WFG4 t2 transformation

## **2.64.8 WFG5**

#### public class **WFG5** extends *[WFG](#page-409-0)*

This class implements the WFG5 problem Reference: Simon Huband, Luigi Barone, Lyndon While, Phil Hingston A Scalable Multi-objective Test Problem Toolkit. Evolutionary Multi-Criterion Optimization: Third International Conference, EMO 2005. Proceedings, volume 3410 of Lecture Notes in Computer Science

## **Constructors**

## **WFG5**

#### public **WFG5**()

Creates a default WFG5 instance with 2 position-related parameters 4 distance-related parameters and 2 objectives

## **WFG5**

public **WFG5**([Integer](http://docs.oracle.com/javase/8/docs/api/java/lang/Integer.html) *k*, [Integer](http://docs.oracle.com/javase/8/docs/api/java/lang/Integer.html) *l*, [Integer](http://docs.oracle.com/javase/8/docs/api/java/lang/Integer.html) *m*) Creates a WFG5 problem instance

#### **Parameters**

- **k** Number of position parameters
- **l** Number of distance parameters
- **m** Number of objective functions

#### **Methods**

#### **evaluate**

```
public float[] evaluate(float[] z)
Evaluate() method
```
## **evaluate**

```
public void evaluate(DoubleSolution solution)
Evaluates a solution
```
Parameters

• **solution** – The solution to runAlgorithm

#### Throws

• **[org.uma.jmetal.util.JMetalException](#page-548-0)** –

### **t1**

public float[]  $t1$  (float[] *z*, int *k*) WFG5 t1 transformation

## **t2**

public float[]  $\texttt{t2}$  (float[] *z*, int *k*, int *M*) WFG5 t2 transformation

## **2.64.9 WFG6**

public class **WFG6** extends *[WFG](#page-409-0)*

This class implements the WFG6 problem Reference: Simon Huband, Luigi Barone, Lyndon While, Phil Hingston A Scalable Multi-objective Test Problem Toolkit. Evolutionary Multi-Criterion Optimization: Third International Conference, EMO 2005. Proceedings, volume 3410 of Lecture Notes in Computer Science

## **Constructors**

## **WFG6**

public **WFG6**()

Creates a default WFG6 with 2 position-related parameters, 4 distance-related parameters, and 2 objectives

## **WFG6**

public **WFG6**([Integer](http://docs.oracle.com/javase/8/docs/api/java/lang/Integer.html) *k*, [Integer](http://docs.oracle.com/javase/8/docs/api/java/lang/Integer.html) *l*, [Integer](http://docs.oracle.com/javase/8/docs/api/java/lang/Integer.html) *m*) Creates a WFG6 problem instance

#### **Parameters**

- **k** Number of position parameters
- **l** Number of distance parameters
- **m** Number of objective functions

## **Methods**

### **evaluate**

public float[] **evaluate**(float[] *z*) Evaluate() method

## **evaluate**

```
public void evaluate(DoubleSolution solution)
Evaluates a solution
```
### **Parameters**

• **solution** – The solution to runAlgorithm

#### Throws

• **[org.uma.jmetal.util.JMetalException](#page-548-0)** –

## **t1**

```
public float[] t1 (float[] z, int k)
 WFG6 t1 transformation
```
#### **t2**

public float<sup>[]</sup> **t2** (float<sup>[]</sup> *z*, int *k*, int *M*) WFG6 t2 transformation

## **2.64.10 WFG7**

public class **WFG7** extends *[WFG](#page-409-0)*

## **Constructors**

### **WFG7**

```
public WFG7()
```
Creates a default WFG7 problem with 2 position-related parameters, 4 distance-related parameters, and 2 objectives

#### **WFG7**

```
public WFG7(Integer k, Integer l, Integer m)
Creates a WFG7 problem instance
```
#### **Parameters**

- **k** Number of position parameters
- **l** Number of distance parameters
- **m** Number of objective functions

#### **evaluate**

public float[] **evaluate**(float[] *z*) Evaluate() method

### **evaluate**

public void **evaluate**(*[DoubleSolution](#page-519-0) solution*) Evaluate() method

## **t1**

public float[]  $t1$  (float[] *z*, int *k*) WFG7 t1 transformation

## **t2**

public float[]  $\texttt{t2}$  (float[] *z*, int *k*) WFG7 t2 transformation

## **t3**

public float[]  $t3$  (float[] *z*, int *k*, int *M*) WFG7 t3 transformation

## **2.64.11 WFG8**

public class **WFG8** extends *[WFG](#page-409-0)*

Creates a default WFG8 problem with 2 position-related parameters, 4 distance-related parameters, and 2 objectives

## **Constructors**

## **WFG8**

public **WFG8**()

Creates a default WFG8 with 2 position-related parameters, 4 distance-related parameters, and 2 objectives

## **WFG8**

public **WFG8**([Integer](http://docs.oracle.com/javase/8/docs/api/java/lang/Integer.html) *k*, [Integer](http://docs.oracle.com/javase/8/docs/api/java/lang/Integer.html) *l*, [Integer](http://docs.oracle.com/javase/8/docs/api/java/lang/Integer.html) *m*) Creates a WFG8 problem instance

## Parameters

• **k** – Number of position parameters

- **l** Number of distance parameters
- **m** Number of objective functions

#### **evaluate**

public float[] **evaluate**(float[] *z*) Evaluate() method

#### **evaluate**

public void **evaluate**(*[DoubleSolution](#page-519-0) solution*) Evaluates a solution

**Parameters** 

• **solution** – The solution to runAlgorithm

## Throws

• **[org.uma.jmetal.util.JMetalException](#page-548-0)** –

#### **t1**

public float<sup>[]</sup> **t1** (float<sup>[]</sup> *z*, int *k*) WFG8 t1 transformation

## **t2**

public float[]  $t2$  (float[] *z*, int *k*) WFG8 t2 transformation

## **t3**

public float[]  $\texttt{t3}$  (float[] *z*, int *k*, int *M*) WFG8 t3 transformation

## **2.64.12 WFG9**

public class **WFG9** extends *[WFG](#page-409-0)*

Creates a default WFG9 problem with 2 position-related parameters, 4 distance-related parameters, and 2 objectives

## **Constructors**

## **WFG9**

public **WFG9**()

Creates a default WFG9 with 2 position-related parameters, 4 distance-related parameters, and 2 objectives

## **WFG9**

public **WFG9**([Integer](http://docs.oracle.com/javase/8/docs/api/java/lang/Integer.html) *k*, [Integer](http://docs.oracle.com/javase/8/docs/api/java/lang/Integer.html) *l*, [Integer](http://docs.oracle.com/javase/8/docs/api/java/lang/Integer.html) *m*) Creates a WFG9 problem instance

Parameters

- **k** Number of position variables
- **l** Number of distance variables
- **m** Number of objective functions

## **Methods**

### **evaluate**

```
public float[] evaluate(float[] z)
Evaluate() method
```
#### **evaluate**

public void **evaluate**(*[DoubleSolution](#page-519-0) solution*) Evaluates a solution

#### Parameters

• **solution** – The solution to runAlgorithm

#### Throws

• **[org.uma.jmetal.util.JMetalException](#page-548-0)** –

## **t1**

public float[]  $t1$  (float[] *z*, int *k*) WFG9 t1 transformation

## **t2**

public float[]  $t2$  (float[] *z*, int *k*) WFG9 t2 transformation

## **t3**

public float<sup>[]</sup> **t3** (float<sup>[]</sup> *z*, int *k*, int *M*) WFG9 t3 transformation

# **2.65 org.uma.jmetal.problem.multiobjective.zdt**

## **2.65.1 ZDT1**

public class **ZDT1** extends *[AbstractDoubleProblem](#page-316-0)* Class representing problem ZDT1

## **Constructors**

## **ZDT1**

public **ZDT1**() Constructor. Creates default instance of problem ZDT1 (30 decision variables)

## **ZDT1**

```
public ZDT1(Integer numberOfVariables)
Creates a new instance of problem ZDT1.
```
Parameters

• **numberOfVariables** – Number of variables.

## **Methods**

## **evalH**

public double  $\mathbf{evalH}(\text{double } f, \text{double } g)$ Returns the value of the ZDT1 function H.

#### Parameters

- **f** First argument of the function H.
- **g** Second argument of the function H.

## **evaluate**

public void **evaluate**(*[DoubleSolution](#page-519-0) solution*) Evaluate() method

## **2.65.2 ZDT2**

public class **ZDT2** extends *[AbstractDoubleProblem](#page-316-0)* Class representing problem ZDT2

## **Constructors**

## **ZDT2**

public **ZDT2**() Constructor. Creates default instance of problem ZDT2 (30 decision variables)

## **ZDT2**

public **ZDT2**([Integer](http://docs.oracle.com/javase/8/docs/api/java/lang/Integer.html) *numberOfVariables*) Constructor. Creates a new ZDT2 problem instance.

#### **Parameters**

• **numberOfVariables** – Number of variables

### **Methods**

#### **evalH**

public double **evalH**(double *f*, double *g*) Returns the value of the ZDT2 function H.

#### **Parameters**

- **f** First argument of the function H.
- **g** Second argument of the function H.

## **evaluate**

public void **evaluate**(*[DoubleSolution](#page-519-0) solution*) Evaluate() method

## **2.65.3 ZDT3**

public class **ZDT3** extends *[AbstractDoubleProblem](#page-316-0)* Class representing problem ZDT3

## **Constructors**

## **ZDT3**

public **ZDT3**()

Constructor. Creates default instance of problem ZDT3 (30 decision variables)

## **ZDT3**

public **ZDT3**([Integer](http://docs.oracle.com/javase/8/docs/api/java/lang/Integer.html) *numberOfVariables*) Constructor. Creates a instance of ZDT3 problem.

#### **Parameters**

• **numberOfVariables** – Number of variables.

#### **Methods**

## **evalH**

public double **evalH**(double *f*, double *g*) Returns the value of the ZDT3 function H.

#### **Parameters**

- **f** First argument of the function H.
- **g** Second argument of the function H.

## **evaluate**

public void **evaluate**(*[DoubleSolution](#page-519-0) solution*) Evaluate() method

## **2.65.4 ZDT4**

public class **ZDT4** extends *[AbstractDoubleProblem](#page-316-0)* Class representing problem ZDT4

### **Constructors**

## **ZDT4**

```
public ZDT4()
Constructor. Creates a default instance of problem ZDT4 (10 decision variables
```
## **ZDT4**

```
public ZDT4(Integer numberOfVariables)
Creates a instance of problem ZDT4.
```
### Parameters

• **numberOfVariables** – Number of variables.

## **evalG**

public double **evalG**(*[DoubleSolution](#page-519-0) solution*) Returns the value of the ZDT4 function G.

### Parameters

• **solution** – Solution

## **evalH**

public double **evalH**(double *f*, double *g*) Returns the value of the ZDT4 function H.

#### **Parameters**

- **f** First argument of the function H.
- **g** Second argument of the function H.

## **evaluate**

public void **evaluate**(*[DoubleSolution](#page-519-0) solution*) Evaluate() method

## **2.65.5 ZDT5**

public class **ZDT5** extends *[AbstractBinaryProblem](#page-315-0)* Class representing problem ZDT5

## **Constructors**

## **ZDT5**

```
public ZDT5()
Creates a default instance of problem ZDT5 (11 decision variables)
```
## **ZDT5**

public **ZDT5**([Integer](http://docs.oracle.com/javase/8/docs/api/java/lang/Integer.html) *numberOfVariables*) Creates a instance of problem ZDT5

#### Parameters

• **numberOfVariables** – Number of variables.

#### **evalG**

public double **evalG**(*[BinarySolution](#page-518-0) solution*) Returns the value of the ZDT5 function G.

#### **Parameters**

• **solution** – The solution.

## **evalH**

public double **evalH**(double *f*, double *g*) Returns the value of the ZDT5 function H.

#### **Parameters**

- **f** First argument of the function H.
- **g** Second argument of the function H.

## **evalV**

public double **evalV**(double *value*) Returns the value of the ZDT5 function V.

**Parameters** 

• **value** – The parameter of V function.

#### **evaluate**

public void **evaluate**(*[BinarySolution](#page-518-0) solution*) Evaluate() method

#### **getBitsPerVariable**

protected int **getBitsPerVariable**(int *index*)

## **2.65.6 ZDT6**

public class **ZDT6** extends *[AbstractDoubleProblem](#page-316-0)* Class representing problem ZDT6

## **Constructors**

## **ZDT6**

```
public ZDT6()
```
Constructor. Creates a default instance of problem ZDT6 (10 decision variables)

## **ZDT6**

```
public ZDT6(Integer numberOfVariables)
Creates a instance of problem ZDT6
```
#### **Parameters**

• **numberOfVariables** – Number of variables

### **Methods**

### **evalG**

public double **evalG**(*[DoubleSolution](#page-519-0) solution*) Returns the value of the ZDT6 function G.

#### **Parameters**

• **solution** – Solution

#### **evalH**

public double **evalH**(double *f*, double *g*) Returns the value of the ZDT6 function H.

#### **Parameters**

- **f** First argument of the function H.
- **g** Second argument of the function H.

#### **evaluate**

public void **evaluate**(*[DoubleSolution](#page-519-0) solution*) Evaluate() method

# **2.66 org.uma.jmetal.problem.singleobjective**

## **2.66.1 CEC2005Problem**

public class **CEC2005Problem** extends *[AbstractDoubleProblem](#page-316-0)* Class representing for solving the CEC2005 competition problems.

## **Fields**

## **testFunction**

*[TestFunc](#page-459-0)* **testFunction**

## **Constructors**

#### **CEC2005Problem**

public **CEC2005Problem**(int *problemID*, int *numberOfVariables*) Constructor

### **Methods**

#### **evaluate**

public void **evaluate**(*[DoubleSolution](#page-519-0) solution*) Evaluate() method

## **2.66.2 Griewank**

public class **Griewank** extends *[AbstractDoubleProblem](#page-316-0)* Class representing problem Griewank

## **Constructors**

## **Griewank**

public **Griewank**([Integer](http://docs.oracle.com/javase/8/docs/api/java/lang/Integer.html) *numberOfVariables*) Constructor Creates a default instance of the Griewank problem

#### Parameters

• **numberOfVariables** – Number of variables of the problem

## **Methods**

#### **evaluate**

public void **evaluate**(*[DoubleSolution](#page-519-0) solution*) Evaluate() method

## **2.66.3 NIntegerMin**

public class **NIntegerMin** extends *[AbstractIntegerProblem](#page-318-0)*

Created by Antonio J. Nebro on 03/07/14. Single objective problem for testing integer encoding. Objective: minimizing the distance to value N

## **Constructors**

### **NIntegerMin**

public **NIntegerMin**()

## **NIntegerMin**

public **NIntegerMin**(int *numberOfVariables*, int *n*, int *lowerBound*, int *upperBound*) **Constructor** 

## **Methods**

#### **evaluate**

public void **evaluate**(*[IntegerSolution](#page-520-0) solution*) Evaluate() method

## **2.66.4 OneMax**

public class **OneMax** extends *[AbstractBinaryProblem](#page-315-0)* Class representing problem OneMax. The problem consist of maximizing the number of '1's in a binary string.

## **Constructors**

## **OneMax**

public **OneMax**() Constructor

## **OneMax**

public **OneMax**([Integer](http://docs.oracle.com/javase/8/docs/api/java/lang/Integer.html) *numberOfBits*) Constructor

## **Methods**

## **createSolution**

public *[BinarySolution](#page-518-0)* **createSolution**()

#### **evaluate**

public void **evaluate**(*[BinarySolution](#page-518-0) solution*) Evaluate() method

## **getBitsPerVariable**

protected int **getBitsPerVariable**(int *index*)

## **2.66.5 Rastrigin**

public class **Rastrigin** extends *[AbstractDoubleProblem](#page-316-0)*

### **Constructors**

## **Rastrigin**

public **Rastrigin**([Integer](http://docs.oracle.com/javase/8/docs/api/java/lang/Integer.html) *numberOfVariables*) Constructor Creates a default instance of the Rastrigin problem

### **Parameters**

• **numberOfVariables** – Number of variables of the problem

### **Methods**

## **evaluate**

public void **evaluate**(*[DoubleSolution](#page-519-0) solution*) Evaluate() method

## **2.66.6 Rosenbrock**

public class **Rosenbrock** extends *[AbstractDoubleProblem](#page-316-0)*

#### **Constructors**

## **Rosenbrock**

```
public Rosenbrock(Integer numberOfVariables)
Constructor Creates a default instance of the Rosenbrock problem
```
#### **Parameters**

• **numberOfVariables** – Number of variables of the problem

## **Methods**

### **evaluate**

public void **evaluate**(*[DoubleSolution](#page-519-0) solution*) Evaluate() method

## **2.66.7 Sphere**

public class **Sphere** extends *[AbstractDoubleProblem](#page-316-0)* Class representing a Sphere problem.

## **Constructors**

## **Sphere**

public **Sphere**() Constructor

## **Sphere**

public **Sphere**([Integer](http://docs.oracle.com/javase/8/docs/api/java/lang/Integer.html) *numberOfVariables*) Constructor

## **Methods**

## **evaluate**

public void **evaluate**(*[DoubleSolution](#page-519-0) solution*) Evaluate() method

## **2.66.8 TSP**

public class **TSP** extends *[AbstractIntegerPermutationProblem](#page-318-1)*

Class representing a single-objective TSP (Traveling Salesman Problem) problem. It accepts data files from TSPLIB: <http://www.iwr.uni-heidelberg.de/groups/comopt/software/TSPLIB95/tsp/>

## **Constructors**

## **TSP**

public **TSP**([String](http://docs.oracle.com/javase/8/docs/api/java/lang/String.html) *distanceFile*) Creates a new TSP problem instance

## **Methods**

## **evaluate**

public void **evaluate**(*[PermutationSolution](#page-521-0)*[<Integer>](http://docs.oracle.com/javase/8/docs/api/java/lang/Integer.html) *solution*) Evaluate() method

## **getPermutationLength**

public int **getPermutationLength**()
# **2.67 org.uma.jmetal.problem.singleobjective.cec2005competitioncode**

# **2.67.1 Benchmark**

public class **Benchmark**

**Fields**

### **CEC2005SUPPORTDATADIRECTORY**

public static final [String](http://docs.oracle.com/javase/8/docs/api/java/lang/String.html) **CEC2005SUPPORTDATADIRECTORY**

### **DEFAULT\_FILE\_BIAS**

public static final [String](http://docs.oracle.com/javase/8/docs/api/java/lang/String.html) **DEFAULT\_FILE\_BIAS**

### **MAX\_SUPPORT\_DIM**

public static final int **MAX\_SUPPORT\_DIM**

### **NUM\_TEST\_FUNC**

public static final int **NUM\_TEST\_FUNC**

### **PIx2**

public static final double **PIx2**

### **loader**

public static final [ClassLoader](http://docs.oracle.com/javase/8/docs/api/java/lang/ClassLoader.html) **loader**

### **numberFormatter**

public static final [DecimalFormat](http://docs.oracle.com/javase/8/docs/api/java/text/DecimalFormat.html) **numberFormatter**

### **percentageFormatter**

public static final [DecimalFormat](http://docs.oracle.com/javase/8/docs/api/java/text/DecimalFormat.html) **percentageFormatter**

## **random**

public static final [Random](http://docs.oracle.com/javase/8/docs/api/java/util/Random.html) **random**

### **scientificFormatter**

public static final [DecimalFormat](http://docs.oracle.com/javase/8/docs/api/java/text/DecimalFormat.html) **scientificFormatter**

### **test\_func\_arg\_types**

static final [Class<](http://docs.oracle.com/javase/8/docs/api/java/lang/Class.html)?>[] **test\_func\_arg\_types**

### **test\_func\_class\_names**

public static final [String\[](http://docs.oracle.com/javase/8/docs/api/java/lang/String.html)] **test\_func\_class\_names**

### **Constructors**

### **Benchmark**

public **Benchmark**()

# **Benchmark**

public **Benchmark**([String](http://docs.oracle.com/javase/8/docs/api/java/lang/String.html) *file\_bias*)

### **Methods**

## **Ax**

public static void **Ax**(double[] *result*, double[][] *A*, double[] *x*)

## **EScafferF6**

public static double **EScafferF6**(double[] *x*)

### **EScafferF6NonCont**

public static double **EScafferF6NonCont**(double[] *x*)

## **F2**

public static double **F2**(double *x*, double *y*)

# **F8**

public static double  $\mathbf{F8}$  (double *x*)

### **F8F2**

public static double **F8F2** (double[]  $x$ )

### **ScafferF6**

public static double **ScafferF6**(double *x*, double *y*)

#### **ackley**

public static double  $\mathbf{ackley}$  (double[] *x*)

#### **elliptic**

public static double **elliptic**(double[] *x*)

#### **griewank**

public static double **griewank**(double[] *x*)

#### **hybrid\_composition**

public static double **hybrid\_composition**(double[] *x*, *[HCJob](#page-458-0) job*)

## **loadColumnVector**

public static void **loadColumnVector**([BufferedReader](http://docs.oracle.com/javase/8/docs/api/java/io/BufferedReader.html) *brSrc*, int *rows*, double[] *column*)

#### **loadColumnVectorFromFile**

public static void **loadColumnVectorFromFile**([String](http://docs.oracle.com/javase/8/docs/api/java/lang/String.html) *file*, int *rows*, double[] *column*)

#### **loadMatrix**

public static void **loadMatrix**([BufferedReader](http://docs.oracle.com/javase/8/docs/api/java/io/BufferedReader.html) *brSrc*, int *rows*, int *columns*, double[][] *matrix*)

### **loadMatrixFromFile**

public static void **loadMatrixFromFile**([String](http://docs.oracle.com/javase/8/docs/api/java/lang/String.html) *file*, int *rows*, int *columns*, double[][] *matrix*)

#### **loadNMatrixFromFile**

public static void **loadNMatrixFromFile**([String](http://docs.oracle.com/javase/8/docs/api/java/lang/String.html) *file*, int *N*, int *rows*, int *columns*, double[][][] *matrix*)

### **loadRowVector**

public static void **loadRowVector**([BufferedReader](http://docs.oracle.com/javase/8/docs/api/java/io/BufferedReader.html) *brSrc*, int *columns*, double[] *row*)

### **loadRowVectorFromFile**

public static void **loadRowVectorFromFile**([String](http://docs.oracle.com/javase/8/docs/api/java/lang/String.html) *file*, int *columns*, double[] *row*)

### **loadTestDataFromFile**

public static void **loadTestDataFromFile**([String](http://docs.oracle.com/javase/8/docs/api/java/lang/String.html) *file*, int *num\_test\_points*, int *test\_dimension*, double[][]  $x$ , double $[$   $| f$ )

### **main**

```
public static void main(String[] args)
```
### **myRound**

public static double **myRound**(double *x*)

### **myXRound**

public static double **myXRound**(double *x*, double *o*)

### **myXRound**

public static double **myXRound**(double *x*)

### **rastrigin**

public static double **rastrigin**(double[] *x*)

### **rastriginNonCont**

public static double **rastriginNonCont**(double[] *x*)

### **rosenbrock**

public static double **rosenbrock**(double[] *x*)

### **rotate**

public static void **rotate**(double[] *results*, double[] *x*, double[][] *matrix*)

### **runTest**

public void **runTest**()

### **runTest**

public void **runTest**(int *func\_num*)

### **schwefel\_102**

public static double **schwefel\_102**(double[] *x*)

#### **shift**

public static void **shift**(double[] *results*, double[] *x*, double[] *o*)

#### **sphere**

public static double **sphere**(double[] *x*)

#### **sphere\_noise**

public static double **sphere\_noise**(double[] *x*)

#### **testFunctionFactory**

public *[TestFunc](#page-459-0)* **testFunctionFactory**(int *func\_num*, int *dimension*)

#### **weierstrass**

public static double **weierstrass**(double[] *x*)

#### **weierstrass**

public static double **weierstrass**(double[] *x*, double *a*, double *b*, int *Kmax*)

# **xA**

public static void **xA**(double[] *result*, double[] *x*, double[][] *A*)

### **xy**

public static double  $xy$  (double[] *x*, double[] *y*)

# **2.67.2 F01ShiftedSphere**

public class **F01ShiftedSphere** extends *[TestFunc](#page-459-0)*

### **Fields**

## **DEFAULT\_FILE\_DATA**

public static final [String](http://docs.oracle.com/javase/8/docs/api/java/lang/String.html) **DEFAULT\_FILE\_DATA**

# **FUNCTION\_NAME**

public static final [String](http://docs.oracle.com/javase/8/docs/api/java/lang/String.html) **FUNCTION\_NAME**

### **Constructors**

### **F01ShiftedSphere**

public **F01ShiftedSphere**(int *dimension*, double *bias*)

### **F01ShiftedSphere**

public **F01ShiftedSphere**(int *dimension*, double *bias*, [String](http://docs.oracle.com/javase/8/docs/api/java/lang/String.html) *file\_data*)

### **Methods**

### **f**

public double  $f$  (double[]  $x$ )

# **2.67.3 F02ShiftedSchwefel**

public class **F02ShiftedSchwefel** extends *[TestFunc](#page-459-0)*

### **Fields**

## **DEFAULT\_FILE\_DATA**

public static final [String](http://docs.oracle.com/javase/8/docs/api/java/lang/String.html) **DEFAULT\_FILE\_DATA**

## **FUNCTION\_NAME**

### **F02ShiftedSchwefel**

public **F02ShiftedSchwefel**(int *dimension*, double *bias*)

### **F02ShiftedSchwefel**

public **F02ShiftedSchwefel**(int *dimension*, double *bias*, [String](http://docs.oracle.com/javase/8/docs/api/java/lang/String.html) *file\_data*)

### **Methods**

**f**

public double  $f(\text{double}[\] x)$ 

# **2.67.4 F03ShiftedRotatedHighCondElliptic**

public class **F03ShiftedRotatedHighCondElliptic** extends *[TestFunc](#page-459-0)*

**Fields**

### **DEFAULT\_FILE\_DATA**

public static final [String](http://docs.oracle.com/javase/8/docs/api/java/lang/String.html) **DEFAULT\_FILE\_DATA**

### **DEFAULT\_FILE\_MX\_PREFIX**

public static final [String](http://docs.oracle.com/javase/8/docs/api/java/lang/String.html) **DEFAULT\_FILE\_MX\_PREFIX**

## **DEFAULT\_FILE\_MX\_SUFFIX**

public static final [String](http://docs.oracle.com/javase/8/docs/api/java/lang/String.html) **DEFAULT\_FILE\_MX\_SUFFIX**

### **FUNCTION\_NAME**

public static final [String](http://docs.oracle.com/javase/8/docs/api/java/lang/String.html) **FUNCTION\_NAME**

### **Constructors**

### **F03ShiftedRotatedHighCondElliptic**

public **F03ShiftedRotatedHighCondElliptic**(int *dimension*, double *bias*)

# **F03ShiftedRotatedHighCondElliptic**

public **F03ShiftedRotatedHighCondElliptic**(int *dimension*, double *bias*, [String](http://docs.oracle.com/javase/8/docs/api/java/lang/String.html) *file\_data*, [String](http://docs.oracle.com/javase/8/docs/api/java/lang/String.html) *file\_m*)

### **Methods**

**f**

public double  $f$  (double[]  $x$ )

# **2.67.5 F04ShiftedSchwefelNoise**

public class **F04ShiftedSchwefelNoise** extends *[TestFunc](#page-459-0)*

### **Fields**

### **DEFAULT\_FILE\_DATA**

public static final [String](http://docs.oracle.com/javase/8/docs/api/java/lang/String.html) **DEFAULT\_FILE\_DATA**

## **FUNCTION\_NAME**

public static final [String](http://docs.oracle.com/javase/8/docs/api/java/lang/String.html) **FUNCTION\_NAME**

### **Constructors**

### **F04ShiftedSchwefelNoise**

public **F04ShiftedSchwefelNoise**(int *dimension*, double *bias*)

### **F04ShiftedSchwefelNoise**

public **F04ShiftedSchwefelNoise**(int *dimension*, double *bias*, [String](http://docs.oracle.com/javase/8/docs/api/java/lang/String.html) *file\_data*)

### **Methods**

### **f**

```
public double f (double[] x)
```
# **2.67.6 F05SchwefelGlobalOptBound**

public class **F05SchwefelGlobalOptBound** extends *[TestFunc](#page-459-0)*

# **Fields**

# **DEFAULT\_FILE\_DATA**

public static final [String](http://docs.oracle.com/javase/8/docs/api/java/lang/String.html) **DEFAULT\_FILE\_DATA**

### **FUNCTION\_NAME**

public static final [String](http://docs.oracle.com/javase/8/docs/api/java/lang/String.html) **FUNCTION\_NAME**

### **Constructors**

**F05SchwefelGlobalOptBound**

public **F05SchwefelGlobalOptBound**(int *dimension*, double *bias*)

### **F05SchwefelGlobalOptBound**

public **F05SchwefelGlobalOptBound**(int *dimension*, double *bias*, [String](http://docs.oracle.com/javase/8/docs/api/java/lang/String.html) *file\_data*)

### **Methods**

**f**

```
public double f (double[] x)
```
# **2.67.7 F06ShiftedRosenbrock**

public class **F06ShiftedRosenbrock** extends *[TestFunc](#page-459-0)*

### **Fields**

### **DEFAULT\_FILE\_DATA**

public static final [String](http://docs.oracle.com/javase/8/docs/api/java/lang/String.html) **DEFAULT\_FILE\_DATA**

### **FUNCTION\_NAME**

public static final [String](http://docs.oracle.com/javase/8/docs/api/java/lang/String.html) **FUNCTION\_NAME**

### **Constructors**

### **F06ShiftedRosenbrock**

public **F06ShiftedRosenbrock**(int *dimension*, double *bias*)

## **F06ShiftedRosenbrock**

public **F06ShiftedRosenbrock**(int *dimension*, double *bias*, [String](http://docs.oracle.com/javase/8/docs/api/java/lang/String.html) *file\_data*)

### **Methods**

**f**

public double  $f$  (double[]  $x$ )

# **2.67.8 F07ShiftedRotatedGriewank**

public class **F07ShiftedRotatedGriewank** extends *[TestFunc](#page-459-0)*

### **Fields**

### **DEFAULT\_FILE\_DATA**

public static final [String](http://docs.oracle.com/javase/8/docs/api/java/lang/String.html) **DEFAULT\_FILE\_DATA**

#### **DEFAULT\_FILE\_MX\_PREFIX**

public static final [String](http://docs.oracle.com/javase/8/docs/api/java/lang/String.html) **DEFAULT\_FILE\_MX\_PREFIX**

### **DEFAULT\_FILE\_MX\_SUFFIX**

public static final [String](http://docs.oracle.com/javase/8/docs/api/java/lang/String.html) **DEFAULT\_FILE\_MX\_SUFFIX**

### **FUNCTION\_NAME**

public static final [String](http://docs.oracle.com/javase/8/docs/api/java/lang/String.html) **FUNCTION\_NAME**

**Constructors**

#### **F07ShiftedRotatedGriewank**

public **F07ShiftedRotatedGriewank**(int *dimension*, double *bias*)

### **F07ShiftedRotatedGriewank**

public **F07ShiftedRotatedGriewank**(int *dimension*, double *bias*, [String](http://docs.oracle.com/javase/8/docs/api/java/lang/String.html) *file\_data*, [String](http://docs.oracle.com/javase/8/docs/api/java/lang/String.html) *file\_m*)

### **Methods**

```
f
```

```
public double f(\text{double}[\] x)
```
# **2.67.9 F08ShiftedRotatedAckleyGlobalOptBound**

public class **F08ShiftedRotatedAckleyGlobalOptBound** extends *[TestFunc](#page-459-0)*

**Fields**

## **DEFAULT\_FILE\_DATA**

public static final [String](http://docs.oracle.com/javase/8/docs/api/java/lang/String.html) **DEFAULT\_FILE\_DATA**

### **DEFAULT\_FILE\_MX\_PREFIX**

public static final [String](http://docs.oracle.com/javase/8/docs/api/java/lang/String.html) **DEFAULT\_FILE\_MX\_PREFIX**

### **DEFAULT\_FILE\_MX\_SUFFIX**

public static final [String](http://docs.oracle.com/javase/8/docs/api/java/lang/String.html) **DEFAULT\_FILE\_MX\_SUFFIX**

## **FUNCTION\_NAME**

public static final [String](http://docs.oracle.com/javase/8/docs/api/java/lang/String.html) **FUNCTION\_NAME**

### **Constructors**

**F08ShiftedRotatedAckleyGlobalOptBound**

public **F08ShiftedRotatedAckleyGlobalOptBound**(int *dimension*, double *bias*)

### **F08ShiftedRotatedAckleyGlobalOptBound**

public **F08ShiftedRotatedAckleyGlobalOptBound**(int *dimension*, double *bias*, [String](http://docs.oracle.com/javase/8/docs/api/java/lang/String.html) *file\_data*, [String](http://docs.oracle.com/javase/8/docs/api/java/lang/String.html) *file\_m*)

### **Methods**

**f**

public double  $f(\text{double}[\] x)$ 

# **2.67.10 F09ShiftedRastrigin**

public class **F09ShiftedRastrigin** extends *[TestFunc](#page-459-0)*

### **Fields**

## **DEFAULT\_FILE\_DATA**

public static final [String](http://docs.oracle.com/javase/8/docs/api/java/lang/String.html) **DEFAULT\_FILE\_DATA**

## **FUNCTION\_NAME**

public static final [String](http://docs.oracle.com/javase/8/docs/api/java/lang/String.html) **FUNCTION\_NAME**

### **Constructors**

### **F09ShiftedRastrigin**

public **F09ShiftedRastrigin**(int *dimension*, double *bias*)

## **F09ShiftedRastrigin**

public **F09ShiftedRastrigin**(int *dimension*, double *bias*, [String](http://docs.oracle.com/javase/8/docs/api/java/lang/String.html) *file\_data*)

### **Methods**

### **f**

public double  $f$  (double[]  $x$ )

# **2.67.11 F10ShiftedRotatedRastrigin**

public class **F10ShiftedRotatedRastrigin** extends *[TestFunc](#page-459-0)*

## **Fields**

## **DEFAULT\_FILE\_DATA**

public static final [String](http://docs.oracle.com/javase/8/docs/api/java/lang/String.html) **DEFAULT\_FILE\_DATA**

## **DEFAULT\_FILE\_MX\_PREFIX**

public static final [String](http://docs.oracle.com/javase/8/docs/api/java/lang/String.html) **DEFAULT\_FILE\_MX\_PREFIX**

## **DEFAULT\_FILE\_MX\_SUFFIX**

public static final [String](http://docs.oracle.com/javase/8/docs/api/java/lang/String.html) **DEFAULT\_FILE\_MX\_SUFFIX**

### **FUNCTION\_NAME**

public static final [String](http://docs.oracle.com/javase/8/docs/api/java/lang/String.html) **FUNCTION\_NAME**

### **Constructors**

**F10ShiftedRotatedRastrigin**

public **F10ShiftedRotatedRastrigin**(int *dimension*, double *bias*)

### **F10ShiftedRotatedRastrigin**

public **F10ShiftedRotatedRastrigin**(int *dimension*, double *bias*, [String](http://docs.oracle.com/javase/8/docs/api/java/lang/String.html) *file\_data*, [String](http://docs.oracle.com/javase/8/docs/api/java/lang/String.html) *file\_m*)

#### **Methods**

#### **f**

public double  $f(\text{double} \mid x)$ 

# **2.67.12 F11ShiftedRotatedWeierstrass**

public class **F11ShiftedRotatedWeierstrass** extends *[TestFunc](#page-459-0)*

### **Fields**

### **DEFAULT\_FILE\_DATA**

public static final [String](http://docs.oracle.com/javase/8/docs/api/java/lang/String.html) **DEFAULT\_FILE\_DATA**

### **DEFAULT\_FILE\_MX\_PREFIX**

public static final [String](http://docs.oracle.com/javase/8/docs/api/java/lang/String.html) **DEFAULT\_FILE\_MX\_PREFIX**

### **DEFAULT\_FILE\_MX\_SUFFIX**

public static final [String](http://docs.oracle.com/javase/8/docs/api/java/lang/String.html) **DEFAULT\_FILE\_MX\_SUFFIX**

### **FUNCTION\_NAME**

### **Kmax**

public static final int **Kmax**

# **PIx2**

public static final double **PIx2**

## **a**

public static final double **a**

## **b**

public static final double **b**

### **Constructors**

### **F11ShiftedRotatedWeierstrass**

public **F11ShiftedRotatedWeierstrass**(int *dimension*, double *bias*)

### **F11ShiftedRotatedWeierstrass**

public **F11ShiftedRotatedWeierstrass**(int *dimension*, double *bias*, [String](http://docs.oracle.com/javase/8/docs/api/java/lang/String.html) *file\_data*, [String](http://docs.oracle.com/javase/8/docs/api/java/lang/String.html) *file\_m*)

### **Methods**

# **f**

public double  $f$  (double[]  $x$ )

# **2.67.13 F12Schwefel**

public class **F12Schwefel** extends *[TestFunc](#page-459-0)*

### **Fields**

# **DEFAULT\_FILE\_DATA**

public static final [String](http://docs.oracle.com/javase/8/docs/api/java/lang/String.html) **DEFAULT\_FILE\_DATA**

### **FUNCTION\_NAME**

### **F12Schwefel**

public **F12Schwefel**(int *dimension*, double *bias*)

### **F12Schwefel**

public **F12Schwefel**(int *dimension*, double *bias*, [String](http://docs.oracle.com/javase/8/docs/api/java/lang/String.html) *file\_data*)

### **Methods**

**f**

```
public double f(\text{double}) x)
```
# **2.67.14 F13ShiftedExpandedGriewankRosenbrock**

public class **F13ShiftedExpandedGriewankRosenbrock** extends *[TestFunc](#page-459-0)*

**Fields**

### **DEFAULT\_FILE\_DATA**

public static final [String](http://docs.oracle.com/javase/8/docs/api/java/lang/String.html) **DEFAULT\_FILE\_DATA**

### **FUNCTION\_NAME**

public static final [String](http://docs.oracle.com/javase/8/docs/api/java/lang/String.html) **FUNCTION\_NAME**

### **Constructors**

### **F13ShiftedExpandedGriewankRosenbrock**

public **F13ShiftedExpandedGriewankRosenbrock**(int *dimension*, double *bias*)

### **F13ShiftedExpandedGriewankRosenbrock**

public **F13ShiftedExpandedGriewankRosenbrock**(int *dimension*, double *bias*, [String](http://docs.oracle.com/javase/8/docs/api/java/lang/String.html) *file\_data*)

### **Methods**

**f**

public double  $f(\text{double} \mid x)$ 

# **2.67.15 F14ShiftedRotatedExpandedScaffer**

public class **F14ShiftedRotatedExpandedScaffer** extends *[TestFunc](#page-459-0)*

### **Fields**

### **DEFAULT\_FILE\_DATA**

public static final [String](http://docs.oracle.com/javase/8/docs/api/java/lang/String.html) **DEFAULT\_FILE\_DATA**

### **DEFAULT\_FILE\_MX\_PREFIX**

public static final [String](http://docs.oracle.com/javase/8/docs/api/java/lang/String.html) **DEFAULT\_FILE\_MX\_PREFIX**

### **DEFAULT\_FILE\_MX\_SUFFIX**

public static final [String](http://docs.oracle.com/javase/8/docs/api/java/lang/String.html) **DEFAULT\_FILE\_MX\_SUFFIX**

### **FUNCTION\_NAME**

public static final [String](http://docs.oracle.com/javase/8/docs/api/java/lang/String.html) **FUNCTION\_NAME**

**Constructors**

**F14ShiftedRotatedExpandedScaffer**

public **F14ShiftedRotatedExpandedScaffer**(int *dimension*, double *bias*)

### **F14ShiftedRotatedExpandedScaffer**

public **F14ShiftedRotatedExpandedScaffer**(int *dimension*, double *bias*, [String](http://docs.oracle.com/javase/8/docs/api/java/lang/String.html) *file\_data*, [String](http://docs.oracle.com/javase/8/docs/api/java/lang/String.html) *file\_m*)

### **Methods**

**f**

public double  $f(\text{double}[\] x)$ 

# **2.67.16 F15HybridComposition1**

public class **F15HybridComposition1** extends *[TestFunc](#page-459-0)*

# **Fields**

# **DEFAULT\_FILE\_DATA**

public static final [String](http://docs.oracle.com/javase/8/docs/api/java/lang/String.html) **DEFAULT\_FILE\_DATA**

### **FUNCTION\_NAME**

public static final [String](http://docs.oracle.com/javase/8/docs/api/java/lang/String.html) **FUNCTION\_NAME**

### **NUM\_FUNC**

public static final int **NUM\_FUNC**

#### **Constructors**

### **F15HybridComposition1**

public **F15HybridComposition1**(int *dimension*, double *bias*)

### **F15HybridComposition1**

public **F15HybridComposition1**(int *dimension*, double *bias*, [String](http://docs.oracle.com/javase/8/docs/api/java/lang/String.html) *file\_data*)

### **Methods**

#### **f**

public double  $f$  (double[]  $x$ )

# **2.67.17 F16RotatedHybridComposition1**

public class **F16RotatedHybridComposition1** extends *[TestFunc](#page-459-0)*

### **Fields**

### **DEFAULT\_FILE\_DATA**

public static final [String](http://docs.oracle.com/javase/8/docs/api/java/lang/String.html) **DEFAULT\_FILE\_DATA**

### **DEFAULT\_FILE\_MX\_PREFIX**

public static final [String](http://docs.oracle.com/javase/8/docs/api/java/lang/String.html) **DEFAULT\_FILE\_MX\_PREFIX**

# **DEFAULT\_FILE\_MX\_SUFFIX**

public static final [String](http://docs.oracle.com/javase/8/docs/api/java/lang/String.html) **DEFAULT\_FILE\_MX\_SUFFIX**

### **FUNCTION\_NAME**

public static final [String](http://docs.oracle.com/javase/8/docs/api/java/lang/String.html) **FUNCTION\_NAME**

### **NUM\_FUNC**

public static final int **NUM\_FUNC**

### **Constructors**

```
F16RotatedHybridComposition1
```
public **F16RotatedHybridComposition1**(int *dimension*, double *bias*)

### **F16RotatedHybridComposition1**

public **F16RotatedHybridComposition1**(int *dimension*, double *bias*, [String](http://docs.oracle.com/javase/8/docs/api/java/lang/String.html) *file\_data*, [String](http://docs.oracle.com/javase/8/docs/api/java/lang/String.html) *file\_m*)

### **Methods**

#### **f**

```
public double f (double[] x)
```
# **2.67.18 F17RotatedHybridComposition1Noise**

public class **F17RotatedHybridComposition1Noise** extends *[TestFunc](#page-459-0)*

### **Fields**

## **DEFAULT\_FILE\_DATA**

public static final [String](http://docs.oracle.com/javase/8/docs/api/java/lang/String.html) **DEFAULT\_FILE\_DATA**

## **DEFAULT\_FILE\_MX\_PREFIX**

public static final [String](http://docs.oracle.com/javase/8/docs/api/java/lang/String.html) **DEFAULT\_FILE\_MX\_PREFIX**

### **DEFAULT\_FILE\_MX\_SUFFIX**

public static final [String](http://docs.oracle.com/javase/8/docs/api/java/lang/String.html) **DEFAULT\_FILE\_MX\_SUFFIX**

## **FUNCTION\_NAME**

public static final [String](http://docs.oracle.com/javase/8/docs/api/java/lang/String.html) **FUNCTION\_NAME**

### **NUM\_FUNC**

public static final int **NUM\_FUNC**

### **Constructors**

**F17RotatedHybridComposition1Noise**

public **F17RotatedHybridComposition1Noise**(int *dimension*, double *bias*)

### **F17RotatedHybridComposition1Noise**

public **F17RotatedHybridComposition1Noise**(int *dimension*, double *bias*, [String](http://docs.oracle.com/javase/8/docs/api/java/lang/String.html) *file\_data*, [String](http://docs.oracle.com/javase/8/docs/api/java/lang/String.html) *file\_m*)

# **Methods**

#### **f**

public double  $f(\text{double} \mid x)$ 

# **2.67.19 F18RotatedHybridComposition2**

public class **F18RotatedHybridComposition2** extends *[TestFunc](#page-459-0)*

### **Fields**

### **DEFAULT\_FILE\_DATA**

public static final [String](http://docs.oracle.com/javase/8/docs/api/java/lang/String.html) **DEFAULT\_FILE\_DATA**

### **DEFAULT\_FILE\_MX\_PREFIX**

public static final [String](http://docs.oracle.com/javase/8/docs/api/java/lang/String.html) **DEFAULT\_FILE\_MX\_PREFIX**

### **DEFAULT\_FILE\_MX\_SUFFIX**

public static final [String](http://docs.oracle.com/javase/8/docs/api/java/lang/String.html) **DEFAULT\_FILE\_MX\_SUFFIX**

## **FUNCTION\_NAME**

public static final [String](http://docs.oracle.com/javase/8/docs/api/java/lang/String.html) **FUNCTION\_NAME**

### **NUM\_FUNC**

public static final int **NUM\_FUNC**

**Constructors**

### **F18RotatedHybridComposition2**

public **F18RotatedHybridComposition2**(int *dimension*, double *bias*)

### **F18RotatedHybridComposition2**

public **F18RotatedHybridComposition2**(int *dimension*, double *bias*, [String](http://docs.oracle.com/javase/8/docs/api/java/lang/String.html) *file\_data*, [String](http://docs.oracle.com/javase/8/docs/api/java/lang/String.html) *file\_m*)

#### **Methods**

**f**

```
public double f(\text{double} \mid x)
```
# **2.67.20 F19RotatedHybridComposition2NarrowBasinGlobalOpt**

public class **F19RotatedHybridComposition2NarrowBasinGlobalOpt** extends *[TestFunc](#page-459-0)*

### **Fields**

### **DEFAULT\_FILE\_DATA**

public static final [String](http://docs.oracle.com/javase/8/docs/api/java/lang/String.html) **DEFAULT\_FILE\_DATA**

### **DEFAULT\_FILE\_MX\_PREFIX**

public static final [String](http://docs.oracle.com/javase/8/docs/api/java/lang/String.html) **DEFAULT\_FILE\_MX\_PREFIX**

### **DEFAULT\_FILE\_MX\_SUFFIX**

public static final [String](http://docs.oracle.com/javase/8/docs/api/java/lang/String.html) **DEFAULT\_FILE\_MX\_SUFFIX**

### **FUNCTION\_NAME**

### **NUM\_FUNC**

public static final int **NUM\_FUNC**

### **Constructors**

**F19RotatedHybridComposition2NarrowBasinGlobalOpt**

public **F19RotatedHybridComposition2NarrowBasinGlobalOpt**(int *dimension*, double *bias*)

**F19RotatedHybridComposition2NarrowBasinGlobalOpt**

public **F19RotatedHybridComposition2NarrowBasinGlobalOpt**(int *dimension*, double *bias*, [String](http://docs.oracle.com/javase/8/docs/api/java/lang/String.html) *file\_data*, [String](http://docs.oracle.com/javase/8/docs/api/java/lang/String.html) *file\_m*)

### **Methods**

**f**

public double  $f(\text{double}[\] x)$ 

# **2.67.21 F20RotatedHybridComposition2GlobalOptBound**

public class **F20RotatedHybridComposition2GlobalOptBound** extends *[TestFunc](#page-459-0)*

**Fields**

### **DEFAULT\_FILE\_DATA**

public static final [String](http://docs.oracle.com/javase/8/docs/api/java/lang/String.html) **DEFAULT\_FILE\_DATA**

### **DEFAULT\_FILE\_MX\_PREFIX**

public static final [String](http://docs.oracle.com/javase/8/docs/api/java/lang/String.html) **DEFAULT\_FILE\_MX\_PREFIX**

### **DEFAULT\_FILE\_MX\_SUFFIX**

public static final [String](http://docs.oracle.com/javase/8/docs/api/java/lang/String.html) **DEFAULT\_FILE\_MX\_SUFFIX**

### **FUNCTION\_NAME**

### **NUM\_FUNC**

public static final int **NUM\_FUNC**

### **Constructors**

```
F20RotatedHybridComposition2GlobalOptBound
```
public **F20RotatedHybridComposition2GlobalOptBound**(int *dimension*, double *bias*)

### **F20RotatedHybridComposition2GlobalOptBound**

public **F20RotatedHybridComposition2GlobalOptBound**(int *dimension*, double *bias*, [String](http://docs.oracle.com/javase/8/docs/api/java/lang/String.html) *file\_data*, [String](http://docs.oracle.com/javase/8/docs/api/java/lang/String.html) *file\_m*)

### **Methods**

**f**

public double  $f(\text{double} x)$ 

# **2.67.22 F21RotatedHybridComposition3**

public class **F21RotatedHybridComposition3** extends *[TestFunc](#page-459-0)*

### **Fields**

## **DEFAULT\_FILE\_DATA**

public static final [String](http://docs.oracle.com/javase/8/docs/api/java/lang/String.html) **DEFAULT\_FILE\_DATA**

## **DEFAULT\_FILE\_MX\_PREFIX**

public static final [String](http://docs.oracle.com/javase/8/docs/api/java/lang/String.html) **DEFAULT\_FILE\_MX\_PREFIX**

### **DEFAULT\_FILE\_MX\_SUFFIX**

public static final [String](http://docs.oracle.com/javase/8/docs/api/java/lang/String.html) **DEFAULT\_FILE\_MX\_SUFFIX**

## **FUNCTION\_NAME**

### **NUM\_FUNC**

public static final int **NUM\_FUNC**

**Constructors**

**F21RotatedHybridComposition3**

public **F21RotatedHybridComposition3**(int *dimension*, double *bias*)

### **F21RotatedHybridComposition3**

public **F21RotatedHybridComposition3**(int *dimension*, double *bias*, [String](http://docs.oracle.com/javase/8/docs/api/java/lang/String.html) *file\_data*, [String](http://docs.oracle.com/javase/8/docs/api/java/lang/String.html) *file\_m*)

### **Methods**

#### **f**

public double  $f$  (double[]  $x$ )

# **2.67.23 F22RotatedHybridComposition3HighCondNumMatrix**

public class **F22RotatedHybridComposition3HighCondNumMatrix** extends *[TestFunc](#page-459-0)*

### **Fields**

### **DEFAULT\_FILE\_DATA**

public static final [String](http://docs.oracle.com/javase/8/docs/api/java/lang/String.html) **DEFAULT\_FILE\_DATA**

# **DEFAULT\_FILE\_MX\_PREFIX**

public static final [String](http://docs.oracle.com/javase/8/docs/api/java/lang/String.html) **DEFAULT\_FILE\_MX\_PREFIX**

### **DEFAULT\_FILE\_MX\_SUFFIX**

public static final [String](http://docs.oracle.com/javase/8/docs/api/java/lang/String.html) **DEFAULT\_FILE\_MX\_SUFFIX**

## **FUNCTION\_NAME**

public static final [String](http://docs.oracle.com/javase/8/docs/api/java/lang/String.html) **FUNCTION\_NAME**

#### **NUM\_FUNC**

**F22RotatedHybridComposition3HighCondNumMatrix**

public **F22RotatedHybridComposition3HighCondNumMatrix**(int *dimension*, double *bias*)

**F22RotatedHybridComposition3HighCondNumMatrix**

public **F22RotatedHybridComposition3HighCondNumMatrix**(int *dimension*, double *bias*, [String](http://docs.oracle.com/javase/8/docs/api/java/lang/String.html) *file\_data*, [String](http://docs.oracle.com/javase/8/docs/api/java/lang/String.html) *file\_m*)

### **Methods**

#### **f**

public double  $f(\text{double}[\] x)$ 

# **2.67.24 F23NoncontinuousRotatedHybridComposition3**

public class **F23NoncontinuousRotatedHybridComposition3** extends *[TestFunc](#page-459-0)*

#### **Fields**

## **DEFAULT\_FILE\_DATA**

public static final [String](http://docs.oracle.com/javase/8/docs/api/java/lang/String.html) **DEFAULT\_FILE\_DATA**

### **DEFAULT\_FILE\_MX\_PREFIX**

public static final [String](http://docs.oracle.com/javase/8/docs/api/java/lang/String.html) **DEFAULT\_FILE\_MX\_PREFIX**

## **DEFAULT\_FILE\_MX\_SUFFIX**

public static final [String](http://docs.oracle.com/javase/8/docs/api/java/lang/String.html) **DEFAULT\_FILE\_MX\_SUFFIX**

### **FUNCTION\_NAME**

public static final [String](http://docs.oracle.com/javase/8/docs/api/java/lang/String.html) **FUNCTION\_NAME**

### **NUM\_FUNC**

**F23NoncontinuousRotatedHybridComposition3**

public **F23NoncontinuousRotatedHybridComposition3**(int *dimension*, double *bias*)

### **F23NoncontinuousRotatedHybridComposition3**

public **F23NoncontinuousRotatedHybridComposition3**(int *dimension*, double *bias*, [String](http://docs.oracle.com/javase/8/docs/api/java/lang/String.html) *file\_data*, [String](http://docs.oracle.com/javase/8/docs/api/java/lang/String.html) *file\_m*)

### **Methods**

### **f**

```
public double f(\text{double}[\] x)
```
# **2.67.25 F24RotatedHybridComposition4**

public class **F24RotatedHybridComposition4** extends *[TestFunc](#page-459-0)*

### **Fields**

## **DEFAULT\_FILE\_DATA**

public static final [String](http://docs.oracle.com/javase/8/docs/api/java/lang/String.html) **DEFAULT\_FILE\_DATA**

### **DEFAULT\_FILE\_MX\_PREFIX**

public static final [String](http://docs.oracle.com/javase/8/docs/api/java/lang/String.html) **DEFAULT\_FILE\_MX\_PREFIX**

## **DEFAULT\_FILE\_MX\_SUFFIX**

public static final [String](http://docs.oracle.com/javase/8/docs/api/java/lang/String.html) **DEFAULT\_FILE\_MX\_SUFFIX**

### **FUNCTION\_NAME**

public static final [String](http://docs.oracle.com/javase/8/docs/api/java/lang/String.html) **FUNCTION\_NAME**

### **NUM\_FUNC**

### **F24RotatedHybridComposition4**

public **F24RotatedHybridComposition4**(int *dimension*, double *bias*)

### **F24RotatedHybridComposition4**

public **F24RotatedHybridComposition4**(int *dimension*, double *bias*, [String](http://docs.oracle.com/javase/8/docs/api/java/lang/String.html) *file\_data*, [String](http://docs.oracle.com/javase/8/docs/api/java/lang/String.html) *file\_m*)

### **Methods**

**f**

public double  $f(\text{double})$  *x*)

# **2.67.26 F25RotatedHybridComposition4Bound**

public class **F25RotatedHybridComposition4Bound** extends *[TestFunc](#page-459-0)*

**Fields**

### **DEFAULT\_FILE\_DATA**

public static final [String](http://docs.oracle.com/javase/8/docs/api/java/lang/String.html) **DEFAULT\_FILE\_DATA**

### **DEFAULT\_FILE\_MX\_PREFIX**

public static final [String](http://docs.oracle.com/javase/8/docs/api/java/lang/String.html) **DEFAULT\_FILE\_MX\_PREFIX**

### **DEFAULT\_FILE\_MX\_SUFFIX**

public static final [String](http://docs.oracle.com/javase/8/docs/api/java/lang/String.html) **DEFAULT\_FILE\_MX\_SUFFIX**

### **FUNCTION\_NAME**

public static final [String](http://docs.oracle.com/javase/8/docs/api/java/lang/String.html) **FUNCTION\_NAME**

### **NUM\_FUNC**

# **F25RotatedHybridComposition4Bound**

public **F25RotatedHybridComposition4Bound**(int *dimension*, double *bias*)

# **F25RotatedHybridComposition4Bound**

public **F25RotatedHybridComposition4Bound**(int *dimension*, double *bias*, [String](http://docs.oracle.com/javase/8/docs/api/java/lang/String.html) *file\_data*, [String](http://docs.oracle.com/javase/8/docs/api/java/lang/String.html) *file\_m*)

### **Methods**

### **f**

public double  $f(\text{double}[\] x)$ 

# **2.67.27 HCJob**

<span id="page-458-0"></span>public abstract class **HCJob**

### **Fields**

## **C**

public double **C**

### **biases**

public double[] **biases**

### **fmax**

public double[] **fmax**

### **lambda**

public double[] **lambda**

### **linearTransformationMatrix**

public double[][][] **linearTransformationMatrix**

# **numberOfBasicFunctions**

public int **numberOfBasicFunctions**

### **numberOfDimensions**

public int **numberOfDimensions**

#### **shiftGlobalOptimum**

public double[][] **shiftGlobalOptimum**

#### **sigma**

public double[] **sigma**

### **w**

public double[] **w**

### **z**

public double[][] **z**

### **zM**

public double[][] **zM**

### **Constructors**

### **HCJob**

public **HCJob**()

### **Methods**

### **basicFunc**

public abstract double **basicFunc**(int *func\_no*, double[] *x*)

# **2.67.28 TestFunc**

<span id="page-459-0"></span>public abstract class **TestFunc**

# **Fields**

#### **mBias**

protected double **mBias**

### **mDimension**

protected int **mDimension**

#### **mFuncName**

protected [String](http://docs.oracle.com/javase/8/docs/api/java/lang/String.html) **mFuncName**

#### **Constructors**

#### **TestFunc**

public **TestFunc**(int *dimension*, double *bias*)

### **TestFunc**

public **TestFunc**(int *dimension*, double *bias*, [String](http://docs.oracle.com/javase/8/docs/api/java/lang/String.html) *funcName*)

### **Methods**

#### **bias**

public double **bias**()

### **dimension**

public int **dimension**()

### **f**

public abstract double **f** (double[]  $x$ )

#### **name**

public [String](http://docs.oracle.com/javase/8/docs/api/java/lang/String.html) **name**()

# **2.68 org.uma.jmetal.qualityIndicator**

# **2.68.1 CommandLineIndicatorRunner**

### public class **CommandLineIndicatorRunner**

Class for executing quality indicators from the command line. An optional argument allows to indicate whether the fronts are to be normalized by the quality indicators. Invoking command: mvn pl jmetal-exec exec:java -Dexec.mainClass="org.uma.jmetal.qualityIndicator.CommandLineIndicatorRunner" -Dexec.args="indicator referenceFront front normalize"

Author Antonio J. Nebro

#### **Methods**

**main**

```
public static void main(String[] args)
```
# **2.69 org.uma.jmetal.qualityindicator**

# **2.69.1 QualityIndicator**

<span id="page-461-0"></span>public interface **QualityIndicator**<Evaluate, Result> extends *[DescribedEntity](#page-627-0)*, [Serializable](http://docs.oracle.com/javase/8/docs/api/java/io/Serializable.html)

Author Antonio J. Nebro

**Parameters** 

- **<Evaluate>** Entity to runAlgorithm
- **<Result>** Result of the evaluation

### **Methods**

#### **evaluate**

public Result **evaluate**(Evaluate *evaluate*)

# **2.70 org.uma.jmetal.qualityindicator.impl**

# **2.70.1 Epsilon**

public class **Epsilon**<S extends Solution<?>> extends *[GenericIndicator](#page-469-0)*<S>

This class implements the unary epsilon additive indicator as proposed in E. Zitzler, E. Thiele, L. Laummanns, M., Fonseca, C., and Grunert da Fonseca. V (2003): Performance Assessment of Multiobjective Optimizers: An Analysis and Review. The code is the a Java version of the original metric implementation by Eckart Zitzler. It can be used also as a command line program just by typing \$java org.uma.jmetal.qualityindicator.impl.Epsilon

Author Antonio J. Nebro , Juan J. Durillo

### **Epsilon**

public **Epsilon**() Default constructor

### **Epsilon**

public **Epsilon**([String](http://docs.oracle.com/javase/8/docs/api/java/lang/String.html) *referenceParetoFrontFile*) Constructor

**Parameters** 

#### • **referenceParetoFrontFile** –

Throws

• **FileNotFoundException** –

### **Epsilon**

public **Epsilon**(*[Front](#page-612-0) referenceParetoFront*) Constructor

#### Parameters

• **referenceParetoFront** –

### **Methods**

### **evaluate**

public [Double](http://docs.oracle.com/javase/8/docs/api/java/lang/Double.html) **evaluate**([List<](http://docs.oracle.com/javase/8/docs/api/java/util/List.html)S> *solutionList*) Evaluate() method

#### **Parameters**

• **solutionList** –

#### **getDescription**

public [String](http://docs.oracle.com/javase/8/docs/api/java/lang/String.html) **getDescription**()

#### **getName**

public [String](http://docs.oracle.com/javase/8/docs/api/java/lang/String.html) **getName**()

### **isTheLowerTheIndicatorValueTheBetter**

public boolean **isTheLowerTheIndicatorValueTheBetter**()

# **2.70.2 EpsilonTest**

public class **EpsilonTest**

Author Antonio J. Nebro

**Fields**

**exception**

public ExpectedException **exception**

**Methods**

**shouldExecuteRaiseAnExceptionIfTheFrontApproximationIsNull**

public void **shouldExecuteRaiseAnExceptionIfTheFrontApproximationIsNull**()

**shouldExecuteRaiseAnExceptionIfTheFrontApproximationListIsNull**

public void **shouldExecuteRaiseAnExceptionIfTheFrontApproximationListIsNull**()

**shouldExecuteReturnTheCorrectValueCaseA**

public void **shouldExecuteReturnTheCorrectValueCaseA**() Given a front with points [1.5,4.0], [2.0,3.0],[3.0,2.0] and a Pareto front with points [1.0,3.0], [1.5,2.0], [2.0, 1.5], the value of the epsilon indicator is 1

### **shouldExecuteReturnTheCorrectValueCaseB**

public void **shouldExecuteReturnTheCorrectValueCaseB**() Given a front with points [1.5,4.0], [1.5,2.0], [2.0,1.5] and a Pareto front with points [1.0,3.0], [1.5,2.0], [2.0, 1.5], the value of the epsilon indicator is 0.5

### **shouldExecuteReturnTheRightValueIfTheFrontsContainOnePointWhichIsNotTheSame**

public void **shouldExecuteReturnTheRightValueIfTheFrontsContainOnePointWhichIsNotTheSame**() Given a front with point [2,3] and a Pareto front with point [1,2], the value of the epsilon indicator is 1

**shouldExecuteReturnZeroIfTheFrontsContainOnePointWhichIsTheSame**

public void **shouldExecuteReturnZeroIfTheFrontsContainOnePointWhichIsTheSame**()

### **shouldGetNameReturnTheCorrectValue**

public void **shouldGetNameReturnTheCorrectValue**()

The same case as shouldExecuteReturnTheCorrectValueCaseB() but using list of solutions

# **2.70.3 ErrorRatio**

public class ErrorRatio<Evaluate extends List<? extends Solution<?>>> extends  $SimpleDescribedEntity$  implements *QualityIndication* The Error Ratio (ER) quality indicator reports the ratio of solutions in a front of points that are not members of the true Pareto front. NOTE: the indicator merely checks if the solutions in the front are not members of the second front. No assumption is made about the second front is a true Pareto front, i.e, the front could contain solutions that dominate some of those of the supposed Pareto front. It is a responsibility of the caller to ensure that this does not happen.

Author Antonio J. Nebro TODO: using an epsilon value

#### **Constructors**

### **ErrorRatio**

public **ErrorRatio**([String](http://docs.oracle.com/javase/8/docs/api/java/lang/String.html) *referenceParetoFrontFile*) Constructor

**Parameters** 

• **referenceParetoFrontFile** –

Throws

• **FileNotFoundException** –

### **ErrorRatio**

public **ErrorRatio**(*[Front](#page-612-0) referenceParetoFront*) Constructor

**Parameters** 

• **referenceParetoFront** –

### **Methods**

#### **evaluate**

public [Double](http://docs.oracle.com/javase/8/docs/api/java/lang/Double.html) **evaluate**(Evaluate *solutionList*) Evaluate() method

**Parameters** 

• **solutionList** –

#### **getName**

public [String](http://docs.oracle.com/javase/8/docs/api/java/lang/String.html) **getName**()

# **2.70.4 ErrorRatioTest**

public class **ErrorRatioTest**

Author Antonio J. Nebro

**Fields**

**exception**

public ExpectedException **exception**

**Methods**

**shouldExecuteRaiseAnExceptionIfTheFrontApproximationIsNull**

public void **shouldExecuteRaiseAnExceptionIfTheFrontApproximationIsNull**()

**shouldExecuteRaiseAnExceptionIfTheParetoFrontApproximationListIsNull**

public void **shouldExecuteRaiseAnExceptionIfTheParetoFrontApproximationListIsNull**()

**shouldExecuteReturnOneIfTheFrontsContainADifferentPoint**

public void **shouldExecuteReturnOneIfTheFrontsContainADifferentPoint**()

### **shouldExecuteReturnTheCorrectValueCaseA**

### public void **shouldExecuteReturnTheCorrectValueCaseA**()

Given a front with points [1.5,4.0], [1.5,2.0], [2.0,1.5] and a Pareto front with points [1.0,3.0], [1.5,2.0], [2.0, 1.5], the value of the epsilon indicator is 2/3

### **shouldExecuteReturnTheCorrectValueCaseB**

public void **shouldExecuteReturnTheCorrectValueCaseB**() Given a list with solutions [1.5,3.0], [4.0,2.0] and another lists with solutions [-1.0,-1.0], [0.0,0.0], the value of the epsilon indicator is 1

### **shouldExecuteReturnZeroIfTheFrontsContainOnePointWhichIsTheSame**

public void **shouldExecuteReturnZeroIfTheFrontsContainOnePointWhichIsTheSame**()

### **shouldGetNameReturnTheCorrectValue**

public void **shouldGetNameReturnTheCorrectValue**()

# **2.70.5 GeneralizedSpread**

public class **GeneralizedSpread**<S extends Solution<?>> extends *[GenericIndicator](#page-469-0)*<S>

This class implements the generalized spread metric for two or more dimensions. Reference: A. Zhou, Y. Jin, Q. Zhang, B. Sendhoff, and E. Tsang Combining model-based and genetics-based offspring generation for multiobjective optimization using a convergence criterion, 2006 IEEE Congress on Evolutionary Computation, 2006, pp. 3234-3241.

Author Antonio J. Nebro , Juan J. Durillo

#### **Constructors**

#### **GeneralizedSpread**

# public **GeneralizedSpread**()

Default constructor

### **GeneralizedSpread**

public **GeneralizedSpread**([String](http://docs.oracle.com/javase/8/docs/api/java/lang/String.html) *referenceParetoFrontFile*) Constructor

**Parameters** 

#### • **referenceParetoFrontFile** –

#### Throws

• **FileNotFoundException** –

#### **GeneralizedSpread**

public **GeneralizedSpread**(*[Front](#page-612-0) referenceParetoFront*) Constructor

#### **Parameters**

• **referenceParetoFront** –

Throws

• **FileNotFoundException** –

#### **Methods**

#### **evaluate**

public [Double](http://docs.oracle.com/javase/8/docs/api/java/lang/Double.html) **evaluate**([List<](http://docs.oracle.com/javase/8/docs/api/java/util/List.html)S> *solutionList*) Evaluate() method

Parameters

• **solutionList** –

### **generalizedSpread**

public double **generalizedSpread**(*[Front](#page-612-0) front*, *[Front](#page-612-0) referenceFront*)

Calculates the generalized spread metric. Given the pareto front, the true pareto front as double [] and the number of objectives, the method return the value for the metric.

#### **Parameters**

- **front** The front.
- **referenceFront** The reference pareto front.

Returns the value of the generalized spread metric

#### **getDescription**

public [String](http://docs.oracle.com/javase/8/docs/api/java/lang/String.html) **getDescription**()

#### **getName**

public [String](http://docs.oracle.com/javase/8/docs/api/java/lang/String.html) **getName**()

#### **isTheLowerTheIndicatorValueTheBetter**

public boolean **isTheLowerTheIndicatorValueTheBetter**()

# **2.70.6 GenerationalDistance**

public class **GenerationalDistance**<S extends Solution<?>> extends *[GenericIndicator](#page-469-0)*<S>

This class implements the generational distance indicator. Reference: Van Veldhuizen, D.A., Lamont, G.B.: Multiobjective Evolutionary Algorithm Research: A History and Analysis. Technical Report TR-98-03, Dept. Elec. Comput. Eng., Air Force Inst. Technol. (1998)

Author Antonio J. Nebro , Juan J. Durillo

### **Constructors**

#### **GenerationalDistance**

```
public GenerationalDistance()
Default constructor
```
#### **GenerationalDistance**

public **GenerationalDistance**([String](http://docs.oracle.com/javase/8/docs/api/java/lang/String.html) *referenceParetoFrontFile*, double *p*) Constructor

**Parameters** 

• **referenceParetoFrontFile** –

• **p** –
### Throws

• **FileNotFoundException** –

## **GenerationalDistance**

public **GenerationalDistance**([String](http://docs.oracle.com/javase/8/docs/api/java/lang/String.html) *referenceParetoFrontFile*) Constructor

Parameters

• **referenceParetoFrontFile** –

Throws

• **FileNotFoundException** –

### **GenerationalDistance**

public **GenerationalDistance**(*[Front](#page-612-0) referenceParetoFront*) Constructor

Parameters

• **referenceParetoFront** –

## **Methods**

#### **evaluate**

public [Double](http://docs.oracle.com/javase/8/docs/api/java/lang/Double.html) **evaluate**([List<](http://docs.oracle.com/javase/8/docs/api/java/util/List.html)S> *solutionList*) Evaluate() method

Parameters

• **solutionList** –

### **generationalDistance**

public double **generationalDistance**(*[Front](#page-612-0) front*, *[Front](#page-612-0) referenceFront*) Returns the generational distance value for a given front

#### **Parameters**

- **front** The front
- **referenceFront** The reference pareto front

## **getDescription**

public [String](http://docs.oracle.com/javase/8/docs/api/java/lang/String.html) **getDescription**()

## **getName**

public [String](http://docs.oracle.com/javase/8/docs/api/java/lang/String.html) **getName**()

## **isTheLowerTheIndicatorValueTheBetter**

public boolean **isTheLowerTheIndicatorValueTheBetter**()

## **2.70.7 GenerationalDistanceTest**

public class **GenerationalDistanceTest**

Author Antonio J. Nebro

**Fields**

**exception**

public ExpectedException **exception**

## **Methods**

**shouldExecuteRaiseAnExceptionIfTheFrontApproximationIsNull**

public void **shouldExecuteRaiseAnExceptionIfTheFrontApproximationIsNull**()

**shouldExecuteRaiseAnExceptionIfTheParetoFrontIsNull**

public void **shouldExecuteRaiseAnExceptionIfTheParetoFrontIsNull**()

**shouldGetNameReturnTheCorrectValue**

public void **shouldGetNameReturnTheCorrectValue**()

## **2.70.8 GenericIndicator**

<span id="page-469-0"></span>public abstract class **GenericIndicator**<S> extends *[SimpleDescribedEntity](#page-629-0)* implements *[QualityIndicator](#page-461-0)*[<List<](http://docs.oracle.com/javase/8/docs/api/java/util/List.html)S>, [Double>](http://docs.oracle.com/javase/8/docs/api/java/lang/Double.html) Abstract class representing quality indicators that need a reference front to be computed

Author Antonio J. Nebro

## **Fields**

### **referenceParetoFront**

protected *[Front](#page-612-0)* **referenceParetoFront**

## **Constructors**

### **GenericIndicator**

public **GenericIndicator**() Default constructor

## **GenericIndicator**

public **GenericIndicator**([String](http://docs.oracle.com/javase/8/docs/api/java/lang/String.html) *referenceParetoFrontFile*)

### **GenericIndicator**

public **GenericIndicator**(*[Front](#page-612-0) referenceParetoFront*)

## **Methods**

### **isTheLowerTheIndicatorValueTheBetter**

public abstract boolean **isTheLowerTheIndicatorValueTheBetter**() This method returns true if lower indicator values are preferred and false otherwise

## **setReferenceParetoFront**

public void **setReferenceParetoFront**([String](http://docs.oracle.com/javase/8/docs/api/java/lang/String.html) *referenceParetoFrontFile*)

### **setReferenceParetoFront**

public void **setReferenceParetoFront**(*[Front](#page-612-0) referenceFront*)

## **2.70.9 Hypervolume**

<span id="page-470-0"></span>public abstract class **Hypervolume**<S> extends *[GenericIndicator](#page-469-0)*<S> This interface represents implementations of the Hypervolume quality indicator

Author Antonio J. Nebro , Juan J. Durillo

### **Constructors**

### **Hypervolume**

public **Hypervolume**()

### **Hypervolume**

public **Hypervolume**([String](http://docs.oracle.com/javase/8/docs/api/java/lang/String.html) *referenceParetoFrontFile*)

## **Hypervolume**

public **Hypervolume**(*[Front](#page-612-0) referenceParetoFront*)

## **Methods**

**computeHypervolumeContribution**

public abstract [List<](http://docs.oracle.com/javase/8/docs/api/java/util/List.html)S> **computeHypervolumeContribution**([List<](http://docs.oracle.com/javase/8/docs/api/java/util/List.html)S> *solutionList*, [List<](http://docs.oracle.com/javase/8/docs/api/java/util/List.html)S> *reference-FrontList*)

## **getName**

public [String](http://docs.oracle.com/javase/8/docs/api/java/lang/String.html) **getName**()

## **getOffset**

public abstract double **getOffset**()

## **isTheLowerTheIndicatorValueTheBetter**

public boolean **isTheLowerTheIndicatorValueTheBetter**()

### **setOffset**

public abstract void **setOffset**(double *offset*)

## **2.70.10 HypervolumeTest**

public class **HypervolumeTest**

Author Antonio J. Nebro

## **Fields**

## **exception**

public ExpectedException **exception**

## **Methods**

**shouldExecuteRaiseAnExceptionIfTheFrontApproximationIsNull**

public void **shouldExecuteRaiseAnExceptionIfTheFrontApproximationIsNull**()

### **shouldExecuteRaiseAnExceptionIfTheParetoFrontIsNull**

public void **shouldExecuteRaiseAnExceptionIfTheParetoFrontIsNull**()

## **2.70.11 InvertedGenerationalDistance**

public class **InvertedGenerationalDistance**<S extends Solution<?>> extends *[GenericIndicator](#page-469-0)*<S>

This class implements the inverted generational distance metric. Reference: Van Veldhuizen, D.A., Lamont, G.B.: Multiobjective Evolutionary Algorithm Research: A History and Analysis. Technical Report TR-98-03, Dept. Elec. Comput. Eng., Air Force Inst. Technol. (1998)

Author Antonio J. Nebro , Juan J. Durillo

### **Constructors**

### **InvertedGenerationalDistance**

public **InvertedGenerationalDistance**() Default constructor

### **InvertedGenerationalDistance**

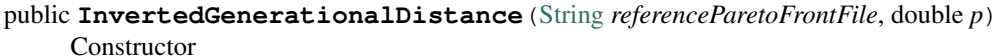

**Parameters** 

• **referenceParetoFrontFile** –

Throws

• **FileNotFoundException** –

### **InvertedGenerationalDistance**

#### public **InvertedGenerationalDistance**([String](http://docs.oracle.com/javase/8/docs/api/java/lang/String.html) *referenceParetoFrontFile*) Constructor

**Parameters** 

• **referenceParetoFrontFile** –

Throws

• **FileNotFoundException** –

## **InvertedGenerationalDistance**

public **InvertedGenerationalDistance**(*[Front](#page-612-0) referenceParetoFront*)

Constructor

**Parameters** 

• **referenceParetoFront** –

Throws

• **FileNotFoundException** –

## **Methods**

## **evaluate**

public [Double](http://docs.oracle.com/javase/8/docs/api/java/lang/Double.html) **evaluate**([List<](http://docs.oracle.com/javase/8/docs/api/java/util/List.html)S> *solutionList*) Evaluate() method

**Parameters** 

• **solutionList** –

## **getDescription**

public [String](http://docs.oracle.com/javase/8/docs/api/java/lang/String.html) **getDescription**()

## **getName**

public [String](http://docs.oracle.com/javase/8/docs/api/java/lang/String.html) **getName**()

## **invertedGenerationalDistance**

public double **invertedGenerationalDistance**(*[Front](#page-612-0) front*, *[Front](#page-612-0) referenceFront*) Returns the inverted generational distance value for a given front

### **Parameters**

- **front** The front
- **referenceFront** The reference pareto front

## **isTheLowerTheIndicatorValueTheBetter**

public boolean **isTheLowerTheIndicatorValueTheBetter**()

## **2.70.12 InvertedGenerationalDistancePlus**

public class **InvertedGenerationalDistancePlus**<S extends Solution<?>> extends *[GenericIndicator](#page-469-0)*<S> This class implements the inverted generational distance metric plust (IGD+) Reference: Ishibuchi et al 2015, "A Study on Performance Evaluation Ability of a Modified Inverted Generational Distance Indicator", GECCO 2015

Author Antonio J. Nebro

## **Constructors**

### **InvertedGenerationalDistancePlus**

```
public InvertedGenerationalDistancePlus()
Default constructor
```
### **InvertedGenerationalDistancePlus**

public **InvertedGenerationalDistancePlus**([String](http://docs.oracle.com/javase/8/docs/api/java/lang/String.html) *referenceParetoFrontFile*) Constructor

Parameters

• **referenceParetoFrontFile** –

## **InvertedGenerationalDistancePlus**

```
public InvertedGenerationalDistancePlus(Front referenceParetoFront)
Constructor
```
Parameters

• **referenceParetoFront** –

### Throws

• **FileNotFoundException** –

### **Methods**

### **evaluate**

public [Double](http://docs.oracle.com/javase/8/docs/api/java/lang/Double.html) **evaluate**([List<](http://docs.oracle.com/javase/8/docs/api/java/util/List.html)S> *solutionList*) Evaluate() method

#### Parameters

• **solutionList** –

### **getDescription**

public [String](http://docs.oracle.com/javase/8/docs/api/java/lang/String.html) **getDescription**()

### **getName**

public [String](http://docs.oracle.com/javase/8/docs/api/java/lang/String.html) **getName**()

## **invertedGenerationalDistancePlus**

public double **invertedGenerationalDistancePlus**(*[Front](#page-612-0) front*, *[Front](#page-612-0) referenceFront*) Returns the inverted generational distance plus value for a given front

**Parameters** 

- **front** The front
- **referenceFront** The reference pareto front

**isTheLowerTheIndicatorValueTheBetter**

public boolean **isTheLowerTheIndicatorValueTheBetter**()

## **2.70.13 InvertedGenerationalDistancePlusTest**

public class **InvertedGenerationalDistancePlusTest**

Author Antonio J. Nebro

### **Fields**

### **exception**

public ExpectedException **exception**

## **Methods**

**shouldConstructorRaiseAnExceptionIfFileNameIsNull**

public void **shouldConstructorRaiseAnExceptionIfFileNameIsNull**()

**shouldConstructorRaiseAnExceptionIfTheParetoFrontIsNull**

public void **shouldConstructorRaiseAnExceptionIfTheParetoFrontIsNull**()

**shouldEvaluateRaiseAnExceptionIfTheFrontApproximationIsNull**

public void **shouldEvaluateRaiseAnExceptionIfTheFrontApproximationIsNull**()

**shouldEvaluateReturnTheCorrectValueCaseA**

public void **shouldEvaluateReturnTheCorrectValueCaseA**()

## **shouldEvaluateReturnTheCorrectValueCaseB**

public void **shouldEvaluateReturnTheCorrectValueCaseB**()

### **shouldEvaluateReturnZeroIfTheFrontAndTheReferenceFrontContainsTheSamePoints**

public void **shouldEvaluateReturnZeroIfTheFrontAndTheReferenceFrontContainsTheSamePoints**()

## **2.70.14 R2**

public class **R2**<Evaluate extends List<? extends Solution<?>>> extends  $SimpleDescribedEntity$  implements  $QualityIndication$ <Evaluate TODO: Add comments here

## **Constructors**

### **R2**

public **R2**(*[Front](#page-612-0) referenceParetoFront*) Creates a new instance of the R2 indicator for a problem with two objectives and 100 lambda vectors

## **R2**

public **R2**() Creates a new instance of the R2 indicator for a problem with two objectives and 100 lambda vectors

### **R2**

public **R2**(int *nVectors*) Creates a new instance of the R2 indicator for a problem with two objectives and N lambda vectors

## **R2**

public **R2**([String](http://docs.oracle.com/javase/8/docs/api/java/lang/String.html) *file*, *[Front](#page-612-0) referenceParetoFront*) Constructor Creates a new instance of the R2 indicator for nDimensiosn It loads the weight vectors from the file fileName

## **R2**

public **R2**(int *nVectors*, *[Front](#page-612-0) referenceParetoFront*) Creates a new instance of the R2 indicator for a problem with two objectives and N lambda vectors

## **R2**

### public **R2**([String](http://docs.oracle.com/javase/8/docs/api/java/lang/String.html) *file*)

Constructor Creates a new instance of the R2 indicator for nDimensiosn It loads the weight vectors from the file fileName

## **Methods**

## **evaluate**

public [Double](http://docs.oracle.com/javase/8/docs/api/java/lang/Double.html) **evaluate**(Evaluate *solutionList*)

## **getName**

public [String](http://docs.oracle.com/javase/8/docs/api/java/lang/String.html) **getName**()

## **r2**

public double **r2**(*[Front](#page-612-0) front*)

## **2.70.15 R2Test**

public class **R2Test**

## **Fields**

**description**

[String](http://docs.oracle.com/javase/8/docs/api/java/lang/String.html) **description**

**name**

[String](http://docs.oracle.com/javase/8/docs/api/java/lang/String.html) **name**

## **Methods**

**testR2HasProperNameAndDescriptionWithEmptyConstructor**

public void **testR2HasProperNameAndDescriptionWithEmptyConstructor**()

**testR2HasProperNameAndDescriptionWithFileConstructor**

public void **testR2HasProperNameAndDescriptionWithFileConstructor**()

**testR2HasProperNameAndDescriptionWithFileFrontConstructor**

public void **testR2HasProperNameAndDescriptionWithFileFrontConstructor**()

**testR2HasProperNameAndDescriptionWithFrontConstructor**

public void **testR2HasProperNameAndDescriptionWithFrontConstructor**()

## **testR2HasProperNameAndDescriptionWithVectorConstructor**

public void **testR2HasProperNameAndDescriptionWithVectorConstructor**()

## **testR2HasProperNameAndDescriptionWithVectorFrontConstructor**

public void **testR2HasProperNameAndDescriptionWithVectorFrontConstructor**()

## **2.70.16 SetCoverage**

public class SetCoverage extends  $SimpleDescribedEntity$  implements  $QualityIndication <$ Pair[<List<](http://docs.oracle.com/javase/8/docs/api/java/util/List.html)? extends  $Solution <$  $Solution <$ ?>, [List<](http://docs.oracle.com/javase/8/docs/api/java/util/List.html)?  $\epsilon$ Set coverage metric

Author Antonio J. Nebro

## **Constructors**

### **SetCoverage**

public **SetCoverage**() Constructor

## **Methods**

### **evaluate**

public Pair[<Double,](http://docs.oracle.com/javase/8/docs/api/java/lang/Double.html) [Double>](http://docs.oracle.com/javase/8/docs/api/java/lang/Double.html) **evaluate**(Pair[<List<](http://docs.oracle.com/javase/8/docs/api/java/util/List.html)? extends *[Solution](#page-521-0)*<?>>, [List<](http://docs.oracle.com/javase/8/docs/api/java/util/List.html)? extends *[Solution](#page-521-0)*<?>>> *pairOfSolutionLists*)

### **evaluate**

public double **evaluate**([List<](http://docs.oracle.com/javase/8/docs/api/java/util/List.html)? extends *[Solution](#page-521-0)*<?>> *set1*, [List<](http://docs.oracle.com/javase/8/docs/api/java/util/List.html)? extends *[Solution](#page-521-0)*<?>> *set2*) Calculates the set coverage of set1 over set2

### Parameters

- **set1** –
- **set2** –

Returns The value of the set coverage

## **getName**

public [String](http://docs.oracle.com/javase/8/docs/api/java/lang/String.html) **getName**()

## **2.70.17 SetCoverageTest**

public class **SetCoverageTest**

Author Antonio J. Nebro

**Fields**

**exception**

public ExpectedException **exception**

**Methods**

**setup**

public void **setup**()

**shouldExecuteRaiseAnExceptionIfTheFirstFrontIsNull**

public void **shouldExecuteRaiseAnExceptionIfTheFirstFrontIsNull**()

**shouldExecuteRaiseAnExceptionIfTheParetoFrontIsNull**

public void **shouldExecuteRaiseAnExceptionIfTheParetoFrontIsNull**()

## **shouldExecuteReturnOneIfTheSecondFrontIsEmpty**

public void **shouldExecuteReturnOneIfTheSecondFrontIsEmpty**()

## **shouldExecuteReturnTheCorrectValueCaseA**

public void **shouldExecuteReturnTheCorrectValueCaseA**() Given a frontA with points [0.0,6.0], [2.0,3.0],[4.0,2.0] and a frontB with points [1.0,7.0], [2.0,3.0], [3.5, 1.0], the value of setCoverage(frontA, frontB) ==  $1/3$  and setCoverage(frontB, frontA) ==  $1/3$ 

## **shouldExecuteReturnTheCorrectValueCaseB**

public void **shouldExecuteReturnTheCorrectValueCaseB**() Given a frontA with points [0.0,6.0], [2.0,3.0], [4.0,2.0] and a frontB with points [1.0,7.0], [2.5,3.0], [5.0, 2.5], the value of setCoverage(frontA, frontB) == 1 and setCoverage(frontB, frontA) == 0

## **shouldExecuteReturnTheRightValueIfTheFrontsContainOnePointWhichIsNotTheSame**

public void **shouldExecuteReturnTheRightValueIfTheFrontsContainOnePointWhichIsNotTheSame**() Given a frontA with point [2,3] and a frontB with point [1,2], the value of the setCoverage(frontA, frontB) == 0 and setCoverage(frontB, frontA)  $== 1$ 

## **shouldExecuteReturnZeroIfBothFrontsAreEmpty**

public void **shouldExecuteReturnZeroIfBothFrontsAreEmpty**()

## **shouldExecuteReturnZeroIfTheFrontsContainOnePointWhichIsTheSame**

public void **shouldExecuteReturnZeroIfTheFrontsContainOnePointWhichIsTheSame**()

### **shouldGetNameReturnTheCorrectValue**

#### public void **shouldGetNameReturnTheCorrectValue**()

The same case as shouldExecuteReturnTheCorrectValueCaseB() but using solution lists

## **2.70.18 Spread**

public class **Spread**<S extends Solution<?>> extends *[GenericIndicator](#page-469-0)*<S>

This class implements the spread quality indicator. It must be only to two bi-objective problem. Reference: Deb, K., Pratap, A., Agarwal, S., Meyarivan, T.: A fast and elitist multiobjective genetic algorithm: NSGA-II. IEEE Trans. on Evol. Computation 6 (2002) 182-197

Author Antonio J. Nebro , Juan J. Durillo

### **Constructors**

### **Spread**

public **Spread**() Default constructor

## **Spread**

public **Spread**([String](http://docs.oracle.com/javase/8/docs/api/java/lang/String.html) *referenceParetoFrontFile*) Constructor

**Parameters** 

• **referenceParetoFrontFile** –

Throws

• **FileNotFoundException** –

## **Spread**

public **Spread**(*[Front](#page-612-0) referenceParetoFront*) Constructor

**Parameters** 

• **referenceParetoFront** –

### • **FileNotFoundException** –

## **Methods**

## **evaluate**

public [Double](http://docs.oracle.com/javase/8/docs/api/java/lang/Double.html) **evaluate**([List<](http://docs.oracle.com/javase/8/docs/api/java/util/List.html)S> *solutionList*) Evaluate() method

### **Parameters**

• **solutionList** –

## **getDescription**

public [String](http://docs.oracle.com/javase/8/docs/api/java/lang/String.html) **getDescription**()

## **getName**

public [String](http://docs.oracle.com/javase/8/docs/api/java/lang/String.html) **getName**()

## **isTheLowerTheIndicatorValueTheBetter**

public boolean **isTheLowerTheIndicatorValueTheBetter**()

## **spread**

public double **spread**(*[Front](#page-612-0) front*, *[Front](#page-612-0) referenceFront*) Calculates the Spread metric.

## **Parameters**

- **front** The front.
- **referenceFront** The true pareto front.

# **2.71 org.uma.jmetal.qualityindicator.impl.hypervolume**

## **2.71.1 PISAHypervolume**

public class **PISAHypervolume**<S extends Solution<?>> extends *[Hypervolume](#page-470-0)*<S>

This class implements the hypervolume indicator. The code is the a Java version of the original metric implementation by Eckart Zitzler. Reference: E. Zitzler and L. Thiele Multiobjective Evolutionary Algorithms: A Comparative Case Study and the Strength Pareto Approach, IEEE Transactions on Evolutionary Computation, vol. 3, no. 4, pp. 257-271, 1999.

Author Antonio J. Nebro , Juan J. Durillo

## **Constructors**

### **PISAHypervolume**

public **PISAHypervolume**() Default constructor

### **PISAHypervolume**

public **PISAHypervolume**([String](http://docs.oracle.com/javase/8/docs/api/java/lang/String.html) *referenceParetoFrontFile*) Constructor

**Parameters** 

• **referenceParetoFrontFile** –

Throws

• **FileNotFoundException** –

### **PISAHypervolume**

public **PISAHypervolume**(*[Front](#page-612-0) referenceParetoFront*) Constructor

Parameters

• **referenceParetoFront** –

Throws

• **FileNotFoundException** –

### **Methods**

### **calculateHypervolume**

public double **calculateHypervolume**(double[][] *front*, int *noPoints*, int *noObjectives*)

### **computeHypervolumeContribution**

public [List<](http://docs.oracle.com/javase/8/docs/api/java/util/List.html)S> **computeHypervolumeContribution**([List<](http://docs.oracle.com/javase/8/docs/api/java/util/List.html)S> *solutionList*, [List<](http://docs.oracle.com/javase/8/docs/api/java/util/List.html)S> *reference-FrontList*)

## **evaluate**

public [Double](http://docs.oracle.com/javase/8/docs/api/java/lang/Double.html) **evaluate**([List<](http://docs.oracle.com/javase/8/docs/api/java/util/List.html)S> *paretoFrontApproximation*) Evaluate() method

**Parameters** 

• **paretoFrontApproximation** –

## **getDescription**

```
public String getDescription()
```
## **getOffset**

public double **getOffset**()

## **setOffset**

public void **setOffset**(double *offset*)

## **2.71.2 PISAHypervolumeTest**

public class **PISAHypervolumeTest**

## **Methods**

## **shouldEvaluateWorkProperlyCase1**

public void **shouldEvaluateWorkProperlyCase1**() CASE 1: solution set -> front obtained from the ZDT1.rf file. Reference front: [0,1], [1,0]

Throws

• **FileNotFoundException** –

## **2.71.3 WFGHypervolume**

public class **WFGHypervolume**<S extends Solution<?>> extends *[Hypervolume](#page-470-0)*<S> Created by ajnebro on 2/2/15.

## **Constructors**

## **WFGHypervolume**

```
public WFGHypervolume()
Default constructor
```
## **WFGHypervolume**

public **WFGHypervolume**([String](http://docs.oracle.com/javase/8/docs/api/java/lang/String.html) *referenceParetoFrontFile*) Constructor

Parameters

• **referenceParetoFrontFile** –

### • **FileNotFoundException** –

### **WFGHypervolume**

```
public WFGHypervolume(Front referenceParetoFront)
Constructor
```
**Parameters** 

• **referenceParetoFront** –

Throws

• **FileNotFoundException** –

### **Methods**

#### **computeHypervolume**

public double **computeHypervolume**([List<](http://docs.oracle.com/javase/8/docs/api/java/util/List.html)S> *solutionList*, *[Point](#page-645-0) referencePoint*)

### **computeHypervolumeContribution**

public [List<](http://docs.oracle.com/javase/8/docs/api/java/util/List.html)S> **computeHypervolumeContribution**([List<](http://docs.oracle.com/javase/8/docs/api/java/util/List.html)S> *solutionList*, [List<](http://docs.oracle.com/javase/8/docs/api/java/util/List.html)S> *reference-FrontList*)

### **evaluate**

public [Double](http://docs.oracle.com/javase/8/docs/api/java/lang/Double.html) **evaluate**([List<](http://docs.oracle.com/javase/8/docs/api/java/util/List.html)S> *solutionList*)

### **get2DHV**

public double **get2DHV**([List<](http://docs.oracle.com/javase/8/docs/api/java/util/List.html)? extends *[Solution](#page-521-0)*<?>> *solutionSet*) Computes the HV of a solution list. REQUIRES: The problem is bi-objective REQUIRES: The setArchive is ordered in descending order by the second objective

### **getDescription**

```
public String getDescription()
```
### **getOffset**

public double **getOffset**()

## **setOffset**

public void **setOffset**(double *offset*)

## **2.71.4 WFGHypervolumeTest**

public class **WFGHypervolumeTest** Created by ajnebro on 17/12/15.

## **Methods**

**setup**

public void **setup**()

## **shouldEvaluateWorkProperlyCase1**

public void **shouldEvaluateWorkProperlyCase1**() CASE 1: solution set -> front composed of the points [0.25, 0.75] and [0.75, 0.25]. Reference point: [1.0, 1.0]

## **shouldEvaluateWorkProperlyCase2**

### public void **shouldEvaluateWorkProperlyCase2**()

CASE 2: solution set  $\rightarrow$  front composed of the points [0.25, 0.75], [0.75, 0.25] and [0.5, 0.5]. Reference point: [1.0, 1.0]

## **shouldEvaluateWorkProperlyCase3**

### public void **shouldEvaluateWorkProperlyCase3**()

CASE 3: solution set -> front composed of the points [0.25, 0.75], [0.75, 0.25] and [0.5, 0.5]. Reference point: [1.5, 1.5]

## **shouldEvaluateWorkProperlyCase4**

public void **shouldEvaluateWorkProperlyCase4**() CASE 4: solution set -> front obtained from the ZDT1.rf file. Reference point: [1.0, 1,0]

Throws

• **FileNotFoundException** –

## **simpleTest**

public void **simpleTest**()

# **2.72 org.uma.jmetal.qualityindicator.impl.hypervolume.util**

## **2.72.1 WfgHypervolumeFront**

```
public class WfgHypervolumeFront extends ArrayFront
Created by ajnebro on 3/2/15.
```
## **Constructors**

## **WfgHypervolumeFront**

public **WfgHypervolumeFront**()

## **WfgHypervolumeFront**

public **WfgHypervolumeFront**([List<](http://docs.oracle.com/javase/8/docs/api/java/util/List.html)? extends *[Solution](#page-521-0)*<?>> *solutionList*)

## **WfgHypervolumeFront**

public **WfgHypervolumeFront**(int *numberOfPoints*, int *dimensions*)

## **Methods**

## **getNumberOfPoints**

public int **getNumberOfPoints**()

## **getPoint**

public *[Point](#page-645-0)* **getPoint**(int *index*)

## **setNumberOfPoints**

public void **setNumberOfPoints**(int *numberOfPoints*)

## **setPoint**

public void **setPoint**(int *index*, *[Point](#page-645-0) point*)

## **2.72.2 WfgHypervolumeVersion**

public class **WfgHypervolumeVersion** Created by ajnebro on 2/2/15.

## **Fields**

## **OPT**

static final int **OPT**

### **fs**

*[WfgHypervolumeFront](#page-485-0)*[] **fs**

### **maximizing**

boolean **maximizing**

## **Constructors**

### **WfgHypervolumeVersion**

public **WfgHypervolumeVersion**(int *dimension*, int *maxNumberOfPoints*)

### **WfgHypervolumeVersion**

public **WfgHypervolumeVersion**(int *dimension*, int *maxNumberOfPoints*, *[Point](#page-645-0) referencePoint*)

### **Methods**

### **dominates2way**

int **dominates2way**(*[Point](#page-645-0) p*, *[Point](#page-645-0) q*)

## **get2DHV**

public double **get2DHV**(*[WfgHypervolumeFront](#page-485-0) front*)

## **getExclusiveHV**

public double **getExclusiveHV**(*[WfgHypervolumeFront](#page-485-0) front*, int *point*)

### **getHV**

public double **getHV**(*[WfgHypervolumeFront](#page-485-0) front*)

## **getInclusiveHV**

public double **getInclusiveHV**(*[Point](#page-645-0) point*)

### **getLessContributorHV**

public int **getLessContributorHV**([List<](http://docs.oracle.com/javase/8/docs/api/java/util/List.html)*[Solution](#page-521-0)*<?>> *solutionList*)

**main**

public static void **main**([String\[](http://docs.oracle.com/javase/8/docs/api/java/lang/String.html)] *args*)

## **makeDominatedBit**

public void **makeDominatedBit**(*[WfgHypervolumeFront](#page-485-0) front*, int *p*)

# **2.73 org.uma.jmetal.runner.multiobjective**

## **2.73.1 ABYSSRunner**

public class **ABYSSRunner** extends *[AbstractAlgorithmRunner](#page-542-0)*

This class is the main program used to configure and run AbYSS, a multiobjective scatter search metaheuristics, which is described in: A.J. Nebro, F. Luna, E. Alba, B. Dorronsoro, J.J. Durillo, A. Beham "AbYSS: Adapting Scatter Search to Multiobjective Optimization." IEEE Transactions on Evolutionary Computation. Vol. 12, No. 4 (August 2008), pp. 439-457

Author Antonio J. Nebro

### **Methods**

**main**

public static void **main**([String\[](http://docs.oracle.com/javase/8/docs/api/java/lang/String.html)] *args*)

#### Parameters

• **args** – Command line arguments.

#### Throws

- **[JMetalException](#page-548-0)** –
- **FileNotFoundException** Invoking command: java org.uma.jmetal.runner.multiobjective.AbYSSRunner problemName [referenceFront]

## **2.73.2 CDGRunner**

#### public class **CDGRunner** extends *[AbstractAlgorithmRunner](#page-542-0)*

Class for configuring and running the CDG algorithm The paper and Matlab code can be download at [http:](http://xinyecai.github.io/) [//xinyecai.github.io/](http://xinyecai.github.io/)

Author Feng Zhang

#### **Methods**

#### **main**

public static void **main**([String\[](http://docs.oracle.com/javase/8/docs/api/java/lang/String.html)] *args*)

**Parameters** 

• **args** – Command line arguments.

#### Throws

- **[ClassNotFoundException](http://docs.oracle.com/javase/8/docs/api/java/lang/ClassNotFoundException.html)** –
- **[SecurityException](http://docs.oracle.com/javase/8/docs/api/java/lang/SecurityException.html)** Invoking command: java org.uma.jmetal.runner.multiobjective.CDGRunner problemName [referenceFront]

## **2.73.3 CellDERunner**

public class **CellDERunner** extends *[AbstractAlgorithmRunner](#page-542-0)* Class to configure and run the MOCell algorithm

Author Antonio J. Nebro

### **Methods**

### **main**

public static void **main**([String\[](http://docs.oracle.com/javase/8/docs/api/java/lang/String.html)] *args*)

#### Parameters

• **args** – Command line arguments.

#### Throws

- **[JMetalException](#page-548-0)** –
- **FileNotFoundException** Invoking command: java org.uma.jmetal.runner.multiobjective.MOCellRunner problemName [referenceFront]

## **2.73.4 DMOPSOMeasuresRunner**

public class **DMOPSOMeasuresRunner** extends *[AbstractAlgorithmRunner](#page-542-0)* Class for configuring and running the DMOPSO algorithm

Author Antonio J. Nebro

### **Methods**

### **main**

public static void **main**([String\[](http://docs.oracle.com/javase/8/docs/api/java/lang/String.html)] *args*)

Parameters

• **args** – Command line arguments.

#### Throws

• **[SecurityException](http://docs.oracle.com/javase/8/docs/api/java/lang/SecurityException.html)** – Invoking command: java org.uma.jmetal.runner.multiobjective.DMOPSORunner problemName [referenceFront]

## **2.73.5 DMOPSORunner**

public class **DMOPSORunner** extends *[AbstractAlgorithmRunner](#page-542-0)* Class for configuring and running the DMOPSO algorithm

Author Antonio J. Nebro

## **Methods**

### **main**

public static void **main**([String\[](http://docs.oracle.com/javase/8/docs/api/java/lang/String.html)] *args*)

### Parameters

• **args** – Command line arguments.

### Throws

- **[org.uma.jmetal.util.JMetalException](#page-548-0)** –
- **[java.io.IOException](http://docs.oracle.com/javase/8/docs/api/java/io/IOException.html)** –
- **[SecurityException](http://docs.oracle.com/javase/8/docs/api/java/lang/SecurityException.html)** Invoking command: java org.uma.jmetal.runner.multiobjective.DMOPSORunner problemName [referenceFront]

## **2.73.6 ESPEARunner**

public class **ESPEARunner** extends *[AbstractAlgorithmRunner](#page-542-0)* Class to configure and run the ESPEA algorithm

Author Marlon Braun

## **Methods**

**main**

public static void **main**([String\[](http://docs.oracle.com/javase/8/docs/api/java/lang/String.html)] *args*)

### **Parameters**

• **args** – Command line arguments.

Throws

• **FileNotFoundException** – Invoking command: java org.uma.jmetal.runner.multiobjective.ESPEARunner problemName [referenceFront]

## **2.73.7 GDE3BigDataRunner**

### public class **GDE3BigDataRunner**

Class for configuring and running the GDE3 algorithm for solving a problem of the Big Optimization competition at CEC2015

Author Antonio J. Nebro

## **Methods**

#### **main**

public static void **main**([String\[](http://docs.oracle.com/javase/8/docs/api/java/lang/String.html)] *args*)

#### **Parameters**

• **args** – Command line arguments.

#### Throws

• **[SecurityException](http://docs.oracle.com/javase/8/docs/api/java/lang/SecurityException.html)** – Invoking command: mvn -pl jmetal-exec exec:java -Dexec.mainClass="org.uma.jmetal.runner.multiobjective.GDE3BigDataRunner" Dexec.args="[problemName]"

## **2.73.8 GDE3Runner**

public class **GDE3Runner** extends *[AbstractAlgorithmRunner](#page-542-0)* Class for configuring and running the GDE3 algorithm

Author Antonio J. Nebro

### **Methods**

### **main**

public static void **main**([String\[](http://docs.oracle.com/javase/8/docs/api/java/lang/String.html)] *args*)

#### Parameters

• **args** – Command line arguments.

#### Throws

• **[SecurityException](http://docs.oracle.com/javase/8/docs/api/java/lang/SecurityException.html)** – Invoking command: java org.uma.jmetal.runner.multiobjective.GDE3Runner problemName [referenceFront]

## **2.73.9 GNSGAIIMeasuresWithChartsRunner**

public class **GNSGAIIMeasuresWithChartsRunner** extends *[AbstractAlgorithmRunner](#page-542-0)*

Class to configure and run the NSGA-II algorithm (variant with measures) with the G-Dominance Comparator.

## **Methods**

### **main**

public static void **main**([String\[](http://docs.oracle.com/javase/8/docs/api/java/lang/String.html)] *args*)

**Parameters** 

• **args** – Command line arguments.

• **[SecurityException](http://docs.oracle.com/javase/8/docs/api/java/lang/SecurityException.html)** – Invoking command: java org.uma.jmetal.runner.multiobjective.NSGAIIMeasuresRunner problemName [referenceFront]

## **2.73.10 GWASGFARunner**

public class **GWASGFARunner** extends *[AbstractAlgorithmRunner](#page-542-0)*

### **Methods**

### **main**

public static void **main**([String\[](http://docs.oracle.com/javase/8/docs/api/java/lang/String.html)] *args*)

### Parameters

• **args** – Command line arguments.

### Throws

- **[JMetalException](#page-548-0)** –
- **FileNotFoundException** Invoking command: java org.uma.jmetal.runner.multiobjective.GWASGFARunner problemName [referenceFront]

## **2.73.11 IBEARunner**

public class **IBEARunner** extends *[AbstractAlgorithmRunner](#page-542-0)* Class for configuring and running the IBEA algorithm

Author Antonio J. Nebro

### **Methods**

### **main**

public static void **main**([String\[](http://docs.oracle.com/javase/8/docs/api/java/lang/String.html)] *args*)

#### Parameters

• **args** – Command line arguments.

- **[java.io.IOException](http://docs.oracle.com/javase/8/docs/api/java/io/IOException.html)** –
- **[SecurityException](http://docs.oracle.com/javase/8/docs/api/java/lang/SecurityException.html)** –
- **[ClassNotFoundException](http://docs.oracle.com/javase/8/docs/api/java/lang/ClassNotFoundException.html)** Invoking command: java org.uma.jmetal.runner.multiobjective.IBEARunner problemName [referenceFront]

## **2.73.12 MOCHC45Runner**

#### public class **MOCHC45Runner** extends *[AbstractAlgorithmRunner](#page-542-0)*

This class executes the algorithm described in: A.J. Nebro, E. Alba, G. Molina, F. Chicano, F. Luna, J.J. Durillo "Optimal antenna placement using a new multi-objective chc algorithm". GECCO '07: Proceedings of the 9th annual conference on Genetic and evolutionary computation. London, England. July 2007.

## **Methods**

**main**

public static void **main**([String\[](http://docs.oracle.com/javase/8/docs/api/java/lang/String.html)] *args*)

## **2.73.13 MOCHCRunner**

public class **MOCHCRunner** extends *[AbstractAlgorithmRunner](#page-542-0)*

This class executes the algorithm described in: A.J. Nebro, E. Alba, G. Molina, F. Chicano, F. Luna, J.J. Durillo "Optimal antenna placement using a new multi-objective chc algorithm". GECCO '07: Proceedings of the 9th annual conference on Genetic and evolutionary computation. London, England. July 2007.

## **Methods**

### **main**

public static void **main**([String\[](http://docs.oracle.com/javase/8/docs/api/java/lang/String.html)] *args*)

## **2.73.14 MOCellHVRunner**

public class **MOCellHVRunner** extends *[AbstractAlgorithmRunner](#page-542-0)* Class to configure and run the MOCell algorithm

Author Antonio J. Nebro

## **Methods**

### **main**

public static void **main**([String\[](http://docs.oracle.com/javase/8/docs/api/java/lang/String.html)] *args*)

### Parameters

• **args** – Command line arguments.

- **[JMetalException](#page-548-0)** –
- **FileNotFoundException** Invoking command: java org.uma.jmetal.runner.multiobjective.MOCellRunner problemName [referenceFront]

## **2.73.15 MOCellRunner**

public class **MOCellRunner** extends *[AbstractAlgorithmRunner](#page-542-0)* Class to configure and run the MOCell algorithm

Author Antonio J. Nebro

## **Methods**

**main**

public static void **main**([String\[](http://docs.oracle.com/javase/8/docs/api/java/lang/String.html)] *args*)

#### Parameters

• **args** – Command line arguments.

#### Throws

- **[JMetalException](#page-548-0)** –
- **FileNotFoundException** Invoking command: java org.uma.jmetal.runner.multiobjective.MOCellRunner problemName [referenceFront]

## **2.73.16 MOEADDRunner**

public class **MOEADDRunner** extends *[AbstractAlgorithmRunner](#page-542-0)*

Class for configuring and running the MOEA/DD algorithm

Author

### **Methods**

**main**

public static void **main**([String\[](http://docs.oracle.com/javase/8/docs/api/java/lang/String.html)] *args*)

#### Parameters

• **args** – Command line arguments.

Throws

• **[SecurityException](http://docs.oracle.com/javase/8/docs/api/java/lang/SecurityException.html)** – Invoking command: java org.uma.jmetal.runner.multiobjective.MOEADRunner problemName [referenceFront]

## **2.73.17 MOEADRunner**

public class **MOEADRunner** extends *[AbstractAlgorithmRunner](#page-542-0)* Class for configuring and running the MOEA/D algorithm

Author Antonio J. Nebro

## **Methods**

#### **main**

public static void **main**([String\[](http://docs.oracle.com/javase/8/docs/api/java/lang/String.html)] *args*)

### **Parameters**

• **args** – Command line arguments.

#### Throws

• **[SecurityException](http://docs.oracle.com/javase/8/docs/api/java/lang/SecurityException.html)** – Invoking command: java org.uma.jmetal.runner.multiobjective.MOEADRunner problemName [referenceFront]

## **2.73.18 MOEADSTMRunner**

public class **MOEADSTMRunner** extends *[AbstractAlgorithmRunner](#page-542-0)* Class for configuring and running the MOEA/D algorithm

Author Antonio J. Nebro

### **Methods**

#### **main**

public static void **main**([String\[](http://docs.oracle.com/javase/8/docs/api/java/lang/String.html)] *args*)

#### **Parameters**

• **args** – Command line arguments.

#### Throws

• **[SecurityException](http://docs.oracle.com/javase/8/docs/api/java/lang/SecurityException.html)** – Invoking command: java org.uma.jmetal.runner.multiobjective.MOEADRunner problemName [referenceFront]

## **2.73.19 MOMBI2Runner**

### public class **MOMBI2Runner** extends *[AbstractAlgorithmRunner](#page-542-0)* Class to configure and run the MOMBI2 algorithm

Author Juan J. Durillo Reference: Improved Metaheuristic Based on the R2 Indicator for Many-Objective Optimization. R. Hernández Gómez, C.A. Coello Coello. Proceeding GECCO '15 Proceedings of the 2015 on Genetic and Evolutionary Computation Conference. Pages 679-686 DOI: 10.1145/2739480.2754776

## **Methods**

## **main**

public static void **main**([String\[](http://docs.oracle.com/javase/8/docs/api/java/lang/String.html)] *args*)

### Parameters

• **args** – Command line arguments.

#### Throws

- **[JMetalException](#page-548-0)** –
- **FileNotFoundException** Invoking command: java org.uma.jmetal.runner.multiobjective.MOMBIRunner problemName [referenceFront]

## **2.73.20 MOMBIRunner**

public class **MOMBIRunner** extends *[AbstractAlgorithmRunner](#page-542-0)* Class to configure and run the MOMBI algorithm

Author Juan J. Durillo

### **Methods**

### **main**

public static void **main**([String\[](http://docs.oracle.com/javase/8/docs/api/java/lang/String.html)] *args*)

#### **Parameters**

• **args** – Command line arguments.

### Throws

- **[JMetalException](#page-548-0)** –
- **FileNotFoundException** Invoking command: java org.uma.jmetal.runner.multiobjective.MOMBIRunner problemName [referenceFront]

## **2.73.21 NSGAII45Runner**

public class **NSGAII45Runner** extends *[AbstractAlgorithmRunner](#page-542-0)* Class to configure and run the implementation of the NSGA-II algorithm included in  $NSGAII45$ 

Author Antonio J. Nebro

## **Methods**

### **main**

public static void **main**([String\[](http://docs.oracle.com/javase/8/docs/api/java/lang/String.html)] *args*)

### Parameters

• **args** – Command line arguments.

- **[JMetalException](#page-548-0)** –
- **FileNotFoundException** Invoking command: java org.uma.jmetal.runner.multiobjective.NSGAII45Runner problemName [referenceFront]

## **2.73.22 NSGAIIBigDataRunner**

### public class **NSGAIIBigDataRunner** extends *[AbstractAlgorithmRunner](#page-542-0)*

Class for configuring and running the NSGA-II algorithm to solve a problem of the CEC 2015 Big Optimization competition

Author Antonio J. Nebro

### **Methods**

### **main**

public static void **main**([String\[](http://docs.oracle.com/javase/8/docs/api/java/lang/String.html)] *args*)

### Parameters

• **args** – Command line arguments.

#### Throws

- **[java.io.IOException](http://docs.oracle.com/javase/8/docs/api/java/io/IOException.html)** –
- **[SecurityException](http://docs.oracle.com/javase/8/docs/api/java/lang/SecurityException.html)** –
- **[ClassNotFoundException](http://docs.oracle.com/javase/8/docs/api/java/lang/ClassNotFoundException.html)** Invoking command: java org.uma.jmetal.runner.multiobjective.NSGAIIBigDataRunner problemName [referenceFront]

## **2.73.23 NSGAIIBinaryRunner**

### public class **NSGAIIBinaryRunner** extends *[AbstractAlgorithmRunner](#page-542-0)*

Class for configuring and running the NSGA-II algorithm (binary encoding)

Author Antonio J. Nebro

### **Methods**

### **main**

public static void **main**([String\[](http://docs.oracle.com/javase/8/docs/api/java/lang/String.html)] *args*)

#### Parameters

• **args** – Command line arguments.

- **[org.uma.jmetal.util.JMetalException](#page-548-0)** –
- **[java.io.IOException](http://docs.oracle.com/javase/8/docs/api/java/io/IOException.html)** –
- **[SecurityException](http://docs.oracle.com/javase/8/docs/api/java/lang/SecurityException.html)** –
- **[ClassNotFoundException](http://docs.oracle.com/javase/8/docs/api/java/lang/ClassNotFoundException.html)** Invoking command: java org.uma.jmetal.runner.multiobjective.NSGAIIBinaryRunner problemName [reference-Front]

## **2.73.24 NSGAIIEbesRunner**

public class **NSGAIIEbesRunner** extends *[AbstractAlgorithmRunner](#page-542-0)*

Class to configure and run the NSGA-II algorithm to solve the Ebes problem

Author Antonio J. Nebro

## **Methods**

**main**

public static void **main**([String\[](http://docs.oracle.com/javase/8/docs/api/java/lang/String.html)] *args*)

### **Parameters**

• **args** – Command line arguments.

### Throws

- **[JMetalException](#page-548-0)** –
- **FileNotFoundException** Invoking command: java org.uma.jmetal.runner.multiobjective.NSGAIIRunner problemName [referenceFront]

## **2.73.25 NSGAIIIRunner**

public class **NSGAIIIRunner** extends *[AbstractAlgorithmRunner](#page-542-0)* Class to configure and run the NSGA-III algorithm

## **Methods**

### **main**

public static void **main**([String\[](http://docs.oracle.com/javase/8/docs/api/java/lang/String.html)] *args*)

### Parameters

• **args** – Command line arguments.

Throws

- **[java.io.IOException](http://docs.oracle.com/javase/8/docs/api/java/io/IOException.html)** –
- **[SecurityException](http://docs.oracle.com/javase/8/docs/api/java/lang/SecurityException.html)** –
- **[ClassNotFoundException](http://docs.oracle.com/javase/8/docs/api/java/lang/ClassNotFoundException.html)** Usage: three options - org.uma.jmetal.runner.multiobjective.NSGAIIIRunner org.uma.jmetal.runner.multiobjective.NSGAIIIRunner problemName org.uma.jmetal.runner.multiobjective.NSGAIIIRunner problemName paretoFrontFile

## **2.73.26 NSGAIIIntegerRunner**

public class **NSGAIIIntegerRunner** extends *[AbstractAlgorithmRunner](#page-542-0)*

Class for configuring and running the NSGA-II algorithm (integer encoding)

Author Antonio J. Nebro

## **Methods**

#### **main**

public static void **main**([String\[](http://docs.oracle.com/javase/8/docs/api/java/lang/String.html)] *args*)

#### **Parameters**

• **args** – Command line arguments.

#### Throws

- **[org.uma.jmetal.util.JMetalException](#page-548-0)** –
- **[java.io.IOException](http://docs.oracle.com/javase/8/docs/api/java/io/IOException.html)** –
- **[SecurityException](http://docs.oracle.com/javase/8/docs/api/java/lang/SecurityException.html)** –
- **[ClassNotFoundException](http://docs.oracle.com/javase/8/docs/api/java/lang/ClassNotFoundException.html)** Invoking command: java org.uma.jmetal.runner.multiobjective.NSGAIIIntegerRunner problemName [reference-Front]

## **2.73.27 NSGAIIMeasuresRunner**

public class **NSGAIIMeasuresRunner** extends *[AbstractAlgorithmRunner](#page-542-0)* Class to configure and run the NSGA-II algorithm (variant with measures)

## **Methods**

### **main**

public static void **main**([String\[](http://docs.oracle.com/javase/8/docs/api/java/lang/String.html)] *args*)

#### **Parameters**

• **args** – Command line arguments.

### Throws

• **[SecurityException](http://docs.oracle.com/javase/8/docs/api/java/lang/SecurityException.html)** – Invoking command: java org.uma.jmetal.runner.multiobjective.NSGAIIMeasuresRunner problemName [referenceFront]

## **2.73.28 NSGAIIMeasuresWithChartsRunner**

public class **NSGAIIMeasuresWithChartsRunner** extends *[AbstractAlgorithmRunner](#page-542-0)* Class to configure and run the NSGA-II algorithm (variant with measures)

### **Methods**

### **main**

public static void **main**([String\[](http://docs.oracle.com/javase/8/docs/api/java/lang/String.html)] *args*)

### Parameters

• **args** – Command line arguments.

### Throws

• **[SecurityException](http://docs.oracle.com/javase/8/docs/api/java/lang/SecurityException.html)** – Invoking command: java org.uma.jmetal.runner.multiobjective.NSGAIIMeasuresRunner problemName [referenceFront]

## **2.73.29 NSGAIIMeasuresWithHypervolumeRunner**

public class **NSGAIIMeasuresWithHypervolumeRunner** extends *[AbstractAlgorithmRunner](#page-542-0)* Class to configure and run the NSGA-II algorithm (variant with measures)

### **Methods**

### **main**

public static void **main**([String\[](http://docs.oracle.com/javase/8/docs/api/java/lang/String.html)] *args*)

#### Parameters

• **args** – Command line arguments.

### Throws

• **[SecurityException](http://docs.oracle.com/javase/8/docs/api/java/lang/SecurityException.html)** – Invoking command: java org.uma.jmetal.runner.multiobjective.NSGAIIMeasuresRunner problemName [referenceFront]

## **2.73.30 NSGAIIRunner**

public class **NSGAIIRunner** extends *[AbstractAlgorithmRunner](#page-542-0)* Class to configure and run the NSGA-II algorithm

Author Antonio J. Nebro

### **Methods**

### **main**

public static void **main**([String\[](http://docs.oracle.com/javase/8/docs/api/java/lang/String.html)] *args*)

## **Parameters**

• **args** – Command line arguments.

- **[JMetalException](#page-548-0)** –
- **FileNotFoundException** Invoking command: java org.uma.jmetal.runner.multiobjective.NSGAIIRunner problemName [referenceFront]

## **2.73.31 NSGAIIStoppingByTimeRunner**

public class **NSGAIIStoppingByTimeRunner** extends *[AbstractAlgorithmRunner](#page-542-0)*

Class to configure and run the NSGA-II algorithm (version NSGAIIStoppingByTime)

Author Antonio J. Nebro

## **Methods**

**main**

public static void **main**([String\[](http://docs.oracle.com/javase/8/docs/api/java/lang/String.html)] *args*)

### **Parameters**

• **args** – Command line arguments.

### Throws

- **[JMetalException](#page-548-0)** –
- **FileNotFoundException** Invoking command: java org.uma.jmetal.runner.multiobjective.NSGAIIRunner problemName [referenceFront]

## **2.73.32 NSGAIITSPRunner**

public class **NSGAIITSPRunner** extends *[AbstractAlgorithmRunner](#page-542-0)*

Class for configuring and running the NSGA-II algorithm to solve the bi-objective TSP

Author Antonio J. Nebro

## **Methods**

## **main**

public static void **main**([String\[](http://docs.oracle.com/javase/8/docs/api/java/lang/String.html)] *args*)

### **Parameters**

• **args** – Command line arguments.

Throws

- **[java.io.IOException](http://docs.oracle.com/javase/8/docs/api/java/io/IOException.html)** –
- **[SecurityException](http://docs.oracle.com/javase/8/docs/api/java/lang/SecurityException.html)** –
- **[ClassNotFoundException](http://docs.oracle.com/javase/8/docs/api/java/lang/ClassNotFoundException.html)** Invoking command: java org.uma.jmetal.runner.multiobjective.NSGAIITSPRunner problemName [referenceFront]

## **2.73.33 OMOPSORunner**

public class **OMOPSORunner** extends *[AbstractAlgorithmRunner](#page-542-0)* Class for configuring and running the OMOPSO algorithm

Author Antonio J. Nebro

## **Methods**

#### **main**

public static void **main**([String\[](http://docs.oracle.com/javase/8/docs/api/java/lang/String.html)] *args*)

#### **Parameters**

• **args** – Command line arguments.

#### Throws

- **[org.uma.jmetal.util.JMetalException](#page-548-0)** –
- **[java.io.IOException](http://docs.oracle.com/javase/8/docs/api/java/io/IOException.html)** –
- **[SecurityException](http://docs.oracle.com/javase/8/docs/api/java/lang/SecurityException.html)** Invoking command: java org.uma.jmetal.runner.multiobjective.OMOPSORunner problemName [referenceFront]

## **2.73.34 PAESRunner**

public class **PAESRunner** extends *[AbstractAlgorithmRunner](#page-542-0)*

Class for configuring and running the PAES algorithm

Author Antonio J. Nebro

### **Methods**

### **main**

```
public static void main(String[] args)
```
### Parameters

• **args** – Command line arguments.

### Throws

• **[SecurityException](http://docs.oracle.com/javase/8/docs/api/java/lang/SecurityException.html)** – Invoking command: java org.uma.jmetal.runner.multiobjective.PAESRunner problemName [referenceFront]

## **2.73.35 PESA2Runner**

public class **PESA2Runner** extends *[AbstractAlgorithmRunner](#page-542-0)* Class for configuring and running the PESA2 algorithm

Author Antonio J. Nebro

## **Methods**

## **main**

public static void **main**([String\[](http://docs.oracle.com/javase/8/docs/api/java/lang/String.html)] *args*)

### Parameters

• **args** – Command line arguments.

## Throws

• **[SecurityException](http://docs.oracle.com/javase/8/docs/api/java/lang/SecurityException.html)** – Invoking command: java org.uma.jmetal.runner.multiobjective.PESA2Runner problemName [referenceFront]

## **2.73.36 ParallelGDE3Runner**

public class **ParallelGDE3Runner** extends *[AbstractAlgorithmRunner](#page-542-0)*

Class for configuring and running the GDE3 algorithm (parallel version)

Author Antonio J. Nebro

## **Methods**

**main**

public static void **main**([String\[](http://docs.oracle.com/javase/8/docs/api/java/lang/String.html)] *args*)

#### **Parameters**

• **args** – Command line arguments.

#### Throws

• **[SecurityException](http://docs.oracle.com/javase/8/docs/api/java/lang/SecurityException.html)** – Invoking command: java org.uma.jmetal.runner.multiobjective.ParallelGDE3Runner problemName [reference-Front]

## **2.73.37 ParallelNSGAIIRunner**

public class **ParallelNSGAIIRunner** extends *[AbstractAlgorithmRunner](#page-542-0)*

Class for configuring and running the NSGA-II algorithm (parallel version)

Author Antonio J. Nebro

### **Methods**

### **main**

public static void **main**([String\[](http://docs.oracle.com/javase/8/docs/api/java/lang/String.html)] *args*)

### Parameters

• **args** – Command line arguments.

### Throws

• **[SecurityException](http://docs.oracle.com/javase/8/docs/api/java/lang/SecurityException.html)** – Invoking command: java org.uma.jmetal.runner.multiobjective.ParallelNSGAIIRunner problemName [reference-Front]
# **2.73.38 ParallelPESA2Runner**

public class **ParallelPESA2Runner** extends *[AbstractAlgorithmRunner](#page-542-0)*

Class for configuring and running the PESA2 algorithm (parallel version)

Author Antonio J. Nebro

# **Methods**

**main**

public static void **main**([String\[](http://docs.oracle.com/javase/8/docs/api/java/lang/String.html)] *args*)

#### **Parameters**

• **args** – Command line arguments.

#### Throws

• **[SecurityException](http://docs.oracle.com/javase/8/docs/api/java/lang/SecurityException.html)** – Invoking command: java org.uma.jmetal.runner.multiobjective.ParallelPESA2Runner problemName [reference-Front]

# **2.73.39 ParallelSMPSORunner**

public class **ParallelSMPSORunner** extends *[AbstractAlgorithmRunner](#page-542-0)*

Class for configuring and running the SMPSO algorithm (parallel version)

Author Antonio J. Nebro

#### **Methods**

### **main**

public static void **main**([String\[](http://docs.oracle.com/javase/8/docs/api/java/lang/String.html)] *args*)

#### **Parameters**

• **args** – Command line arguments. The first (optional) argument specifies the problem to solve.

Throws

- **[org.uma.jmetal.util.JMetalException](#page-548-0)** –
- **[java.io.IOException](http://docs.oracle.com/javase/8/docs/api/java/io/IOException.html)** –
- **[SecurityException](http://docs.oracle.com/javase/8/docs/api/java/lang/SecurityException.html)** Invoking command: java org.uma.jmetal.runner.multiobjective.ParallelSMPSORunner problemName [reference-Front]

# **2.73.40 ParallelSPEA2Runner**

public class **ParallelSPEA2Runner** extends *[AbstractAlgorithmRunner](#page-542-0)*

/\*\* Class for configuring and running the SPEA2 algorithm

# **Methods**

### **main**

public static void **main**([String\[](http://docs.oracle.com/javase/8/docs/api/java/lang/String.html)] *args*)

### **Parameters**

• **args** – Command line arguments.

### Throws

• **[SecurityException](http://docs.oracle.com/javase/8/docs/api/java/lang/SecurityException.html)** – Invoking command: java org.uma.jmetal.runner.multiobjective.ParallelSPEA2Runner problemName [reference-Front]

# **2.73.41 RNSGAIIConstraintRunner**

public class **RNSGAIIConstraintRunner** extends *[AbstractAlgorithmRunner](#page-542-0)* Class to configure and run the R-NSGA-II algorithm

Author Antonio J. Nebro , Cristobal Barba

# **Methods**

**main**

public static void **main**([String\[](http://docs.oracle.com/javase/8/docs/api/java/lang/String.html)] *args*)

#### Parameters

• **args** – Command line arguments.

#### Throws

- **[JMetalException](#page-548-0)** –
- **FileNotFoundException** Invoking command: java org.uma.jmetal.runner.multiobjective.RNSGAIIRunner problemName [referenceFront]

# **2.73.42 RNSGAIIRunner**

public class **RNSGAIIRunner** extends *[AbstractAlgorithmRunner](#page-542-0)*

Class to configure and run the R-NSGA-II algorithm

Author Antonio J. Nebro , Cristobal Barba

# **Methods**

# **main**

public static void **main**([String\[](http://docs.oracle.com/javase/8/docs/api/java/lang/String.html)] *args*)

# Parameters

• **args** – Command line arguments.

#### Throws

- **[JMetalException](#page-548-0)** –
- **FileNotFoundException** Invoking command: java org.uma.jmetal.runner.multiobjective.RNSGAIIRunner problemName [referenceFront]

# **2.73.43 RandomSearchRunner**

public class **RandomSearchRunner** extends *[AbstractAlgorithmRunner](#page-542-0)* Class for configuring and running the random search algorithm

Author Antonio J. Nebro

#### **Methods**

#### **main**

public static void **main**([String\[](http://docs.oracle.com/javase/8/docs/api/java/lang/String.html)] *args*)

#### **Parameters**

• **args** – Command line arguments.

#### Throws

• **[SecurityException](http://docs.oracle.com/javase/8/docs/api/java/lang/SecurityException.html)** – Invoking command: java org.uma.jmetal.runner.multiobjective.RandomSearchRunner problemName [reference-Front]

# **2.73.44 SMPSOBigDataRunner**

#### public class **SMPSOBigDataRunner** extends *[AbstractAlgorithmRunner](#page-542-0)*

Class for configuring and running the SMPSO algorithm to solve a problem of the CEC2015 Big Optimization competition

Author Antonio J. Nebro

#### **Methods**

### **main**

public static void **main**([String\[](http://docs.oracle.com/javase/8/docs/api/java/lang/String.html)] *args*)

#### Parameters

• **args** – Command line arguments. The first (optional) argument specifies the problem to solve.

- **[org.uma.jmetal.util.JMetalException](#page-548-0)** –
- **[java.io.IOException](http://docs.oracle.com/javase/8/docs/api/java/io/IOException.html)** –

• **[SecurityException](http://docs.oracle.com/javase/8/docs/api/java/lang/SecurityException.html)** – Invoking command: java org.uma.jmetal.runner.multiobjective.SMPSOBigDataRunner problemName [referenceFront]

# **2.73.45 SMPSOHv2Runner**

public class **SMPSOHv2Runner** extends *[AbstractAlgorithmRunner](#page-542-0)*

Class for configuring and running the SMPSO algorithm using an HypervolumeArchive, i.e, the SMPSOhv algorithm described in: A.J Nebro, J.J. Durillo, C.A. Coello Coello. Analysis of Leader Selection Strategies in a Multi-Objective Particle Swarm Optimizer. 2013 IEEE Congress on Evolutionary Computation. June 2013 DOI: 10.1109/CEC.2013.6557955 This is a variant using the WFG Hypervolume implementation

Author Antonio J. Nebro

### **Methods**

#### **main**

public static void **main**([String\[](http://docs.oracle.com/javase/8/docs/api/java/lang/String.html)] *args*)

#### Parameters

• **args** – Command line arguments. The first (optional) argument specifies the problem to solve.

#### Throws

- **[org.uma.jmetal.util.JMetalException](#page-548-0)** –
- **[java.io.IOException](http://docs.oracle.com/javase/8/docs/api/java/io/IOException.html)** –
- **[SecurityException](http://docs.oracle.com/javase/8/docs/api/java/lang/SecurityException.html)** Invoking command: java org.uma.jmetal.runner.multiobjective.SMPSOHvRunner problemName [referenceFront]

# **2.73.46 SMPSOHvRunner**

public class **SMPSOHvRunner** extends *[AbstractAlgorithmRunner](#page-542-0)*

Class for configuring and running the SMPSO algorithm using an HypervolumeArchive, i.e, the SMPSOhv algorithm described in: A.J Nebro, J.J. Durillo, C.A. Coello Coello. Analysis of Leader Selection Strategies in a Multi-Objective Particle Swarm Optimizer. 2013 IEEE Congress on Evolutionary Computation. June 2013 DOI: 10.1109/CEC.2013.6557955

Author Antonio J. Nebro

#### **Methods**

#### **main**

public static void **main**([String\[](http://docs.oracle.com/javase/8/docs/api/java/lang/String.html)] *args*)

#### **Parameters**

• **args** – Command line arguments. The first (optional) argument specifies the problem to solve.

- **[org.uma.jmetal.util.JMetalException](#page-548-0)** –
- **[java.io.IOException](http://docs.oracle.com/javase/8/docs/api/java/io/IOException.html)** –
- **[SecurityException](http://docs.oracle.com/javase/8/docs/api/java/lang/SecurityException.html)** Invoking command: java org.uma.jmetal.runner.multiobjective.SMPSOHvRunner problemName [referenceFront]

# **2.73.47 SMPSOMeasuresRunner**

#### public class **SMPSOMeasuresRunner** extends *[AbstractAlgorithmRunner](#page-542-0)*

Class to configure and run the NSGA-II algorithm (variant with measures)

#### **Methods**

### **main**

public static void **main**([String\[](http://docs.oracle.com/javase/8/docs/api/java/lang/String.html)] *args*)

#### **Parameters**

• **args** – Command line arguments.

#### Throws

• **[SecurityException](http://docs.oracle.com/javase/8/docs/api/java/lang/SecurityException.html)** – Invoking command: java org.uma.jmetal.runner.multiobjective.NSGAIIMeasuresRunner problemName [referenceFront]

# **2.73.48 SMPSOMeasuresWithChartsRunner**

public class **SMPSOMeasuresWithChartsRunner** extends *[AbstractAlgorithmRunner](#page-542-0)* Class to configure and run the NSGA-II algorithm (variant with measures)

#### **Methods**

# **main**

public static void **main**([String\[](http://docs.oracle.com/javase/8/docs/api/java/lang/String.html)] *args*)

#### **Parameters**

• **args** – Command line arguments.

Throws

• **[SecurityException](http://docs.oracle.com/javase/8/docs/api/java/lang/SecurityException.html)** – Invoking command: java org.uma.jmetal.runner.multiobjective.NSGAIIMeasuresRunner problemName [referenceFront]

# **2.73.49 SMPSORPChangingTheReferencePointsAndChartsRunner**

public class **SMPSORPChangingTheReferencePointsAndChartsRunner**

# **Methods**

### **main**

public static void **main**([String\[](http://docs.oracle.com/javase/8/docs/api/java/lang/String.html)] *args*)

Program to run the SMPSORP algorithm allowing to change a reference point interactively. SMPSORP is described in "Extending the Speed-constrained Multi-Objective PSO (SMPSO) With Reference Point Based Preference Articulation. Antonio J. Nebro, Juan J. Durillo, José García-Nieto, Cristóbal Barba-González, Javier Del Ser, Carlos A. Coello Coello, Antonio Benítez-Hidalgo, José F. Aldana-Montes. Parallel Problem Solving from Nature – PPSN XV. Lecture Notes In Computer Science, Vol. 11101, pp. 298-310. 2018." This runner is the one used in the use case included in the paper. In the current implementation, only one reference point can be modified interactively.

Author Antonio J. Nebro

# **2.73.50 SMPSORPWithMultipleReferencePointsAndChartsRunner**

public class **SMPSORPWithMultipleReferencePointsAndChartsRunner**

# **Methods**

**main**

public static void **main**([String\[](http://docs.oracle.com/javase/8/docs/api/java/lang/String.html)] *args*)

Program to run the SMPSORP algorithm with three reference points and plotting a graph during the algorithm execution. SMPSORP is described in "Extending the Speed-constrained Multi-Objective PSO (SMPSO) With Reference Point Based Preference Articulation. Antonio J. Nebro, Juan J. Durillo, José García-Nieto, Cristóbal Barba-González, Javier Del Ser, Carlos A. Coello Coello, Antonio Benítez-Hidalgo, José F. Aldana-Montes. Parallel Problem Solving from Nature – PPSN XV. Lecture Notes In Computer Science, Vol. 11101, pp. 298- 310. 2018".

Author Antonio J. Nebro

# **2.73.51 SMPSORPWithMultipleReferencePointsRunner**

public class **SMPSORPWithMultipleReferencePointsRunner**

# **Methods**

**main**

public static void **main**([String\[](http://docs.oracle.com/javase/8/docs/api/java/lang/String.html)] *args*)

Program to run the SMPSORP algorithm with two reference points. SMPSORP is described in "Extending the Speed-constrained Multi-Objective PSO (SMPSO) With Reference Point Based Preference Articulation. Antonio J. Nebro, Juan J. Durillo, José García-Nieto, Cristóbal Barba-González, Javier Del Ser, Carlos A. Coello Coello, Antonio Benítez-Hidalgo, José F. Aldana-Montes. Parallel Problem Solving from Nature – PPSN XV. Lecture Notes In Computer Science, Vol. 11101, pp. 298-310. 2018"

# **2.73.52 SMPSORPWithOneReferencePointRunner**

public class **SMPSORPWithOneReferencePointRunner**

### **Methods**

### **main**

public static void **main**([String\[](http://docs.oracle.com/javase/8/docs/api/java/lang/String.html)] *args*)

Program to run the SMPSORP algorithm with one reference point. SMPSORP is described in "Extending the Speed-constrained Multi-Objective PSO (SMPSO) With Reference Point Based Preference \* Articulation. Antonio J. Nebro, Juan J. Durillo, José García-Nieto, Cristóbal Barba-González, \* Javier Del Ser, Carlos A. Coello Coello, Antonio Benítez-Hidalgo, José F. Aldana-Montes. \* Parallel Problem Solving from Nature – PPSN XV. Lecture Notes In Computer Science, Vol. 11101, \* pp. 298-310. 2018

Author Antonio J. Nebro

# **2.73.53 SMPSORunner**

public class **SMPSORunner** extends *[AbstractAlgorithmRunner](#page-542-0)*

Class for configuring and running the SMPSO algorithm

Author Antonio J. Nebro

# **Methods**

#### **main**

public static void **main**([String\[](http://docs.oracle.com/javase/8/docs/api/java/lang/String.html)] *args*)

#### **Parameters**

• **args** – Command line arguments. The first (optional) argument specifies the problem to solve.

#### Throws

- **[org.uma.jmetal.util.JMetalException](#page-548-0)** –
- **[java.io.IOException](http://docs.oracle.com/javase/8/docs/api/java/io/IOException.html)** –
- **[SecurityException](http://docs.oracle.com/javase/8/docs/api/java/lang/SecurityException.html)** Invoking command: java org.uma.jmetal.runner.multiobjective.SMPSORunner problemName [referenceFront]

# **2.73.54 SMSEMOARunner**

public class **SMSEMOARunner** extends *[AbstractAlgorithmRunner](#page-542-0)* Class to configure and run the SMSEMOA algorithm

# **Methods**

#### **main**

public static void **main**([String\[](http://docs.oracle.com/javase/8/docs/api/java/lang/String.html)] *args*)

#### Parameters

• **args** – Command line arguments.

#### Throws

• **[SecurityException](http://docs.oracle.com/javase/8/docs/api/java/lang/SecurityException.html)** – Invoking command: java org.uma.jmetal.runner.multiobjective.SMSEMOARunner problemName [referenceFront]

# **2.73.55 SPEA2BinaryRunner**

public class **SPEA2BinaryRunner** extends *[AbstractAlgorithmRunner](#page-542-0)*

Class for configuring and running the SPEA2 algorithm (binary encoding)

Author Antonio J. Nebro

#### **Methods**

#### **main**

public static void **main**([String\[](http://docs.oracle.com/javase/8/docs/api/java/lang/String.html)] *args*)

#### **Parameters**

• **args** – Command line arguments.

#### Throws

• **[SecurityException](http://docs.oracle.com/javase/8/docs/api/java/lang/SecurityException.html)** – Invoking command: java org.uma.jmetal.runner.multiobjective.SPEA2BinaryRunner problemName [reference-Front]

# **2.73.56 SPEA2Runner**

public class **SPEA2Runner** extends *[AbstractAlgorithmRunner](#page-542-0)*

Class for configuring and running the SPEA2 algorithm

Author Antonio J. Nebro

#### **Methods**

# **main**

public static void **main**([String\[](http://docs.oracle.com/javase/8/docs/api/java/lang/String.html)] *args*)

Parameters

• **args** – Command line arguments.

- **[java.io.IOException](http://docs.oracle.com/javase/8/docs/api/java/io/IOException.html)** –
- **[SecurityException](http://docs.oracle.com/javase/8/docs/api/java/lang/SecurityException.html)** –
- **[ClassNotFoundException](http://docs.oracle.com/javase/8/docs/api/java/lang/ClassNotFoundException.html)** Invoking command: java org.uma.jmetal.runner.multiobjective.SPEA2BinaryRunner problemName [reference-Front]

# **2.73.57 SteadyStateNSGAIIRunner**

public class **SteadyStateNSGAIIRunner** extends *[AbstractAlgorithmRunner](#page-542-0)* Class to configure and run the NSGA-II (steady state version) algorithm

Author Antonio J. Nebro

# **Methods**

#### **main**

public static void **main**([String\[](http://docs.oracle.com/javase/8/docs/api/java/lang/String.html)] *args*)

#### Parameters

• **args** – Command line arguments.

#### Throws

- **[JMetalException](#page-548-0)** –
- **FileNotFoundException** Invoking command: java org.uma.jmetal.runner.multiobjective.SteadyStateNSGAIIRunner problemName [referenceFront]

# **2.73.58 WASFGABinaryRunner**

public class **WASFGABinaryRunner** extends *[AbstractAlgorithmRunner](#page-542-0)*

# **Methods**

#### **main**

public static void **main**([String\[](http://docs.oracle.com/javase/8/docs/api/java/lang/String.html)] *args*)

#### Parameters

• **args** – Command line arguments.

- **[JMetalException](#page-548-0)** –
- **FileNotFoundException** Invoking command: java org.uma.jmetal.runner.multiobjective.WASFGARunner problemName [referenceFront]

# **2.73.59 WASFGAMeasuresRunner**

public class **WASFGAMeasuresRunner** extends *[AbstractAlgorithmRunner](#page-542-0)*

### **Methods**

# **main**

public static void **main**([String\[](http://docs.oracle.com/javase/8/docs/api/java/lang/String.html)] *args*)

#### Parameters

• **args** – Command line arguments.

#### Throws

- **[JMetalException](#page-548-0)** –
- **IOException** –

# **2.73.60 WASFGAMeasuresRunner3D**

public class **WASFGAMeasuresRunner3D** extends *[AbstractAlgorithmRunner](#page-542-0)*

# **Methods**

### **main**

public static void **main**([String\[](http://docs.oracle.com/javase/8/docs/api/java/lang/String.html)] *args*)

#### Parameters

• **args** – Command line arguments.

#### Throws

- **[JMetalException](#page-548-0)** –
- **IOException** –

# **2.73.61 WASFGARunner**

public class **WASFGARunner** extends *[AbstractAlgorithmRunner](#page-542-0)*

#### **Methods**

#### **main**

public static void **main**([String\[](http://docs.oracle.com/javase/8/docs/api/java/lang/String.html)] *args*)

#### Parameters

• **args** – Command line arguments.

- **[JMetalException](#page-548-0)** –
- **FileNotFoundException** Invoking command: java org.uma.jmetal.runner.multiobjective.WASFGABinaryRunner problemName [referenceFront]

# **2.74 org.uma.jmetal.runner.singleobjective**

# **2.74.1 CoralReefsOptimizationRunner**

#### public class **CoralReefsOptimizationRunner**

Class to configure and run a coral reefs optimization algorithm. The target problem is OneMax.

Author Inacio Medeiros

### **Methods**

### **main**

public static void **main**([String\[](http://docs.oracle.com/javase/8/docs/api/java/lang/String.html)] *args*)

Usage: java org.uma.jmetal.runner.singleobjective.CoralReefsOptimizationRunner

# **2.74.2 CovarianceMatrixAdaptationEvolutionStrategyRunner**

public class **CovarianceMatrixAdaptationEvolutionStrategyRunner**

### **Methods**

**main**

public static void **main**([String\[](http://docs.oracle.com/javase/8/docs/api/java/lang/String.html)] *args*)

# **2.74.3 DifferentialEvolutionRunner**

#### public class **DifferentialEvolutionRunner**

Class to configure and run a differential evolution algorithm. The algorithm can be configured to use threads. The number of cores is specified as an optional parameter. The target problem is Sphere.

Author Antonio J. Nebro

# **Methods**

### **main**

public static void **main**([String\[](http://docs.oracle.com/javase/8/docs/api/java/lang/String.html)] *args*)

Usage: java org.uma.jmetal.runner.singleobjective.DifferentialEvolutionRunner [cores]

# **2.74.4 ElitistEvolutionStrategyRunner**

#### public class **ElitistEvolutionStrategyRunner**

Class to configure and run an elitist (mu + lambda) evolution strategy. The target problem is OneMax.

Author Antonio J. Nebro

# **Methods**

**main**

public static void **main**([String\[](http://docs.oracle.com/javase/8/docs/api/java/lang/String.html)] *args*) Usage: java org.uma.jmetal.runner.singleobjective.ElitistEvolutionStrategyRunner

# **2.74.5 GenerationalGeneticAlgorithmBinaryEncodingRunner**

public class **GenerationalGeneticAlgorithmBinaryEncodingRunner** Class to configure and run a generational genetic algorithm. The target problem is OneMax.

Author Antonio J. Nebro

### **Methods**

#### **main**

public static void **main**([String\[](http://docs.oracle.com/javase/8/docs/api/java/lang/String.html)] *args*)

Usage: java org.uma.jmetal.runner.singleobjective.GenerationalGeneticAlgorithmBinaryEncodingRunner

# **2.74.6 GenerationalGeneticAlgorithmDoubleEncodingRunner**

public class **GenerationalGeneticAlgorithmDoubleEncodingRunner** Class to configure and run a generational genetic algorithm. The target problem is OneMax.

Author Antonio J. Nebro

# **Methods**

#### **main**

public static void **main**([String\[](http://docs.oracle.com/javase/8/docs/api/java/lang/String.html)] *args*)

Usage: java org.uma.jmetal.runner.singleobjective.GenerationalGeneticAlgorithmDoubleEncodingRunner

# **2.74.7 GenerationalGeneticAlgorithmTSPRunner**

#### public class **GenerationalGeneticAlgorithmTSPRunner**

Class to configure and run a generational genetic algorithm. The target problem is TSP.

# **Methods**

#### **main**

public static void **main**([String\[](http://docs.oracle.com/javase/8/docs/api/java/lang/String.html)] *args*)

Usage: java org.uma.jmetal.runner.singleobjective.BinaryGenerationalGeneticAlgorithmRunner

# **2.74.8 LocalSearchRunner**

#### public class **LocalSearchRunner**

Class to configure and run a single objective local search. The target problem is OneMax.

Author Antonio J. Nebro

#### **Methods**

### **main**

public static void **main**([String\[](http://docs.oracle.com/javase/8/docs/api/java/lang/String.html)] *args*) Usage: java org.uma.jmetal.runner.singleobjective.LocalSearchRunner

# **2.74.9 NonElitistEvolutionStrategyRunner**

#### public class **NonElitistEvolutionStrategyRunner**

Class to configure and run a non elitist (mu,lamba) evolution strategy. The target problem is OneMax.

Author Antonio J. Nebro

#### **Methods**

### **main**

public static void **main**([String\[](http://docs.oracle.com/javase/8/docs/api/java/lang/String.html)] *args*)

Usage: java org.uma.jmetal.runner.singleobjective.NonElitistEvolutionStrategyRunner

# **2.74.10 ParallelGenerationalGeneticAlgorithmRunner**

#### public class **ParallelGenerationalGeneticAlgorithmRunner**

Class to configure and run a parallel (multithreaded) generational genetic algorithm. The number of cores is specified as an optional parameter. A default value is used is the parameter is not provided. The target problem is OneMax

Author Antonio J. Nebro

### **Methods**

#### **main**

public static void **main**([String\[](http://docs.oracle.com/javase/8/docs/api/java/lang/String.html)] *args*)

Usage: java org.uma.jmetal.runner.singleobjective.ParallelGenerationalGeneticAlgorithmRunner [cores]

# **2.74.11 SMPSORunner**

public class **SMPSORunner** extends *[AbstractAlgorithmRunner](#page-542-0)*

Class for configuring and running the SMPSO algorithm to solve a single-objective problem

Author Antonio J. Nebro

# **Methods**

### **main**

public static void **main**([String\[](http://docs.oracle.com/javase/8/docs/api/java/lang/String.html)] *args*)

### Parameters

• **args** – Command line arguments. The first (optional) argument specifies the problem to solve.

#### Throws

- **[org.uma.jmetal.util.JMetalException](#page-548-0)** –
- **[java.io.IOException](http://docs.oracle.com/javase/8/docs/api/java/io/IOException.html)** –
- **[SecurityException](http://docs.oracle.com/javase/8/docs/api/java/lang/SecurityException.html)** Invoking command: java org.uma.jmetal.runner.multiobjective.SMPSORunner problemName [referenceFront]

# **2.74.12 StandardPSO2007Runner**

#### public class **StandardPSO2007Runner**

Class to configure and run a StandardPSO2007. The algorithm can be configured to use threads. The number of cores is specified as an optional parameter. The target problem is Sphere.

Author Antonio J. Nebro

# **Methods**

### **main**

public static void **main**([String\[](http://docs.oracle.com/javase/8/docs/api/java/lang/String.html)] *args*)

Usage: java org.uma.jmetal.runner.singleobjective.StandardPSO2007Runner [cores]

# **2.74.13 StandardPSO2011Runner**

# public class **StandardPSO2011Runner**

Class to configure and run a StandardPSO2007. The algorithm can be configured to use threads. The number of cores is specified as an optional parameter. The target problem is Sphere.

# **Methods**

### **main**

public static void **main**([String\[](http://docs.oracle.com/javase/8/docs/api/java/lang/String.html)] *args*)

Usage: java org.uma.jmetal.runner.singleobjective.StandardPSO2007Runner [cores]

# **2.74.14 SteadyStateGeneticAlgorithmBinaryEncodingRunner**

public class **SteadyStateGeneticAlgorithmBinaryEncodingRunner** Class to configure and run a steady-state genetic algorithm. The target problem is TSP

Author Antonio J. Nebro

# **Methods**

# **main**

public static void **main**([String\[](http://docs.oracle.com/javase/8/docs/api/java/lang/String.html)] *args*) Usage: java org.uma.jmetal.runner.singleobjective.SteadyStateGeneticAlgorithmBinaryEncodingRunner

# **2.74.15 SteadyStateGeneticAlgorithmRunner**

#### public class **SteadyStateGeneticAlgorithmRunner**

Class to configure and run a steady-state genetic algorithm. The target problem is Sphere

Author Antonio J. Nebro

# **Methods**

# **main**

public static void **main**([String\[](http://docs.oracle.com/javase/8/docs/api/java/lang/String.html)] *args*)

Usage: java org.uma.jmetal.runner.singleobjective.SteadyStateGeneticAlgorithmRunner

# **2.75 org.uma.jmetal.solution**

# **2.75.1 BinarySolution**

<span id="page-518-0"></span>public interface **BinarySolution** extends *[Solution](#page-521-0)*<*[BinarySet](#page-575-0)*> Interface representing a binary (bitset) solutions

# **Methods**

# **getNumberOfBits**

```
public int getNumberOfBits(int index)
```
# **getTotalNumberOfBits**

```
public int getTotalNumberOfBits()
```
# **2.75.2 DoubleBinarySolution**

<span id="page-519-1"></span>public interface **DoubleBinarySolution** extends *[Solution](#page-521-0)*[<Object>](http://docs.oracle.com/javase/8/docs/api/java/lang/Object.html) Interface representing a solution having an array of real values and a bitset

Author Antonio J. Nebro

# **Methods**

# **getLowerBound**

public [Double](http://docs.oracle.com/javase/8/docs/api/java/lang/Double.html) **getLowerBound**(int *index*)

**getNumberOfBits**

```
public int getNumberOfBits()
```
# **getNumberOfDoubleVariables**

public int **getNumberOfDoubleVariables**()

# **getUpperBound**

public [Double](http://docs.oracle.com/javase/8/docs/api/java/lang/Double.html) **getUpperBound**(int *index*)

# **2.75.3 DoubleSolution**

<span id="page-519-0"></span>public interface **DoubleSolution** extends *[Solution](#page-521-0)*[<Double>](http://docs.oracle.com/javase/8/docs/api/java/lang/Double.html) Interface representing a double solutions

Author Antonio J. Nebro

**Methods**

# **getLowerBound**

public [Double](http://docs.oracle.com/javase/8/docs/api/java/lang/Double.html) **getLowerBound**(int *index*)

# **getUpperBound**

public [Double](http://docs.oracle.com/javase/8/docs/api/java/lang/Double.html) **getUpperBound**(int *index*)

# **2.75.4 IntegerDoubleSolution**

<span id="page-520-0"></span>public interface **IntegerDoubleSolution** extends *[Solution](#page-521-0)*[<Number>](http://docs.oracle.com/javase/8/docs/api/java/lang/Number.html) Interface representing a solution composed of integers and real values

Author Antonio J. Nebro

# **Methods**

### **getLowerBound**

public [Number](http://docs.oracle.com/javase/8/docs/api/java/lang/Number.html) **getLowerBound**(int *index*)

### **getNumberOfDoubleVariables**

public int **getNumberOfDoubleVariables**()

**getNumberOfIntegerVariables**

public int **getNumberOfIntegerVariables**()

# **getUpperBound**

public [Number](http://docs.oracle.com/javase/8/docs/api/java/lang/Number.html) **getUpperBound**(int *index*)

# **2.75.5 IntegerSolution**

<span id="page-520-1"></span>public interface **IntegerSolution** extends *[Solution](#page-521-0)*[<Integer>](http://docs.oracle.com/javase/8/docs/api/java/lang/Integer.html) Interface representing a integer solutions

Author Antonio J. Nebro

# **Methods**

# **getLowerBound**

public [Integer](http://docs.oracle.com/javase/8/docs/api/java/lang/Integer.html) **getLowerBound**(int *index*)

### **getUpperBound**

public [Integer](http://docs.oracle.com/javase/8/docs/api/java/lang/Integer.html) **getUpperBound**(int *index*)

# **2.75.6 PermutationSolution**

<span id="page-521-1"></span>public interface **PermutationSolution**<T> extends *[Solution](#page-521-0)*<T> Interface representing permutation based solutions

Author Antonio J. Nebro

# **2.75.7 Solution**

<span id="page-521-0"></span>public interface **Solution**<T> extends [Serializable](http://docs.oracle.com/javase/8/docs/api/java/io/Serializable.html) Interface representing a Solution

Author Antonio J. Nebro

### Parameters

• **<T>** – Type (Double, Integer, etc.)

# **Methods**

# **copy**

*[Solution](#page-521-0)*<T> **copy**()

# **getAttribute**

[Object](http://docs.oracle.com/javase/8/docs/api/java/lang/Object.html) **getAttribute**([Object](http://docs.oracle.com/javase/8/docs/api/java/lang/Object.html) *id*)

# **getNumberOfObjectives**

int **getNumberOfObjectives**()

# **getNumberOfVariables**

int **getNumberOfVariables**()

# **getObjective**

double **getObjective**(int *index*)

# **getObjectives**

double[] **getObjectives**()

# **getVariableValue**

T **getVariableValue**(int *index*)

# **getVariableValueString**

[String](http://docs.oracle.com/javase/8/docs/api/java/lang/String.html) **getVariableValueString**(int *index*)

# **setAttribute**

void **setAttribute**([Object](http://docs.oracle.com/javase/8/docs/api/java/lang/Object.html) *id*, [Object](http://docs.oracle.com/javase/8/docs/api/java/lang/Object.html) *value*)

### **setObjective**

void **setObjective**(int *index*, double *value*)

### **setVariableValue**

void **setVariableValue**(int *index*, T *value*)

# **2.75.8 SolutionBuilder**

#### <span id="page-522-0"></span>public interface **SolutionBuilder**<Solution>

A [SolutionBuilder](#page-522-0) allows to generate a [Solution](#page-521-0) by setting its fundamental information, in other words by providing the values of its [Variable](#page-523-0)s.

Author Matthieu Vergne

**Parameters** 

• **<Solution>** –

# **Methods**

**build**

#### public *[Solution](#page-521-0)* **build**()

This method generates a valid [Solution](#page-521-0) based on all the Values prepared by calling prepare([Variable](#page-523-0), Object). Usually, all the Variables should have been prepared before to be able to build a valid  $Solution$ , but it depends on the definition of the  $Solution$  (e.g. there could have [Variable](#page-523-0)s depending on each other, such that preparing one is equivalent to prepare others). Specific implementation could provide a method to know whether or not  $build()$  can be called, or other facilities to ensure that a  $Solution$  is properly prepared when  $build()$  is called.

Returns a new [Solution](#page-521-0) instance

# **getVariables**

public [Collection<](http://docs.oracle.com/javase/8/docs/api/java/util/Collection.html)*[Variable](#page-523-0)*<*[Solution](#page-521-0)*, ?>> **getVariables**()

Returns the list of [Variable](#page-523-0)s managed by this [SolutionBuilder](#page-522-0)

#### **prepare**

<span id="page-523-1"></span>public <Value> void **prepare**(*[Variable](#page-523-0)*<*[Solution](#page-521-0)*, Value> *variable*, Value *value*)

This method tells which Value to assign to the next [Solution](#page-521-0), generated by [build\(\)](#page-35-0), for a given [Variable](#page-523-0). Once all the required Variables are prepared, [build\(\)](#page-35-0) can be called to generate the [Solution](#page-521-0). If this method is called several time on the same  $Variable$  before to call  $build()$ , the last prepared Value should be considered.

#### **Parameters**

- **variable** the [Variable](#page-523-0) to consider
- **value** the Value to prepare for this [Variable](#page-523-0)

# **2.75.9 SolutionBuilder.Variable**

<span id="page-523-0"></span>public static interface **Variable**<Solution, Value> extends *[DescribedEntity](#page-627-0)*

A [Variable](#page-523-0) represents the fundamental information of a set of homogeneous  $Solution$  (e.g. a population of solutions returned by an  $Alqorit$ hm). For instance, an  $Alqorit$ hm used to solve a TSP problem would manage a whole population of  $Solutions$  $Solutions$ , each representing a different path, and a  $Variable$  would represent a type of information which defines these  $Solution$ , like the path they represent or something more fine grained like the i<sup>th</sup> city.

Author Matthieu Vergne

### Parameters

- **<Solution>** –
- **<Value>** –

# **Methods**

#### **get**

public Value **get**(*[Solution](#page-521-0) solution*)

**Parameters** 

• **solution** – the [Solution](#page-521-0) to read

Returns the Value of the [Variable](#page-523-0) for this [Solution](#page-521-0)

# **2.75.10 SolutionEvaluator**

#### <span id="page-523-2"></span>public interface **SolutionEvaluator**<Solution>

A [SolutionEvaluator](#page-523-2) allows to evaluate a [Solution](#page-521-0) on one or several dimensions, in other words to compute its [Objective](#page-524-0) values.

Author Matthieu Vergne

**Parameters** 

• **<Solution>** –

# **Methods**

#### **getObjectives**

```
public Collection<Objective<Solution, ?>> getObjectives()
```
Returns the list of [Objective](#page-524-0)s managed by this [SolutionEvaluator](#page-523-2)

# **2.75.11 SolutionEvaluator.Objective**

<span id="page-524-0"></span>public static interface **Objective**<Solution, Value> extends *[DescribedEntity](#page-627-0)*

An [Objective](#page-524-0) represents the evaluation information of a set of homogeneous  $Solutions$  $Solutions$  (e.g. a population of solutions returned by an [Algorithm](#page-16-0)). For instance, an Algorithm used to solve a TSP problem would manage a whole population of  $Solutions$  $Solutions$ , each representing a different path, and an [Objective](#page-524-0) would represent a type of information which evaluates these  $Solutions$  $Solutions$ , like the length of the path, the time needed to travel through this path, or the amount of fuel consumed.

Author Matthieu Vergne

**Parameters** 

- **<Solution>** –
- **<Value>** –

#### **Methods**

#### **get**

```
public Value get(Solution solution)
```
#### **Parameters**

• **solution** – the [Solution](#page-521-0) to read

Returns the Value of the [Objective](#page-524-0) for this [Solution](#page-521-0)

# **2.76 org.uma.jmetal.solution.impl**

# **2.76.1 AbstractGenericSolution**

<span id="page-524-1"></span>public abstract class **AbstractGenericSolution**<T, P extends Problem<?>> implements *[Solution](#page-521-0)*<T> Abstract class representing a generic solution

Author Antonio J. Nebro

# **Fields**

### **attributes**

protected Map[<Object,](http://docs.oracle.com/javase/8/docs/api/java/lang/Object.html) [Object>](http://docs.oracle.com/javase/8/docs/api/java/lang/Object.html) **attributes**

# **problem**

protected P **problem**

# **randomGenerator**

protected final *[JMetalRandom](#page-665-0)* **randomGenerator**

# **Constructors**

# **AbstractGenericSolution**

protected **AbstractGenericSolution**(P *problem*) Constructor

# **Methods**

### **equals**

public boolean **equals**([Object](http://docs.oracle.com/javase/8/docs/api/java/lang/Object.html) *o*)

### **getAttribute**

public [Object](http://docs.oracle.com/javase/8/docs/api/java/lang/Object.html) **getAttribute**([Object](http://docs.oracle.com/javase/8/docs/api/java/lang/Object.html) *id*)

# **getNumberOfObjectives**

public int **getNumberOfObjectives**()

# **getNumberOfVariables**

public int **getNumberOfVariables**()

# **getObjective**

public double **getObjective**(int *index*)

# **getObjectives**

public double[] **getObjectives**()

# **getVariableValue**

public T **getVariableValue**(int *index*)

# **hashCode**

public int **hashCode**()

# **initializeObjectiveValues**

protected void **initializeObjectiveValues**()

### **setAttribute**

public void **setAttribute**([Object](http://docs.oracle.com/javase/8/docs/api/java/lang/Object.html) *id*, [Object](http://docs.oracle.com/javase/8/docs/api/java/lang/Object.html) *value*)

### **setObjective**

public void **setObjective**(int *index*, double *value*)

#### **setVariableValue**

public void **setVariableValue**(int *index*, T *value*)

#### **toString**

public [String](http://docs.oracle.com/javase/8/docs/api/java/lang/String.html) **toString**()

# **2.76.2 ArrayDoubleSolution**

<span id="page-526-0"></span>public class **ArrayDoubleSolution** implements *[DoubleSolution](#page-519-0)* Implementation of [DoubleSolution](#page-519-0) using arrays.

Author Antonio J. Nebro

# **Fields**

# **attributes**

protected [Map](http://docs.oracle.com/javase/8/docs/api/java/util/Map.html)[<Object,](http://docs.oracle.com/javase/8/docs/api/java/lang/Object.html) [Object>](http://docs.oracle.com/javase/8/docs/api/java/lang/Object.html) **attributes**

#### **problem**

protected *[DoubleProblem](#page-313-0)* **problem**

### **randomGenerator**

protected final *[JMetalRandom](#page-665-0)* **randomGenerator**

# **Constructors**

# **ArrayDoubleSolution**

public **ArrayDoubleSolution**(*[DoubleProblem](#page-313-0) problem*) Constructor

# **ArrayDoubleSolution**

public **ArrayDoubleSolution**(*[ArrayDoubleSolution](#page-526-0) solution*) Copy constructor

Parameters

• **solution** – to copy

# **Methods**

### **copy**

public *[Solution](#page-521-0)*[<Double>](http://docs.oracle.com/javase/8/docs/api/java/lang/Double.html) **copy**()

# **equals**

public boolean **equals**([Object](http://docs.oracle.com/javase/8/docs/api/java/lang/Object.html) *o*)

# **getAttribute**

public [Object](http://docs.oracle.com/javase/8/docs/api/java/lang/Object.html) **getAttribute**([Object](http://docs.oracle.com/javase/8/docs/api/java/lang/Object.html) *id*)

# **getLowerBound**

public [Double](http://docs.oracle.com/javase/8/docs/api/java/lang/Double.html) **getLowerBound**(int *index*)

# **getNumberOfObjectives**

public int **getNumberOfObjectives**()

# **getNumberOfVariables**

public int **getNumberOfVariables**()

# **getObjective**

public double **getObjective**(int *index*)

# **getObjectives**

public double[] **getObjectives**()

# **getUpperBound**

public [Double](http://docs.oracle.com/javase/8/docs/api/java/lang/Double.html) **getUpperBound**(int *index*)

### **getVariableValue**

public [Double](http://docs.oracle.com/javase/8/docs/api/java/lang/Double.html) **getVariableValue**(int *index*)

### **getVariableValueString**

public [String](http://docs.oracle.com/javase/8/docs/api/java/lang/String.html) **getVariableValueString**(int *index*)

#### **hashCode**

public int **hashCode**()

### **setAttribute**

public void **setAttribute**([Object](http://docs.oracle.com/javase/8/docs/api/java/lang/Object.html) *id*, [Object](http://docs.oracle.com/javase/8/docs/api/java/lang/Object.html) *value*)

# **setObjective**

public void **setObjective**(int *index*, double *value*)

# **setVariableValue**

public void **setVariableValue**(int *index*, [Double](http://docs.oracle.com/javase/8/docs/api/java/lang/Double.html) *value*)

# **2.76.3 ArrayDoubleSolutionTest**

# public class **ArrayDoubleSolutionTest**

Author Antonio J. Nebro

# **Methods**

**setup**

public void **setup**()

# **shouldConstructorCreateAnObject**

public void **shouldConstructorCreateAnObject**()

# **shouldCopyConstructorCreateAnIdenticalSolution**

public void **shouldCopyConstructorCreateAnIdenticalSolution**()

**shouldGetLowerBoundReturnTheRightValue**

public void **shouldGetLowerBoundReturnTheRightValue**()

**shouldGetUpperBoundReturnTheRightValue**

public void **shouldGetUpperBoundReturnTheRightValue**()

# **2.76.4 DefaultBinarySolution**

<span id="page-529-0"></span>public class **DefaultBinarySolution** extends *[AbstractGenericSolution](#page-524-1)*<*[BinarySet](#page-575-0)*, *[BinaryProblem](#page-311-0)*> implements *[BinarySolution](#page-518-0)* Defines an implementation of a binary solution

Author Antonio J. Nebro

# **Constructors**

# **DefaultBinarySolution**

public **DefaultBinarySolution**(*[BinaryProblem](#page-311-0) problem*) Constructor

# **DefaultBinarySolution**

public **DefaultBinarySolution**(*[DefaultBinarySolution](#page-529-0) solution*) Copy constructor

#### **Methods**

### **copy**

public *[DefaultBinarySolution](#page-529-0)* **copy**()

# **getNumberOfBits**

public int **getNumberOfBits**(int *index*)

# **getTotalNumberOfBits**

public int **getTotalNumberOfBits**()

# **getVariableValueString**

public [String](http://docs.oracle.com/javase/8/docs/api/java/lang/String.html) **getVariableValueString**(int *index*)

# **2.76.5 DefaultBinarySolutionTest**

public class **DefaultBinarySolutionTest**

**Fields**

**problem**

*[BinaryProblem](#page-311-0)* **problem**

**Methods**

**setUp**

public void **setUp**()

**shouldCopyReturnAnIdenticalVariable**

public void **shouldCopyReturnAnIdenticalVariable**()

# **shouldGetNumberOfBitsBeEqualToTheNumberOfOfBitsPerVariable**

public void **shouldGetNumberOfBitsBeEqualToTheNumberOfOfBitsPerVariable**()

**shouldGetTotalNumberOfBitsBeEqualToTheSumOfBitsPerVariable**

public void **shouldGetTotalNumberOfBitsBeEqualToTheSumOfBitsPerVariable**()

**shouldGetVariableValueStringReturnARightStringRepresentation**

public void **shouldGetVariableValueStringReturnARightStringRepresentation**()

# **shouldTheHashCodeOfTwoIdenticalSolutionsBeTheSame**

public void **shouldTheHashCodeOfTwoIdenticalSolutionsBeTheSame**()

### **shouldTheSumOfGetNumberOfBitsBeEqualToTheSumOfBitsPerVariable**

public void **shouldTheSumOfGetNumberOfBitsBeEqualToTheSumOfBitsPerVariable**()

#### **tearDown**

public void **tearDown**()

# **2.76.6 DefaultDoubleBinarySolution**

<span id="page-531-0"></span>public class **DefaultDoubleBinarySolution** extends *[AbstractGenericSolution](#page-524-1)*[<Object,](http://docs.oracle.com/javase/8/docs/api/java/lang/Object.html) *[DoubleBinaryProblem](#page-312-0)*<?>> implements *[DoubleBinarySolution](#page-519-1)* Description: - this solution contains an array of double value + a binary string - getNumberOfVariables() returns the number of double values + 1 (the string) - getNumberOfDoubleVariables() returns the number of double values - getNumberOfVariables() = getNumberOfDoubleVariables() + 1 - the bitset is the last variable

Author Antonio J. Nebro

#### **Constructors**

### **DefaultDoubleBinarySolution**

public **DefaultDoubleBinarySolution**(*[DoubleBinaryProblem](#page-312-0)*<?> *problem*) Constructor

#### **DefaultDoubleBinarySolution**

public **DefaultDoubleBinarySolution**(*[DefaultDoubleBinarySolution](#page-531-0) solution*) Copy constructor

#### **Methods**

**copy**

public *[DefaultDoubleBinarySolution](#page-531-0)* **copy**()

#### **getLowerBound**

public [Double](http://docs.oracle.com/javase/8/docs/api/java/lang/Double.html) **getLowerBound**(int *index*)

#### **getNumberOfBits**

public int **getNumberOfBits**()

#### **getNumberOfDoubleVariables**

public int **getNumberOfDoubleVariables**()

# **getUpperBound**

public [Double](http://docs.oracle.com/javase/8/docs/api/java/lang/Double.html) **getUpperBound**(int *index*)

# **getVariableValueString**

public [String](http://docs.oracle.com/javase/8/docs/api/java/lang/String.html) **getVariableValueString**(int *index*)

# **2.76.7 DefaultDoubleSolution**

<span id="page-532-0"></span>public class **DefaultDoubleSolution** extends *[AbstractGenericSolution](#page-524-1)*[<Double,](http://docs.oracle.com/javase/8/docs/api/java/lang/Double.html) *[DoubleProblem](#page-313-0)*> implements *[DoubleSolution](#page-519-0)* Defines an implementation of a double solution

Author Antonio J. Nebro

# **Constructors**

# **DefaultDoubleSolution**

public **DefaultDoubleSolution**(*[DoubleProblem](#page-313-0) problem*) Constructor

# **DefaultDoubleSolution**

```
public DefaultDoubleSolution(DefaultDoubleSolution solution)
Copy constructor
```
# **Methods**

# **copy**

public *[DefaultDoubleSolution](#page-532-0)* **copy**()

# **getLowerBound**

public [Double](http://docs.oracle.com/javase/8/docs/api/java/lang/Double.html) **getLowerBound**(int *index*)

# **getUpperBound**

public [Double](http://docs.oracle.com/javase/8/docs/api/java/lang/Double.html) **getUpperBound**(int *index*)

# **getVariableValueString**

public [String](http://docs.oracle.com/javase/8/docs/api/java/lang/String.html) **getVariableValueString**(int *index*)

# **2.76.8 DefaultIntegerDoubleSolution**

<span id="page-533-0"></span>public class **DefaultIntegerDoubleSolution** extends *[AbstractGenericSolution](#page-524-1)*[<Number,](http://docs.oracle.com/javase/8/docs/api/java/lang/Number.html) *[IntegerDoubleProblem](#page-313-1)*<?>> implements *[IntegerDoubleSolution](#page-520-0)* Defines an implementation of a class for solutions having integers and doubles

Author Antonio J. Nebro

# **Constructors**

#### **DefaultIntegerDoubleSolution**

public **DefaultIntegerDoubleSolution**(*[IntegerDoubleProblem](#page-313-1)*<?> *problem*) Constructor

### **DefaultIntegerDoubleSolution**

public **DefaultIntegerDoubleSolution**(*[DefaultIntegerDoubleSolution](#page-533-0) solution*) Copy constructor

#### **Methods**

#### **copy**

public *[DefaultIntegerDoubleSolution](#page-533-0)* **copy**()

#### **getLowerBound**

public [Number](http://docs.oracle.com/javase/8/docs/api/java/lang/Number.html) **getLowerBound**(int *index*)

#### **getNumberOfDoubleVariables**

public int **getNumberOfDoubleVariables**()

#### **getNumberOfIntegerVariables**

public int **getNumberOfIntegerVariables**()

#### **getUpperBound**

public [Number](http://docs.oracle.com/javase/8/docs/api/java/lang/Number.html) **getUpperBound**(int *index*)

#### **getVariableValueString**

public [String](http://docs.oracle.com/javase/8/docs/api/java/lang/String.html) **getVariableValueString**(int *index*)

# **2.76.9 DefaultIntegerPermutationSolution**

<span id="page-534-0"></span>public class **DefaultIntegerPermutationSolution** extends *[AbstractGenericSolution](#page-524-1)*[<Integer,](http://docs.oracle.com/javase/8/docs/api/java/lang/Integer.html) *[PermutationProblem](#page-314-0)*<?>> implements *[PermutationSolution](#page-521-1)*[<Integer>](http://docs.oracle.com/javase/8/docs/api/java/lang/Integer.html) Defines an implementation of solution composed of a permuation of integers

Author Antonio J. Nebro

# **Constructors**

#### **DefaultIntegerPermutationSolution**

public **DefaultIntegerPermutationSolution**(*[PermutationProblem](#page-314-0)*<?> *problem*) Constructor

#### **DefaultIntegerPermutationSolution**

public **DefaultIntegerPermutationSolution**(*[DefaultIntegerPermutationSolution](#page-534-0) solution*) Copy Constructor

### **Methods**

#### **copy**

public *[DefaultIntegerPermutationSolution](#page-534-0)* **copy**()

#### **getVariableValueString**

public [String](http://docs.oracle.com/javase/8/docs/api/java/lang/String.html) **getVariableValueString**(int *index*)

# **2.76.10 DefaultIntegerPermutationSolutionTest**

public class **DefaultIntegerPermutationSolutionTest**

Author Antonio J. Nebro

#### **Methods**

# **shouldConstructorCreateAValidSolution**

public void **shouldConstructorCreateAValidSolution**()

# **2.76.11 DefaultIntegerSolution**

<span id="page-534-1"></span>public class **DefaultIntegerSolution** extends *[AbstractGenericSolution](#page-524-1)*[<Integer,](http://docs.oracle.com/javase/8/docs/api/java/lang/Integer.html) *[IntegerProblem](#page-314-1)*> implements *[IntegerSolution](#page-520-1)* Defines an implementation of an integer solution

# **Constructors**

# **DefaultIntegerSolution**

public **DefaultIntegerSolution**(*[IntegerProblem](#page-314-1) problem*) Constructor

# **DefaultIntegerSolution**

public **DefaultIntegerSolution**(*[DefaultIntegerSolution](#page-534-1) solution*) Copy constructor

### **Methods**

### **copy**

public *[DefaultIntegerSolution](#page-534-1)* **copy**()

# **getLowerBound**

public [Integer](http://docs.oracle.com/javase/8/docs/api/java/lang/Integer.html) **getLowerBound**(int *index*)

# **getUpperBound**

public [Integer](http://docs.oracle.com/javase/8/docs/api/java/lang/Integer.html) **getUpperBound**(int *index*)

# **getVariableValueString**

public [String](http://docs.oracle.com/javase/8/docs/api/java/lang/String.html) **getVariableValueString**(int *index*)

# **2.76.12 DoubleSolutionComparisonIT**

public class **DoubleSolutionComparisonIT** Integration test to compare the performance of [ArrayDoubleSolution](#page-526-0) against [DefaultDoubleSolution](#page-532-0)

Author Antonio J. Nebro

# **Methods**

**compareDoubleSolutionImplementationsWhenCreatingSolutions**

public void **compareDoubleSolutionImplementationsWhenCreatingSolutions**()

### **compareDoubleSolutionImplementationsWhenEvaluatingSolutions**

public void **compareDoubleSolutionImplementationsWhenEvaluatingSolutions**()

# **2.76.13 ObjectiveFactory**

public class **ObjectiveFactory**

This factory provides facilities to generate [Objective](#page-524-0)s from usual situations.

Author Matthieu Vergne

# **Methods**

#### **createFromGetters**

<span id="page-536-0"></span>public <Solution> [Collection<](http://docs.oracle.com/javase/8/docs/api/java/util/Collection.html)*[Objective](#page-524-0)*<*[Solution](#page-521-0)*, ?>> **createFromGetters**([Class<](http://docs.oracle.com/javase/8/docs/api/java/lang/Class.html)*[Solution](#page-521-0)*> *solution-*

*Class*)

This method retrieves all the values accessible through a getter ( $\text{getX}(t)$  method) in order to build the corresponding set of [Objective](#page-524-0)s. Notice that Objectives are supposed to represent evaluations of a [Solution](#page-521-0), so if the Solution has other kinds of information accessible through getters, they will also be retrieved as *[Objective](#page-524-0)s*. In such a case, you should filter the returned *Objectives*, rely on more advanced methods, or generate the  $Ob\text{fectives}$  manually.

#### **Parameters**

• **solutionClass** – the [Solution](#page-521-0) class to analyze

Returns the set of  $Ob$  jectives retrieved from this class

See also: . createFromLonelyGetters (Class)

### **createFromGettersWithoutSetters**

public <Solution> [Collection<](http://docs.oracle.com/javase/8/docs/api/java/util/Collection.html)*[Objective](#page-524-0)*<*[Solution](#page-521-0)*, ?>> **createFromGettersWithoutSetters**([Class<](http://docs.oracle.com/javase/8/docs/api/java/lang/Class.html)*[Solution](#page-521-0)*>

*solu-*

*tion-*

*Class*)

This method retrieves all the values accessible through a getter ( $qetX$ ) method) in order to build the corresponding set of  $\overline{Objectives}$  $\overline{Objectives}$  $\overline{Objectives}$ . At the opposite of createFromGetters (Class), an additional filter is used: we build an [Objective](#page-524-0) for each getter which does not correspond to a setter (set  $X(t)$ ) method with the same X than the getter). This method is adapted for  $Solution$  implementations which provide setters only for their fundamental values (e.g. the path of a TSP  $Solution$ ) and use getters only for the computed values (e.g. the length of such a path). Notice that, if all the relevant getters are not present, the corresponding [Objective](#page-524-0)s will not be retrieved. On the opposite, any additional getter which does not correspond to a relevant  $\partial$ b jective will be mistakenly retrieved. So be sure that the relevant elements (and only these ones) have their getter (and no setter). Otherwise, you should use a different method or generate the [Objective](#page-524-0)s manually.

#### **Parameters**

• **solutionClass** – the [Solution](#page-521-0) class to analyze

**Returns** the set of  $Objectives$  $Objectives$  retrieved from this class

# **2.76.14 ObjectiveFactoryTest**

public class **ObjectiveFactoryTest**

# **Methods**

**testCreateFromGettersRetrievesAllGetters**

public void **testCreateFromGettersRetrievesAllGetters**()

**testCreateFromGettersWithoutSettersRetrievesOnlyGettersWithoutSetters**

public void **testCreateFromGettersWithoutSettersRetrievesOnlyGettersWithoutSetters**()

# **testRetrieveObjectiveNames**

public void **testRetrieveObjectiveNames**()

# **2.76.15 VariableFactory**

### public class **VariableFactory**

This factory provides facilities to generate  $Variable$  from usual situations.

Author Matthieu Vergne

# **Methods**

#### **createFromGetters**

public <Solution> Collection<*[Variable](#page-523-0)*<*[Solution](#page-521-0)*, ?>> **createFromGetters**([Class<](http://docs.oracle.com/javase/8/docs/api/java/lang/Class.html)*[Solution](#page-521-0)*> *solution-*

*Class*) This method retrieves all the values accessible through a getter ( $getX()$  method) in order to build the corre-sponding set of [Variable](#page-523-0)s. Notice that Variables are supposed to represent the fundamental description of a  $Solution$ , so if the  $Solution$  has computation or other additional methods which are named as getters, they will also be retrieved as [Variable](#page-523-0)s. In such a case, you should filter the returned [Variable](#page-523-0)s, rely on more advanced methods, or generate the [Variable](#page-523-0)s manually.

#### **Parameters**

• **solutionClass** – the [Solution](#page-521-0) class to analyze

Returns the set of [Variable](#page-523-0)s retrieved from this class

See also: .createFromGettersAndSetters(Class), .createFromGettersAndConstructors(Class)

# **createFromGettersAndConstructors**

# public <Solution> Collection<*[Variable](#page-523-0)*<*[Solution](#page-521-0)*, ?>> **createFromGettersAndConstructors**([Class<](http://docs.oracle.com/javase/8/docs/api/java/lang/Class.html)*[Solution](#page-521-0)*>

*solu-*

*tion-*

*Class*) This method retrieves all the values accessible through a getter ( $\text{getX}$ ) method) in order to build the corresponding set of *[Variable](#page-523-0)s*. At the opposite of *createFromGetters (Class)*, an additional filter is used: we build a *[Variable](#page-523-0)* for each getter which corresponds to a constructor argument (argument of the same type). This method is adapted for static  $Solution$  implementations, which usually have a constructor which takes all the relevant values and provide getters to retrieve them. Because Java reflection does not always provide the required information (e.g. names of constructor arguments), this method can be applied only on solution classes which meet strict constraints:

- only one getter should return a given type
- for each constructor and between constructors, only one argument should be of a given type (it can appear in several constructors, but it should be always the same argument)

If all the constraints are not met, an exception will be thrown.

#### **Parameters**

• **solutionClass** – the [Solution](#page-521-0) class to analyze

#### Throws

- **[IllegalArgumentException](http://docs.oracle.com/javase/8/docs/api/java/lang/IllegalArgumentException.html)** if one of the constraints is not met
- **[IsInterfaceException](#page-538-0)** if the [Solution](#page-521-0) class to analyze is an interface, thus constructors make no sense

Returns the set of *[Variable](#page-523-0)s* retrieved from this class

# **createFromGettersAndSetters**

# public <Solution> Collection<*[Variable](#page-523-0)*<*[Solution](#page-521-0)*, ?>> **createFromGettersAndSetters**([Class<](http://docs.oracle.com/javase/8/docs/api/java/lang/Class.html)*[Solution](#page-521-0)*>

*solution-Class*)

This method retrieves all the values accessible through a getter ( $\text{getX}$ ) method) in order to build the cor-responding set of [Variable](#page-523-0)s. At the opposite of createFromGetters (Class), an additional filter is used: we build a  $Variable$  for each getter which corresponds to a setter (set  $X($ ) method with the same  $X$ than the getter). This method is adapted for dynamic  $Solution$  implementations, thus allowing to change the value of its  $Variable$  (e.g. change the path of a TSP  $Solution$ ). Notice that, if all the relevant setters are not present (or they do not strictly respect the naming of the getter), the corresponding [Variable](#page-523-0)s will not be retrieved. On the opposite, any additional setter/getter couple which does not correspond to a relevant [Variable](#page-523-0) will be mistakenly retrieved. So be sure that the relevant elements (and only these ones) have their setter and getter. Otherwise, you should use a different method or generate the *[Variable](#page-523-0)s* manually.

#### Parameters

• **solutionClass** – the [Solution](#page-521-0) class to analyze

**Returns** the set of  $Variable \times 2$  $Variable \times 2$  ratio  $\leq$  and  $\leq$  are trieved from this class

# **2.76.16 VariableFactory.IsInterfaceException**

<span id="page-538-0"></span>public static class **IsInterfaceException** extends [RuntimeException](http://docs.oracle.com/javase/8/docs/api/java/lang/RuntimeException.html)

# **Constructors**

# **IsInterfaceException**

public **IsInterfaceException**([Class<](http://docs.oracle.com/javase/8/docs/api/java/lang/Class.html)?> *solutionClass*)

# **2.76.17 VariableFactoryTest**

public class **VariableFactoryTest**

# **Methods**

**testCreateFromGettersAndConstructorsRetrievesOnlyGettersWithConstructorArgument**

public void **testCreateFromGettersAndConstructorsRetrievesOnlyGettersWithConstructorArgument**()

**testCreateFromGettersAndConstructorsThrowExceptionIfInterface**

public void **testCreateFromGettersAndConstructorsThrowExceptionIfInterface**()

**testCreateFromGettersAndConstructorsThrowExceptionIfOverlappingTypes**

public void **testCreateFromGettersAndConstructorsThrowExceptionIfOverlappingTypes**()

**testCreateFromGettersAndSettersRetrievesOnlyGettersWithSetters**

public void **testCreateFromGettersAndSettersRetrievesOnlyGettersWithSetters**()

**testCreateFromGettersRetrievesAllGetters**

public void **testCreateFromGettersRetrievesAllGetters**()

**testRetrieveVariableNames**

public void **testRetrieveVariableNames**()

# **2.77 org.uma.jmetal.solution.util**

# **2.77.1 RepairDoubleSolution**

public interface **RepairDoubleSolution** extends [Serializable](http://docs.oracle.com/javase/8/docs/api/java/io/Serializable.html)
## **Methods**

#### **repairSolutionVariableValue**

public double **repairSolutionVariableValue**(double *value*, double *lowerBound*, double *upper-Bound*)

Checks if a given value is between its bounds and repairs it otherwise

**Parameters** 

- **value** The value to be checked
- **lowerBound** –
- **upperBound** –

Returns The same value if it is between the limits or a repaired value otherwise

## **2.77.2 RepairDoubleSolutionAtBounds**

public class **RepairDoubleSolutionAtBounds** implements *[RepairDoubleSolution](#page-539-0)*

Author Antonio J. Nebro

### **Methods**

### **repairSolutionVariableValue**

public double **repairSolutionVariableValue**(double *value*, double *lowerBound*, double *upper-Bound*) Checks if the value is between its bounds; if not, the lower or upper bound is returned

#### Parameters

- **value** The value to be checked
- **lowerBound** –
- **upperBound** –

Returns The same value if it is in the limits or a repaired value otherwise

## **2.77.3 RepairDoubleSolutionAtBoundsTest**

#### public class **RepairDoubleSolutionAtBoundsTest**

Author Antonio J. Nebro

## **Methods**

#### **setup**

public void **setup**()

## **shouldRRepairDoubleSolutionAtBoundsAssignTheLowerBoundIfValueIsLessThanIt**

public void **shouldRRepairDoubleSolutionAtBoundsAssignTheLowerBoundIfValueIsLessThanIt**()

## **shouldRRepairDoubleSolutionAtBoundsAssignTheUpperBoundIfValueIsGreaterThanIt**

public void **shouldRRepairDoubleSolutionAtBoundsAssignTheUpperBoundIfValueIsGreaterThanIt**()

**shouldRRepairDoubleSolutionAtBoundsRaiseAnExceptionIfTheBoundsAreIncorrect**

public void **shouldRRepairDoubleSolutionAtBoundsRaiseAnExceptionIfTheBoundsAreIncorrect**()

## **2.77.4 RepairDoubleSolutionAtRandom**

public class **RepairDoubleSolutionAtRandom** implements *[RepairDoubleSolution](#page-539-0)*

Author Antonio J. Nebro

### **Constructors**

### **RepairDoubleSolutionAtRandom**

public **RepairDoubleSolutionAtRandom**() Constructor

#### **RepairDoubleSolutionAtRandom**

public **RepairDoubleSolutionAtRandom**(*[BoundedRandomGenerator](#page-663-0)*[<Double>](http://docs.oracle.com/javase/8/docs/api/java/lang/Double.html) *randomGenerator*) **Constructor** 

#### **Methods**

#### **repairSolutionVariableValue**

public double **repairSolutionVariableValue**(double *value*, double *lowerBound*, double *upper-Bound*) Checks if the value is between its bounds; if not, a random value between the limits is returned

**Parameters** 

- **value** The value to be checked
- **lowerBound** –
- **upperBound** –

Returns The same value if it is between the limits or a repaired value otherwise

## **2.77.5 RepairDoubleSolutionAtRandomTest**

public class **RepairDoubleSolutionAtRandomTest**

Author Antonio J. Nebro

**Methods**

**setup**

public void **setup**()

**shouldJMetalRandomGeneratorNotBeUsedWhenCustomRandomGeneratorProvided**

public void **shouldJMetalRandomGeneratorNotBeUsedWhenCustomRandomGeneratorProvided**()

**shouldRRepairDoubleSolutionAtRandomAssignARandomValueIfValueIsGreaterThanTheUpperBound**

public void **shouldRRepairDoubleSolutionAtRandomAssignARandomValueIfValueIsGreaterThanTheUpperBound**()

**shouldRRepairDoubleSolutionAtRandomAssignARandomValueIfValueIsLessThanTheLowerBound**

public void **shouldRRepairDoubleSolutionAtRandomAssignARandomValueIfValueIsLessThanTheLowerBound**()

**shouldRRepairDoubleSolutionAtRandomRaiseAnExceptionIfTheBoundsAreIncorrect**

public void **shouldRRepairDoubleSolutionAtRandomRaiseAnExceptionIfTheBoundsAreIncorrect**()

# **2.78 org.uma.jmetal.util**

## **2.78.1 AbstractAlgorithmRunner**

public abstract class **AbstractAlgorithmRunner** Abstract class for Runner classes

Author Antonio J. Nebro

## **Methods**

## **printFinalSolutionSet**

public static void **printFinalSolutionSet**([List<](http://docs.oracle.com/javase/8/docs/api/java/util/List.html)? extends *[Solution](#page-521-0)*<?>> *population*) Write the population into two files and prints some data on screen

**Parameters** 

• **population** –

### **printQualityIndicators**

public static <S extends Solution<?>> void **printQualityIndicators**([List<](http://docs.oracle.com/javase/8/docs/api/java/util/List.html)S> *population*, [String](http://docs.oracle.com/javase/8/docs/api/java/lang/String.html)

*paretoFrontFile*)

Print all the available quality indicators

**Parameters** 

- **population** –
- **paretoFrontFile** –

Throws

• **FileNotFoundException** –

## **2.78.2 AdaptiveGrid**

<span id="page-543-0"></span>public class **AdaptiveGrid**<S extends Solution<?>>

This class defines an adaptive grid over a list of solutions as the one used by algorithm PAES.

Author Antonio J. Nebro, Juan J. Durillo

### **Constructors**

### **AdaptiveGrid**

public **AdaptiveGrid**(int *bisections*, int *objectives*)

Constructor. Creates an instance of AdaptiveGrid.

#### **Parameters**

- **bisections** Number of bi-divisions of the objective space.
- **objectives** Number of numberOfObjectives of the problem.

### **Methods**

## **addSolution**

public void **addSolution**(int *location*) Increases the number of solutions into a specific hypercube.

#### **Parameters**

• **location** – Number of hypercube.

#### **calculateOccupied**

#### public void **calculateOccupied**()

Calculates the number of hypercubes having one or more solutions. return the number of hypercubes with more than zero solutions.

## **getAverageOccupation**

public double **getAverageOccupation**() Return the average number of solutions in the occupied hypercubes

#### **getBisections**

public int **getBisections**() Returns the number of bi-divisions performed in each objective.

Returns the number of bi-divisions.

#### **getHypercubes**

public int[] **getHypercubes**()

### **getLocationDensity**

public int **getLocationDensity**(int *location*) Returns the number of solutions into a specific hypercube.

#### **Parameters**

• **location** – Number of the hypercube.

Returns The number of solutions into a specific hypercube.

## **getMostPopulatedHypercube**

## public int **getMostPopulatedHypercube**()

Returns the value of the most populated hypercube.

Returns The hypercube with the maximum number of solutions.

#### **location**

public int **location**(S *solution*) Calculates the hypercube of a solution

#### **Parameters**

• **solution** – The Solution.

## **occupiedHypercubes**

public int **occupiedHypercubes**()

Returns the number of hypercubes with more than zero solutions.

Returns the number of hypercubes with more than zero solutions.

## **randomOccupiedHypercube**

#### public int **randomOccupiedHypercube**()

Returns a random hypercube that has more than zero solutions.

Returns The hypercube.

## **randomOccupiedHypercube**

public int **randomOccupiedHypercube**(*[BoundedRandomGenerator](#page-663-0)*[<Integer>](http://docs.oracle.com/javase/8/docs/api/java/lang/Integer.html) *randomGenerator*) Returns a random hypercube that has more than zero solutions.

#### **Parameters**

• **randomGenerator** – the [BoundedRandomGenerator](#page-663-0) to use for selecting the hypercube

Returns The hypercube.

## **removeSolution**

public void **removeSolution**(int *location*) Decreases the number of solutions into a specific hypercube.

#### Parameters

• **location** – Number of hypercube.

## **rouletteWheel**

public int **rouletteWheel**() Returns a random hypercube using a rouleteWheel method.

Returns the number of the selected hypercube.

## **rouletteWheel**

public int **rouletteWheel**(*[BoundedRandomGenerator](#page-663-0)*[<Double>](http://docs.oracle.com/javase/8/docs/api/java/lang/Double.html) *randomGenerator*) Returns a random hypercube using a rouleteWheel method.

#### **Parameters**

• **randomGenerator** – the [BoundedRandomGenerator](#page-663-0) to use for the roulette

Returns the number of the selected hypercube.

## **toString**

public [String](http://docs.oracle.com/javase/8/docs/api/java/lang/String.html) **toString**() Returns a String representing the grid.

Returns The String.

## **updateGrid**

public void **updateGrid**([List<](http://docs.oracle.com/javase/8/docs/api/java/util/List.html)S> *solutionList*)

Updates the grid limits and the grid content adding the solutions contained in a specific solutionList.

### **Parameters**

• **solutionList** – The solutionList.

## **updateGrid**

public void **updateGrid**(S *solution*, [List<](http://docs.oracle.com/javase/8/docs/api/java/util/List.html)S> *solutionSet*)

Updates the grid limits and the grid content adding a new Solution. If the solution falls out of the grid bounds, the limits and content of the grid must be re-calculated.

### Parameters

- **solution** Solution considered to update the grid.
- **solutionSet** SolutionSet used to update the grid.

## **2.78.3 AdaptiveGridTest**

public class **AdaptiveGridTest**

Created by ajnebro on 16/3/17.

## **Methods**

## **shouldConstructorCreateAValidInstance**

public void **shouldConstructorCreateAValidInstance**()

## **shouldGetAverageOccupationReturnTheRightValue**

public void **shouldGetAverageOccupationReturnTheRightValue**()

**shouldGetAverageOccupationReturnZeroIfThereAreNoOccupiedHypercubes**

public void **shouldGetAverageOccupationReturnZeroIfThereAreNoOccupiedHypercubes**()

**shouldJMetalRandomGeneratorNotBeUsedWhenCustomRandomGeneratorProvidedInRandomOccupiedHypercube**

public void shouldJMetalRandomGeneratorNotBeUsedWhenCustomRandomGeneratorProvidedInRandomOccup:

**shouldJMetalRandomGeneratorNotBeUsedWhenCustomRandomGeneratorProvidedInRouletteWheel**

public void **shouldJMetalRandomGeneratorNotBeUsedWhenCustomRandomGeneratorProvidedInRouletteWheel**()

## **shouldOccupiedHypercubesReturnTheNumberOfOccupiedHypercubes**

public void **shouldOccupiedHypercubesReturnTheNumberOfOccupiedHypercubes**()

## **shouldOccupiedHypercubesReturnZeroIfThereAreNotOccupiedHypercubes**

public void **shouldOccupiedHypercubesReturnZeroIfThereAreNotOccupiedHypercubes**()

## **2.78.4 AlgorithmBuilder**

<span id="page-547-1"></span>public interface **AlgorithmBuilder**<A extends Algorithm<?>> Interface representing algorithm builders

Author Antonio J. Nebro

## **Methods**

## **build**

public A **build**()

## **2.78.5 AlgorithmRunner**

### <span id="page-547-0"></span>public class **AlgorithmRunner**

Class for running algorithms in a concurrent thread

Author Antonio J. Nebro

## **Methods**

## **getComputingTime**

public long **getComputingTime**()

## **2.78.6 AlgorithmRunner.Executor**

public static class **Executor** Executor class

## **Fields**

#### **algorithm**

*[Algorithm](#page-16-0)*<?> **algorithm**

## **computingTime**

long **computingTime**

## **Constructors**

### **Executor**

public **Executor**(*[Algorithm](#page-16-0)*<?> *algorithm*)

**Methods**

**execute**

```
public AlgorithmRunner execute()
```
## **2.78.7 JMetalException**

public class **JMetalException** extends [RuntimeException](http://docs.oracle.com/javase/8/docs/api/java/lang/RuntimeException.html) implements [Serializable](http://docs.oracle.com/javase/8/docs/api/java/io/Serializable.html) jMetal exception class

Author Antonio J. Nebro

### **Constructors**

**JMetalException**

public **JMetalException**([String](http://docs.oracle.com/javase/8/docs/api/java/lang/String.html) *message*)

**JMetalException**

public **JMetalException**([Exception](http://docs.oracle.com/javase/8/docs/api/java/lang/Exception.html) *e*)

**JMetalException**

public **JMetalException**([String](http://docs.oracle.com/javase/8/docs/api/java/lang/String.html) *message*, [Exception](http://docs.oracle.com/javase/8/docs/api/java/lang/Exception.html) *e*)

## **2.78.8 JMetalLogger**

public class **JMetalLogger** implements Serializable

This class provides some facilities to manage loggers. One might use the static logger of this class or use its own, custom logger. Also, we provide the static method  $\overline{configureLoggers}$  (File) for configuring the loggers easily. This method is automatically called before any use of the static logger, but if you want it to apply on other loggers it is preferable to call it explicitly at the beginning of your main() method.

Author Antonio J. Nebro , Matthieu Vergne

## **Fields**

## **logger**

public static final [Logger](http://docs.oracle.com/javase/8/docs/api/java/util/logging/Logger.html) **logger**

## **Methods**

## **configureLoggers**

### <span id="page-549-0"></span>public static void **configureLoggers**(File *propertyFile*)

This method provides a single-call method to configure the [Logger](http://docs.oracle.com/javase/8/docs/api/java/util/logging/Logger.html) instances. A default configuration is considered, enriched with a custom property file for more convenient logging. The custom file is considered after the default configuration, so it can override it if necessary. The custom file might be provided as an argument of this method, otherwise we look for a file named "jMetal.log.ini". If no custom file is provided, then only the default configuration is considered.

### Parameters

• **propertyFile** – the property file to use for custom configuration, null to use only the default configuration

### Throws

• **IOException** –

## **2.78.9 ProblemUtils**

public class **ProblemUtils**

Author Antonio J. Nebro

## **Methods**

## **loadProblem**

public static <S> *[Problem](#page-314-0)*<S> **loadProblem**([String](http://docs.oracle.com/javase/8/docs/api/java/lang/String.html) *problemName*) Create an instance of problem passed as argument

#### Parameters

• **problemName** – A full qualified problem name

Returns An instance of the problem

## **2.78.10 SolutionListUtils**

```
public class SolutionListUtils
```
Created by Antonio J. Nebro on 04/10/14. Modified by Juanjo 13/03/15

## **Methods**

## **distanceMatrix**

- public static <S extends Solution<?>> double[][] **distanceMatrix**(List<S> *solutionSet*)
	- Returns a matrix with the euclidean distance between each pair of solutions in the population. Distances are measured in the objective space

### **Parameters**

• **solutionSet** –

## **fillPopulationWithNewSolutions**

```
public static <S> void fillPopulationWithNewSolutions(List<S> solutionList, Problem<S> prob-
```
*lem*, int *maxListSize*)

Fills a population with new solutions until its size is maxListSize

### **Parameters**

- **solutionList** The list of solutions
- **problem** The problem being solved
- **maxListSize** The target size of the list
- **<S>** The type of the solutions to be created

## **findBestSolution**

public static <S> S **findBestSolution**(List<S> *solutionList*, Comparator<S> *comparator*)

## **findIndexOfBestSolution**

public static <S> int **findIndexOfBestSolution**(List<S> *solutionList*, Comparator<S> *comparator*) Finds the index of the best solution in the list according to a comparator

## Parameters

- **solutionList** –
- **comparator** –

Returns The index of the best solution

## **findIndexOfWorstSolution**

public static <S> int **findIndexOfWorstSolution**(List<? extends S> *solutionList*, Comparator<S>

*comparator*)

Finds the index of the worst solution in the list according to a comparator

**Parameters** 

- **solutionList** –
- **comparator** –

Returns The index of the best solution

## **findWorstSolution**

public <S> S **findWorstSolution**(Collection<S> *solutionList*, Comparator<S> *comparator*)

## **getInvertedFront**

public static <S extends Solution<?>> List<S> **getInvertedFront**(List<S> *solutionSet*)

This method receives a normalized list of non-dominated solutions and return the inverted one. This operation is needed for minimization problem

**Parameters** 

• **solutionSet** – The front to invert

Returns The inverted front

## **getNondominatedSolutions**

public static <S extends Solution<?>> List<S> **getNondominatedSolutions**(List<S> *solutionList*)

## **getNormalizedFront**

public static List<*[Solution](#page-521-0)*<?>> **getNormalizedFront**(List<*[Solution](#page-521-0)*<?>> *solutionList*, List[<Double>](http://docs.oracle.com/javase/8/docs/api/java/lang/Double.html)

*maximumValue*, List[<Double>](http://docs.oracle.com/javase/8/docs/api/java/lang/Double.html) *minimumValue*) This method receives a list of non-dominated solutions and maximum and minimum values of the objectives, and returns a the normalized set of solutions.

#### **Parameters**

- **solutionList** A list of non-dominated solutions
- **maximumValue** The maximum values of the objectives
- **minimumValue** The minimum values of the objectives

Returns the normalized list of non-dominated solutions

## **getObjectiveArrayFromSolutionList**

public static <S extends Solution<?>> double[] **getObjectiveArrayFromSolutionList**(List<S>

*solution-List*, int

*objective*)

Given a solution list and the identifier of an objective (0, 1, etc), returns an array with the values of that objective in all the solutions of the list

#### **Parameters**

- **solutionList** –
- **objective** –
- $\cdot$  <S> –

## **isSolutionDominatedBySolutionList**

public static <S extends Solution<?>> boolean **isSolutionDominatedBySolutionList**(S *solution*, List<? extends S> *solutionSet*)

### **removeSolutionsFromList**

public static <S> void **removeSolutionsFromList**(List<S> *solutionList*, int *numberOfSolutionsToRe-*

*move*)

Removes a number of solutions from a list

#### **Parameters**

- **solutionList** The list of solutions
- **numberOfSolutionsToRemove** –

#### **restart**

public static <S> void **restart**(List<S> *solutionList*, *[Problem](#page-314-0)*<S> *problem*, int *percentageOfSolutionsToRe-*

*move*)

This methods takes a list of solutions, removes a percentage of its solutions, and it is filled with new random generated solutions

#### **Parameters**

- **solutionList** –
- **problem** –
- **percentageOfSolutionsToRemove** –

## **selectNRandomDifferentSolutions**

public static <S> List<S> **selectNRandomDifferentSolutions**(int *numberOfSolutionsToBeRe-*

*turned*, List<S> *solutionList*)

This method receives a normalized list of non-dominated solutions and return the inverted one. This operation is needed for minimization problem

#### **Parameters**

• **solutionList** – The front to invert

Returns The inverted front

## **selectNRandomDifferentSolutions**

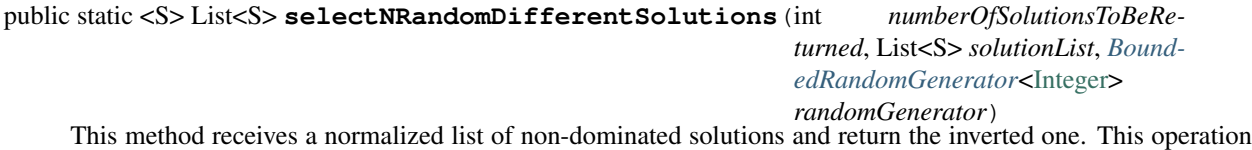

is needed for minimization problem

**Parameters** 

- **solutionList** The front to invert
- **randomGenerator** The random generator to use

Returns The inverted front

### **solutionListsAreEquals**

public static <S> boolean **solutionListsAreEquals**(List<S> *solutionList*, List<S> *newSolutionList*) Compares two solution lists to determine if both are equals

#### **Parameters**

- **solutionList** A Solution list
- **newSolutionList** A Solution list

Returns true if both are contains the same solutions, false in other case

### **writeObjectivesToMatrix**

public static <S extends Solution<?>> double[][] **writeObjectivesToMatrix**(List<S> *solutionList*)

## **2.78.11 SolutionListUtilsTest**

public class **SolutionListUtilsTest**

Author Antonio J. Nebro

#### **Fields**

### **exception**

public ExpectedException **exception**

### **Methods**

**shouldExecuteReturnTheSolutionInTheListIfTheListContainsASolution**

public void **shouldExecuteReturnTheSolutionInTheListIfTheListContainsASolution**()

**shouldFillPopulationWithNewSolutionsDoNothingIfTheMaxSizeIsLowerThanTheListSize**

public void **shouldFillPopulationWithNewSolutionsDoNothingIfTheMaxSizeIsLowerThanTheListSize**()

## **shouldFillPopulationWithNewSolutionsIncreaseTheListLengthToTheIndicatedValue**

public void **shouldFillPopulationWithNewSolutionsIncreaseTheListLengthToTheIndicatedValue**()

## **shouldFindBestSolutionRaiseAnExceptionIfTheComparatorIsNull**

public void **shouldFindBestSolutionRaiseAnExceptionIfTheComparatorIsNull**()

## **shouldFindBestSolutionRaiseAnExceptionIfTheSolutionListIsEmpty**

public void **shouldFindBestSolutionRaiseAnExceptionIfTheSolutionListIsEmpty**()

**shouldFindBestSolutionRaiseAnExceptionIfTheSolutionListIsNull**

public void **shouldFindBestSolutionRaiseAnExceptionIfTheSolutionListIsNull**() \*\* Unit tests to method findBestSolution \*\*\*

**shouldFindBestSolutionReturnTheLastOneIfThisIsTheBestSolutionInALastInAListWithFiveSolutions**

public void shouldFindBestSolutionReturnTheLastOneIfThisIsTheBestSolutionInALastInAListWithFive

**shouldFindBestSolutionReturnTheSecondSolutionInTheListIfIsTheBestOufOfTwoSolutions**

public void **shouldFindBestSolutionReturnTheSecondSolutionInTheListIfIsTheBestOufOfTwoSolutions**()

**shouldFindBestSolutionReturnTheSolutionInTheListWhenItContainsOneSolution**

public void **shouldFindBestSolutionReturnTheSolutionInTheListWhenItContainsOneSolution**()

**shouldFindIndexOfBestSolutionRaiseAnExceptionIfTheComparatorIsNull**

public void **shouldFindIndexOfBestSolutionRaiseAnExceptionIfTheComparatorIsNull**()

**shouldFindIndexOfBestSolutionRaiseAnExceptionIfTheSolutionListIsEmpty**

public void **shouldFindIndexOfBestSolutionRaiseAnExceptionIfTheSolutionListIsEmpty**()

**shouldFindIndexOfBestSolutionRaiseAnExceptionIfTheSolutionListIsNull**

public void **shouldFindIndexOfBestSolutionRaiseAnExceptionIfTheSolutionListIsNull**() \*\* Unit tests to method findIndexOfBestSolution \*\*\*

**shouldFindIndexOfBestSolutionReturn4IfTheBestSolutionIsTheLastInAListWithFiveSolutions**

public void shouldFindIndexOfBestSolutionReturn4IfTheBestSolutionIsTheLastInAListWithFiveSolut:

### **shouldFindIndexOfBestSolutionReturnOneIfTheSecondSolutionItTheBestOutOfTwoSolutionInTheList**

public void shouldFindIndexOfBestSolutionReturnOneIfTheSecondSolutionItTheBestOutOfTwoSolution1

**shouldFindIndexOfBestSolutionReturnZeroIfTheFirstSolutionItTheBestOutOfTwoSolutionsInTheList**

public void shouldFindIndexOfBestSolutionReturnZeroIfTheFirstSolutionItTheBestOutOfTwoSolution;

**shouldFindIndexOfBestSolutionReturnZeroIfTheListWhenItContainsOneSolution**

public void **shouldFindIndexOfBestSolutionReturnZeroIfTheListWhenItContainsOneSolution**()

**shouldJMetalRandomGeneratorNotBeUsedWhenCustomRandomGeneratorProvidedInSelectNRandomDifferentSolutions**

public void **shouldJMetalRandomGeneratorNotBeUsedWhenCustomRandomGeneratorProvidedInSelectNRandomDifferentSolutions**()

**shouldRestartRemoveTheRequestedPercentageOfSolutions**

public void **shouldRestartRemoveTheRequestedPercentageOfSolutions**() TODO

**shouldSelectNRandomDifferentSolutionsRaiseAnExceptionIfTheListSizeIsOneAndTwoSolutionsAreRequested**

public void shouldSelectNRandomDifferentSolutionsRaiseAnExceptionIfTheListSizeIsOneAndTwoSolut:

**shouldSelectNRandomDifferentSolutionsRaiseAnExceptionIfTheSolutionListIsEmpty**

public void **shouldSelectNRandomDifferentSolutionsRaiseAnExceptionIfTheSolutionListIsEmpty**()

**shouldSelectNRandomDifferentSolutionsRaiseAnExceptionIfTheSolutionListIsNull**

public void **shouldSelectNRandomDifferentSolutionsRaiseAnExceptionIfTheSolutionListIsNull**() \*\* Unit tests to method selectNRandomDifferentSolutions \*\*\*

#### **shouldSelectNRandomDifferentSolutionsReturnASingleSolution**

public void **shouldSelectNRandomDifferentSolutionsReturnASingleSolution**()

#### **shouldSelectNRandomDifferentSolutionsReturnTheCorrectListOfSolutions**

public void **shouldSelectNRandomDifferentSolutionsReturnTheCorrectListOfSolutions**() If the list contains 4 solutions, the result list must return all of them

### **shouldSelectNRandomDifferentSolutionsReturnTheCorrectNumberOfSolutions**

public void **shouldSelectNRandomDifferentSolutionsReturnTheCorrectNumberOfSolutions**()

**shouldSelectNRandomDifferentSolutionsReturnTheSolutionSInTheListIfTheListContainsTwoSolutions**

public void shouldSelectNRandomDifferentSolutionsReturnTheSolutionSInTheListIfTheListContainsTw

**shouldSolutionListsAreEqualsReturnIfTwoIdenticalSolutionListsAreCompared**

public void **shouldSolutionListsAreEqualsReturnIfTwoIdenticalSolutionListsAreCompared**()

**shouldSolutionListsAreEqualsReturnIfTwoSolutionListsWithIdenticalSolutionsAreCompared**

public void **shouldSolutionListsAreEqualsReturnIfTwoSolutionListsWithIdenticalSolutionsAreCompared**()

**shouldelectNRandomDifferentSolutionsRaiseAnExceptionIfTheListSizeIsTwoAndFourSolutionsAreRequested**

public void shouldelectNRandomDifferentSolutionsRaiseAnExceptionIfTheListSizeIsTwoAndFourSolut:

## **2.78.12 SolutionUtils**

public class **SolutionUtils** Created by Antonio J. Nebro on 6/12/14.

#### **Methods**

#### **averageDistanceToSolutionList**

public static <S extends Solution<?>> double **averageDistanceToSolutionList**(S *solution*, [List<](http://docs.oracle.com/javase/8/docs/api/java/util/List.html)S> *solutionList*) Returns the average euclidean distance of a solution to the solutions of a list.

#### **distanceBetweenObjectives**

public static <S extends Solution<?>> double **distanceBetweenObjectives**(S *firstSolution*, S *second-Solution*) Returns the euclidean distance between a pair of solutions in the objective space

#### **distanceBetweenSolutionsInObjectiveSpace**

public static double **distanceBetweenSolutionsInObjectiveSpace**(*[DoubleSolution](#page-519-0) solutionI*, *[DoubleSolution](#page-519-0) solutionJ*) Returns the distance between two solutions in the search space.

Parameters

• **solutionI** – The first Solution.

• **solutionJ** – The second Solution.

Returns the distance between solutions.

#### **distanceToSolutionListInSolutionSpace**

public static double **distanceToSolutionListInSolutionSpace**(*[DoubleSolution](#page-519-0) solution*, [List<](http://docs.oracle.com/javase/8/docs/api/java/util/List.html)*[DoubleSolution](#page-519-0)*> *solutionList*)

Returns the minimum distance from a Solution to a SolutionSet according to the encodings.variable values.

#### **Parameters**

- **solution** The Solution.
- **solutionList** The List>.

Returns The minimum distance between solution and the set.

## **getBestSolution**

public static <S extends Solution<?>> S **getBestSolution**(S *solution1*, S *solution2*, [Comparator<](http://docs.oracle.com/javase/8/docs/api/java/util/Comparator.html)S> *com-*

*parator*)

Return the best solution between those passed as arguments. If they are equal or incomparable one of them is chosen randomly.

Returns The best solution

## **getBestSolution**

public static <S extends Solution<?>> S **getBestSolution**(S *solution1*, S *solution2*, [Comparator<](http://docs.oracle.com/javase/8/docs/api/java/util/Comparator.html)S> *comparator*, *[RandomGenerator](#page-667-0)*[<Double>](http://docs.oracle.com/javase/8/docs/api/java/lang/Double.html) *randomGenerator*)

Return the best solution between those passed as arguments. If they are equal or incomparable one of them is chosen randomly.

Parameters

• **randomGenerator** – [RandomGenerator](#page-667-0) for the equality case

Returns The best solution

## **getBestSolution**

public static <S extends Solution<?>> S **getBestSolution**(S *solution1*, S *solution2*, [Comparator<](http://docs.oracle.com/javase/8/docs/api/java/util/Comparator.html)S> *comparator*, [BinaryOperator<](http://docs.oracle.com/javase/8/docs/api/java/util/function/BinaryOperator.html)S> *equalityPolicy*) Return the best solution between those passed as arguments. If they are equal or incomparable one of them is chosen based on the given policy.

Returns The best solution

## **2.78.13 SolutionUtilsTest**

public class **SolutionUtilsTest**

## **Methods**

## **shouldAverageDistanceToSolutionListWorkProperlyCaseA**

public void **shouldAverageDistanceToSolutionListWorkProperlyCaseA**() Case A. Solution =  $[1]$ , solutionList =  $[1]$ 

## **shouldAverageDistanceToSolutionListWorkProperlyCaseB**

public void **shouldAverageDistanceToSolutionListWorkProperlyCaseB**() Case B. Solution =  $[1]$ , solutionList =  $[[2]]$ 

## **shouldAverageDistanceToSolutionListWorkProperlyCaseC**

public void **shouldAverageDistanceToSolutionListWorkProperlyCaseC**() Case C. Solution =  $[1]$ , solutionList =  $[[1], [2]]$ 

## **shouldDistanceBetweenObjectivesWorkProperlyWithTwoSolutionsWithOneObjectiveCaseA**

public void **shouldDistanceBetweenObjectivesWorkProperlyWithTwoSolutionsWithOneObjectiveCaseA**() Case A: the two solutions are the same

### **shouldDistanceBetweenObjectivesWorkProperlyWithTwoSolutionsWithOneObjectiveCaseB**

public void **shouldDistanceBetweenObjectivesWorkProperlyWithTwoSolutionsWithOneObjectiveCaseB**() Case B: the two solutions are not the same

## **shouldDistanceBetweenObjectivesWorkProperlyWithTwoSolutionsWithTwoObjectivesCaseA**

public void **shouldDistanceBetweenObjectivesWorkProperlyWithTwoSolutionsWithTwoObjectivesCaseA**() Case A: the two solutions are the same

## **shouldDistanceBetweenObjectivesWorkProperlyWithTwoSolutionsWithTwoObjectivesCaseB**

public void **shouldDistanceBetweenObjectivesWorkProperlyWithTwoSolutionsWithTwoObjectivesCaseB**() Case B: the two solutions are not the same

# **2.79 org.uma.jmetal.util.archive**

## **2.79.1 Archive**

<span id="page-558-0"></span>public interface **Archive**<S> extends [Serializable](http://docs.oracle.com/javase/8/docs/api/java/io/Serializable.html) Interface representing an archive of solutions

Author Antonio J. Nebro

## **Methods**

## **add**

boolean **add**(S *solution*)

## **get**

S **get**(int *index*)

## **getSolutionList**

[List<](http://docs.oracle.com/javase/8/docs/api/java/util/List.html)S> **getSolutionList**()

## **size**

int **size**()

## **2.79.2 BoundedArchive**

<span id="page-559-0"></span>public interface **BoundedArchive**<S> extends *[Archive](#page-558-0)*<S> Interface representing a bounded archive of solutions

Author Antonio J. Nebro

## **Methods**

## **computeDensityEstimator**

void **computeDensityEstimator**()

## **getComparator**

[Comparator<](http://docs.oracle.com/javase/8/docs/api/java/util/Comparator.html)S> **getComparator**()

## **getMaxSize**

int **getMaxSize**()

## **sortByDensityEstimator**

void **sortByDensityEstimator**()

# **2.80 org.uma.jmetal.util.archive.impl**

## **2.80.1 AbstractBoundedArchive**

<span id="page-560-0"></span>public abstract class **AbstractBoundedArchive**<S extends Solution<?>> implements *[BoundedArchive](#page-559-0)*<S>

Author Antonio J. Nebro

Parameters

• **<S>** –

## **Fields**

## **archive**

protected *[NonDominatedSolutionListArchive](#page-564-0)*<S> **archive**

### **maxSize**

protected int **maxSize**

**Constructors**

**AbstractBoundedArchive**

public **AbstractBoundedArchive**(int *maxSize*)

## **Methods**

## **add**

public boolean **add**(S *solution*)

## **get**

public S **get**(int *index*)

## **getMaxSize**

public int **getMaxSize**()

## **getSolutionList**

```
public List<S> getSolutionList()
```
## **join**

public *[Archive](#page-558-0)*<S> **join**(*[Archive](#page-558-0)*<S> *archive*)

## **prune**

public abstract void **prune**()

## **size**

public int **size**()

## **2.80.2 AdaptiveGridArchive**

public class **AdaptiveGridArchive**<S extends Solution<?>> extends *[AbstractBoundedArchive](#page-560-0)*<S> This class implements an archive (solution list) based on an adaptive grid used in PAES

Author Antonio J. Nebro , Juan J. Durillo

## **Constructors**

## **AdaptiveGridArchive**

public **AdaptiveGridArchive**(int *maxSize*, int *bisections*, int *objectives*) Constructor.

#### **Parameters**

- **maxSize** The maximum size of the setArchive
- **bisections** The maximum number of bi-divisions for the adaptive grid.
- **objectives** The number of objectives.

## **Methods**

#### **add**

#### public boolean **add**(S *solution*)

Adds a Solution to the setArchive. If the Solution is dominated by any member of the setArchive then it is discarded. If the Solution dominates some members of the setArchive, these are removed. If the setArchive is full and the Solution has to be inserted, one Solution of the most populated hypercube of the adaptive grid is removed.

#### **Parameters**

• **solution** – The Solution

Returns true if the Solution has been inserted, false otherwise.

## **computeDensityEstimator**

public void **computeDensityEstimator**()

## **getComparator**

public [Comparator<](http://docs.oracle.com/javase/8/docs/api/java/util/Comparator.html)S> **getComparator**()

## **getGrid**

public *[AdaptiveGrid](#page-543-0)*<S> **getGrid**()

### **prune**

public void **prune**()

## **sortByDensityEstimator**

public void **sortByDensityEstimator**()

## **2.80.3 AdaptiveGridArchiveTest**

public class **AdaptiveGridArchiveTest** Created by ajnebro on 16/11/16.

## **Methods**

**shouldConstructorCreateAnArchiveWithTheRightCapacity**

public void **shouldConstructorCreateAnArchiveWithTheRightCapacity**()

**shouldConstructorCreateAnEmptyArchive**

public void **shouldConstructorCreateAnEmptyArchive**()

**shouldProneDoNothingIfTheArchiveIsEmpty**

public void **shouldProneDoNothingIfTheArchiveIsEmpty**()

## **2.80.4 CrowdingDistanceArchive**

public class **CrowdingDistanceArchive**<S extends Solution<?>> extends *[AbstractBoundedArchive](#page-560-0)*<S> Created by Antonio J. Nebro on 24/09/14. Modified by Juanjo on 07/04/2015

## **Constructors**

## **CrowdingDistanceArchive**

public **CrowdingDistanceArchive**(int *maxSize*)

## **Methods**

## **computeDensityEstimator**

public void **computeDensityEstimator**()

## **getComparator**

public [Comparator<](http://docs.oracle.com/javase/8/docs/api/java/util/Comparator.html)S> **getComparator**()

### **prune**

public void **prune**()

## **sortByDensityEstimator**

public void **sortByDensityEstimator**()

## **2.80.5 HypervolumeArchive**

public class **HypervolumeArchive**<S extends Solution<?>> extends *[AbstractBoundedArchive](#page-560-0)*<S> Created by Antonio J. Nebro on 24/09/14.

## **Fields**

## **hypervolume**

*[Hypervolume](#page-470-0)*<S> **hypervolume**

## **Constructors**

## **HypervolumeArchive**

public **HypervolumeArchive**(int *maxSize*, *[Hypervolume](#page-470-0)*<S> *hypervolume*)

## **Methods**

## **computeDensityEstimator**

public void **computeDensityEstimator**()

## **getComparator**

public [Comparator<](http://docs.oracle.com/javase/8/docs/api/java/util/Comparator.html)S> **getComparator**()

#### **prune**

public void **prune**()

### **sortByDensityEstimator**

public void **sortByDensityEstimator**()

## **2.80.6 NonDominatedSolutionListArchive**

<span id="page-564-0"></span>public class **NonDominatedSolutionListArchive**<S extends Solution<?>> implements *[Archive](#page-558-0)*<S> This class implements an archive containing non-dominated solutions

Author Antonio J. Nebro , Juan J. Durillo

### **Constructors**

**NonDominatedSolutionListArchive**

```
public NonDominatedSolutionListArchive()
Constructor
```
#### **NonDominatedSolutionListArchive**

public **NonDominatedSolutionListArchive**(*[DominanceComparator](#page-581-0)*<S> *comparator*) Constructor

### **Methods**

### **add**

public boolean **add**(S *solution*) Inserts a solution in the list

### Parameters

• **solution** – The solution to be inserted.

Returns true if the operation success, and false if the solution is dominated or if an identical individual exists. The decision variables can be null if the solution is read from a file; in that case, the domination tests are omitted

### **get**

public S **get**(int *index*)

## **getSolutionList**

```
public List<S> getSolutionList()
```
**join**

public *[Archive](#page-558-0)*<S> **join**(*[Archive](#page-558-0)*<S> *archive*)

## **main**

public static void **main**([String\[](http://docs.oracle.com/javase/8/docs/api/java/lang/String.html)] *args*)

## **size**

```
public int size()
```
## **2.80.7 NonDominatedSolutionListArchiveTest**

public class **NonDominatedSolutionListArchiveTest** Author Antonio J. Nebro .

## **Methods**

**shouldAddADominantSolutionInAnArchiveOfSize1DiscardTheExistingSolution**

public void **shouldAddADominantSolutionInAnArchiveOfSize1DiscardTheExistingSolution**()

**shouldAddADominantSolutionInAnArchiveOfSize3DiscardTheRestOfSolutions**

public void **shouldAddADominantSolutionInAnArchiveOfSize3DiscardTheRestOfSolutions**()

**shouldAddADominatedSolutionInAnArchiveOfSize1DiscardTheNewSolution**

public void **shouldAddADominatedSolutionInAnArchiveOfSize1DiscardTheNewSolution**()

**shouldAddANonDominantSolutionInAnArchiveOfSize1IncorporateTheNewSolution**

public void **shouldAddANonDominantSolutionInAnArchiveOfSize1IncorporateTheNewSolution**()

**shouldAddASolutionEqualsToOneAlreadyInTheArchiveDoNothing**

public void **shouldAddASolutionEqualsToOneAlreadyInTheArchiveDoNothing**()

## **shouldAddOnAnEmptyListHaveSizeOne**

public void **shouldAddOnAnEmptyListHaveSizeOne**()

**shouldAddOnAnEmptyListInsertTheElement**

public void **shouldAddOnAnEmptyListInsertTheElement**()

**shouldConstructorAssignThePassedComparator**

public void **shouldConstructorAssignThePassedComparator**()

**shouldConstructorCreateAnEmptyArchive**

public void **shouldConstructorCreateAnEmptyArchive**()

**shouldJoinAnEAnEmptyArchiveProduceAnArchiveWithTheSameSolutions**

public void **shouldJoinAnEAnEmptyArchiveProduceAnArchiveWithTheSameSolutions**()

**shouldJoinTwoEmptyArchivesReturnAnEmptyArchive**

public void **shouldJoinTwoEmptyArchivesReturnAnEmptyArchive**()

## **shouldJoinWithAnEmptyArchivesRemainTheArchiveWithTheSameNumberOfSolutions**

public void **shouldJoinWithAnEmptyArchivesRemainTheArchiveWithTheSameNumberOfSolutions**()

# **2.81 org.uma.jmetal.util.archivewithreferencepoint**

## **2.81.1 ArchiveWithReferencePoint**

<span id="page-566-0"></span>public abstract class **ArchiveWithReferencePoint**<S extends Solution<?>> extends *[AbstractBoundedArchive](#page-560-0)*<S> This class defines a bounded archive that has associated a reference point as described in the paper "Extending the Speed-constrained Multi-Objective PSO (SMPSO) With Reference Point Based Preference Articulation Accepted in PPSN 2018.

**Parameters** 

 $\cdot$  <S>  $-$ 

**Fields**

**comparator**

protected [Comparator<](http://docs.oracle.com/javase/8/docs/api/java/util/Comparator.html)S> **comparator**

## **referencePoint**

protected [List<](http://docs.oracle.com/javase/8/docs/api/java/util/List.html)[Double>](http://docs.oracle.com/javase/8/docs/api/java/lang/Double.html) **referencePoint**

## **referencePointSolution**

protected S **referencePointSolution**

**Constructors**

**ArchiveWithReferencePoint**

public **ArchiveWithReferencePoint**(int *maxSize*, [List<](http://docs.oracle.com/javase/8/docs/api/java/util/List.html)[Double>](http://docs.oracle.com/javase/8/docs/api/java/lang/Double.html) *referencePoint*, [Comparator<](http://docs.oracle.com/javase/8/docs/api/java/util/Comparator.html)S> *comparator*)

#### **Methods**

**add**

public synchronized boolean **add**(S *solution*)

### **changeReferencePoint**

public synchronized void **changeReferencePoint**([List<](http://docs.oracle.com/javase/8/docs/api/java/util/List.html)[Double>](http://docs.oracle.com/javase/8/docs/api/java/lang/Double.html) *newReferencePoint*)

#### **prune**

public synchronized void **prune**()

# **2.82 org.uma.jmetal.util.archivewithreferencepoint.impl**

## **2.82.1 CrowdingDistanceArchiveWithReferencePoint**

public class **CrowdingDistanceArchiveWithReferencePoint**<S extends Solution<?>> extends *[ArchiveWithReferencePoint](#page-566-0)*<S> Class representing a [ArchiveWithReferencePoint](#page-566-0) archive using a crowding distance based density estimator

Author Antonio J. Nebro

## **Constructors**

### **CrowdingDistanceArchiveWithReferencePoint**

public **CrowdingDistanceArchiveWithReferencePoint**(int *maxSize*, [List<](http://docs.oracle.com/javase/8/docs/api/java/util/List.html)[Double>](http://docs.oracle.com/javase/8/docs/api/java/lang/Double.html) *refPointDM*)

## **Methods**

#### **computeDensityEstimator**

public void **computeDensityEstimator**()

## **getComparator**

public [Comparator<](http://docs.oracle.com/javase/8/docs/api/java/util/Comparator.html)S> **getComparator**()

### **sortByDensityEstimator**

public void **sortByDensityEstimator**()

## **2.82.2 HypervolumeArchiveWithReferencePoint**

public class **HypervolumeArchiveWithReferencePoint**<S extends Solution<?>> extends *[ArchiveWithReferencePoint](#page-566-0)*<S> Class representing a [ArchiveWithReferencePoint](#page-566-0) archive using a hypervolume contribution based density estimator.

Author Antonio J. Nebro

### **Constructors**

#### **HypervolumeArchiveWithReferencePoint**

public **HypervolumeArchiveWithReferencePoint**(int *maxSize*, [List](http://docs.oracle.com/javase/8/docs/api/java/util/List.html)[<Double>](http://docs.oracle.com/javase/8/docs/api/java/lang/Double.html) *refPointDM*)

#### **Methods**

#### **computeDensityEstimator**

public void **computeDensityEstimator**()

#### **getComparator**

```
public Comparator<S> getComparator()
```
## **sortByDensityEstimator**

```
public void sortByDensityEstimator()
```
# **2.83 org.uma.jmetal.util.artificialdecisionmaker**

## **2.83.1 ArtificialDecisionMaker**

<span id="page-569-0"></span>public abstract class **ArtificialDecisionMaker**<S, R> implements *[Algorithm](#page-16-0)*<R>

## **Fields**

## **algorithm**

protected *[InteractiveAlgorithm](#page-16-1)*<S, R> **algorithm**

## **indexOfRelevantObjectiveFunctions**

protected [List<](http://docs.oracle.com/javase/8/docs/api/java/util/List.html)[Integer>](http://docs.oracle.com/javase/8/docs/api/java/lang/Integer.html) **indexOfRelevantObjectiveFunctions**

## **paretoOptimalSolutions**

protected [List<](http://docs.oracle.com/javase/8/docs/api/java/util/List.html)S> **paretoOptimalSolutions**

### **problem**

protected *[Problem](#page-314-0)*<S> **problem**

## **Constructors**

## **ArtificialDecisionMaker**

public **ArtificialDecisionMaker**(*[Problem](#page-314-0)*<S> *problem*, *[InteractiveAlgorithm](#page-16-1)*<S, R> *algorithm*)

## **Methods**

## **calculateReferencePoints**

protected abstract [List<](http://docs.oracle.com/javase/8/docs/api/java/util/List.html)[Double>](http://docs.oracle.com/javase/8/docs/api/java/lang/Double.html) **calculateReferencePoints**([List<](http://docs.oracle.com/javase/8/docs/api/java/util/List.html)[Integer>](http://docs.oracle.com/javase/8/docs/api/java/lang/Integer.html) *indexOfRelevantObjectiveFunctions*, R *front*, [List<](http://docs.oracle.com/javase/8/docs/api/java/util/List.html)S> *paretoOptimalSolutions*)

## **generatePreferenceInformation**

protected abstract [List<](http://docs.oracle.com/javase/8/docs/api/java/util/List.html)[Double>](http://docs.oracle.com/javase/8/docs/api/java/lang/Double.html) **generatePreferenceInformation**()

## **getDescription**

public [String](http://docs.oracle.com/javase/8/docs/api/java/lang/String.html) **getDescription**()

### **getDistances**

public abstract [List](http://docs.oracle.com/javase/8/docs/api/java/util/List.html)[<Double>](http://docs.oracle.com/javase/8/docs/api/java/lang/Double.html) **getDistances**()

### **getName**

public [String](http://docs.oracle.com/javase/8/docs/api/java/lang/String.html) **getName**()

### **getReferencePoints**

public abstract [List](http://docs.oracle.com/javase/8/docs/api/java/util/List.html)[<Double>](http://docs.oracle.com/javase/8/docs/api/java/lang/Double.html) **getReferencePoints**()

### **getResult**

public R **getResult**()

#### **initProgress**

protected abstract void **initProgress**()

### **isStoppingConditionReached**

protected abstract boolean **isStoppingConditionReached**()

### **relevantObjectiveFunctions**

protected abstract [List<](http://docs.oracle.com/javase/8/docs/api/java/util/List.html)[Integer>](http://docs.oracle.com/javase/8/docs/api/java/lang/Integer.html) **relevantObjectiveFunctions**(R *front*)

### **run**

public void **run**()

#### **updateParetoOptimal**

protected abstract void **updateParetoOptimal**(R *front*, [List<](http://docs.oracle.com/javase/8/docs/api/java/util/List.html)S> *paretoOptimalSolutions*)

### **updateProgress**

protected abstract void **updateProgress**()

## **2.83.2 DecisionTreeEstimator**

public class **DecisionTreeEstimator**<S extends Solution<?>>

## **Constructors**

## **DecisionTreeEstimator**

public **DecisionTreeEstimator**([List<](http://docs.oracle.com/javase/8/docs/api/java/util/List.html)S> *solutionList*)

## **Methods**

## **doPrediction**

public double **doPrediction**(int *index*, S *testSolution*)

## **doPredictionVariable**

public double **doPredictionVariable**(int *index*, S *testSolution*)

# **2.84 org.uma.jmetal.util.artificialdecisionmaker.impl**

## **2.84.1 ArtificialDecisionMakerDecisionTree**

<span id="page-571-0"></span>public class **ArtificialDecisionMakerDecisionTree**<S extends Solution<?>> extends *[ArtificialDecisionMaker](#page-569-0)*<S, List<S>> Class implementing the Towards automatic testing of reference point based interactive methods described in: Ojalehto, V., Podkopaev, D., & Miettinen, K. (2016, September). Towards automatic testing of reference point based interactive methods. In International Conference on Parallel Problem Solving from Nature (pp. 483-492). Springer, Cham.

Author Cristobal Barba

## **Fields**

## **allReferencePoints**

protected List[<Double>](http://docs.oracle.com/javase/8/docs/api/java/lang/Double.html) **allReferencePoints**

## **asp**

protected List[<Double>](http://docs.oracle.com/javase/8/docs/api/java/lang/Double.html) **asp**

## **considerationProbability**

protected double **considerationProbability**

## **currentReferencePoint**

protected List[<Double>](http://docs.oracle.com/javase/8/docs/api/java/lang/Double.html) **currentReferencePoint**

## **distances**

protected List[<Double>](http://docs.oracle.com/javase/8/docs/api/java/lang/Double.html) **distances**

## **evaluations**

protected int **evaluations**

## **idealOjectiveVector**

protected List[<Double>](http://docs.oracle.com/javase/8/docs/api/java/lang/Double.html) **idealOjectiveVector**

## **maxEvaluations**

protected int **maxEvaluations**

### **nadirObjectiveVector**

protected List[<Double>](http://docs.oracle.com/javase/8/docs/api/java/lang/Double.html) **nadirObjectiveVector**

### **numberOfObjectives**

protected int **numberOfObjectives**

## **random**

protected *[JMetalRandom](#page-665-0)* **random**

### **rankingCoeficient**

protected List[<Double>](http://docs.oracle.com/javase/8/docs/api/java/lang/Double.html) **rankingCoeficient**

#### **tolerance**

protected double **tolerance**

## **varyingProbability**

protected double **varyingProbability**

## **Constructors**

### **ArtificialDecisionMakerDecisionTree**

public **ArtificialDecisionMakerDecisionTree**(*[Problem](#page-314-0)*<S> *problem*, *[InteractiveAlgorithm](#page-16-1)*<S, List<S>> *algorithm*, double *considerationProbability*, double *tolerance*, int *maxEvaluations*, List[<Double>](http://docs.oracle.com/javase/8/docs/api/java/lang/Double.html) *rankingCoeficient*, List[<Double>](http://docs.oracle.com/javase/8/docs/api/java/lang/Double.html) *asp*)

## **Methods**

### **calculateReferencePoints**

protected List[<Double>](http://docs.oracle.com/javase/8/docs/api/java/lang/Double.html) **calculateReferencePoints**(List[<Integer>](http://docs.oracle.com/javase/8/docs/api/java/lang/Integer.html) *indexOfRelevantObjectiveFunctions*, List<S> *front*, List<S> *paretoOptimalSolutions*)

### **generatePreferenceInformation**

protected List[<Double>](http://docs.oracle.com/javase/8/docs/api/java/lang/Double.html) **generatePreferenceInformation**()

#### **getDistances**

public List[<Double>](http://docs.oracle.com/javase/8/docs/api/java/lang/Double.html) **getDistances**()

#### **getReferencePoints**

public List[<Double>](http://docs.oracle.com/javase/8/docs/api/java/lang/Double.html) **getReferencePoints**()

#### **initProgress**

protected void **initProgress**()

## **isStoppingConditionReached**

protected boolean **isStoppingConditionReached**()

#### **relevantObjectiveFunctions**

protected List[<Integer>](http://docs.oracle.com/javase/8/docs/api/java/lang/Integer.html) **relevantObjectiveFunctions**(List<S> *front*)

## **updateParetoOptimal**

protected void **updateParetoOptimal**(List<S> *front*, List<S> *paretoOptimalSolutions*)

## **updateProgress**

protected void **updateProgress**()

## **2.84.2 ArtificiallDecisionMakerBuilder**

<span id="page-574-0"></span>public class **ArtificiallDecisionMakerBuilder**<S extends Solution<?>> implements *[AlgorithmBuilder](#page-547-1)<ArtificialDecisionM* 

Author Antonio J. Nebro

## **Constructors**

## **ArtificiallDecisionMakerBuilder**

public **ArtificiallDecisionMakerBuilder**(*[Problem](#page-314-0)*<S> *problem*, *[InteractiveAlgorithm](#page-16-1)*<S, [List<](http://docs.oracle.com/javase/8/docs/api/java/util/List.html)S>> *algorithm*) ArtificiallDecisionMakerBuilder constructor

## **Methods**

## **build**

public *[ArtificialDecisionMakerDecisionTree](#page-571-0)*<S> **build**()

### **getMaxIterations**

public int **getMaxIterations**()

#### **getProblem**

public *[Problem](#page-314-0)*<S> **getProblem**()

## **setAlgorithm**

public *[ArtificiallDecisionMakerBuilder](#page-574-0)*<S> **setAlgorithm**(*[InteractiveAlgorithm](#page-16-1)*<S, [List<](http://docs.oracle.com/javase/8/docs/api/java/util/List.html)S>> *algorithm*)

#### **setAsp**

public *[ArtificiallDecisionMakerBuilder](#page-574-0)*<S> **setAsp**([List<](http://docs.oracle.com/javase/8/docs/api/java/util/List.html)[Double>](http://docs.oracle.com/javase/8/docs/api/java/lang/Double.html) *asp*)

## **setConsiderationProbability**

public *[ArtificiallDecisionMakerBuilder](#page-574-0)*<S> **setConsiderationProbability**(double *considerationProbability*)

## **setMaxEvaluations**

public *[ArtificiallDecisionMakerBuilder](#page-574-0)*<S> **setMaxEvaluations**(int *maxEvaluations*)

## **setNumberReferencePoints**

public *[ArtificiallDecisionMakerBuilder](#page-574-0)*<S> **setNumberReferencePoints**(int *numberReferencePoints*)

### **setRankingCoeficient**

public *[ArtificiallDecisionMakerBuilder](#page-574-0)*<S> **setRankingCoeficient**([List](http://docs.oracle.com/javase/8/docs/api/java/util/List.html)[<Double>](http://docs.oracle.com/javase/8/docs/api/java/lang/Double.html) *rankingCoeficient*)

### **setTolerance**

public *[ArtificiallDecisionMakerBuilder](#page-574-0)*<S> **setTolerance**(double *tolerance*)

# **2.85 org.uma.jmetal.util.binarySet**

## **2.85.1 BinarySet**

public class **BinarySet** extends [BitSet](http://docs.oracle.com/javase/8/docs/api/java/util/BitSet.html) Class representing a bit set including a method to get the total number of bits

Author Antonio J. Nebro

## **Constructors**

#### **BinarySet**

public **BinarySet**(int *numberOfBits*) Constructor

**Parameters** 

• **numberOfBits** –

### **Methods**

## **getBinarySetLength**

public int **getBinarySetLength**() Returns the total number of bits

Returns the number of bits of the binary set
# **2.86 org.uma.jmetal.util.chartcontainer**

# **2.86.1 ChartContainer**

<span id="page-576-0"></span>public class **ChartContainer** Class for configuring and displaying a XChart.

Author Jorge Rodriguez Ordonez

# **Constructors**

# **ChartContainer**

public **ChartContainer**([String](http://docs.oracle.com/javase/8/docs/api/java/lang/String.html) *name*)

# **ChartContainer**

public **ChartContainer**([String](http://docs.oracle.com/javase/8/docs/api/java/lang/String.html) *name*, int *delay*)

# **Methods**

# **addIndicatorChart**

public void **addIndicatorChart**([String](http://docs.oracle.com/javase/8/docs/api/java/lang/String.html) *indicator*)

# **getChart**

public XYChart **getChart**([String](http://docs.oracle.com/javase/8/docs/api/java/lang/String.html) *chartName*)

# **getDelay**

public int **getDelay**()

# **getFrontChart**

```
public XYChart getFrontChart()
```
# **getName**

public [String](http://docs.oracle.com/javase/8/docs/api/java/lang/String.html) **getName**()

# **getVarChart**

public XYChart **getVarChart**()

## **initChart**

public void **initChart**()

## **refreshCharts**

public void **refreshCharts**()

## **refreshCharts**

public void **refreshCharts**(int *delay*)

### **removeIndicator**

public void **removeIndicator**([String](http://docs.oracle.com/javase/8/docs/api/java/lang/String.html) *indicator*)

### **repaint**

public void **repaint**()

### **saveChart**

public void **saveChart**([String](http://docs.oracle.com/javase/8/docs/api/java/lang/String.html) *fileName*, BitmapFormat *format*)

### **setDelay**

public *[ChartContainer](#page-576-0)* **setDelay**(int *delay*)

## **setFrontChart**

public void **setFrontChart**(int *objective1*, int *objective2*)

### **setFrontChart**

public void **setFrontChart**(int *objective1*, int *objective2*, [String](http://docs.oracle.com/javase/8/docs/api/java/lang/String.html) *referenceFrontFileName*)

## **setName**

public *[ChartContainer](#page-576-0)* **setName**([String](http://docs.oracle.com/javase/8/docs/api/java/lang/String.html) *name*)

## **setReferencePoint**

public void **setReferencePoint**([List](http://docs.oracle.com/javase/8/docs/api/java/util/List.html)[<Double>](http://docs.oracle.com/javase/8/docs/api/java/lang/Double.html) *referencePoint*)

# **setVarChart**

public void **setVarChart**(int *variable1*, int *variable2*)

## **updateFrontCharts**

public void **updateFrontCharts**([List<](http://docs.oracle.com/javase/8/docs/api/java/util/List.html)*[DoubleSolution](#page-519-0)*> *solutionList*)

## **updateIndicatorChart**

public void **updateIndicatorChart**([String](http://docs.oracle.com/javase/8/docs/api/java/lang/String.html) *indicator*, [Double](http://docs.oracle.com/javase/8/docs/api/java/lang/Double.html) *value*)

# **2.86.2 ChartContainerWithReferencePoints**

### <span id="page-578-0"></span>public class **ChartContainerWithReferencePoints**

Class for configuring and displaying a char with a number of subpopulations and reference points. Designed to be used with the SMPSORP.

Author Antonio J. Nebro

# **Constructors**

**ChartContainerWithReferencePoints**

public **ChartContainerWithReferencePoints**([String](http://docs.oracle.com/javase/8/docs/api/java/lang/String.html) *name*)

## **ChartContainerWithReferencePoints**

public **ChartContainerWithReferencePoints**([String](http://docs.oracle.com/javase/8/docs/api/java/lang/String.html) *name*, int *delay*)

## **Methods**

## **getChart**

public XYChart **getChart**([String](http://docs.oracle.com/javase/8/docs/api/java/lang/String.html) *chartName*)

## **getDelay**

public int **getDelay**()

## **getFrontChart**

public XYChart **getFrontChart**()

## **getName**

public [String](http://docs.oracle.com/javase/8/docs/api/java/lang/String.html) **getName**()

# **getVarChart**

public XYChart **getVarChart**()

## **initChart**

public void **initChart**()

## **refreshCharts**

public void **refreshCharts**()

### **refreshCharts**

public void **refreshCharts**(int *delay*)

### **repaint**

```
public void repaint()
```
# **saveChart**

public void **saveChart**([String](http://docs.oracle.com/javase/8/docs/api/java/lang/String.html) *fileName*, BitmapFormat *format*)

### **setDelay**

public *[ChartContainerWithReferencePoints](#page-578-0)* **setDelay**(int *delay*)

## **setFrontChart**

public void **setFrontChart**(int *objective1*, int *objective2*)

# **setFrontChart**

public void **setFrontChart**(int *objective1*, int *objective2*, [String](http://docs.oracle.com/javase/8/docs/api/java/lang/String.html) *referenceFrontFileName*)

### **setName**

public *[ChartContainerWithReferencePoints](#page-578-0)* **setName**([String](http://docs.oracle.com/javase/8/docs/api/java/lang/String.html) *name*)

# **setReferencePoint**

public synchronized void **setReferencePoint**([List<List](http://docs.oracle.com/javase/8/docs/api/java/util/List.html)[<Double>](http://docs.oracle.com/javase/8/docs/api/java/lang/Double.html)> *referencePoint*)

### **updateFrontCharts**

public void **updateFrontCharts**([List<](http://docs.oracle.com/javase/8/docs/api/java/util/List.html)*[DoubleSolution](#page-519-0)*> *solutionList*)

### **updateReferencePoint**

public synchronized void **updateReferencePoint**([List<List<](http://docs.oracle.com/javase/8/docs/api/java/util/List.html)[Double>](http://docs.oracle.com/javase/8/docs/api/java/lang/Double.html)> *referencePoint*)

# **2.87 org.uma.jmetal.util.comparator**

# **2.87.1 ConstraintViolationComparator**

<span id="page-580-0"></span>public interface **ConstraintViolationComparator**<S> extends [Comparator<](http://docs.oracle.com/javase/8/docs/api/java/util/Comparator.html)S>, [Serializable](http://docs.oracle.com/javase/8/docs/api/java/io/Serializable.html)

## **Methods**

### **compare**

public int **compare**(S *solution1*, S *solution2*)

# **2.87.2 CrowdingDistanceComparator**

public class **CrowdingDistanceComparator**<S extends Solution<?>> implements [Comparator<](http://docs.oracle.com/javase/8/docs/api/java/util/Comparator.html)S>, [Serializable](http://docs.oracle.com/javase/8/docs/api/java/io/Serializable.html) Compares two solutions according to the crowding distance attribute. The higher the distance the better

Author Antonio J. Nebro

### **Methods**

### **compare**

public int **compare**(S *solution1*, S *solution2*) Compare two solutions.

### **Parameters**

- **solution1** Object representing the first Solution.
- **solution2** Object representing the second Solution.

Returns -1, or 0, or 1 if solution1 is has greater, equal, or less distance value than solution2, respectively.

# **2.87.3 CrowdingDistanceComparatorTest**

public class **CrowdingDistanceComparatorTest**

Author Antonio J. Nebro

### **Methods**

**setup**

public void **setup**()

## **shouldCompareReturnMinusOneIfSolutionBHasHigherDistance**

public void **shouldCompareReturnMinusOneIfSolutionBHasHigherDistance**()

**shouldCompareReturnMinusOneIfTheSecondSolutionIsNull**

public void **shouldCompareReturnMinusOneIfTheSecondSolutionIsNull**()

**shouldCompareReturnOneIfSolutionAHasLessDistance**

public void **shouldCompareReturnOneIfSolutionAHasLessDistance**()

**shouldCompareReturnOneIfTheFirstSolutionIsNull**

public void **shouldCompareReturnOneIfTheFirstSolutionIsNull**()

**shouldCompareReturnZeroIfBothSolutionsAreNull**

public void **shouldCompareReturnZeroIfBothSolutionsAreNull**()

**shouldCompareReturnZeroIfBothSolutionsHaveNoCrowdingDistanceAttribute**

public void **shouldCompareReturnZeroIfBothSolutionsHaveNoCrowdingDistanceAttribute**()

**shouldCompareReturnZeroIfBothSolutionsHaveTheSameDistance**

public void **shouldCompareReturnZeroIfBothSolutionsHaveTheSameDistance**()

# **2.87.4 DominanceComparator**

public class **DominanceComparator**<S extends Solution<?>> implements [Comparator<](http://docs.oracle.com/javase/8/docs/api/java/util/Comparator.html)S>, [Serializable](http://docs.oracle.com/javase/8/docs/api/java/io/Serializable.html) This class implements a solution comparator taking into account the violation constraints

Author Antonio J. Nebro

# **Constructors**

### **DominanceComparator**

```
public DominanceComparator()
Constructor
```
### **DominanceComparator**

public **DominanceComparator**(double *epsilon*) Constructor

### **DominanceComparator**

public **DominanceComparator**(*[ConstraintViolationComparator](#page-580-0)*<S> *constraintComparator*) Constructor

### **DominanceComparator**

public **DominanceComparator**(*[ConstraintViolationComparator](#page-580-0)*<S> *constraintComparator*, double *epsilon*)

Constructor

### **Methods**

## **compare**

public int **compare**(S *solution1*, S *solution2*) Compares two solutions.

#### Parameters

- **solution1** Object representing the first Solution.
- **solution2** Object representing the second Solution.
- Returns -1, or 0, or 1 if solution1 dominates solution2, both are non-dominated, or solution1 is dominated by solution2, respectively.

# **2.87.5 DominanceComparatorTest**

### public class **DominanceComparatorTest**

Author Antonio J. Nebro

# **Fields**

### **exception**

public ExpectedException **exception**

## **Methods**

## **shouldCompareRaiseAnExceptionIfTheFirstSolutionIsNull**

public void **shouldCompareRaiseAnExceptionIfTheFirstSolutionIsNull**()

**shouldCompareRaiseAnExceptionIfTheSecondSolutionIsNull**

public void **shouldCompareRaiseAnExceptionIfTheSecondSolutionIsNull**()

**shouldCompareRaiseAnExceptionIfTheSolutionsHaveNotTheSameNumberOfObjectives**

public void **shouldCompareRaiseAnExceptionIfTheSolutionsHaveNotTheSameNumberOfObjectives**()

**shouldCompareReturnMinusOneIfTheFirstSolutionDominatesTheSecondOneCaseA**

public void **shouldCompareReturnMinusOneIfTheFirstSolutionDominatesTheSecondOneCaseA**() Case A: solution1 has objectives [-1.0, 5.0, 9.0] and solution2 has [2.0, 6.0, 15.0]

## **shouldCompareReturnMinusOneIfTheFirstSolutionDominatesTheSecondOneCaseB**

public void **shouldCompareReturnMinusOneIfTheFirstSolutionDominatesTheSecondOneCaseB**() Case B: solution1 has objectives [-1.0, 5.0, 9.0] and solution2 has [-1.0, 5.0, 10.0]

## **shouldCompareReturnMinusOneIfTheTwoSolutionsHasOneObjectiveAndTheFirstOneIsLower**

public void **shouldCompareReturnMinusOneIfTheTwoSolutionsHasOneObjectiveAndTheFirstOneIsLower**()

## **shouldCompareReturnOneIfTheSecondSolutionDominatesTheFirstOneCaseC**

public void **shouldCompareReturnOneIfTheSecondSolutionDominatesTheFirstOneCaseC**() Case C: solution1 has objectives [-1.0, 5.0, 9.0] and solution2 has [-2.0, 5.0, 9.0]

## **shouldCompareReturnOneIfTheSecondSolutionDominatesTheFirstOneCaseD**

public void **shouldCompareReturnOneIfTheSecondSolutionDominatesTheFirstOneCaseD**() Case D: solution1 has objectives  $[-1.0, 5.0, 9.0]$  and solution2 has  $[-1.0, 5.0, 8.0]$ 

## **shouldCompareReturnOneIfTheTwoSolutionsHasOneObjectiveAndTheSecondOneIsLower**

public void **shouldCompareReturnOneIfTheTwoSolutionsHasOneObjectiveAndTheSecondOneIsLower**()

## **shouldCompareReturnTheValueReturnedByTheConstraintViolationComparator**

public void **shouldCompareReturnTheValueReturnedByTheConstraintViolationComparator**()

## **shouldCompareReturnZeroIfTheTwoSolutionsHaveOneObjectiveWithTheSameValue**

public void **shouldCompareReturnZeroIfTheTwoSolutionsHaveOneObjectiveWithTheSameValue**()

# **2.87.6 EqualSolutionsComparator**

public class **EqualSolutionsComparator**<S extends Solution<?>> implements [Comparator<](http://docs.oracle.com/javase/8/docs/api/java/util/Comparator.html)S>, [Serializable](http://docs.oracle.com/javase/8/docs/api/java/io/Serializable.html) This class implements a Comparator (a method for comparing Solution objects) based whether all the objective values are equal or not. A dominance test is applied to decide about what solution is the best.

Author Antonio J. Nebro

### **Methods**

### **compare**

public int **compare**(S *solution1*, S *solution2*) Compares two solutions.

#### **Parameters**

- **solution1** First Solution.
- **solution2** Second Solution.

Returns -1, or 0, or 1, or 2 if solution1 is dominates solution2, solution1 and solution2 are equals, or solution1 is greater than solution2, respectively.

# **2.87.7 FitnessComparator**

public class **FitnessComparator**<S extends Solution<?>> implements [Comparator<](http://docs.oracle.com/javase/8/docs/api/java/util/Comparator.html)S>, [Serializable](http://docs.oracle.com/javase/8/docs/api/java/io/Serializable.html) This class implements a Comparator (a method for comparing Solution objects) based on the fitness value returned by the method getFitness.

Author Antonio J. Nebro

### **Methods**

### **compare**

public int **compare**(S *solution1*, S *solution2*) Compares two solutions.

### Parameters

- **solution1** Object representing the first Solution.
- **solution2** Object representing the second Solution.

Returns -1, or 0, or 1 if o1 is less than, equal, or greater than o2, respectively.

# **2.87.8 GDominanceComparator**

public class **GDominanceComparator**<S extends Solution<?>> implements [Comparator<](http://docs.oracle.com/javase/8/docs/api/java/util/Comparator.html)S>, [Serializable](http://docs.oracle.com/javase/8/docs/api/java/io/Serializable.html) This class implements a solution comparator according to the concept of g-dominance [\(https://doi.org/10.1016/](https://doi.org/10.1016/j.ejor.2008.07.015) [j.ejor.2008.07.015\)](https://doi.org/10.1016/j.ejor.2008.07.015)

Author Antonio J. Nebro

## **Constructors**

### **GDominanceComparator**

public **GDominanceComparator**([List](http://docs.oracle.com/javase/8/docs/api/java/util/List.html)[<Double>](http://docs.oracle.com/javase/8/docs/api/java/lang/Double.html) *referencePoint*) Constructor

## **Methods**

### **compare**

public int **compare**(S *solution1*, S *solution2*) Compares two solutions.

### Parameters

- **solution1** Object representing the first Solution.
- **solution2** Object representing the second Solution.

Returns -1, or 0, or 1 if solution1 dominates solution2, both are non-dominated, or solution1 is dominated by solution2, respectively.

# **2.87.9 HypervolumeContributionComparator**

public class **HypervolumeContributionComparator**<S extends Solution<?>> implements [Comparator<](http://docs.oracle.com/javase/8/docs/api/java/util/Comparator.html)S>, [Serializable](http://docs.oracle.com/javase/8/docs/api/java/io/Serializable.html) Compares two solutions according to the crowding distance attribute. The higher the distance the better

Author Antonio J. Nebro

### **Methods**

### **compare**

public int **compare**(S *solution1*, S *solution2*) Compare two solutions.

### Parameters

- **solution1** Object representing the first Solution.
- **solution2** Object representing the second Solution.

Returns -1, or 0, or 1 if solution1 is has lower, equal, or higher contribution value than solution2, respectively.

# **2.87.10 ObjectiveComparator**

<span id="page-586-1"></span>public class **ObjectiveComparator**<S extends Solution<?>> implements [Comparator<](http://docs.oracle.com/javase/8/docs/api/java/util/Comparator.html)S>, [Serializable](http://docs.oracle.com/javase/8/docs/api/java/io/Serializable.html) This class implements a comparator based on a given objective

Author Antonio J. Nebro

# **Constructors**

### **ObjectiveComparator**

public **ObjectiveComparator**(int *objectiveId*) Constructor.

Parameters

• **objectiveId** – The index of the objective to compare

### **ObjectiveComparator**

public **ObjectiveComparator**(int *objectiveId*, *[Ordering](#page-586-0) order*) Comparator.

#### **Parameters**

- **objectiveId** The index of the objective to compare
- **order** Ascending or descending order

### **Methods**

#### **compare**

public int **compare**(S *solution1*, S *solution2*) Compares two solutions according to a given objective.

#### **Parameters**

- **solution1** The first solution
- **solution2** The second solution

Returns -1, or 0, or 1 if solution1 is less than, equal, or greater than solution2, respectively, according to the established order

# **2.87.11 ObjectiveComparator.Ordering**

<span id="page-586-0"></span>public enum **Ordering**

# **Enum Constants**

### **ASCENDING**

public static final *[ObjectiveComparator](#page-586-1)*.*[Ordering](#page-586-0)* **ASCENDING**

# **DESCENDING**

public static final *[ObjectiveComparator](#page-586-1)*.*[Ordering](#page-586-0)* **DESCENDING**

# **2.87.12 ObjectiveComparatorTest**

public class **ObjectiveComparatorTest** Author Antonio J. Nebro

## **Fields**

### **exception**

public ExpectedException **exception**

### **Methods**

**shouldCompareRaiseAnExceptionIfSolution1HasLessObjectivesThanTheOneRequested**

public void **shouldCompareRaiseAnExceptionIfSolution1HasLessObjectivesThanTheOneRequested**()

**shouldCompareRaiseAnExceptionIfSolution2HasLessObjectivesThanTheOneRequested**

public void **shouldCompareRaiseAnExceptionIfSolution2HasLessObjectivesThanTheOneRequested**()

**shouldCompareReturnMinusOneIfTheObjectiveOfSolution1IsGreaterInDescendingOrder**

public void **shouldCompareReturnMinusOneIfTheObjectiveOfSolution1IsGreaterInDescendingOrder**()

**shouldCompareReturnMinusOneIfTheObjectiveOfSolution1IsLower**

public void **shouldCompareReturnMinusOneIfTheObjectiveOfSolution1IsLower**()

**shouldCompareReturnMinusOneIfTheSecondSolutionIsNull**

public void **shouldCompareReturnMinusOneIfTheSecondSolutionIsNull**()

## **shouldCompareReturnOneIfTheFirstSolutionIsNull**

public void **shouldCompareReturnOneIfTheFirstSolutionIsNull**()

## **shouldCompareReturnOneIfTheObjectiveOfSolution2IsGreaterInDescendingOrder**

public void **shouldCompareReturnOneIfTheObjectiveOfSolution2IsGreaterInDescendingOrder**()

## **shouldCompareReturnOneIfTheObjectiveOfSolution2IsLower**

public void **shouldCompareReturnOneIfTheObjectiveOfSolution2IsLower**()

### **shouldCompareReturnZeroIfBothSolutionsAreNull**

public void **shouldCompareReturnZeroIfBothSolutionsAreNull**()

**shouldCompareReturnZeroIfTheObjectiveOfTheSolutionsIsTheSame**

public void **shouldCompareReturnZeroIfTheObjectiveOfTheSolutionsIsTheSame**()

# **2.87.13 RankingAndCrowdingDistanceComparator**

public class **RankingAndCrowdingDistanceComparator**<S extends Solution<?>> implements [Comparator<](http://docs.oracle.com/javase/8/docs/api/java/util/Comparator.html)S>, [Serializable](http://docs.oracle.com/javase/8/docs/api/java/io/Serializable.html)

Author Antonio J. Nebro

### **Methods**

### **compare**

public int **compare**(S *solution1*, S *solution2*) Compares two solutions.

**Parameters** 

- **solution1** Object representing the first solution
- **solution2** Object representing the second solution.

Returns -1, or 0, or 1 if solution1 is less than, equal, or greater than solution2, respectively.

# **2.87.14 RankingAndCrowdingDistanceComparatorTest**

public class **RankingAndCrowdingDistanceComparatorTest**

Author Antonio J. Nebro

### **Methods**

#### **setup**

public void **setup**()

#### **shouldCompareTwoNullSolutionsReturnZero**

public void **shouldCompareTwoNullSolutionsReturnZero**()

## **shouldCompareWhenRankingYieldingAZeroReturnTheCrowdingDistanceValue**

public void **shouldCompareWhenRankingYieldingAZeroReturnTheCrowdingDistanceValue**()

### **shouldCompareWithANullSolutionAsFirstArgumentReturnOne**

public void **shouldCompareWithANullSolutionAsFirstArgumentReturnOne**()

**shouldCompareWithANullSolutionAsSecondArgumentReturnMinusOne**

public void **shouldCompareWithANullSolutionAsSecondArgumentReturnMinusOne**()

**shouldCompareWithNullRankingAttributeSolutionAsFirstArgumentReturnOne**

public void **shouldCompareWithNullRankingAttributeSolutionAsFirstArgumentReturnOne**()

### **shouldCompareWithRankingYieldingANonZeroValueReturnThatValue**

public void **shouldCompareWithRankingYieldingANonZeroValueReturnThatValue**()

#### **teardown**

public void **teardown**()

## **2.87.15 RankingComparator**

public class **RankingComparator**<S extends Solution<?>> implements [Comparator<](http://docs.oracle.com/javase/8/docs/api/java/util/Comparator.html)S>, [Serializable](http://docs.oracle.com/javase/8/docs/api/java/io/Serializable.html) Author Antonio J. Nebro This class implements a comparator based on the rank of the solutions.

### **Methods**

#### **compare**

public int **compare**(S *solution1*, S *solution2*) Compares two solutions according to the ranking attribute. The lower the ranking the better

#### **Parameters**

- **solution1** Object representing the first solution.
- **solution2** Object representing the second solution.

Returns -1, or 0, or 1 if o1 is less than, equal, or greater than o2, respectively.

# **2.87.16 RankingComparatorTest**

public class **RankingComparatorTest**

Author Antonio J. Nebro

**Methods**

**setup**

public void **setup**()

**shouldCompareReturnMinusOneIfSolutionAHasLessRanking**

public void **shouldCompareReturnMinusOneIfSolutionAHasLessRanking**()

**shouldCompareReturnMinusOneIfTheSecondSolutionIsNull**

public void **shouldCompareReturnMinusOneIfTheSecondSolutionIsNull**()

**shouldCompareReturnOneIfSolutionBHasLessRanking**

public void **shouldCompareReturnOneIfSolutionBHasLessRanking**()

**shouldCompareReturnOneIfTheFirstSolutionIsNull**

public void **shouldCompareReturnOneIfTheFirstSolutionIsNull**()

**shouldCompareReturnZeroIfBothSolutionsAreNull**

public void **shouldCompareReturnZeroIfBothSolutionsAreNull**()

**shouldCompareReturnZeroIfBothSolutionsHaveNoRankingAttribute**

public void **shouldCompareReturnZeroIfBothSolutionsHaveNoRankingAttribute**()

**shouldCompareReturnZeroIfBothSolutionsHaveTheSameRanking**

public void **shouldCompareReturnZeroIfBothSolutionsHaveTheSameRanking**()

# **2.87.17 StrengthFitnessComparator**

public class **StrengthFitnessComparator**<S extends Solution<?>> implements [Comparator<](http://docs.oracle.com/javase/8/docs/api/java/util/Comparator.html)S>, [Serializable](http://docs.oracle.com/javase/8/docs/api/java/io/Serializable.html)

Author Juan J. Durillo

Parameters

 $\cdot$  <S>  $-$ 

## **Methods**

**compare**

public int **compare**(S *solution1*, S *solution2*)

# **2.88 org.uma.jmetal.util.comparator.impl**

# **2.88.1 OverallConstraintViolationComparator**

public class **OverallConstraintViolationComparator**<S extends Solution<?>> implements *[ConstraintViolationComparator](#page-580-0)*<S> This class implements a Comparator (a method for comparing Solution objects) based on the overall constraint violation of the solutions, as done in NSGA-II.

Author Antonio J. Nebro

## **Constructors**

## **OverallConstraintViolationComparator**

public **OverallConstraintViolationComparator**() Constructor

# **Methods**

### **compare**

```
public int compare(S solution1, S solution2)
```
Compares two solutions. If the solutions has no constraints the method return 0

### Parameters

- **solution1** Object representing the first Solution.
- **solution2** Object representing the second Solution.

Returns -1, or 0, or 1 if o1 is less than, equal, or greater than o2, respectively.

# **2.88.2 ViolationThresholdComparator**

public class **ViolationThresholdComparator**<S extends Solution<?>> implements *[ConstraintViolationComparator](#page-580-0)*<S> This class implements the ViolationThreshold Comparator \*

Author Juan J. Durillo

## **Constructors**

**ViolationThresholdComparator**

public **ViolationThresholdComparator**() Constructor

**Methods**

#### **compare**

public int **compare**(S *solution1*, S *solution2*) Compares two solutions. If the solutions has no constraints the method return 0

#### Parameters

- **solution1** Object representing the first Solution.
- **solution2** Object representing the second Solution.

Returns -1, or 0, or 1 if o1 is less than, equal, or greater than o2, respectively.

### **feasibilityRatio**

public double **feasibilityRatio**([List<](http://docs.oracle.com/javase/8/docs/api/java/util/List.html)S> *solutionSet*) Computes the feasibility ratio Return the ratio of feasible solutions

# **meanOverallViolation**

public double **meanOverallViolation**([List<](http://docs.oracle.com/javase/8/docs/api/java/util/List.html)S> *solutionSet*) Computes the feasibility ratio Return the ratio of feasible solutions

### **needToCompare**

public boolean **needToCompare**(S *solution1*, S *solution2*) Returns true if solutions s1 and/or s2 have an overall constraint violation with value less than 0

### **updateThreshold**

public void **updateThreshold**([List<](http://docs.oracle.com/javase/8/docs/api/java/util/List.html)S> *set*) Updates the threshold value using the population

# **2.89 org.uma.jmetal.util.distance**

# **2.89.1 Distance**

<span id="page-593-0"></span>public interface **Distance**<E, J> Interface representing distances between two entities

Author

## **Methods**

# **getDistance**

double **getDistance**(E *element1*, J *element2*)

# **2.90 org.uma.jmetal.util.distance.impl**

# **2.90.1 CosineDistanceBetweenSolutionsInObjectiveSpace**

public class **CosineDistanceBetweenSolutionsInObjectiveSpace**<S extends Solution<?>> implements *[Distance](#page-593-0)*<S, S> Class for calculating the cosine distance between two *[Solution](#page-521-0)* objects in objective space.

Author

## **Constructors**

**CosineDistanceBetweenSolutionsInObjectiveSpace**

public **CosineDistanceBetweenSolutionsInObjectiveSpace**(S *referencePoint*)

## **Methods**

## **getDistance**

public double **getDistance**(S *solution1*, S *solution2*)

# **2.90.2 CosineDistanceBetweenSolutionsInObjectiveSpaceTest**

public class **CosineDistanceBetweenSolutionsInObjectiveSpaceTest** Created by ajnebro on 12/2/16.

## **Methods**

## **shouldIdenticalPointsHaveADistanceOfOne**

public void **shouldIdenticalPointsHaveADistanceOfOne**()

# **shouldPointsInTheSameDirectionHaveADistanceOfOne**

public void **shouldPointsInTheSameDirectionHaveADistanceOfOne**()

## **shouldTwoPerpendicularPointsHaveADistanceOfZero**

public void **shouldTwoPerpendicularPointsHaveADistanceOfZero**()

# **2.90.3 EuclideanDistanceBetweenSolutionAndASolutionListInObjectiveSpace**

public class **EuclideanDistanceBetweenSolutionAndASolutionListInObjectiveSpace**<S extends Solution<Double>, L extends List<S>> implements *[Distance](#page-593-0)*<S, L> Class for calculating the Euclidean distance between a  $Solution$  object a list of  $Solution$  objects in objective space.

Author

### **Constructors**

**EuclideanDistanceBetweenSolutionAndASolutionListInObjectiveSpace**

public **EuclideanDistanceBetweenSolutionAndASolutionListInObjectiveSpace**()

### **Methods**

### **getDistance**

public double **getDistance**(S *solution*, L *solutionList*)

# **2.90.4 EuclideanDistanceBetweenSolutionsInObjectiveSpace**

public class **EuclideanDistanceBetweenSolutionsInObjectiveSpace**<S extends Solution<?>> implements *[Distance](#page-593-0)*<S, S> Class for calculating the Euclidean distance between two *[Solution](#page-521-0)* objects in objective space.

Author

### **Methods**

### **getDistance**

public double **getDistance**(S *solution1*, S *solution2*)

# **2.90.5 EuclideanDistanceBetweenSolutionsInSolutionSpace**

public class **Euclidean[Distance](#page-593-0)BetweenSolutionsInSolutionSpace<S** extends Solution<Double>> implements *Distan* Class for calculating the Euclidean distance between two [DoubleSolution](#page-519-0) objects in solution space.

Author

# **Methods**

## **getDistance**

```
public double getDistance(S solution1, S solution2)
```
# **2.91 org.uma.jmetal.util.evaluator**

# **2.91.1 SolutionListEvaluator**

<span id="page-595-0"></span>public interface **SolutionListEvaluator**<S> extends [Serializable](http://docs.oracle.com/javase/8/docs/api/java/io/Serializable.html) Created by Antonio J. Nebro on 30/05/14.

# **Methods**

## **evaluate**

[List<](http://docs.oracle.com/javase/8/docs/api/java/util/List.html)S> **evaluate**([List<](http://docs.oracle.com/javase/8/docs/api/java/util/List.html)S> *solutionList*, *[Problem](#page-314-0)*<S> *problem*)

# **shutdown**

void **shutdown**()

# **2.92 org.uma.jmetal.util.evaluator.impl**

# **2.92.1 MultithreadedSolutionListEvaluator**

public class **MultithreadedSolutionListEvaluator**<S> implements *[SolutionListEvaluator](#page-595-0)*<S>

Author Antonio J. Nebro

# **Constructors**

**MultithreadedSolutionListEvaluator**

public **MultithreadedSolutionListEvaluator**(int *numberOfThreads*, *[Problem](#page-314-0)*<S> *problem*)

## **Methods**

## **evaluate**

public [List<](http://docs.oracle.com/javase/8/docs/api/java/util/List.html)S> **evaluate**([List<](http://docs.oracle.com/javase/8/docs/api/java/util/List.html)S> *solutionList*, *[Problem](#page-314-0)*<S> *problem*)

### **getNumberOfThreads**

public int **getNumberOfThreads**()

## **shutdown**

public void **shutdown**()

# **2.92.2 SequentialSolutionListEvaluator**

public class **SequentialSolutionListEvaluator**<S> implements *[SolutionListEvaluator](#page-595-0)*<S>

Author Antonio J. Nebro

### **Methods**

### **evaluate**

public [List<](http://docs.oracle.com/javase/8/docs/api/java/util/List.html)S> **evaluate**([List<](http://docs.oracle.com/javase/8/docs/api/java/util/List.html)S> *solutionList*, *[Problem](#page-314-0)*<S> *problem*)

# **shutdown**

public void **shutdown**()

# **2.93 org.uma.jmetal.util.experiment**

# **2.93.1 Experiment**

<span id="page-596-0"></span>public class **Experiment**<S extends Solution<?>, Result> Class for describing the configuration of a jMetal experiment. Created by Antonio J. Nebro on 17/07/14.

## **Constructors**

## **Experiment**

public **Experiment**(*[ExperimentBuilder](#page-598-0)*<S, Result> *builder*) Constructor

# **Methods**

## **getAlgorithmList**

public [List<](http://docs.oracle.com/javase/8/docs/api/java/util/List.html)*[ExperimentAlgorithm](#page-605-0)*<S, Result>> **getAlgorithmList**()

## **getExperimentBaseDirectory**

public [String](http://docs.oracle.com/javase/8/docs/api/java/lang/String.html) **getExperimentBaseDirectory**()

## **getExperimentName**

public [String](http://docs.oracle.com/javase/8/docs/api/java/lang/String.html) **getExperimentName**()

## **getIndependentRuns**

public int **getIndependentRuns**()

# **getIndicatorList**

public [List<](http://docs.oracle.com/javase/8/docs/api/java/util/List.html)*[GenericIndicator](#page-469-0)*<S>> **getIndicatorList**()

## **getNumberOfCores**

public int **getNumberOfCores**()

# **getOutputParetoFrontFileName**

public [String](http://docs.oracle.com/javase/8/docs/api/java/lang/String.html) **getOutputParetoFrontFileName**()

## **getOutputParetoSetFileName**

public [String](http://docs.oracle.com/javase/8/docs/api/java/lang/String.html) **getOutputParetoSetFileName**()

## **getProblemList**

public [List<](http://docs.oracle.com/javase/8/docs/api/java/util/List.html)*[ExperimentProblem](#page-606-0)*<S>> **getProblemList**()

## **getReferenceFrontDirectory**

public [String](http://docs.oracle.com/javase/8/docs/api/java/lang/String.html) **getReferenceFrontDirectory**()

## **removeDuplicatedAlgorithms**

### public void **removeDuplicatedAlgorithms**()

The list of algorithms contain an algorithm instance per problem. This is not convenient for calculating statistical data, because a same algorithm will appear many times. This method remove duplicated algorithms and leave only an instance of each one.

# **setAlgorithmList**

public void **setAlgorithmList**([List<](http://docs.oracle.com/javase/8/docs/api/java/util/List.html)*[ExperimentAlgorithm](#page-605-0)*<S, Result>> *algorithmList*)

## **setReferenceFrontDirectory**

public void **setReferenceFrontDirectory**([String](http://docs.oracle.com/javase/8/docs/api/java/lang/String.html) *referenceFrontDirectory*)

# **2.93.2 ExperimentBuilder**

<span id="page-598-0"></span>public class **ExperimentBuilder**<S extends Solution<?>, Result> Builder for class [Experiment](#page-596-0)

Author Antonio J. Nebro

# **Constructors**

### **ExperimentBuilder**

public **ExperimentBuilder**([String](http://docs.oracle.com/javase/8/docs/api/java/lang/String.html) *experimentName*)

### **Methods**

## **build**

```
public Experiment<S, Result> build()
```
### **getAlgorithmList**

public [List<](http://docs.oracle.com/javase/8/docs/api/java/util/List.html)*[ExperimentAlgorithm](#page-605-0)*<S, Result>> **getAlgorithmList**()

### **getExperimentBaseDirectory**

public [String](http://docs.oracle.com/javase/8/docs/api/java/lang/String.html) **getExperimentBaseDirectory**()

### **getExperimentName**

public [String](http://docs.oracle.com/javase/8/docs/api/java/lang/String.html) **getExperimentName**()

### **getIndependentRuns**

public int **getIndependentRuns**()

# **getIndicatorList**

public [List<](http://docs.oracle.com/javase/8/docs/api/java/util/List.html)*[GenericIndicator](#page-469-0)*<S>> **getIndicatorList**()

## **getNumberOfCores**

public int **getNumberOfCores**()

# **getOutputParetoFrontFileName**

public [String](http://docs.oracle.com/javase/8/docs/api/java/lang/String.html) **getOutputParetoFrontFileName**()

## **getOutputParetoSetFileName**

public [String](http://docs.oracle.com/javase/8/docs/api/java/lang/String.html) **getOutputParetoSetFileName**()

### **getProblemList**

public [List<](http://docs.oracle.com/javase/8/docs/api/java/util/List.html)*[ExperimentProblem](#page-606-0)*<S>> **getProblemList**()

### **getReferenceFrontDirectory**

public [String](http://docs.oracle.com/javase/8/docs/api/java/lang/String.html) **getReferenceFrontDirectory**()

## **setAlgorithmList**

public *[ExperimentBuilder](#page-598-0)*<S, Result> **setAlgorithmList**([List<](http://docs.oracle.com/javase/8/docs/api/java/util/List.html)*[ExperimentAlgorithm](#page-605-0)*<S, Result>> *algorithmList*)

### **setExperimentBaseDirectory**

public *[ExperimentBuilder](#page-598-0)*<S, Result> **setExperimentBaseDirectory**([String](http://docs.oracle.com/javase/8/docs/api/java/lang/String.html) *experimentBaseDirectory*)

### **setIndependentRuns**

public *[ExperimentBuilder](#page-598-0)*<S, Result> **setIndependentRuns**(int *independentRuns*)

# **setIndicatorList**

public *[ExperimentBuilder](#page-598-0)*<S, Result> **setIndicatorList**([List<](http://docs.oracle.com/javase/8/docs/api/java/util/List.html)*[GenericIndicator](#page-469-0)*<S>> *indicatorList*)

# **setNumberOfCores**

public *[ExperimentBuilder](#page-598-0)*<S, Result> **setNumberOfCores**(int *numberOfCores*)

## **setOutputParetoFrontFileName**

public *[ExperimentBuilder](#page-598-0)*<S, Result> **setOutputParetoFrontFileName**([String](http://docs.oracle.com/javase/8/docs/api/java/lang/String.html) *outputParetoFront-FileName*)

### **setOutputParetoSetFileName**

public *[ExperimentBuilder](#page-598-0)*<S, Result> **setOutputParetoSetFileName**([String](http://docs.oracle.com/javase/8/docs/api/java/lang/String.html) *outputParetoSetFile-Name*)

### **setProblemList**

public *[ExperimentBuilder](#page-598-0)*<S, Result> **setProblemList**([List<](http://docs.oracle.com/javase/8/docs/api/java/util/List.html)*[ExperimentProblem](#page-606-0)*<S>> *problemList*)

### **setReferenceFrontDirectory**

public *[ExperimentBuilder](#page-598-0)*<S, Result> **setReferenceFrontDirectory**([String](http://docs.oracle.com/javase/8/docs/api/java/lang/String.html) *referenceFrontDirectory*)

# **2.93.3 ExperimentComponent**

<span id="page-600-0"></span>public interface **ExperimentComponent** An experiment is composed of instances of this interface.

Author Antonio J. Nebro

### **Methods**

**run**

```
void run()
```
# **2.94 org.uma.jmetal.util.experiment.component**

# **2.94.1 ComputeQualityIndicators**

<span id="page-600-1"></span>public class **ComputeQualityIndicators**<S extends Solution<?>, Result> implements *[ExperimentComponent](#page-600-0)* This class computes the [QualityIndicator](#page-461-0)s of an experiment. Once the algorithms of an experiment have been executed through running an instance of class [ExecuteAlgorithms](#page-601-0), the list of indicators in obtained from the  $\#getIndicatesList()$  method. Then, for every combination algorithm + problem, the indicators are applied to all the FUN files and the resulting values are store in a file called as  $\#$ getName(), which is located in the same directory of the FUN files.

Author Antonio J. Nebro

# **Constructors**

# **ComputeQualityIndicators**

public **ComputeQualityIndicators**(*[Experiment](#page-596-0)*<S, Result> *experiment*)

## **Methods**

## **findBestIndicatorFronts**

public void **findBestIndicatorFronts**(*[Experiment](#page-596-0)*<?, Result> *experiment*)

**run**

public void **run**()

# **2.94.2 ExecuteAlgorithms**

<span id="page-601-0"></span>public class **ExecuteAlgorithms**<S extends Solution<?>, Result> implements *[ExperimentComponent](#page-600-0)* This class executes the algorithms the have been configured with a instance of class  $Experiment$ . Java 8 parallel streams are used to run the algorithms in parallel.

The result of the execution is a pair of files FUNrunId.tsv and VARrunID.tsv per experiment, which are stored in the directory  $\#getExperimentBaseDirectory$  ()/algorithmName/problemName.

Author Antonio J. Nebro

## **Constructors**

## **ExecuteAlgorithms**

public **ExecuteAlgorithms**(*[Experiment](#page-596-0)*<S, Result> *configuration*) Constructor

## **Methods**

### **run**

```
public void run()
```
# **2.94.3 GenerateBoxplotsWithR**

<span id="page-601-1"></span>public class **GenerateBoxplotsWithR**<Result> implements *[ExperimentComponent](#page-600-0)*

This class generates a R script that generates an eps file containing boxplots The results are a set of R files that are written in the directory  $\#getExperimentBaseDirectory$  ()/R. Each file is called as indicator-Name.Wilcoxon.R To run the R script: Rscript indicatorName.Wilcoxon.R To generate the resulting Latex file: pdflatex indicatorName.Wilcoxon.tex

Author Antonio J. Nebro

# **Constructors**

## **GenerateBoxplotsWithR**

public **GenerateBoxplotsWithR**(*[Experiment](#page-596-0)*<?, Result> *experimentConfiguration*)

## **Methods**

### **run**

public void **run**()

## **setColumns**

public *[GenerateBoxplotsWithR](#page-601-1)*<Result> **setColumns**(int *columns*)

## **setDisplayNotch**

public *[GenerateBoxplotsWithR](#page-601-1)*<Result> **setDisplayNotch**()

### **setRows**

public *[GenerateBoxplotsWithR](#page-601-1)*<Result> **setRows**(int *rows*)

# **2.94.4 GenerateFriedmanTestTables**

### public class **GenerateFriedmanTestTables**<Result> implements *[ExperimentComponent](#page-600-0)*

This class computes the Friedman test ranking and generates a Latex script that produces a table per quality indicator containing the ranking The results are a set of Latex files that are written in the directory [#getExperimentBaseDirectory\(\)](#page-596-0)/latex. Each file is called as FriedmanTest[indicatorName].tex The implementation is based on the one included in Keel: J. Alcalá-Fdez, L. Sánchez, S. García, M.J. del Jesus, S. Ventura, J.M. Garrell, J. Otero, C. Romero, J. Bacardit, V.M. Rivas, J.C. Fernández, F. Herrera. KEEL: A Software Tool to Assess Evolutionary Algorithms to Data Mining Problems. Soft Computing 13:3 (2009) 307-318 Doi: 10.1007/s00500-008-0323-y

Author Antonio J. Nebro

## **Constructors**

### **GenerateFriedmanTestTables**

public **GenerateFriedmanTestTables**(*[Experiment](#page-596-0)*<?, Result> *experimentConfiguration*)

# **Methods**

# **prepareFileOutputContents**

public [String](http://docs.oracle.com/javase/8/docs/api/java/lang/String.html) **prepareFileOutputContents**(double[] *averageRanking*)

## **run**

public void **run**()

# **2.94.5 GenerateLatexTablesWithStatistics**

### public class **GenerateLatexTablesWithStatistics** implements *[ExperimentComponent](#page-600-0)*

This class computes a number of statistical values (mean, median, standard deviation, interquartile range) from the indicator files generated after executing [ExecuteAlgorithms](#page-601-0) and [ComputeQualityIndicators](#page-600-1). After reading the data files and calculating the values, a Latex file is created containing an script that generates tables with the best and second best values per indicator. The name of the file is  $\#getExperimentName()$  $\#getExperimentName()$ .tex, which is located by default in the directory  $\#getExperimentBaseDirectory()$  $\#getExperimentBaseDirectory()$  / hatex Although the maximum, minimum, and total number of items are also computed, no tables are generated with them (this is a pending work).

Author Antonio J. Nebro

## **Constructors**

**GenerateLatexTablesWithStatistics**

public **GenerateLatexTablesWithStatistics**(*[Experiment](#page-596-0)*<?, ?> *configuration*)

## **Methods**

## **printEndLatexCommands**

void **printEndLatexCommands**([String](http://docs.oracle.com/javase/8/docs/api/java/lang/String.html) *fileName*)

## **printHeaderLatexCommands**

void **printHeaderLatexCommands**([String](http://docs.oracle.com/javase/8/docs/api/java/lang/String.html) *fileName*)

## **run**

public void **run**()

# **2.94.6 GenerateReferenceParetoFront**

### public class **GenerateReferenceParetoFront** implements *[ExperimentComponent](#page-600-0)*

This class computes a reference Pareto front from a set of files. Once the algorithms of an experiment have been executed through running an instance of class [ExecuteAlgorithms](#page-601-0), all the obtained fronts of all the algorithms are gathered per problem; then, the dominated solutions are removed and the final result is a file per problem containing the reference Pareto front. By default, the files are stored in a directory called "referenceFront", which is located in the experiment base directory. Each front is named following the scheme "problemName.rf".

Author Antonio J. Nebro

# **Constructors**

## **GenerateReferenceParetoFront**

public **GenerateReferenceParetoFront**(*[Experiment](#page-596-0)*<?, ?> *experimentConfiguration*)

## **Methods**

**run**

public void **run**()

The run() method creates de output directory and compute the fronts

# **2.94.7 GenerateReferenceParetoSetAndFrontFromDoubleSolutions**

public class **GenerateReferenceParetoSetAndFrontFromDoubleSolutions** implements *[ExperimentComponent](#page-600-0)* This class computes the reference Pareto set and front from a set of data files containing the variable (VARx.tsv file) and objective (FUNx.tsv) values. A requirement is that the variable values MUST correspond to [DoubleSolution](#page-519-0) solutions, i.e., the solved problems must be instances of  $DoubleProblem$ . Once the algorithms of an experiment have been executed through running an instance of class  $ExecuteAlgorithms$ , all the obtained fronts of all the algorithms are gathered per problem; then, the dominated solutions are removed thus yielding to the reference Pareto front. By default, the files are stored in a directory called "reference-Front", which is located in the experiment base directory. The following files are generated per problem: -"problemName.pf": the reference Pareto front. - "problemName.ps": the reference Pareto set (i.e., the variable values of the solutions of the reference Pareto front. - "problemName.algorithmName.pf": the objectives values of the contributed solutions by the algorithm called "algorithmName" to "problemName.pf" - "problem-Name.algorithmName.ps": the variable values of the contributed solutions by the algorithm called "algorithm-Name" to "problemName.ps"

Author Antonio J. Nebro

## **Constructors**

**GenerateReferenceParetoSetAndFrontFromDoubleSolutions**

public **GenerateReferenceParetoSetAndFrontFromDoubleSolutions**(*[Experiment](#page-596-0)*<?, ?> *experimentConfiguration*)

### **Methods**

### **run**

public void **run**()

The run() method creates de output directory and compute the fronts

# **2.94.8 GenerateWilcoxonTestTablesWithR**

public class **GenerateWilcoxonTestTablesWithR**<Result> implements *[ExperimentComponent](#page-600-0)*

This class generates a R script that computes the Wilcoxon Signed Rank Test and generates a Latex script that produces a table per quality indicator containing the pairwise comparison between all the algorithms on all the solved problems. The results are a set of R files that are written in the directory # $q$ etExperimentBaseDirectory()**/R.** Each file is called as indicatorName.Wilcoxon.R To run the R script: Rscript indicatorName.Wilcoxon.R To generate the resulting Latex file: pdflatex indicator-Name.Wilcoxon.tex

Author Antonio J. Nebro

### **Constructors**

**GenerateWilcoxonTestTablesWithR**

public **GenerateWilcoxonTestTablesWithR**(*[Experiment](#page-596-0)*<?, Result> *experimentConfiguration*)

### **Methods**

**run**

public void **run**()

# **2.95 org.uma.jmetal.util.experiment.util**

# **2.95.1 ExperimentAlgorithm**

<span id="page-605-0"></span>public class **ExperimentAlgorithm**<S extends Solution<?>, Result> Class defining tasks for the execution of algorithms in parallel.

Author Antonio J. Nebro

# **Constructors**

## **ExperimentAlgorithm**

public **Experiment[Algorithm](#page-16-0)** (*Algorithm<Result> algorithm*, [String](http://docs.oracle.com/javase/8/docs/api/java/lang/String.html) *algorithmTag*, *[ExperimentProb](#page-606-0)[lem](#page-606-0)*<S> *problem*, int *runId*)

Constructor

# **ExperimentAlgorithm**

public **Experiment[Algorithm](#page-16-0)** (*Algorithm* <Result> *algorithm*, *[ExperimentProblem](#page-606-0)*<S> *problem*, int *runId*)

# **Methods**

## **getAlgorithm**

public *[Algorithm](#page-16-0)*<Result> **getAlgorithm**()

# **getAlgorithmTag**

public [String](http://docs.oracle.com/javase/8/docs/api/java/lang/String.html) **getAlgorithmTag**()

## **getProblemTag**

public [String](http://docs.oracle.com/javase/8/docs/api/java/lang/String.html) **getProblemTag**()

# **getReferenceParetoFront**

public [String](http://docs.oracle.com/javase/8/docs/api/java/lang/String.html) **getReferenceParetoFront**()

### **getRunId**

public int **getRunId**()

### **runAlgorithm**

public void **runAlgorithm**(*[Experiment](#page-596-0)*<?, ?> *experimentData*)

# **2.95.2 ExperimentProblem**

<span id="page-606-0"></span>public class **ExperimentProblem**<S extends Solution<?>> Class used to add a tag field to a problem.

Author Antonio J. Nebro

### **Constructors**

### **ExperimentProblem**

public **ExperimentProblem**(*[Problem](#page-314-0)*<S> *problem*, [String](http://docs.oracle.com/javase/8/docs/api/java/lang/String.html) *tag*)

# **ExperimentProblem**

public **ExperimentProblem**(*[Problem](#page-314-0)*<S> *problem*)

## **Methods**

### **changeReferenceFrontTo**

public *[ExperimentProblem](#page-606-0)*<S> **changeReferenceFrontTo**([String](http://docs.oracle.com/javase/8/docs/api/java/lang/String.html) *referenceFront*)

## **getProblem**

public *[Problem](#page-314-0)*<S> **getProblem**()

### **getReferenceFront**

public [String](http://docs.oracle.com/javase/8/docs/api/java/lang/String.html) **getReferenceFront**()

## **getTag**

public [String](http://docs.oracle.com/javase/8/docs/api/java/lang/String.html) **getTag**()

# **2.96 org.uma.jmetal.util.extremevalues**

# **2.96.1 ExtremeValuesFinder**

<span id="page-607-0"></span>public interface **ExtremeValuesFinder**<Source, Result> Interface representing classes aimed at finding the extreme values of Source objects (e.g., lists)

Author Antonio J. Nebro

**Parameters** 

- **<Source>** –
- **<Result>** –

## **Methods**

### **findHighestValues**

Result **findHighestValues**(Source *source*)

### **findLowestValues**

Result **findLowestValues**(Source *source*)

# **2.97 org.uma.jmetal.util.extremevalues.impl**

# **2.97.1 FrontExtremeValues**

public class **FrontExtremeValues** implements *[ExtremeValuesFinder](#page-607-0)*<*[Front](#page-612-0)*, [List<](http://docs.oracle.com/javase/8/docs/api/java/util/List.html)[Double>](http://docs.oracle.com/javase/8/docs/api/java/lang/Double.html)> Class for finding the extreme values of front objects

Author Antonio J. Nebro

## **Methods**

### **findHighestValues**

public [List<](http://docs.oracle.com/javase/8/docs/api/java/util/List.html)[Double>](http://docs.oracle.com/javase/8/docs/api/java/lang/Double.html) **findHighestValues**(*[Front](#page-612-0) front*)

### **findLowestValues**

public [List<](http://docs.oracle.com/javase/8/docs/api/java/util/List.html)[Double>](http://docs.oracle.com/javase/8/docs/api/java/lang/Double.html) **findLowestValues**(*[Front](#page-612-0) front*)

# **2.97.2 SolutionListExtremeValues**

public class **SolutionListExtremeValues** implements *[ExtremeValuesFinder](#page-607-0)*[<List<](http://docs.oracle.com/javase/8/docs/api/java/util/List.html)*[Solution](#page-521-0)*<?>>, [List<](http://docs.oracle.com/javase/8/docs/api/java/util/List.html)[Double>](http://docs.oracle.com/javase/8/docs/api/java/lang/Double.html)> Class for finding the extreme values of a list of objects

Author Antonio J. Nebro

## **Methods**

### **findHighestValues**

public [List<](http://docs.oracle.com/javase/8/docs/api/java/util/List.html)[Double>](http://docs.oracle.com/javase/8/docs/api/java/lang/Double.html) **findHighestValues**([List<](http://docs.oracle.com/javase/8/docs/api/java/util/List.html)*[Solution](#page-521-0)*<?>> *solutionList*)

### **findLowestValues**

public [List<](http://docs.oracle.com/javase/8/docs/api/java/util/List.html)[Double>](http://docs.oracle.com/javase/8/docs/api/java/lang/Double.html) **findLowestValues**([List<](http://docs.oracle.com/javase/8/docs/api/java/util/List.html)*[Solution](#page-521-0)*<?>> *solutionList*)

# **2.98 org.uma.jmetal.util.fileinput.util**

# **2.98.1 ReadDoubleDataFile**

### public class **ReadDoubleDataFile**

Utiliy class that reads a file containing a double value per line and returns an array with all of them.

Author Antonio J. Nebro

# **Methods**

## **readFile**

```
public double[] readFile(String fileName)
```
# **2.99 org.uma.jmetal.util.fileoutput**

# **2.99.1 FileOutputContext**

<span id="page-609-0"></span>public interface **FileOutputContext** extends [Serializable](http://docs.oracle.com/javase/8/docs/api/java/io/Serializable.html)

This interface represents output contexts, which are classes providing a mean for getting a buffer reader object.

Author Antonio J. Nebro

# **Methods**

## **getFileName**

public [String](http://docs.oracle.com/javase/8/docs/api/java/lang/String.html) **getFileName**()

## **getFileWriter**

public [BufferedWriter](http://docs.oracle.com/javase/8/docs/api/java/io/BufferedWriter.html) **getFileWriter**()

## **getSeparator**

public [String](http://docs.oracle.com/javase/8/docs/api/java/lang/String.html) **getSeparator**()

## **setSeparator**

public void **setSeparator**([String](http://docs.oracle.com/javase/8/docs/api/java/lang/String.html) *separator*)

# **2.99.2 SolutionListOutput**

<span id="page-609-1"></span>public class **SolutionListOutput**

Author Antonio J. Nebro

# **Constructors**

## **SolutionListOutput**

public **SolutionListOutput**([List<](http://docs.oracle.com/javase/8/docs/api/java/util/List.html)? extends *[Solution](#page-521-0)*<?>> *solutionList*)

## **Methods**

### **print**

public void **print**()

## **printObjectivesToFile**

public void **printObjectivesToFile**(*[FileOutputContext](#page-609-0) context*, [List<](http://docs.oracle.com/javase/8/docs/api/java/util/List.html)? extends *[Solution](#page-521-0)*<?>> *solution-List*)

## **printObjectivesToFile**

public void **printObjectivesToFile**(*[FileOutputContext](#page-609-0) context*, [List<](http://docs.oracle.com/javase/8/docs/api/java/util/List.html)? extends *[Solution](#page-521-0)*<?>> *solution-List*, [List](http://docs.oracle.com/javase/8/docs/api/java/util/List.html)[<Boolean>](http://docs.oracle.com/javase/8/docs/api/java/lang/Boolean.html) *minimizeObjective*)

### **printObjectivesToFile**

public void **printObjectivesToFile**([String](http://docs.oracle.com/javase/8/docs/api/java/lang/String.html) *fileName*)

### **printObjectivesToFile**

public void **printObjectivesToFile**([String](http://docs.oracle.com/javase/8/docs/api/java/lang/String.html) *fileName*, [List<](http://docs.oracle.com/javase/8/docs/api/java/util/List.html)[Boolean>](http://docs.oracle.com/javase/8/docs/api/java/lang/Boolean.html) *minimizeObjective*)

### **printVariablesToFile**

public void **printVariablesToFile**(*[FileOutputContext](#page-609-0) context*, [List<](http://docs.oracle.com/javase/8/docs/api/java/util/List.html)? extends *[Solution](#page-521-0)*<?>> *solution-List*)

### **printVariablesToFile**

public void **printVariablesToFile**([String](http://docs.oracle.com/javase/8/docs/api/java/lang/String.html) *fileName*)

### **setFunFileOutputContext**

public *[SolutionListOutput](#page-609-1)* **setFunFileOutputContext**(*[FileOutputContext](#page-609-0) fileContext*)

### **setObjectiveMinimizingObjectiveList**

public *[SolutionListOutput](#page-609-1)* **setObjectiveMinimizingObjectiveList**([List<](http://docs.oracle.com/javase/8/docs/api/java/util/List.html)[Boolean>](http://docs.oracle.com/javase/8/docs/api/java/lang/Boolean.html) *isObjective-ToBeMinimized*)

### **setSeparator**

public *[SolutionListOutput](#page-609-1)* **setSeparator**([String](http://docs.oracle.com/javase/8/docs/api/java/lang/String.html) *separator*)

# **setVarFileOutputContext**

public *[SolutionListOutput](#page-609-1)* **setVarFileOutputContext**(*[FileOutputContext](#page-609-0) fileContext*)

# **2.100 org.uma.jmetal.util.fileoutput.impl**

# **2.100.1 DefaultFileOutputContext**

public class **DefaultFileOutputContext** implements *[FileOutputContext](#page-609-0)* Class using the default method for getting a buffered writer

Author Antonio J. Nebro

**Fields**

**fileName**

protected [String](http://docs.oracle.com/javase/8/docs/api/java/lang/String.html) **fileName**

### **separator**

protected [String](http://docs.oracle.com/javase/8/docs/api/java/lang/String.html) **separator**

**Constructors**

**DefaultFileOutputContext**

public **DefaultFileOutputContext**([String](http://docs.oracle.com/javase/8/docs/api/java/lang/String.html) *fileName*)

**Methods**

### **getFileName**

public [String](http://docs.oracle.com/javase/8/docs/api/java/lang/String.html) **getFileName**()

## **getFileWriter**

public [BufferedWriter](http://docs.oracle.com/javase/8/docs/api/java/io/BufferedWriter.html) **getFileWriter**()

## **getSeparator**

public [String](http://docs.oracle.com/javase/8/docs/api/java/lang/String.html) **getSeparator**()
**setSeparator**

public void **setSeparator**([String](http://docs.oracle.com/javase/8/docs/api/java/lang/String.html) *separator*)

# **2.101 org.uma.jmetal.util.front**

# **2.101.1 Front**

<span id="page-612-0"></span>public interface **Front** extends [Serializable](http://docs.oracle.com/javase/8/docs/api/java/io/Serializable.html) A front is a list of points

Author Antonio J. Nebro

**Methods**

**getNumberOfPoints**

public int **getNumberOfPoints**()

# **getPoint**

public *[Point](#page-645-0)* **getPoint**(int *index*)

# **getPointDimensions**

public int **getPointDimensions**()

# **setPoint**

public void **setPoint**(int *index*, *[Point](#page-645-0) point*)

# **sort**

public void **sort**([Comparator<](http://docs.oracle.com/javase/8/docs/api/java/util/Comparator.html)*[Point](#page-645-0)*> *comparator*)

# **2.102 org.uma.jmetal.util.front.imp**

# **2.102.1 ArrayFront**

public class **ArrayFront** implements *[Front](#page-612-0)* This class implements the  $Front$  interface by using an array of  $Point$  objects

Author Antonio J. Nebro

# **Fields**

# **numberOfPoints**

protected int **numberOfPoints**

# **points**

protected *[Point](#page-645-0)*[] **points**

# **Constructors**

# **ArrayFront**

public **ArrayFront**() Constructor

# **ArrayFront**

public **ArrayFront**(List<? extends *[Solution](#page-521-0)*<?>> *solutionList*) Constructor

# **ArrayFront**

public **ArrayFront**(*[Front](#page-612-0) front*) Copy Constructor

# **ArrayFront**

public **ArrayFront**(int *numberOfPoints*, int *dimensions*) Constructor

# **ArrayFront**

public **ArrayFront**([String](http://docs.oracle.com/javase/8/docs/api/java/lang/String.html) *fileName*) Constructor

# Parameters

• **fileName** – File containing the data. Each line of the file is a list of objective values

#### Throws

• **FileNotFoundException** –

# **Methods**

## **createInputStream**

public InputStream **createInputStream**([String](http://docs.oracle.com/javase/8/docs/api/java/lang/String.html) *fileName*)

#### **equals**

public boolean **equals**([Object](http://docs.oracle.com/javase/8/docs/api/java/lang/Object.html) *o*)

# **getNumberOfPoints**

public int **getNumberOfPoints**()

#### **getPoint**

public *[Point](#page-645-0)* **getPoint**(int *index*)

# **getPointDimensions**

public int **getPointDimensions**()

## **hashCode**

public int **hashCode**()

# **setPoint**

public void **setPoint**(int *index*, *[Point](#page-645-0) point*)

#### **sort**

public void **sort**(Comparator<*[Point](#page-645-0)*> *comparator*)

# **toString**

public [String](http://docs.oracle.com/javase/8/docs/api/java/lang/String.html) **toString**()

# **2.102.2 ArrayFrontTest**

#### public class **ArrayFrontTest**

Author Antonio J. Nebro

## **Fields**

#### **exception**

public ExpectedException **exception**

#### **Methods**

#### **shouldConstructorCreateAnArranFrontFromAFileContainingA2DFront**

public void **shouldConstructorCreateAnArranFrontFromAFileContainingA2DFront**()

**shouldConstructorCreateAnArranFrontFromAFileContainingA3DFront**

public void **shouldConstructorCreateAnArranFrontFromAFileContainingA3DFront**()

# **shouldCreateAnArrayFrontFromAListOfSolutionsHavingOneDoubleSolutionObject**

public void **shouldCreateAnArrayFrontFromAListOfSolutionsHavingOneDoubleSolutionObject**()

**shouldCreateAnArrayFrontFromAListOfSolutionsHavingOneSingleSolutionObject**

public void **shouldCreateAnArrayFrontFromAListOfSolutionsHavingOneSingleSolutionObject**()

**shouldCreateAnArrayFrontFromAListOfSolutionsHavingTwoDoubleSolutionObject**

public void **shouldCreateAnArrayFrontFromAListOfSolutionsHavingTwoDoubleSolutionObject**()

**shouldCreateAnArrayFrontFromANullFrontRaiseAnException**

public void **shouldCreateAnArrayFrontFromANullFrontRaiseAnException**()

**shouldCreateAnArrayFrontFromANullListRaiseAnAnException**

public void **shouldCreateAnArrayFrontFromANullListRaiseAnAnException**()

**shouldCreateAnArrayFrontFromASolutionListResultInTwoEqualsFronts**

public void **shouldCreateAnArrayFrontFromASolutionListResultInTwoEqualsFronts**()

# **shouldCreateAnArrayFrontFromAnEmptyFrontRaiseAnException**

public void **shouldCreateAnArrayFrontFromAnEmptyFrontRaiseAnException**()

# **shouldCreateAnArrayFrontFromAnEmptyListRaiseAnException**

public void **shouldCreateAnArrayFrontFromAnEmptyListRaiseAnException**()

#### **shouldCreateAnArrayFrontFromAnotherFrontResultInTwoEqualsFrontssss**

public void **shouldCreateAnArrayFrontFromAnotherFrontResultInTwoEqualsFrontssss**()

#### **shouldCreateInputStreamThrownAnExceptionIfFileDoesNotExist**

public void **shouldCreateInputStreamThrownAnExceptionIfFileDoesNotExist**()

**shouldDefaultConstructorCreateAnEmptyArrayFront**

public void **shouldDefaultConstructorCreateAnEmptyArrayFront**()

**shouldEqualsReturnFalseIfPointDimensionsOfTheFrontsIsDifferent**

public void **shouldEqualsReturnFalseIfPointDimensionsOfTheFrontsIsDifferent**()

**shouldEqualsReturnFalseIfTheArgumentIsFromAWrongClass**

public void **shouldEqualsReturnFalseIfTheArgumentIsFromAWrongClass**()

#### **shouldEqualsReturnFalseIfTheArgumentIsNull**

public void **shouldEqualsReturnFalseIfTheArgumentIsNull**()

**shouldEqualsReturnFalseIfTheComparedFrontHasADifferentNumberOfPoints**

public void **shouldEqualsReturnFalseIfTheComparedFrontHasADifferentNumberOfPoints**()

#### **shouldEqualsReturnFalseIfTheFrontsAreDifferent**

public void **shouldEqualsReturnFalseIfTheFrontsAreDifferent**()

#### **shouldEqualsReturnTrueIfTheArgumentIsEqual**

public void **shouldEqualsReturnTrueIfTheArgumentIsEqual**()

#### **shouldEqualsReturnTrueIfTheArgumentIsTheSameObject**

public void **shouldEqualsReturnTrueIfTheArgumentIsTheSameObject**()

# **shouldGetPointRaiseAnExceptionWhenTheIndexIsGreaterThanTheFrontSize**

public void **shouldGetPointRaiseAnExceptionWhenTheIndexIsGreaterThanTheFrontSize**()

# **shouldGetPointRaiseAnExceptionWhenTheIndexIsNegative**

public void **shouldGetPointRaiseAnExceptionWhenTheIndexIsNegative**()

**shouldGetPointReturnTheCorrectObject**

public void **shouldGetPointReturnTheCorrectObject**()

**shouldReadFrontAFileWithOnePointCreateTheCorrectFront**

public void **shouldReadFrontAFileWithOnePointCreateTheCorrectFront**() Test using a file containing: 1.0 2.0 -3.0

**shouldReadFrontAnEmptyFileCreateAnEmptyFront**

public void **shouldReadFrontAnEmptyFileCreateAnEmptyFront**()

#### **shouldReadFrontFourPointsCreateTheCorrectFront**

public void **shouldReadFrontFourPointsCreateTheCorrectFront**() Test using a file containing: 1 2 3 4 5 6 7 8 9 10 11 12 -1 -2 -3 -4

**shouldReadFrontWithALineContainingWrongDataRaiseAnException**

public void **shouldReadFrontWithALineContainingWrongDataRaiseAnException**() Test using a file containing: 3.0 2.3 asdfg

# **shouldReadFrontWithALineWithALineMissingDataRaiseAnException**

public void **shouldReadFrontWithALineWithALineMissingDataRaiseAnException**() Test using a file containing: -30 234.234 90.25 15 -5.23

**shouldSetPointAssignTheCorrectObject**

public void **shouldSetPointAssignTheCorrectObject**()

# **shouldSetPointRaiseAnExceptionWhenTheIndexIsGreaterThanTheFrontSize**

public void **shouldSetPointRaiseAnExceptionWhenTheIndexIsGreaterThanTheFrontSize**()

# **shouldSetPointRaiseAnExceptionWhenTheIndexIsNegative**

public void **shouldSetPointRaiseAnExceptionWhenTheIndexIsNegative**()

# **shouldSetPointRaiseAnExceptionWhenThePointIsNull**

public void **shouldSetPointRaiseAnExceptionWhenThePointIsNull**()

#### **shouldSortReturnAnOrderedFront**

public void **shouldSortReturnAnOrderedFront**()

# **2.102.3 FrontUtilsTest**

public class **FrontUtilsTest** Author Antonio J. Nebro

#### **Fields**

#### **exception**

public ExpectedException **exception**

#### **Methods**

**shouldConvertFrontToArrayRaiseAnExceptionIfTheFrontIsNull**

public void **shouldConvertFrontToArrayRaiseAnExceptionIfTheFrontIsNull**()

**shouldConvertFrontToArrayReturnAnEmptyArrayIfTheFrontIsEmpty**

public void **shouldConvertFrontToArrayReturnAnEmptyArrayIfTheFrontIsEmpty**()

# **shouldConvertFrontToArrayReturnTheCorrectArrayCaseA**

public void **shouldConvertFrontToArrayReturnTheCorrectArrayCaseA**() Case A: The front has one point

#### **shouldConvertFrontToArrayReturnTheCorrectArrayCaseB**

public void **shouldConvertFrontToArrayReturnTheCorrectArrayCaseB**() Case A: The front has one three points

# **shouldConvertFrontToSolutionListRaiseAnExceptionIfTheFrontIsNull**

public void **shouldConvertFrontToSolutionListRaiseAnExceptionIfTheFrontIsNull**()

# **shouldConvertFrontToSolutionListReturnAnEmptyListIfTheFrontIsEmpty**

public void **shouldConvertFrontToSolutionListReturnAnEmptyListIfTheFrontIsEmpty**()

# **shouldConvertFrontToSolutionListReturnTheCorrectListCaseA**

public void **shouldConvertFrontToSolutionListReturnTheCorrectListCaseA**() Case A: The front has one point

#### **shouldConvertFrontToSolutionListReturnTheCorrectListCaseB**

public void **shouldConvertFrontToSolutionListReturnTheCorrectListCaseB**() Case A: The front has one three points

#### **shouldDistanceToClosestPointRaiseAnExceptionIfTheFrontIsEmpty**

public void **shouldDistanceToClosestPointRaiseAnExceptionIfTheFrontIsEmpty**()

**shouldDistanceToClosestPointRaiseAnExceptionIfTheFrontIsNull**

public void **shouldDistanceToClosestPointRaiseAnExceptionIfTheFrontIsNull**()

**shouldDistanceToClosestPointRaiseAnExceptionIfThePointIsNull**

public void **shouldDistanceToClosestPointRaiseAnExceptionIfThePointIsNull**()

**shouldDistanceToClosestPointReturnMaxZeroIfThePointIsTheOnlyPointInTheFront**

public void **shouldDistanceToClosestPointReturnMaxZeroIfThePointIsTheOnlyPointInTheFront**()

**shouldDistanceToClosestPointReturnTheCorrectValueIfTheFrontHasHasOnePoint**

public void **shouldDistanceToClosestPointReturnTheCorrectValueIfTheFrontHasHasOnePoint**()

**shouldDistanceToNearestPointClosestTheCorrectValueIfTheFrontHasTwoPointsCaseA**

public void **shouldDistanceToNearestPointClosestTheCorrectValueIfTheFrontHasTwoPointsCaseA**() Case A: the front has two points and one of them is the point passed as a parameter

# **shouldDistanceToNearestPointClosestTheCorrectValueIfTheFrontHasTwoPointsCaseB**

public void **shouldDistanceToNearestPointClosestTheCorrectValueIfTheFrontHasTwoPointsCaseB**() Case B: the front has two points and none of them is the point passed as a parameter. The dimensions of the points are ordered

#### **shouldDistanceToNearestPointClosestTheCorrectValueIfTheFrontHasTwoPointsCaseC**

public void **shouldDistanceToNearestPointClosestTheCorrectValueIfTheFrontHasTwoPointsCaseC**() Case B: the front has two points and none of them is the point passed as a parameter. The dimensions of the points are not ordered

**shouldDistanceToNearestPointRaiseAnExceptionIfTheFrontIsEmpty**

public void **shouldDistanceToNearestPointRaiseAnExceptionIfTheFrontIsEmpty**()

**shouldDistanceToNearestPointRaiseAnExceptionIfTheFrontIsNull**

public void **shouldDistanceToNearestPointRaiseAnExceptionIfTheFrontIsNull**()

**shouldDistanceToNearestPointRaiseAnExceptionIfThePointIsNull**

public void **shouldDistanceToNearestPointRaiseAnExceptionIfThePointIsNull**()

**shouldDistanceToNearestPointReturnMaxDoubleIfThePointIsTheOnlyPointInTheFront**

public void **shouldDistanceToNearestPointReturnMaxDoubleIfThePointIsTheOnlyPointInTheFront**()

**shouldDistanceToNearestPointReturnTheCorrectValueIfTheFrontHasHasOnePoint**

public void **shouldDistanceToNearestPointReturnTheCorrectValueIfTheFrontHasHasOnePoint**()

**shouldDistanceToNearestPointReturnTheCorrectValueIfTheFrontHasTwoPointsCaseA**

public void **shouldDistanceToNearestPointReturnTheCorrectValueIfTheFrontHasTwoPointsCaseA**() Case A: the front has two points and one of them is the point passed as a parameter

**shouldGetInvertedFrontRaiseAnExceptionIfTheFrontIsEmpty**

public void **shouldGetInvertedFrontRaiseAnExceptionIfTheFrontIsEmpty**()

**shouldGetInvertedFrontRaiseAnExceptionIfTheFrontIsNull**

public void **shouldGetInvertedFrontRaiseAnExceptionIfTheFrontIsNull**()

# **shouldGetInvertedFrontReturnTheCorrectFrontIfItComposedOfFourPoints**

public void **shouldGetInvertedFrontReturnTheCorrectFrontIfItComposedOfFourPoints**() The front has the points [0.1, 0.9], [0.2, 0.8], [0.3, 0.7], [0.4, 0.6]. The inverted front is [0.9, 0.1], [0.8, 0.2], [0.7, 0.3], [0.6, 0.4]

#### **shouldGetInvertedFrontReturnTheCorrectFrontIfItComposedOfOnePointCaseA**

public void **shouldGetInvertedFrontReturnTheCorrectFrontIfItComposedOfOnePointCaseA**() Case A: the front has the point [0.5, 0.5]. The inverted front is the same

#### **shouldGetInvertedFrontReturnTheCorrectFrontIfItComposedOfOnePointCaseB**

public void **shouldGetInvertedFrontReturnTheCorrectFrontIfItComposedOfOnePointCaseB**() Case B: the front has the point [0.0, 1.0]. The inverted front is [1.0, 0.0]

# **shouldGetInvertedFrontReturnTheCorrectFrontIfItComposedOfOnePointCaseC**

public void **shouldGetInvertedFrontReturnTheCorrectFrontIfItComposedOfOnePointCaseC**() Case C: the front has the point [3.0, -2.0]. The inverted front is [0.0, 1.0]

#### **shouldGetMaximumValuesRaiseAnExceptionIfTheFrontIsEmpty**

public void **shouldGetMaximumValuesRaiseAnExceptionIfTheFrontIsEmpty**()

#### **shouldGetMaximumValuesRaiseAnExceptionIfTheFrontIsNull**

public void **shouldGetMaximumValuesRaiseAnExceptionIfTheFrontIsNull**()

**shouldGetMaximumValuesWithAFrontWithOnePointReturnTheCorrectValue**

public void **shouldGetMaximumValuesWithAFrontWithOnePointReturnTheCorrectValue**()

#### **shouldGetMaximumValuesWithAFrontWithThreePointReturnTheCorrectValue**

public void **shouldGetMaximumValuesWithAFrontWithThreePointReturnTheCorrectValue**()

#### **shouldGetMinimumValuesRaiseAnExceptionIfTheFrontIsEmpty**

public void **shouldGetMinimumValuesRaiseAnExceptionIfTheFrontIsEmpty**()

#### **shouldGetMinimumValuesRaiseAnExceptionIfTheFrontIsNull**

public void **shouldGetMinimumValuesRaiseAnExceptionIfTheFrontIsNull**()

# **shouldGetMinimumValuesWithAFrontWithOnePointReturnTheCorrectValue**

public void **shouldGetMinimumValuesWithAFrontWithOnePointReturnTheCorrectValue**()

# **shouldGetMinimumValuesWithAFrontWithThreePointReturnTheCorrectValue**

public void **shouldGetMinimumValuesWithAFrontWithThreePointReturnTheCorrectValue**()

# **2.103 org.uma.jmetal.util.front.util**

# **2.103.1 FrontNormalizer**

# public class **FrontNormalizer** Class for normalizing [Front](#page-612-0) objects

Author Antonio J. Nebro

# **Constructors**

# **FrontNormalizer**

public **FrontNormalizer**([List<](http://docs.oracle.com/javase/8/docs/api/java/util/List.html)? extends *[Solution](#page-521-0)*<?>> *referenceFront*) Constructor.

**Parameters** 

• **referenceFront** –

# **FrontNormalizer**

public **FrontNormalizer**(*[Front](#page-612-0) referenceFront*) Constructor.

**Parameters** 

• **referenceFront** –

# **FrontNormalizer**

#### public **FrontNormalizer**(double[] *minimumValues*, double[] *maximumValues*) **Constructor**

#### Parameters

- **minimumValues** –
- **maximumValues** –

# **Methods**

#### **normalize**

public [List<](http://docs.oracle.com/javase/8/docs/api/java/util/List.html)? extends *[Solution](#page-521-0)*<?>> **normalize**([List<](http://docs.oracle.com/javase/8/docs/api/java/util/List.html)? extends *[Solution](#page-521-0)*<?>> *solutionList*) Returns a normalized front

#### **Parameters**

• **solutionList** –

#### **normalize**

public *[Front](#page-612-0)* **normalize**(*[Front](#page-612-0) front*) Returns a normalized front

**Parameters** 

• **front** –

# **2.103.2 FrontNormalizerTest**

public class **FrontNormalizerTest**

Author Antonio J. Nebro

**Fields**

**exception**

public ExpectedException **exception**

# **Methods**

**shouldFrontNormalizerConstructorRaiseAnExceptionIsTheReferenceFrontIsNull**

public void **shouldFrontNormalizerConstructorRaiseAnExceptionIsTheReferenceFrontIsNull**()

**shouldFrontNormalizerConstructorRaiseAnExceptionIsTheReferenceSolutionListIsNull**

public void **shouldFrontNormalizerConstructorRaiseAnExceptionIsTheReferenceSolutionListIsNull**()

**shouldFrontNormalizerConstructorRaiseAnExceptionIsTheVectorOfMaximumValuesIsNull**

public void **shouldFrontNormalizerConstructorRaiseAnExceptionIsTheVectorOfMaximumValuesIsNull**()

# **shouldFrontNormalizerConstructorRaiseAnExceptionIsTheVectorOfMinimumValuesIsNull**

public void **shouldFrontNormalizerConstructorRaiseAnExceptionIsTheVectorOfMinimumValuesIsNull**()

# **shouldFrontNormalizerContructorRaiseAnExceptionTheDimensionOfTheMaximumAndMinimumArrayIsNotEqual**

public void shouldFrontNormalizerContructorRaiseAnExceptionTheDimensionOfTheMaximumAndMinimumA:

# **shouldGetNormalizedFrontReturnTheCorrectFrontIfTheSolutionListContainsTwoPoints**

public void **shouldGetNormalizedFrontReturnTheCorrectFrontIfTheSolutionListContainsTwoPoints**() Points: [2,4], [-2, 3] Maximum values: [6, 8] Minimum values: [-10, 1] Result: [0.5, 1.0], []

#### **shouldGetNormalizedFrontReturnTheCorrectFrontIfThisContainsTwoPoints**

public void **shouldGetNormalizedFrontReturnTheCorrectFrontIfThisContainsTwoPoints**() Points: [2,4], [-2, 3] Maximum values: [6, 8] Minimum values: [-10, 1] Result: [0.5, 1.0], []

#### **shouldNormalizeRaiseAnExceptionIfTheFrontIsEmpty**

public void **shouldNormalizeRaiseAnExceptionIfTheFrontIsEmpty**()

#### **shouldNormalizeRaiseAnExceptionIfTheMaxAndMinValuesAreTheSame**

public void **shouldNormalizeRaiseAnExceptionIfTheMaxAndMinValuesAreTheSame**() Point: [2,4] Maximum values: [2, 4] Minimum values: [2, 4] Result: [0.5, 1.0]

#### **shouldNormalizeRaiseAnExceptionIfTheSolutionListIsEmpty**

public void **shouldNormalizeRaiseAnExceptionIfTheSolutionListIsEmpty**()

# **shouldNormalizeRaiseAnExceptionTheDimensionOfTheMaximumArrayPointsIsNotCorrect**

public void **shouldNormalizeRaiseAnExceptionTheDimensionOfTheMaximumArrayPointsIsNotCorrect**()

#### **shouldNormalizeRaiseAnExceptionTheFrontIsNull**

public void **shouldNormalizeRaiseAnExceptionTheFrontIsNull**()

#### **shouldNormalizeRaiseAnExceptionTheSolutionListIsNull**

public void **shouldNormalizeRaiseAnExceptionTheSolutionListIsNull**()

# **shouldNormalizeReturnTheCorrectFrontIfThisContainsOnePoint**

public void **shouldNormalizeReturnTheCorrectFrontIfThisContainsOnePoint**() Point: [2,4] Maximum values: [4, 4] Minimum values: [0, 0] Result: [0.5, 1.0]

# **2.103.3 FrontUtils**

## public class **FrontUtils**

A [Front](#page-612-0) is a list of points. This class includes utilities to work with Front objects.

Author Antonio J. Nebro

# **Methods**

#### **convertFrontToArray**

public static double[][] **convertFrontToArray**(*[Front](#page-612-0) front*) Given a front, converts it to an array of double values

Parameters

• **front** –

Returns A front as double[][] array

# **convertFrontToSolutionList**

public static [List<](http://docs.oracle.com/javase/8/docs/api/java/util/List.html)*[PointSolution](#page-645-1)*> **convertFrontToSolutionList**(*[Front](#page-612-0) front*) Given a front, converts it to a Solution set of PointSolutions

#### **Parameters**

• **front** –

Returns A front as a List

# **distanceToClosestPoint**

public static double **distanceToClosestPoint**(*[Point](#page-645-0) point*, *[Front](#page-612-0) front*) Gets the distance between a point and the nearest one in a given front. The Euclidean distance is assumed

#### **Parameters**

- **point** The point
- **front** The front that contains the other points to calculate the distances

Returns The minimum distance between the point and the front

# **distanceToClosestPoint**

public static double **distanceToClosestPoint**(*[Point](#page-645-0) point*, *[Front](#page-612-0) front*, *[PointDistance](#page-663-0) distance*) Gets the distance between a point and the nearest one in a given front

#### **Parameters**

- **point** The point
- **front** The front that contains the other points to calculate the distances

Returns The minimum distance between the point and the front

# **distanceToNearestPoint**

public static double **distanceToNearestPoint**(*[Point](#page-645-0) point*, *[Front](#page-612-0) front*)

Gets the distance between a point and the nearest one in a front. If a distance equals to 0 is found, that means that the point is in the front, so it is excluded

#### **Parameters**

- **point** The point
- **front** The front that contains the other points to calculate the distances

Returns The minimum distance between the point and the front

#### **distanceToNearestPoint**

public static double **distanceToNearestPoint**(*[Point](#page-645-0) point*, *[Front](#page-612-0) front*, *[PointDistance](#page-663-0) distance*)

Gets the distance between a point and the nearest one in a front. If a distance equals to 0 is found, that means that the point is in the front, so it is excluded

#### **Parameters**

- **point** The point
- **front** The front that contains the other points to calculate the distances

Returns The minimum distance between the point and the front

#### **getInvertedFront**

#### public static *[Front](#page-612-0)* **getInvertedFront**(*[Front](#page-612-0) front*)

This method receives a normalized pareto front and return the inverted one. This method is for minimization problems

#### **Parameters**

• **front** – The pareto front to inverse

Returns The inverted pareto front

#### **getMaximumValues**

public static double[] **getMaximumValues**(*[Front](#page-612-0) front*) Gets the maximum values for each objectives in a front

#### **Parameters**

• **front** – A front of objective values

Returns double [] An array with the maximum values for each objective

#### **getMinimumValues**

public static double[] **getMinimumValues**(*[Front](#page-612-0) front*) Gets the minimum values for each objectives in a given front

#### **Parameters**

• **front** – The front

Returns double [] An array with the minimum value for each objective

# **2.104 org.uma.jmetal.util.naming**

# **2.104.1 DescribedEntity**

#### <span id="page-627-0"></span>public interface **DescribedEntity**

A [DescribedEntity](#page-627-0) is identified through its name ( $getName()$ ) and further detailed through its description ([getDescription\(\)](#page-627-2)).

Author Matthieu Vergne

# **Methods**

# **getDescription**

#### <span id="page-627-2"></span>public [String](http://docs.oracle.com/javase/8/docs/api/java/lang/String.html) **getDescription**()

Returns the description of the [DescribedEntity](#page-627-0)

# **getName**

```
public String getName()
```
Returns the name of the [DescribedEntity](#page-627-0)

# **2.105 org.uma.jmetal.util.naming.impl**

# **2.105.1 DescribedEntitySet**

public class **DescribedEntitySet**<Entity extends DescribedEntity> implements Set<Entity>

# **Methods**

# **add**

public boolean **add**(Entity *e*)

# **addAll**

public boolean **addAll**(Collection<? extends Entity> *c*)

# **clear**

public void **clear**()

# **contains**

public boolean **contains**([Object](http://docs.oracle.com/javase/8/docs/api/java/lang/Object.html) *o*)

# **contains**

public boolean **contains**([String](http://docs.oracle.com/javase/8/docs/api/java/lang/String.html) *name*)

# **containsAll**

public boolean **containsAll**(Collection<?> *c*)

# **get**

public <E extends Entity> E **get**([String](http://docs.oracle.com/javase/8/docs/api/java/lang/String.html) *name*)

# **isEmpty**

public boolean **isEmpty**()

# **iterator**

```
public Iterator<Entity> iterator()
```
#### **remove**

public boolean **remove**([Object](http://docs.oracle.com/javase/8/docs/api/java/lang/Object.html) *o*)

#### **remove**

public boolean **remove**([String](http://docs.oracle.com/javase/8/docs/api/java/lang/String.html) *name*)

# **removeAll**

public boolean **removeAll**(Collection<?> *c*)

# **retainAll**

public boolean **retainAll**(Collection<?> *c*)

# **size**

public int **size**()

# **toArray**

public [Object\[](http://docs.oracle.com/javase/8/docs/api/java/lang/Object.html)] **toArray**()

# **toArray**

public <T> T[] **toArray**(T[] *a*)

# **toString**

public [String](http://docs.oracle.com/javase/8/docs/api/java/lang/String.html) **toString**()

# **2.105.2 DescribedEntitySetTest**

public class **DescribedEntitySetTest**

# **Methods**

**testAddingDifferentEntityWithDifferentNameProperlyAdds**

public void **testAddingDifferentEntityWithDifferentNameProperlyAdds**()

**testAddingDifferentEntityWithSameNameThrowsException**

public void **testAddingDifferentEntityWithSameNameThrowsException**()

**testAddingSameEntityModifiesNothing**

public void **testAddingSameEntityModifiesNothing**()

**testGetReturnsCorrectEntity**

public void **testGetReturnsCorrectEntity**()

**testToStringInCaseInsensitiveOrder**

public void **testToStringInCaseInsensitiveOrder**()

# **2.105.3 SimpleDescribedEntity**

<span id="page-629-0"></span>public class **SimpleDescribedEntity** implements *[DescribedEntity](#page-627-0)* [SimpleDescribedEntity](#page-629-0) is a basic implementation of [DescribedEntity](#page-627-0). It provides a basic support for the most generic properties required by this interface.

Author Matthieu Vergne

# **Constructors**

#### **SimpleDescribedEntity**

public **SimpleDescribedEntity**([String](http://docs.oracle.com/javase/8/docs/api/java/lang/String.html) *name*, [String](http://docs.oracle.com/javase/8/docs/api/java/lang/String.html) *description*) Create a [SimpleDescribedEntity](#page-629-0) with a given name and a given description.

#### Parameters

- **name** the name of the [DescribedEntity](#page-627-0)
- **description** the description of the [DescribedEntity](#page-627-0)

# **SimpleDescribedEntity**

#### public **SimpleDescribedEntity**([String](http://docs.oracle.com/javase/8/docs/api/java/lang/String.html) *name*)

Create a [SimpleDescribedEntity](#page-629-0) with a given name and a null description.

#### **Parameters**

• **name** – the name of the [DescribedEntity](#page-627-0)

#### **SimpleDescribedEntity**

#### public **SimpleDescribedEntity**()

Create a [SimpleDescribedEntity](#page-629-0) with the class name as its name and a null description.

#### **Methods**

#### **getDescription**

```
public String getDescription()
```
#### **getName**

public [String](http://docs.oracle.com/javase/8/docs/api/java/lang/String.html) **getName**()

#### **setDescription**

public void **setDescription**([String](http://docs.oracle.com/javase/8/docs/api/java/lang/String.html) *description*)

# Parameters

• **description** – the new description of this [DescribedEntity](#page-627-0)

## **setName**

public void **setName**([String](http://docs.oracle.com/javase/8/docs/api/java/lang/String.html) *name*)

#### **Parameters**

• **name** – the new name of this [DescribedEntity](#page-627-0)

# **toString**

public [String](http://docs.oracle.com/javase/8/docs/api/java/lang/String.html) **toString**()

# **2.105.4 SimpleDescribedEntityTest**

public class **SimpleDescribedEntityTest**

# **Methods**

**testClassNameWhenNoName**

public void **testClassNameWhenNoName**()

**testCorrectDescriptionWhenProvided**

public void **testCorrectDescriptionWhenProvided**()

# **testCorrectNameWhenProvided**

public void **testCorrectNameWhenProvided**()

**testNullDescriptionWhenNoDescription**

public void **testNullDescriptionWhenNoDescription**()

# **testSetGetDescription**

public void **testSetGetDescription**()

# **testSetGetName**

public void **testSetGetName**()

# **2.105.5 SimpleDescribedEntityTest.TestedClass**

class **TestedClass** extends *[SimpleDescribedEntity](#page-629-0)*

# **2.106 org.uma.jmetal.util.neighborhood**

# **2.106.1 Neighborhood**

```
public interface Neighborhood<S> extends Serializable
 Interface representing a neighborhood of a given solution in a list of solutions
```
Author Antonio J. Nebro

#### **Methods**

#### **getNeighbors**

public [List<](http://docs.oracle.com/javase/8/docs/api/java/util/List.html)S> **getNeighbors**([List<](http://docs.oracle.com/javase/8/docs/api/java/util/List.html)S> *solutionList*, int *solutionIndex*)

# **2.107 org.uma.jmetal.util.neighborhood.impl**

# **2.107.1 AdaptiveRandomNeighborhood**

#### public class **AdaptiveRandomNeighborhood**<S> implements *[Neighborhood](#page-631-0)*<S>

This class implements the adaptive random neighborhood (topology) defined by M. Clerc. Each solution in a solution list must have a neighborhood composed by it itself and K random selected neighbors (the same solution can be chosen several times).

Author Antonio J. Nebro

#### **Constructors**

#### **AdaptiveRandomNeighborhood**

public **AdaptiveRandomNeighborhood**(int *solutionListSize*, int *numberOfRandomNeighbours*) Constructor

**Parameters** 

- **solutionListSize** The expected size of the list of solutions
- **numberOfRandomNeighbours** The number of neighbors per solution

# **AdaptiveRandomNeighborhood**

public **AdaptiveRandomNeighborhood**(int *solutionListSize*, int *numberOfRandomNeighbours*, *[Bounde](#page-663-1)[dRandomGenerator](#page-663-1)*[<Integer>](http://docs.oracle.com/javase/8/docs/api/java/lang/Integer.html) *randomGenerator*)

Constructor

Parameters

- **solutionListSize** The expected size of the list of solutions
- **numberOfRandomNeighbours** The number of neighbors per solution
- **randomGenerator** the [BoundedRandomGenerator](#page-663-1) to use for the randomisation

#### **Methods**

#### **getNeighbors**

public [List<](http://docs.oracle.com/javase/8/docs/api/java/util/List.html)S> **getNeighbors**([List<](http://docs.oracle.com/javase/8/docs/api/java/util/List.html)S> *solutionList*, int *solutionIndex*)

#### **recompute**

public void **recompute**() Recomputes the neighbors

# **2.107.2 AdaptiveRandomNeighborhoodTest**

public class **AdaptiveRandomNeighborhoodTest**

Author Antonio J. Nebro

# **Fields**

#### **exception**

public ExpectedException **exception**

#### **Methods**

#### **shouldConstructorCreateAnInstanceIfTheParamtersAreValid**

public void **shouldConstructorCreateAnInstanceIfTheParamtersAreValid**()

**shouldConstructorThrowAnExceptionWhenTheNumberOfNeighboursIsEqualThanTheListSize**

public void **shouldConstructorThrowAnExceptionWhenTheNumberOfNeighboursIsEqualThanTheListSize**()

**shouldConstructorThrowAnExceptionWhenTheNumberOfNeighboursIsGreaterThanTheListSize**

public void **shouldConstructorThrowAnExceptionWhenTheNumberOfNeighboursIsGreaterThanTheListSize**()

**shouldConstructorThrowAnExceptionWhenTheNumberOfNeighboursIsNegative**

public void **shouldConstructorThrowAnExceptionWhenTheNumberOfNeighboursIsNegative**()

# **shouldGetNeighborsReturnThreeNeighborsPlusTheCurrentSolution**

public void **shouldGetNeighborsReturnThreeNeighborsPlusTheCurrentSolution**() Case 1 Solution list size: 3 Number of neighbors: 1 Neighbors: - solution 0: 0, 2 - solution 1: 1, 0 - solution 2: 2, 0

# **shouldGetNeighborsReturnTwoNeighborsPlusTheCurrentSolution**

public void **shouldGetNeighborsReturnTwoNeighborsPlusTheCurrentSolution**() Case 1 Solution list size: 4 Number of neighbors: 2

# **shouldGetNeighborsThrowAnExceptionIfTheListSizeIsNotCorrect**

public void **shouldGetNeighborsThrowAnExceptionIfTheListSizeIsNotCorrect**()

# **shouldGetNeighborsWithANegativeSolutionIndexThrowAnException**

public void **shouldGetNeighborsWithANegativeSolutionIndexThrowAnException**()

**shouldGetNeighborsWithANullListOfSolutionsThrowAnException**

public void **shouldGetNeighborsWithANullListOfSolutionsThrowAnException**()

**shouldGetNeighborsWithATooBigSolutionIndexThrowAnException**

public void **shouldGetNeighborsWithATooBigSolutionIndexThrowAnException**()

**shouldJMetalRandomGeneratorNotBeUsedWhenCustomRandomGeneratorProvided**

public void **shouldJMetalRandomGeneratorNotBeUsedWhenCustomRandomGeneratorProvided**()

# **2.107.3 C25**

public class **C25**<S extends Solution<?>> extends *[TwoDimensionalMesh](#page-642-0)*<S>

Class defining an C25 neighborhood of a solution belonging to a list of solutions which is structured as a bidimensional mesh. The neighbors are those solutions that are in 2-hop distance or less Shape: \*\*\*\*\*\*\*\*\*\* \* \* \* 0 \* \* \* \* \* \* \* \* \* \* \* \*

Author Esteban López Camacho

# **Constructors**

**C25**

public **C25**(int *rows*, int *columns*) Constructor. Defines a neighborhood for solutionSetSize

# **2.107.4 C49**

public class **C49**<S extends Solution<?>> extends *[TwoDimensionalMesh](#page-642-0)*<S>

Class defining an C49 neighborhood of a solution belonging to a list of solutions which is structured as a bidimensional mesh. The neighbors are those solutions that are in 3-hop distance or less Shape: \*\*\*\*\*\*\*\*\* \* \* \* \* \* \* \* \* \* \* \* \* \* \* \* o \* \* \* \* \* \* \* \* \* \* \* \* \* \* \* \* \* \* \* \* \* \* \* \*

Author Esteban López Camacho

#### **Constructors**

#### **C49**

public **C49**(int *rows*, int *columns*) Constructor. Defines a neighborhood for solutionSetSize

# **2.107.5 C9**

public class **C9**<S> extends *[TwoDimensionalMesh](#page-642-0)*<S>

Class defining an L9 neighborhood of a solution belonging to a list of solutions which is structured as a bidimensional mesh. The neighbors are those solutions that are in 1-hop distance Shape: \*\*\*\*  $\circ$  \*\*\*\*

Author Antonio J. Nebro , Juan J. Durillo

#### **Constructors**

#### **C9**

public **C9**(int *rows*, int *columns*) Constructor Defines a neighborhood for a solution set of rows x columns solutions

#### **Parameters**

- **rows** the number of rows
- **columns** the number of columns

# **2.107.6 C9Test**

public class **C9Test** Created by ajnebro on 26/5/15.

# **Methods**

#### **shouldGetNeighborsReturnFourNeighborsCase1**

public void **shouldGetNeighborsReturnFourNeighborsCase1**() Case 1 Solution list: 0 The solution location is 0, the neighborhood is 0

# **shouldGetNeighborsReturnFourNeighborsCase10**

public void **shouldGetNeighborsReturnFourNeighborsCase10**() Case 10 Solution list: 0 1 2 3 4 5 6 7 8 9 10 11 The solution location is 5, the neighborhood is 0, 1, 2, 4, 6, 8, 9

#### **shouldGetNeighborsReturnFourNeighborsCase11**

#### public void **shouldGetNeighborsReturnFourNeighborsCase11**()

Case 11 Solution list: 0 1 2 3 4 5 6 7 8 9 10 11 The solution location is 11, the neighborhood is 6, 7, 10, 3, 2, 8

# **shouldGetNeighborsReturnFourNeighborsCase2**

public void **shouldGetNeighborsReturnFourNeighborsCase2**() Case 2 Solution list: 0 1 The solution location is 0, the neighborhood is 0, 1

#### **shouldGetNeighborsReturnFourNeighborsCase3**

public void **shouldGetNeighborsReturnFourNeighborsCase3**() Case 3 Solution list: 0 1 The solution location is 1, the neighborhood is 0, 1

#### **shouldGetNeighborsReturnFourNeighborsCase4**

public void **shouldGetNeighborsReturnFourNeighborsCase4**() Case 4 Solution list: 0 1 2 3 The solution location is 0, the neighborhood is 1, 2, 3

#### **shouldGetNeighborsReturnFourNeighborsCase5**

public void **shouldGetNeighborsReturnFourNeighborsCase5**() Case 5 Solution list: 0 1 2 3 The solution location is 1, the neighborhood is 0, 2, 3

#### **shouldGetNeighborsReturnFourNeighborsCase6**

public void **shouldGetNeighborsReturnFourNeighborsCase6**() Case 6 Solution list: 0 1 2 3 The solution location is 2, the neighborhood is 0, 1, 3

#### **shouldGetNeighborsReturnFourNeighborsCase7**

public void **shouldGetNeighborsReturnFourNeighborsCase7**() Case 7 Solution list: 0 1 2 3 The solution location is 3, the neighborhood is 0, 1, 2

# **shouldGetNeighborsReturnFourNeighborsCase8**

public void **shouldGetNeighborsReturnFourNeighborsCase8**() Case 8 Solution list: 0 1 2 3 4 5 6 7 The solution location is 0, the neighborhood is 1, 4, 5, 3, 7

#### **shouldGetNeighborsReturnFourNeighborsCase9**

public void **shouldGetNeighborsReturnFourNeighborsCase9**() Case 9 Solution list: 0 1 2 3 4 5 6 7 The solution location is 5, the neighborhood is 0, 1, 2, 4, 6

# **2.107.7 KNearestNeighborhood**

public class **KNearestNeighborhood**<S extends Solution<?>> implements *[Neighborhood](#page-631-0)*<S> This class implements a neighborhood that select the k-nearest solutions according to a distance measure. By default, the Euclidean distance between objectives is used.

**Parameters** 

 $\cdot$  <S> –

# **Constructors**

# **KNearestNeighborhood**

public **KNearestNeighborhood**(int *neighborSize*)

# **KNearestNeighborhood**

public **KNearestNeighborhood**(int *neighborSize*, *[Distance](#page-593-0)*<S, S> *distance*)

#### **Methods**

#### **getNeighbors**

public [List<](http://docs.oracle.com/javase/8/docs/api/java/util/List.html)S> **getNeighbors**([List<](http://docs.oracle.com/javase/8/docs/api/java/util/List.html)S> *solutionList*, int *solutionIndex*)

# **2.107.8 KNearestNeighborhoodTest**

public class **KNearestNeighborhoodTest**

#### **Methods**

# **shouldGetNeighborsWorkProperlyCaseA**

public void **shouldGetNeighborsWorkProperlyCaseA**() Case A: The solution list has two solutions and the neighbor size is 1

# **shouldGetNeighborsWorkProperlyCaseB**

public void **shouldGetNeighborsWorkProperlyCaseB**() Case B: The solution list has three solutions, the index of the solution is 0, and the neighbor size is 2

# **shouldGetNeighborsWorkProperlyCaseC**

public void **shouldGetNeighborsWorkProperlyCaseC**() Case C: The solution list has three solutions, the index of the solution is 1, and the neighbor size is 2

# **shouldGetNeighborsWorkProperlyCaseD**

```
public void shouldGetNeighborsWorkProperlyCaseD()
Case D: The solution list has three solutions, the index of the solution is 2, and the neighbor size is 2
```
#### **shouldGetNeighborsWorkProperlyCaseE**

public void **shouldGetNeighborsWorkProperlyCaseE**()

Case E: The solution list has five solutions, the index of the solution is 0, and the neighbor size is 3

#### **shouldGetNeighborsWorkProperlyCaseF**

#### public void **shouldGetNeighborsWorkProperlyCaseF**()

Case F: The solution list has five solutions, the index of the solution is 2, and the neighbor size is 3

# **2.107.9 L13**

public class **L13**<S extends Solution<?>> extends *[TwoDimensionalMesh](#page-642-0)*<S>

Class defining an L9 neighborhood of a solution belonging to a list of solutions which is structured as a bidimensional mesh. The neighbors is illustrated as follows: \*\*\*\*\*\* o \*\*\*\*\*\*\*

Author Esteban López Camacho

#### **Constructors**

#### **L13**

public **L13**(int *rows*, int *columns*) Constructor. Defines a neighborhood for a solution set of rows x columns solutions

# **2.107.10 L13Test**

public class **L13Test** Created by ajnebro on 20/12/17.

#### **Methods**

#### **shouldGetNeighborsReturnFourNeighborsCase1**

public void **shouldGetNeighborsReturnFourNeighborsCase1**() Case 1 Solution list: 0 The solution location is 0, the neighborhood is 0

#### **shouldGetNeighborsReturnFourNeighborsCase10**

public void **shouldGetNeighborsReturnFourNeighborsCase10**() Case 10 Solution list: 0 1 2 3 4 5 6 7 The solution location is 0, the neighborhood is 1, 2, 6

#### **shouldGetNeighborsReturnFourNeighborsCase11**

public void **shouldGetNeighborsReturnFourNeighborsCase11**() Case 11 Solution list: 0 1 2 3 4 5 6 7 8 The solution location is 4, the neighborhood is 1, 3, 5, 7

# **shouldGetNeighborsReturnFourNeighborsCase12**

public void **shouldGetNeighborsReturnFourNeighborsCase12**() Case 12 Solution list: 0 1 2 3 4 5 6 7 8 The solution location is 8, the neighborhood is 2, 6, 5, 7

# **shouldGetNeighborsReturnFourNeighborsCase2**

public void **shouldGetNeighborsReturnFourNeighborsCase2**() Case 2 Solution list: 0 1 The solution location is 0, the neighborhood is 0, 1

# **shouldGetNeighborsReturnFourNeighborsCase3**

public void **shouldGetNeighborsReturnFourNeighborsCase3**() Case 3 Solution list: 0 1 The solution location is 1, the neighborhood is 0, 1

# **shouldGetNeighborsReturnFourNeighborsCase4**

public void **shouldGetNeighborsReturnFourNeighborsCase4**() Case 4 Solution list: 0 1 2 3 The solution location is 0, the neighborhood is 1, 2

#### **shouldGetNeighborsReturnFourNeighborsCase5**

public void **shouldGetNeighborsReturnFourNeighborsCase5**() Case 5 Solution list: 0 1 2 3 The solution location is 1, the neighborhood is 0, 3

# **shouldGetNeighborsReturnFourNeighborsCase6**

public void **shouldGetNeighborsReturnFourNeighborsCase6**() Case 6 Solution list: 0 1 2 3 The solution location is 2, the neighborhood is 0, 3

# **shouldGetNeighborsReturnFourNeighborsCase7**

public void **shouldGetNeighborsReturnFourNeighborsCase7**() Case 7 Solution list: 0 1 2 3 The solution location is 3, the neighborhood is 1, 2

#### **shouldGetNeighborsReturnFourNeighborsCase8**

public void **shouldGetNeighborsReturnFourNeighborsCase8**() Case 8 Solution list: 0 1 2 3 4 5 6 7 The solution location is 5, the neighborhood is 1, 1, 4, 6

#### **shouldGetNeighborsReturnFourNeighborsCase9**

```
public void shouldGetNeighborsReturnFourNeighborsCase9()
Case 9 Solution list: 0 1 2 3 4 5 6 7 The solution location is 5, the neighborhood is 3, 4, 7
```
# **2.107.11 L25**

public class **L25**<S extends Solution<?>> extends *[TwoDimensionalMesh](#page-642-0)*<S> Class representing neighborhoods for a solution into a list of solutions

Author Esteban López Camacho

# **Constructors**

# **L25**

public **L25**(int *rows*, int *columns*) Constructor. Defines a neighborhood for solutionSetSize

# **2.107.12 L41**

public class **L41**<S extends Solution<?>> extends *[TwoDimensionalMesh](#page-642-0)*<S> Class representing neighborhoods for a solution into a list of solutions

Author Esteban López Camacho

#### **Constructors**

#### **L41**

public **L41**(int *rows*, int *columns*) Constructor. Defines a neighborhood for solutionSetSize

# **2.107.13 L5**

public class **L5**<S> extends *[TwoDimensionalMesh](#page-642-0)*<S>

Class defining an L5 neighborhood of a solution belonging to a list of solutions which is structured as a bidimensional mesh. The neighbors are those solutions that are in the positions North, South, East and West Shape:  $* * o * *$ 

Author Antonio J. Nebro , Juan J. Durillo

#### **Constructors**

# **L5**

public **L5**(int *rows*, int *columns*) Constructor. Defines a neighborhood for a solution set of rows x columns solutions

# **2.107.14 L5Test**

#### public class **L5Test** Created by ajnebro on 26/5/15.

# **Methods**

## **shouldGetNeighborsReturnFourNeighborsCase1**

public void **shouldGetNeighborsReturnFourNeighborsCase1**() Case 1 Solution list: 0 The solution location is 0, the neighborhood is 0

# **shouldGetNeighborsReturnFourNeighborsCase2**

public void **shouldGetNeighborsReturnFourNeighborsCase2**() Case 2 Solution list: 0 1 The solution location is 0, the neighborhood is 0, 1

#### **shouldGetNeighborsReturnFourNeighborsCase3**

public void **shouldGetNeighborsReturnFourNeighborsCase3**() Case 3 Solution list: 0 1 The solution location is 1, the neighborhood is 0, 1

#### **shouldGetNeighborsReturnFourNeighborsCase4**

public void **shouldGetNeighborsReturnFourNeighborsCase4**() Case 4 Solution list: 0 1 2 3 The solution location is 0, the neighborhood is 1, 2

# **2.107.15 WeightVectorNeighborhood**

public class **WeightVectorNeighborhood**<S> implements *[Neighborhood](#page-631-0)*<S> This class implements a neighborhood based on the weight vectors of MOEA/D

Author Antonio J. Nebro

#### **Constructors**

**WeightVectorNeighborhood**

public **WeightVectorNeighborhood**(int *numberOfWeightVectors*, int *neighborSize*)

# **WeightVectorNeighborhood**

public **WeightVectorNeighborhood**(int *numberOfWeightVectors*, int *weightVectorSize*, int *neighborSize*, [String](http://docs.oracle.com/javase/8/docs/api/java/lang/String.html) *vectorFileName*)

#### **Methods**

#### **getNeighborSize**

public int **getNeighborSize**()

# **getNeighborhood**

public int[][] **getNeighborhood**()

# **getNeighbors**

public [List<](http://docs.oracle.com/javase/8/docs/api/java/util/List.html)S> **getNeighbors**([List<](http://docs.oracle.com/javase/8/docs/api/java/util/List.html)S> *solutionList*, int *solutionIndex*)

# **getNumberOfWeightVectors**

public int **getNumberOfWeightVectors**()

# **getWeightVector**

public double[][] **getWeightVector**()

# **getWeightVectorSize**

public int **getWeightVectorSize**()

# **2.107.16 WeightVectorNeighborhoodTest**

public class **WeightVectorNeighborhoodTest**

# **Methods**

**shouldConstructorRaiseAnExceptionIfTheWeightFileDoesNotExist**

public void **shouldConstructorRaiseAnExceptionIfTheWeightFileDoesNotExist**()

**shouldDefaultConstructorBeCorrectlyInitialized**

public void **shouldDefaultConstructorBeCorrectlyInitialized**()

**shouldGetNeighborsWorksProperlyWithTwoObjectives**

public void **shouldGetNeighborsWorksProperlyWithTwoObjectives**()

# **2.108 org.uma.jmetal.util.neighborhood.util**

# **2.108.1 TwoDimensionalMesh**

<span id="page-642-0"></span>public class **TwoDimensionalMesh**<S> implements *[Neighborhood](#page-631-0)*<S> Class defining a bi-dimensional mesh.

# **Constructors**

# **TwoDimensionalMesh**

public **TwoDimensionalMesh**(int *rows*, int *columns*, int[][] *neighborhood*) Constructor. Defines a neighborhood for list of solutions

# **Methods**

# **getNeighbors**

public [List<](http://docs.oracle.com/javase/8/docs/api/java/util/List.html)S> **getNeighbors**([List<](http://docs.oracle.com/javase/8/docs/api/java/util/List.html)S> *solutionList*, int *solutionPosition*) Returns the north,south, east, and west solutions of a given solution

#### **Parameters**

- **solutionList** the solution set from where the neighbors are taken
- **solutionPosition** Represents the position of the solution

# **2.108.2 TwoDimensionalMeshTest**

#### public class **TwoDimensionalMeshTest**

Created by ajnebro on 21/5/15.

# **Fields**

# **exception**

public ExpectedException **exception**

# **Methods**

# **shouldGetNeighborsReturnFourNeighborsCase1**

public void **shouldGetNeighborsReturnFourNeighborsCase1**() Case 1 Solution list: 0 1 2 3 4 5 6 7 8 The solution location is 4, the neighborhood is 1, 3, 5, 7

# **shouldGetNeighborsReturnFourNeighborsCase2**

public void **shouldGetNeighborsReturnFourNeighborsCase2**() Case 2 Solution list: 0 1 2 3 4 5 6 7 8 The solution location is 1, the neighborhood is 7, 0, 2, 4

# **shouldGetNeighborsReturnFourNeighborsCase3**

# public void **shouldGetNeighborsReturnFourNeighborsCase3**()

Case 3 Solution list: 0 1 2 3 4 5 6 7 8 The solution location is 0, the neighborhood is 1, 2, 3, 6

# **shouldGetNeighborsReturnFourNeighborsCase4**

public void **shouldGetNeighborsReturnFourNeighborsCase4**() Case 4 Solution list:  $0 \ 1 \ 2 \ 3 \ 4 \ 5 \ 6 \ 7 \ 8$  The solution location is 2, the neighborhood is 1, 0, 5, 8

#### **shouldGetNeighborsReturnFourNeighborsCase5**

public void **shouldGetNeighborsReturnFourNeighborsCase5**() Case 5 Solution list: 0 1 2 3 4 5 6 7 8 The solution location is 2, the neighborhood is 2, 6, 7, 5

#### **shouldGetNeighborsReturnFourNeighborsCase6**

public void **shouldGetNeighborsReturnFourNeighborsCase6**() Case 6 Solution list: 0 1 2 3 4 5 The solution location is 0, the neighborhood is 1, 3, 3, 2

#### **shouldGetNeighborsReturnFourNeighborsCase7**

public void **shouldGetNeighborsReturnFourNeighborsCase7**() Case 7 Solution list:  $0 \ 1 \ 2 \ 3 \ 4 \ 5$  The solution location is 3, the neighborhood is  $0, 4, 5, 0$ 

#### **shouldGetNeighborsReturnFourNeighborsCase8**

public void **shouldGetNeighborsReturnFourNeighborsCase8**() Case 8 Solution list: 0 1 2 3 The solution location is 0, the neighborhood is 2, 1, 2, 1

#### **shouldGetNeighborsWithANegativeSolutionIndexThrowAnException**

public void **shouldGetNeighborsWithANegativeSolutionIndexThrowAnException**()

**shouldGetNeighborsWithANullListOfSolutionsThrowAnException**

public void **shouldGetNeighborsWithANullListOfSolutionsThrowAnException**()

**shouldGetNeighborsWithASolutionIndexValueEqualToTheListSizeThrowAnException**

public void **shouldGetNeighborsWithASolutionIndexValueEqualToTheListSizeThrowAnException**()

**shouldGetNeighborsWithASolutionIndexValueGreaterThanTheListSizeThrowAnException**

public void **shouldGetNeighborsWithASolutionIndexValueGreaterThanTheListSizeThrowAnException**()

#### **shouldGetNeighborsWithAnEmptyListOfSolutionsThrowAnException**

public void **shouldGetNeighborsWithAnEmptyListOfSolutionsThrowAnException**()

# **2.109 org.uma.jmetal.util.point**

# **2.109.1 Point**

<span id="page-645-0"></span>public interface **Point** Interface representing a point

Author Antonio J. Nebro

# **Methods**

# **getDimension**

int **getDimension**()

# **getValue**

double **getValue**(int *index*)

# **getValues**

double[] **getValues**()

# **setValue**

void **setValue**(int *index*, double *value*)

# **update**

void **update**(double[] *point*)

# **2.109.2 PointSolution**

<span id="page-645-1"></span>public class **PointSolution** implements *[Solution](#page-521-0)*[<Double>](http://docs.oracle.com/javase/8/docs/api/java/lang/Double.html) Solution used to wrap a *[Point](#page-645-0)* object. Only objectives are used.

Author Antonio J. Nebro

# **Fields**

# **attributes**

protected [Map](http://docs.oracle.com/javase/8/docs/api/java/util/Map.html)[<Object,](http://docs.oracle.com/javase/8/docs/api/java/lang/Object.html) [Object>](http://docs.oracle.com/javase/8/docs/api/java/lang/Object.html) **attributes**

# **Constructors**

#### **PointSolution**

public **PointSolution**(int *numberOfObjectives*) Constructor

Parameters

• **numberOfObjectives** –

# **PointSolution**

public **PointSolution**(*[Point](#page-645-0) point*) Constructor

#### **Parameters**

• **point** –

# **PointSolution**

public **PointSolution**(*[Solution](#page-521-0)*<?> *solution*) Constructor

#### **Parameters**

• **solution** –

## **PointSolution**

public **PointSolution**(*[PointSolution](#page-645-1) point*) Copy constructor

#### Parameters

• **point** –

#### **Methods**

#### **copy**

public *[PointSolution](#page-645-1)* **copy**()

#### **equals**

public boolean **equals**([Object](http://docs.oracle.com/javase/8/docs/api/java/lang/Object.html) *o*)

# **getAttribute**

```
public Object getAttribute(Object id)
```
# **getNumberOfObjectives**

```
public int getNumberOfObjectives()
```
# **getNumberOfVariables**

public int **getNumberOfVariables**()

# **getObjective**

public double **getObjective**(int *index*)

# **getObjectives**

public double[] **getObjectives**()

# **getVariableValue**

public [Double](http://docs.oracle.com/javase/8/docs/api/java/lang/Double.html) **getVariableValue**(int *index*)

# **getVariableValueString**

public [String](http://docs.oracle.com/javase/8/docs/api/java/lang/String.html) **getVariableValueString**(int *index*)

# **hashCode**

public int **hashCode**()

# **setAttribute**

public void **setAttribute**([Object](http://docs.oracle.com/javase/8/docs/api/java/lang/Object.html) *id*, [Object](http://docs.oracle.com/javase/8/docs/api/java/lang/Object.html) *value*)

# **setObjective**

public void **setObjective**(int *index*, double *value*)

# **setVariableValue**

public void **setVariableValue**(int *index*, [Double](http://docs.oracle.com/javase/8/docs/api/java/lang/Double.html) *value*)

# **toString**

public [String](http://docs.oracle.com/javase/8/docs/api/java/lang/String.html) **toString**()
# **2.110 org.uma.jmetal.util.point.impl**

# **2.110.1 ArrayPoint**

<span id="page-648-0"></span>public class **ArrayPoint** implements *[Point](#page-645-0)* Class representing a point (i.e, an array of double values)

Author Antonio J. Nebro

# **Fields**

### **point**

protected double[] **point**

### **Constructors**

# **ArrayPoint**

public **ArrayPoint**() Default constructor

# **ArrayPoint**

public **ArrayPoint**(int *dimension*) Constructor

#### Parameters

• **dimension** – Dimension of the point

# **ArrayPoint**

public **ArrayPoint**(*[Point](#page-645-0) point*) Copy constructor

**Parameters** 

• **point** –

# **ArrayPoint**

public **ArrayPoint**(double[] *point*) Constructor from an array of double values

### **Parameters**

• **point** –

# **ArrayPoint**

public **ArrayPoint**([String](http://docs.oracle.com/javase/8/docs/api/java/lang/String.html) *fileName*) Constructor reading the values from a file

### **Parameters**

• **fileName** –

# **Methods**

### **equals**

public boolean **equals**([Object](http://docs.oracle.com/javase/8/docs/api/java/lang/Object.html) *o*)

# **getDimension**

public int **getDimension**()

### **getValue**

public double **getValue**(int *index*)

# **getValues**

public double[] **getValues**()

### **hashCode**

public int **hashCode**()

### **setValue**

public void **setValue**(int *index*, double *value*)

### **toString**

public [String](http://docs.oracle.com/javase/8/docs/api/java/lang/String.html) **toString**()

# **update**

public void **update**(double[] *point*)

# **2.110.2 ArrayPointTest**

public class **ArrayPointTest**

Author Antonio J. Nebro

**Methods**

**shouldConstructAPointFromANullPointRaiseAnException**

public void **shouldConstructAPointFromANullPointRaiseAnException**()

**shouldConstructAPointFromOtherPointReturnAnIdenticalPoint**

public void **shouldConstructAPointFromOtherPointReturnAnIdenticalPoint**()

**shouldConstructAPointOfAGivenDimension**

public void **shouldConstructAPointOfAGivenDimension**()

**shouldConstructFromASolutionReturnTheCorrectPoint**

public void **shouldConstructFromASolutionReturnTheCorrectPoint**()

**shouldConstructFromArrayReturnTheCorrectPoint**

public void **shouldConstructFromArrayReturnTheCorrectPoint**()

**shouldConstructFromNullArrayRaiseAnException**

public void **shouldConstructFromNullArrayRaiseAnException**()

**shouldEqualsReturnFalseIfTheClassIsNotAPoint**

public void **shouldEqualsReturnFalseIfTheClassIsNotAPoint**()

**shouldEqualsReturnFalseIfThePointIsNull**

public void **shouldEqualsReturnFalseIfThePointIsNull**()

**shouldEqualsReturnFalseIfThePointsAreNotIdentical**

public void **shouldEqualsReturnFalseIfThePointsAreNotIdentical**()

# **shouldEqualsReturnTrueIfThePointsAreIdentical**

public void **shouldEqualsReturnTrueIfThePointsAreIdentical**()

**shouldEqualsReturnTrueIfTheTwoPointsAreTheSame**

public void **shouldEqualsReturnTrueIfTheTwoPointsAreTheSame**()

**shouldGetDimensionValueReturnTheCorrectValue**

public void **shouldGetDimensionValueReturnTheCorrectValue**()

**shouldGetDimensionValueWithInvalidIndexesRaiseAnException**

public void **shouldGetDimensionValueWithInvalidIndexesRaiseAnException**()

**shouldGetNumberOfDimensionsReturnTheCorrectValue**

public void **shouldGetNumberOfDimensionsReturnTheCorrectValue**()

**shouldGetValuesReturnTheCorrectValues**

public void **shouldGetValuesReturnTheCorrectValues**()

# **shouldHashCodeReturnTheCorrectValue**

public void **shouldHashCodeReturnTheCorrectValue**()

**shouldSetDimensionValueAssignTheCorrectValue**

public void **shouldSetDimensionValueAssignTheCorrectValue**()

### **shouldSetDimensionValueWithInvalidIndexesRaiseAnException**

public void **shouldSetDimensionValueWithInvalidIndexesRaiseAnException**()

# **2.110.3 IdealPoint**

public class **IdealPoint** extends *[ArrayPoint](#page-648-0)* d Class representing an ideal point (minimization is assumed)

## **IdealPoint**

public **IdealPoint**(int *dimension*)

## **Methods**

**update**

public void **update**(double[] *point*)

# **update**

public void **update**([List<](http://docs.oracle.com/javase/8/docs/api/java/util/List.html)? extends *[Solution](#page-521-0)*<?>> *solutionList*)

# **2.110.4 IdealPointTest**

public class **IdealPointTest** Created by ajnebro on 12/2/16.

# **Methods**

**shouldConstructorCreateAnIdealPointWithAllObjectiveValuesCorrectlyInitialized**

public void **shouldConstructorCreateAnIdealPointWithAllObjectiveValuesCorrectlyInitialized**()

**shouldUpdateWithOneSolutionMakeTheIdealPointHaveTheSolutionValues**

public void **shouldUpdateWithOneSolutionMakeTheIdealPointHaveTheSolutionValues**()

**shouldUpdateWithThreeSolutionsLeadToTheCorrectIdealPoint**

public void **shouldUpdateWithThreeSolutionsLeadToTheCorrectIdealPoint**()

**shouldUpdateWithTwoSolutionsLeadToTheCorrectIdealPoint**

public void **shouldUpdateWithTwoSolutionsLeadToTheCorrectIdealPoint**()

# **2.110.5 LexicographicalPointComparatorTest**

public class **LexicographicalPointComparatorTest**

# **Methods**

**shouldCompareDifferentLengthPointsReturnTheCorrectValue**

public void **shouldCompareDifferentLengthPointsReturnTheCorrectValue**()

**shouldCompareEmptyPointsReturnZero**

public void **shouldCompareEmptyPointsReturnZero**()

**shouldCompareIdenticalPointsButTheFirstValueReturnMinus1**

public void **shouldCompareIdenticalPointsButTheFirstValueReturnMinus1**()

**shouldCompareIdenticalPointsButTheFirstValueReturnPlus1**

public void **shouldCompareIdenticalPointsButTheFirstValueReturnPlus1**()

**shouldCompareIdenticalPointsButTheLastValueReturnMinus1**

public void **shouldCompareIdenticalPointsButTheLastValueReturnMinus1**()

**shouldCompareIdenticalPointsButTheLastValueReturnPlus1**

public void **shouldCompareIdenticalPointsButTheLastValueReturnPlus1**()

**shouldCompareIdenticalPointsReturnZero**

public void **shouldCompareIdenticalPointsReturnZero**()

**shouldFirstPointToCompareEqualsToNullRaiseAnException**

public void **shouldFirstPointToCompareEqualsToNullRaiseAnException**()

**shouldSecondPointToCompareEqualsToNullRaiseAnException**

public void **shouldSecondPointToCompareEqualsToNullRaiseAnException**()

#### **startup**

public void **startup**()

# **2.110.6 NadirPoint**

public class **NadirPoint** extends *[ArrayPoint](#page-648-0)*

Class representing a nadir point (minimization is assumed)

Author Antonio J.Nebro

# **Constructors**

## **NadirPoint**

public **NadirPoint**(int *dimension*)

### **Methods**

### **update**

public void **update**(double[] *point*)

#### **update**

public void **update**([List<](http://docs.oracle.com/javase/8/docs/api/java/util/List.html)? extends *[Solution](#page-521-0)*<?>> *solutionList*)

# **2.110.7 NadirPointTest**

public class **NadirPointTest** Created by ajnebro on 12/2/16.

### **Methods**

**shouldConstructorCreateANadirPointWithAllObjectiveValuesCorrectlyInitialized**

public void **shouldConstructorCreateANadirPointWithAllObjectiveValuesCorrectlyInitialized**()

**shouldUpdateAListOfSolutionsLeadToTheCorrectNadirPoint**

public void **shouldUpdateAListOfSolutionsLeadToTheCorrectNadirPoint**()

**shouldUpdateWithOneSolutionMakeTheNadirPointHaveTheSolutionValues**

public void **shouldUpdateWithOneSolutionMakeTheNadirPointHaveTheSolutionValues**()

**shouldUpdateWithThreeSolutionsLeadToTheCorrectNadirPoint**

public void **shouldUpdateWithThreeSolutionsLeadToTheCorrectNadirPoint**()

# **shouldUpdateWithTwoSolutionsLeadToTheCorrectNadirPoint**

public void **shouldUpdateWithTwoSolutionsLeadToTheCorrectNadirPoint**()

# **2.110.8 PointComparatorTest**

public class **PointComparatorTest** Author Antonio J. Nebro

# **Methods**

**shouldCompareBetterReturnZeroIfBothPointsAreEqualWhenMaximizing**

public void **shouldCompareBetterReturnZeroIfBothPointsAreEqualWhenMaximizing**()

**shouldCompareBetterReturnZeroIfBothPointsAreEqualWhenMinimizing**

public void **shouldCompareBetterReturnZeroIfBothPointsAreEqualWhenMinimizing**()

**shouldCompareReturnMinusOneIfTheFirstPointIsBetterThanTheSecondOneWhenMaximizing**

public void **shouldCompareReturnMinusOneIfTheFirstPointIsBetterThanTheSecondOneWhenMaximizing**()

**shouldCompareReturnOneIfTheSecondPointIsBetterThanTheFirstOneWhenMaximizing**

public void **shouldCompareReturnOneIfTheSecondPointIsBetterThanTheFirstOneWhenMaximizing**()

**shouldComparingDifferentLengthPointsRaiseAnException**

public void **shouldComparingDifferentLengthPointsRaiseAnException**()

**shouldFirstPointToCompareEqualsToNullRaiseAnException**

public void **shouldFirstPointToCompareEqualsToNullRaiseAnException**()

**shouldSecondPointToCompareEqualsToNullRaiseAnException**

public void **shouldSecondPointToCompareEqualsToNullRaiseAnException**()

# **2.110.9 PointDimensionComparatorTest**

public class **PointDimensionComparatorTest**

### **Methods**

#### **clean**

public void **clean**()

#### **setup**

public void **setup**()

**shouldCompareReturnMinusOneIfTheFirstValueIsLower**

public void **shouldCompareReturnMinusOneIfTheFirstValueIsLower**()

**shouldCompareReturnPlusOneIfTheFirstValueIsGreater**

public void **shouldCompareReturnPlusOneIfTheFirstValueIsGreater**()

**shouldCompareReturnZeroIfTheComparedValuesAreEqual**

public void **shouldCompareReturnZeroIfTheComparedValuesAreEqual**()

**shouldFirstPointToCompareEqualsToNullRaiseAnException**

public void **shouldFirstPointToCompareEqualsToNullRaiseAnException**()

**shouldIndexLessThanZeroRaiseAnException**

public void **shouldIndexLessThanZeroRaiseAnException**()

**shouldIndexValueGreaterThanFirstPointDimensionsRaiseAnException**

public void **shouldIndexValueGreaterThanFirstPointDimensionsRaiseAnException**()

**shouldIndexValueGreaterThanSecondPointDimensionsRaiseAnException**

public void **shouldIndexValueGreaterThanSecondPointDimensionsRaiseAnException**()

**shouldSecondPointToCompareEqualsToNullRaiseAnException**

public void **shouldSecondPointToCompareEqualsToNullRaiseAnException**()

# **2.110.10 PointSolutionTest**

public class **PointSolutionTest** Author Antonio J. Nebro

### **Methods**

**idleTestToCoverTheUnusedMethods**

public void **idleTestToCoverTheUnusedMethods**()

**shouldCopyConstructorCreateAnIdenticalObject**

public void **shouldCopyConstructorCreateAnIdenticalObject**()

**shouldCopyReturnACopyOfTheSolution**

public void **shouldCopyReturnACopyOfTheSolution**()

**shouldDefaultConstructorCreateTheObjectCorrectly**

public void **shouldDefaultConstructorCreateTheObjectCorrectly**()

**shouldEqualsReturnFalseIfTheClassIsNotAPoint**

public void **shouldEqualsReturnFalseIfTheClassIsNotAPoint**()

**shouldEqualsReturnFalseIfThePointsAreNotIdentical**

public void **shouldEqualsReturnFalseIfThePointsAreNotIdentical**()

**shouldEqualsReturnFalseIfTheSolutionIsNull**

public void **shouldEqualsReturnFalseIfTheSolutionIsNull**()

**shouldEqualsReturnFalseIfTheTwoSolutionsHaveDifferentNumberOfObjectives**

public void **shouldEqualsReturnFalseIfTheTwoSolutionsHaveDifferentNumberOfObjectives**()

**shouldEqualsReturnTrueIfTheSolutionsAreIdentical**

public void **shouldEqualsReturnTrueIfTheSolutionsAreIdentical**()

# **shouldEqualsReturnTrueIfTheTwoPointsAreTheSame**

public void **shouldEqualsReturnTrueIfTheTwoPointsAreTheSame**()

**shouldGetNumberOfObjectivesReturnTheCorrectValue**

public void **shouldGetNumberOfObjectivesReturnTheCorrectValue**()

**shouldGetObjectiveReturnTheCorrectValue**

public void **shouldGetObjectiveReturnTheCorrectValue**()

**shouldHashCodeReturnTheCorrectValue**

public void **shouldHashCodeReturnTheCorrectValue**()

**shouldSetObjectiveAssignTheTheCorrectValue**

public void **shouldSetObjectiveAssignTheTheCorrectValue**()

# **2.111 org.uma.jmetal.util.point.util**

# **2.111.1 DominanceDistanceTest**

public class **DominanceDistanceTest** Author Antonio J. Nebro

#### **Methods**

**setup**

public void **setup**()

**shouldCalculatingDistanceOfPointsWithOneDimensionReturnTheCorrectValue**

public void **shouldCalculatingDistanceOfPointsWithOneDimensionReturnTheCorrectValue**()

**shouldCalculatingDistanceOfPointsWithTwoDimensionsReturnTheCorrectValueCaseA**

public void **shouldCalculatingDistanceOfPointsWithTwoDimensionsReturnTheCorrectValueCaseA**()

### **shouldCalculatingDistanceOfPointsWithTwoDimensionsReturnTheCorrectValueCaseB**

public void **shouldCalculatingDistanceOfPointsWithTwoDimensionsReturnTheCorrectValueCaseB**() **shouldCalculatingDistanceOfPointsWithTwoDimensionsReturnTheCorrectValueCaseC** public void **shouldCalculatingDistanceOfPointsWithTwoDimensionsReturnTheCorrectValueCaseC**() **shouldCalculatingDistanceOfPointsWithTwoDimensionsReturnTheCorrectValueCaseD** public void **shouldCalculatingDistanceOfPointsWithTwoDimensionsReturnTheCorrectValueCaseD**() **shouldCalculatingDistanceOfPointsWithTwoDimensionsReturnTheCorrectValueCaseE** public void **shouldCalculatingDistanceOfPointsWithTwoDimensionsReturnTheCorrectValueCaseE**() **shouldCalculatingDistanceOfPointsWithTwoDimensionsReturnTheCorrectValueCaseF** public void **shouldCalculatingDistanceOfPointsWithTwoDimensionsReturnTheCorrectValueCaseF**() **shouldCalculatingDistanceOfPointsWithZeroDimensionReturnZero** public void **shouldCalculatingDistanceOfPointsWithZeroDimensionReturnZero**() **shouldFirstPointToCompareEqualsToNullRaiseAnException** public void **shouldFirstPointToCompareEqualsToNullRaiseAnException**() **shouldPassingPointsWithDifferentDimensionsRaiseAnException** public void **shouldPassingPointsWithDifferentDimensionsRaiseAnException**()

# **shouldSecondPointToCompareEqualsToNullRaiseAnException**

public void **shouldSecondPointToCompareEqualsToNullRaiseAnException**()

# **2.111.2 EuclideanDistanceTest**

public class **EuclideanDistanceTest** Author Antonio J. Nebro

### **Methods**

#### **setup**

public void **setup**()

**shouldCalculatingDistanceOfPointsWithOneDimensionReturnTheCorrectValue**

public void **shouldCalculatingDistanceOfPointsWithOneDimensionReturnTheCorrectValue**()

**shouldCalculatingDistanceOfPointsWithTwoDimensionsReturnTheCorrectValueCaseA**

public void **shouldCalculatingDistanceOfPointsWithTwoDimensionsReturnTheCorrectValueCaseA**()

**shouldCalculatingDistanceOfPointsWithTwoDimensionsReturnTheCorrectValueCaseB**

public void **shouldCalculatingDistanceOfPointsWithTwoDimensionsReturnTheCorrectValueCaseB**()

**shouldCalculatingDistanceOfPointsWithZeroDimensionReturnZero**

public void **shouldCalculatingDistanceOfPointsWithZeroDimensionReturnZero**()

**shouldFirstPointToCompareEqualsToNullRaiseAnException**

public void **shouldFirstPointToCompareEqualsToNullRaiseAnException**()

**shouldPassingPointsWithDifferentDimensionsRaiseAnException**

public void **shouldPassingPointsWithDifferentDimensionsRaiseAnException**()

**shouldSecondPointToCompareEqualsToNullRaiseAnException**

public void **shouldSecondPointToCompareEqualsToNullRaiseAnException**()

# **2.112 org.uma.jmetal.util.point.util.comparator**

# **2.112.1 LexicographicalPointComparator**

public class **LexicographicalPointComparator** implements [Comparator<](http://docs.oracle.com/javase/8/docs/api/java/util/Comparator.html)*[Point](#page-645-0)*> This class implements the Comparator interface for comparing tow points. The order used is lexicographical order.

Author Antonio J. Nebro , Juan J. Durillo

#### **Methods**

#### **compare**

public int **compare**(*[Point](#page-645-0) pointOne*, *[Point](#page-645-0) pointTwo*) The compare method compare the objects o1 and o2.

#### Parameters

- **pointOne** An object that reference a double[]
- **pointTwo** An object that reference a double[]

Returns The following value:  $-1$  if point $1 <$  point $2$ ,  $1$  if point $1 >$  point $2$  or  $0$  in other case.

# **2.112.2 PointComparator**

public class **PointComparator** implements [Comparator<](http://docs.oracle.com/javase/8/docs/api/java/util/Comparator.html)*[Point](#page-645-0)*>

Point comparator. Starts the comparison from front last point dimension to the first one

Author Antonio J. Nebro

#### **Constructors**

#### **PointComparator**

public **PointComparator**()

#### **Methods**

#### **compare**

public int **compare**(*[Point](#page-645-0) pointOne*, *[Point](#page-645-0) pointTwo*) Compares two Point objects

#### Parameters

- **pointOne** An object that reference a Point
- **pointTwo** An object that reference a Point

**Returns** -1 if o1 < o1, 1 if o1 > o2 or 0 in other case.

#### **setMaximizing**

public void **setMaximizing**()

#### **setMinimizing**

public void **setMinimizing**()

# **2.112.3 PointDimensionComparator**

#### public class **PointDimensionComparator** implements [Comparator<](http://docs.oracle.com/javase/8/docs/api/java/util/Comparator.html)*[Point](#page-645-0)*>

This class implements the [Comparator](http://docs.oracle.com/javase/8/docs/api/java/util/Comparator.html) interface. It is used to compare two points according the value of a particular dimension.

Author Antonio J. Nebro , Juan J. Durillo

#### **Constructors**

#### **PointDimensionComparator**

public **PointDimensionComparator**(int *index*) **Constructor** 

#### **Methods**

#### **compare**

public int **compare**(*[Point](#page-645-0) pointOne*, *[Point](#page-645-0) pointTwo*) Compares the objects o1 and o2.

#### **Parameters**

- **pointOne** An object that reference a double[]
- **pointTwo** An object that reference a double[]

**Returns** -1 if o1 < o1, 1 if o1 > o2 or 0 in other case.

# **2.113 org.uma.jmetal.util.point.util.distance**

# **2.113.1 DominanceDistance**

public class **DominanceDistance** implements *[PointDistance](#page-663-0)*

Computes the distance between two points a y b according to the dominance relationship. Point a is supposed to be point of the Pareto front

Author Antonio J. Nebro

#### **Methods**

#### **compute**

public double **compute**(*[Point](#page-645-0) a*, *[Point](#page-645-0) b*)

# **2.113.2 EuclideanDistance**

public class **EuclideanDistance** implements *[PointDistance](#page-663-0)* Computes the Euclidean distance between two points

#### **Methods**

#### **compute**

public double **compute**(*[Point](#page-645-0) a*, *[Point](#page-645-0) b*)

# **2.113.3 PointDistance**

<span id="page-663-0"></span>public interface **PointDistance** Interface representing classes for computing a distance between two points

Author Antonio J. Nebro

#### **Methods**

#### **compute**

public double **compute**(*[Point](#page-645-0) pointA*, *[Point](#page-645-0) pointB*)

# **2.114 org.uma.jmetal.util.pseudorandom**

# **2.114.1 BoundedRandomGenerator**

#### <span id="page-663-1"></span>public interface **BoundedRandomGenerator**<Value extends Comparable<Value>>

A [BoundedRandomGenerator](#page-663-1) aims to provide a random value within a specific range. The range is inclusive, such that the lower bound and upper bound can be generated. Because lower and upper bounds make no sense if values cannot be compared, only [Comparable](http://docs.oracle.com/javase/8/docs/api/java/lang/Comparable.html) values can be generated through this kind of gen-erator. A [BoundedRandomGenerator](#page-663-1) is a FunctionalInterface. It is not intended to be directly implemented by a class, but instead to request a method for generating random values, usually by using lambda expressions.

Author Matthieu Vergne

#### **Parameters**

• **<Value>** – The type of value to generate

### **Methods**

#### **bound**

static *[BoundedRandomGenerator](#page-663-1)*[<Double>](http://docs.oracle.com/javase/8/docs/api/java/lang/Double.html) **bound**(*[RandomGenerator](#page-667-0)*[<Double>](http://docs.oracle.com/javase/8/docs/api/java/lang/Double.html) *unboundedGenerator*)

Create a [BoundedRandomGenerator](#page-663-1) from a [RandomGenerator](#page-667-0) which generate [Double](http://docs.oracle.com/javase/8/docs/api/java/lang/Double.html) values between 0 and 1 (inclusive or exclusive). The distribution is preserved.

#### **Parameters**

- **unboundedGenerator** [RandomGenerator](#page-667-0) which generates values between 0 and 1
- Returns [BoundedRandomGenerator](#page-663-1) which generates [Double](http://docs.oracle.com/javase/8/docs/api/java/lang/Double.html) values based on the provided generator

### **fromDoubleToInteger**

static *[BoundedRandomGenerator](#page-663-1)*[<Integer>](http://docs.oracle.com/javase/8/docs/api/java/lang/Integer.html) **fromDoubleToInteger**(*[BoundedRandomGenerator](#page-663-1)*[<Double>](http://docs.oracle.com/javase/8/docs/api/java/lang/Double.html)

*doubleGenerator*) Create a [BoundedRandomGenerator](#page-663-1) which generates [Integer](http://docs.oracle.com/javase/8/docs/api/java/lang/Integer.html) values from a [BoundedRandomGenerator](#page-663-1) which generate [Double](http://docs.oracle.com/javase/8/docs/api/java/lang/Double.html) values. The distribution is preserved.

#### Parameters

- **doubleGenerator** [BoundedRandomGenerator](#page-663-1) which generates [Double](http://docs.oracle.com/javase/8/docs/api/java/lang/Double.html) values
- Returns [BoundedRandomGenerator](#page-663-1) which generates [Integer](http://docs.oracle.com/javase/8/docs/api/java/lang/Integer.html) values based on the provided generator

#### **fromDoubleToInteger**

static *[BoundedRandomGenerator](#page-663-1)*[<Integer>](http://docs.oracle.com/javase/8/docs/api/java/lang/Integer.html) **fromDoubleToInteger**(*[RandomGenerator](#page-667-0)*[<Double>](http://docs.oracle.com/javase/8/docs/api/java/lang/Double.html) *double-*

*Generator*)<br>generates Integer Create a [BoundedRandomGenerator](#page-663-1) which generates [Integer](http://docs.oracle.com/javase/8/docs/api/java/lang/Integer.html) values from a [BoundedRandomGenerator](#page-663-1) which generate [Double](http://docs.oracle.com/javase/8/docs/api/java/lang/Double.html) values between 0 and 1 (inclusive or exclusive). The distribution is preserved.

#### **Parameters**

• **doubleGenerator** – [RandomGenerator](#page-667-0) which generates [Double](http://docs.oracle.com/javase/8/docs/api/java/lang/Double.html) values

Returns [BoundedRandomGenerator](#page-663-1) which generates [Integer](http://docs.oracle.com/javase/8/docs/api/java/lang/Integer.html) values based on the provided generator

### **getRandomValue**

Value **getRandomValue**(Value *lowerBound*, Value *upperBound*) Generate a random value within the provided range.

#### **Parameters**

- **lowerBound** the minimal value which can be generated
- **upperBound** the maximal value which can be generated

Returns the value generated

# **2.114.2 BoundedRandomGeneratorTest**

public class **BoundedRandomGeneratorTest**

#### **Methods**

**testBoundedDoubleToIntegerFactoryMethodReturnsGeneratorWithCorrectDistribution**

public void **testBoundedDoubleToIntegerFactoryMethodReturnsGeneratorWithCorrectDistribution**()

#### **testBoundedDoubleToIntegerFactoryMethodReturnsGeneratorWithCorrectValues**

public void **testBoundedDoubleToIntegerFactoryMethodReturnsGeneratorWithCorrectValues**()

#### **testBoundingFactoryMethodReturnsGeneratorWithCorrectValues**

public void **testBoundingFactoryMethodReturnsGeneratorWithCorrectValues**()

**testUnboundedDoubleToIntegerFactoryMethodReturnsGeneratorWithCorrectDistribution**

public void **testUnboundedDoubleToIntegerFactoryMethodReturnsGeneratorWithCorrectDistribution**()

**testUnboundedDoubleToIntegerFactoryMethodReturnsGeneratorWithCorrectValues**

public void **testUnboundedDoubleToIntegerFactoryMethodReturnsGeneratorWithCorrectValues**()

# **2.114.3 JMetalRandom**

<span id="page-665-0"></span>public class **JMetalRandom** implements [Serializable](http://docs.oracle.com/javase/8/docs/api/java/io/Serializable.html)

Author Antonio J. Nebro

#### **Methods**

#### **getGeneratorName**

public [String](http://docs.oracle.com/javase/8/docs/api/java/lang/String.html) **getGeneratorName**()

#### **getInstance**

public static *[JMetalRandom](#page-665-0)* **getInstance**()

#### **getRandomGenerator**

public *[PseudoRandomGenerator](#page-666-0)* **getRandomGenerator**()

### **getSeed**

public long **getSeed**()

#### **nextDouble**

public double **nextDouble**()

# **nextDouble**

public double **nextDouble**(double *lowerBound*, double *upperBound*)

### **nextInt**

public int **nextInt**(int *lowerBound*, int *upperBound*)

#### **setRandomGenerator**

public void **setRandomGenerator**(*[PseudoRandomGenerator](#page-666-0) randomGenerator*)

#### **setSeed**

public void **setSeed**(long *seed*)

# **2.114.4 PseudoRandomGenerator**

<span id="page-666-0"></span>public interface **PseudoRandomGenerator** extends [Serializable](http://docs.oracle.com/javase/8/docs/api/java/io/Serializable.html)

Author Antonio J. Nebro

#### **Methods**

### **getName**

public [String](http://docs.oracle.com/javase/8/docs/api/java/lang/String.html) **getName**()

### **getSeed**

public long **getSeed**()

#### **nextDouble**

public double **nextDouble**(double *lowerBound*, double *upperBound*)

#### **nextDouble**

public double **nextDouble**()

#### **nextInt**

public int **nextInt**(int *lowerBound*, int *upperBound*)

### **setSeed**

public void **setSeed**(long *seed*)

# **2.114.5 RandomGenerator**

#### <span id="page-667-0"></span>public interface **RandomGenerator**<Value>

A [RandomGenerator](#page-667-0) aims to provide a random value of a given type. Any value of this type can be gener-ated. A [RandomGenerator](#page-667-0) is a FunctionalInterface. It is not intended to be directly implemented by a class, but instead to request a method for generating random values, usually by using lambda expressions.

Author Matthieu Vergne

#### **Parameters**

• **<Value>** – The type of value to generate

# **Methods**

#### **filter**

static <T> *[RandomGenerator](#page-667-0)*<T> **filter**(*[RandomGenerator](#page-667-0)*<T> *generator*, [Predicate<](http://docs.oracle.com/javase/8/docs/api/java/util/function/Predicate.html)T> *filter*) Reduce a [RandomGenerator](#page-667-0) range. The returned RandomGenerator uses the provided one to generate random values, but regenerate them if they do not pass the filter. Consequently, the initial [RandomGenerator](#page-667-0) may be called several times o generate a single value. The impact on performance depends on the part of the distribution which is filtered out: if a significant part of the distribution is rejected, it might be more interesting to create a dedicated [RandomGenerator](#page-667-0).

#### **Parameters**

- **generator** the [RandomGenerator](#page-667-0) to filter
- **filter** the filter to pass to be an acceptable value

Returns a [RandomGenerator](#page-667-0) which provides only acceptable values

*ues*)

#### **forArray**

static <T> *[RandomGenerator](#page-667-0)*<T> **forArray**(*[BoundedRandomGenerator](#page-663-1)*[<Integer>](http://docs.oracle.com/javase/8/docs/api/java/lang/Integer.html) *indexSelector*, T... *val-*

Create a [RandomGenerator](#page-667-0) over an array based on a random selector.

#### **Parameters**

- **indexSelector** the random selector
- **values** the values to return

Returns a [RandomGenerator](#page-667-0) on the provided values

#### **forCollection**

static <T> *[RandomGenerator](#page-667-0)*<T> **forCollection**(*[BoundedRandomGenerator](#page-663-1)*[<Integer>](http://docs.oracle.com/javase/8/docs/api/java/lang/Integer.html) *indexSelector*,

[Collection<](http://docs.oracle.com/javase/8/docs/api/java/util/Collection.html)T> *values*)

Create a [RandomGenerator](#page-667-0) over a [Collection](http://docs.oracle.com/javase/8/docs/api/java/util/Collection.html) based on a random selector.

**Parameters** 

- **indexSelector** the random selector
- **values** the values to return

Returns a [RandomGenerator](#page-667-0) on the provided values

### **forEnum**

static <T extends Enum<T>> *[RandomGenerator](#page-667-0)*<T> **forEnum**(*[BoundedRandomGenerator](#page-663-1)*[<Integer>](http://docs.oracle.com/javase/8/docs/api/java/lang/Integer.html) *indexSelector*, [Class<](http://docs.oracle.com/javase/8/docs/api/java/lang/Class.html)T> *enumClass*) Create a [RandomGenerator](#page-667-0) over [Enum](http://docs.oracle.com/javase/8/docs/api/java/lang/Enum.html) values based on a random selector.

**Parameters** 

- **indexSelector** the random selector
- **enumClass** the [Enum](http://docs.oracle.com/javase/8/docs/api/java/lang/Enum.html) to cover

Returns a [RandomGenerator](#page-667-0) on the [Enum](http://docs.oracle.com/javase/8/docs/api/java/lang/Enum.html) values

#### **getRandomValue**

public Value **getRandomValue**() Generate a random value.

Returns the value generated

# **2.114.6 RandomGeneratorTest**

<span id="page-668-0"></span>public class **RandomGeneratorTest**

#### **Methods**

**testArrayGeneratorGeneratesAllValues**

public void **testArrayGeneratorGeneratesAllValues**()

**testCollectionGeneratorGeneratesAllValues**

public void **testCollectionGeneratorGeneratesAllValues**()

**testEnumGeneratorGeneratesAllValues**

public void **testEnumGeneratorGeneratesAllValues**()

**testFilteredGeneratorGeneratesCorrectValues**

public void **testFilteredGeneratorGeneratesCorrectValues**()

# **2.114.7 RandomGeneratorTest.EnumValues**

<span id="page-669-0"></span>enum **EnumValues**

#### **Enum Constants**

# **VAL1**

public static final *[RandomGeneratorTest](#page-668-0)*.*[EnumValues](#page-669-0)* **VAL1**

### **VAL2**

public static final *[RandomGeneratorTest](#page-668-0)*.*[EnumValues](#page-669-0)* **VAL2**

## **VAL3**

public static final *[RandomGeneratorTest](#page-668-0)*.*[EnumValues](#page-669-0)* **VAL3**

# **2.115 org.uma.jmetal.util.pseudorandom.impl**

# **2.115.1 AuditableRandomGenerator**

<span id="page-669-1"></span>public class **AuditableRandomGenerator** implements *[PseudoRandomGenerator](#page-666-0)* An [AuditableRandomGenerator](#page-669-1) is a [PseudoRandomGenerator](#page-666-0) which can be audited to know when a random generation method is called.

Author Matthieu Vergne

#### **Constructors**

**AuditableRandomGenerator**

public **AuditableRandomGenerator**(*[PseudoRandomGenerator](#page-666-0) generator*)

#### **Methods**

**addListener**

public void **addListener**([Consumer<](http://docs.oracle.com/javase/8/docs/api/java/util/function/Consumer.html)*[Audit](#page-670-0)*> *listener*)

#### **getName**

public [String](http://docs.oracle.com/javase/8/docs/api/java/lang/String.html) **getName**()

# **getSeed**

public long **getSeed**()

## **nextDouble**

public double **nextDouble**(double *lowerBound*, double *upperBound*)

### **nextDouble**

public double **nextDouble**()

#### **nextInt**

public int **nextInt**(int *lowerBound*, int *upperBound*)

#### **removeListener**

public void **removeListener**([Consumer<](http://docs.oracle.com/javase/8/docs/api/java/util/function/Consumer.html)*[Audit](#page-670-0)*> *listener*)

#### **setSeed**

public void **setSeed**(long *seed*)

# **2.115.2 AuditableRandomGenerator.Audit**

<span id="page-670-0"></span>public static class **Audit**

#### **Constructors**

#### **Audit**

public **Audit**(*[RandomMethod](#page-671-0) method*, *[Bounds](#page-671-1) bounds*, [Number](http://docs.oracle.com/javase/8/docs/api/java/lang/Number.html) *result*)

### **Methods**

### **getBounds**

public [Optional<](http://docs.oracle.com/javase/8/docs/api/java/util/Optional.html)*[Bounds](#page-671-1)*> **getBounds**()

### **getMethod**

public *[RandomMethod](#page-671-0)* **getMethod**()

# **getResult**

public [Number](http://docs.oracle.com/javase/8/docs/api/java/lang/Number.html) **getResult**()

# **2.115.3 AuditableRandomGenerator.Bounds**

<span id="page-671-1"></span>public static class **Bounds**

# **Fields**

**lower**

final [Number](http://docs.oracle.com/javase/8/docs/api/java/lang/Number.html) **lower**

### **upper**

final [Number](http://docs.oracle.com/javase/8/docs/api/java/lang/Number.html) **upper**

# **Constructors**

**Bounds**

public **Bounds**([Number](http://docs.oracle.com/javase/8/docs/api/java/lang/Number.html) *lower*, [Number](http://docs.oracle.com/javase/8/docs/api/java/lang/Number.html) *upper*)

# **2.115.4 AuditableRandomGenerator.RandomMethod**

<span id="page-671-0"></span>public static enum **RandomMethod**

### **Enum Constants**

# **BOUNDED\_DOUBLE**

public static final *[AuditableRandomGenerator](#page-669-1)*.*[RandomMethod](#page-671-0)* **BOUNDED\_DOUBLE**

# **BOUNDED\_INT**

public static final *[AuditableRandomGenerator](#page-669-1)*.*[RandomMethod](#page-671-0)* **BOUNDED\_INT**

# **DOUBLE**

public static final *[AuditableRandomGenerator](#page-669-1)*.*[RandomMethod](#page-671-0)* **DOUBLE**

# **2.115.5 AuditableRandomGeneratorTest**

public class **AuditableRandomGeneratorTest**

### **Methods**

**testAuditableRandomGeneratorProvidesCorrectAuditWhenGettingBoundedDouble**

public void **testAuditableRandomGeneratorProvidesCorrectAuditWhenGettingBoundedDouble**()

**testAuditableRandomGeneratorProvidesCorrectAuditWhenGettingBoundedInteger**

public void **testAuditableRandomGeneratorProvidesCorrectAuditWhenGettingBoundedInteger**()

**testAuditableRandomGeneratorProvidesCorrectAuditWhenGettingDouble**

public void **testAuditableRandomGeneratorProvidesCorrectAuditWhenGettingDouble**()

# **2.115.6 ExtendedPseudoRandomGenerator**

public class **ExtendedPseudoRandomGenerator** implements *[PseudoRandomGenerator](#page-666-0)*

Extended pseudo random number generator based on the decorator pattern. Two new methods are added: rand-Normal() and randSphere()

Author Antonio J. Nebro

#### **Constructors**

#### **ExtendedPseudoRandomGenerator**

public **ExtendedPseudoRandomGenerator**(*[PseudoRandomGenerator](#page-666-0) randomGenerator*)

#### **Methods**

#### **getName**

public [String](http://docs.oracle.com/javase/8/docs/api/java/lang/String.html) **getName**()

#### **getSeed**

public long **getSeed**()

#### **nextDouble**

public double **nextDouble**(double *lowerBound*, double *upperBound*)

#### **nextDouble**

public double **nextDouble**()

#### **nextInt**

public int **nextInt**(int *lowerBound*, int *upperBound*)

#### **randNormal**

public double **randNormal**(double *mean*, double *standardDeviation*)

Use the polar form of the Box-Muller transformation to obtain a pseudo random number from a Gaussian distribution Code taken from Maurice Clerc's implementation

#### **Parameters**

- **mean** –
- **standardDeviation** –

Returns A pseudo random number

#### **randSphere**

```
public double[] randSphere(int dimension)
```
Get a random point from an hypersphere (center  $= 0$ , radius  $= 1$ ) Code taken from Maurice Clerc's implementation

#### Parameters

• **dimension** –

Returns A pseudo random point

#### **randSphere**

public double[] **randSphere**(int *dimension*, double *center*, double *radius*) Ger a random point from an hypersphere Code taken from Maurice Clerc's implementation

#### Parameters

- **center** –
- **radius** –

Returns A pseudo random number

#### **setSeed**

public void **setSeed**(long *seed*)

# **2.115.7 JavaRandomGenerator**

public class **JavaRandomGenerator** implements *[PseudoRandomGenerator](#page-666-0)*

#### **JavaRandomGenerator**

```
public JavaRandomGenerator()
Constructor
```
#### **JavaRandomGenerator**

public **JavaRandomGenerator**(long *seed*) Constructor

#### **Methods**

#### **getName**

public [String](http://docs.oracle.com/javase/8/docs/api/java/lang/String.html) **getName**()

#### **getSeed**

public long **getSeed**()

# **nextDouble**

public double **nextDouble**(double *lowerBound*, double *upperBound*)

### **nextDouble**

public double **nextDouble**()

#### **nextInt**

public int **nextInt**(int *lowerBound*, int *upperBound*)

#### **setSeed**

public void **setSeed**(long *seed*)

# **2.115.8 MersenneTwisterGenerator**

public class **MersenneTwisterGenerator** implements *[PseudoRandomGenerator](#page-666-0)*

### **MersenneTwisterGenerator**

```
public MersenneTwisterGenerator()
Constructor
```
# **MersenneTwisterGenerator**

```
public MersenneTwisterGenerator(long seed)
Constructor
```
### **Methods**

#### **getName**

public [String](http://docs.oracle.com/javase/8/docs/api/java/lang/String.html) **getName**()

#### **getSeed**

public long **getSeed**()

# **nextDouble**

public double **nextDouble**(double *lowerBound*, double *upperBound*)

#### **nextDouble**

public double **nextDouble**()

### **nextInt**

public int **nextInt**(int *lowerBound*, int *upperBound*)

## **setSeed**

public void **setSeed**(long *seed*)

# **2.115.9 Well44497bGenerator**

public class **Well44497bGenerator** implements *[PseudoRandomGenerator](#page-666-0)*

#### **Well44497bGenerator**

```
public Well44497bGenerator()
Constructor
```
### **Well44497bGenerator**

public **Well44497bGenerator**(long *seed*) Constructor

**Methods**

### **getName**

public [String](http://docs.oracle.com/javase/8/docs/api/java/lang/String.html) **getName**()

#### **getSeed**

public long **getSeed**()

# **nextDouble**

public double **nextDouble**(double *lowerBound*, double *upperBound*)

#### **nextDouble**

public double **nextDouble**()

#### **nextInt**

public int **nextInt**(int *lowerBound*, int *upperBound*)

# **setSeed**

public void **setSeed**(long *seed*)

# **2.116 org.uma.jmetal.util.solutionattribute**

# **2.116.1 DensityEstimator**

<span id="page-676-0"></span>public interface **DensityEstimator**<S> extends *[SolutionAttribute](#page-677-0)*<S, [Double>](http://docs.oracle.com/javase/8/docs/api/java/lang/Double.html) Interface representing implementations to compute the crowding distance

# **Methods**

### **computeDensityEstimator**

public void **computeDensityEstimator**([List<](http://docs.oracle.com/javase/8/docs/api/java/util/List.html)S> *solutionSet*)

# **2.116.2 Ranking**

<span id="page-677-1"></span>public interface **Ranking**<S> extends *[SolutionAttribute](#page-677-0)*<S, [Integer>](http://docs.oracle.com/javase/8/docs/api/java/lang/Integer.html) Ranks a list of solutions according to the dominance relationship

Author Antonio J. Nebro

# **Methods**

### **computeRanking**

public *[Ranking](#page-677-1)*<S> **computeRanking**([List<](http://docs.oracle.com/javase/8/docs/api/java/util/List.html)S> *solutionList*)

# **getNumberOfSubfronts**

public int **getNumberOfSubfronts**()

# **getSubfront**

```
public List<S> getSubfront(int rank)
```
# **2.116.3 SolutionAttribute**

<span id="page-677-0"></span>public interface **SolutionAttribute**<S, V> extends [Serializable](http://docs.oracle.com/javase/8/docs/api/java/io/Serializable.html)

Attributes allows to extend the solution classes to incorporate data required by operators or algorithms manipulating them.

Author Antonio J. Nebro

### **Methods**

### **getAttribute**

public V **getAttribute**(S *solution*)

# **getAttributeIdentifier**

public [Object](http://docs.oracle.com/javase/8/docs/api/java/lang/Object.html) **getAttributeIdentifier**()

# **setAttribute**

public void **setAttribute**(S *solution*, V *value*)

# **2.117 org.uma.jmetal.util.solutionattribute.impl**

# **2.117.1 CrowdingDistance**

public class **CrowdingDistance**<S extends Solution<?>> extends *[GenericSolutionAttribute](#page-681-0)*<S, [Double>](http://docs.oracle.com/javase/8/docs/api/java/lang/Double.html) implements *[DensityEstimator](#page-676-0)*<S> This class implements the crowding distance

Author Antonio J. Nebro

# **Methods**

#### **computeDensityEstimator**

public void **computeDensityEstimator**([List<](http://docs.oracle.com/javase/8/docs/api/java/util/List.html)S> *solutionList*) Assigns crowding distances to all solutions in a SolutionSet.

**Parameters** 

• **solutionList** – The SolutionSet.

#### Throws

• **[org.uma.jmetal.util.JMetalException](#page-548-0)** –

### **getAttributeIdentifier**

public [Object](http://docs.oracle.com/javase/8/docs/api/java/lang/Object.html) **getAttributeIdentifier**()

# **2.117.2 CrowdingDistanceTest**

public class **CrowdingDistanceTest**

Author Antonio J. Nebro

### **Methods**

**shouldTheCrowdingDistanceOfASingleSolutionBeInfinity**

public void **shouldTheCrowdingDistanceOfASingleSolutionBeInfinity**()

**shouldTheCrowdingDistanceOfAnEmptySetDoNothing**

public void **shouldTheCrowdingDistanceOfAnEmptySetDoNothing**()

# **shouldTheCrowdingDistanceOfThreeSolutionsCorrectlyAssigned**

public void **shouldTheCrowdingDistanceOfThreeSolutionsCorrectlyAssigned**()

## **shouldTheCrowdingDistanceOfTwoSolutionsBeInfinity**

public void **shouldTheCrowdingDistanceOfTwoSolutionsBeInfinity**()

# **2.117.3 DistanceToSolutionListAttribute**

public class **DistanceToSolutionListAttribute** extends *[GenericSolutionAttribute](#page-681-0)*<*[Solution](#page-521-0)*<?>, [Double>](http://docs.oracle.com/javase/8/docs/api/java/lang/Double.html) Created by cbarba on 24/3/15.

# **2.117.4 DominanceRanking**

public class **DominanceRanking**<S extends Solution<?>> extends *[GenericSolutionAttribute](#page-681-0)*<S, [Integer>](http://docs.oracle.com/javase/8/docs/api/java/lang/Integer.html) implements *[Ranking](#page-677-1)*<S> This class implements some facilities for ranking set of solutions. Given a collection of solutions, they are ranked according to scheme proposed in NSGA-II; as an output, a set of subsets are obtained. The subsets are numbered starting from 0 (in NSGA-II, the numbering starts from 1); thus, subset 0 contains the non-dominated solutions, subset 1 contains the non-dominated solutions after removing those belonging to subset 0, and so on.

Author Antonio J. Nebro , Juan J. Durillo

### **Constructors**

### **DominanceRanking**

public **DominanceRanking**(Comparator<S> *comparator*) Constructor

#### **DominanceRanking**

public **DominanceRanking**() Constructor

### **DominanceRanking**

public **DominanceRanking**([Object](http://docs.oracle.com/javase/8/docs/api/java/lang/Object.html) *id*)

### **Methods**

### **computeRanking**

public *[Ranking](#page-677-1)*<S> **computeRanking**(List<S> *solutionSet*)

#### **getNumberOfSubfronts**

public int **getNumberOfSubfronts**()

### **getSubfront**

public List<S> **getSubfront**(int *rank*)

# **2.117.5 DominanceRankingTest**

public class **DominanceRankingTest** Author Antonio J. Nebro

#### **Methods**

**shouldRankingOfAPopulationWithFiveSolutionsWorkProperly**

public void **shouldRankingOfAPopulationWithFiveSolutionsWorkProperly**()

**shouldRankingOfAPopulationWithThreeDominatedSolutionsReturnThreeSubfronts**

public void **shouldRankingOfAPopulationWithThreeDominatedSolutionsReturnThreeSubfronts**()

**shouldRankingOfAPopulationWithTwoDominatedSolutionsReturnTwoSubfronts**

public void **shouldRankingOfAPopulationWithTwoDominatedSolutionsReturnTwoSubfronts**()

**shouldRankingOfAPopulationWithTwoNonDominatedSolutionsReturnOneSubfront**

public void **shouldRankingOfAPopulationWithTwoNonDominatedSolutionsReturnOneSubfront**()

#### **shouldTheRankingOfAnEmptyPopulationReturnOneSubfronts**

public void **shouldTheRankingOfAnEmptyPopulationReturnOneSubfronts**()

**shouldTheRankingOfAnEmptyPopulationReturnZeroSubfronts**

public void **shouldTheRankingOfAnEmptyPopulationReturnZeroSubfronts**()

# **2.117.6 Fitness**

public class **Fitness**<S extends Solution<?>> extends *[GenericSolutionAttribute](#page-681-0)*<S, [Double>](http://docs.oracle.com/javase/8/docs/api/java/lang/Double.html) Author Antonio J. Nebro

# **2.117.7 GenericSolutionAttribute**

<span id="page-681-0"></span>public class **GenericSolutionAttribute**<S extends Solution<?>, V> implements *[SolutionAttribute](#page-677-0)*<S, V> Generic class for implementing [SolutionAttribute](#page-677-0) classes. By default, the identifier of a [SolutionAttribute](#page-677-0) is the class object, but it can be set to a different value when constructing an instance.

Author Antonio J. Nebro

# **Constructors**

#### **GenericSolutionAttribute**

public **GenericSolutionAttribute**() Constructor

#### **GenericSolutionAttribute**

```
public GenericSolutionAttribute(Object id)
 Constructor
```
**Parameters** 

• **id** – Attribute identifier

#### **Methods**

**getAttribute**

public V **getAttribute**(S *solution*)

#### **getAttributeIdentifier**

public [Object](http://docs.oracle.com/javase/8/docs/api/java/lang/Object.html) **getAttributeIdentifier**()

### **setAttribute**

public void **setAttribute**(S *solution*, V *value*)

# **2.117.8 GenericSolutionAttributeTest**

public class **GenericSolutionAttributeTest**

Author Antonio J. Nebro

#### **Methods**

#### **shouldConstructorCreateASolutionAttributedWithThePassedIdentifier**

public void **shouldConstructorCreateASolutionAttributedWithThePassedIdentifier**()

# **shouldDefaultConstructorCreateASolutionAttributedWithAnIdentifierEqualToTheClassObject**

public void **shouldDefaultConstructorCreateASolutionAttributedWithAnIdentifierEqualToTheClassObject**()

### **shouldGetAttributeIdentifierReturnTheRightIdentifier**

public void **shouldGetAttributeIdentifierReturnTheRightIdentifier**()

**shouldGetAttributeReturnNullIfTheSolutionHasNoAttribute**

public void **shouldGetAttributeReturnNullIfTheSolutionHasNoAttribute**()

**shouldGetAttributeReturnTheAttributeValue**

public void **shouldGetAttributeReturnTheAttributeValue**()

**shouldSetAttributeAssignTheAttributeValueToTheSolution**

public void **shouldSetAttributeAssignTheAttributeValueToTheSolution**()

# **2.117.9 HypervolumeContributionAttribute**

public class **HypervolumeContributionAttribute**<S extends Solution<?>> extends *[GenericSolutionAttribute](#page-681-0)*<S, [Double>](http://docs.oracle.com/javase/8/docs/api/java/lang/Double.html)

Author Antonio J. Nebro

# **2.117.10 LocationAttribute**

public class **LocationAttribute**<S extends Solution<?>> extends *[GenericSolutionAttribute](#page-681-0)*<S, [Integer>](http://docs.oracle.com/javase/8/docs/api/java/lang/Integer.html) Assign to each solution in a solution list an attribute containing the position of the solutions in the list.

Author Antonio J. Nebro

**Parameters** 

 $• < S > -$ 

**Constructors**

**LocationAttribute**

public **LocationAttribute**([List<](http://docs.oracle.com/javase/8/docs/api/java/util/List.html)S> *solutionList*)

# **2.117.11 NumberOfViolatedConstraints**

public class **NumberOfViolatedConstraints**<S extends Solution<?>> extends *[GenericSolutionAttribute](#page-681-0)*<S, [Integer>](http://docs.oracle.com/javase/8/docs/api/java/lang/Integer.html)

# **2.117.12 OverallConstraintViolation**

public class **OverallConstraintViolation**<S extends Solution<?>> extends *[GenericSolutionAttribute](#page-681-0)*<S, [Double>](http://docs.oracle.com/javase/8/docs/api/java/lang/Double.html)

Author Antonio J. Nebro

# **2.117.13 PreferenceDistance**

public class **PreferenceDistance**<S extends Solution<?>> extends *[GenericSolutionAttribute](#page-681-0)*<S, [Double>](http://docs.oracle.com/javase/8/docs/api/java/lang/Double.html) implements *[DensityEstimator](#page-676-0)*<S>

### **Constructors**

### **PreferenceDistance**

public **PreferenceDistance**([List](http://docs.oracle.com/javase/8/docs/api/java/util/List.html)[<Double>](http://docs.oracle.com/javase/8/docs/api/java/lang/Double.html) *interestPoint*, double *epsilon*)

### **Methods**

### **computeDensityEstimator**

public void **computeDensityEstimator**([List<](http://docs.oracle.com/javase/8/docs/api/java/util/List.html)S> *solutionList*)

### **epsilonClean**

public [List<](http://docs.oracle.com/javase/8/docs/api/java/util/List.html)S> **epsilonClean**([List<](http://docs.oracle.com/javase/8/docs/api/java/util/List.html)S> *solutionList*)

### **getSize**

public int **getSize**()

### **updatePointOfInterest**

public void **updatePointOfInterest**([List](http://docs.oracle.com/javase/8/docs/api/java/util/List.html)[<Double>](http://docs.oracle.com/javase/8/docs/api/java/lang/Double.html) *newInterestPoint*)

# **2.117.14 StrengthRawFitness**

public class **StrengthRawFitness**<S extends Solution<?>> extends *[GenericSolutionAttribute](#page-681-0)*<S, [Double>](http://docs.oracle.com/javase/8/docs/api/java/lang/Double.html) implements *[DensityEstimator](#page-676-0)*<S>

### **Methods**

### **computeDensityEstimator**

public void **computeDensityEstimator**([List<](http://docs.oracle.com/javase/8/docs/api/java/util/List.html)S> *solutionSet*)
# <span id="page-684-0"></span>**2.118 org.uma.jmetal.utility**

## **2.118.1 GenerateReferenceFrontFromFile**

## public class **GenerateReferenceFrontFromFile**

This utility reads a file or the files in a directory and creates a reference front. The file(s) must contain only objective values. The program receives two parameters: 1. the name of the file or directory containing the data 2. the output file name which will contain the generated front

Author Antonio J. Nebro

## **Methods**

**main**

public static void **main**([String\[](http://docs.oracle.com/javase/8/docs/api/java/lang/String.html)] *args*)

# **2.119 org.uma.jmetal.workingTest**

## **2.119.1 BLXAlphaCrossoverWorkingTest**

## public class **BLXAlphaCrossoverWorkingTest**

Author Antonio J. Nebro

## **Methods**

## **main**

## public static void **main**([String\[](http://docs.oracle.com/javase/8/docs/api/java/lang/String.html)] *args*)

Program to generate data representing the distribution of points generated by a SBX crossover operator. The parameters to be introduced by the command line are: - numberOfSolutions: number of solutions to generate - granularity: number of subdivisions to be considered. - alpha: alpha value - outputFile: file containing the results

## **Parameters**

• **args** – Command line arguments

## **2.119.2 BLXAlphaCrossoverWorkingTest.VariableComparator**

public static class **VariableComparator** implements Comparator<*[DoubleSolution](#page-519-0)*>

## **Methods**

## **compare**

public int **compare**(*[DoubleSolution](#page-519-0) solution1*, *[DoubleSolution](#page-519-0) solution2*) Compares two solutions according to the first variable value

## <span id="page-685-0"></span>**Parameters**

- **solution1** Object representing the first Solution.
- **solution2** Object representing the second Solution.

Returns -1, or 0, or 1 if o1 is less than, equal, or greater than o2, respectively.

## **2.119.3 IntegerPolynomialMutationWorkingTest**

#### public class **IntegerPolynomialMutationWorkingTest**

Author Antonio J. Nebro

## **Methods**

## **main**

## public static void **main**([String\[](http://docs.oracle.com/javase/8/docs/api/java/lang/String.html)] *args*)

Program to generate data representing the distribution of points generated by a polynomial mutation operator. The parameters to be introduced by the command line are: - numberOfSolutions: number of solutions to generate - granularity: number of subdivisions to be considered. - distributionIndex: distribution index of the polynomial mutation operator - outputFile: file containing the results

## **Parameters**

• **args** – Command line arguments

## **2.119.4 IntegerPolynomialMutationWorkingTest.VariableComparator**

public static class **VariableComparator** implements [Comparator<](http://docs.oracle.com/javase/8/docs/api/java/util/Comparator.html)*[IntegerSolution](#page-520-0)*>

## **Methods**

## **compare**

public int **compare**(*[IntegerSolution](#page-520-0) solution1*, *[IntegerSolution](#page-520-0) solution2*) Compares two solutions according to the first variable value

## **Parameters**

- **solution1** Object representing the first Solution.
- **solution2** Object representing the second Solution.

Returns -1, or 0, or 1 if o1 is less than, equal, or greater than o2, respectively.

## **2.119.5 IntegerSBXCrossoverWorkingTest**

## public class **IntegerSBXCrossoverWorkingTest**

Author Antonio J. Nebro

## <span id="page-686-0"></span>**Methods**

## **main**

public static void **main**([String\[](http://docs.oracle.com/javase/8/docs/api/java/lang/String.html)] *args*)

Program to generate data representing the distribution of points generated by a SBX crossover operator. The parameters to be introduced by the command line are: - numberOfSolutions: number of solutions to generate granularity: number of subdivisions to be considered. - distributionIndex: distribution index of the polynomial mutation operator - outputFile: file containing the results

Parameters

• **args** – Command line arguments

## **2.119.6 IntegerSBXCrossoverWorkingTest.VariableComparator**

public static class **VariableComparator** implements Comparator<*[IntegerSolution](#page-520-0)*>

## **Methods**

## **compare**

public int **compare**(*[IntegerSolution](#page-520-0) solution1*, *[IntegerSolution](#page-520-0) solution2*) Compares two solutions according to the first variable value

## Parameters

- **solution1** Object representing the first Solution.
- **solution2** Object representing the second Solution.

Returns -1, or 0, or 1 if o1 is less than, equal, or greater than o2, respectively.

## **2.119.7 PolynomialMutationWorkingTest**

public class **PolynomialMutationWorkingTest**

Author Antonio J. Nebro

## **Methods**

## **main**

public static void **main**([String\[](http://docs.oracle.com/javase/8/docs/api/java/lang/String.html)] *args*)

Program to generate data representing the distribution of points generated by a polynomial mutation operator. The parameters to be introduced by the command line are: - numberOfSolutions: number of solutions to generate - granularity: number of subdivisions to be considered. - distributionIndex: distribution index of the polynomial mutation operator - outputFile: file containing the results

## **Parameters**

• **args** – Command line arguments

## <span id="page-687-0"></span>**2.119.8 PolynomialMutationWorkingTest.VariableComparator**

public static class **VariableComparator** implements [Comparator<](http://docs.oracle.com/javase/8/docs/api/java/util/Comparator.html)*[DoubleSolution](#page-519-0)*>

## **Methods**

## **compare**

public int **compare**(*[DoubleSolution](#page-519-0) solution1*, *[DoubleSolution](#page-519-0) solution2*) Compares two solutions according to the first variable value

## Parameters

- **solution1** Object representing the first Solution.
- **solution2** Object representing the second Solution.

Returns -1, or 0, or 1 if o1 is less than, equal, or greater than o2, respectively.

## **2.119.9 SBXCrossoverWorkingTest**

public class **SBXCrossoverWorkingTest**

Author Antonio J. Nebro

## **Methods**

## **main**

public static void **main**([String\[](http://docs.oracle.com/javase/8/docs/api/java/lang/String.html)] *args*)

Program to generate data representing the distribution of points generated by a SBX crossover operator. The parameters to be introduced by the command line are: - numberOfSolutions: number of solutions to generate granularity: number of subdivisions to be considered. - distributionIndex: distribution index of the polynomial mutation operator - outputFile: file containing the results

**Parameters** 

• **args** – Command line arguments

## **2.119.10 SBXCrossoverWorkingTest.VariableComparator**

public static class **VariableComparator** implements Comparator<*[DoubleSolution](#page-519-0)*>

## **Methods**

## **compare**

public int **compare**(*[DoubleSolution](#page-519-0) solution1*, *[DoubleSolution](#page-519-0) solution2*) Compares two solutions according to the first variable value

## **Parameters**

• **solution1** – Object representing the first Solution.

• **solution2** – Object representing the second Solution.

Returns -1, or 0, or 1 if o1 is less than, equal, or greater than o2, respectively.

# CHAPTER 3

# About

jMetal is being developed by [Antonio J. Nebro,](http://www.lcc.uma.es/%7Eantonio/) associate professor at the University of Málaga.

# **3.1 References**

- 1. J.J. Durillo, A.J. Nebro jMetal: a Java Framework for Multi-Objective Optimization. Advances in Engineering Software 42 (2011) 760-771.
- 2. A.J. Nebro, J.J. Durillo, M. Vergne Redesigning the jMetal Multi-Objective Optimization Framework. GECCO (Companion) 2015, pp: 1093-1100. July 2015.
- 3. Nebro A.J. et al. (2018) Extending the Speed-Constrained Multi-objective PSO (SMPSO) with Reference Point Based Preference Articulation. In: Auger A., Fonseca C., Lourenço N., Machado P., Paquete L., Whitley D. (eds) Parallel Problem Solving from Nature – PPSN XV. PPSN 2018. Lecture Notes in Computer Science, vol 11101. Springer, Cham

# CHAPTER 4

Installation steps

# Index

A a (Java field), [406,](#page-409-0) [442](#page-445-0) AbstractAlgorithmRunner (Java class), [539](#page-542-0) AbstractBinaryProblem (Java class), [312](#page-315-0) AbstractBoundedArchive (Java class), [557](#page-560-0) AbstractBoundedArchive(int) (Java constructor), [557](#page-560-0) AbstractCDG (Java class), [37](#page-40-0) AbstractCDG(Problem, int, int, int, CrossoverOperator, double, double, int, int, int, int, int) (Java constructor), [41](#page-44-0) AbstractCoralReefsOptimization (Java class), [14](#page-17-0) AbstractCoralReefsOptimization(Comparator, Selection-Operator, CrossoverOperator, MutationOperator, int, int, double, double, double, double, int) (Java constructor), [15](#page-18-0) AbstractDifferentialEvolution (Java class), [19](#page-22-0) AbstractDoubleProblem (Java class), [313](#page-316-0) AbstractEvolutionaryAlgorithm (Java class), [20](#page-23-0) AbstractEvolutionStrategy (Java class), [19](#page-22-0) AbstractEvolutionStrategy(Problem) (Java constructor), [20](#page-23-0) AbstractGenericProblem (Java class), [313](#page-316-0) AbstractGenericSolution (Java class), [521](#page-524-0) AbstractGenericSolution(P) (Java constructor), [522](#page-525-0) AbstractGeneticAlgorithm (Java class), [22](#page-25-0) AbstractGeneticAlgorithm(Problem) (Java constructor), [22](#page-25-0) AbstractIntegerDoubleProblem (Java class), [314](#page-317-0) AbstractIntegerPermutationProblem (Java class), [315](#page-318-0) AbstractIntegerProblem (Java class), [315](#page-318-0) AbstractMOEAD (Java class), [99](#page-102-0) AbstractMOEAD(Problem, int, int, int, CrossoverOperator, MutationOperator, FunctionType, String,

- double, int, int) (Java constructor), [101](#page-104-0) AbstractMOMBI (Java class), [119](#page-122-0)
- AbstractMOMBI(Problem, int, CrossoverOperator, MutationOperator, SelectionOperator, SolutionListEvaluator) (Java constructor), [120](#page-123-0)
- AbstractParticleSwarmOptimization (Java class), [24](#page-27-0)
- AbstractScatterSearch (Java class), [25](#page-28-0)
- AbstractUtilityFunctionsSet (Java class), [127](#page-130-0)
- AbstractUtilityFunctionsSet(double[][]) (Java constructor), [127](#page-130-0)
- AbstractUtilityFunctionsSet(String) (Java constructor), [127](#page-130-0)
- ABYSS (Java class), [27](#page-30-0)

ABYSS(DoubleProblem, int, int, int, int, int, Archive, LocalSearchOperator, CrossoverOperator, int) (Java constructor), [30](#page-33-0)

- ABYSSBuilder (Java class), [32](#page-35-0)
- ABYSSBuilder(DoubleProblem, Archive) (Java constructor), [32](#page-35-0)
- ABYSSIT (Java class), [34](#page-37-0)
- ABYSSRunner (Java class), [485](#page-488-0)
- ABYSSTest (Java class), [35](#page-38-0)
- AchievementScalarizationComparator (Java class), [67](#page-70-0)
- AchievementScalarizationComparator(int) (Java constructor), [67](#page-70-0)
- ackley(double[]) (Java method), [431](#page-434-0)
- AdaptiveGrid (Java class), [540](#page-543-0)
- AdaptiveGrid(int, int) (Java constructor), [540](#page-543-0)
- AdaptiveGridArchive (Java class), [558](#page-561-0)
- AdaptiveGridArchive(int, int, int) (Java constructor), [558](#page-561-0)
- AdaptiveGridArchiveTest (Java class), [559](#page-562-0)
- AdaptiveGridTest (Java class), [543](#page-546-0)
- AdaptiveRandomNeighborhood (Java class), [629](#page-632-0)
- AdaptiveRandomNeighborhood(int, int) (Java constructor), [629](#page-632-0)
- AdaptiveRandomNeighborhood(int, int, BoundedRandomGenerator) (Java constructor), [629](#page-632-0)
- AdaptiveRandomNeighborhoodTest (Java class), [630](#page-633-0)
- add(Entity) (Java method), [624](#page-627-0)
- add(List) (Java method), [129](#page-132-0)
- add(S) (Java method), [556](#page-559-0)[–558,](#page-561-0) [561,](#page-564-0) [564](#page-567-0)
- addAll(Collection) (Java method), [624](#page-627-0)
- addIndicatorChart(String) (Java method), [573](#page-576-0)
- addLastRankedSolutionsToPopulation(R2Ranking, int, List) (Java method), [122](#page-125-0)
- addLastRankedSolutionsToPopulation(Ranking, int, List)

(Java method), [76,](#page-79-0) [136,](#page-139-0) [196,](#page-199-0) [305,](#page-308-0) [307](#page-310-0) addListener(Consumer) (Java method), [666](#page-669-0) AddMember() (Java method), [152](#page-155-0) AddPotentialMember(S, double) (Java method), [152](#page-155-0) addRankedSolutionsToPopulation(R2Ranking, int, List) (Java method), [122](#page-125-0) addRankedSolutionsToPopulation(Ranking, int, List) (Java method), [76,](#page-79-0) [136,](#page-139-0) [146,](#page-149-0) [196,](#page-199-0) [305,](#page-308-0) [307](#page-310-0) addSolution(int) (Java method), [540](#page-543-0) AGG (Java field), [54,](#page-57-0) [102](#page-105-0) algorithm (Java field), [34,](#page-37-0) [37,](#page-40-0) [59,](#page-62-0) [80,](#page-83-0) [92,](#page-95-0) [115,](#page-118-0) [133,](#page-136-0) [141,](#page-144-0) [157,](#page-160-0) [178,](#page-181-0) [190,](#page-193-0) [544,](#page-547-0) [566](#page-569-0) Algorithm (Java interface), [13](#page-16-0) AlgorithmBuilder (Java interface), [544](#page-547-0) AlgorithmRunner (Java class), [544](#page-547-0) allocateSolution() (Java method), [41](#page-44-0) allReferencePoints (Java field), [568](#page-571-0) alpha (Java field), [123,](#page-126-0) [132](#page-135-0) alphaFunction(double[], List, int, int) (Java method), [381](#page-384-0) ANGLE\_UTILITY (Java field), [74](#page-77-0) angleUtility(List) (Java method), [70](#page-73-0) angleUtility(List, double[][]) (Java method), [70](#page-73-0) archive (Java field), [27,](#page-30-0) [34,](#page-37-0) [35,](#page-38-0) [62,](#page-65-0) [82,](#page-85-0) [86,](#page-89-0) [89,](#page-92-0) [158,](#page-161-0) [190,](#page-193-0) [557](#page-560-0) Archive (Java interface), [555](#page-558-0) ArchiveMutationLocalSearch (Java class), [280](#page-283-0) ArchiveMutationLocalSearch(int, MutationOperator, Archive, Problem) (Java constructor), [280](#page-283-0) archiveSize (Java field), [28,](#page-31-0) [82,](#page-85-0) [158,](#page-161-0) [174](#page-177-0) ArchiveWithReferencePoint (Java class), [563](#page-566-0) ArchiveWithReferencePoint(int, List, Comparator) (Java constructor), [564](#page-567-0) AREA (Java field), [345](#page-348-0) ArrayDoubleSolution (Java class), [523](#page-526-0) ArrayDoubleSolution(ArrayDoubleSolution) (Java constructor), [524](#page-527-0) ArrayDoubleSolution(DoubleProblem) (Java constructor), [524](#page-527-0) ArrayDoubleSolutionTest (Java class), [525](#page-528-0) ArrayFront (Java class), [609](#page-612-0) ArrayFront() (Java constructor), [610](#page-613-0) ArrayFront(Front) (Java constructor), [610](#page-613-0) ArrayFront(int, int) (Java constructor), [610](#page-613-0) ArrayFront(List) (Java constructor), [610](#page-613-0) ArrayFront(String) (Java constructor), [610](#page-613-0) ArrayFrontTest (Java class), [611](#page-614-0) ArrayPoint (Java class), [645](#page-648-0) ArrayPoint() (Java constructor), [645](#page-648-0) ArrayPoint(double[]) (Java constructor), [645](#page-648-0) ArrayPoint(int) (Java constructor), [645](#page-648-0) ArrayPoint(Point) (Java constructor), [645](#page-648-0) ArrayPoint(String) (Java constructor), [646](#page-649-0) ArrayPointTest (Java class), [647](#page-650-0) ART ART (Java field), [345](#page-348-0)

ART\_RIG (Java field), [345](#page-348-0) ArtificialDecisionMaker (Java class), [566](#page-569-0) ArtificialDecisionMaker(Problem, InteractiveAlgorithm) (Java constructor), [566](#page-569-0) ArtificialDecisionMakerDecisionTree (Java class), [568](#page-571-0) ArtificialDecisionMakerDecisionTree(Problem, InteractiveAlgorithm, double, double, int, List, List) (Java constructor), [570](#page-573-0) ArtificiallDecisionMakerBuilder (Java class), [571](#page-574-0) ArtificiallDecisionMakerBuilder(Problem, InteractiveAlgorithm) (Java constructor), [571](#page-574-0) ArtificiallDecisionMakerIT (Java class), [37](#page-40-0) ASCENDING (Java field), [583](#page-586-0) asexualReproduction(List) (Java method), [15,](#page-18-0) [202](#page-205-0) ASFUtilityFunctionSet (Java class), [125](#page-128-0) ASFUtilityFunctionSet(double[][]) (Java constructor), [125](#page-128-0) ASFUtilityFunctionSet(double[][], List) (Java constructor), [125](#page-128-0) ASFUtilityFunctionSet(String) (Java constructor), [126](#page-129-0) ASFUtilityFunctionSet(String, List) (Java constructor), [125](#page-128-0) ASFWASFGA (Java class), [126](#page-129-0) ASFWASFGA(double[][]) (Java constructor), [126](#page-129-0) ASFWASFGA(double[][], List) (Java constructor), [126](#page-129-0) ASFWASFGA(String) (Java constructor), [126](#page-129-0) ASFWASFGA(String, List) (Java constructor), [126](#page-129-0) asp (Java field), [568](#page-571-0) associate(List) (Java method), [150](#page-153-0) attributes (Java field), [521,](#page-524-0) [523,](#page-526-0) [642](#page-645-0) Audit (Java class), [667](#page-670-0) Audit(RandomMethod, Bounds, Number) (Java constructor), [667](#page-670-0) AuditableRandomGenerator (Java class), [666](#page-669-0) AuditableRandomGenerator(PseudoRandomGenerator) (Java constructor), [666](#page-669-0) AuditableRandomGeneratorTest (Java class), [668](#page-671-0) averageDistanceToSolutionList(S, List) (Java method), [553](#page-556-0) Ax(double[], double[][], double[]) (Java method), [430](#page-433-0) aX\_ (Java field), [359](#page-362-0) AxialForcei\_ (Java field), [346](#page-349-0) AxialForcei (int) (Java method), [363](#page-366-0) AxialForcej\_ (Java field), [346](#page-349-0) AxialForcej\_(int) (Java method), [363](#page-366-0) Ay\_ (Java field), [346](#page-349-0) aY\_ (Java field), [359](#page-362-0) Az\_ (Java field), [346](#page-349-0) aZ\_ (Java field), [359](#page-362-0)

## B

b (Java field), [442](#page-445-0) badPopulation (Java field), [37](#page-40-0) badSolution (Java field), [38](#page-41-0)

badSolutionNum (Java field), [38](#page-41-0) basicFunc(int, double[]) (Java method), [456](#page-459-0) BasicLocalSearch (Java class), [281](#page-284-0) BasicLocalSearch(int, MutationOperator, Comparator, Problem) (Java constructor), [281](#page-284-0) BasicLocalSearch(int, MutationOperator, Comparator, Problem, RandomGenerator) (Java constructor), [282](#page-285-0) BasicLocalSearchTest (Java class), [282](#page-285-0) BasicMeasure (Java class), [238](#page-241-0) BasicMeasure() (Java constructor), [238](#page-241-0) Benchmark (Java class), [429](#page-432-0) Benchmark() (Java constructor), [430](#page-433-0) Benchmark(String) (Java constructor), [430](#page-433-0) BEST\_FEASIBLE\_POSITION (Java field), [69](#page-72-0) BestSolutionSelection (Java class), [297](#page-300-0) BestSolutionSelection(Comparator) (Java constructor), [298](#page-301-0) BETA (Java field), [346](#page-349-0) betaFunction(List, int) (Java method), [381](#page-384-0) bFlat(float, float, float, float) (Java method), [405](#page-408-0) bias() (Java method), [457](#page-460-0) biases (Java field), [455](#page-458-0) BigOpt2015 (Java class), [339](#page-342-0) BigOpt2015(String) (Java constructor), [340](#page-343-0) BinaryProblem (Java interface), [308](#page-311-0) BinaryProblemsStudy (Java class), [230](#page-233-0) BinarySet (Java class), [572](#page-575-0) BinarySet(int) (Java constructor), [572](#page-575-0) BinarySolution (Java interface), [515](#page-518-0) BinaryTournamentSelection (Java class), [298](#page-301-0) BinaryTournamentSelection() (Java constructor), [298](#page-301-0) BinaryTournamentSelection(Comparator) (Java constructor), [298](#page-301-0) BinaryTournamentSelectionTest (Java class), [298](#page-301-0) Binh2 (Java class), [316](#page-319-0) Binh2() (Java constructor), [316](#page-319-0) biSections (Java field), [158](#page-161-0) BitFlipMutation (Java class), [283](#page-286-0) BitFlipMutation(double) (Java constructor), [283](#page-286-0) BitFlipMutation(double, RandomGenerator) (Java constructor), [283](#page-286-0) BitFlipMutationTest (Java class), [284](#page-287-0) BLijY\_ (Java field), [346](#page-349-0) BLijZ\_ (Java field), [346](#page-349-0) BLXAlphaCrossover (Java class), [261](#page-264-0) BLXAlphaCrossover(double) (Java constructor), [262](#page-265-0) BLXAlphaCrossover(double, double) (Java constructor), [262](#page-265-0) BLXAlphaCrossover(double, double, RepairDoubleSolution) (Java constructor), [262](#page-265-0) BLXAlphaCrossover(double, double, RepairDoubleSolution, RandomGenerator) (Java constructor), [262](#page-265-0) BLXAlphaCrossoverTest (Java class), [263](#page-266-0)

BLXAlphaCrossoverWorkingTest (Java class), [681](#page-684-0) border (Java field), [38](#page-41-0) borderLength (Java field), [38](#page-41-0) bound(RandomGenerator) (Java method), [660](#page-663-0) BOUNDED\_DOUBLE (Java field), [668](#page-671-0) BOUNDED\_INT (Java field), [668](#page-671-0) BoundedArchive (Java interface), [556](#page-559-0) BoundedRandomGenerator (Java interface), [660](#page-663-0) BoundedRandomGeneratorTest (Java class), [661](#page-664-0) Bounds (Java class), [668](#page-671-0) Bounds(Number, Number) (Java constructor), [668](#page-671-0) bParam(float, float, float, float, float) (Java method), [405](#page-408-0) bPoly(float, float) (Java method), [405](#page-408-0) BucklingOmega(double, double[], double[]) (Java method), [364](#page-367-0) build() (Java method), [32,](#page-35-0) [48,](#page-51-0) [55,](#page-58-0) [64,](#page-67-0) [79,](#page-82-0) [85,](#page-88-0) [90,](#page-93-0) [97,](#page-100-0) [106,](#page-109-0) [138,](#page-141-0) [148,](#page-151-0) [151,](#page-154-0) [156,](#page-159-0) [160,](#page-163-0) [163,](#page-166-0) [166,](#page-169-0) [168,](#page-171-0) [174,](#page-177-0) [188,](#page-191-0) [193,](#page-196-0) [204,](#page-207-0) [209,](#page-212-0) [214,](#page-217-0) [216,](#page-219-0) [221,](#page-224-0) [519,](#page-522-0) [544,](#page-547-0) [571,](#page-574-0) [595](#page-598-0) buildAlgorithm() (Java method), [140,](#page-143-0) [210](#page-213-0) Builder (Java class), [150,](#page-153-0) [214](#page-217-0) Builder(DoubleProblem) (Java constructor), [214](#page-217-0) buildNewReferenceSet1() (Java method), [30](#page-33-0)

buildNewReferenceSet2() (Java method), [30](#page-33-0)

# C

C (Java field), [455](#page-458-0) C1\_DTLZ1 (Java class), [334](#page-337-0) C1\_DTLZ1(int, int) (Java constructor), [335](#page-338-0) C1\_DTLZ3 (Java class), [335](#page-338-0) C1\_DTLZ3(int, int) (Java constructor), [336](#page-339-0) C25 (Java class), [631](#page-634-0) C25(int, int) (Java constructor), [631](#page-634-0) C<sub>2</sub> DTLZ<sub>2</sub> (Java class), [336](#page-339-0) C<sub>2</sub> DTLZ<sub>2</sub>(int, int) (Java constructor), [336](#page-339-0) C3 DTLZ1 (Java class), [337](#page-340-0) C3\_DTLZ1(int, int, int) (Java constructor), [337](#page-340-0) C3\_DTLZ4 (Java class), [337](#page-340-0) C3 DTLZ4(int, int, int) (Java constructor), [338](#page-341-0) C49 (Java class), [631](#page-634-0) C49(int, int) (Java constructor), [632](#page-635-0) C9 (Java class), [632](#page-635-0) C9(int, int) (Java constructor), [632](#page-635-0) C9Test (Java class), [632](#page-635-0) calculateDistance(DoubleSolution, double[]) (Java method), [116](#page-119-0) calculateDistance(S, double[], double[], double[]) (Java method), [110](#page-113-0) calculateDistance2(DoubleSolution, double[]) (Java method), [117](#page-120-0) calculateDistance2(S, double[], double[], double[]) (Java method), [110](#page-113-0) calculateFitness(List) (Java method), [84](#page-87-0)

calculateHypervolume(double[][], int, int) (Java method), ChartContainerWithReferencePoints(String) (Java con-[479](#page-482-0) calculateHypervolumeIndicator(Solution, Solution, int, double[], double[]) (Java method), [84](#page-87-0) calculateOccupied() (Java method), [540](#page-543-0) calculateReferencePoints(List, List, List) (Java method), [570](#page-573-0) calculateReferencePoints(List, R, List) (Java method), [566](#page-569-0) calculateX(float[]) (Java method), [407](#page-410-0) CARGA\_\_TRIANGULAR\_J (Java field), [347](#page-350-0) CARGA\_MOMENTO\_DISTRIBUIDO (Java field), [346](#page-349-0) CARGA\_MOMENTO\_PUNTUAL (Java field), [346](#page-349-0) CARGA\_PARABOLICA (Java field), [346](#page-349-0) CARGA\_PUNTUAL (Java field), [347](#page-350-0) CARGA\_TEMPERATURA (Java field), [347](#page-350-0) CARGA\_TRIANGULAR\_I (Java field), [347](#page-350-0) CARGA\_UNIFORME\_PARCIAL (Java field), [347](#page-350-0) CARGA\_UNIFORME\_TOTAL (Java field), [347](#page-350-0) cataclysmicMutation (Java field), [95](#page-98-0) cbi (Java field), [359](#page-362-0) cbj (Java field), [359](#page-362-0) CDG (Java class), [45](#page-48-0) CDG(Problem, int, int, int, CrossoverOperator, double, double, int, int, int, int, int) (Java constructor), [46](#page-49-0) CDGBuilder (Java class), [46](#page-49-0) CDGBuilder(Problem) (Java constructor), [48](#page-51-0) CDGMutation (Java class), [285](#page-288-0) CDGMutation() (Java constructor), [285](#page-288-0) CDGMutation(double, double) (Java constructor), [285](#page-288-0) CDGMutation(double, double, RepairDoubleSolution) (Java constructor), [285](#page-288-0) CDGMutation(DoubleProblem, double) (Java constructor), [285](#page-288-0) CDGRunner (Java class), [485](#page-488-0) CEC2005Problem (Java class), [424](#page-427-0) CEC2005Problem(int, int) (Java constructor), [425](#page-428-0) CEC2005SUPPORTDATADIRECTORY (Java field), [429](#page-432-0) CellDE (Java class), [50](#page-53-0) CellDE45 (Java class), [50](#page-53-0) CellDE45(Problem, int, int, BoundedArchive, Neighborhood, SelectionOperator, DifferentialEvolutionCrossover, double, SolutionListEvaluator) (Java constructor), [50](#page-53-0) CellDERunner (Java class), [486](#page-489-0) changeReferenceFrontTo(String) (Java method), [604](#page-607-0) changeReferencePoint(List) (Java method), [564](#page-567-0) changeReferencePoints(List) (Java method), [182](#page-185-0) ChartContainer (Java class), [573](#page-576-0) ChartContainer(String) (Java constructor), [573](#page-576-0) ChartContainer(String, int) (Java constructor), [573](#page-576-0) ChartContainerWithReferencePoints (Java class), [575](#page-578-0)

structor), [575](#page-578-0) ChartContainerWithReferencePoints(String, int) (Java constructor), [575](#page-578-0) CHEBYSHEV (Java field), [74](#page-77-0) chebyshev(List) (Java method), [70](#page-73-0) chebyshev(List, double[]) (Java method), [70](#page-73-0) checkDominance(S, S) (Java method), [110](#page-113-0) checkEigenSystem(int, double[][], double[], double[][]) (Java method), [219](#page-222-0) checkNumberOfParents(List, int) (Java method), [22](#page-25-0) checkWithJdkGeneralPath(Point2D.Double, List) (Java method), [393](#page-396-0) childGrid\_ (Java field), [38,](#page-41-0) [46](#page-49-0) childGridNum\_ (Java field), [38,](#page-41-0) [46](#page-49-0) chooseNeighborType() (Java method), [101](#page-104-0) chooseNeighborType(int) (Java method), [41](#page-44-0) chooseSolution() (Java method), [41](#page-44-0) chooseSpecialPopulation() (Java method), [41](#page-44-0) CIRCLE (Java field), [347](#page-350-0) clean() (Java method), [653](#page-656-0) cleanup() (Java method), [140,](#page-143-0) [210](#page-213-0) clear() (Java method), [153,](#page-156-0) [624](#page-627-0) CMAESUtils (Java class), [219](#page-222-0) CommandLineIndicatorRunner (Java class), [458](#page-461-0) comparator (Java field), [14,](#page-17-0) [158,](#page-161-0) [563](#page-566-0) compare(DoubleSolution, DoubleSolution) (Java method), [681,](#page-684-0) [684](#page-687-0) compare(IntegerSolution, IntegerSolution) (Java method), [682,](#page-685-0) [683](#page-686-0) compare(Point, Point) (Java method), [658,](#page-661-0) [659](#page-662-0) compare(S, S) (Java method), [67,](#page-70-0) [577,](#page-580-0) [579,](#page-582-0) [581](#page-584-0)[–583,](#page-586-0) [585,](#page-588-0) [586,](#page-589-0) [588,](#page-591-0) [589](#page-592-0) compareDoubleSolutionImplementationsWhenCreatingSolutions() (Java method), [532](#page-535-0) compareDoubleSolutionImplementationsWhenEvaluatingSolutions() (Java method), [533](#page-536-0) compareTo(Coordinate) (Java method), [18](#page-21-0) COMPRESSION (Java field), [347](#page-350-0) compute(Point, Point) (Java method), [659,](#page-662-0) [660](#page-663-0) computeDensityEstimator() (Java method), [68,](#page-71-0) [556,](#page-559-0) [559,](#page-562-0) [560,](#page-563-0) [565](#page-568-0) computeDensityEstimator(List) (Java method), [674,](#page-677-0) [675,](#page-678-0) [680](#page-683-0) computeHypervolume(List, Point) (Java method), [481](#page-484-0) computeHypervolumeContribution(List, List) (Java method), [468,](#page-471-0) [479,](#page-482-0) [481](#page-484-0) computeIndicatorValuesHD(List, double[], double[]) (Java method), [84](#page-87-0) ComputeQualityIndicators (Java class), [597](#page-600-0) ComputeQualityIndicators(Experiment) (Java constructor), [598](#page-601-0) computeRanking(List) (Java method), [50,](#page-53-0) [76,](#page-79-0) [81,](#page-84-0) [110,](#page-113-0) [122,](#page-125-0) [124,](#page-127-0) [130,](#page-133-0) [131,](#page-134-0) [136,](#page-139-0) [146,](#page-149-0) [171,](#page-174-0) [186,](#page-189-0) [196,](#page-199-0)

[200,](#page-203-0) [674,](#page-677-0) [676](#page-679-0) computingTime (Java field), [545](#page-548-0) concave(float[], int) (Java method), [404](#page-407-0) Config (Java class), [73](#page-76-0) configureAlgorithmList(List) (Java method), [230](#page-233-0)[–235](#page-238-0) configureLoggers(File) (Java method), [546](#page-549-0) considerationProbability (Java field), [568](#page-571-0) const2 (Java field), [387](#page-390-0) const4 (Java field), [388](#page-391-0) const5 (Java field), [389](#page-392-0) const8 (Java field), [391](#page-394-0) ConstrainedProblem (Java interface), [309](#page-312-0) CONSTRAINT (Java field), [347](#page-350-0) ConstraintMOEAD (Java class), [103](#page-106-0) ConstraintMOEAD (Java field), [109](#page-112-0) ConstraintMOEAD(Problem, int, int, int, MutationOperator, CrossoverOperator, FunctionType, String, double, int, int) (Java constructor), [103](#page-106-0) ConstraintProblemsStudy (Java class), [230](#page-233-0) ConstraintViolationComparator (Java interface), [577](#page-580-0) ConstrEx (Java class), [317](#page-320-0) ConstrEx() (Java constructor), [317](#page-320-0) constrictionCoefficient(double, double) (Java method), [171](#page-174-0) constructHyperplane(List, List) (Java method), [150](#page-153-0) contains(Object) (Java method), [625](#page-628-0) contains(String) (Java method), [625](#page-628-0) containsAll(Collection) (Java method), [625](#page-628-0) convergenceValue (Java field), [95](#page-98-0) convertFrontToArray(Front) (Java method), [622](#page-625-0) convertFrontToSolutionList(Front) (Java method), [622](#page-625-0) convex(float[], int) (Java method), [404](#page-407-0) ConvexC2\_DTLZ2 (Java class), [338](#page-341-0) ConvexC2\_DTLZ2(int, int) (Java constructor), [339](#page-342-0) Coordinate (Java class), [18](#page-21-0) Coordinate(int, int) (Java constructor), [18](#page-21-0) coordinates (Java field), [14](#page-17-0) copy() (Java method), [518,](#page-521-0) [524,](#page-527-0) [526,](#page-529-0) [528](#page-531-0)[–532,](#page-535-0) [643](#page-646-0) CoralReefsOptimization (Java class), [202](#page-205-0) CoralReefsOptimization(Problem, int, Comparator, SelectionOperator, CrossoverOperator, Mutation-Operator, int, int, double, double, double, double, int) (Java constructor), [202](#page-205-0) CoralReefsOptimizationBuilder (Java class), [203](#page-206-0) CoralReefsOptimizationBuilder(Problem, SelectionOperator, CrossoverOperator, MutationOperator) (Java constructor), [204](#page-207-0) CoralReefsOptimizationRunner (Java class), [511](#page-514-0) correctTo01(float) (Java method), [405,](#page-408-0) [407](#page-410-0) correlation(List, List) (Java method), [340](#page-343-0) CosineDistanceBetweenSolutionsInObjectiveSpace (Java class), [590](#page-593-0) CosineDistanceBetweenSolutionsInObjectiveSpace(S) (Java constructor), [590](#page-593-0)

CosineDistanceBetweenSolutionsInObjectiveSpaceTest (Java class), [590](#page-593-0) costMatrix (Java field), [320](#page-323-0) count (Java field), [239](#page-242-0) CountingMeasure (Java class), [239](#page-242-0) CountingMeasure() (Java constructor), [240](#page-243-0) CountingMeasure(long) (Java constructor), [240](#page-243-0) CountingMeasure(String, String) (Java constructor), [240](#page-243-0) CountingMeasure(String, String, long) (Java constructor), [239](#page-242-0) CountingMeasureTest (Java class), [241](#page-244-0) countOnes(int) (Java method), [110](#page-113-0) countRankOnes(int) (Java method), [111](#page-114-0) countTest() (Java method), [111](#page-114-0) CovarianceMatrixAdaptationEvolutionStrategy (Java class), [213](#page-216-0) CovarianceMatrixAdaptationEvolutionStrategyRunner (Java class), [511](#page-514-0) createFromGetters(Class) (Java method), [533,](#page-536-0) [534](#page-537-0) createFromGettersAndConstructors(Class) (Java method), [535](#page-538-0) createFromGettersAndSetters(Class) (Java method), [535](#page-538-0) createFromGettersWithoutSetters(Class) (Java method), [533](#page-536-0) createInitialPopulation() (Java method), [15,](#page-18-0) [20,](#page-23-0) [23,](#page-26-0) [50,](#page-53-0) [76,](#page-79-0) [88,](#page-91-0) [93,](#page-96-0) [136,](#page-139-0) [158,](#page-161-0) [202,](#page-205-0) [207,](#page-210-0) [213,](#page-216-0) [215,](#page-218-0) [218](#page-221-0) createInitialSwarm() (Java method), [24,](#page-27-0) [53,](#page-56-0) [154,](#page-157-0) [172,](#page-175-0) [182,](#page-185-0) [225,](#page-228-0) [228](#page-231-0) createInputStream(String) (Java method), [611](#page-614-0) createPullFromPush(PushMeasure, Value) (Java method), [249](#page-252-0) createPullsFromFields(Object) (Java method), [249](#page-252-0) createPullsFromGetters(Object) (Java method), [249](#page-252-0) createPushFromPull(PullMeasure, long) (Java method), [250](#page-253-0) createSolution() (Java method), [311–](#page-314-0)[313,](#page-316-0) [315,](#page-318-0) [321,](#page-324-0) [322,](#page-325-0) [370,](#page-373-0) [407,](#page-410-0) [426](#page-429-0) createUtilityFunction() (Java method), [196](#page-199-0) createUtilityFunction(String) (Java method), [122,](#page-125-0) [124](#page-127-0) crossover (Java field), [28,](#page-31-0) [35,](#page-38-0) [46,](#page-49-0) [92,](#page-95-0) [105](#page-108-0) crossoverOperator (Java field), [14,](#page-17-0) [19,](#page-22-0) [22,](#page-25-0) [38,](#page-41-0) [78,](#page-81-0) [82,](#page-85-0) [89,](#page-92-0) [96,](#page-99-0) [99,](#page-102-0) [135,](#page-138-0) [187,](#page-190-0) [192](#page-195-0) CrossoverOperator (Java interface), [260](#page-263-0) CrowdingDistance (Java class), [675](#page-678-0) crowdingDistance (Java field), [75](#page-78-0) CrowdingDistanceArchive (Java class), [559](#page-562-0) CrowdingDistanceArchive(int) (Java constructor), [560](#page-563-0) CrowdingDistanceArchiveWithReferencePoint (Java class), [564](#page-567-0) CrowdingDistanceArchiveWithReferencePoint(int, List) (Java constructor), [564](#page-567-0) CrowdingDistanceComparator (Java class), [577](#page-580-0) crowdingDistanceComparator (Java field), [28](#page-31-0) CrowdingDistanceComparatorTest (Java class), [578](#page-581-0)

[136,](#page-139-0) [305](#page-308-0) CrowdingDistanceTest (Java class), [675](#page-678-0) currentIndividual (Java field), [86](#page-89-0) currentIteration (Java field), [181](#page-184-0) currentNeighbors (Java field), [87](#page-90-0) currentReferencePoint (Java field), [568](#page-571-0)

# D

d (Java field), [406](#page-409-0) d\_ (Java field), [38](#page-41-0) dataDirectory (Java field), [51,](#page-54-0) [99,](#page-102-0) [105](#page-108-0) DecisionTreeEstimator (Java class), [567](#page-570-0) DecisionTreeEstimator(List) (Java constructor), [568](#page-571-0) decreaseMark(int) (Java method), [129](#page-132-0) DEFAULT\_FILE\_BIAS (Java field), [429](#page-432-0) DEFAULT\_FILE\_DATA (Java field), [434–](#page-437-0)[454](#page-457-0) DEFAULT\_FILE\_MX\_PREFIX (Java field), [435,](#page-438-0) [438–](#page-441-0) [441,](#page-444-0) [444–](#page-447-0)[454](#page-457-0) DEFAULT\_FILE\_MX\_SUFFIX (Java field), [435,](#page-438-0) [438,](#page-441-0) [439,](#page-442-0) [441,](#page-444-0) [444,](#page-447-0) [446–](#page-449-0)[454](#page-457-0) DefaultBinarySolution (Java class), [526](#page-529-0) DefaultBinarySolution(BinaryProblem) (Java constructor), [526](#page-529-0) DefaultBinarySolution(DefaultBinarySolution) (Java constructor), [526](#page-529-0) DefaultBinarySolutionTest (Java class), [527](#page-530-0) DefaultDoubleBinarySolution (Java class), [528](#page-531-0) DefaultDoubleBinarySolution(DefaultDoubleBinarySolution) if ferential Evolution Builder Test (Java class), [210](#page-213-0) (Java constructor), [528](#page-531-0) DefaultDoubleBinarySolution(DoubleBinaryProblem) (Java constructor), [528](#page-531-0) DefaultDoubleSolution (Java class), [529](#page-532-0) DefaultDoubleSolution(DefaultDoubleSolution) (Java constructor), [529](#page-532-0) DefaultDoubleSolution(DoubleProblem) (Java constructor), [529](#page-532-0) DefaultFileOutputContext (Java class), [608](#page-611-0) DefaultFileOutputContext(String) (Java constructor), [608](#page-611-0) DefaultIntegerDoubleSolution (Java class), [530](#page-533-0) DefaultIntegerDoubleSolution(DefaultIntegerDoubleSolution) (Java constructor), [530](#page-533-0) DefaultIntegerDoubleSolution(IntegerDoubleProblem) (Java constructor), [530](#page-533-0) DefaultIntegerPermutationSolution (Java class), [531](#page-534-0) (Java constructor), [531](#page-534-0) DefaultIntegerPermutationSolution(PermutationProblem) (Java constructor), [531](#page-534-0) DefaultIntegerPermutationSolutionTest (Java class), [531](#page-534-0) DefaultIntegerSolution (Java class), [531](#page-534-0) DefaultIntegerSolution(DefaultIntegerSolution) (Java constructor), [532](#page-535-0)

crowdingDistanceSelection(Ranking) (Java method), [76,](#page-79-0) DefaultIntegerSolution(IntegerProblem) (Java construc-DefaultIntegerPermutationSolution(DefaultIntegerPermutatiOnfGorontian)EvolutionSelection(BoundedRandomGenerator) tor), [532](#page-535-0) deleteCrowdIndiv diff(int, int, int, S) (Java method), [111](#page-114-0) deleteCrowdIndiv same(int, int, double, S) (Java method), [111](#page-114-0) deleteCrowdRegion1(S, int) (Java method), [111](#page-114-0) deleteCrowdRegion2(S, int) (Java method), [111](#page-114-0) deleteRankOne(S, int) (Java method), [111](#page-114-0) deltaMax (Java field), [181](#page-184-0) deltaMin (Java field), [181](#page-184-0) DensityEstimator (Java interface), [673](#page-676-0) depredation(List, List) (Java method), [15,](#page-18-0) [202](#page-205-0) DESCENDING (Java field), [584](#page-587-0) DescribedEntity (Java interface), [624](#page-627-0) DescribedEntitySet (Java class), [624](#page-627-0) DescribedEntitySetTest (Java class), [626](#page-629-0) DESCRIPTION (Java field), [347](#page-350-0) description (Java field), [474](#page-477-0) diagonal1(List) (Java method), [340](#page-343-0) diagonal2(List) (Java method), [340](#page-343-0) DifferentialEvolution (Java class), [206](#page-209-0) DifferentialEvolution(DoubleProblem, int, int, DifferentialEvolutionCrossover, DifferentialEvolution-Selection, SolutionListEvaluator) (Java constructor), [207](#page-210-0) DifferentialEvolutionBuilder (Java class), [208](#page-211-0) DifferentialEvolutionBuilder(DoubleProblem) (Java constructor), [208](#page-211-0) DifferentialEvolutionCrossover (Java class), [264](#page-267-0) differentialEvolutionCrossover (Java field), [104,](#page-107-0) [113,](#page-116-0) [116](#page-119-0) DifferentialEvolutionCrossover() (Java constructor), [265](#page-268-0) DifferentialEvolutionCrossover(double, double, double, String) (Java constructor), [266](#page-269-0) DifferentialEvolutionCrossover(double, double, String) (Java constructor), [265](#page-268-0) DifferentialEvolutionCrossover(double, double, String, BoundedRandomGenerator, BoundedRandom-Generator) (Java constructor), [265](#page-268-0) DifferentialEvolutionCrossover(double, double, String, RandomGenerator) (Java constructor), [265](#page-268-0) DifferentialEvolutionCrossoverTest (Java class), [267](#page-270-0) DifferentialEvolutionRunner (Java class), [511](#page-514-0) DifferentialEvolutionSelection (Java class), [299](#page-302-0) DifferentialEvolutionSelection() (Java constructor), [299](#page-302-0) (Java constructor), [299](#page-302-0) DifferentialEvolutionSelectionTest (Java class), [300](#page-303-0) DifferentialEvolutionTestIT (Java class), [211](#page-214-0) dimension() (Java method), [457](#page-460-0) disc(float[], int, float, float) (Java method), [404](#page-407-0) DisplacementNodes(int, int) (Java method), [364](#page-367-0) DisplacementNodes (Java field), [347](#page-350-0) Distance (Java interface), [590](#page-593-0)

distanceBetweenObjectives(S, S) (Java method), [553](#page-556-0) distanceBetweenSolutionsInObjectiveSpace(DoubleSolutionQominanceComparator(ConstraintViolationComparator) DoubleSolution) (Java method), [553](#page-556-0) distanceMatrix (Java field), [320](#page-323-0) distanceMatrix(List) (Java method), [547](#page-550-0) distances (Java field), [569](#page-572-0) distanceToClosestPoint(Point, Front) (Java method), [622](#page-625-0) distanceToClosestPoint(Point, Front, PointDistance) (Java method), [622](#page-625-0) distanceToNearestPoint(Point, Front) (Java method), [623](#page-626-0) distanceToNearestPoint(Point, Front, PointDistance) (Java method), [623](#page-626-0) DistanceToSolutionListAttribute (Java class), [676](#page-679-0) distanceToSolutionListAttribute (Java field), [28](#page-31-0) distanceToSolutionListInSolutionSpace(DoubleSolution, List) (Java method), [554](#page-557-0) distVector(double[], double[]) (Java method), [118](#page-121-0) diversificationGeneration() (Java method), [26,](#page-29-0) [30](#page-33-0) DMOPSO (Java class), [51](#page-54-0) DMOPSO (Java field), [59](#page-62-0) DMOPSO(DoubleProblem, int, int, double, double, double, double, double, double, double, double, double, double, double, double, FunctionType, String, int) (Java constructor), [52](#page-55-0) DMOPSO(DoubleProblem, int, int, double, double, double, double, double, double, double, double, double, double, double, double, FunctionType, String, int, String) (Java constructor), [53](#page-56-0) DMOPSOBuilder (Java class), [54](#page-57-0) DMOPSOBuilder(DoubleProblem) (Java constructor), [55](#page-58-0) DMOPSOIT (Java class), [59](#page-62-0) DMOPSOMeasures (Java class), [59](#page-62-0) DMOPSOMeasures(DoubleProblem, int, int, double, double, double, double, double, double, double, double, double, double, double, double, FunctionType, String, int) (Java constructor), [60](#page-63-0) DMOPSOMeasures(DoubleProblem, int, int, double, double, double, double, double, double, double, double, double, double, double, double, FunctionType, String, int, String) (Java constructor), [60](#page-63-0) DMOPSOMeasuresRunner (Java class), [486](#page-489-0) DMOPSORunner (Java class), [487](#page-490-0) DMOPSOVariant (Java enum), [59](#page-62-0) doCrossover(double, BinarySolution, BinarySolution) (Java method), [268,](#page-271-0) [277](#page-280-0) doCrossover(double, DoubleSolution, DoubleSolution) (Java method), [262,](#page-265-0) [274](#page-277-0) doCrossover(double, IntegerSolution, IntegerSolution) (Java method), [269](#page-272-0) doCrossover(double, List) (Java method), [272](#page-275-0) DominanceComparator (Java class), [578](#page-581-0) dominanceComparator (Java field), [28,](#page-31-0) [75,](#page-78-0) [87,](#page-90-0) [133,](#page-136-0) [185,](#page-188-0)

[187](#page-190-0)

DominanceComparator() (Java constructor), [579](#page-582-0) (Java constructor), [579](#page-582-0) DominanceComparator(ConstraintViolationComparator, double) (Java constructor), [579](#page-582-0) DominanceComparator(double) (Java constructor), [579](#page-582-0) DominanceComparatorTest (Java class), [579](#page-582-0) DominanceDistance (Java class), [659](#page-662-0) DominanceDistanceTest (Java class), [655](#page-658-0) DominanceRanking (Java class), [676](#page-679-0) DominanceRanking() (Java constructor), [676](#page-679-0) DominanceRanking(Comparator) (Java constructor), [676](#page-679-0) DominanceRanking(Object) (Java constructor), [676](#page-679-0) DominanceRankingTest (Java class), [677](#page-680-0) dominates2way(Point, Point) (Java method), [484](#page-487-0) doMutation(double, BinarySolution) (Java method), [283](#page-286-0) doMutation(double, DoubleSolution) (Java method), [289,](#page-292-0) [296](#page-299-0) doMutation(PermutationSolution) (Java method), [291](#page-294-0) doPrediction(int, S) (Java method), [568](#page-571-0) doPredictionVariable(int, S) (Java method), [568](#page-571-0) DOUBLE (Java field), [668](#page-671-0) DoubleBinaryProblem (Java interface), [309](#page-312-0) DoubleBinarySolution (Java interface), [516](#page-519-1) DoubleProblem (Java interface), [310](#page-313-0) DoubleSolution (Java interface), [516](#page-519-1) DoubleSolutionComparisonIT (Java class), [532](#page-535-0) DTLZ1 (Java class), [341](#page-344-0) DTLZ1() (Java constructor), [341](#page-344-0) DTLZ1(Integer, Integer) (Java constructor), [341](#page-344-0) DTLZ2 (Java class), [341](#page-344-0) DTLZ2() (Java constructor), [341](#page-344-0) DTLZ2(Integer, Integer) (Java constructor), [342](#page-345-0) DTLZ3 (Java class), [342](#page-345-0) DTLZ3() (Java constructor), [342](#page-345-0) DTLZ3(Integer, Integer) (Java constructor), [342](#page-345-0) DTLZ4 (Java class), [343](#page-346-0) DTLZ4() (Java constructor), [343](#page-346-0) DTLZ4(Integer, Integer) (Java constructor), [343](#page-346-0) DTLZ5 (Java class), [343](#page-346-0) DTLZ5() (Java constructor), [343](#page-346-0) DTLZ5(Integer, Integer) (Java constructor), [343](#page-346-0) DTLZ6 (Java class), [344](#page-347-0) DTLZ6() (Java constructor), [344](#page-347-0) DTLZ6(Integer, Integer) (Java constructor), [344](#page-347-0) DTLZ7 (Java class), [344](#page-347-0) DTLZ7() (Java constructor), [345](#page-348-0) DTLZ7(Integer, Integer) (Java constructor), [345](#page-348-0) DTLZStudy (Java class), [231](#page-234-0) dtype (Java field), [380](#page-383-0) dTypeG (Java field), [339](#page-342-0) DurationMeasure (Java class), [243](#page-246-0) durationMeasure (Java field), [59,](#page-62-0) [142,](#page-145-0) [179,](#page-182-0) [181,](#page-184-0) [198](#page-201-0)

DurationMeasureTest (Java class), [243](#page-246-0) dY\_ (Java field), [359](#page-362-0)

# E

E\_ (Java field), [348](#page-351-0) Ebes (Java class), [345](#page-348-0) Ebes() (Java constructor), [363](#page-366-0) Ebes(String, String[]) (Java constructor), [363](#page-366-0) EBEsAssignAxialForces(int) (Java method), [364](#page-367-0) EBEsCalculus() (Java method), [364](#page-367-0) EBEsEcuationSolution(int) (Java method), [364](#page-367-0) EBEsEffortsElements3D(int, int, double[][]) (Java method), [364](#page-367-0) EBEsEffortsTotal3D(int) (Java method), [364](#page-367-0) EBEsElementsTopology(DoubleSolution) (Java method), [364](#page-367-0) EBEsInitialize(String) (Java method), [364](#page-367-0) EBEsMat3DG(int) (Java method), [364](#page-367-0) EBEsMat3DGij() (Java method), [364](#page-367-0) EBEsMat3DL\_iArt\_jArt(int) (Java method), [365](#page-368-0) EBEsMat3DL\_iArt\_jRig(int) (Java method), [365](#page-368-0) EBEsMat3DL\_iRig\_jArt(int) (Java method), [365](#page-368-0) EBEsMat3DL\_iRig\_jRig(int) (Java method), [365](#page-368-0) EBEsMat3DL\_SOG(int) (Java method), [365](#page-368-0) EBEsMatrixAdd(double[][], double[][]) (Java method), [365](#page-368-0) EBEsMatrixGlobalFactory(int) (Java method), [365](#page-368-0) EBEsMatrixGlobalPenalization() (Java method), [365](#page-368-0) EBEsMatrixSubtractions(double[][], double[][]) (Java method), [365](#page-368-0) EBEsMatrixWeight(int) (Java method), [366](#page-369-0) EBEsMatrizMultiplicar(double[][], double[][]) (Java method), [366](#page-369-0) EBEsMatrizTraspuesta(double[][]) (Java method), [366](#page-369-0) EBEsMatrizVectorMultiplicar(double[][], double[]) (Java method), [366](#page-369-0) EBEsMatRot3DLaG(int) (Java method), [365](#page-368-0) EBEsMatRot3DLpSaL(int) (Java method), [365](#page-368-0) EBEsNodesEquilibrium3D(int) (Java method), [366](#page-369-0) EBEsOverloadWeightElement() (Java method), [366](#page-369-0) EBEsPrintArchTxtDesp(int) (Java method), [366](#page-369-0) EBEsPrintArchTxtEfforts(int) (Java method), [366](#page-369-0) EBEsPrintArchTxtElements() (Java method), [366](#page-369-0) EBEsPrintArchTxtMKG(String, int) (Java method), [366](#page-369-0) EBEsPrintArchTxtMKLB(int) (Java method), [366](#page-369-0) EBEsPrintArchTxtReaction(int) (Java method), [367](#page-370-0) EBEsPrintArchTxtStrain() (Java method), [367](#page-370-0) EBEsReactions3D(int) (Java method), [367](#page-370-0) EBEsReadDataFile(String) (Java method), [367](#page-370-0) EBEsReadProblems() (Java method), [367](#page-370-0) EBEsSteelingResults(int) (Java method), [367](#page-370-0) EBEsStrainMaxWhitElement() (Java method), [367](#page-370-0) EBEsStrainMaxWhitGroup() (Java method), [367](#page-370-0) EBEsStrainMinWhitElement() (Java method), [367](#page-370-0)

EBEsStrainNode(double[][][]) (Java method), [367](#page-370-0) EBEsStrainResidualVerication() (Java method), [368](#page-371-0) EBEsTransversalSection\_H\_Double(int, double, double, double, double) (Java method), [368](#page-371-0) EBEsTransversalSection\_H\_Single(int, double, double, double, double) (Java method), [368](#page-371-0) EBEsTransversalSection\_I\_Double(int, double, double, double, double) (Java method), [368](#page-371-0) EBEsTransversalSection\_I\_Single(int, double, double, double, double) (Java method), [368](#page-371-0) EBEsTransversalSection\_L\_Double(int, double, double, double, double) (Java method), [368](#page-371-0) EBEsTransversalSection\_L\_Single(int, double, double, double, double) (Java method), [368](#page-371-0) EBEsTransversalSection\_T\_Double(int, double, double, double, double) (Java method), [369](#page-372-0) EBEsTransversalSection\_T\_Single(int, double, double, double, double) (Java method), [369](#page-372-0) EBEsTransversalSectionCircular(int, double) (Java method), [368](#page-371-0) EBEsTransversalSectionHoleCircular(int, double, double) (Java method), [368](#page-371-0) EBEsTransversalSectionHoleRectangle(int, double, double, double, double) (Java method), [368](#page-371-0) EBEsTransversalSectionRectangle(int, double, double) (Java method), [368](#page-371-0) EBEsWeightDistributedUniformly(int, double[]) (Java method), [369](#page-372-0) EBEsWeightNodes() (Java method), [369](#page-372-0) EBEsWeigthElement() (Java method), [369](#page-372-0) Efforti(int, int, int) (Java method), [369](#page-372-0) Efforti\_ (Java field), [348](#page-351-0) Effortj(int, int, int) (Java method), [369](#page-372-0) Efforti (Java field), [348](#page-351-0) Ei\_ (Java field), [348](#page-351-0) Ej\_ (Java field), [348](#page-351-0) Element\_ (Java field), [348](#page-351-0) elementsBetweenDiffGreat\_ (Java field), [360](#page-363-0) ELITIST (Java field), [217](#page-220-0) ElitistEvolutionStrategy (Java class), [215](#page-218-0) ElitistEvolutionStrategy(Problem, int, int, int, Mutation-Operator) (Java constructor), [215](#page-218-0) ElitistEvolutionStrategyRunner (Java class), [512](#page-515-0) elliptic(double[]) (Java method), [431](#page-434-0) ELONGATION\_NEG (Java field), [348](#page-351-0) ELONGATION\_POS (Java field), [348](#page-351-0) EnergyArchive (Java class), [67](#page-70-0) EnergyArchive(int) (Java constructor), [67](#page-70-0) EnergyArchive(int, ScalarizationWrapper) (Java con-

EBEsStrainMinWhitGroup() (Java method), [367](#page-370-0)

structor), [68](#page-71-0)

EnergyArchive(int, ScalarizationWrapper, boolean) (Java constructor), [68](#page-71-0)

EnergyArchive(int, ScalarizationWrapper, boolean, ReplacementStrategy) (Java constructor), [68](#page-71-0) EnumValues (Java enum), [666](#page-669-0) EnvironmentalSelection (Java class), [149,](#page-152-0) [194](#page-197-0) environmentalSelection (Java field), [190](#page-193-0) EnvironmentalSelection(Builder) (Java constructor), [149](#page-152-0) EnvironmentalSelection(int) (Java constructor), [194](#page-197-0) EnvironmentalSelection(List, int, List, int) (Java constructor), [149](#page-152-0) Epsilon (Java class), [458](#page-461-0) epsilon (Java field), [123,](#page-126-0) [195,](#page-198-0) [331,](#page-334-0) [332,](#page-335-0) [334](#page-337-0) Epsilon() (Java constructor), [459](#page-462-0) Epsilon(Front) (Java constructor), [459](#page-462-0) Epsilon(String) (Java constructor), [459](#page-462-0) epsilonClean(List) (Java method), [680](#page-683-0) EpsilonTest (Java class), [460](#page-463-0) epsilonValue (Java field), [60](#page-63-0) equalComparator (Java field), [28](#page-31-0) equals(Object) (Java method), [18,](#page-21-0) [522,](#page-525-0) [524,](#page-527-0) [611,](#page-614-0) [643,](#page-646-0) [646](#page-649-0) EqualSolutionsComparator (Java class), [581](#page-584-0) ErrorRatio (Java class), [461](#page-464-0) ErrorRatio(Front) (Java constructor), [461](#page-464-0) ErrorRatio(String) (Java constructor), [461](#page-464-0) ErrorRatioTest (Java class), [462](#page-465-0) EScafferF6(double[]) (Java method), [430](#page-433-0) EScafferF6NonCont(double[]) (Java method), [430](#page-433-0) ESPEA (Java class), [61](#page-64-0) ESPEA(Problem, int, int, CrossoverOperator, Crossover-Operator, MutationOperator, SelectionOperator, ScalarizationWrapper, SolutionListEvaluator, boolean, ReplacementStrategy) (Java constructor), [62](#page-65-0) ESPEABuilder (Java class), [63](#page-66-0) ESPEABuilder(Problem, CrossoverOperator, Mutation-Operator) (Java constructor), [64](#page-67-0) ESPEARunner (Java class), [487](#page-490-0) EuclideanDistance (Java class), [659](#page-662-0) EuclideanDistanceBetweenSolutionAndASolutionListInObjextive&BadSolution3() (Java method), [41](#page-44-0) (Java class), [591](#page-594-0) EuclideanDistanceBetweenSolutionAndASolutionListInObjextivutSpackptiveGridArchive) (Java method), [165](#page-168-0) (Java constructor), [591](#page-594-0) EuclideanDistanceBetweenSolutionsInObjectiveSpace (Java class), [591](#page-594-0) EuclideanDistanceBetweenSolutionsInSolutionSpace (Java class), [591](#page-594-0) EuclideanDistanceTest (Java class), [656](#page-659-0) evalG(BinarySolution) (Java method), [423](#page-426-0) evalG(DoubleSolution) (Java method), [422,](#page-425-0) [424](#page-427-0) evalH(double, double) (Java method), [419–](#page-422-0)[424](#page-427-0) evaluate(BinarySolution) (Java method), [322,](#page-325-0) [423,](#page-426-0) [426](#page-429-0) evaluate(DoubleSolution) (Java method), [316](#page-319-0)[–319,](#page-322-0) [323–](#page-326-0) [334,](#page-337-0) [340–](#page-343-0)[345,](#page-348-0) [370,](#page-373-0) [377](#page-380-0)[–380,](#page-383-0) [382](#page-385-0)[–393,](#page-396-0) [395–](#page-398-0) [404,](#page-407-0) [408,](#page-411-0) [410–](#page-413-0)[413,](#page-416-0) [415–](#page-418-0)[422,](#page-425-0) [424,](#page-427-0) [425,](#page-428-0) [427,](#page-430-0) [428](#page-431-0)

evaluate(Evaluate) (Java method), [458,](#page-461-0) [461,](#page-464-0) [474](#page-477-0) evaluate(float[]) (Java method), [407,](#page-410-0) [408,](#page-411-0) [410–](#page-413-0)[414,](#page-417-0) [416–](#page-419-0) [418](#page-421-0) evaluate(IntegerDoubleSolution) (Java method), [321](#page-324-0) evaluate(IntegerSolution) (Java method), [321,](#page-324-0) [426](#page-429-0) evaluate(List) (Java method), [459,](#page-462-0) [463,](#page-466-0) [465,](#page-468-0) [470,](#page-473-0) [471,](#page-474-0) [478,](#page-481-0) [479,](#page-482-0) [481](#page-484-0) evaluate(List, List) (Java method), [475](#page-478-0) evaluate(List, Problem) (Java method), [592,](#page-595-0) [593](#page-596-0) evaluate(Pair) (Java method), [475](#page-478-0) evaluate(PermutationSolution) (Java method), [320,](#page-323-0) [428](#page-431-0) evaluate(S) (Java method), [127,](#page-130-0) [170,](#page-173-0) [312](#page-315-0) evaluate(S, int) (Java method), [126,](#page-129-0) [127,](#page-130-0) [132](#page-135-0) evaluateConstraints(DoubleSolution) (Java method), [316,](#page-319-0) [317,](#page-320-0) [319,](#page-322-0) [323–](#page-326-0)[325,](#page-328-0) [327,](#page-330-0) [328,](#page-331-0) [335](#page-338-0)[–339,](#page-342-0) [371](#page-374-0) evaluateConstraints(S) (Java method), [309](#page-312-0) evaluatePopulation(List) (Java method), [15,](#page-18-0) [20,](#page-23-0) [51,](#page-54-0) [62,](#page-65-0) [76,](#page-79-0) [88,](#page-91-0) [93,](#page-96-0) [120,](#page-123-0) [134,](#page-137-0) [137,](#page-140-0) [144,](#page-147-0) [146,](#page-149-0) [158,](#page-161-0) [162,](#page-165-0) [186,](#page-189-0) [191,](#page-194-0) [202,](#page-205-0) [207,](#page-210-0) [213,](#page-216-0) [215,](#page-218-0) [218,](#page-221-0) [220,](#page-223-0) [223](#page-226-0) evaluateSimpleSolutions() (Java method), [322](#page-325-0) evaluateSwarm(List) (Java method), [24,](#page-27-0) [53,](#page-56-0) [154,](#page-157-0) [172,](#page-175-0) [183,](#page-186-0) [226,](#page-229-0) [228](#page-231-0) Evaluation (Java class), [245](#page-248-0) evaluations (Java field), [28,](#page-31-0) [38,](#page-41-0) [50,](#page-53-0) [62,](#page-65-0) [75,](#page-78-0) [87,](#page-90-0) [99,](#page-102-0) [133,](#page-136-0) [135,](#page-138-0) [142,](#page-145-0) [158,](#page-161-0) [185,](#page-188-0) [195,](#page-198-0) [569](#page-572-0) evaluator (Java field), [62,](#page-65-0) [75,](#page-78-0) [78,](#page-81-0) [87,](#page-90-0) [89,](#page-92-0) [96,](#page-99-0) [119,](#page-122-0) [133,](#page-136-0) [135,](#page-138-0) [145,](#page-148-0) [153,](#page-156-0) [155,](#page-158-0) [161,](#page-164-0) [174,](#page-177-0) [181,](#page-184-0) [190,](#page-193-0) [192](#page-195-0) evalV(double) (Java method), [423](#page-426-0) EvolutionStrategyBuilder (Java class), [216](#page-219-0) EvolutionStrategyBuilder(Problem, MutationOperator, EvolutionStrategyVariant) (Java constructor), [216](#page-219-0) EvolutionStrategyVariant (Java enum), [217](#page-220-0) exception (Java field), [300,](#page-303-0) [302,](#page-305-0) [303,](#page-306-0) [306,](#page-309-0) [308,](#page-311-0) [460,](#page-463-0) [462,](#page-465-0) [466,](#page-469-0) [468,](#page-471-0) [472,](#page-475-0) [476,](#page-479-0) [550,](#page-553-0) [579,](#page-582-0) [584,](#page-587-0) [612,](#page-615-0) [615,](#page-618-0) [620,](#page-623-0) [630,](#page-633-0) [640](#page-643-0) excludeBadSolution() (Java method), [41](#page-44-0) execute() (Java method), [545](#page-548-0) execute(BinarySolution) (Java method), [283](#page-286-0) execute(DoubleSolution) (Java method), [285,](#page-288-0) [289,](#page-292-0) [293,](#page-296-0) [295,](#page-298-0) [297](#page-300-0) execute(IntegerSolution) (Java method), [287](#page-290-0) execute(List) (Java method), [73,](#page-76-0) [150,](#page-153-0) [195,](#page-198-0) [262,](#page-265-0) [266,](#page-269-0) [268,](#page-271-0) [269,](#page-272-0) [271,](#page-274-0) [273,](#page-276-0) [274,](#page-277-0) [277,](#page-280-0) [280,](#page-283-0) [298,](#page-301-0) [300,](#page-303-0) [301,](#page-304-0) [303–](#page-306-0)[305,](#page-308-0) [307,](#page-310-0) [308](#page-311-0) execute(PermutationSolution) (Java method), [291](#page-294-0) execute(S) (Java method), [281,](#page-284-0) [282,](#page-285-0) [291](#page-294-0) execute(Source) (Java method), [261](#page-264-0) ExecuteAlgorithms (Java class), [598](#page-601-0) ExecuteAlgorithms(Experiment) (Java constructor), [598](#page-601-0) Executor (Java class), [544](#page-547-0)

Executor(Algorithm) (Java constructor), [545](#page-548-0)

Experiment (Java class), [593](#page-596-0) Experiment(ExperimentBuilder) (Java constructor), [593](#page-596-0) ExperimentAlgorithm (Java class), [602](#page-605-0) ExperimentAlgorithm(Algorithm, ExperimentProblem, int) (Java constructor), [603](#page-606-0) ExperimentAlgorithm(Algorithm, String, Experiment-Problem, int) (Java constructor), [602](#page-605-0) ExperimentBuilder (Java class), [595](#page-598-0) ExperimentBuilder(String) (Java constructor), [595](#page-598-0) ExperimentComponent (Java interface), [597](#page-600-0) ExperimentProblem (Java class), [603](#page-606-0) ExperimentProblem(Problem) (Java constructor), [604](#page-607-0) ExperimentProblem(Problem, String) (Java constructor), [603](#page-606-0) ExtendedPseudoRandomGenerator (Java class), [669](#page-672-0) (Java constructor), [669](#page-672-0) ExtremeValuesFinder (Java interface), [604](#page-607-0) eY\_ (Java field), [360](#page-363-0) eZ\_ (Java field), [360](#page-363-0)

## F

f(double[]) (Java method), [434](#page-437-0)[–455,](#page-458-0) [457](#page-460-0) F01ShiftedSphere (Java class), [434](#page-437-0) F01ShiftedSphere(int, double) (Java constructor), [434](#page-437-0) F01ShiftedSphere(int, double, String) (Java constructor), [434](#page-437-0) F02ShiftedSchwefel (Java class), [434](#page-437-0) F02ShiftedSchwefel(int, double) (Java constructor), [435](#page-438-0) F02ShiftedSchwefel(int, double, String) (Java constructor), [435](#page-438-0) F03ShiftedRotatedHighCondElliptic (Java class), [435](#page-438-0) F03ShiftedRotatedHighCondElliptic(int, double) (Java constructor), [435](#page-438-0) F03ShiftedRotatedHighCondElliptic(int, double, String, String) (Java constructor), [436](#page-439-0) F04ShiftedSchwefelNoise (Java class), [436](#page-439-0) F04ShiftedSchwefelNoise(int, double) (Java constructor), [436](#page-439-0) F04ShiftedSchwefelNoise(int, double, String) (Java constructor), [436](#page-439-0) F05SchwefelGlobalOptBound (Java class), [436](#page-439-0) F05SchwefelGlobalOptBound(int, double) (Java constructor), [437](#page-440-0) F05SchwefelGlobalOptBound(int, double, String) (Java constructor), [437](#page-440-0) F06ShiftedRosenbrock (Java class), [437](#page-440-0) F06ShiftedRosenbrock(int, double) (Java constructor), [437](#page-440-0) F06ShiftedRosenbrock(int, double, String) (Java constructor), [438](#page-441-0) F07ShiftedRotatedGriewank (Java class), [438](#page-441-0) F07ShiftedRotatedGriewank(int, double) (Java constructor), [438](#page-441-0)

ExtendedPseudoRandomGenerator(PseudoRandomGeneratori)0ShiftedRotatedRastrigin(int, double, String, String) F07ShiftedRotatedGriewank(int, double, String, String) (Java constructor), [438](#page-441-0) F08ShiftedRotatedAckleyGlobalOptBound (Java class), [439](#page-442-0) F08ShiftedRotatedAckleyGlobalOptBound(int, double) (Java constructor), [439](#page-442-0) F08ShiftedRotatedAckleyGlobalOptBound(int, double, String, String) (Java constructor), [439](#page-442-0) F09ShiftedRastrigin (Java class), [440](#page-443-0) F09ShiftedRastrigin(int, double) (Java constructor), [440](#page-443-0) F09ShiftedRastrigin(int, double, String) (Java constructor), [440](#page-443-0) F10ShiftedRotatedRastrigin (Java class), [440](#page-443-0) F10ShiftedRotatedRastrigin(int, double) (Java constructor), [441](#page-444-0) (Java constructor), [441](#page-444-0) F11ShiftedRotatedWeierstrass (Java class), [441](#page-444-0) F11ShiftedRotatedWeierstrass(int, double) (Java constructor), [442](#page-445-0) F11ShiftedRotatedWeierstrass(int, double, String, String) (Java constructor), [442](#page-445-0) F12Schwefel (Java class), [442](#page-445-0) F12Schwefel(int, double) (Java constructor), [443](#page-446-0) F12Schwefel(int, double, String) (Java constructor), [443](#page-446-0) F13ShiftedExpandedGriewankRosenbrock (Java class), [443](#page-446-0) F13ShiftedExpandedGriewankRosenbrock(int, double) (Java constructor), [443](#page-446-0) F13ShiftedExpandedGriewankRosenbrock(int, double, String) (Java constructor), [443](#page-446-0) F14ShiftedRotatedExpandedScaffer (Java class), [444](#page-447-0) F14ShiftedRotatedExpandedScaffer(int, double) (Java constructor), [444](#page-447-0) F14ShiftedRotatedExpandedScaffer(int, double, String, String) (Java constructor), [444](#page-447-0) F15HybridComposition1 (Java class), [444](#page-447-0) F15HybridComposition1(int, double) (Java constructor), [445](#page-448-0) F15HybridComposition1(int, double, String) (Java constructor), [445](#page-448-0) F16RotatedHybridComposition1 (Java class), [445](#page-448-0) F16RotatedHybridComposition1(int, double) (Java constructor), [446](#page-449-0) F16RotatedHybridComposition1(int, double, String, String) (Java constructor), [446](#page-449-0) F17RotatedHybridComposition1Noise (Java class), [446](#page-449-0) F17RotatedHybridComposition1Noise(int, double) (Java constructor), [447](#page-450-0) F17RotatedHybridComposition1Noise(int, double, String, String) (Java constructor), [447](#page-450-0) F18RotatedHybridComposition2 (Java class), [447](#page-450-0) F18RotatedHybridComposition2(int, double) (Java conF18RotatedHybridComposition2(int, double, String, String) (Java constructor), [448](#page-451-0) F19RotatedHybridComposition2NarrowBasinGlobalOpt (Java class), [448](#page-451-0) F19RotatedHybridComposition2NarrowBasinGlobalOpt(intfindHighestValues(Front) (Java method), [605](#page-608-0) double) (Java constructor), [449](#page-452-0) F19RotatedHybridComposition2NarrowBasinGlobalOpt(intfindHighestValues(Source) (Java method), [604](#page-607-0) double, String, String) (Java constructor), [449](#page-452-0) f1max (Java field), [339](#page-342-0) f1min (Java field), [339](#page-342-0) F2(double, double) (Java method), [430](#page-433-0) F20RotatedHybridComposition2GlobalOptBound (Java class), [449](#page-452-0) F20RotatedHybridComposition2GlobalOptBound(int, double) (Java constructor), [450](#page-453-0) F20RotatedHybridComposition2GlobalOptBound(int, double, String, String) (Java constructor), [450](#page-453-0) F21RotatedHybridComposition3 (Java class), [450](#page-453-0) F21RotatedHybridComposition3(int, double) (Java constructor), [451](#page-454-0) F21RotatedHybridComposition3(int, double, String, String) (Java constructor), [451](#page-454-0) F22RotatedHybridComposition3HighCondNumMatrix (Java class), [451](#page-454-0) F22RotatedHybridComposition3HighCondNumMatrix(int, fmax (Java field), [455](#page-458-0) double) (Java constructor), [452](#page-455-0) F22RotatedHybridComposition3HighCondNumMatrix(int, Fonseca() (Java constructor), [317](#page-320-0) double, String, String) (Java constructor), [452](#page-455-0) F23NoncontinuousRotatedHybridComposition3 (Java class), [452](#page-455-0) F23NoncontinuousRotatedHybridComposition3(int, double) (Java constructor), [453](#page-456-0) F23NoncontinuousRotatedHybridComposition3(int, double, String, String) (Java constructor), [453](#page-456-0) F24RotatedHybridComposition4 (Java class), [453](#page-456-0) F24RotatedHybridComposition4(int, double) (Java constructor), [454](#page-457-0) F24RotatedHybridComposition4(int, double, String, String) (Java constructor), [454](#page-457-0) F25RotatedHybridComposition4Bound (Java class), [454](#page-457-0) F25RotatedHybridComposition4Bound(int, double) (Java constructor), [455](#page-458-0) F25RotatedHybridComposition4Bound(int, double, String, String) (Java constructor), [455](#page-458-0) f2max (Java field), [339](#page-342-0) f2min (Java field), [339](#page-342-0) F8(double) (Java method), [430](#page-433-0) F8F2(double[]) (Java method), [431](#page-434-0) feasibilityRatio(List) (Java method), [589](#page-592-0) fileName (Java field), [608](#page-611-0) FileOutputContext (Java interface), [606](#page-609-0) fillPopulationWithNewSolutions(List, Problem, int) (Java method), [547](#page-550-0) filter(RandomGenerator, Predicate) (Java method), [664](#page-667-0) FunctionENS(int) (Java method), [369](#page-372-0)

finalize() (Java method), [240](#page-243-0) findBestIndicatorFronts(Experiment) (Java method), [598](#page-601-0) findBestSolution(List, Comparator) (Java method), [547](#page-550-0) FindClosestMember() (Java method), [152](#page-155-0) findHighestValues(List) (Java method), [605](#page-608-0) findIndexOfBestSolution(List, Comparator) (Java method), [547](#page-550-0) findIndexOfWorstSolution(List, Comparator) (Java method), [547](#page-550-0) findLowestValues(Front) (Java method), [605](#page-608-0) findLowestValues(List) (Java method), [605](#page-608-0) findLowestValues(Source) (Java method), [604](#page-607-0) FindNicheReferencePoint() (Java method), [149](#page-152-0) findPosition(S) (Java method), [111](#page-114-0) findRegion(int) (Java method), [112](#page-115-0) findWorstSolution(Collection, Comparator) (Java method), [548](#page-551-0) Fitness (Java class), [677](#page-680-0) fitness(List, int) (Java method), [84](#page-87-0) FitnessComparator (Java class), [581](#page-584-0) fitnessComparator (Java field), [28](#page-31-0) fitnessFunction(S, double[]) (Java method), [101](#page-104-0) Fonseca (Java class), [317](#page-320-0) forArray(BoundedRandomGenerator, T) (Java method), [664](#page-667-0) forCollection(BoundedRandomGenerator, Collection) (Java method), [664](#page-667-0) forEnum(BoundedRandomGenerator, Class) (Java method), [665](#page-668-0) FourBarTruss (Java class), [318](#page-321-0) FourBarTruss() (Java constructor), [318](#page-321-0) frequency (Java field), [28,](#page-31-0) [113,](#page-116-0) [116](#page-119-0) fromDoubleToInteger(BoundedRandomGenerator) (Java method), [661](#page-664-0) fromDoubleToInteger(RandomGenerator) (Java method), [661](#page-664-0) Front (Java interface), [609](#page-612-0) FrontExtremeValues (Java class), [605](#page-608-0) FrontNormalizer (Java class), [619](#page-622-0) FrontNormalizer(double[], double[]) (Java constructor), [619](#page-622-0) FrontNormalizer(Front) (Java constructor), [619](#page-622-0) FrontNormalizer(List) (Java constructor), [619](#page-622-0) FrontNormalizerTest (Java class), [620](#page-623-0) FrontUtils (Java class), [622](#page-625-0) FrontUtilsTest (Java class), [615](#page-618-0) fs (Java field), [484](#page-487-0) fullArchiveCrossoverOperator (Java field), [62](#page-65-0) FUNCTION NAME (Java field), [434–](#page-437-0)[454](#page-457-0)

FunctionsMahalanobis\_Distance\_With\_Variance(int) (Java method), [369](#page-372-0) FunctionType (Java enum), [54,](#page-57-0) [102](#page-105-0) functionType (Java field), [52,](#page-55-0) [99,](#page-102-0) [105](#page-108-0) Fyz\_ (Java field), [348](#page-351-0)

# G

G\_ (Java field), [349](#page-352-0) g\_ (Java field), [360](#page-363-0) GDE3 (Java class), [75](#page-78-0) GDE3(DoubleProblem, int, int, DifferentialEvolutionSelection, DifferentialEvolutionCrossover, SolutionListEvaluator) (Java constructor), [76](#page-79-0) GDE3BigDataRunner (Java class), [487](#page-490-0) GDE3Builder (Java class), [78](#page-81-0) GDE3Builder(DoubleProblem) (Java constructor), [79](#page-82-0) GDE3Runner (Java class), [488](#page-491-0) GDE3TestIT (Java class), [80](#page-83-0) GDominanceComparator (Java class), [582](#page-585-0) GDominanceComparator(List) (Java constructor), [582](#page-585-0) GeneralizedSpread (Java class), [463](#page-466-0) GeneralizedSpread() (Java constructor), [463](#page-466-0) GeneralizedSpread(Front) (Java constructor), [463](#page-466-0) generalizedSpread(Front, Front) (Java method), [464](#page-467-0) GeneralizedSpread(String) (Java constructor), [463](#page-466-0) GenerateBoxplotsWithR (Java class), [598](#page-601-0) GenerateBoxplotsWithR(Experiment) (Java constructor), [599](#page-602-0) generateCoordinates() (Java method), [16,](#page-19-0) [202](#page-205-0) GenerateFriedmanTestTables (Java class), [599](#page-602-0) GenerateFriedmanTestTables(Experiment) (Java constructor), [599](#page-602-0) GenerateLatexTablesWithStatistics (Java class), [600](#page-603-0) GenerateLatexTablesWithStatistics(Experiment) (Java constructor), [600](#page-603-0) generatePairsFromSolutionList(List) (Java method), [30](#page-33-0) generatePreferenceInformation() (Java method), [566,](#page-569-0) [570](#page-573-0) GenerateReferenceFrontFromFile (Java class), [681](#page-684-0) GenerateReferenceParetoFront (Java class), [601](#page-604-0) GenerateReferenceParetoFront(Experiment) (Java constructor), [601](#page-604-0) GenerateReferenceParetoSetAndFrontFromDoubleSolutions (Java class), [601](#page-604-0) GenerateReferenceParetoSetAndFrontFromDoubleSolution (Experimentive() (Java method), [32,](#page-35-0) [85,](#page-88-0) [156,](#page-159-0) [159,](#page-162-0) [160,](#page-163-0) (Java constructor), [601](#page-604-0) generateReferencePoints(List, int, List) (Java method), [153](#page-156-0) GenerateWilcoxonTestTablesWithR (Java class), [602](#page-605-0) GenerateWilcoxonTestTablesWithR(Experiment) (Java constructor), [602](#page-605-0) GENERATIONAL (Java field), [223](#page-226-0) GenerationalDistance (Java class), [464](#page-467-0) GenerationalDistance() (Java constructor), [464](#page-467-0) GenerationalDistance(Front) (Java constructor), [465](#page-468-0)

generationalDistance(Front, Front) (Java method), [465](#page-468-0) GenerationalDistance(String) (Java constructor), [465](#page-468-0) GenerationalDistance(String, double) (Java constructor), [464](#page-467-0) GenerationalDistanceTest (Java class), [466](#page-469-0) GenerationalGeneticAlgorithm (Java class), [220](#page-223-0) GenerationalGeneticAlgorithm(Problem, int, int, CrossoverOperator, MutationOperator, SelectionOperator, SolutionListEvaluator) (Java constructor), [220](#page-223-0) GenerationalGeneticAlgorithmBinaryEncodingRunner (Java class), [512](#page-515-0) GenerationalGeneticAlgorithmDoubleEncodingRunner (Java class), [512](#page-515-0) GenerationalGeneticAlgorithmTestIT (Java class), [221](#page-224-0) GenerationalGeneticAlgorithmTSPRunner (Java class), [512](#page-515-0) GenericIndicator (Java class), [466](#page-469-0) GenericIndicator() (Java constructor), [467](#page-470-0) GenericIndicator(Front) (Java constructor), [467](#page-470-0) GenericIndicator(String) (Java constructor), [467](#page-470-0) GenericSolutionAttribute (Java class), [678](#page-681-0) GenericSolutionAttribute() (Java constructor), [678](#page-681-0) GenericSolutionAttribute(Object) (Java constructor), [678](#page-681-0) GenericSolutionAttributeTest (Java class), [678](#page-681-0) generV(double, double) (Java method), [393](#page-396-0) GeneticAlgorithmBuilder (Java class), [221](#page-224-0) GeneticAlgorithmBuilder(Problem, CrossoverOperator, MutationOperator) (Java constructor), [221](#page-224-0) GeneticAlgorithmVariant (Java enum), [223](#page-226-0) geometryCheck(int, int) (Java method), [371](#page-374-0) geometryCheck\_ (Java field), [360](#page-363-0) get() (Java method), [237,](#page-240-0) [238,](#page-241-0) [240,](#page-243-0) [243,](#page-246-0) [246,](#page-249-0) [253](#page-256-0) get(int) (Java method), [556,](#page-559-0) [557,](#page-560-0) [561](#page-564-0) get(Solution) (Java method), [520,](#page-523-0) [521](#page-524-0) get(String) (Java method), [625](#page-628-0) get2DHV(List) (Java method), [481](#page-484-0) get2DHV(WfgHypervolumeFront) (Java method), [484](#page-487-0) getAlgorithm() (Java method), [603](#page-606-0) getAlgorithmList() (Java method), [593,](#page-596-0) [595](#page-598-0) getAlgorithmTag() (Java method), [603](#page-606-0) getAlpha() (Java method), [262](#page-265-0) getArchive() (Java method), [90](#page-93-0) [163,](#page-166-0) [174](#page-177-0) getAttemptsToSettle() (Java method), [16,](#page-19-0) [204](#page-207-0) getAttribute(Object) (Java method), [518,](#page-521-0) [522,](#page-525-0) [524,](#page-527-0) [643](#page-646-0) getAttribute(S) (Java method), [130,](#page-133-0) [150,](#page-153-0) [674,](#page-677-0) [678](#page-681-0) getAttributeIdentifier() (Java method), [130,](#page-133-0) [150,](#page-153-0) [674,](#page-677-0) [675,](#page-678-0) [678](#page-681-0) getAverageOccupation() (Java method), [541](#page-544-0) getBestSolution(S, S, Comparator) (Java method), [554](#page-557-0) getBestSolution(S, S, Comparator, BinaryOperator) (Java

method), [554](#page-557-0)

getBestSolution(S, S, Comparator, RandomGenerator) (Java method), [554](#page-557-0) getBinarySetLength() (Java method), [572](#page-575-0) getBiSections() (Java method), [159,](#page-162-0) [160,](#page-163-0) [163](#page-166-0) getBisections() (Java method), [541](#page-544-0) getBitsPerVariable(int) (Java method), [312,](#page-315-0) [323,](#page-326-0) [423,](#page-426-0) [426](#page-429-0) getBorder() (Java method), [42](#page-45-0) getBounds() (Java method), [667](#page-670-0) getC1Max() (Java method), [55,](#page-58-0) [175](#page-178-0) getC1Min() (Java method), [55,](#page-58-0) [175](#page-178-0) getC2Max() (Java method), [55,](#page-58-0) [175](#page-178-0) getC2Min() (Java method), [55,](#page-58-0) [175](#page-178-0) getCataclysmicMutation() (Java method), [97](#page-100-0) getChangeVelocity1() (Java method), [55,](#page-58-0) [175](#page-178-0) getChangeVelocity2() (Java method), [55,](#page-58-0) [175](#page-178-0) getChart(String) (Java method), [573,](#page-576-0) [575](#page-578-0) getChildGrid() (Java method), [48](#page-51-0) getChildGridNum() (Java method), [48](#page-51-0) getComparator() (Java method), [68,](#page-71-0) [204,](#page-207-0) [556,](#page-559-0) [559–](#page-562-0)[561,](#page-564-0) [565](#page-568-0) getComputingTime() (Java method), [544](#page-547-0) getConvergenceValue() (Java method), [97](#page-100-0) getCoordinates() (Java method), [16](#page-19-0) getCr() (Java method), [266](#page-269-0) getCrossover() (Java method), [48,](#page-51-0) [85,](#page-88-0) [97,](#page-100-0) [106](#page-109-0) getCrossoverOperator() (Java method), [23,](#page-26-0) [33,](#page-36-0) [64,](#page-67-0) [79,](#page-82-0) [90,](#page-93-0) [138,](#page-141-0) [148,](#page-151-0) [163,](#page-166-0) [168,](#page-171-0) [188,](#page-191-0) [193,](#page-196-0) [204,](#page-207-0) [209,](#page-212-0) [221](#page-224-0) getCrossoverProbability() (Java method), [262,](#page-265-0) [268,](#page-271-0) [269,](#page-272-0) [271,](#page-274-0) [273,](#page-276-0) [274,](#page-277-0) [277,](#page-280-0) [280](#page-283-0) getCurrentIteration() (Java method), [289](#page-292-0) getDataDirectory() (Java method), [55,](#page-58-0) [107](#page-110-0) getDelay() (Java method), [573,](#page-576-0) [575](#page-578-0) getDelta() (Java method), [285](#page-288-0) getDescription() (Java method), [30,](#page-33-0) [46,](#page-49-0) [51,](#page-54-0) [53,](#page-56-0) [61,](#page-64-0) [63,](#page-66-0) [77,](#page-80-0) [81,](#page-84-0) [84,](#page-87-0) [88,](#page-91-0) [93,](#page-96-0) [95,](#page-98-0) [103,](#page-106-0) [104,](#page-107-0) [112,](#page-115-0) [114,](#page-117-0) [117,](#page-120-0) [123,](#page-126-0) [124,](#page-127-0) [134,](#page-137-0) [137,](#page-140-0) [142,](#page-145-0) [144](#page-147-0)[–146,](#page-149-0) [154,](#page-157-0) [159,](#page-162-0) [162,](#page-165-0) [165,](#page-168-0) [167,](#page-170-0) [172,](#page-175-0) [180,](#page-183-0) [183,](#page-186-0) [186,](#page-189-0) [191,](#page-194-0) [196,](#page-199-0) [199,](#page-202-0) [202,](#page-205-0) [207,](#page-210-0) [213,](#page-216-0) [215,](#page-218-0) [218,](#page-221-0) [220,](#page-223-0) [223,](#page-226-0) [226,](#page-229-0) [228,](#page-231-0) [253,](#page-256-0) [459,](#page-462-0) [464,](#page-467-0) [465,](#page-468-0) [470,](#page-473-0) [471,](#page-474-0) [478,](#page-481-0) [480,](#page-483-0) [481,](#page-484-0) [566,](#page-569-0) [624,](#page-627-0) [627](#page-630-0) getDimension() (Java method), [642,](#page-645-0) [646](#page-649-0) getDistance(E, J) (Java method), [590](#page-593-0) getDistance(S, L) (Java method), [591](#page-594-0) getDistance(S, S) (Java method), [590](#page-593-0)[–592](#page-595-0) getDistances() (Java method), [567,](#page-570-0) [570](#page-573-0) getDistributionIndex() (Java method), [269,](#page-272-0) [274,](#page-277-0) [287,](#page-290-0) [293](#page-296-0) getElement(int, int) (Java method), [371](#page-374-0) getElementsBetweenDiffGreat() (Java method), [371](#page-374-0) getEvaluations() (Java method), [143,](#page-146-0) [207,](#page-210-0) [260,](#page-263-0) [281,](#page-284-0) [282](#page-285-0) getEvaluator() (Java method), [55,](#page-58-0) [64,](#page-67-0) [148,](#page-151-0) [175,](#page-178-0) [221](#page-224-0) getExclusiveHV(WfgHypervolumeFront, int) (Java method), [484](#page-487-0) getExperimentBaseDirectory() (Java method), [594,](#page-597-0) [595](#page-598-0) getExperimentName() (Java method), [594,](#page-597-0) [595](#page-598-0)

getF() (Java method), [266](#page-269-0) getFa() (Java method), [16,](#page-19-0) [204](#page-207-0) getFbr() (Java method), [16,](#page-19-0) [204](#page-207-0) getFbs() (Java method), [16,](#page-19-0) [204](#page-207-0) getFd() (Java method), [16,](#page-19-0) [204](#page-207-0) getFileName() (Java method), [606,](#page-609-0) [608](#page-611-0) getFileWriter() (Java method), [606,](#page-609-0) [608](#page-611-0) getFrontChart() (Java method), [573,](#page-576-0) [575](#page-578-0) getFronts() (Java method), [151](#page-154-0) getFullArchiveCrossoverOperator() (Java method), [64](#page-67-0) getFunctionType() (Java method), [56,](#page-59-0) [107](#page-110-0)  $getG(S, int)$  (Java method), [42](#page-45-0) getGeneratorName() (Java method), [662](#page-665-0) getGrid() (Java method), [559](#page-562-0) getGridPos(int, double) (Java method), [42](#page-45-0) getGroups(int) (Java method), [371](#page-374-0) getGroupShape(int) (Java method), [371](#page-374-0) getHV(WfgHypervolumeFront) (Java method), [484](#page-487-0) getHypercubes() (Java method), [541](#page-544-0) getImprovementOperator() (Java method), [33](#page-36-0) getInclusiveHV(Point) (Java method), [484](#page-487-0) getIndependentRuns() (Java method), [594,](#page-597-0) [595](#page-598-0) getIndicatorList() (Java method), [594,](#page-597-0) [596](#page-599-0) getInitialConvergenceCount() (Java method), [97](#page-100-0) getInstance() (Java method), [662](#page-665-0) getInvertedFront(Front) (Java method), [623](#page-626-0) getInvertedFront(List) (Java method), [548](#page-551-0) getIterations() (Java method), [172](#page-175-0) getK() (Java method), [48,](#page-51-0) [266](#page-269-0) getLambda() (Java method), [213,](#page-216-0) [217](#page-220-0) getLeaders() (Java method), [175](#page-178-0) getLessContributorHV(List) (Java method), [484](#page-487-0) getLocalBest() (Java method), [226,](#page-229-0) [228](#page-231-0) getLocationDensity(int) (Java method), [541](#page-544-0) getLowerBound(int) (Java method), [309–](#page-312-0)[311,](#page-314-0) [313–](#page-316-0)[315,](#page-318-0) [516,](#page-519-1) [517,](#page-520-1) [524,](#page-527-0) [528–](#page-531-0)[530,](#page-533-0) [532](#page-535-0) getM() (Java method), [16,](#page-19-0) [205](#page-208-0) getMatrixWidthBand() (Java method), [371](#page-374-0) getMax(List) (Java method), [125](#page-128-0) getMaxAge() (Java method), [56](#page-59-0) getMaxEvaluation() (Java method), [97](#page-100-0) getMaxEvaluations() (Java method), [33,](#page-36-0) [48,](#page-51-0) [64,](#page-67-0) [79,](#page-82-0) [85,](#page-88-0) [90,](#page-93-0) [107,](#page-110-0) [159,](#page-162-0) [160,](#page-163-0) [163,](#page-166-0) [165,](#page-168-0) [166,](#page-169-0) [188,](#page-191-0) [205,](#page-208-0) [209,](#page-212-0) [213,](#page-216-0) [217,](#page-220-0) [222](#page-225-0) getMaximumNumberOfReplacedSolutions() (Java method), [107](#page-110-0) getMaximumValues(Front) (Java method), [623](#page-626-0) getMaxIterations() (Java method), [56,](#page-59-0) [138,](#page-141-0) [148,](#page-151-0) [156,](#page-159-0) [168,](#page-171-0) [172,](#page-175-0) [175,](#page-178-0) [193,](#page-196-0) [290,](#page-293-0) [571](#page-574-0) getMaxObjective(int) (Java method), [129](#page-132-0) getMaxPopulationSize() (Java method), [23,](#page-26-0) [77,](#page-80-0) [93,](#page-96-0) [123](#page-126-0) getMaxSize() (Java method), [556,](#page-559-0) [557](#page-560-0) getMeasureKeys() (Java method), [236,](#page-239-0) [255](#page-258-0)

getMeasureManager() (Java method), [61,](#page-64-0) [143,](#page-146-0) [180,](#page-183-0) [183,](#page-186-0) [199,](#page-202-0) [235](#page-238-0) getMethod() (Java method), [667](#page-670-0) getMinimumValues(Front) (Java method), [623](#page-626-0) getMostPopulatedHypercube() (Java method), [541](#page-544-0) getMu() (Java method), [217](#page-220-0) getMutation() (Java method), [85,](#page-88-0) [107,](#page-110-0) [175,](#page-178-0) [217](#page-220-0) getMutationOperator() (Java method), [20,](#page-23-0) [23,](#page-26-0) [33,](#page-36-0) [64,](#page-67-0) [90,](#page-93-0) [138,](#page-141-0) [148,](#page-151-0) [159,](#page-162-0) [161,](#page-164-0) [163,](#page-166-0) [168,](#page-171-0) [175,](#page-178-0) [188,](#page-191-0) [193,](#page-196-0) [205,](#page-208-0) [222](#page-225-0) getMutationProbability() (Java method), [283,](#page-286-0) [286,](#page-289-0) [287,](#page-290-0) [290,](#page-293-0) [291,](#page-294-0) [293,](#page-296-0) [296,](#page-299-0) [297](#page-300-0) getMxyMax(int, int) (Java method), [371](#page-374-0) getMxyMin(int, int) (Java method), [371](#page-374-0) getMxzMax(int, int) (Java method), [372](#page-375-0) getMxzMin(int, int) (Java method), [372](#page-375-0) getN() (Java method), [16,](#page-19-0) [205](#page-208-0) getNadirPoint() (Java method), [120](#page-123-0) getName() (Java method), [30,](#page-33-0) [46,](#page-49-0) [51,](#page-54-0) [53,](#page-56-0) [56,](#page-59-0) [63,](#page-66-0) [77,](#page-80-0) [81,](#page-84-0) [84,](#page-87-0) [88,](#page-91-0) [93,](#page-96-0) [95,](#page-98-0) [103,](#page-106-0) [104,](#page-107-0) [112,](#page-115-0) [114,](#page-117-0) [117,](#page-120-0) [123,](#page-126-0) [125,](#page-128-0) [134,](#page-137-0) [137,](#page-140-0) [143–](#page-146-0)[146,](#page-149-0) [154,](#page-157-0) [159,](#page-162-0) [162,](#page-165-0) [165,](#page-168-0) [167,](#page-170-0) [172,](#page-175-0) [180,](#page-183-0) [183,](#page-186-0) [186,](#page-189-0) [191,](#page-194-0) [196,](#page-199-0) [199,](#page-202-0) [203,](#page-206-0) [207,](#page-210-0) [213,](#page-216-0) [215,](#page-218-0) [218,](#page-221-0) [220,](#page-223-0) [223,](#page-226-0) [226,](#page-229-0) [228,](#page-231-0) [253,](#page-256-0) [312,](#page-315-0) [313,](#page-316-0) [459,](#page-462-0) [461,](#page-464-0) [464,](#page-467-0) [466,](#page-469-0) [468,](#page-471-0) [470,](#page-473-0) [471,](#page-474-0) [474,](#page-477-0) [475,](#page-478-0) [478,](#page-481-0) [567,](#page-570-0) [573,](#page-576-0) [576,](#page-579-0) [624,](#page-627-0) [627,](#page-630-0) [663,](#page-666-0) [666,](#page-669-0) [669,](#page-672-0) [671–](#page-674-0)[673](#page-676-0) getNeighborhood() (Java method), [639](#page-642-0) getNeighborhoodSelectionProbability() (Java method), [48,](#page-51-0) [107](#page-110-0) getNeighbors(List, int) (Java method), [629,](#page-632-0) [634,](#page-637-0) [639,](#page-642-0) [640](#page-643-0) getNeighborSize() (Java method), [107,](#page-110-0) [638](#page-641-0) getNewGenerationSelection() (Java method), [97](#page-100-0) getNode(int, int) (Java method), [372](#page-375-0) getNodeRestrict(int, int) (Java method), [372](#page-375-0) getNonDominatedSolutions(List) (Java method), [77,](#page-80-0) [134,](#page-137-0) [137,](#page-140-0) [147,](#page-150-0) [196](#page-199-0) getNondominatedSolutions(List) (Java method), [548](#page-551-0) getNonUniformMutation() (Java method), [156](#page-159-0) getNormalizedFront(List, List, List) (Java method), [548](#page-551-0) getNumberOfBits() (Java method), [309,](#page-312-0) [516,](#page-519-1) [528](#page-531-0) getNumberOfBits(int) (Java method), [309,](#page-312-0) [312,](#page-315-0) [516,](#page-519-1) [526](#page-529-0) getNumberOfConstraints() (Java method), [309,](#page-312-0) [312,](#page-315-0) [313](#page-316-0) getnumberOfConstraintsGeometric() (Java method), [375](#page-378-0) getNumberOfConstraintsNodes() (Java method), [372](#page-375-0) getNumberOfCores() (Java method), [594,](#page-597-0) [596](#page-599-0) getNumberOfDoubleVariables() (Java method), [310,](#page-313-0) [314,](#page-317-0) [516,](#page-519-1) [517,](#page-520-1) [528,](#page-531-0) [530](#page-533-0) getNumberOfElements() (Java method), [372](#page-375-0) getNumberOfGeneratedChildren() (Java method), [260,](#page-263-0) [263,](#page-266-0) [266,](#page-269-0) [268,](#page-271-0) [270,](#page-273-0) [271,](#page-274-0) [273,](#page-276-0) [275,](#page-278-0) [278,](#page-281-0) [280](#page-283-0) getnumberOfGroupElements() (Java method), [375](#page-378-0) getNumberOfImprovements() (Java method), [260,](#page-263-0) [281,](#page-284-0) [282](#page-285-0)

[517,](#page-520-1) [530](#page-533-0) getNumberOfNodes() (Java method), [372](#page-375-0) getNumberOfNodesRestricts() (Java method), [372](#page-375-0) getNumberOfNonComparableSolutions() (Java method), [260,](#page-263-0) [281,](#page-284-0) [282](#page-285-0) getNumberOfObjectives() (Java method), [151,](#page-154-0) [312,](#page-315-0) [313,](#page-316-0) [518,](#page-521-0) [522,](#page-525-0) [524,](#page-527-0) [644](#page-647-0) getNumberOfPoints() (Java method), [483,](#page-486-0) [609,](#page-612-0) [611](#page-614-0) getNumberOfRequiredParents() (Java method), [260,](#page-263-0) [263,](#page-266-0) [266,](#page-269-0) [268,](#page-271-0) [270,](#page-273-0) [271,](#page-274-0) [273,](#page-276-0) [275,](#page-278-0) [278,](#page-281-0) [280](#page-283-0) getNumberOfSolutionsToSelect() (Java method), [305,](#page-308-0) [307](#page-310-0) getNumberOfSubfronts() (Java method), [82,](#page-85-0) [131,](#page-134-0) [171,](#page-174-0) [200,](#page-203-0) [674,](#page-677-0) [677](#page-680-0) getNumberOfSubranges() (Java method), [33](#page-36-0) getNumberOfThreads() (Java method), [48,](#page-51-0) [107,](#page-110-0) [593](#page-596-0) getNumberOfVariables() (Java method), [312,](#page-315-0) [314,](#page-317-0) [518,](#page-521-0) [522,](#page-525-0) [524,](#page-527-0) [644](#page-647-0) getNumberOfWeightVectors() (Java method), [639](#page-642-0) getNumberOfWeigthHypothesis() (Java method), [372](#page-375-0) getNumberOfWeigthsElements() (Java method), [372](#page-375-0) getNumberOfWeigthsNodes() (Java method), [372](#page-375-0) getNxxMax(int, int) (Java method), [373](#page-376-0) getNxxMin(int, int) (Java method), [373](#page-376-0) getObjective(int) (Java method), [518,](#page-521-0) [522,](#page-525-0) [524,](#page-527-0) [644](#page-647-0) getObjectiveArrayFromSolutionList(List, int) (Java method), [548](#page-551-0) getObjectives() (Java method), [518,](#page-521-0) [521,](#page-524-0) [522,](#page-525-0) [525,](#page-528-0) [644](#page-647-0) getOffset() (Java method), [189,](#page-192-0) [468,](#page-471-0) [480,](#page-483-0) [481](#page-484-0) getOldStrainMax(int, int) (Java method), [373](#page-376-0) getOldStrainMin(int, int) (Java method), [373](#page-376-0) getOmegaMax(int, int) (Java method), [373](#page-376-0) getOperationType() (Java method), [64](#page-67-0) getOrder(S) (Java method), [42](#page-45-0) getOutputParetoFrontFileName() (Java method), [594,](#page-597-0) [596](#page-599-0) getOutputParetoSetFileName() (Java method), [594,](#page-597-0) [596](#page-599-0) getParentSelection() (Java method), [97](#page-100-0) getPd() (Java method), [16,](#page-19-0) [205](#page-208-0) getPermutationLength() (Java method), [311,](#page-314-0) [320,](#page-323-0) [428](#page-431-0) getPerturbation() (Java method), [290,](#page-293-0) [297](#page-300-0) getPoint(int) (Java method), [483,](#page-486-0) [609,](#page-612-0) [611](#page-614-0) getPointDimensions() (Java method), [609,](#page-612-0) [611](#page-614-0) getPopulation() (Java method), [16,](#page-19-0) [21,](#page-24-0) [26](#page-29-0) getPopulationSize() (Java method), [17,](#page-20-0) [26,](#page-29-0) [33,](#page-36-0) [48,](#page-51-0) [65,](#page-68-0) [79,](#page-82-0) [85,](#page-88-0) [90,](#page-93-0) [97,](#page-100-0) [107,](#page-110-0) [138,](#page-141-0) [148,](#page-151-0) [164,](#page-167-0) [168,](#page-171-0) [189,](#page-192-0) [193,](#page-196-0) [197,](#page-200-0) [209,](#page-212-0) [222](#page-225-0) getPos(int, int, int) (Java method), [42](#page-45-0) getPreservedPopulation() (Java method), [97](#page-100-0) getProblem() (Java method), [21,](#page-24-0) [56,](#page-59-0) [91,](#page-94-0) [98,](#page-101-0) [138,](#page-141-0) [140,](#page-143-0) [148,](#page-151-0) [161,](#page-164-0) [164,](#page-167-0) [168,](#page-171-0) [176,](#page-179-0) [189,](#page-192-0) [193,](#page-196-0) [205,](#page-208-0) [209,](#page-212-0) [210,](#page-213-0)

[222,](#page-225-0) [571,](#page-574-0) [604](#page-607-0) getProblemList() (Java method), [594,](#page-597-0) [596](#page-599-0)

getNumberOfIntegerVariables() (Java method), [310,](#page-313-0) [314,](#page-317-0) getProblemTag() (Java method), [603](#page-606-0)

getPullMeasure(Object) (Java method), [237,](#page-240-0) [255](#page-258-0) getPushMeasure(Object) (Java method), [237,](#page-240-0) [255](#page-258-0) getR1Max() (Java method), [56,](#page-59-0) [176](#page-179-0) getR1Min() (Java method), [56,](#page-59-0) [176](#page-179-0) getR2Max() (Java method), [56,](#page-59-0) [176](#page-179-0) getR2Min() (Java method), [56,](#page-59-0) [176](#page-179-0) getRandomGenerator() (Java method), [662](#page-665-0) getRandomValue() (Java method), [665](#page-668-0) getRandomValue(Value, Value) (Java method), [661](#page-664-0) getRank(S, int) (Java method), [42](#page-45-0) getReferenceFront() (Java method), [604](#page-607-0) getReferenceFrontDirectory() (Java method), [594,](#page-597-0) [596](#page-599-0) getReferenceParetoFront() (Java method), [603](#page-606-0) getReferencePoint() (Java method), [120](#page-123-0) getReferencePoints() (Java method), [151,](#page-154-0) [567,](#page-570-0) [570](#page-573-0) getRefSet1Size() (Java method), [33](#page-36-0) getRefSet2Size() (Java method), [33](#page-36-0) getResult() (Java method), [13,](#page-16-0) [17,](#page-20-0) [21,](#page-24-0) [24,](#page-27-0) [26,](#page-29-0) [31,](#page-34-0) [42,](#page-45-0) [51,](#page-54-0) [53,](#page-56-0) [63,](#page-66-0) [77,](#page-80-0) [84,](#page-87-0) [88,](#page-91-0) [94,](#page-97-0) [95,](#page-98-0) [101,](#page-104-0) [117,](#page-120-0) [120,](#page-123-0) [134,](#page-137-0) [137,](#page-140-0) [147,](#page-150-0) [154,](#page-157-0) [159,](#page-162-0) [162,](#page-165-0) [165,](#page-168-0) [167,](#page-170-0) [172,](#page-175-0) [183,](#page-186-0) [186,](#page-189-0) [191,](#page-194-0) [197,](#page-200-0) [203,](#page-206-0) [207,](#page-210-0) [213,](#page-216-0) [215,](#page-218-0) [218,](#page-221-0) [220,](#page-223-0) [224,](#page-227-0) [226,](#page-229-0) [228,](#page-231-0) [567,](#page-570-0) [668](#page-671-0) getResultPopulationSize() (Java method), [49,](#page-52-0) [107](#page-110-0) getRho() (Java method), [17,](#page-20-0) [205](#page-208-0) getRunId() (Java method), [603](#page-606-0) getScalarization() (Java method), [65](#page-68-0) getSeed() (Java method), [662,](#page-665-0) [663,](#page-666-0) [667,](#page-670-0) [669,](#page-672-0) [671–](#page-674-0)[673](#page-676-0) getSelection() (Java method), [85](#page-88-0) getSelectionOperator() (Java method), [23,](#page-26-0) [65,](#page-68-0) [79,](#page-82-0) [91,](#page-94-0) [138,](#page-141-0) [148,](#page-151-0) [168,](#page-171-0) [189,](#page-192-0) [194,](#page-197-0) [205,](#page-208-0) [209,](#page-212-0) [222](#page-225-0) getSeparator() (Java method), [606,](#page-609-0) [608](#page-611-0) getSize() (Java method), [128,](#page-131-0) [170,](#page-173-0) [680](#page-683-0) getSolutionList() (Java method), [556,](#page-559-0) [557,](#page-560-0) [562](#page-565-0) getSolutionListEvaluator() (Java method), [91,](#page-94-0) [138,](#page-141-0) [164,](#page-167-0) [169,](#page-172-0) [194,](#page-197-0) [209](#page-212-0) getSolutionsToSelet() (Java method), [151](#page-154-0) getStrainAdmissibleCut() (Java method), [373](#page-376-0) getStrainCutMax(int, int) (Java method), [373](#page-376-0) getStrainj(int, int, int) (Java method), [374](#page-377-0) getStrainMax(int, int) (Java method), [373](#page-376-0) getStrainMin(int, int) (Java method), [373](#page-376-0) getStrainMxyMax(int, int) (Java method), [373](#page-376-0) getStrainMxyMin(int, int) (Java method), [373](#page-376-0) getStrainMxzMax(int, int) (Java method), [374](#page-377-0) getStrainMxzMin(int, int) (Java method), [374](#page-377-0) getStrainNxxMax(int, int) (Java method), [374](#page-377-0) getStrainNxxMin(int, int) (Java method), [374](#page-377-0) getStrainResidualCut(int) (Java method), [374](#page-377-0) getStrainResidualMax(int) (Java method), [374](#page-377-0) getStrainResidualMin(int) (Java method), [374](#page-377-0) getSubfront(int) (Java method), [82,](#page-85-0) [131,](#page-134-0) [171,](#page-174-0) [200,](#page-203-0) [674,](#page-677-0) [677](#page-680-0) getSubsetOfEvenlyDistributedSolutions(List, int) (Java method), [118](#page-121-0)

getSwarm() (Java method), [24,](#page-27-0) [53](#page-56-0) getSwarmSize() (Java method), [56,](#page-59-0) [156,](#page-159-0) [172,](#page-175-0) [176](#page-179-0) getSwarmSpeedMatrix() (Java method), [226,](#page-229-0) [229](#page-232-0) getT() (Java method), [49](#page-52-0) getTag() (Java method), [604](#page-607-0) getTotalNumberOfBits() (Java method), [309,](#page-312-0) [312,](#page-315-0) [516,](#page-519-1) [527](#page-530-0) getUniformMutation() (Java method), [156](#page-159-0) getUpperBound(int) (Java method), [310,](#page-313-0) [311,](#page-314-0) [313–](#page-316-0)[315,](#page-318-0) [516,](#page-519-1) [517,](#page-520-1) [525,](#page-528-0) [529,](#page-532-0) [530,](#page-533-0) [532](#page-535-0) getUtilityFunctions() (Java method), [123,](#page-126-0) [131,](#page-134-0) [200](#page-203-0) getValue(int) (Java method), [642,](#page-645-0) [646](#page-649-0) getValues() (Java method), [642,](#page-645-0) [646](#page-649-0) getVarChart() (Java method), [573,](#page-576-0) [576](#page-579-0) getVariablePosition(int) (Java method), [374](#page-377-0) getVariables() (Java method), [519](#page-522-0) getVariableValue(int) (Java method), [518,](#page-521-0) [522,](#page-525-0) [525,](#page-528-0) [644](#page-647-0) getVariableValueString(int) (Java method), [519,](#page-522-0) [525,](#page-528-0) [527,](#page-530-0) [529–](#page-532-0)[532,](#page-535-0) [644](#page-647-0) getVariant() (Java method), [222,](#page-225-0) [266](#page-269-0) getVectorSize() (Java method), [128](#page-131-0) getWeightElement(int, int) (Java method), [374](#page-377-0) getWeightElementItself(int, int) (Java method), [374](#page-377-0) getWeightMax() (Java method), [56,](#page-59-0) [176](#page-179-0) getWeightMin() (Java method), [57,](#page-60-0) [176](#page-179-0) getWeightNode(int, int) (Java method), [375](#page-378-0) getWeightVector() (Java method), [639](#page-642-0) getWeightVector(int) (Java method), [128](#page-131-0) getWeightVectorSize() (Java method), [639](#page-642-0) getX() (Java method), [18](#page-21-0) getY() (Java method), [18](#page-21-0) GLT1 (Java class), [376](#page-379-0) GLT1() (Java constructor), [376](#page-379-0) GLT1(int) (Java constructor), [376](#page-379-0) GLT2 (Java class), [377](#page-380-0) GLT2() (Java constructor), [377](#page-380-0) GLT2(int) (Java constructor), [377](#page-380-0) GLT3 (Java class), [377](#page-380-0) GLT3() (Java constructor), [378](#page-381-0) GLT3(int) (Java constructor), [378](#page-381-0) GLT4 (Java class), [378](#page-381-0) GLT4() (Java constructor), [378](#page-381-0) GLT4(int) (Java constructor), [378](#page-381-0) GLT5 (Java class), [379](#page-382-0) GLT5() (Java constructor), [379](#page-382-0) GLT5(int) (Java constructor), [379](#page-382-0) GLT6 (Java class), [379](#page-382-0) GLT6() (Java constructor), [380](#page-383-0) GLT6(int) (Java constructor), [380](#page-383-0) GNSGAIIMeasuresWithChartsRunner (Java class), [488](#page-491-0) Golinski (Java class), [318](#page-321-0) Golinski() (Java constructor), [319](#page-322-0) GravitationalAxis\_ (Java field), [349](#page-352-0) gridDetal\_ (Java field), [38](#page-41-0)

gridDetalSum\_ (Java field), [38](#page-41-0)

gridSystemSetup() (Java method), [42](#page-45-0)

gridSystemSetup3() (Java method), [42](#page-45-0)

Griewank (Java class), [425](#page-428-0)

Griewank(double[]) (Java method), [399](#page-402-0)

griewank(double[]) (Java method), [431](#page-434-0)

Griewank(Integer) (Java constructor), [425](#page-428-0)

group2() (Java method), [42](#page-45-0)

group3() (Java method), [42](#page-45-0) GROUP\_ (Java field), [348](#page-351-0)

Groups\_ (Java field), [349](#page-352-0)

guassianElimination(List, List) (Java method), [150](#page-153-0)

GWASFGA (Java class), [80](#page-83-0)

- GWASFGA(Problem, int, int, CrossoverOperator, MutationOperator, SelectionOperator, SolutionListEvaluator, double) (Java constructor), [81](#page-84-0)
- GWASFGA(Problem, int, int, CrossoverOperator, MutationOperator, SelectionOperator, SolutionListEvaluator, double, String) (Java constructor), [80](#page-83-0)

GWASFGARanking (Java class), [81](#page-84-0)

GWASFGARanking(AbstractUtilityFunctionsSet, AbstractUtilityFunctionsSet) (Java constructor), [81](#page-84-0)

GWASGFARunner (Java class), [489](#page-492-0)

gX\_ (Java field), [360](#page-363-0)

gY\_ (Java field), [360](#page-363-0)

gZ\_ (Java field), [360](#page-363-0)

## H

H\_DOUBLE (Java field), [349](#page-352-0) H\_SINGLE (Java field), [349](#page-352-0) hashCode() (Java method), [523,](#page-526-0) [525,](#page-528-0) [611,](#page-614-0) [644,](#page-647-0) [646](#page-649-0) HasPotentialMember() (Java method), [152](#page-155-0) HCJob (Java class), [455](#page-458-0) HCJob() (Java constructor), [456](#page-459-0) history (Java field), [124](#page-127-0) HOLE\_CIRCLE (Java field), [349](#page-352-0) HOLE\_RECTANGLE (Java field), [349](#page-352-0) HUXCrossover (Java class), [267](#page-270-0) HUXCrossover(double) (Java constructor), [267](#page-270-0) HUXCrossover(double, RandomGenerator) (Java constructor), [267](#page-270-0) HUXCrossoverTest (Java class), [268](#page-271-0) hybrid\_composition(double[], HCJob) (Java method), [431](#page-434-0) Hypervolume (Java class), [467](#page-470-0) hypervolume (Java field), [560](#page-563-0) Hypervolume() (Java constructor), [467](#page-470-0) Hypervolume(Front) (Java constructor), [468](#page-471-0) Hypervolume(String) (Java constructor), [467](#page-470-0) HypervolumeArchive (Java class), [560](#page-563-0) HypervolumeArchive(int, Hypervolume) (Java constructor), [560](#page-563-0)

HypervolumeArchiveWithReferencePoint (Java class), [565](#page-568-0) HypervolumeArchiveWithReferencePoint(int, List) (Java constructor), [565](#page-568-0) HypervolumeContributionAttribute (Java class), [679](#page-682-0) HypervolumeContributionComparator (Java class), [582](#page-585-0) hypervolumeImplementation (Java field), [187](#page-190-0) HypervolumeTest (Java class), [468](#page-471-0) hypervolumeValue (Java field), [60,](#page-63-0) [142](#page-145-0)

## I

i\_ (Java field), [360](#page-363-0) I\_DOUBLE (Java field), [349](#page-352-0) I\_SINGLE (Java field), [349](#page-352-0) IBEA (Java class), [82](#page-85-0) IBEA(Problem, int, int, int, SelectionOperator, CrossoverOperator, MutationOperator) (Java constructor), [83](#page-86-0) IBEABuilder (Java class), [85](#page-88-0) IBEABuilder(Problem) (Java constructor), [85](#page-88-0) IBEARunner (Java class), [489](#page-492-0) idealOjectiveVector (Java field), [569](#page-572-0) IdealPoint (Java class), [648](#page-651-0) idealPoint (Java field), [39,](#page-42-0) [99](#page-102-0) IdealPoint(int) (Java constructor), [649](#page-652-0) IdealPointTest (Java class), [649](#page-652-0) idleTestToCoverTheUnusedMethods() (Java method), [654](#page-657-0) if\_infeasible(double[]) (Java method), [393](#page-396-0) if\_inside\_polygon(double[], double[][]) (Java method), [393](#page-396-0) improvement(DoubleSolution) (Java method), [31](#page-34-0) improvement(S) (Java method), [26](#page-29-0) improvementOperator (Java field), [32](#page-35-0) increment() (Java method), [240](#page-243-0) increment(long) (Java method), [240](#page-243-0) indArray (Java field), [52,](#page-55-0) [99](#page-102-0) INDEX\_ (Java field), [349](#page-352-0) indexOfRelevantObjectiveFunctions (Java field), [566](#page-569-0) indicatorValues (Java field), [83](#page-86-0) individualObjRankSort() (Java method), [43](#page-46-0) initChart() (Java method), [574,](#page-577-0) [576](#page-579-0) initialCDGAttributes(S) (Java method), [43](#page-46-0) initialConvergenceCount (Java field), [96](#page-99-0) initialGridDetal() (Java method), [43](#page-46-0) initializationPhase() (Java method), [26](#page-29-0) initializeIdealPoint() (Java method), [43](#page-46-0) initializeLeader(List) (Java method), [24,](#page-27-0) [154,](#page-157-0) [172,](#page-175-0) [183,](#page-186-0) [226,](#page-229-0) [229](#page-232-0) initializeLeaders(List) (Java method), [53](#page-56-0) initializeNadirPoint() (Java method), [43](#page-46-0) initializeNeighborhood() (Java method), [43,](#page-46-0) [101](#page-104-0) initializeNeighborhoodGrid() (Java method), [43](#page-46-0)

initializeObjectiveValues() (Java method), [523](#page-526-0)

initializeParticlesMemory(List) (Java method), [24,](#page-27-0) [53,](#page-56-0) [154,](#page-157-0) [172,](#page-175-0) [183,](#page-186-0) [226,](#page-229-0) [229](#page-232-0) initializePopulation() (Java method), [46,](#page-49-0) [104,](#page-107-0) [105,](#page-108-0) [114,](#page-117-0) [117](#page-120-0) initializeSubP2() (Java method), [43](#page-46-0) initializeSubP3() (Java method), [43](#page-46-0) initializeUniformlyInTwoDimensions(double, int) (Java method), [200](#page-203-0) initializeUniformWeight() (Java method), [102](#page-105-0) initializeVelocity(List) (Java method), [24,](#page-27-0) [54,](#page-57-0) [154,](#page-157-0) [173,](#page-176-0) [183,](#page-186-0) [226,](#page-229-0) [229](#page-232-0) initPopulation() (Java method), [112](#page-115-0) initProgress() (Java method), [17,](#page-20-0) [21,](#page-24-0) [24,](#page-27-0) [51,](#page-54-0) [53,](#page-56-0) [61,](#page-64-0) [63,](#page-66-0) [77,](#page-80-0) [88,](#page-91-0) [94,](#page-97-0) [121,](#page-124-0) [125,](#page-128-0) [134,](#page-137-0) [143,](#page-146-0) [144,](#page-147-0) [147,](#page-150-0) [154,](#page-157-0) [159,](#page-162-0) [162,](#page-165-0) [167,](#page-170-0) [172,](#page-175-0) [180,](#page-183-0) [183,](#page-186-0) [186,](#page-189-0) [191,](#page-194-0) [199,](#page-202-0) [203,](#page-206-0) [208,](#page-211-0) [213,](#page-216-0) [216,](#page-219-0) [218,](#page-221-0) [220,](#page-223-0) [224,](#page-227-0) [226,](#page-229-0) [229,](#page-232-0) [567,](#page-570-0) [570](#page-573-0) innerproduct(double[], double[]) (Java method), [112,](#page-115-0) [117](#page-120-0) IntegerDoubleProblem (Java interface), [310](#page-313-0) IntegerDoubleSolution (Java interface), [517](#page-520-1) IntegerPolynomialMutation (Java class), [286](#page-289-0) IntegerPolynomialMutation() (Java constructor), [286](#page-289-0) IntegerPolynomialMutation(double, double) (Java constructor), [286](#page-289-0) IntegerPolynomialMutation(double, double, RepairDoubleSolution) (Java constructor), [286](#page-289-0) IntegerPolynomialMutation(double, double, RepairDoubleSolution, RandomGenerator) (Java constructor), [287](#page-290-0) IntegerPolynomialMutation(IntegerProblem, double) (Java constructor), [286](#page-289-0) IntegerPolynomialMutationTest (Java class), [287](#page-290-0) IntegerPolynomialMutationWorkingTest (Java class), [682](#page-685-0) IntegerProblem (Java interface), [311](#page-314-0) IntegerSBXCrossover (Java class), [269](#page-272-0) IntegerSBXCrossover(double, double) (Java constructor), [269](#page-272-0) IntegerSBXCrossover(double, double, RandomGenerator) (Java constructor), [269](#page-272-0) IntegerSBXCrossoverTest (Java class), [270](#page-273-0) IntegerSBXCrossoverWorkingTest (Java class), [682](#page-685-0) IntegerSolution (Java interface), [517](#page-520-1) InteractiveAlgorithm (Java interface), [13](#page-16-0) Interpolation\_I\_Single\_ey\_func\_Y\_(double) (Java method), [370](#page-373-0) Interpolation\_I\_Single\_ez\_func\_Y\_(double) (Java method), [370](#page-373-0) Interpolation\_I\_Single\_Y\_func\_Area\_(double) (Java method), [369](#page-372-0) Interpolation\_I\_Single\_Y\_func\_Wxy\_(double) (Java method), [369](#page-372-0) Interpolation\_I\_Single\_Y\_func\_Wxz\_(double) (Java method), [370](#page-373-0) Interpolation\_I\_Single\_Z\_func\_Y\_(double) (Java

method), [370](#page-373-0)

- intersection(double[], double[]) (Java method), [394](#page-397-0)
- invert(double[][], boolean) (Java method), [201](#page-204-0)

InvertedGenerationalDistance (Java class), [469](#page-472-0)

InvertedGenerationalDistance() (Java constructor), [469](#page-472-0)

InvertedGenerationalDistance(Front) (Java constructor), [469](#page-472-0)

- invertedGenerationalDistance(Front, Front) (Java method), [470](#page-473-0)
- InvertedGenerationalDistance(String) (Java constructor), [469](#page-472-0)
- InvertedGenerationalDistance(String, double) (Java constructor), [469](#page-472-0)
- InvertedGenerationalDistancePlus (Java class), [470](#page-473-0)

InvertedGenerationalDistancePlus() (Java constructor), [471](#page-474-0)

- InvertedGenerationalDistancePlus(Front) (Java constructor), [471](#page-474-0)
- invertedGenerationalDistancePlus(Front, Front) (Java method), [472](#page-475-0)
- InvertedGenerationalDistancePlus(String) (Java constructor), [471](#page-474-0)
- InvertedGenerationalDistancePlusTest (Java class), [472](#page-475-0)
- isEmpty() (Java method), [625](#page-628-0)
- isFull() (Java method), [69](#page-72-0)
- isInner(S) (Java method), [43](#page-46-0)
- IsInterfaceException (Java class), [535](#page-538-0)
- IsInterfaceException(Class) (Java constructor), [536](#page-539-0)
- isNormalizeObjectives() (Java method), [65](#page-68-0)
- isSolutionDominatedBySolutionList(S, List) (Java method), [549](#page-552-0)
- isStoppingConditionReached() (Java method), [17,](#page-20-0) [21,](#page-24-0) [25,](#page-28-0) [26,](#page-29-0) [31,](#page-34-0) [51,](#page-54-0) [54,](#page-57-0) [61,](#page-64-0) [63,](#page-66-0) [77,](#page-80-0) [88,](#page-91-0) [94,](#page-97-0) [121,](#page-124-0) [135,](#page-138-0) [143,](#page-146-0) [144,](#page-147-0) [147,](#page-150-0) [154,](#page-157-0) [159,](#page-162-0) [162,](#page-165-0) [167,](#page-170-0) [173,](#page-176-0) [180,](#page-183-0) [183,](#page-186-0) [187,](#page-190-0) [191,](#page-194-0) [199,](#page-202-0) [203,](#page-206-0) [208,](#page-211-0) [214,](#page-217-0) [216,](#page-219-0) [218,](#page-221-0) [220,](#page-223-0) [224,](#page-227-0) [226,](#page-229-0) [229,](#page-232-0) [567,](#page-570-0) [570](#page-573-0)
- isTheLowerTheIndicatorValueTheBetter() (Java method), [459,](#page-462-0) [464,](#page-467-0) [466–](#page-469-0)[468,](#page-471-0) [470,](#page-473-0) [472,](#page-475-0) [478](#page-481-0)
- isUnMarked(int) (Java method), [129](#page-132-0)

It\_ (Java field), [349](#page-352-0)

- iterations (Java field), [52,](#page-55-0) [60,](#page-63-0) [119,](#page-122-0) [146,](#page-149-0) [179,](#page-182-0) [181,](#page-184-0) [191,](#page-194-0) [198](#page-201-0) iterator() (Java method), [625](#page-628-0)
- Iw\_ (Java field), [350](#page-353-0)
- Iy\_ (Java field), [350](#page-353-0)
- Iz\_ (Java field), [350](#page-353-0)

## J

j\_ (Java field), [360](#page-363-0) JavaRandomGenerator (Java class), [670](#page-673-0) JavaRandomGenerator() (Java constructor), [671](#page-674-0) JavaRandomGenerator(long) (Java constructor), [671](#page-674-0) JMetalException (Java class), [545](#page-548-0) JMetalException(Exception) (Java constructor), [545](#page-548-0) JMetalException(String) (Java constructor), [545](#page-548-0)

JMetalException(String, Exception) (Java constructor), LastEvaluationMeasure (Java class), [244](#page-247-0) [545](#page-548-0) JMetalLogger (Java class), [545](#page-548-0) JMetalRandom (Java class), [662](#page-665-0) join(Archive) (Java method), [558,](#page-561-0) [562](#page-565-0) jointPopulation (Java field), [99](#page-102-0)

# K

k (Java field), [406](#page-409-0) K10 (Java field), [394](#page-397-0) K11 (Java field), [395](#page-398-0) K12 (Java field), [396](#page-399-0) k\_ (Java field), [39,](#page-42-0) [47](#page-50-0) KGii (Java field), [350](#page-353-0) KGij (Java field), [350](#page-353-0) KGji (Java field), [350](#page-353-0) KGjj (Java field), [350](#page-353-0) Kii (Java field), [350](#page-353-0) KiiSOG (Java field), [350](#page-353-0) Kij (Java field), [350](#page-353-0) KijSOG (Java field), [350](#page-353-0) Kji (Java field), [351](#page-354-0) KjiSOG (Java field), [351](#page-354-0) Kjj (Java field), [351](#page-354-0) KjjSOG (Java field), [351](#page-354-0) Kmax (Java field), [442](#page-445-0) KNearestNeighborhood (Java class), [633](#page-636-0) KNearestNeighborhood(int) (Java constructor), [634](#page-637-0) KNearestNeighborhood(int, Distance) (Java constructor), [634](#page-637-0) KNearestNeighborhoodTest (Java class), [634](#page-637-0) Kursawe (Java class), [319](#page-322-0) Kursawe() (Java constructor), [319](#page-322-0) Kursawe(Integer) (Java constructor), [319](#page-322-0)

# L

l (Java field), [406](#page-409-0) L13 (Java class), [635](#page-638-0) L13(int, int) (Java constructor), [635](#page-638-0) L13Test (Java class), [635](#page-638-0) L25 (Java class), [637](#page-640-0) L25(int, int) (Java constructor), [637](#page-640-0) L41 (Java class), [637](#page-640-0) L41(int, int) (Java constructor), [637](#page-640-0) L5 (Java class), [637](#page-640-0) L5(int, int) (Java constructor), [637](#page-640-0) L5Test (Java class), [637](#page-640-0) L\_ (Java field), [351](#page-354-0) L DOUBLE (Java field), [351](#page-354-0) L\_SINGLE (Java field), [351](#page-354-0) lambda (Java field), [52,](#page-55-0) [100,](#page-103-0) [455](#page-458-0) LARGEST\_DIFFERENCE (Java field), [69](#page-72-0) larvaeSettlementPhase(List, List, List) (Java method), [17,](#page-20-0) [203](#page-206-0)

LastEvaluationMeasure() (Java constructor), [244](#page-247-0) LastEvaluationMeasureTest (Java class), [245](#page-248-0) lBuckling (Java field), [360](#page-363-0) leaders (Java field), [174,](#page-177-0) [182](#page-185-0) LexicographicalPointComparator (Java class), [657](#page-660-0) LexicographicalPointComparatorTest (Java class), [649](#page-652-0) lexicographicSort() (Java method), [43](#page-46-0) Li\_ (Java field), [351](#page-354-0) line\_of\_twoP(double[], double[]) (Java method), [394](#page-397-0) linear(float[], int) (Java method), [404](#page-407-0) linearTransformationMatrix (Java field), [455](#page-458-0) lines\_of\_polygon(double[][]) (Java method), [394](#page-397-0) link(PushMeasure) (Java method), [241](#page-244-0) ListenerTimeMeasure (Java class), [245](#page-248-0) ListenerTimeMeasureTest (Java class), [247](#page-250-0) Lj\_ (Java field), [351](#page-354-0) lLoadsOwnWeight (Java field), [361](#page-364-0) loadColumnVector(BufferedReader, int, double[]) (Java method), [431](#page-434-0) loadColumnVectorFromFile(String, int, double[]) (Java method), [431](#page-434-0) loader (Java field), [429](#page-432-0) loadMatrix(BufferedReader, int, int, double[][]) (Java method), [431](#page-434-0) loadMatrixFromFile(String, int, int, double[][]) (Java method), [431](#page-434-0) loadNMatrixFromFile(String, int, int, int, double[][][]) (Java method), [431](#page-434-0) loadProblem(String) (Java method), [546](#page-549-0) loadRowVector(BufferedReader, int, double[]) (Java method), [432](#page-435-0) loadRowVectorFromFile(String, int, double[]) (Java method), [432](#page-435-0) loadTestDataFromFile(String, int, int, double[][], double[]) (Java method), [432](#page-435-0) loadWeightsFromFile(String) (Java method), [128](#page-131-0) localSearch (Java field), [28,](#page-31-0) [35](#page-38-0) localSearchOperator (Java field), [35](#page-38-0) LocalSearchOperator (Java interface), [260](#page-263-0) LocalSearchRunner (Java class), [513](#page-516-0) location (Java field), [87](#page-90-0) location(S) (Java method), [541](#page-544-0) LocationAttribute (Java class), [679](#page-682-0) LocationAttribute(List) (Java constructor), [679](#page-682-0) logger (Java field), [546](#page-549-0) lower (Java field), [668](#page-671-0) LOWERLIMIT (Java field), [327](#page-330-0) lSecondOrderGeometric (Java field), [361](#page-364-0) ltype (Java field), [380](#page-383-0) LZ09 (Java class), [380](#page-383-0) LZ09(int, int, int, int, int) (Java constructor), [381](#page-384-0) LZ09F1 (Java class), [381](#page-384-0) LZ09F1() (Java constructor), [382](#page-385-0)

LZ09F1(Integer, Integer, Integer) (Java constructor), [382](#page-385-0) LZ09F2 (Java class), [382](#page-385-0) LZ09F2() (Java constructor), [382](#page-385-0) LZ09F2(Integer, Integer, Integer) (Java constructor), [382](#page-385-0) LZ09F3 (Java class), [382](#page-385-0) LZ09F3() (Java constructor), [383](#page-386-0) LZ09F3(Integer, Integer, Integer) (Java constructor), [383](#page-386-0) LZ09F4 (Java class), [383](#page-386-0) LZ09F4() (Java constructor), [383](#page-386-0) LZ09F4(Integer, Integer, Integer) (Java constructor), [383](#page-386-0) LZ09F5 (Java class), [383](#page-386-0) LZ09F5() (Java constructor), [384](#page-387-0) LZ09F5(Integer, Integer, Integer) (Java constructor), [384](#page-387-0) LZ09F6 (Java class), [384](#page-387-0) LZ09F6() (Java constructor), [384](#page-387-0) LZ09F6(Integer, Integer, Integer) (Java constructor), [384](#page-387-0) LZ09F7 (Java class), [384](#page-387-0) LZ09F7() (Java constructor), [385](#page-388-0) LZ09F7(Integer, Integer, Integer) (Java constructor), [385](#page-388-0) LZ09F8 (Java class), [385](#page-388-0) LZ09F8() (Java constructor), [385](#page-388-0) LZ09F8(Integer, Integer, Integer) (Java constructor), [385](#page-388-0) LZ09F9 (Java class), [385](#page-388-0) LZ09F9() (Java constructor), [386](#page-389-0) LZ09F9(Integer, Integer, Integer) (Java constructor), [386](#page-389-0) lZ\_ (Java field), [361](#page-364-0)

## M

m (Java field), [406](#page-409-0) M9 (Java field), [392](#page-395-0) MaF01 (Java class), [386](#page-389-0) MaF01() (Java constructor), [386](#page-389-0) MaF01(Integer, Integer) (Java constructor), [386](#page-389-0) MaF02 (Java class), [387](#page-390-0) MaF02() (Java constructor), [387](#page-390-0) MaF02(Integer, Integer) (Java constructor), [387](#page-390-0) MaF03 (Java class), [388](#page-391-0) MaF03() (Java constructor), [388](#page-391-0) MaF03(Integer, Integer) (Java constructor), [388](#page-391-0) MaF04 (Java class), [388](#page-391-0) MaF04() (Java constructor), [388](#page-391-0) MaF04(Integer, Integer) (Java constructor), [389](#page-392-0) MaF05 (Java class), [389](#page-392-0) MaF05() (Java constructor), [389](#page-392-0) MaF05(Integer, Integer) (Java constructor), [389](#page-392-0) MaF06 (Java class), [390](#page-393-0) MaF06() (Java constructor), [390](#page-393-0) MaF06(Integer, Integer) (Java constructor), [390](#page-393-0) MaF07 (Java class), [390](#page-393-0) MaF07() (Java constructor), [391](#page-394-0) MaF07(Integer, Integer) (Java constructor), [391](#page-394-0) MaF08 (Java class), [391](#page-394-0) MaF08() (Java constructor), [391](#page-394-0) MaF08(Integer, Integer) (Java constructor), [392](#page-395-0) MaF09 (Java class), [392](#page-395-0) MaF09() (Java constructor), [393](#page-396-0) MaF09(Integer, Integer) (Java constructor), [393](#page-396-0) MaF10 (Java class), [394](#page-397-0) MaF10() (Java constructor), [394](#page-397-0) MaF10(Integer, Integer) (Java constructor), [394](#page-397-0) MaF11 (Java class), [395](#page-398-0) MaF11() (Java constructor), [395](#page-398-0) MaF11(Integer, Integer) (Java constructor), [395](#page-398-0) MaF12 (Java class), [396](#page-399-0) MaF12() (Java constructor), [396](#page-399-0) MaF12(Integer, Integer) (Java constructor), [396](#page-399-0) MaF13 (Java class), [396](#page-399-0) MaF13() (Java constructor), [396](#page-399-0) MaF13(Integer, Integer) (Java constructor), [397](#page-400-0) MaF14 (Java class), [397](#page-400-0) MaF14() (Java constructor), [397](#page-400-0) MaF14(Integer, Integer) (Java constructor), [397](#page-400-0) MaF15 (Java class), [398](#page-401-0) MaF15() (Java constructor), [398](#page-401-0) MaF15(Integer, Integer) (Java constructor), [398](#page-401-0) main(String[]) (Java method), [230–](#page-233-0)[235,](#page-238-0) [432,](#page-435-0) [458,](#page-461-0) [485–](#page-488-0) [515,](#page-518-0) [562,](#page-565-0) [681–](#page-684-0)[684](#page-687-0) makeDominatedBit(WfgHypervolumeFront, int) (Java method), [485](#page-488-0) mark(int) (Java method), [129](#page-132-0) MarkAttribute (Java class), [37](#page-40-0) marked (Java field), [28](#page-31-0) matingSelection(int, int) (Java method), [112](#page-115-0) matingSelection(int, int, NeighborType) (Java method), [44,](#page-47-0) [102](#page-105-0) MatrixStiffness(int) (Java method), [370](#page-373-0) MatrixStiffness\_ (Java field), [351](#page-354-0) matrixWidthBand\_ (Java field), [361](#page-364-0) MAX\_COLUMN (Java field), [351](#page-354-0) MAX\_LENGHT (Java field), [128](#page-131-0) MAX\_SUPPORT\_DIM (Java field), [429](#page-432-0) maxAge (Java field), [52](#page-55-0) maxEvaluations (Java field), [29,](#page-32-0) [39,](#page-42-0) [47,](#page-50-0) [50,](#page-53-0) [62,](#page-65-0) [75,](#page-78-0) [78,](#page-81-0) [83,](#page-86-0) [87,](#page-90-0) [89,](#page-92-0) [96,](#page-99-0) [100,](#page-103-0) [105,](#page-108-0) [134,](#page-137-0) [135,](#page-138-0) [158,](#page-161-0) [186,](#page-189-0) [187,](#page-190-0) [195,](#page-198-0) [569](#page-572-0) maximizing (Java field), [484](#page-487-0) maximumNumberOfReplacedSolutions (Java field), [100,](#page-103-0) [105](#page-108-0) maxIndicatorValue (Java field), [83](#page-86-0) maxinter9 (Java field), [392](#page-395-0) maxIterations (Java field), [52,](#page-55-0) [119,](#page-122-0) [146,](#page-149-0) [182,](#page-185-0) [191,](#page-194-0) [192](#page-195-0) maxPopulationSize (Java field), [22](#page-25-0) maxs (Java field), [124](#page-127-0) maxSize (Java field), [557](#page-560-0) mBias (Java field), [457](#page-460-0) mDimension (Java field), [457](#page-460-0) mean() (Java method), [129](#page-132-0) meanOverallViolation(List) (Java method), [589](#page-592-0)

Measurable (Java interface), [235](#page-238-0)

Measure (Java interface), [236](#page-239-0)

MeasureFactory (Java class), [249](#page-252-0)

MeasureFactoryTest (Java class), [250](#page-253-0)

measureGenerated(Value) (Java method), [236](#page-239-0)

- MeasureListener (Java interface), [236](#page-239-0)
- measureManager (Java field), [60,](#page-63-0) [142,](#page-145-0) [179,](#page-182-0) [182,](#page-185-0) [198](#page-201-0)
- MeasureManager (Java interface), [236](#page-239-0)

Measures (Java field), [59,](#page-62-0) [92,](#page-95-0) [139,](#page-142-0) [169,](#page-172-0) [178](#page-181-0)

- MemberSize() (Java method), [152](#page-155-0)
- MersenneTwisterGenerator (Java class), [671](#page-674-0)
- MersenneTwisterGenerator() (Java constructor), [672](#page-675-0)
- MersenneTwisterGenerator(long) (Java constructor), [672](#page-675-0) mFuncName (Java field), [457](#page-460-0)
- minFastSort(double[], int[], int, int) (Java method), [119](#page-122-0)
- mixed(float[], int, float) (Java method), [404](#page-407-0)
- MOCell (Java class), [86](#page-89-0)
- MOCell (Java field), [92](#page-95-0)
- MOCell(Problem, int, int, BoundedArchive, Neighborhood, CrossoverOperator, MutationOperator, SelectionOperator, SolutionListEvaluator) (Java constructor), [87](#page-90-0)
- MOCellBuilder (Java class), [89](#page-92-0)
- MOCellBuilder(Problem, CrossoverOperator, Mutation-Operator) (Java constructor), [90](#page-93-0)
- MOCellHVRunner (Java class), [490](#page-493-0)
- MOCellIT (Java class), [92](#page-95-0)
- MOCellRunner (Java class), [491](#page-494-0)
- MOCellVariant (Java enum), [91](#page-94-0)
- MOCHC (Java class), [93](#page-96-0)
- MOCHC(BinaryProblem, int, int, int, double, double, CrossoverOperator, MutationOperator, SelectionOperator, SelectionOperator, SolutionListEvaluator) (Java constructor), [93](#page-96-0)
- MOCHC45 (Java class), [94](#page-97-0)
- MOCHC45(BinaryProblem, int, int, int, double, double, CrossoverOperator, MutationOperator, SelectionOperator, SelectionOperator, SolutionListEvaluator) (Java constructor), [95](#page-98-0)
- MOCHC45Runner (Java class), [490](#page-493-0)
- MOCHCBuilder (Java class), [95](#page-98-0)
- MOCHCBuilder(BinaryProblem) (Java constructor), [96](#page-99-0)
- MOCHCRunner (Java class), [490](#page-493-0)
- MOEAD (Java class), [104](#page-107-0)
- MOEAD (Java field), [109](#page-112-0)
- MOEAD(Problem, int, int, int, MutationOperator, CrossoverOperator, FunctionType, String, double, int, int) (Java constructor), [104](#page-107-0)
- MOEADBuilder (Java class), [105](#page-108-0)
- MOEADBuilder(Problem, Variant) (Java constructor), [106](#page-109-0)
- MOEADD (Java class), [109](#page-112-0)
- MOEADD (Java field), [109](#page-112-0)
- MOEADD(Problem, int, int, int,
- erator, MutationOperator, Abstract-MOEAD.FunctionType, String, double, int, int) (Java constructor), [110](#page-113-0) MOEADDRA (Java class), [113](#page-116-0) MOEADDRA (Java field), [109](#page-112-0) MOEADDRA(Problem, int, int, int, MutationOperator, CrossoverOperator, FunctionType, String, double, int, int) (Java constructor), [114](#page-117-0) MOEADDRAIT (Java class), [115](#page-118-0) MOEADDRunner (Java class), [491](#page-494-0) MOEADIT (Java class), [115](#page-118-0) MOEADRunner (Java class), [491](#page-494-0) MOEADSTM (Java class), [116](#page-119-0) MOEADSTM (Java field), [109](#page-112-0) MOEADSTM(Problem, int, int, int, MutationOperator, CrossoverOperator, FunctionType, String, double, int, int) (Java constructor), [116](#page-119-0) MOEADSTMRunner (Java class), [492](#page-495-0) MOEADUtils (Java class), [118](#page-121-0) moeadVariant (Java field), [105](#page-108-0) MOMBI (Java class), [122](#page-125-0) MOMBI(Problem, int, CrossoverOperator, MutationOperator, SelectionOperator, SolutionListEvaluator, String) (Java constructor), [122](#page-125-0) MOMBI2 (Java class), [123](#page-126-0) MOMBI2(Problem, int, CrossoverOperator, MutationOperator, SelectionOperator, SolutionListEvaluator, String) (Java constructor), [124](#page-127-0) MOMBI2History (Java class), [128](#page-131-0) MOMBI2History(int) (Java constructor), [129](#page-132-0) MOMBI2IT (Java class), [133](#page-136-0) MOMBI2Runner (Java class), [492](#page-495-0) MOMBIRunner (Java class), [493](#page-496-0) MOP1 (Java class), [399](#page-402-0) MOP1() (Java constructor), [399](#page-402-0) MOP1(Integer) (Java constructor), [399](#page-402-0) MOP2 (Java class), [400](#page-403-0) MOP2() (Java constructor), [400](#page-403-0) MOP2(Integer) (Java constructor), [400](#page-403-0) MOP3 (Java class), [400](#page-403-0) MOP3() (Java constructor), [401](#page-404-0) MOP3(Integer) (Java constructor), [401](#page-404-0) MOP4 (Java class), [401](#page-404-0) MOP4() (Java constructor), [401](#page-404-0) MOP4(Integer) (Java constructor), [401](#page-404-0) MOP5 (Java class), [402](#page-405-0) MOP5() (Java constructor), [402](#page-405-0) MOP5(Integer) (Java constructor), [402](#page-405-0) MOP6 (Java class), [402](#page-405-0) MOP6() (Java constructor), [403](#page-406-0) MOP6(Integer) (Java constructor), [403](#page-406-0) MOP7 (Java class), [403](#page-406-0) MOP7() (Java constructor), [403](#page-406-0)
- CrossoverOp- MOP7(Integer) (Java constructor), [403](#page-406-0)

MultiobjectiveTSP (Java class), [320](#page-323-0) MultiobjectiveTSP(String, String) (Java constructor), [320](#page-323-0) multiplyWithOutAMP(List, List) (Java method), [340](#page-343-0) MultithreadedSolutionListEvaluator (Java class), [592](#page-595-0) MultithreadedSolutionListEvaluator(int, Problem) (Java constructor), [592](#page-595-0) mutation (Java field), [35,](#page-38-0) [36,](#page-39-0) [92,](#page-95-0) [105](#page-108-0) mutationOperator (Java field), [14,](#page-17-0) [19,](#page-22-0) [22,](#page-25-0) [83,](#page-86-0) [89,](#page-92-0) [100,](#page-103-0) [135,](#page-138-0) [174,](#page-177-0) [188,](#page-191-0) [192](#page-195-0) MutationOperator (Java interface), [260](#page-263-0) MxyMax\_ (Java field), [352](#page-355-0) MxyMin\_ (Java field), [352](#page-355-0) MxzMax\_ (Java field), [352](#page-355-0) MxzMin\_ (Java field), [352](#page-355-0) myRound(double) (Java method), [432](#page-435-0) myXRound(double) (Java method), [432](#page-435-0) myXRound(double, double) (Java method), [432](#page-435-0)

# N

n (Java field), [331,](#page-334-0) [332](#page-335-0) nadirObjectiveVector (Java field), [569](#page-572-0) NadirPoint (Java class), [651](#page-654-0) nadirPoint (Java field), [39,](#page-42-0) [100,](#page-103-0) [120](#page-123-0) NadirPoint(int) (Java constructor), [651](#page-654-0) NadirPointTest (Java class), [651](#page-654-0) name (Java field), [474](#page-477-0) name() (Java method), [457](#page-460-0) NaryRandomSelection (Java class), [301](#page-304-0) NaryRandomSelection() (Java constructor), [301](#page-304-0) NaryRandomSelection(int) (Java constructor), [301](#page-304-0) NaryRandomSelectionTest (Java class), [301](#page-304-0) NaryTournamentSelection (Java class), [303](#page-306-0) NaryTournamentSelection() (Java constructor), [303](#page-306-0) NaryTournamentSelection(int, Comparator) (Java constructor), [303](#page-306-0) NaryTournamentSelectionTest (Java class), [303](#page-306-0) NASH (Java field), [74](#page-77-0) nash(List) (Java method), [71](#page-74-0) nash(List, double[]) (Java method), [71](#page-74-0) needToCompare(S, S) (Java method), [589](#page-592-0) NEIGHBOR (Java field), [45,](#page-48-0) [103](#page-106-0) neighborhood (Java field), [39,](#page-42-0) [87,](#page-90-0) [89,](#page-92-0) [100](#page-103-0) Neighborhood (Java interface), [628](#page-631-0) neighborhoodNum (Java field), [39](#page-42-0) neighborhoodSelectionProbability (Java field), [39,](#page-42-0) [47,](#page-50-0) [100,](#page-103-0) [106](#page-109-0) neighborSize (Java field), [100,](#page-103-0) [106](#page-109-0) NeighborType (Java enum), [45,](#page-48-0) [103](#page-106-0) newGenerationSelection (Java field), [96](#page-99-0) newMeanStandardDeviation(List) (Java method), [340](#page-343-0) nextDouble() (Java method), [662,](#page-665-0) [663,](#page-666-0) [667,](#page-670-0) [669,](#page-672-0) [671](#page-674-0)[–673](#page-676-0) nextDouble(double, double) (Java method), [663,](#page-666-0) [667,](#page-670-0) [669,](#page-672-0) [671–](#page-674-0)[673](#page-676-0) nextInt(int, int) (Java method), [663,](#page-666-0) [667,](#page-670-0) [670](#page-673-0)[–673](#page-676-0)

nextPoint(double, double[], double) (Java method), [392](#page-395-0) NIntegerMin (Java class), [425](#page-428-0) NIntegerMin() (Java constructor), [425](#page-428-0) NIntegerMin(int, int, int, int) (Java constructor), [426](#page-429-0) nk14 (Java field), [397](#page-400-0) nk15 (Java field), [398](#page-401-0) NMMin (Java class), [320](#page-323-0) NMMin() (Java constructor), [321](#page-324-0) NMMin(int, int, int, int, int) (Java constructor), [321](#page-324-0) NMMin2 (Java class), [321](#page-324-0) NMMin2() (Java constructor), [321](#page-324-0) NMMin2(int, int, int, int, int, int) (Java constructor), [321](#page-324-0) NMMinTest (Java class), [322](#page-325-0) nobj (Java field), [380](#page-383-0) Node\_ (Java field), [352](#page-355-0) nodeCheck(int, int) (Java method), [375](#page-378-0) nodeCheck\_ (Java field), [361](#page-364-0) NodeRestrict\_ (Java field), [352](#page-355-0) NON ELITIST (Java field), [217](#page-220-0) nondominated sorting  $add(S)$  (Java method), [112](#page-115-0) nondominated\_sorting\_delete(S) (Java method), [112](#page-115-0) nonDominatedArchive (Java field), [165](#page-168-0) NonDominatedSolutionListArchive (Java class), [561](#page-564-0) NonDominatedSolutionListArchive() (Java constructor), [561](#page-564-0) NonDominatedSolutionListArchive(DominanceComparator) (Java constructor), [561](#page-564-0) NonDominatedSolutionListArchiveTest (Java class), [562](#page-565-0) NonElitistEvolutionStrategy (Java class), [218](#page-221-0) NonElitistEvolutionStrategy(Problem, int, int, int, MutationOperator) (Java constructor), [218](#page-221-0) NonElitistEvolutionStrategyRunner (Java class), [513](#page-516-0) NonUniformMutation (Java class), [289](#page-292-0) NonUniformMutation(double, double, int) (Java constructor), [289](#page-292-0) NonUniformMutation(double, double, int, RandomGenerator) (Java constructor), [289](#page-292-0) NonUniformMutationTest (Java class), [290](#page-293-0) norm(double[]) (Java method), [219](#page-222-0) norm\_vector(double[]) (Java method), [112,](#page-115-0) [117](#page-120-0) normalise(float[]) (Java method), [407](#page-410-0) normalize(Double, int) (Java method), [130](#page-133-0) normalize(Front) (Java method), [620](#page-623-0) normalize(List) (Java method), [620](#page-623-0) normalizeObjectives(List, List, List) (Java method), [150](#page-153-0) Normalizer (Java class), [130](#page-133-0) normalizer (Java field), [124](#page-127-0) Normalizer(List, List) (Java constructor), [130](#page-133-0) NPointCrossover (Java class), [270](#page-273-0) NPointCrossover(double, int) (Java constructor), [270](#page-273-0) NPointCrossover(int) (Java constructor), [270](#page-273-0) NSGAII (Java class), [133](#page-136-0) NSGAII (Java field), [139,](#page-142-0) [169](#page-172-0)

- NSGAII(Problem, int, int, CrossoverOperator, Mutation-Operator, SelectionOperator, Comparator, SolutionListEvaluator) (Java constructor), [134](#page-137-0)
- NSGAII(Problem, int, int, CrossoverOperator, Mutation-Operator, SelectionOperator, SolutionListEvaluator) (Java constructor), [134](#page-137-0)
- NSGAII45 (Java class), [135](#page-138-0)
- NSGAII45 (Java field), [139,](#page-142-0) [169](#page-172-0)
- NSGAII45(Problem, int, int, CrossoverOperator, MutationOperator, SelectionOperator, SolutionListEvaluator) (Java constructor), [136](#page-139-0)
- NSGAII45Runner (Java class), [493](#page-496-0)
- NSGAIIBigDataRunner (Java class), [494](#page-497-0)
- NSGAIIBinaryRunner (Java class), [494](#page-497-0)
- NSGAIIBuilder (Java class), [137](#page-140-0)
- NSGAIIBuilder(Problem, CrossoverOperator, Mutation-Operator) (Java constructor), [138](#page-141-0)
- NSGAIIBuilderTest (Java class), [140](#page-143-0)
- NSGAIIEbesRunner (Java class), [495](#page-498-0)
- NSGAIII (Java class), [145](#page-148-0)
- NSGAIII(NSGAIIIBuilder) (Java constructor), [146](#page-149-0)
- NSGAIIIBuilder (Java class), [147](#page-150-0)
- NSGAIIIBuilder(Problem) (Java constructor), [147](#page-150-0)
- NSGAIIIntegerRunner (Java class), [495](#page-498-0)
- NSGAIIIRunner (Java class), [495](#page-498-0)
- NSGAIIIT (Java class), [141](#page-144-0)
- NSGAIIMeasures (Java class), [141](#page-144-0)
- NSGAIIMeasures(Problem, int, int, CrossoverOperator, MutationOperator, SelectionOperator, Comparator, SolutionListEvaluator) (Java constructor), [142](#page-145-0)
- NSGAIIMeasuresRunner (Java class), [496](#page-499-0)
- NSGAIIMeasuresWithChartsRunner (Java class), [496](#page-499-0)
- NSGAIIMeasuresWithHypervolumeRunner (Java class), [497](#page-500-0)
- NSGAIIRunner (Java class), [497](#page-500-0)
- NSGAIIStoppingByTime (Java class), [143](#page-146-0)
- NSGAIIStoppingByTime(Problem, int, long, Crossover-Operator, MutationOperator, SelectionOperator, Comparator) (Java constructor), [144](#page-147-0)
- NSGAIIStoppingByTimeRunner (Java class), [498](#page-501-0)
- NSGAIIStudy (Java class), [231](#page-234-0)
- NSGAIIStudy2 (Java class), [232](#page-235-0)
- NSGAIITSPRunner (Java class), [498](#page-501-0)
- NSGAIIVariant (Java enum), [139,](#page-142-0) [169](#page-172-0)
- NullCrossover (Java class), [271](#page-274-0)
- NullCrossoverTest (Java class), [271](#page-274-0)
- NullMutation (Java class), [290](#page-293-0)
- NUM\_FUNC (Java field), [445](#page-448-0)[–454](#page-457-0)
- NUM\_TEST\_FUNC (Java field), [429](#page-432-0)
- numberFormatter (Java field), [429](#page-432-0)
- numberOfBasicFunctions (Java field), [456](#page-459-0)
- numberOfCities (Java field), [320](#page-323-0)
- numberOfConstraintsGeometric\_ (Java field), [361](#page-364-0)

numberOfConstraintsNodes\_ (Java field), [361](#page-364-0) numberOfDimensions (Java field), [456](#page-459-0) numberOfDivisions (Java field), [146](#page-149-0) numberOfElements\_ (Java field), [361](#page-364-0) numberOfEval\_ (Java field), [361](#page-364-0) numberOfGroupElements (Java field), [361](#page-364-0) numberOfGroupsToCheckGeometry\_ (Java field), [362](#page-365-0) numberOfLibertyDegree (Java field), [362](#page-365-0) numberOfNodes (Java field), [362](#page-365-0) numberOfNodesRestricts(int) (Java method), [375](#page-378-0) numberOfNodesRestricts\_ (Java field), [362](#page-365-0) numberOfNonDominatedSolutionsInPopulation (Java field), [142](#page-145-0) numberOfObjectives (Java field), [569](#page-572-0) numberOfPoints (Java field), [610](#page-613-0) numberOfSubRanges (Java field), [29](#page-32-0) numberOfThreads (Java field), [47,](#page-50-0) [106](#page-109-0) NumberOfViolatedConstraints (Java class), [679](#page-682-0) numberOfViolatedConstraints (Java field), [316–](#page-319-0)[318,](#page-321-0) [323–](#page-326-0)[327,](#page-330-0) [335–](#page-338-0)[338](#page-341-0) numberOfWeigthHypothesis\_ (Java field), [362](#page-365-0) numberOfWeigthsElements (Java field), [362](#page-365-0) numberOfWeigthsNodes\_ (Java field), [362](#page-365-0) numRanks (Java field), [109](#page-112-0)

- nvar (Java field), [381](#page-384-0)
- NxxMax\_ (Java field), [352](#page-355-0)
- NxxMin\_ (Java field), [352](#page-355-0)

# O

Objective (Java interface), [521](#page-524-0) objective(List, List) (Java method), [381](#page-384-0) ObjectiveComparator (Java class), [583](#page-586-0) ObjectiveComparator(int) (Java constructor), [583](#page-586-0) ObjectiveComparator(int, Ordering) (Java constructor), [583](#page-586-0) ObjectiveComparatorTest (Java class), [584](#page-587-0) ObjectiveFactory (Java class), [533](#page-536-0) ObjectiveFactoryTest (Java class), [534](#page-537-0) occupiedHypercubes() (Java method), [541](#page-544-0) OF (Java field), [352](#page-355-0) offset (Java field), [186,](#page-189-0) [188](#page-191-0) offspringPopulation (Java field), [100](#page-103-0) OldStrainMax\_ (Java field), [353](#page-356-0) OldStrainMin\_ (Java field), [353](#page-356-0) omegaMax\_ (Java field), [362](#page-365-0) OMOPSO (Java class), [153](#page-156-0) OMOPSO(DoubleProblem, SolutionListEvaluator, int, int, int, UniformMutation, NonUniformMutation) (Java constructor), [153](#page-156-0) OMOPSOBuilder (Java class), [155](#page-158-0) OMOPSOBuilder(DoubleProblem, SolutionListEvaluator) (Java constructor), [156](#page-159-0) OMOPSOIT (Java class), [157](#page-160-0) OMOPSORunner (Java class), [498](#page-501-0)

OneMax (Java class), [426](#page-429-0) OneMax() (Java constructor), [426](#page-429-0) OneMax(Integer) (Java constructor), [426](#page-429-0) OneZeroMax (Java class), [322](#page-325-0) OneZeroMax() (Java constructor), [322](#page-325-0) OneZeroMax(Integer) (Java constructor), [322](#page-325-0) operator (Java field), [279](#page-282-0) Operator (Java interface), [261](#page-264-0) OPT (Java field), [483](#page-486-0) Ordering (Java enum), [583](#page-586-0) org.uma.jmetal.algorithm (package), [13](#page-16-0) org.uma.jmetal.algorithm.impl (package), [14](#page-17-0) org.uma.jmetal.algorithm.multiobjective.abyss (package), [27](#page-30-0) org.uma.jmetal.algorithm.multiobjective.abyss.util (package), [37](#page-40-0) org.uma.jmetal.algorithm.multiobjective.artificialdecisionm**akg**ruma.jmetal.algorithm.multiobjective.smpso (pack-(package), [37](#page-40-0) org.uma.jmetal.algorithm.multiobjective.cdg (package), [37](#page-40-0) org.uma.jmetal.algorithm.multiobjective.cellde (package), [50](#page-53-0) org.uma.jmetal.algorithm.multiobjective.dmopso (package), [51](#page-54-0) org.uma.jmetal.algorithm.multiobjective.espea (package), [61](#page-64-0) org.uma.jmetal.algorithm.multiobjective.espea.util (package), [67](#page-70-0) org.uma.jmetal.algorithm.multiobjective.gde3 (package), [75](#page-78-0) org.uma.jmetal.algorithm.multiobjective.gwasfga (package), [80](#page-83-0) org.uma.jmetal.algorithm.multiobjective.gwasfga.util (package), [81](#page-84-0) org.uma.jmetal.algorithm.multiobjective.ibea (package), [82](#page-85-0) org.uma.jmetal.algorithm.multiobjective.mocell (package), [86](#page-89-0) org.uma.jmetal.algorithm.multiobjective.mochc (package), [93](#page-96-0) org.uma.jmetal.algorithm.multiobjective.moead (package), [99](#page-102-0) org.uma.jmetal.algorithm.multiobjective.moead.util (package), [118](#page-121-0) org.uma.jmetal.algorithm.multiobjective.mombi (package), [119](#page-122-0) org.uma.jmetal.algorithm.multiobjective.mombi.util (package), [125](#page-128-0) org.uma.jmetal.algorithm.multiobjective.mombi2 (package), [133](#page-136-0) org.uma.jmetal.algorithm.multiobjective.nsgaii (package), [133](#page-136-0) org.uma.jmetal.algorithm.multiobjective.nsgaiii (package), [145](#page-148-0)

org.uma.jmetal.algorithm.multiobjective.nsgaiii.util (package), [149](#page-152-0) org.uma.jmetal.algorithm.multiobjective.omopso (package), [153](#page-156-0) org.uma.jmetal.algorithm.multiobjective.paes (package), [157](#page-160-0) org.uma.jmetal.algorithm.multiobjective.pesa2 (package), [161](#page-164-0) org.uma.jmetal.algorithm.multiobjective.pesa2.util (package), [164](#page-167-0) org.uma.jmetal.algorithm.multiobjective.randomsearch (package), [165](#page-168-0) org.uma.jmetal.algorithm.multiobjective.rnsgaii (package), [166](#page-169-0) org.uma.jmetal.algorithm.multiobjective.rnsgaii.util (package), [170](#page-173-0) age), [171](#page-174-0) org.uma.jmetal.algorithm.multiobjective.smsemoa (package), [185](#page-188-0) org.uma.jmetal.algorithm.multiobjective.spea2 (package), [190](#page-193-0) org.uma.jmetal.algorithm.multiobjective.spea2.util (package), [194](#page-197-0) org.uma.jmetal.algorithm.multiobjective.wasfga (package), [195](#page-198-0) org.uma.jmetal.algorithm.multiobjective.wasfga.util (package), [199](#page-202-0) org.uma.jmetal.algorithm.singleobjective.coralreefsoptimization (package), [202](#page-205-0) org.uma.jmetal.algorithm.singleobjective.differentialevolution (package), [206](#page-209-0) org.uma.jmetal.algorithm.singleobjective.evolutionstrategy (package), [213](#page-216-0) org.uma.jmetal.algorithm.singleobjective.evolutionstrategy.util (package), [219](#page-222-0) org.uma.jmetal.algorithm.singleobjective.geneticalgorithm (package), [220](#page-223-0) org.uma.jmetal.algorithm.singleobjective.particleswarmoptimization (package), [225](#page-228-0) org.uma.jmetal.experiment (package), [230](#page-233-0) org.uma.jmetal.measure (package), [235](#page-238-0) org.uma.jmetal.measure.impl (package), [238](#page-241-0) org.uma.jmetal.operator (package), [260](#page-263-0) org.uma.jmetal.operator.impl.crossover (package), [261](#page-264-0) org.uma.jmetal.operator.impl.localsearch (package), [280](#page-283-0) org.uma.jmetal.operator.impl.mutation (package), [283](#page-286-0) org.uma.jmetal.operator.impl.selection (package), [297](#page-300-0) org.uma.jmetal.problem (package), [308](#page-311-0) org.uma.jmetal.problem.impl (package), [312](#page-315-0) org.uma.jmetal.problem.multiobjective (package), [316](#page-319-0) org.uma.jmetal.problem.multiobjective.cdtlz (package), [334](#page-337-0)

org.uma.jmetal.problem.multiobjective.cec2015OptBigDataCompetition

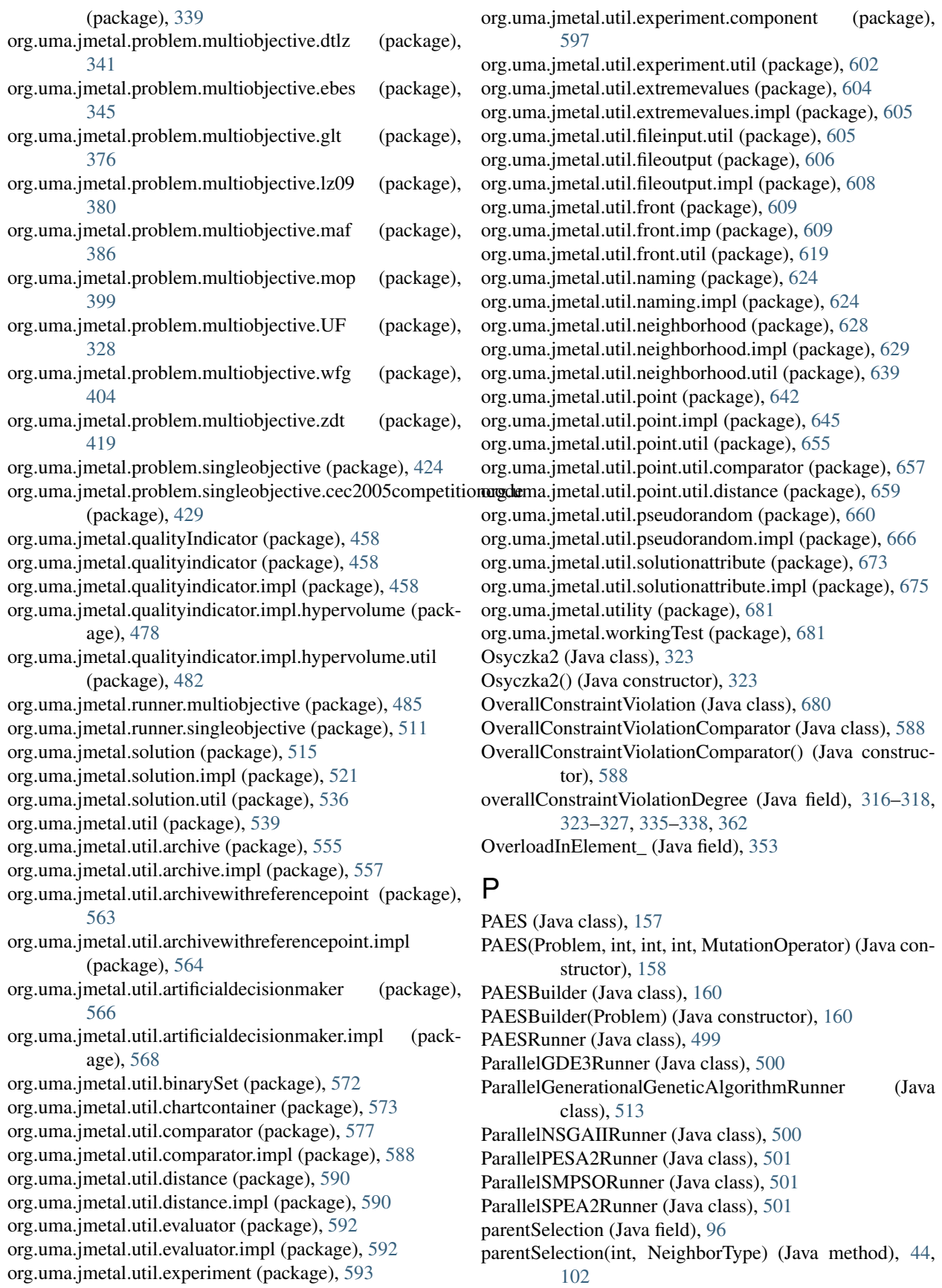

paretoDom(S, int) (Java method), [44](#page-47-0) paretoFilter() (Java method), [44](#page-47-0) paretoOptimalSolutions (Java field), [566](#page-569-0) PBI (Java field), [54,](#page-57-0) [102](#page-105-0) percentageFormatter (Java field), [429](#page-432-0) PermutationProblem (Java interface), [311](#page-314-0) PermutationSolution (Java interface), [518](#page-521-0) PermutationSwapMutation (Java class), [291](#page-294-0) PermutationSwapMutation(double) (Java constructor), [291](#page-294-0) PermutationSwapMutation(double, RandomGenerator) (Java constructor), [291](#page-294-0) PermutationSwapMutation(double, RandomGenerator, BoundedRandomGenerator) (Java constructor), [291](#page-294-0) PermutationSwapMutationTest (Java class), [292](#page-295-0) perpendicularDistance(List, List) (Java method), [150](#page-153-0) perturbation(List) (Java method), [25,](#page-28-0) [155,](#page-158-0) [173,](#page-176-0) [183,](#page-186-0) [227,](#page-230-0) [229](#page-232-0) PESA2 (Java class), [161](#page-164-0) PESA2(Problem, int, int, int, int, CrossoverOperator, MutationOperator, SolutionListEvaluator) (Java constructor), [162](#page-165-0) PESA2Builder (Java class), [163](#page-166-0) PESA2Builder(Problem, CrossoverOperator, Mutation-Operator) (Java constructor), [163](#page-166-0) PESA2Runner (Java class), [499](#page-502-0) PESA2Selection (Java class), [164](#page-167-0) PESA2Selection() (Java constructor), [164](#page-167-0) pi (Java field), [362](#page-365-0) pindex9 (Java field), [392](#page-395-0) PISAHypervolume (Java class), [478](#page-481-0) PISAHypervolume() (Java constructor), [479](#page-482-0) PISAHypervolume(Front) (Java constructor), [479](#page-482-0) PISAHypervolume(String) (Java constructor), [479](#page-482-0) PISAHypervolumeTest (Java class), [480](#page-483-0) PIx2 (Java field), [429,](#page-432-0) [442](#page-445-0) pj (Java field), [363](#page-366-0) PMXCrossover (Java class), [272](#page-275-0) PMXCrossover(double) (Java constructor), [272](#page-275-0) PMXCrossover(double, RandomGenerator) (Java constructor), [272](#page-275-0) PMXCrossover(double, RandomGenerator, BoundedRandomGenerator) (Java constructor), [272](#page-275-0) PMXCrossoverTest (Java class), [273](#page-276-0) point (Java field), [645](#page-648-0) Point (Java interface), [642](#page-645-0) PointComparator (Java class), [658](#page-661-0) PointComparator() (Java constructor), [658](#page-661-0) PointComparatorTest (Java class), [652](#page-655-0) PointDimensionComparator (Java class), [659](#page-662-0) PointDimensionComparator(int) (Java constructor), [659](#page-662-0) PointDimensionComparatorTest (Java class), [652](#page-655-0) PointDistance (Java interface), [660](#page-663-0) points (Java field), [610](#page-613-0)

points9 (Java field), [393](#page-396-0) PointSolution (Java class), [642](#page-645-0) PointSolution(int) (Java constructor), [643](#page-646-0) PointSolution(Point) (Java constructor), [643](#page-646-0) PointSolution(PointSolution) (Java constructor), [643](#page-646-0) PointSolution(Solution) (Java constructor), [643](#page-646-0) PointSolutionTest (Java class), [654](#page-657-0) polygonpoints(int, double) (Java method), [392,](#page-395-0) [394](#page-397-0) PolynomialMutation (Java class), [292](#page-295-0) PolynomialMutation() (Java constructor), [292](#page-295-0) PolynomialMutation(double, double) (Java constructor), [292](#page-295-0) PolynomialMutation(double, double, RandomGenerator) (Java constructor), [293](#page-296-0) PolynomialMutation(double, double, RepairDoubleSolution) (Java constructor), [293](#page-296-0) PolynomialMutation(double, double, RepairDoubleSolution, RandomGenerator) (Java constructor), [293](#page-296-0) PolynomialMutation(DoubleProblem, double) (Java constructor), [292](#page-295-0) PolynomialMutation(DoubleProblem, double, Random-Generator) (Java constructor), [292](#page-295-0) PolynomialMutationTest (Java class), [293](#page-296-0) PolynomialMutationWorkingTest (Java class), [683](#page-686-0) POPULATION (Java field), [45,](#page-48-0) [103](#page-106-0) population (Java field), [14,](#page-17-0) [20,](#page-23-0) [39,](#page-42-0) [100,](#page-103-0) [135](#page-138-0) populationIsNotFull(List) (Java method), [77,](#page-80-0) [121,](#page-124-0) [137](#page-140-0) populationSize (Java field), [39,](#page-42-0) [47,](#page-50-0) [78,](#page-81-0) [83,](#page-86-0) [89,](#page-92-0) [96,](#page-99-0) [101,](#page-104-0) [106,](#page-109-0) [136,](#page-139-0) [188,](#page-191-0) [192](#page-195-0) pos() (Java method), [153](#page-156-0) position (Java field), [152](#page-155-0) PQ (Java field), [353](#page-356-0) PreferenceDistance (Java class), [680](#page-683-0) PreferenceDistance(List, double) (Java constructor), [680](#page-683-0) preferenceDistanceSelection(Ranking, int) (Java method), [307](#page-310-0) PreferenceNSGAII (Java class), [170](#page-173-0) PreferenceNSGAII(List) (Java constructor), [170](#page-173-0) prefers(int, int, int[], int) (Java method), [117](#page-120-0) prepare(Variable, Value) (Java method), [520](#page-523-0) prepareFileOutputContents(double[]) (Java method), [600](#page-603-0) preservedPopulation (Java field), [96](#page-99-0) print() (Java method), [607](#page-610-0) printEndLatexCommands(String) (Java method), [600](#page-603-0) printFinalSolutionSet(List) (Java method), [539](#page-542-0) printHeaderLatexCommands(String) (Java method), [600](#page-603-0) printObjectivesToFile(FileOutputContext, List) (Java method), [607](#page-610-0) printObjectivesToFile(FileOutputContext, List, List) (Java method), [607](#page-610-0) printObjectivesToFile(String) (Java method), [607](#page-610-0) printObjectivesToFile(String, List) (Java method), [607](#page-610-0)

printVariablesToFile(FileOutputContext, List) method), [607](#page-610-0) printVariablesToFile(String) (Java method), [607](#page-610-0) problem (Java field), [20,](#page-23-0) [29,](#page-32-0) [35,](#page-38-0) [36,](#page-39-0) [39,](#page-42-0) [47,](#page-50-0) [83,](#page-86-0) [90,](#page-93-0) [92,](#page-95-0) [96,](#page-99-0) [101,](#page-104-0) [106,](#page-109-0) [136,](#page-139-0) [156,](#page-159-0) [188,](#page-191-0) [193,](#page-196-0) [322,](#page-325-0) [522,](#page-525-0) [523,](#page-526-0) [527,](#page-530-0) [566](#page-569-0) Problem (Java interface), [311](#page-314-0) ProblemUtils (Java class), [546](#page-549-0) PRODUCT\_OF\_OBJECTIVES (Java field), [74](#page-77-0) productOfObjectives(List) (Java method), [71](#page-74-0) prune() (Java method), [69,](#page-72-0) [558–](#page-561-0)[561,](#page-564-0) [564](#page-567-0) PseudoRandomGenerator (Java interface), [663](#page-666-0) psfunc2(double, double, int, int, int) (Java method), [381](#page-384-0) psfunc3(double, double, double, int, int) (Java method), [381](#page-384-0) ptype (Java field), [381](#page-384-0) PullMeasure (Java interface), [237](#page-240-0) PullPushMeasure (Java class), [252](#page-255-0) PullPushMeasure(PullMeasure, PushMeasure, DescribedEntity) (Java constructor), [252](#page-255-0) PullPushMeasure(PullMeasure, PushMeasure, String, String) (Java constructor), [252](#page-255-0) PullPushMeasure(PushMeasure, Value) (Java constructor), [253](#page-256-0) PullPushMeasure(String, String) (Java constructor), [253](#page-256-0) push(Solution, Value) (Java method), [244](#page-247-0) push(T) (Java method), [239](#page-242-0) push(Value) (Java method), [259](#page-262-0) PushMeasure (Java interface), [237](#page-240-0) R2Ranking(AbstractUtilityFunctionsSet) (Java construc-

# Q

Qa\_ (Java field), [354](#page-357-0) QAx\_ (Java field), [353](#page-356-0) QAy\_ (Java field), [353](#page-356-0) QAz\_ (Java field), [353](#page-356-0) Qb\_ (Java field), [354](#page-357-0) QE\_ (Java field), [353](#page-356-0) QH\_ (Java field), [353](#page-356-0) Qi (Java field), [354](#page-357-0) Qj (Java field), [354](#page-357-0) QT\_ (Java field), [353](#page-356-0) QualityIndicator (Java interface), [458](#page-461-0) quickSort(double[], int[], int, int) (Java method), [119](#page-122-0)

# R

R2 (Java class), [473](#page-476-0) R2() (Java constructor), [473](#page-476-0) R2(Front) (Java constructor), [473](#page-476-0) r2(Front) (Java method), [474](#page-477-0) R2(int) (Java constructor), [473](#page-476-0) R2(int, Front) (Java constructor), [473](#page-476-0) R2(String) (Java constructor), [473](#page-476-0) R2(String, Front) (Java constructor), [473](#page-476-0) R2Ranking (Java class), [130](#page-133-0)

tor), [130](#page-133-0) R2RankingAttribute (Java class), [131](#page-134-0) R2RankingNormalized (Java class), [131](#page-134-0) R2RankingNormalized(AbstractUtilityFunctionsSet, Normalizer) (Java constructor), [131](#page-134-0) R2SolutionData (Java class), [132](#page-135-0) R2Test (Java class), [474](#page-477-0) randNormal(double, double) (Java method), [670](#page-673-0) random (Java field), [406,](#page-409-0) [429,](#page-432-0) [569](#page-572-0) randomGenerator (Java field), [29,](#page-32-0) [40,](#page-43-0) [101,](#page-104-0) [113,](#page-116-0) [116,](#page-119-0) [522,](#page-525-0) [523](#page-526-0) RandomGenerator (Java interface), [664](#page-667-0) RandomGeneratorTest (Java class), [665](#page-668-0) RandomMember() (Java method), [153](#page-156-0) RandomMethod (Java enum), [668](#page-671-0) randomOccupiedHypercube() (Java method), [542](#page-545-0) randomOccupiedHypercube(BoundedRandomGenerator) (Java method), [542](#page-545-0) randomPermutation(int[], int) (Java method), [119](#page-122-0) RandomSearch (Java class), [165](#page-168-0) RandomSearch(Problem, int) (Java constructor), [165](#page-168-0) RandomSearchBuilder (Java class), [166](#page-169-0) RandomSearchBuilder(Problem) (Java constructor), [166](#page-169-0) RandomSearchRunner (Java class), [503](#page-506-0) RandomSelection (Java class), [304](#page-307-0) RandomSelectionTest (Java class), [304](#page-307-0) randSphere(int) (Java method), [670](#page-673-0) randSphere(int, double, double) (Java method), [670](#page-673-0) rank (Java field), [132](#page-135-0) rankBasedSelection() (Java method), [44](#page-47-0) rankIdx (Java field), [109](#page-112-0) ranking (Java field), [76,](#page-79-0) [109](#page-112-0) Ranking (Java interface), [674](#page-677-0) RankingAndCrowdingDistanceComparator (Java class), [585](#page-588-0) RankingAndCrowdingDistanceComparatorTest (Java class), [585](#page-588-0) RankingAndCrowdingSelection (Java class), [305](#page-308-0) RankingAndCrowdingSelection(int) (Java constructor), [305](#page-308-0) RankingAndCrowdingSelection(int, Comparator) (Java constructor), [305](#page-308-0) RankingAndCrowdingSelectionTest (Java class), [306](#page-309-0) RankingAndPreferenceSelection (Java class), [306](#page-309-0) RankingAndPreferenceSelection(int, List, double) (Java constructor), [306](#page-309-0) rankingCoeficient (Java field), [569](#page-572-0) RankingComparator (Java class), [586](#page-589-0) RankingComparatorTest (Java class), [587](#page-590-0) rankUnfeasibleSolutions(List) (Java method), [82,](#page-85-0) [200](#page-203-0) Rastrigin (Java class), [427](#page-430-0) Rastrigin(double[]) (Java method), [398](#page-401-0) rastrigin(double[]) (Java method), [432](#page-435-0)
Rastrigin(Integer) (Java constructor), [427](#page-430-0) rastriginNonCont(double[]) (Java method), [432](#page-435-0) RATIO\_YZ (Java field), [354](#page-357-0) Reaction\_ (Java field), [354](#page-357-0) ReadDoubleDataFile (Java class), [605](#page-608-0) readFile(String) (Java method), [606](#page-609-0) readFromFile(String) (Java method), [201](#page-204-0) readFromResourcesInJMetal(String) (Java method), [201](#page-204-0) recompute() (Java method), [630](#page-633-0) RECTANGLE (Java field), [354](#page-357-0) referenceFront (Java field), [60,](#page-63-0) [142](#page-145-0) referenceParetoFront (Java field), [466](#page-469-0) ReferencePoint (Java class), [151](#page-154-0) referencePoint (Java field), [120,](#page-123-0) [564](#page-567-0) ReferencePoint() (Java constructor), [152](#page-155-0) ReferencePoint(int) (Java constructor), [152](#page-155-0) ReferencePoint(ReferencePoint) (Java constructor), [152](#page-155-0) referencePoints (Java field), [146,](#page-149-0) [182](#page-185-0) referencePointSolution (Java field), [564](#page-567-0) referenceSet1 (Java field), [29](#page-32-0) referenceSet1Size (Java field), [29](#page-32-0) referenceSet2 (Java field), [29](#page-32-0) referenceSet2Size (Java field), [29](#page-32-0) referenceSetUpdate() (Java method), [26,](#page-29-0) [31](#page-34-0) referenceSetUpdate(DoubleSolution) (Java method), [31](#page-34-0) referenceSetUpdate(S) (Java method), [26](#page-29-0) refreshCharts() (Java method), [574,](#page-577-0) [576](#page-579-0) refreshCharts(int) (Java method), [574,](#page-577-0) [576](#page-579-0) refSet1Test(DoubleSolution) (Java method), [31](#page-34-0) refSet2Test(DoubleSolution) (Java method), [31](#page-34-0) register(MeasureListener) (Java method), [238,](#page-241-0) [253,](#page-256-0) [259](#page-262-0) relevantObjectiveFunctions(List) (Java method), [570](#page-573-0) relevantObjectiveFunctions(R) (Java method), [567](#page-570-0) remove(Object) (Java method), [625](#page-628-0) remove(String) (Java method), [625](#page-628-0) removeAll(Collection) (Java method), [625](#page-628-0) removeAllMeasures(Iterable) (Java method), [255](#page-258-0) removeDominatedSolutionsInArchives() (Java method), [184](#page-187-0) removeDuplicatedAlgorithms() (Java method), [594](#page-597-0) removeIndicator(String) (Java method), [574](#page-577-0) removeListener(Consumer) (Java method), [667](#page-670-0) removeMeasure(Object) (Java method), [255](#page-258-0) RemovePotentialMember(S) (Java method), [153](#page-156-0) removePullMeasure(Object) (Java method), [255](#page-258-0) removePushMeasure(Object) (Java method), [255](#page-258-0) removeSolution(int) (Java method), [542](#page-545-0) removeSolutionsFromList(List, int) (Java method), [549](#page-552-0) removeWorst(List) (Java method), [84](#page-87-0) repaint() (Java method), [574,](#page-577-0) [576](#page-579-0) RepairDoubleSolution (Java interface), [536](#page-539-0) RepairDoubleSolutionAtBounds (Java class), [537](#page-540-0) RepairDoubleSolutionAtBoundsTest (Java class), [537](#page-540-0) RepairDoubleSolutionAtRandom (Java class), [538](#page-541-0)

RepairDoubleSolutionAtRandom() (Java constructor), [538](#page-541-0) RepairDoubleSolutionAtRandom(BoundedRandomGenerator) (Java constructor), [538](#page-541-0) RepairDoubleSolutionAtRandomTest (Java class), [539](#page-542-0) repairSolutionVariableValue(double, double, double) (Java method), [537,](#page-540-0) [538](#page-541-0) replace(int, S) (Java method), [113](#page-116-0) replacement(List, List) (Java method), [21,](#page-24-0) [63,](#page-66-0) [77,](#page-80-0) [88,](#page-91-0) [94,](#page-97-0) [123,](#page-126-0) [135,](#page-138-0) [143,](#page-146-0) [147,](#page-150-0) [159,](#page-162-0) [162,](#page-165-0) [167,](#page-170-0) [187,](#page-190-0) [192,](#page-195-0) [197,](#page-200-0) [208,](#page-211-0) [214,](#page-217-0) [216,](#page-219-0) [219,](#page-222-0) [221,](#page-224-0) [224](#page-227-0) ReplacementStrategy (Java enum), [69](#page-72-0) reproduction(List) (Java method), [21,](#page-24-0) [23,](#page-26-0) [63,](#page-66-0) [77,](#page-80-0) [88,](#page-91-0) [94,](#page-97-0) [121,](#page-124-0) [145,](#page-148-0) [147,](#page-150-0) [159,](#page-162-0) [162,](#page-165-0) [187,](#page-190-0) [192,](#page-195-0) [208,](#page-211-0) [214,](#page-217-0) [216,](#page-219-0) [219,](#page-222-0) [224](#page-227-0) reset() (Java method), [241,](#page-244-0) [243,](#page-246-0) [246](#page-249-0) reset(long) (Java method), [241](#page-244-0) restart() (Java method), [27,](#page-30-0) [32](#page-35-0) restart(List, Problem, int) (Java method), [549](#page-552-0) restartConditionIsFulfilled(List) (Java method), [27,](#page-30-0) [32](#page-35-0) resultPopulationSize (Java field), [40,](#page-43-0) [47,](#page-50-0) [101,](#page-104-0) [106](#page-109-0) retainAll(Collection) (Java method), [625](#page-628-0) reverseFrequency (Java field), [29](#page-32-0) RIG\_ART (Java field), [354](#page-357-0) RIG\_RIG (Java field), [354](#page-357-0) Rij (Java field), [355](#page-358-0) Rji (Java field), [355](#page-358-0) rNonsep(float[], int) (Java method), [405](#page-408-0) RNSGAII (Java class), [166](#page-169-0) RNSGAII(Problem, int, int, CrossoverOperator, MutationOperator, SelectionOperator, SolutionListEvaluator, List, double) (Java constructor), [167](#page-170-0) RNSGAIIBuilder (Java class), [168](#page-171-0) RNSGAIIBuilder(Problem, CrossoverOperator, MutationOperator, List, double) (Java constructor), [168](#page-171-0) RNSGAIIConstraintRunner (Java class), [502](#page-505-0) RNSGAIIRanking (Java class), [170](#page-173-0) RNSGAIIRanking(PreferenceNSGAII, double, List) (Java constructor), [171](#page-174-0) RNSGAIIRunner (Java class), [502](#page-505-0) Rosenbrock (Java class), [427](#page-430-0) Rosenbrock(double[]) (Java method), [398](#page-401-0) rosenbrock(double[]) (Java method), [432](#page-435-0) Rosenbrock(Integer) (Java constructor), [427](#page-430-0) rotate(double[], double[], double[][]) (Java method), [432](#page-435-0) rouletteWheel() (Java method), [542](#page-545-0) rouletteWheel(BoundedRandomGenerator) (Java method), [542](#page-545-0) Rpij (Java field), [355](#page-358-0) Rpji (Java field), [355](#page-358-0) RpTij (Java field), [355](#page-358-0) RpTji (Java field), [355](#page-358-0) rSum(float[], float[]) (Java method), [405](#page-408-0)

RTij (Java field), [354](#page-357-0) RTji (Java field), [354](#page-357-0) run() (Java method), [13,](#page-16-0) [17,](#page-20-0) [21,](#page-24-0) [25,](#page-28-0) [27,](#page-30-0) [46,](#page-49-0) [51,](#page-54-0) [54,](#page-57-0) [61,](#page-64-0) [84,](#page-87-0) [95,](#page-98-0) [104,](#page-107-0) [105,](#page-108-0) [113,](#page-116-0) [114,](#page-117-0) [117,](#page-120-0) [121,](#page-124-0) [137,](#page-140-0) [143,](#page-146-0) [166,](#page-169-0) [181,](#page-184-0) [199,](#page-202-0) [567,](#page-570-0) [597–](#page-600-0)[602](#page-605-0) runAlgorithm(Experiment) (Java method), [603](#page-606-0) runTest() (Java method), [433](#page-436-0) runTest(int) (Java method), [433](#page-436-0) rZ\_ (Java field), [363](#page-366-0)

# S

s (Java field), [407](#page-410-0) saveChart(String, BitmapFormat) (Java method), [574,](#page-577-0) [576](#page-579-0) savedValues (Java field), [114,](#page-117-0) [116](#page-119-0) SBXCrossover (Java class), [273](#page-276-0) SBXCrossover(double, double) (Java constructor), [274](#page-277-0) SBXCrossover(double, double, RandomGenerator) (Java constructor), [274](#page-277-0) SBXCrossover(double, double, RepairDoubleSolution) (Java constructor), [274](#page-277-0) SBXCrossover(double, double, RepairDoubleSolution, RandomGenerator) (Java constructor), [274](#page-277-0) SBXCrossoverTest (Java class), [275](#page-278-0) SBXCrossoverWorkingTest (Java class), [684](#page-687-0) ScafferF6(double, double) (Java method), [431](#page-434-0) ScalarizationType (Java enum), [74](#page-77-0) ScalarizationUtils (Java class), [70](#page-73-0) ScalarizationValue (Java class), [72](#page-75-0) ScalarizationWrapper (Java class), [73](#page-76-0) ScalarizationWrapper(Config) (Java constructor), [73](#page-76-0) ScalarizationWrapper(ScalarizationType) (Java constructor), [73](#page-76-0) scaling (Java field), [340](#page-343-0) Schaffer (Java class), [323](#page-326-0) Schaffer() (Java constructor), [324](#page-327-0) schwefel\_102(double[]) (Java method), [433](#page-436-0) scientificFormatter (Java field), [430](#page-433-0) sDecept(float, float, float, float) (Java method), [405](#page-408-0) selectBest(R2Ranking) (Java method), [123](#page-126-0) selectBest(Ranking) (Java method), [197](#page-200-0) selectBroadcastSpawners(List) (Java method), [17,](#page-20-0) [203](#page-206-0) SelectClusterMember(ReferencePoint) (Java method), [149](#page-152-0) selectedOF (Java field), [363](#page-366-0) selectGlobalBest() (Java method), [173,](#page-176-0) [184](#page-187-0) selection(List) (Java method), [21,](#page-24-0) [23,](#page-26-0) [63,](#page-66-0) [77,](#page-80-0) [89,](#page-92-0) [94,](#page-97-0) [121,](#page-124-0) [145,](#page-148-0) [147,](#page-150-0) [160,](#page-163-0) [162,](#page-165-0) [187,](#page-190-0) [192,](#page-195-0) [208,](#page-211-0) [214,](#page-217-0) [216,](#page-219-0) [219,](#page-222-0) [224](#page-227-0) selectionOperator (Java field), [14,](#page-17-0) [19,](#page-22-0) [22,](#page-25-0) [78,](#page-81-0) [83,](#page-86-0) [90,](#page-93-0) [136,](#page-139-0) [161,](#page-164-0) [188,](#page-191-0) [193](#page-196-0) SelectionOperator (Java interface), [261](#page-264-0) selectNRandomDifferentSolutions(int, List) (Java method), [549](#page-552-0)

selectNRandomDifferentSolutions(int, List, BoundedRandomGenerator) (Java method), [549](#page-552-0) separator (Java field), [608](#page-611-0) SequentialSolutionListEvaluator (Java class), [593](#page-596-0) set(T) (Java method), [239](#page-242-0) setAlgorithm(InteractiveAlgorithm) (Java method), [571](#page-574-0) setAlgorithmList(List) (Java method), [595,](#page-598-0) [596](#page-599-0) setAllMeasures(Map) (Java method), [256](#page-259-0) setAlpha(double) (Java method), [263](#page-266-0) setArchive(BoundedArchive) (Java method), [91](#page-94-0) setArchiveSize(int) (Java method), [33,](#page-36-0) [86,](#page-89-0) [156,](#page-159-0) [161,](#page-164-0) [164](#page-167-0) setAsp(List) (Java method), [571](#page-574-0) setAttemptsToSettle(int) (Java method), [205](#page-208-0) setAttribute(Object, Object) (Java method), [519,](#page-522-0) [523,](#page-526-0) [525,](#page-528-0) [644](#page-647-0) setAttribute(S, List) (Java method), [150](#page-153-0) setAttribute(S, R2SolutionData) (Java method), [131](#page-134-0) setAttribute(S, V) (Java method), [675,](#page-678-0) [678](#page-681-0) setBiSections(int) (Java method), [161](#page-164-0) setBisections(int) (Java method), [164](#page-167-0) setC1Max(double) (Java method), [57,](#page-60-0) [176](#page-179-0) setC1Min(double) (Java method), [57,](#page-60-0) [176](#page-179-0) setC2Max(double) (Java method), [57,](#page-60-0) [176](#page-179-0) setC2Min(double) (Java method), [57,](#page-60-0) [177](#page-180-0) setCataclysmicMutation(MutationOperator) (Java method), [98](#page-101-0) setChangeVelocity1(double) (Java method), [57,](#page-60-0) [177](#page-180-0) setChangeVelocity2(double) (Java method), [57,](#page-60-0) [177](#page-180-0) setChildGrid(int) (Java method), [49](#page-52-0) setChildGridNum(int) (Java method), [49](#page-52-0) setColumns(int) (Java method), [599](#page-602-0) setComparator(Comparator) (Java method), [205](#page-208-0) setConsiderationProbability(double) (Java method), [571](#page-574-0) setConvergenceValue(int) (Java method), [98](#page-101-0) setCoordinates(List) (Java method), [17](#page-20-0) SetCoverage (Java class), [475](#page-478-0) SetCoverage() (Java constructor), [475](#page-478-0) SetCoverageTest (Java class), [476](#page-479-0) setCr(double) (Java method), [266](#page-269-0) setCrossover(CrossoverOperator) (Java method), [49,](#page-52-0) [86,](#page-89-0) [98,](#page-101-0) [107](#page-110-0) setCrossover(DifferentialEvolutionCrossover) (Java method), [79,](#page-82-0) [209](#page-212-0) setCrossoverOperator(CrossoverOperator) (Java method), [33,](#page-36-0) [65,](#page-68-0) [148,](#page-151-0) [189](#page-192-0) setCrossoverProbability(double) (Java method), [263,](#page-266-0) [268,](#page-271-0) [270,](#page-273-0) [273,](#page-276-0) [275,](#page-278-0) [278](#page-281-0) setCurrentIteration(int) (Java method), [290](#page-293-0) setCurrentSolution(DoubleSolution) (Java method), [267](#page-270-0) setDataDirectory(String) (Java method), [57,](#page-60-0) [108](#page-111-0) setDelay(int) (Java method), [574,](#page-577-0) [576](#page-579-0) setDelta(double) (Java method), [286](#page-289-0) setDescription(String) (Java method), [627](#page-630-0) setDisplayNotch() (Java method), [599](#page-602-0)

setDistributionIndex(double) (Java method), [270,](#page-273-0) [275,](#page-278-0) setMeasure(Object, Measure) (Java method), [256](#page-259-0) [287,](#page-290-0) [293](#page-296-0) setDominanceComparator(Comparator) (Java method), [138,](#page-141-0) [189](#page-192-0) setElementsBetweenDiffGreat(int) (Java method), [375](#page-378-0) setEvaluations(int) (Java method), [208](#page-211-0) setEvaluator(SolutionListEvaluator) (Java method), [65,](#page-68-0) [98](#page-101-0) setExperimentBaseDirectory(String) (Java method), [596](#page-599-0) setF(double) (Java method), [267](#page-270-0) setFa(double) (Java method), [205](#page-208-0) setFbr(double) (Java method), [206](#page-209-0) setFbs(double) (Java method), [206](#page-209-0) setFd(double) (Java method), [206](#page-209-0) setFrontChart(int, int) (Java method), [574,](#page-577-0) [576](#page-579-0) setFrontChart(int, int, String) (Java method), [574,](#page-577-0) [576](#page-579-0) setFronts(List) (Java method), [151](#page-154-0) setFullArchiveCrossoverOperator(CrossoverOperator) (Java method), [65](#page-68-0) setFunctionType(DMOPSO.FunctionType) (Java method), [57](#page-60-0) setFunctionType(MOEAD.FunctionType) (Java method), [108](#page-111-0) setFunFileOutputContext(FileOutputContext) (Java method), [607](#page-610-0) setG(S, int, int) (Java method), [44](#page-47-0) setHypervolumeImplementation(Hypervolume) (Java method), [189](#page-192-0) setImprovementOperator(ArchiveMutationLocalSearch) (Java method), [34](#page-37-0) setIndependentRuns(int) (Java method), [596](#page-599-0) setIndex(int) (Java method), [300](#page-303-0) setIndicatorList(List) (Java method), [596](#page-599-0) setIndividualObjRank() (Java method), [44](#page-47-0) setInitialConvergenceCount(double) (Java method), [98](#page-101-0) setIterations(int) (Java method), [173](#page-176-0) setK(double) (Java method), [267](#page-270-0) setK(int) (Java method), [49](#page-52-0) setLambda(int) (Java method), [214,](#page-217-0) [217](#page-220-0) setLocation(S, double[], double[]) (Java method), [113](#page-116-0) setLowerBounds(List) (Java method), [170](#page-173-0) setLowerLimit(List) (Java method), [313,](#page-316-0) [315,](#page-318-0) [316](#page-319-0) setM(int) (Java method), [206](#page-209-0) setMatrixWidthBand(int) (Java method), [375](#page-378-0) setMaxAge(int) (Java method), [57](#page-60-0) setMaxEvaluations(int) (Java method), [34,](#page-37-0) [49,](#page-52-0) [66,](#page-69-0) [79,](#page-82-0) [86,](#page-89-0) [91,](#page-94-0) [98,](#page-101-0) [108,](#page-111-0) [139,](#page-142-0) [161,](#page-164-0) [164,](#page-167-0) [166,](#page-169-0) [169,](#page-172-0) [189,](#page-192-0) [206,](#page-209-0) [209,](#page-212-0) [214,](#page-217-0) [217,](#page-220-0) [222,](#page-225-0) [572](#page-575-0) setMaximizing() (Java method), [658](#page-661-0) setMaximumNumberOfReplacedSolutions(int) (Java method), [108](#page-111-0) setMaxIterations(int) (Java method), [57,](#page-60-0) [148,](#page-151-0) [156,](#page-159-0) [177,](#page-180-0) [194,](#page-197-0) [290](#page-293-0) setMaxPopulationSize(int) (Java method), [24,](#page-27-0) [78,](#page-81-0) [94](#page-97-0)

setMinimizing() (Java method), [658](#page-661-0) setMu(int) (Java method), [217](#page-220-0) setMutation(MutationOperator) (Java method), [86,](#page-89-0) [108,](#page-111-0) [177](#page-180-0) setMutationOperator(MutationOperator) (Java method), [34,](#page-37-0) [66,](#page-69-0) [149,](#page-152-0) [161,](#page-164-0) [189](#page-192-0) setMutationProbability(Double) (Java method), [297](#page-300-0) setMutationProbability(double) (Java method), [284,](#page-287-0) [286,](#page-289-0) [287,](#page-290-0) [290,](#page-293-0) [292,](#page-295-0) [293,](#page-296-0) [296](#page-299-0) setN(int) (Java method), [206](#page-209-0) setNadir(List) (Java method), [127](#page-130-0) setName(String) (Java method), [58,](#page-61-0) [314,](#page-317-0) [574,](#page-577-0) [576,](#page-579-0) [627](#page-630-0) setNegativeMaxNumberOfEvaluations() (Java method), [210](#page-213-0) setNegativeMaxNumberOfIterations() (Java method), [140](#page-143-0) setNegativePopulationSize() (Java method), [140,](#page-143-0) [210](#page-213-0) setNeighborhood(Neighborhood) (Java method), [91](#page-94-0) setNeighborhoodSelectionProbability(double) (Java method), [49,](#page-52-0) [108](#page-111-0) setNeighborSize(int) (Java method), [108](#page-111-0) setNewCrossoverOperator() (Java method), [210](#page-213-0) setNewEvaluator() (Java method), [140,](#page-143-0) [210](#page-213-0) setNewGenerationSelection(SelectionOperator) (Java method), [98](#page-101-0) setNewSelectionOperator() (Java method), [140,](#page-143-0) [211](#page-214-0) setNonUniformMutation(MutationOperator) (Java method), [157](#page-160-0) setNormalizeObjectives(boolean) (Java method), [66](#page-69-0) setNormalizer(Normalizer) (Java method), [126](#page-129-0) setNullEvaluator() (Java method), [140](#page-143-0) setNullSelectionOperator() (Java method), [140](#page-143-0) setNumberOfConstraints(int) (Java method), [314](#page-317-0) setnumberOfConstraintsGeometric(int) (Java method), [376](#page-379-0) setNumberOfConstraintsNodes(int) (Java method), [375](#page-378-0) setNumberOfCores(int) (Java method), [597](#page-600-0) setNumberOfDoubleVariables(int) (Java method), [315](#page-318-0) setNumberOfElements(int) (Java method), [375](#page-378-0) setnumberOfGroupElements(int) (Java method), [376](#page-379-0) setNumberOfIntegerVariables(int) (Java method), [315](#page-318-0) setNumberOfNodes(int) (Java method), [375](#page-378-0) setNumberOfObjectives(int) (Java method), [151,](#page-154-0) [314](#page-317-0) setNumberOfPoints(int) (Java method), [483](#page-486-0) setNumberOfSubranges(int) (Java method), [34](#page-37-0) setNumberOfThreads(int) (Java method), [49,](#page-52-0) [108](#page-111-0) setNumberOfVariables(int) (Java method), [314](#page-317-0) setNumberOfWeigthHypothesis(int) (Java method), [375](#page-378-0) setNumberOfWeigthsElements(int) (Java method), [376](#page-379-0) setNumberOfWeigthsNodes(int) (Java method), [376](#page-379-0) setNumberReferencePoints(int) (Java method), [572](#page-575-0) setObjective(int, double) (Java method), [519,](#page-522-0) [523,](#page-526-0) [525,](#page-528-0) [644](#page-647-0)

setObjectiveMinimizingObjectiveList(List) method), [607](#page-610-0) setOffset(double) (Java method), [189,](#page-192-0) [468,](#page-471-0) [480,](#page-483-0) [481](#page-484-0) setOrder(S, int) (Java method), [44](#page-47-0) setOutputParetoFrontFileName(String) (Java method), [597](#page-600-0) setOutputParetoSetFileName(String) (Java method), [597](#page-600-0) setParentSelection(SelectionOperator) (Java method), [98](#page-101-0) setPd(double) (Java method), [206](#page-209-0) setPerturbation(Double) (Java method), [297](#page-300-0) setPerturbation(double) (Java method), [290](#page-293-0) setPoint(int, Point) (Java method), [483,](#page-486-0) [609,](#page-612-0) [611](#page-614-0) setPopulation(List) (Java method), [17,](#page-20-0) [21,](#page-24-0) [27](#page-30-0) setPopulationSize(int) (Java method), [27,](#page-30-0) [34,](#page-37-0) [49,](#page-52-0) [66,](#page-69-0) [79,](#page-82-0) [86,](#page-89-0) [91,](#page-94-0) [98,](#page-101-0) [108,](#page-111-0) [139,](#page-142-0) [149,](#page-152-0) [164,](#page-167-0) [169,](#page-172-0) [189,](#page-192-0) [194,](#page-197-0) [209,](#page-212-0) [222](#page-225-0) setPositiveMaxNumberOfEvaluations() (Java method), [211](#page-214-0) setPositiveMaxNumberOfIterations() (Java method), [141](#page-144-0) setPreservedPopulation(double) (Java method), [99](#page-102-0) setProblem(Problem) (Java method), [21](#page-24-0) setProblemList(List) (Java method), [597](#page-600-0) setPullMeasure(Object, PullMeasure) (Java method), [256](#page-259-0) setPushMeasure(Object, PushMeasure) (Java method), [256](#page-259-0) setR1Max(double) (Java method), [58,](#page-61-0) [177](#page-180-0) setR1Min(double) (Java method), [58,](#page-61-0) [177](#page-180-0) setR2Max(double) (Java method), [58,](#page-61-0) [177](#page-180-0) setR2Min(double) (Java method), [58,](#page-61-0) [177](#page-180-0) setRandomGenerator(PseudoRandomGenerator) (Java method), [58,](#page-61-0) [177,](#page-180-0) [663](#page-666-0) setRank(S, int, int) (Java method), [44](#page-47-0) setRankingCoeficient(List) (Java method), [572](#page-575-0) setReferenceFront(Front) (Java method), [61,](#page-64-0) [143](#page-146-0) setReferenceFrontDirectory(String) (Java method), [595,](#page-598-0) [597](#page-600-0) setReferenceParetoFront(Front) (Java method), [467](#page-470-0) setReferenceParetoFront(String) (Java method), [467](#page-470-0) setReferencePoint(List) (Java method), [574,](#page-577-0) [577](#page-580-0) setReferencePoints(List) (Java method), [151](#page-154-0) setReferencePointValue(Double, int) (Java method), [121](#page-124-0) setRefSet1Size(int) (Java method), [34](#page-37-0) setRefSet2Size(int) (Java method), [34](#page-37-0) setReplacementStrategy(ReplacementStrategy) (Java method), [66](#page-69-0) setResultPopulationSize(int) (Java method), [49,](#page-52-0) [108](#page-111-0) setRho(double) (Java method), [206](#page-209-0) setRows(int) (Java method), [599](#page-602-0) setScalarization(ScalarizationWrapper) (Java method), [66](#page-69-0) setSeed(long) (Java method), [663,](#page-666-0) [664,](#page-667-0) [667,](#page-670-0) [670](#page-673-0)[–673](#page-676-0) setSelection(DifferentialEvolutionSelection) (Java method), [79,](#page-82-0) [210](#page-213-0) setSelection(SelectionOperator) (Java method), [86](#page-89-0)

setSelectionOperator(SelectionOperator) (Java method), [66,](#page-69-0) [91,](#page-94-0) [139,](#page-142-0) [149,](#page-152-0) [169,](#page-172-0) [190,](#page-193-0) [194,](#page-197-0) [222](#page-225-0) setSeparator(String) (Java method), [606,](#page-609-0) [607,](#page-610-0) [609](#page-612-0) setSigma(double) (Java method), [215](#page-218-0) setSolutionListEvaluator(SolutionListEvaluator) (Java method), [58,](#page-61-0) [91,](#page-94-0) [139,](#page-142-0) [149,](#page-152-0) [164,](#page-167-0) [169,](#page-172-0) [177,](#page-180-0) [194,](#page-197-0) [210,](#page-213-0) [222](#page-225-0) setSolutionSetEvaluator(SolutionListEvaluator) (Java method), [80](#page-83-0) setSolutionsToSelect(int) (Java method), [151](#page-154-0) setSpIndividualRank() (Java method), [44](#page-47-0) setStrainAdmissibleCut(int) (Java method), [376](#page-379-0) setSwarm(List) (Java method), [25](#page-28-0) setSwarmSize(int) (Java method), [58,](#page-61-0) [157,](#page-160-0) [178](#page-181-0) setT(int) (Java method), [50](#page-53-0) setTolerance(double) (Java method), [572](#page-575-0) setTypicalX(double[]) (Java method), [215](#page-218-0) setUniformMutation(MutationOperator) (Java method), [157](#page-160-0) setUp() (Java method), [527](#page-530-0) setup() (Java method), [35,](#page-38-0) [36,](#page-39-0) [92,](#page-95-0) [184,](#page-187-0) [185,](#page-188-0) [476,](#page-479-0) [482,](#page-485-0) [525,](#page-528-0) [537,](#page-540-0) [539,](#page-542-0) [578,](#page-581-0) [585,](#page-588-0) [587,](#page-590-0) [653,](#page-656-0) [655,](#page-658-0) [657](#page-660-0) setUpperBounds(List) (Java method), [170](#page-173-0) setUpperLimit(List) (Java method), [313,](#page-316-0) [315,](#page-318-0) [316](#page-319-0) setUtopia(List) (Java method), [127](#page-130-0) setValidPopulationSize() (Java method), [141,](#page-144-0) [211](#page-214-0) setValue(int, double) (Java method), [642,](#page-645-0) [646](#page-649-0) setVarChart(int, int) (Java method), [575](#page-578-0) setVarFileOutputContext(FileOutputContext) (Java method), [608](#page-611-0) setVariableValue(int, Double) (Java method), [525,](#page-528-0) [644](#page-647-0) setVariableValue(int, T) (Java method), [519,](#page-522-0) [523](#page-526-0) setVariant(DMOPSOVariant) (Java method), [58](#page-61-0) setVariant(GeneticAlgorithmVariant) (Java method), [223](#page-226-0) setVariant(NSGAIIVariant) (Java method), [139,](#page-142-0) [169](#page-172-0) setVariant(SMPSOVariant) (Java method), [178](#page-181-0) setWeightMax(double) (Java method), [58,](#page-61-0) [178](#page-181-0) setWeightMin(double) (Java method), [58,](#page-61-0) [178](#page-181-0) setX(int) (Java method), [19](#page-22-0) setY(int) (Java method), [19](#page-22-0) sexualReproduction(List) (Java method), [17,](#page-20-0) [203](#page-206-0) SHAPE (Java field), [355](#page-358-0) Shapes (Java class), [404](#page-407-0) shift(double[], double[], double[]) (Java method), [433](#page-436-0) shiftGlobalOptimum (Java field), [456](#page-459-0) shouldAddADominantSolutionInAnArchiveOfSize1DiscardTheExistingSolution (Java method), [562](#page-565-0) shouldAddADominantSolutionInAnArchiveOfSize3DiscardTheRestOfSolu (Java method), [562](#page-565-0) shouldAddADominatedSolutionInAnArchiveOfSize1DiscardTheNewSolut (Java method), [562](#page-565-0) shouldAddANonDominantSolutionInAnArchiveOfSize1IncorporateTheNe (Java method), [562](#page-565-0)

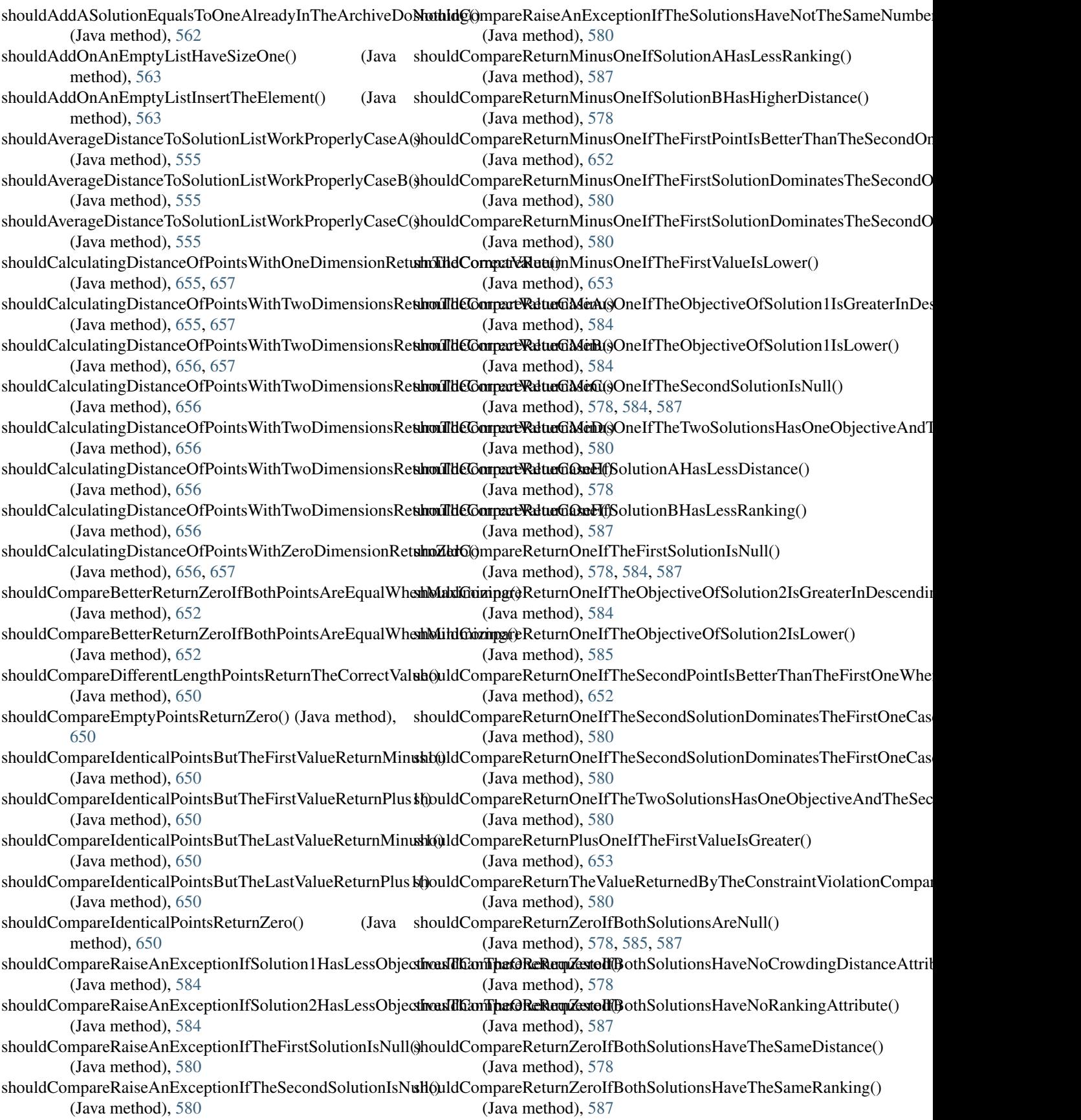

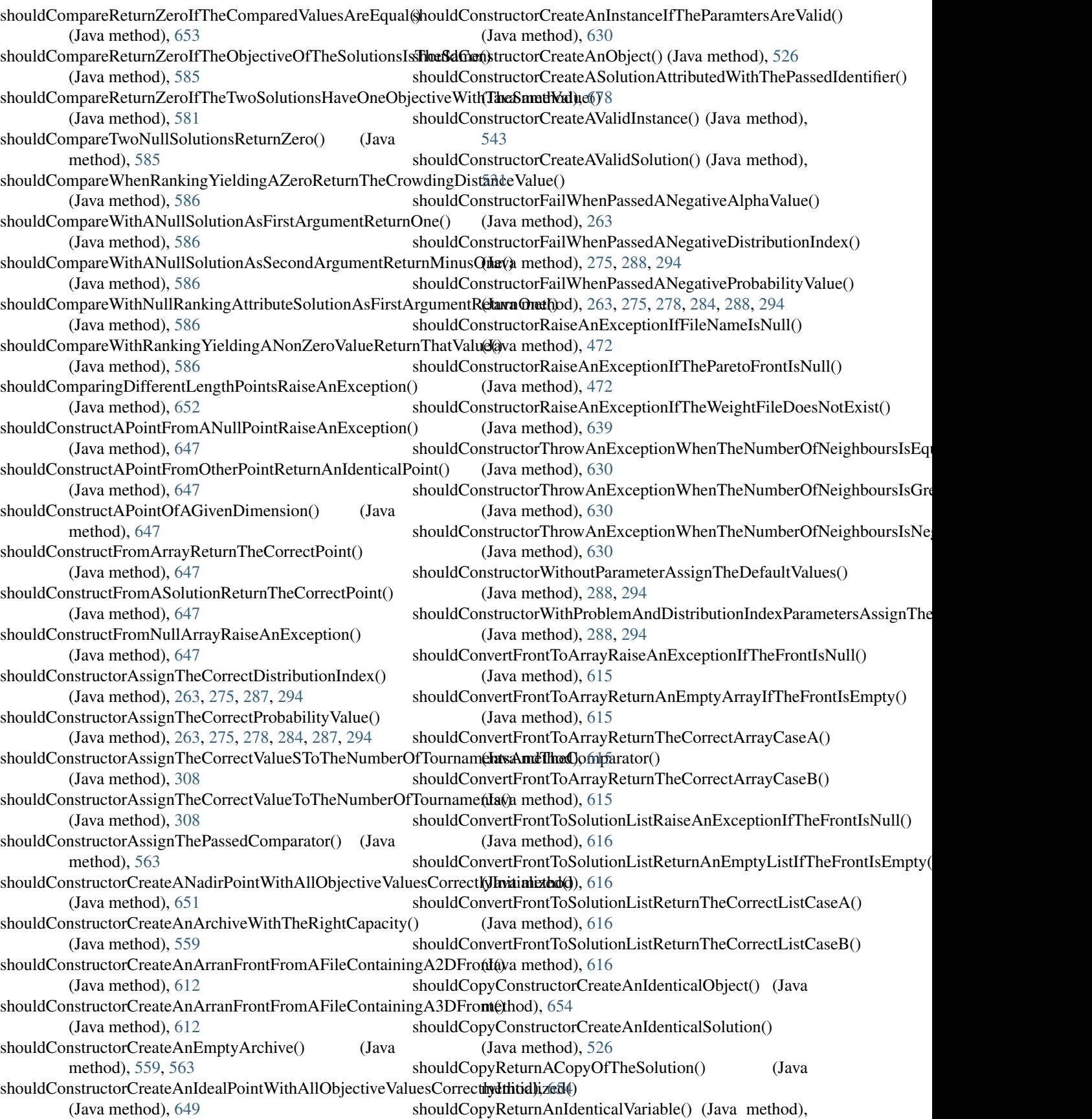

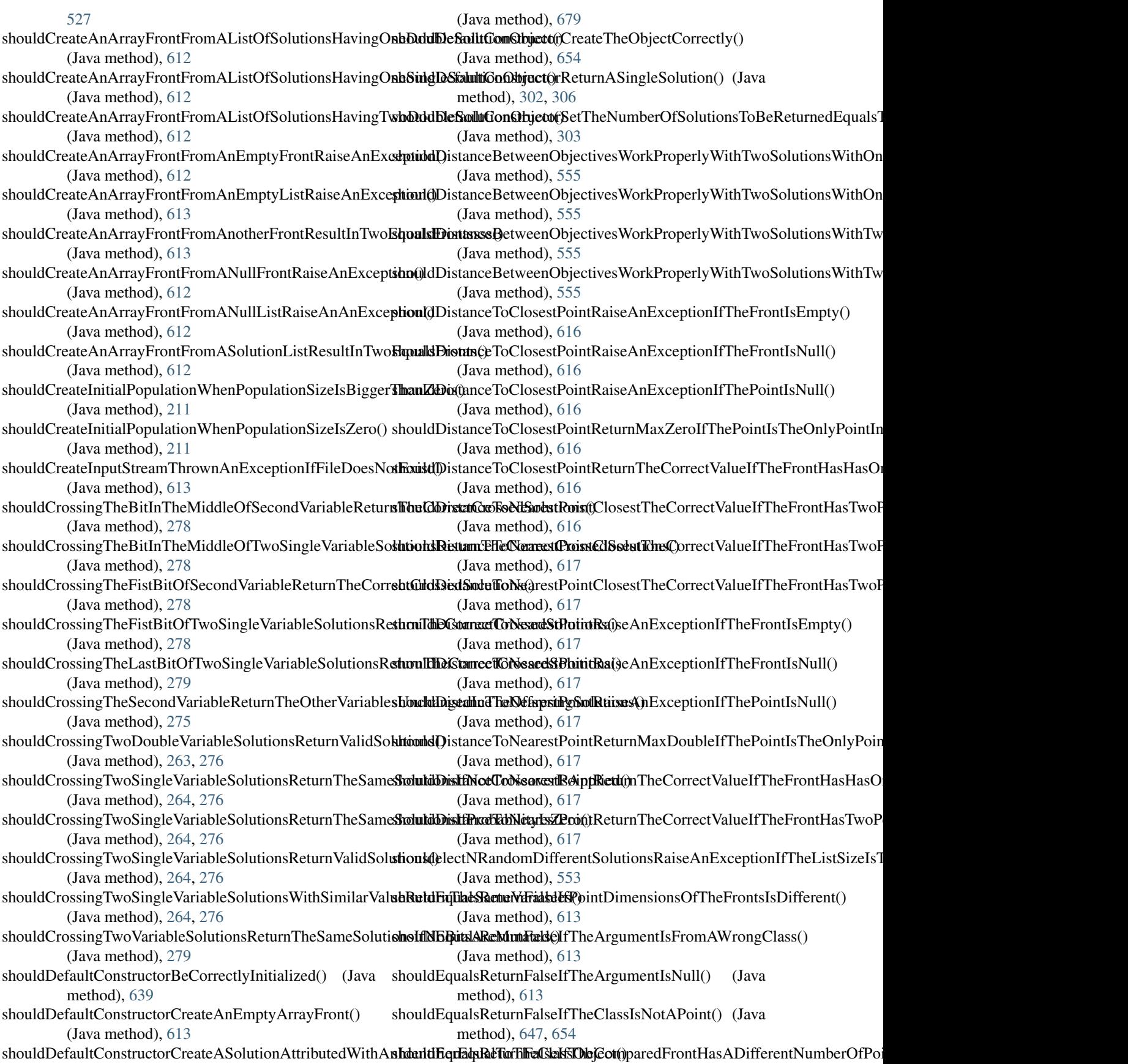

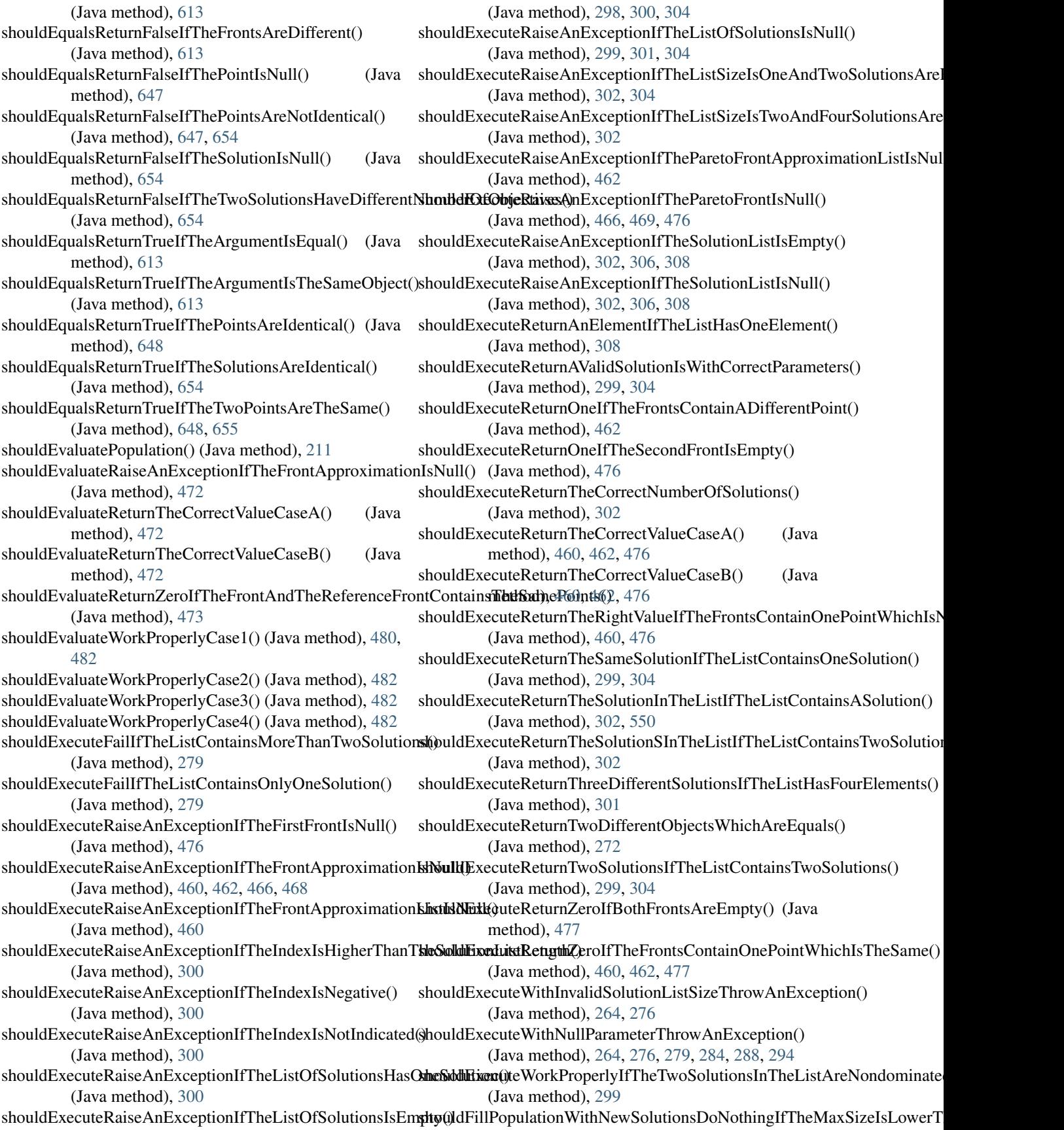

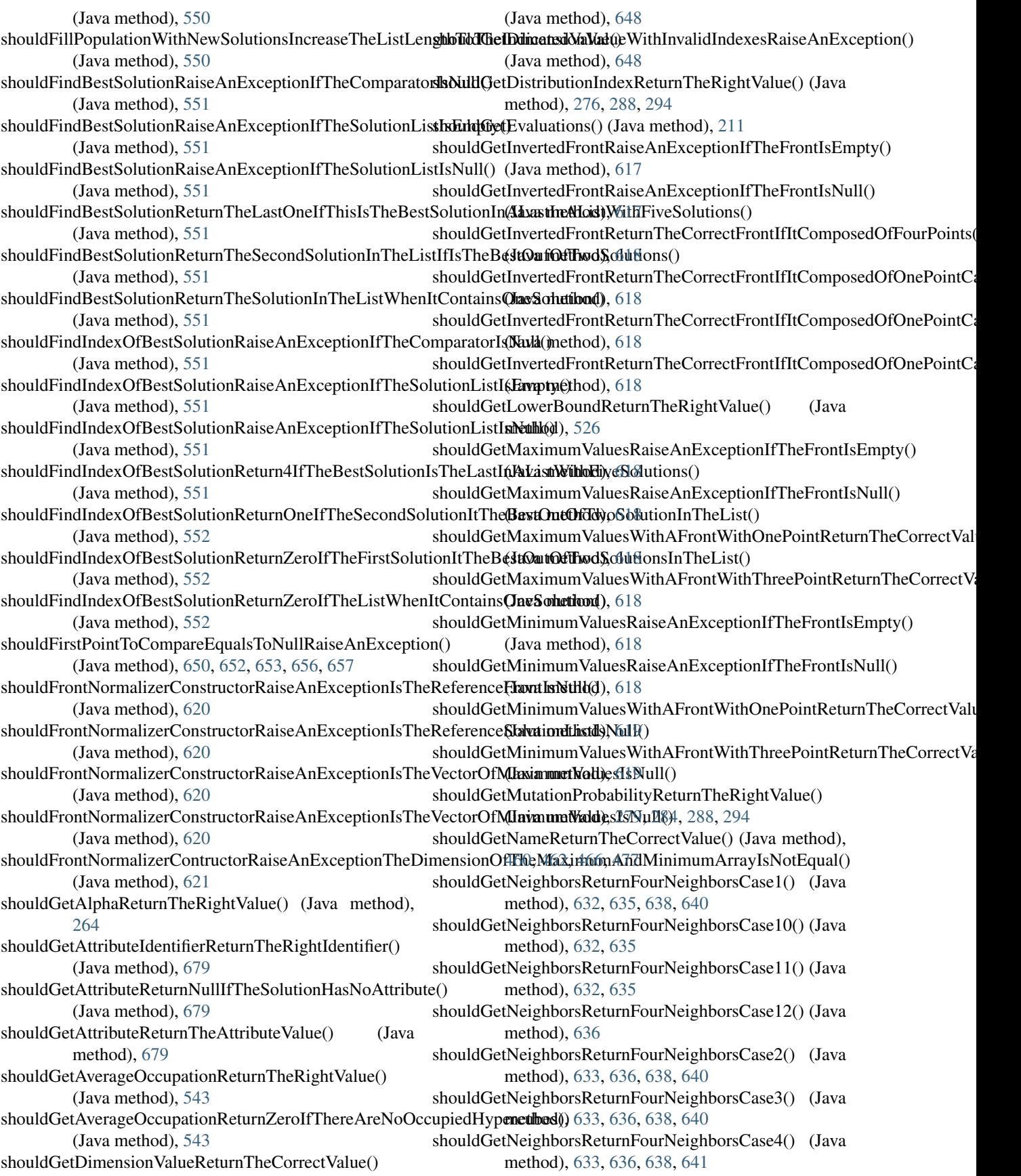

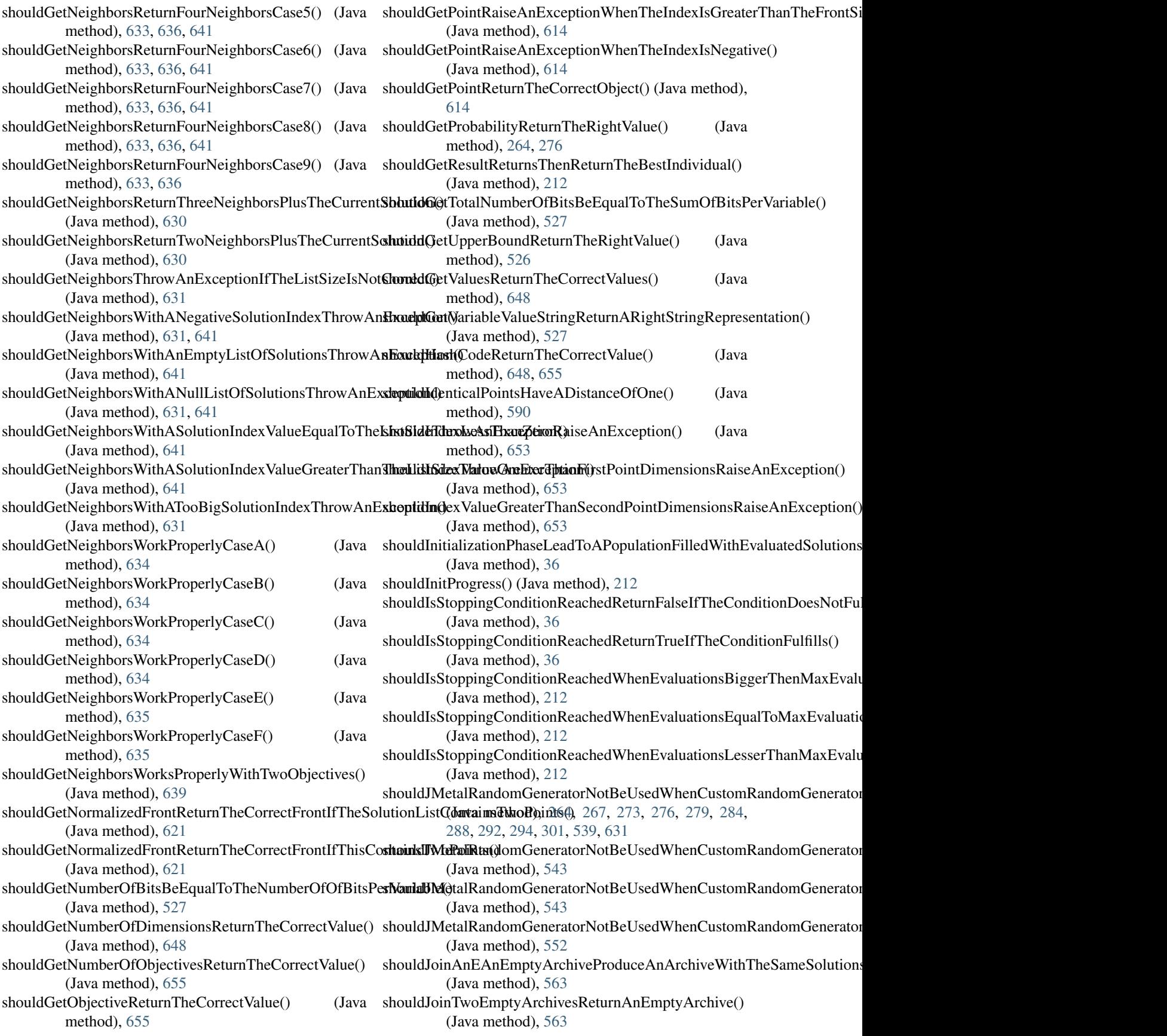

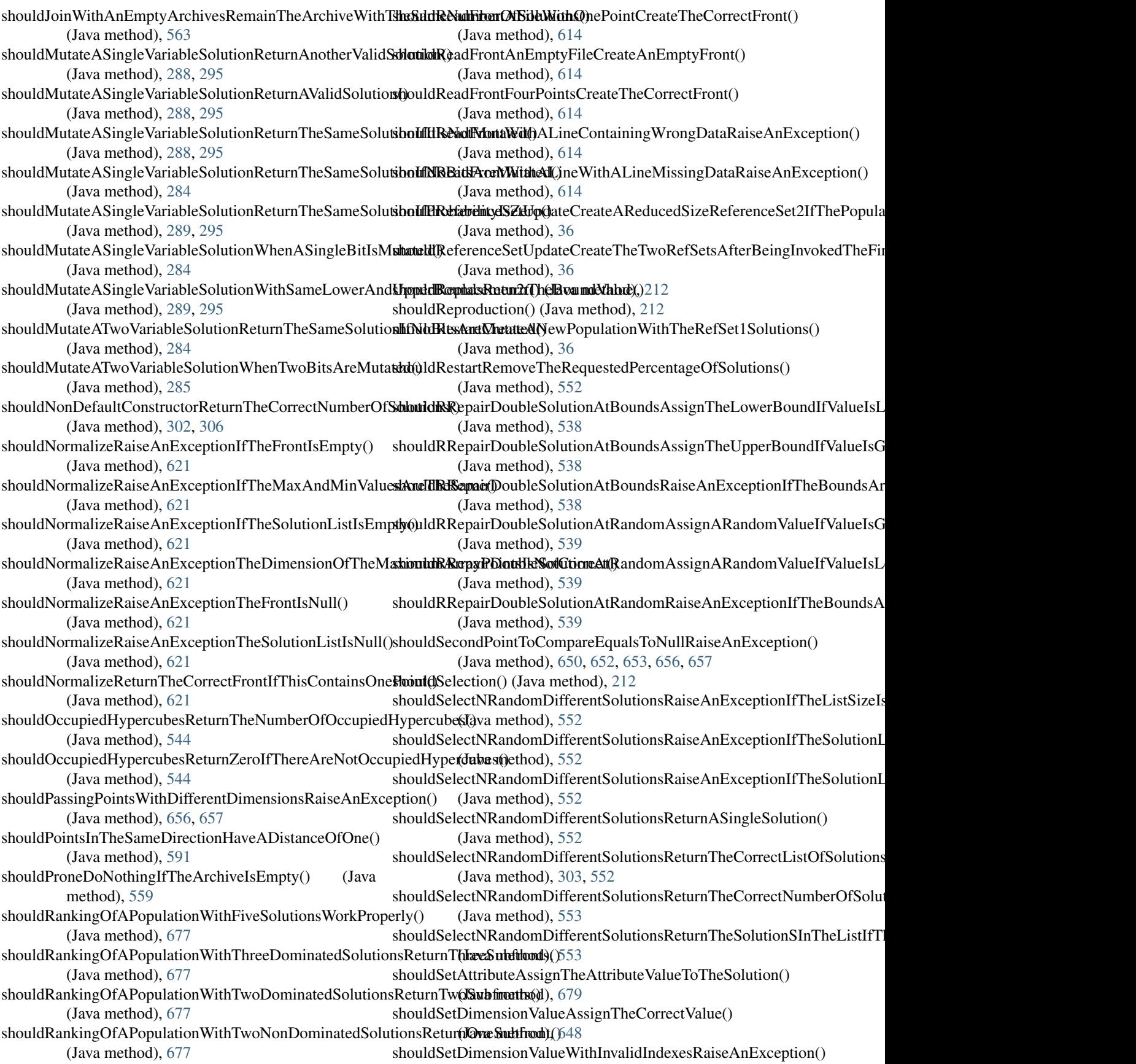

(Java method), [648](#page-651-0) shouldSetEvaluations() (Java method), [212](#page-215-0) shouldSetObjectiveAssignTheTheCorrectValue() (Java method), [655](#page-658-0) shouldSetPointAssignTheCorrectObject() (Java method), [614](#page-617-0) shouldSetPointRaiseAnExceptionWhenTheIndexIsGreaterThanTheFromationer (https://ww (Java method), [614](#page-617-0) shouldSetPointRaiseAnExceptionWhenTheIndexIsNegative() (Java method), [615](#page-618-0) shouldSetPointRaiseAnExceptionWhenThePointIsNull() (Java method), [615](#page-618-0) shouldSolutionCombinationProduceTheRightNumberOfSo (Java method), [36](#page-39-0) shouldSolutionListsAreEqualsReturnIfTwoIdenticalSolutionListsAreComparedhod), [649](#page-652-0) (Java method), [553](#page-556-0) shouldSolutionListsAreEqualsReturnIfTwoSolutionListsWithIdentica**l(Solutionsland),** 6fipared() (Java method), [553](#page-556-0) shouldSortReturnAnOrderedFront() (Java method), [615](#page-618-0) shouldSubsetGenerationProduceAnEmptyListIfAllTheSolutionsanane(Mark6d()d), [40,](#page-43-0) [47](#page-50-0) (Java method), [37](#page-40-0) shouldTheAlgorithmReturnAGoodQualityFrontWhenSolvin**&AGorStrainialRifoblity(**())(Java constructor), [627](#page-630-0) (Java method), [141,](#page-144-0) [178](#page-181-0) shouldTheAlgorithmReturnAnExceptionIfIndicatingANonEximtpleMexightWdEtothFy(Afring, String) (Java constructor), (Java method), [197](#page-200-0) shouldTheAlgorithmReturnANumberOfSolutionsWhenSolvSimpyASiDpexkenFbolbEemmi(t)/Test (Java class), [628](#page-631-0) (Java method), [35,](#page-38-0) [37,](#page-40-0) [59,](#page-62-0) [80,](#page-83-0) [92,](#page-95-0) [115,](#page-118-0) [133,](#page-136-0) [141,](#page-144-0) [157,](#page-160-0) [179,](#page-182-0) [185,](#page-188-0) [190,](#page-193-0) [197](#page-200-0) shouldTheAlgorithmReturnTheCorrectSolutionWhenSolvin**§ProbbeMtGxane(St**()ng) (Java constructor), [254](#page-257-0) (Java method), [221,](#page-224-0) [224](#page-227-0) shouldTheCrowdingDistanceOfAnEmptySetDoNothing() (Java method), [675](#page-678-0) shouldTheCrowdingDistanceOfASingleSolutionBeInfinity() SimplePullMeasure (Java class), [257](#page-260-0) (Java method), [675](#page-678-0) shouldTheCrowdingDistanceOfThreeSolutionsCorrectlyAssSigmpd@PullMeasure(String) (Java constructor), [258](#page-261-0) (Java method), [676](#page-679-0) shouldTheCrowdingDistanceOfTwoSolutionsBeInfinity() (Java method), [676](#page-679-0) shouldTheHashCodeOfTwoIdenticalSolutionsBeTheSame() SimplePushMeasure() (Java constructor), [259](#page-262-0) (Java method), [527](#page-530-0) shouldTheHypervolumeHaveAMinimumValue() (Java method), [190](#page-193-0) shouldTheHypervolumeHaveAMininumValue() (Java method), [35,](#page-38-0) [59,](#page-62-0) [80,](#page-83-0) [93,](#page-96-0) [115,](#page-118-0) [133,](#page-136-0) [157,](#page-160-0) [179,](#page-182-0) [185,](#page-188-0) [197](#page-200-0) shouldTheRankingOfAnEmptyPopulationReturnOneSubfro**Sis**toneRandomMutation(double, RandomGenerator) (Java method), [677](#page-680-0) shouldTheRankingOfAnEmptyPopulationReturnZeroSubfromts() leRandomMutationTest (Java class), [296](#page-299-0) (Java method), [677](#page-680-0) shouldTheSumOfGetNumberOfBitsBeEqualToTheSumOfB**SixRgiePaniiatCr**@ssover (Java class), [277](#page-280-0) (Java method), [528](#page-531-0) shouldTwoPerpendicularPointsHaveADistanceOfZero() (Java method), [591](#page-594-0) shouldUpdateAListOfSolutionsLeadToTheCorrectNadirPointOrossover(double, RandomGenerator, (Java method), [651](#page-654-0) shouldUpdateProgressWhenAnyIteration() (Java method), [212](#page-215-0) shouldUpdateProgressWhenFirstIteration() (Java method), [212](#page-215-0) shouldUpdateWithOneSolutionMakeTheIdealPointHaveTheSolutionValues() shouldUpdateWithOneSolutionMakeTheNadirPointHaveTheSolutionValue (Java method), [651](#page-654-0) shouldUpdateWithThreeSolutionsLeadToTheCorrectIdealPoint() (Java method), [649](#page-652-0) shouldUpdateWithThreeSolutionsLeadToTheCorrectNadirPoint()  $\text{olutions}()$  (Java method), [651](#page-654-0) shouldUpdateWithTwoSolutionsLeadToTheCorrectIdealPoint() shouldUpdateWithTwoSolutionsLeadToTheCorrectNadirPoint() shutdown() (Java method), [592,](#page-595-0) [593](#page-596-0) sigma (Java field), [456](#page-459-0) SimpleDescribedEntity (Java class), [626](#page-629-0) SimpleDescribedEntity(String) (Java constructor), [627](#page-630-0) [627](#page-630-0) SimpleMeasure (Java class), [254](#page-257-0) SimpleMeasure() (Java constructor), [254](#page-257-0) SimpleMeasure(String, String) (Java constructor), [254](#page-257-0) SimpleMeasureManager (Java class), [254](#page-257-0) SimpleMeasureManagerTest (Java class), [256](#page-259-0) SimplePullMeasure() (Java constructor), [258](#page-261-0) SimplePullMeasure(String, String) (Java constructor), [258](#page-261-0) SimplePushMeasure (Java class), [258](#page-261-0) SimplePushMeasure(String) (Java constructor), [259](#page-262-0) SimplePushMeasure(String, String) (Java constructor), [258](#page-261-0) SimplePushMeasureTest (Java class), [259](#page-262-0) SimpleRandomMutation (Java class), [295](#page-298-0) SimpleRandomMutation(double) (Java constructor), [295](#page-298-0) (Java constructor), [295](#page-298-0) simpleTest() (Java method), [482](#page-485-0) SinglePointCrossover(double) (Java constructor), [277](#page-280-0) SinglePointCrossover(double, RandomGenerator) (Java constructor), [277](#page-280-0)

BoundedRandomGenerator) (Java constructor), [277](#page-280-0)

- SinglePointCrossoverTest (Java class), [278](#page-281-0)
- size() (Java method), [556,](#page-559-0) [558,](#page-561-0) [562,](#page-565-0) [625](#page-628-0)
- slimDetal (Java field), [40](#page-43-0)
- sLinear(float, float) (Java method), [406](#page-409-0)
- SMPSO (Java class), [171](#page-174-0)
- SMPSO (Java field), [178](#page-181-0)
- SMPSO(DoubleProblem, int, BoundedArchive, MutationOperator, int, double, double, double, double, double, double, double, double, double, double, double, double, SolutionListEvaluator) (Java constructor), [171](#page-174-0)
- SMPSOBigDataRunner (Java class), [503](#page-506-0)
- SMPSOBuilder (Java class), [174](#page-177-0)
- SMPSOBuilder(DoubleProblem, BoundedArchive) (Java constructor), [174](#page-177-0)
- SMPSOhv2IT (Java class), [184](#page-187-0)
- SMPSOHv2Runner (Java class), [504](#page-507-0)
- SMPSOhvIT (Java class), [185](#page-188-0)
- SMPSOHvRunner (Java class), [504](#page-507-0)
- SMPSOIT (Java class), [178](#page-181-0)
- SMPSOMeasures (Java class), [179](#page-182-0)
- SMPSOMeasures(DoubleProblem, int, BoundedArchive, MutationOperator, int, double, double, double, double, double, double, double, double, double, double, double, double, SolutionListEvaluator) (Java constructor), [179](#page-182-0)
- SMPSOMeasuresRunner (Java class), [505](#page-508-0)
- SMPSOMeasuresWithChartsRunner (Java class), [505](#page-508-0)
- SMPSORP (Java class), [181](#page-184-0)
- SMPSORP(DoubleProblem, int, List, List, MutationOperator, int, double, double, double, double, double, double, double, double, double, double, double, double, SolutionListEvaluator) (Java constructor), [182](#page-185-0)
- SMPSORPChangingTheReferencePointsAndChartsRunner Sphere (Java class), [427](#page-430-0) (Java class), [505](#page-508-0)
- SMPSORPWithMultipleReferencePointsAndChartsRunner Sphere(double[]) (Java method), [399](#page-402-0) (Java class), [506](#page-509-0)
- SMPSORPWithMultipleReferencePointsRunner (Java class), [506](#page-509-0)
- SMPSORPWithOneReferencePointRunner (Java class), [507](#page-510-0)
- SMPSORunner (Java class), [507,](#page-510-0) [514](#page-517-0)
- SMPSOVariant (Java enum), [178](#page-181-0)
- SMSEMOA (Java class), [185](#page-188-0)
- SMSEMOA(Problem, int, int, double, CrossoverOperator, MutationOperator, SelectionOperator, Comparator, Hypervolume) (Java constructor), [186](#page-189-0)

SMSEMOABuilder (Java class), [187](#page-190-0)

SMSEMOABuilder(Problem, CrossoverOperator, MutationOperator) (Java constructor), [188](#page-191-0)

- SMSEMOAIT (Java class), [190](#page-193-0)
- SMSEMOARunner (Java class), [507](#page-510-0)
- sMulti(float, int, int, float) (Java method), [406](#page-409-0)
- solution (Java field), [245](#page-248-0)
- Solution (Java interface), [518](#page-521-0)
- SolutionAttribute (Java interface), [674](#page-677-0)
- SolutionBuilder (Java interface), [519](#page-522-0)
- solutionCombination(List) (Java method), [27,](#page-30-0) [32](#page-35-0)
- SolutionEvaluator (Java interface), [520](#page-523-0)
- solutionFitness (Java field), [83](#page-86-0)
- SolutionListEvaluator (Java interface), [592](#page-595-0)
- SolutionListExtremeValues (Java class), [605](#page-608-0)
- solutionListMeasure (Java field), [60,](#page-63-0) [142,](#page-145-0) [179,](#page-182-0) [182,](#page-185-0) [198](#page-201-0)
- SolutionListOutput (Java class), [606](#page-609-0)
- SolutionListOutput(List) (Java constructor), [606](#page-609-0)
- solutionListsAreEquals(List, List) (Java method), [550](#page-553-0)
- SolutionListUtils (Java class), [546](#page-549-0)
- SolutionListUtilsTest (Java class), [550](#page-553-0)
- SolutionUtils (Java class), [553](#page-556-0)
- SolutionUtilsTest (Java class), [554](#page-557-0)
- sort(Comparator) (Java method), [609,](#page-612-0) [611](#page-614-0)
- sortByDensityEstimator() (Java method), [69,](#page-72-0) [556,](#page-559-0) [559–](#page-562-0) [561,](#page-564-0) [565](#page-568-0)
- SPEA2 (Java class), [190](#page-193-0)
- SPEA2(Problem, int, int, CrossoverOperator, Mutation-Operator, SelectionOperator, SolutionListEvaluator) (Java constructor), [191](#page-194-0)
- SPEA2BinaryRunner (Java class), [508](#page-511-0)
- SPEA2Builder (Java class), [192](#page-195-0)
- SPEA2Builder(Problem, CrossoverOperator, Mutation-Operator) (Java constructor), [193](#page-196-0)
- SPEA2Runner (Java class), [508](#page-511-0)
- specialPopulation (Java field), [40](#page-43-0)
- SPECIFIC\_WEIGHT (Java field), [355](#page-358-0)
- specificMOEAComputations() (Java method), [121,](#page-124-0) [123,](#page-126-0) [197](#page-200-0)
- - Sphere() (Java constructor), [428](#page-431-0)
	-
	- sphere(double[]) (Java method), [433](#page-436-0)
- Sphere(Integer) (Java constructor), [428](#page-431-0)
	- sphere\_noise(double[]) (Java method), [433](#page-436-0)
	- spPopulationOrder (Java field), [40](#page-43-0)
	- Spread (Java class), [477](#page-480-0)
	- Spread() (Java constructor), [477](#page-480-0)
	- Spread(Front) (Java constructor), [477](#page-480-0)
	- spread(Front, Front) (Java method), [478](#page-481-0)
	- Spread(String) (Java constructor), [477](#page-480-0)
	- Srinivas (Java class), [324](#page-327-0)
	- Srinivas() (Java constructor), [324](#page-327-0)
	- stableMatching(int[][], int[][], int, int) (Java method), [117](#page-120-0)
- StandardPSO2007 (Java class), [225](#page-228-0)
	- StandardPSO2007(DoubleProblem, int, int, int, int, SolutionListEvaluator) (Java constructor), [225](#page-228-0)

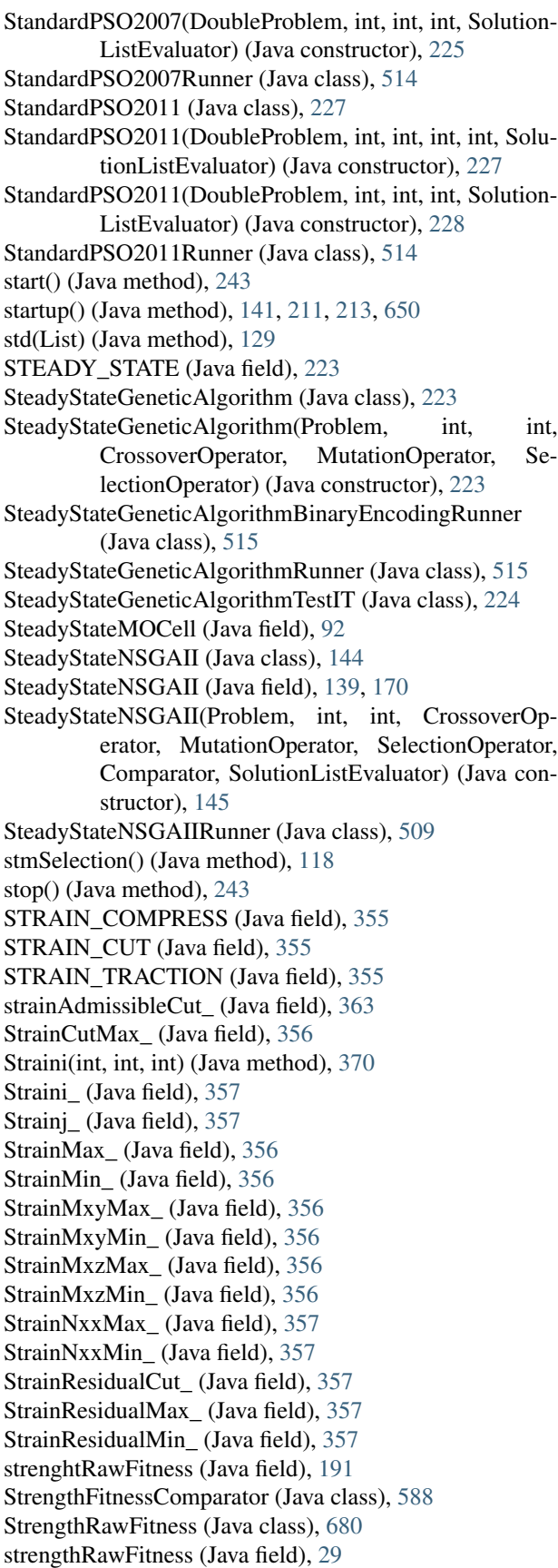

- STRESS (Java field), [356](#page-359-0) STRESS CUT (Java field), [356](#page-359-0) subfrontFillsIntoThePopulation(Ranking, int, List) (Java method), [78,](#page-81-0) [137,](#page-140-0) [306,](#page-309-0) [307](#page-310-0) sublen14 (Java field), [397](#page-400-0) sublen15 (Java field), [398](#page-401-0) subP (Java field), [40](#page-43-0) subPNum (Java field), [40](#page-43-0) subproblem (Java field), [40](#page-43-0) subproblemNum\_ (Java field), [40,](#page-43-0) [47](#page-50-0) subproblemSortl() (Java method), [45](#page-48-0) subregionDist (Java field), [110](#page-113-0) subregionIdx (Java field), [110](#page-113-0) subsetGeneration() (Java method), [27,](#page-30-0) [32](#page-35-0) subVector(float[], int, int) (Java method), [408](#page-411-0) SUM\_OF\_OBJECTIVES (Java field), [74](#page-77-0) sumFitness(int) (Java method), [113](#page-116-0) sumOfFrequencyValues (Java field), [29](#page-32-0) sumOfObjectives(List) (Java method), [71](#page-74-0) sumOfReverseFrequencyValues (Java field), [30](#page-33-0) supplyBadSolution() (Java method), [45](#page-48-0) swarmSize (Java field), [52,](#page-55-0) [182](#page-185-0)

### T

t1(float[], int) (Java method), [409–](#page-412-0)[411,](#page-414-0) [413–](#page-416-0)[418](#page-421-0) t2(float[], int) (Java method), [409–](#page-412-0)[411,](#page-414-0) [416–](#page-419-0)[418](#page-421-0)  $t2$ (float[], int, int) (Java method), [413](#page-416-0)-415 t3(float[]) (Java method), [409](#page-412-0) t3(float[], int, int) (Java method), [410,](#page-413-0) [412,](#page-415-0) [416,](#page-419-0) [417,](#page-420-0) [419](#page-422-0)  $t4(float[], int, int) (Java method), 409$  $t4(float[], int, int) (Java method), 409$ t\_ (Java field), [40,](#page-43-0) [47](#page-50-0) T\_DOUBLE (Java field), [357](#page-360-0) T\_SINGLE (Java field), [357](#page-360-0) Tanaka (Java class), [325](#page-328-0) Tanaka() (Java constructor), [325](#page-328-0) TCHE (Java field), [54,](#page-57-0) [103](#page-106-0) TchebycheffUtilityFunctionsSet (Java class), [132](#page-135-0) TchebycheffUtilityFunctionsSet(String) (Java constructor), [132](#page-135-0) TchebycheffUtilityFunctionsSet(String, List) (Java constructor), [132](#page-135-0) team (Java field), [41](#page-44-0) tearDown() (Java method), [155,](#page-158-0) [299,](#page-302-0) [528](#page-531-0) teardown() (Java method), [586](#page-589-0) tempBorder (Java field), [41](#page-44-0) test(S, S, AdaptiveGridArchive) (Java method), [160](#page-163-0) test func arg types (Java field), [430](#page-433-0) test\_func\_class\_names (Java field), [430](#page-433-0) testAddingDifferentEntityWithDifferentNameProperlyAdds() (Java method), [626](#page-629-0) testAddingDifferentEntityWithSameNameThrowsException() (Java method), [626](#page-629-0) testAddingSameEntityModifiesNothing() (Java method), [626](#page-629-0)

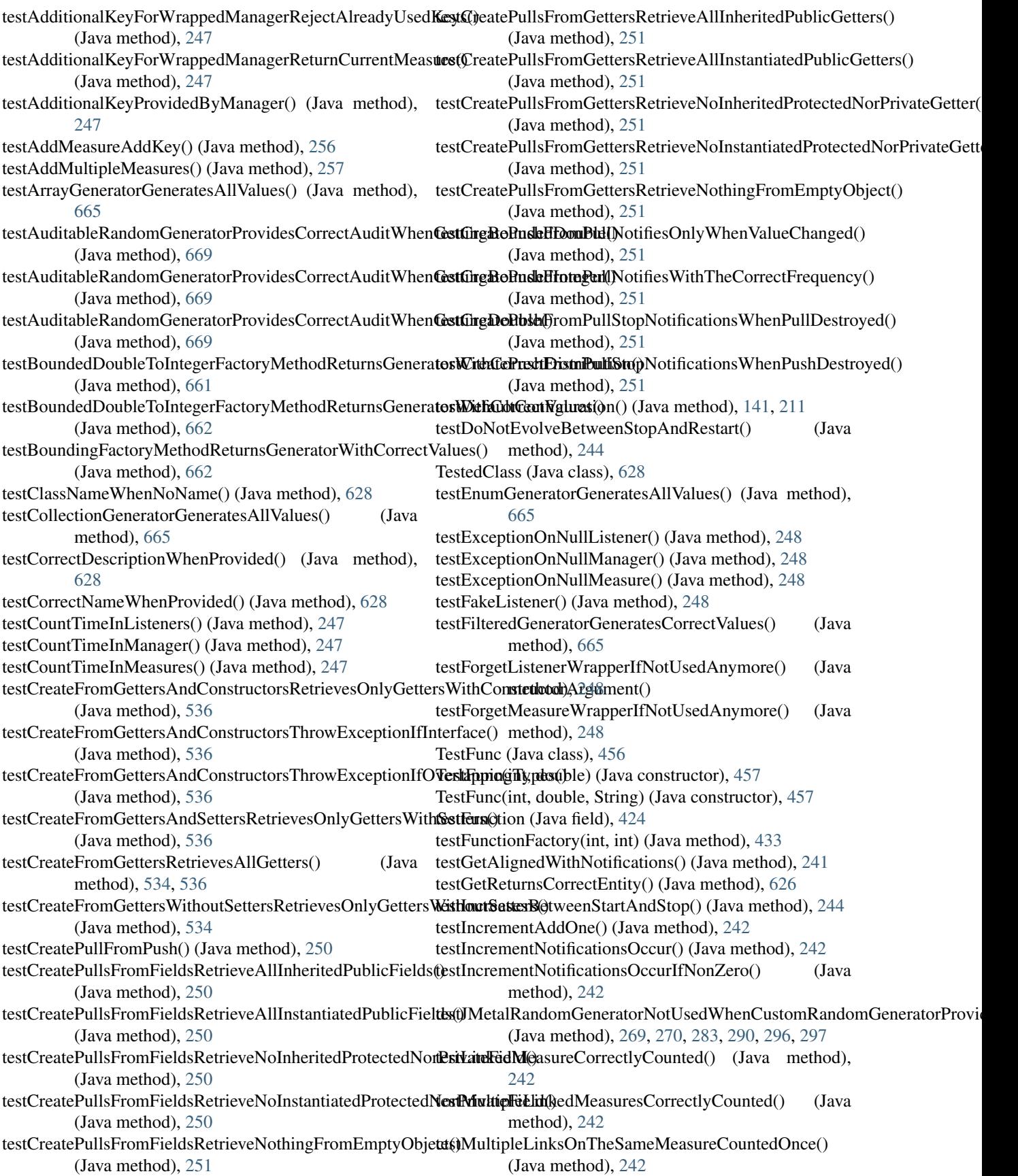

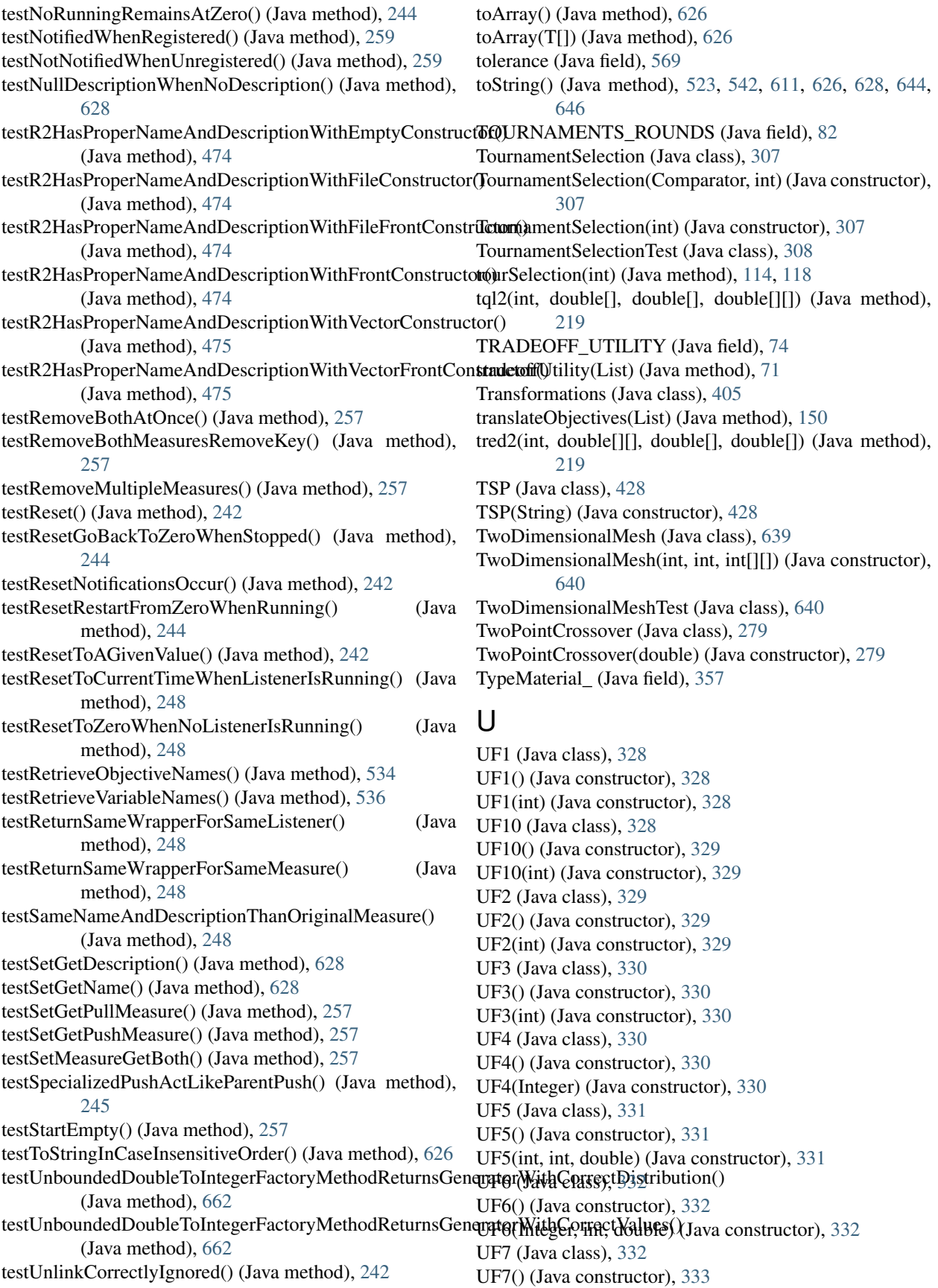

- UF7(int) (Java constructor), [333](#page-336-0) UF8 (Java class), [333](#page-336-0) UF8() (Java constructor), [333](#page-336-0) UF8(int) (Java constructor), [333](#page-336-0) UF9 (Java class), [334](#page-337-0) UF9() (Java constructor), [334](#page-337-0) UF9(int, double) (Java constructor), [334](#page-337-0) UNIFORM (Java field), [74](#page-77-0) uniform(List) (Java method), [71](#page-74-0) UniformMutation (Java class), [296](#page-299-0) UniformMutation(double, double) (Java constructor), [296](#page-299-0) UniformMutation(double, double, RandomGenerator) (Java constructor), [296](#page-299-0) UniformMutationTest (Java class), [297](#page-300-0) unlink(PushMeasure) (Java method), [241](#page-244-0) unregister(MeasureListener) (Java method), [238,](#page-241-0) [253,](#page-256-0) [259](#page-262-0) update(double[]) (Java method), [642,](#page-645-0) [646,](#page-649-0) [649,](#page-652-0) [651](#page-654-0) update(List) (Java method), [649,](#page-652-0) [651](#page-654-0) updateArchive(S) (Java method), [113](#page-116-0) updateBorder() (Java method), [45](#page-48-0) updateFrontCharts(List) (Java method), [575,](#page-578-0) [577](#page-580-0) updateGrid(List) (Java method), [543](#page-546-0) updateGrid(S, List) (Java method), [543](#page-546-0) updateIdealPoint(S) (Java method), [45](#page-48-0) updateIndicatorChart(String, Double) (Java method), [575](#page-578-0) updateLeaders(List) (Java method), [25,](#page-28-0) [155,](#page-158-0) [173,](#page-176-0) [184,](#page-187-0) [227,](#page-230-0) [229](#page-232-0) updateLeadersDensityEstimator() (Java method), [173,](#page-176-0) [184](#page-187-0) updateMax(List) (Java method), [125](#page-128-0) updateNadirPoint() (Java method), [45](#page-48-0) updateNadirPoint(List) (Java method), [121](#page-124-0) updateNadirPoint(S) (Java method), [121](#page-124-0) updateNeighborhood() (Java method), [45](#page-48-0) updateNeighborhood(DoubleSolution, int, NeighborType) (Java method), [104](#page-107-0) updateNeighborhood(S, int, NeighborType) (Java method), [102](#page-105-0) updateParetoOptimal(List, List) (Java method), [570](#page-573-0) updateParetoOptimal(R, List) (Java method), [567](#page-570-0) updateParticlesMemory(List) (Java method), [25,](#page-28-0) [155,](#page-158-0) [173,](#page-176-0) [184,](#page-187-0) [227,](#page-230-0) [229](#page-232-0) updatePointOfInterest(List) (Java method), [14,](#page-17-0) [127,](#page-130-0) [167,](#page-170-0) [170,](#page-173-0) [197,](#page-200-0) [680](#page-683-0) updatePosition(List) (Java method), [25,](#page-28-0) [155,](#page-158-0) [173,](#page-176-0) [184,](#page-187-0) [227,](#page-230-0) [229](#page-232-0) updateProgress() (Java method), [18,](#page-21-0) [22,](#page-25-0) [25,](#page-28-0) [51,](#page-54-0) [54,](#page-57-0) [61,](#page-64-0) [63,](#page-66-0) [78,](#page-81-0) [89,](#page-92-0) [94,](#page-97-0) [121,](#page-124-0) [135,](#page-138-0) [143–](#page-146-0)[145,](#page-148-0) [147,](#page-150-0) [155,](#page-158-0) [160,](#page-163-0) [163,](#page-166-0) [167,](#page-170-0) [173,](#page-176-0) [181,](#page-184-0) [184,](#page-187-0) [187,](#page-190-0) [192,](#page-195-0) [199,](#page-202-0) [203,](#page-206-0) [208,](#page-211-0) [214,](#page-217-0) [216,](#page-219-0) [219,](#page-222-0) [221,](#page-224-0) [224,](#page-227-0) [227,](#page-230-0) [229,](#page-232-0) [567,](#page-570-0) [571](#page-574-0)
- updateReferencePoint(List) (Java method), [122,](#page-125-0) [125,](#page-128-0) [577](#page-580-0) updateReferencePoint(S) (Java method), [122](#page-125-0)

updateThreshold(List) (Java method), [589](#page-592-0) updateVelocity(int) (Java method), [54](#page-57-0) updateVelocity(List) (Java method), [25,](#page-28-0) [155,](#page-158-0) [173,](#page-176-0) [184,](#page-187-0) [227,](#page-230-0) [230](#page-233-0) upper (Java field), [668](#page-671-0) UPPERLIMIT (Java field), [327](#page-330-0) utility (Java field), [114,](#page-117-0) [116,](#page-119-0) [132](#page-135-0) utilityFunction() (Java method), [114,](#page-117-0) [118](#page-121-0) utilityFunctions (Java field), [122](#page-125-0) uY\_ (Java field), [363](#page-366-0)

#### V

VAL1 (Java field), [666](#page-669-0) VAL2 (Java field), [666](#page-669-0) VAL3 (Java field), [666](#page-669-0) validate(double[][], int) (Java method), [201](#page-204-0) value (Java field), [245](#page-248-0) VAR\_eY\_LOWER\_LIMIT (Java field), [358](#page-361-0) VAR\_eY\_UPPER\_LIMIT (Java field), [358](#page-361-0) VAR\_eZ\_LOWER\_LIMIT (Java field), [358](#page-361-0) VAR\_eZ\_UPPER\_LIMIT (Java field), [358](#page-361-0) VAR\_POSITION (Java field), [358](#page-361-0) VAR\_Y\_LOWER\_LIMIT (Java field), [358](#page-361-0) VAR\_Y\_UPPER\_LIMIT (Java field), [358](#page-361-0) VAR\_Z\_LOWER\_LIMIT (Java field), [358](#page-361-0) VAR\_Z\_UPPER\_LIMIT (Java field), [358](#page-361-0) Variable (Java interface), [520](#page-523-0) Variable\_Position() (Java method), [370](#page-373-0) VariableComparator (Java class), [681–](#page-684-0)[684](#page-687-0) VariableFactory (Java class), [534](#page-537-0) VariableFactoryTest (Java class), [536](#page-539-0) VARIABLES (Java field), [358](#page-361-0) variance(List) (Java method), [130](#page-133-0) Variant (Java enum), [109](#page-112-0) variant (Java field), [174](#page-177-0) varyingProbability (Java field), [569](#page-572-0) vectorCorrelation(List, List) (Java method), [340](#page-343-0) Viennet2 (Java class), [325](#page-328-0) Viennet2() (Java constructor), [325](#page-328-0) Viennet3 (Java class), [326](#page-329-0) Viennet3() (Java constructor), [326](#page-329-0) Viennet4 (Java class), [326](#page-329-0) Viennet4() (Java constructor), [326](#page-329-0) Vij\_ (Java field), [358](#page-361-0) ViolationThresholdComparator (Java class), [589](#page-592-0)

ViolationThresholdComparator() (Java constructor), [589](#page-592-0)

### W

w (Java field), [456](#page-459-0)

WASFGA (Java class), [195](#page-198-0)

WASFGA(Problem, int, int, CrossoverOperator, MutationOperator, SelectionOperator, SolutionListEvaluator, double, List) (Java constructor), [196](#page-199-0)

- WASFGA(Problem, int, int, CrossoverOperator, MutationOperator, SelectionOperator, SolutionListEvaluator, double, List, String) (Java constructor), [195](#page-198-0)
- WASFGABinaryRunner (Java class), [509](#page-512-0)
- WASFGAIT (Java class), [197](#page-200-0)
- WASFGAMeasures (Java class), [198](#page-201-0)
- WASFGAMeasures(Problem, int, int, CrossoverOperator, MutationOperator, SelectionOperator, SolutionListEvaluator, double, List) (Java constructor), [198](#page-201-0)
- WASFGAMeasures(Problem, int, int, CrossoverOperator, MutationOperator, SelectionOperator, SolutionListEvaluator, double, List, String) (Java constructor), [198](#page-201-0)
- WASFGAMeasuresRunner (Java class), [510](#page-513-0)
- WASFGAMeasuresRunner3D (Java class), [510](#page-513-0)
- WASFGARanking (Java class), [199](#page-202-0)
- WASFGARanking(AbstractUtilityFunctionsSet) (Java constructor), [200](#page-203-0)
- WASFGARunner (Java class), [510](#page-513-0)
- Water (Java class), [327](#page-330-0)
- Water() (Java constructor), [327](#page-330-0)
- weierstrass(double[]) (Java method), [433](#page-436-0)
- weierstrass(double[], double, double, int) (Java method), [433](#page-436-0)
- WEIGHTED\_CHEBYSHEV (Java field), [75](#page-78-0)
- WEIGHTED\_PRODUCT (Java field), [75](#page-78-0)
- WEIGHTED\_SUM (Java field), [75](#page-78-0)
- weightedChebyshev(List, double[]) (Java method), [72](#page-75-0)
- weightedChebyshev(List, double[], double[]) (Java method), [72](#page-75-0)
- weightedProduct(List, double[]) (Java method), [72](#page-75-0)
- weightedSum(List, double[]) (Java method), [72](#page-75-0)
- WeightElement (Java field), [359](#page-362-0)
- WeightNode (Java field), [359](#page-362-0)
- weights (Java field), [195](#page-198-0)
- WeightVectorNeighborhood (Java class), [638](#page-641-0)
- WeightVectorNeighborhood(int, int) (Java constructor), [638](#page-641-0)
- WeightVectorNeighborhood(int, int, int, String) (Java constructor), [638](#page-641-0)
- WeightVectorNeighborhoodTest (Java class), [639](#page-642-0)
- WeightVectors (Java class), [200](#page-203-0) Well44497bGenerator (Java class), [672](#page-675-0)
- Well44497bGenerator() (Java constructor), [673](#page-676-0)
- Well44497bGenerator(long) (Java constructor), [673](#page-676-0)
- WFG (Java class), [406](#page-409-0)
- WFG(Integer, Integer, Integer) (Java constructor), [407](#page-410-0)
- WFG1 (Java class), [408](#page-411-0)
- WFG1() (Java constructor), [408](#page-411-0)
- WFG1(Integer, Integer, Integer) (Java constructor), [408](#page-411-0) WFG2 (Java class), [409](#page-412-0)
- WFG2() (Java constructor), [409](#page-412-0)

WFG2(Integer, Integer, Integer) (Java constructor), [410](#page-413-0) WFG3 (Java class), [410](#page-413-0) WFG3() (Java constructor), [411](#page-414-0) WFG3(Integer, Integer, Integer) (Java constructor), [411](#page-414-0) WFG4 (Java class), [412](#page-415-0) WFG4() (Java constructor), [412](#page-415-0) WFG4(Integer, Integer, Integer) (Java constructor), [412](#page-415-0) WFG5 (Java class), [413](#page-416-0) WFG5() (Java constructor), [413](#page-416-0) WFG5(Integer, Integer, Integer) (Java constructor), [413](#page-416-0) WFG6 (Java class), [414](#page-417-0) WFG6() (Java constructor), [414](#page-417-0) WFG6(Integer, Integer, Integer) (Java constructor), [414](#page-417-0) WFG7 (Java class), [415](#page-418-0) WFG7() (Java constructor), [415](#page-418-0) WFG7(Integer, Integer, Integer) (Java constructor), [415](#page-418-0) WFG8 (Java class), [416](#page-419-0) WFG8() (Java constructor), [416](#page-419-0) WFG8(Integer, Integer, Integer) (Java constructor), [416](#page-419-0) WFG9 (Java class), [417](#page-420-0) WFG9() (Java constructor), [418](#page-421-0) WFG9(Integer, Integer, Integer) (Java constructor), [418](#page-421-0) WFGHypervolume (Java class), [480](#page-483-0) WFGHypervolume() (Java constructor), [480](#page-483-0) WFGHypervolume(Front) (Java constructor), [481](#page-484-0) WFGHypervolume(String) (Java constructor), [480](#page-483-0) WfgHypervolumeFront (Java class), [482](#page-485-0) WfgHypervolumeFront() (Java constructor), [483](#page-486-0) WfgHypervolumeFront(int, int) (Java constructor), [483](#page-486-0)

- WfgHypervolumeFront(List) (Java constructor), [483](#page-486-0)
- WFGHypervolumeTest (Java class), [482](#page-485-0)
- WfgHypervolumeVersion (Java class), [483](#page-486-0)
- WfgHypervolumeVersion(int, int) (Java constructor), [484](#page-487-0) WfgHypervolumeVersion(int, int, Point) (Java construc-
- tor), [484](#page-487-0)
- WORST\_IN\_ARCHIVE (Java field), [69](#page-72-0)
- wrapListener(MeasureListener) (Java method), [246](#page-249-0) wrapManager(MeasureManager, Object) (Java method), [246](#page-249-0)
- wrapMeasure(PushMeasure) (Java method), [247](#page-250-0) writeObjectivesToMatrix(List) (Java method), [550](#page-553-0)

## X

xA(double[], double[], double[][]) (Java method), [433](#page-436-0) xy(double[], double[]) (Java method), [433](#page-436-0)

#### Y

Y\_ (Java field), [359](#page-362-0)

## Z

z (Java field), [52,](#page-55-0) [456](#page-459-0) Z\_ (Java field), [359](#page-362-0) ZDT1 (Java class), [419](#page-422-0) ZDT1() (Java constructor), [419](#page-422-0) ZDT1(Integer) (Java constructor), [419](#page-422-0) ZDT2 (Java class), [420](#page-423-0) ZDT2() (Java constructor), [420](#page-423-0) ZDT2(Integer) (Java constructor), [420](#page-423-0) ZDT3 (Java class), [420](#page-423-0) ZDT3() (Java constructor), [420](#page-423-0) ZDT3(Integer) (Java constructor), [421](#page-424-0) ZDT4 (Java class), [421](#page-424-0) ZDT4() (Java constructor), [421](#page-424-0) ZDT4(Integer) (Java constructor), [421](#page-424-0) ZDT5 (Java class), [422](#page-425-0) ZDT5() (Java constructor), [422](#page-425-0) ZDT5(Integer) (Java constructor), [422](#page-425-0) ZDT6 (Java class), [423](#page-426-0) ZDT6() (Java constructor), [423](#page-426-0) ZDT6(Integer) (Java constructor), [424](#page-427-0) ZDTScalabilityIStudy (Java class), [233](#page-236-0) ZDTScalabilityIStudy2 (Java class), [233](#page-236-0) ZDTStudy (Java class), [234](#page-237-0) ZDTStudy2 (Java class), [235](#page-238-0) zM (Java field), [456](#page-459-0)